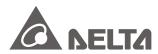

#### IABU Headquarters

Delta Electronics, Inc.

Taoyuan3 No.18, Xinglong Rd., Taoyuan City, Taoyuan County 330, Taiwan, R.O.C. TEL: 886-3-362-6301/FAX: 886-3-371-6301

#### Asia

Delta Electronics (Jiangsu) Ltd.

Wujiang Plant3 1688 Jiangxing East Road, Wujiang Economic Development Zone Wujiang City, Jiang Su Province, People's Republic of China (Post code: 215200) TEL: 86-512-6340-3008 / FAX: 86-769-6340-7290

#### Delta Greentech (China) Co., Ltd.

238 Min-Xia Road, Cao-Lu Industry Zone, Pudong, Shanghai, People's Republic of China Post code: 201209 TEL: 021-58635678 / FAX: 021-58630003

#### Delta Electronics (Japan), Inc.

Tokyo Office 2-1-14 Minato-ku Shibadaimon, Tokyo 105-0012, Japan TEL: 81-3-5733-1111 / FAX: 81-3-5733-1211

#### Delta Electronics (Korea), Inc.

234-9, Duck Soo Building 7F, Nonhyun-Dong, Kangnam-Gu, Seoul, Korea 135-010 TEL: 82-2-515-5305 / FAX: 82-2-515-5302

#### Delta Electronics Int'l (S) Pte Ltd

4 Kaki Bukit Ave 1, #05-05, Singapore 417939 TEL: 65-6747-5155 / FAX: 65-6744-9228

#### Delta Electronics (India) Pvt. Ltd.

Plot No. 43, Sector – 35, HSIIDC, Gurgaon122001, Haryana, India TEL: 1-919-767-3800 / FAX: 91-124-403-6045

#### Americas

Delta Products Corporation (USA)

Raleigh Office P.O. Box 12173,5101 Davis Drive, Research Triangle Park, NC 27709, U.S.A. TEL: 1-919-767-3800 / FAX: 1-919-767-8080

#### Delta Greentech (Brasil) S.A

Sao Paulo Office
Rua Itapeva, 26-30 Andar Edificio Itapeva One-Bela Vista
01332-000-Sao Paulo-SP-Brazil
TEL: +55 11 3568-3860/FAX: +55 11 3568-3865

#### Europe

Deltronics (The Netherlands) B.V. Eindhoven Office De Witbogt 15, 5652 AG Eindhoven, The Netherlands TEL: 31-40-2592850 / FAX: 31-40-2592851 2012-0220

This web version will be included in the up coming official released document # 5012606101-1CE1."

\*We reserve the right to change the information in this catalogue without prior notice.

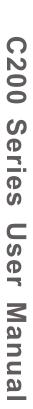

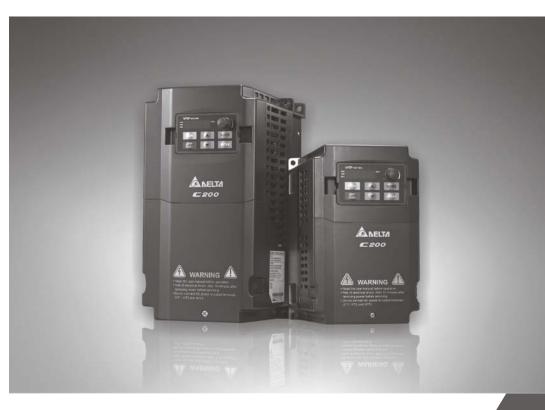

## Delta Intelligent Vector Control Drive

C200 Series User Manual

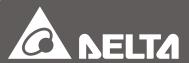

### **Preface**

Thank you for choosing DELTA's high-performance VFD-C200 Series. The VFD-C200 Series is manufactured with high-quality components and materials and incorporate the latest microprocessor technology available.

This manual is to be used for the installation, parameter setting, troubleshooting, and daily maintenance of the AC motor drive. To guarantee safe operation of the equipment, read the following safety guidelines before connecting power to the AC motor drive. Keep this operating manual at hand and distribute to all users for reference.

To ensure the safety of operators and equipment, only qualified personnel familiar with AC motor drive are to do installation, start-up and maintenance. Always read this manual thoroughly before using VFD-C200 series AC Motor Drive, especially the DANGER and CAUTION notes. Failure to comply may result in personal injury and equipment damage. If you have any questions, please contact your dealer.

#### PLEASE READ PRIOR TO INSTALLATION FOR SAFETY.

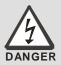

- AC input power must be disconnected before any wiring to the AC motor drive is made.
- ☑ Even if the power has been turned off, a charge may still remain in the DC-link capacitors with hazardous voltages before the POWER LED is OFF. Please do not touch the internal circuit and components.
- ☑ There are highly sensitive MOS components on the printed circuit boards. These
  components are especially sensitive to static electricity. Please do not touch these
  components or the circuit boards before taking anti-static measures. Never reassemble
  internal components or wiring.
- ☑ Ground the AC motor drive using the ground terminal. The grounding method must comply with the laws of the country where the AC motor drive is to be installed.
- ☑ DO NOT install the AC motor drive in a place subjected to high temperature, direct sunlight and inflammables.

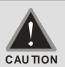

- ☑ Never connect the AC motor drive output terminals U/T1, V/T2 and W/T3 directly to the AC mains circuit power supply.
- ✓ Only qualified persons are allowed to install, wire and maintain the AC motor drives.
- ☑ Even if the 3-phase AC motor is stop, a charge may still remain in the main circuit terminals of the AC motor drive with hazardous voltages.
- ☑ If the AC motor drive is stored in no charge condition for more than 3 months, the ambient temperature should not be higher than 30 °C. Storage longer than one year is not recommended, it could result in the degradation of the electrolytic capacitors.

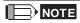

The content of this manual may be revised without prior notice. Please consult our distributors or download the most updated version at <a href="http://www.delta.com.tw/industrialautomation">http://www.delta.com.tw/industrialautomation</a>

## **Table of Contents**

| CHAPTER 1 INTRODUCTION                                             | 1-1  |
|--------------------------------------------------------------------|------|
| CHAPTER 2 INSTALLATION                                             | 2-1  |
| CHAPTER 3 HOW TO SELECT THE RIGHT AC MOTOR DIRVE                   | 3-1  |
| CHAPTER 4 WIRING                                                   | 4-1  |
| CHAPTER 5 MAIN CIRCUIT TERMINALS                                   | 5-1  |
| CHPATER 6 CONTROL TERMINALS                                        | 6-1  |
| CHAPTER 7 OPTIONAL ACCESSORIES                                     | 7-1  |
| CHAPTER 8 SPECIFICATION                                            | 8-1  |
| CHAPTER 9 DIGITAL KEYPAD                                           | 9-1  |
| CHAPTER 10 SUMMARPY OF PARAMETERS                                  | 10-1 |
| CHAPTER 11 DESCRIPTION OF PARAMETER SETTINGS                       | 11-1 |
| CHPAPTER 12 WARNING CODES                                          | 12-1 |
| CHAPTER 13 CANOPEN OVERVIEW                                        | 13-1 |
| CHAPTER 14 PLC FUNCTION                                            | 14-1 |
| CHAPTER 15 SUGGESTIONS AND ERROR CORRECTIONS FOR STANDARD AC MOTOR |      |
| DRIVES                                                             | 15-1 |

## Chapter 1 Introduction

#### **Receiving and Inspection**

After receiving the AC motor drive, please check for the following:

- 1. Please inspect the unit after unpacking to assure it was not damaged during shipment. Make sure that the part number printed on the package corresponds with the part number indicated on the nameplate.
- 2. Make sure that the voltage for the wiring lie within the range as indicated on the nameplate. Please install the AC motor drive according to this manual.
- 3. Before applying the power, please make sure that all the devices, including power, motor, control board and digital keypad, are connected correctly.
- 4. When wiring the AC motor drive, please make sure that the wiring of input terminals "R/L1, S/L2, T/L3" and output terminals "U/T1, V/T2, W/T3" are correct to prevent drive damage.
- 5. When power is applied, select the language and set parameter groups via the digital keypad (KPE-LE02). When executes trial run, please begin with a low speed and then gradually increases the speed untill the desired speed is reached.

#### **Nameplate Information**

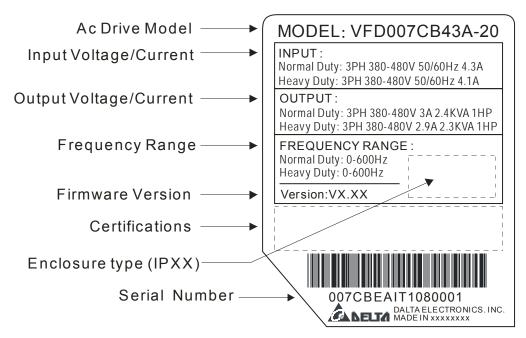

#### **Model Name**

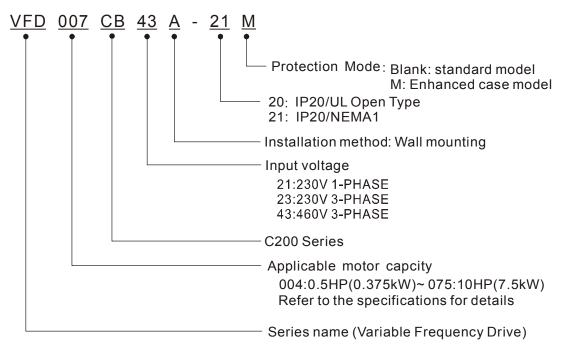

#### **Serial Number**

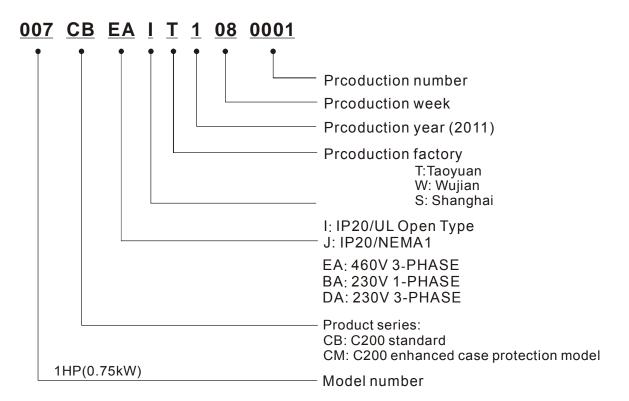

#### **RFI Jumper**

RFI Jumper: The AC motor drive may emit the electrical noise. The RFI jumper is used to suppress the interference (Radio Frequency Interference) on the power line.

Frame A0~A Screw Torque: 8~10kg-cm(6.9-8.7 lb -in.)

Loosen the screws and remove the MOV-PLATE. Fasten the screws back to the original position after MOV-PLATE is removed.

#### Frame A0

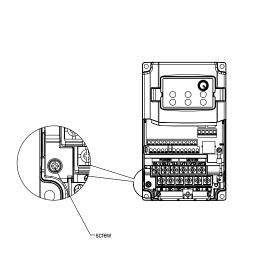

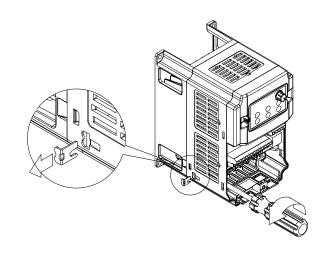

#### Frame A

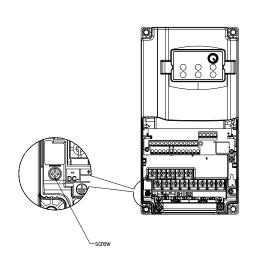

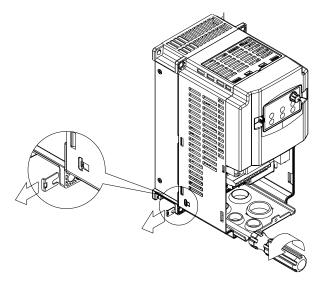

#### Main power isolated from earth:

If the AC motor drive is supplied from an isolated power (IT power), the RFI jumper must be cut off. Then the RFI capacities (filter capacitors) will be disconnected from ground to prevent circuit damage (according to IEC 61800-3) and reduce earth leakage current.

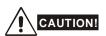

- 1. When power is applied to the AC motor drive, do not cut off the RFI jumper.
- 2. Make sure main power is switched off before cutting the RFI jumper.

#### Chapter 1 Introduction | C200 Series

- 3. The gap discharge may occur when the transient voltage is higher than 1,000V. Besides, electro-magnetic compatibility of the AC motor drives will be lower after cutting the RFI jumper.
- 4. Do NOT cut the RFI jumper when main power is connected to earth.
- 5. The RFI jumper cannot be cut when Hi-pot tests are performed. The mains power and motor must be separated if high voltage test is performed and the leakage currents are too high.
- 6. To prevent drive damage, the RFI jumper connected to ground shall be cut off if the AC motor drive is installed on an ungrounded power system or a high resistance-grounded (over 30 ohms) power system or a corner grounded TN system.

#### **Dimensions**

#### Frame A0

VFD004CB21A-20; VFD007CB21A-20; VFD004CB23A-20; VFD007CB23A-20; VFD007CB43A-20; VFD015CB43A-20;

VFD015CB23A-20 (Fan Module included)

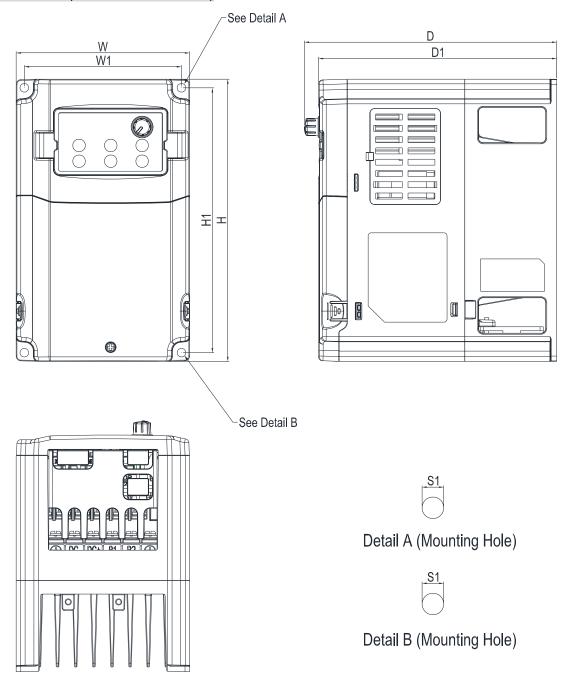

|        |        |        |        |        |        |        |    | Unit: | mm [inch] |
|--------|--------|--------|--------|--------|--------|--------|----|-------|-----------|
| W      | Н      | D      | W1     | H1     | D1     | S1     | Ф1 | Ф2    | Ф3        |
| 110.0  | 180.0  | 160.0  | 99.6   | 169.0  | 151.0  | 5.5    | -  | -     | -         |
| [4.33] | [7.09] | [6.30] | [3,92] | [6.65] | [5.94] | [0.22] |    |       |           |

Frame A0

VFD015CB21A-20; VFD022CB21A-20; VFD022CB23A-20; VFD037CB23A-20; VFD022CB43A-20; VFD037CB43A-20;

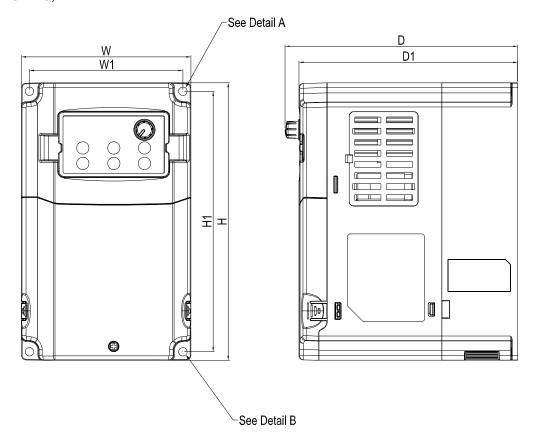

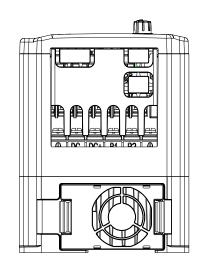

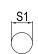

Detail A (Mounting Hole)

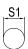

Detail B (Mounting Hole)

Unit: mm [inch]

|        |        |        |        |        |        |        |    | Offic. | min [mcm] |
|--------|--------|--------|--------|--------|--------|--------|----|--------|-----------|
| W      | Н      | D      | W1     | H1     | D1     | S1     | Ф1 | Ф2     | Ф3        |
| 110.0  | 180.0  | 151.0  | 99.6   | 169.0  | 142.0  | 5.5    |    |        |           |
| [4.33] | [7.09] | [5.94] | [3,92] | [6.65] | [5.59] | [0.22] | _  | _      | -         |

VFD007CB43A-21; VFD015CB43A-21; VFD004CB23A-21; VFD007CB23A-21; VFD004CB21A-21;

VFD007CB21A-21;

VFD015CB23A-21 (Fan Module included)

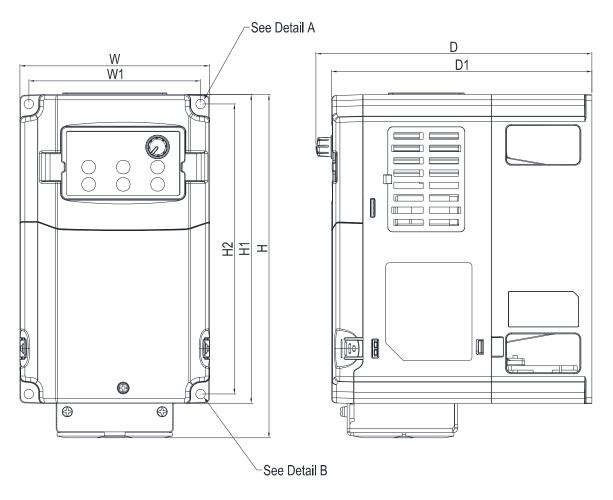

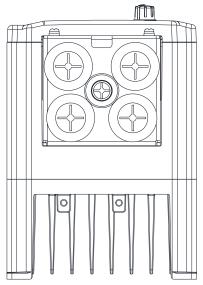

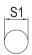

Detail A (Mounting Hole)

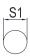

Detail B (Mounting Hole)

|        |        |        |        |        |        |        |        |    | Unit: | mm [inch] |
|--------|--------|--------|--------|--------|--------|--------|--------|----|-------|-----------|
| W      | Ι      | D      | W1     | H1     | H2     | D1     | S1     | Ф1 | Ф2    | Ф3        |
| 110.0  | 200.0  | 160.0  | 99.6   | 180.0  | 169.0  | 151.0  | 5.5    |    |       |           |
| [4.33] | [7.87] | [6.30] | [3,92] | [7.09] | [6.65] | [5.94] | [0.22] | -  | -     | -         |

VFD022CB43A-21; VFD037CB43A-21; VFD022CB23A-21; VFD037CB23A-21; VFD015CB21A-21; VFD022CB21A-21;

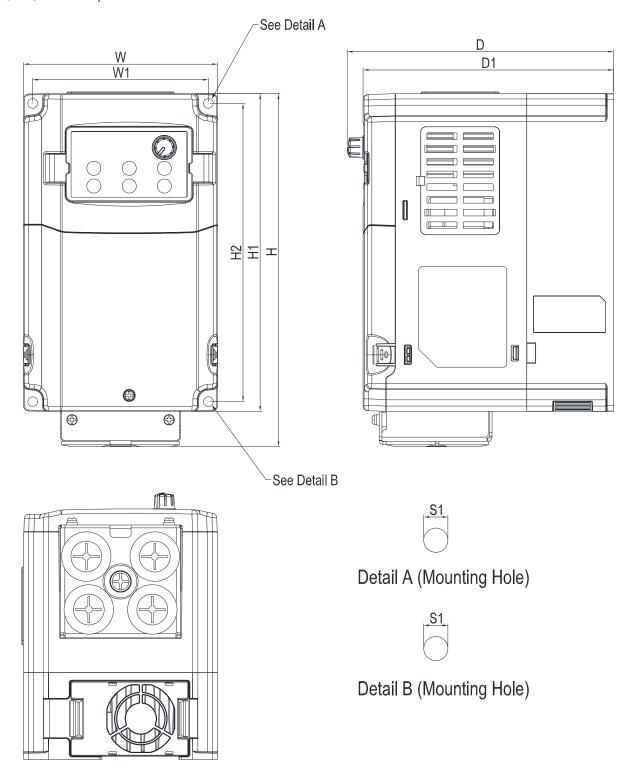

|        |        |        |        |        |        |        |        |    | Unit: | mm [inch] |
|--------|--------|--------|--------|--------|--------|--------|--------|----|-------|-----------|
| W      | Н      | D      | W1     | H1     | H2     | D1     | S1     | Ф1 | Ф2    | Ф3        |
| 110.0  | 200.0  | 151.0  | 99.6   | 180.0  | 169.0  | 142.0  | 5.5    |    |       |           |
| [4.33] | [7.87] | [5.94] | [3,92] | [7.09] | [6.65] | [5.59] | [0.22] | -  | -     | _         |

VFD004CB21A-21M; VFD004CB23A-21M; VFD007CB21A-21M; VFD007CB23A-21M;

VFD007CB43A-21M; VFD015CB43A-21M; VFD015CB23A-21M (Fan Module included)

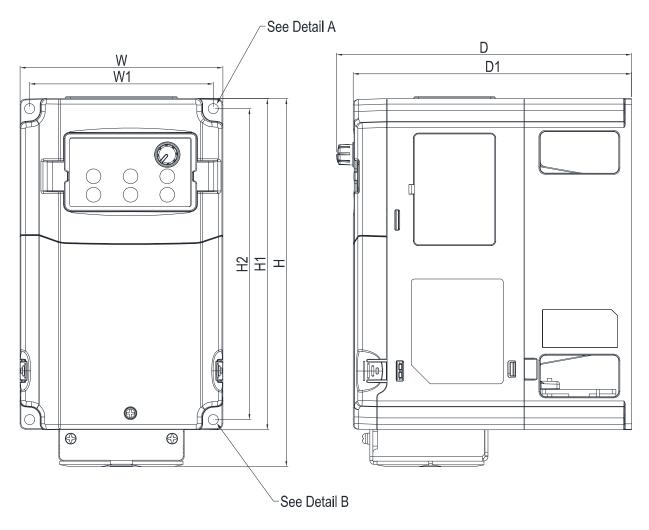

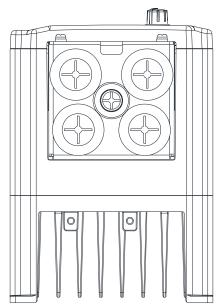

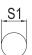

Detail A (Mounting Hole)

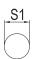

Detail B (Mounting Hole)

Unit: mm [inch]

|        |        |        |        |        |        |        |    | Offit. | min [mcn] |
|--------|--------|--------|--------|--------|--------|--------|----|--------|-----------|
| W      | Н      | D      | W1     | H1     | D1     | S1     | Ф1 | Ф2     | Ф3        |
| 110.0  | 200.0  | 160.0  | 99.6   | 180.0  | 151.0  | 5.5    | -  | -      | -         |
| [4.33] | [7.87] | [6.30] | [3,92] | [7.09] | [5.94] | [0.22] |    |        |           |

Frame A0

VFD015CB21A-21M; VFD022CB21A-21M; VFD022CB23A-21M; VFD037CB23A-21M; VFD022CB43A-21M; VFD037CB43A-21M;

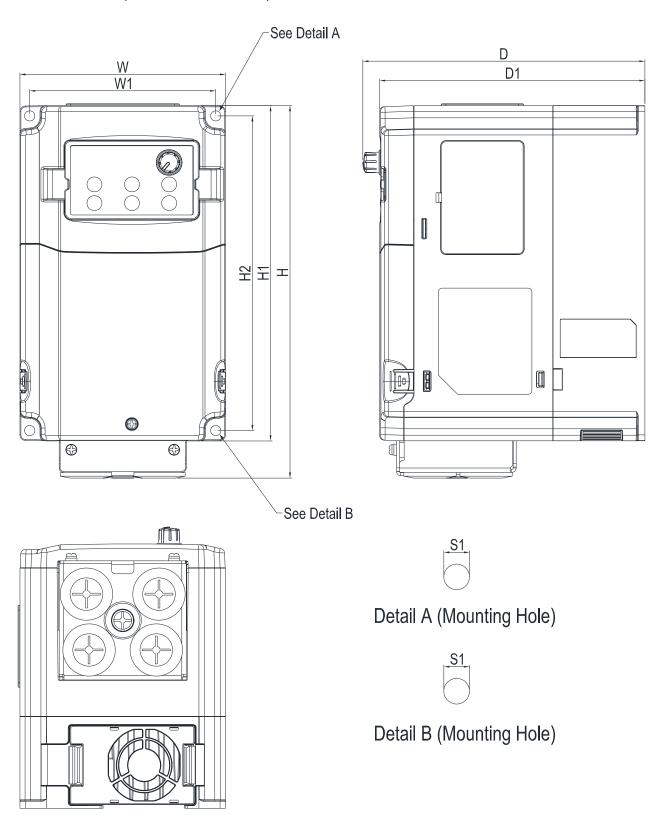

|        |        |        |        |        |        |        |    | Unit: | mm [inch] |
|--------|--------|--------|--------|--------|--------|--------|----|-------|-----------|
| W      | Н      | D      | W1     | H1     | D1     | S1     | Ф1 | Ф2    | Ф3        |
| 110.0  | 200.0  | 151.0  | 99.6   | 180.0  | 142.0  | 5.5    |    |       |           |
| [4.33] | [7.87] | [5.94] | [3,92] | [7.09] | [5.59] | [0.22] | _  | _     | -         |

Frame A VFD040CB43A-20; VFD055CB43A-20; VFD075CB43A-20; VFD040CB43A-21; VFD055CB43A-21; VFD075CB43A-21

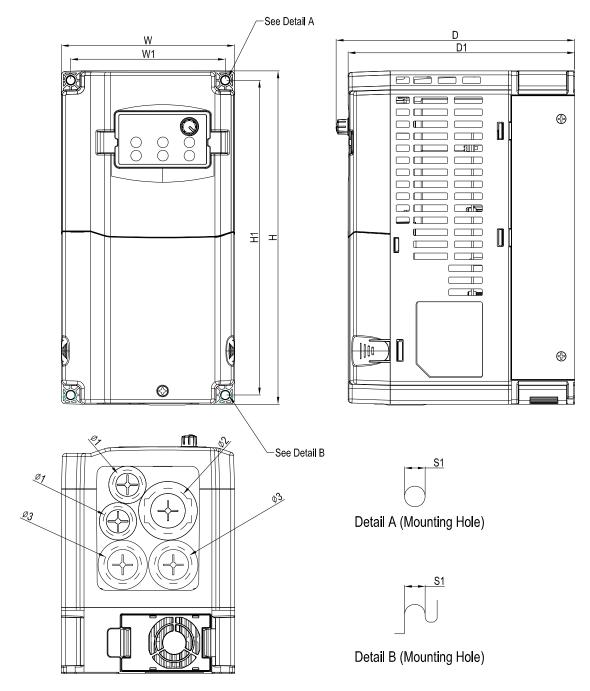

Unit: mm [inch] W W1 S1 Ф2 Н D H1 D1 Ф1 Ф3 130.0 250.0 179.0 170.0 116.0 236.0 6.2 22.2 34.0 28.0 [5.12] [9.84] [7.05][4.57] [9.29] [6.69][0.24][0.87][1.34] [1.10]

Frame A VFD040CB43A-21M; VFD055CB43A-21M; VFD075CB43A-21M;

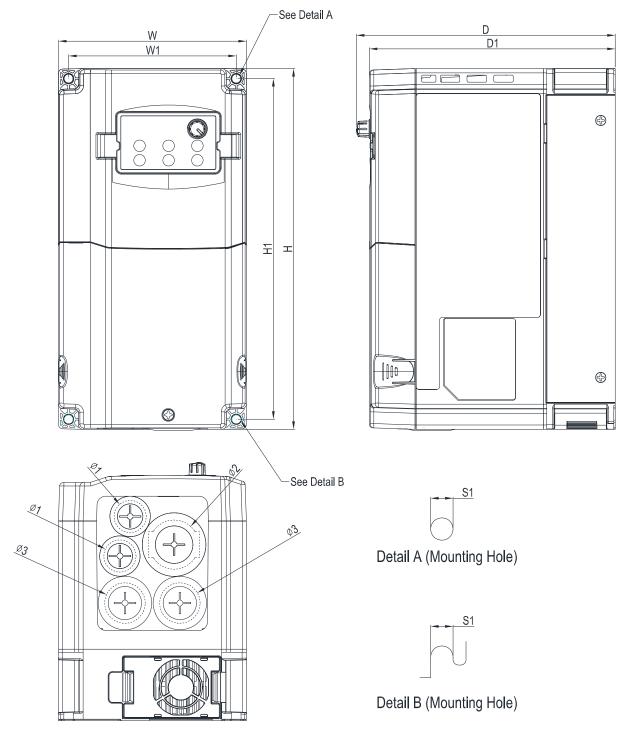

Unit: mm [inch] S1 W W1 D1 Ф1 Ф2 Ф3 Н D H1 130.0 250.0 179.0 116.0 236.0 170.0 6.2 22.2 34.0 28.0 [5.12] [9.84] [7.05] [4.57] [9.29] [6.69][0.24][0.87][1.34] [1.10]

#### Digital Keypad

#### KPE-LE02

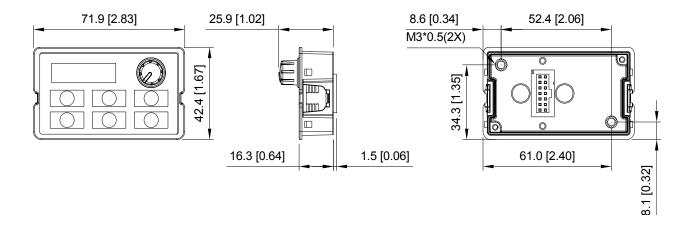

## Chapter 2 Installation

#### Minimum Mounting Clearance and Installation

#### NOTE

- ☑ Prevent fiber particles, scraps of paper, shredded wood saw dust, metal particles, etc. from adhereing to the heat sink
- ☑ Install the AC motor drive in a metal cabinet. When installing one drive below another one, use a metal separation between the AC motor drives to prevent mutual heating and to prevent the risk of fire accident.
- ☑ Install the AC motor drive in Pollution Degree 2 environments only: normallyl only nonconductive pollution occurs and temporary conductivity caused by condensation is expected.

The appearances shown in the following figures are for reference only.

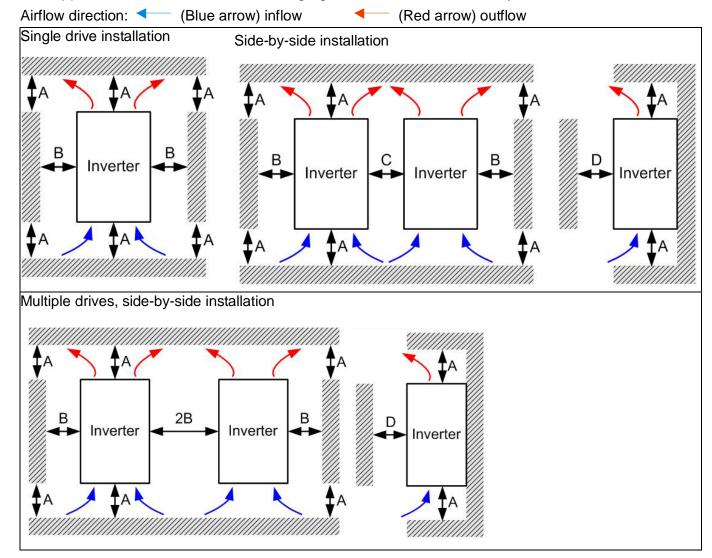

Multiple drives side-by-side installation and in rows

When installing one AC motor drive below another one (top-bottom installation), use a metal separation between the drives to prevent mutual heating. The temperature measured at the fan's inflow side must be lower than the temperature measured at the operation side. If the fan's inflow temperature is higher, use a thicker or larger size of metal seperature. Operation temperature is the temperature measured at 50mm away from the fan's inflow side. (As shown in the figure below)

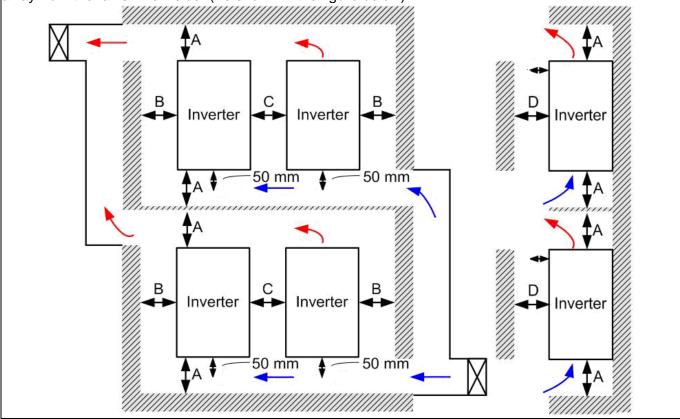

#### Minimum mounting clearance

| Frame | A (mm) | B (mm) | C (mm) | D (mm) |
|-------|--------|--------|--------|--------|
| A0-A  | 60     | 30     | 10     | 0      |

| Frame A0 | VFD004CB21A-20/-21/-21M; VFD007CB21A-20/-21/-21M; VFD004CB23A-20/-21/-21M; |
|----------|----------------------------------------------------------------------------|
|          | VFD007CB23A-20/-21/-21M; VFD015CB23A-20/-21/-21M; VFD007CB43A-20/-21/-21M; |
|          | VFD015CB43A-20/-21/-21M; VFD015CB21A-20/-21/-21M; VFD022CB21A-20/-21/-21M; |
|          | VFD022CB23A-20/-21/-21M; VFD037CB23A-20/-21/-21M; VFD022CB43A-20/-21/-21M; |
|          | VFD037CB43A-20/-21/-21M;                                                   |
| Frame A  | VFD040CB43A-20/-21/-21M; VFD055CB43A-20/-21/-21M; VFD075CB43A-20/-21/-21M; |

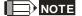

1. The minimum mounting clearances stated in the table above applies to AC motor drives frame A to D. A drive fails to follow the minimum mounting clearances may cause the fan to malfunction and heat dissipation problem.

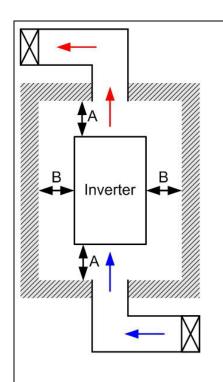

#### NOTE

- The mounting clearances stated in the figure is for installing the drive in an open area. To install the drive in a confined space (such as cabinet or electric box), please follow the following three rules: (1) Keep the minimum mounting clearances. (2) Install a ventilation equipment or an air conditioner to keep surrounding temperature lower than operation temperature. (3) Refer to parameter setting and set up Pr. 00-16, Pr.00-17, and Pr. 06-55.
- The following table shows the heat dissipation and the required air volume when installing a single drive in a confined space. When installing multiple drives, the required air volume shall be multiplied by the number the drives.
- Refer to the chart (Air flow rate for cooling) for ventilation equipment design and selection.
- Refer to the chart (Power dissipation) for air conditioner design and selection.

| Air flow rate for                     | cooling   | Power dissipation of AC motor drive |                    |                   |                   |
|---------------------------------------|-----------|-------------------------------------|--------------------|-------------------|-------------------|
|                                       | Flow Rate | Flow Rate                           | Р                  | ower Dissipatio   | n                 |
| Model No.                             | (cfm)     | (m³/hr)                             | Loss External      | Internal          | Total             |
|                                       | (6)       | (,)                                 | (Heat sink)        | intornal          | Total             |
| VFD004CB21A-20/-21/-21M               | -         | -                                   | 16                 | 20                | 36                |
| VFD007CB21A-20/-21/-21M               | -         | -                                   | 32                 | 39                | 72                |
| VFD015CB21A-20/-21/-21M               | 15        | 26                                  | 60                 | 52                | 112               |
| VFD022CB21A-20/-21/-21M               | 15        | 26                                  | 85                 | 69                | 154               |
| VFD004CB23A-20/-21/-21M               | -         | -                                   | 21                 | 17                | 37                |
| VFD007CB23A-20/-21/-21M               | -         | -                                   | 35                 | 26                | 61                |
| VFD015CB23A-20/-21/-21M               | 15        | 26                                  | 56                 | 32                | 89                |
| VFD022CB23A-20/-21/-21M               | 15        | 26                                  | 82                 | 34                | 116               |
| VFD037CB23A-20/-21/-21M               | 15        | 26                                  | 118                | 43                | 161               |
| VFD007CB43A-20/-21/-21M               | -         | -                                   | 35                 | 24                | 59                |
| VFD015CB43A-20/-21/-21M               | -         | -                                   | 47                 | 27                | 74                |
| VFD022CB43A-20/-21/-21M               | 15        | 26                                  | 75                 | 30                | 105               |
| VFD037CB43A-20/-21/-21M               | 15        | 26                                  | 110                | 33                | 143               |
| VFD040CB43A-20/-21/-21M               | 15        | 26                                  | 126                | 34                | 160               |
| VFD055CB43A-20/-21/-21M               | 15        | 26                                  | 145                | 37                | 181               |
| VFD075CB43A-20/-21/-21M               | 24        | 41                                  | 212                | 83                | 295               |
| The required airflow shown in         |           | nstalling                           | The heat di        | ssipation show    | n in the chart is |
| single drive in a confined spa        |           |                                     | for installing     | g single drive in | a confined        |
| $ *\>$ When installing the multiple d |           |                                     | space.             |                   |                   |
| volume should be the require          |           | for single                          |                    | lling the multipl |                   |
| drive X the number of the driv        | es.       |                                     |                    | neat dissipation  |                   |
|                                       |           | heat dissipa                        | ated for single of | drive X the       |                   |
|                                       |           | number of                           |                    |                   |                   |
|                                       |           |                                     | ation for each n   |                   |                   |
|                                       |           |                                     |                    | by rated voltage  | e, current and    |
|                                       |           |                                     | default carr       | ier.              |                   |

#### Derating Curve Diagram of Normal Duty (Pr.00-16=0)

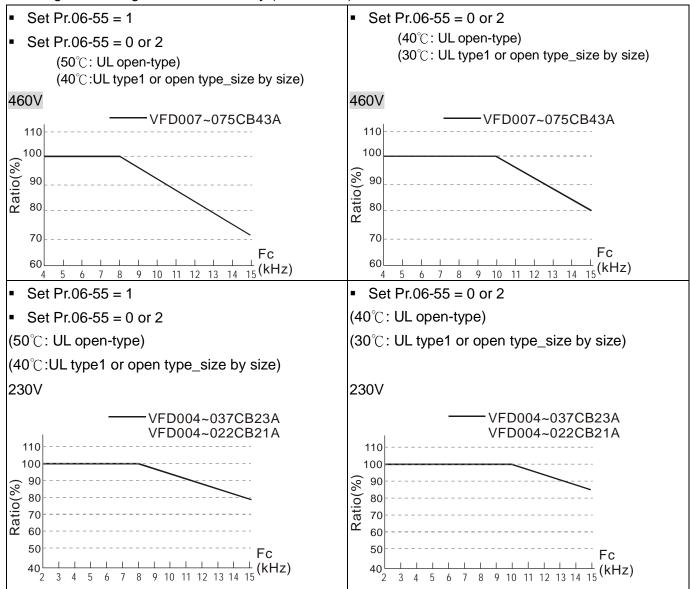

#### Derating Curve Diagram of Heavy Duty (Pr.00-16=1)

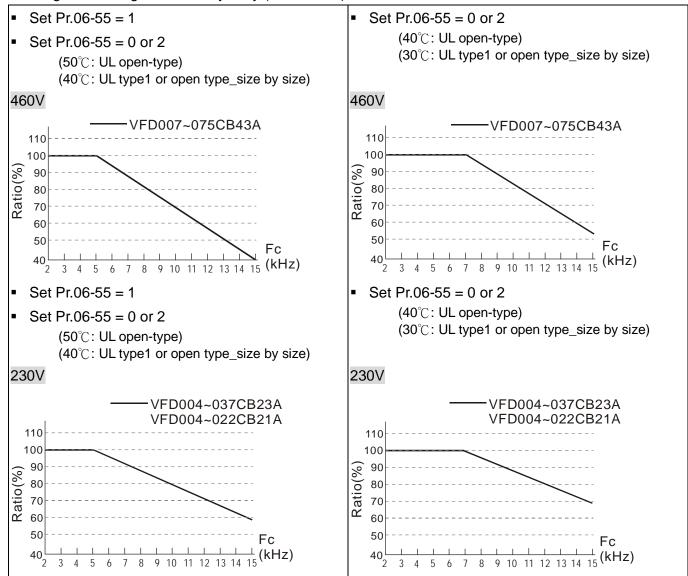

# Chapter 3 How to Select the Right AC Motor Drive

The choice of the right AC motor drive for the application is very important and has great influence on its lifetime. If the capacity of AC motor drive is too large, it cannot offer complete protection to the motor and motor maybe damaged. If the capacity of AC motor drive is too small, it cannot offer the required performance and the AC motor drive maybe damaged due to overloading.

But by simply selecting the AC motor drive of the same capacity as the motor, user application requirements cannot be met completely. Therefore, a designer should consider all the conditions, including load type, load speed, load characteristic, operation method, rated output, rated speed, power and the change of load capacity. The following table lists the factors you need to consider, depending on your requirements.

|                                                                                                    |                                                                                                    |                                  | Related Sp   | ecification       |                 |
|----------------------------------------------------------------------------------------------------|----------------------------------------------------------------------------------------------------|----------------------------------|--------------|-------------------|-----------------|
|                                                                                                    | Item                                                                                                   | Speed and torque characteristics | Time ratings | Overload capacity | Starting torque |
| Load type                                                                                                    | Friction load and weight load<br>Liquid (viscous) load<br>Inertia load<br>Load with power transmission | •                                |              |                   | •               |
| Load speed and torque characteristics                                                                                     | •                                                                                                    | •                                |              |                   |                 |
| Decreasing output  Constant load Shock load Load characteristics Repetitive load High starting torque Low starting torque |                                                                                                    | •                                | •            | •                 | •               |
| Continuous operation, Long-time operation a                                                                               |                                                                                                    |                                  | •            | •                 |                 |
| Maximum output curre Constant output curre                                                                                |                                                                                                    | •                                |              | •                 |                 |
| Maximum frequency, I                                                                                                    |                                                                                                    | •                                |              |                   |                 |
| Power supply transfor impedance Voltage fluctuations at Number of phases, sir Frequency                                   |                                                                                                    |                                  | •            | •                 |                 |
|                                                                                                    | Mechanical friction, losses in wiring                                                                  |                                  |              | •                 | •               |
| Duty cycle modificatio                                                                                                    | n                                                                                                    |                                  | •            |                   |                 |

#### 3-1 Capacity Formulas

#### 1. When one AC motor drive operates one motor

The starting capacity should be less than 1.5x rated capacity of AC motor drive The starting capacity=

$$\frac{k \times N}{973 \times \eta \times \cos \varphi} \left( T_{L} + \frac{GD^{2}}{375} \times \frac{N}{t_{A}} \right) \le 1.5 \times \text{the\_capacity\_of\_AC\_motor\_drive}(kVA)$$

#### 2. When one AC motor drive operates more than one motor

- 2.1 The starting capacity should be less than the rated capacity of AC motor drive
  - Acceleration time ≤60 seconds

The starting capacity=

$$\frac{k \times N}{\eta \times \cos \varphi} \left[ n_r + n_s(k_{s-1}) \right] = P_{CI} \left[ 1 + \frac{n_s}{n_r} (k_{s-1}) \right] \le 1.5 \times the \_capacity \_of \_AC \_motor \_drive(kVA)$$

■ Acceleration time ≥60 seconds

The starting capacity=

$$\frac{k \times N}{\eta \times \cos \varphi} \left[ n_{\tau} + n_{s}(k_{s-1}) \right] = P_{c1} \left[ 1 + \frac{n_{s}}{n_{\tau}} (k_{s-1}) \right] \leq the \_capacity \_of \_AC \_motor \_drive(kVA)$$

- 2.2 The current should be less than the rated current of AC motor drive(A)
  - Acceleration time ≤60 seconds

$$n_{\tau} + I_{M} \left[ 1 + \frac{n_{s}}{n_{\tau}} (k_{s}-1) \right] \leq 1.5 \times the \_rated \_current \_of \_AC \_motor \_drive(A)$$

■ Acceleration time ≥60 seconds

$$n_r + I_M \left[1 + \frac{n_s}{n_r} \left(k_{s-1}\right)\right] \le the \_rated \_current \_of \_AC \_motor \_drive(A)$$

- 2.3 When it is running continuously
  - The requirement of load capacity should be less than the capacity of AC motor drive(kVA)

The requirement of load capacity=

$$\frac{k \times P_{\scriptscriptstyle M}}{\eta \times \cos \varphi} \le the \_capacity\_of\_AC\_motor\_drive(kVA)$$

The motor capacity should be less than the capacity of AC motor drive  $k \times \sqrt{3} \times V_M \times I_M \times 10^{-3} \le the \ capacity \ of \ AC \ motor \ drive(kVA)$ 

■ The current should be less than the rated current of AC motor drive(A)

$$k \times I_{M} \le the \_rated \_current \_of \_AC \_motor \_drive(A)$$

#### Symbol explanation

 $P_{M}$ : Motor shaft output for load (kW)

 $\eta$ : Motor efficiency (normally, approx. 0.85)

 $\cos \varphi$ : Motor power factor (normally, approx. 0.75)

: Motor rated voltage(V)

: Motor rated current(A), for commercial power

Example 2 is a correction factor calculated from current distortion factor (1.05-1.1, depending on PWM)

method)

*Pc*<sup>1</sup> : Continuous motor capacity (kVA)

*ks* : Starting current/rated current of motor

 $n_{T}$ : Number of motors in parallel

*ns* : Number of simultaneously started motors

: Total inertia (GD<sup>2</sup>) calculated back to motor shaft (kg m<sup>2</sup>)

 $T_L$ : Load torque

: Motor acceleration time

N : Motor speed

#### 3-2 General Precaution

#### **Selection Note**

- When the AC Motor Drive is connected directly to a large-capacity power transformer (600kVA or above) or when a phase lead capacitor is switched, excess peak currents may occur in the power input circuit and the converter section may be damaged. To avoid this, use an AC input reactor (optional) before AC Motor Drive mains input to reduce the current and improve the input power efficiency.
- 2. When a special motor is used or more than one motor is driven in parallel with a single AC Motor Drive, select the AC Motor Drive current ≥1.25x(Sum of the motor rated currents).
- The starting and accel./decel. characteristics of a motor are limited by the rated current and the overload protection of the AC Motor Drive. Compared to running the motor D.O.L. (Direct On-Line), a lower starting torque output with AC Motor Drive can be expected. If higher starting torque is required (such as for elevators, mixers, tooling machines, etc.) use an AC Motor Drive of higher capacity or increase the capacities for both the motor and the AC Motor Drive.
- 4. When an error occurs on the drive, a protective circuit will be activated and the AC Motor Drive output is turned off. Then the motor will coast to stop. For an emergency stop, an external mechanical brake is needed to quickly stop the motor.

#### **Parameter Settings Note**

- 1. The AC Motor Drive can be driven at an output frequency up to 400Hz (less for some models) with the digital keypad. Setting errors may create a dangerous situation. For safety, the use of the upper limit frequency function is strongly recommended.
- 2. High DC brake operating voltages and long operation time (at low frequencies) may cause overheating of the motor. In that case, forced external motor cooling is recommended.
- 3. Motor accel./decel. time is determined by motor rated torque, load torque, and load inertia.
- If the stall prevention function is activated, the accel./decel. time is automatically extended to a length that the AC Motor Drive can handle. If the motor needs to decelerate within a certain time with high load inertia that can't be handled by the AC Motor Drive in the required time, either use an external brake resistor and/or brake unit, depending on the model, (to shorten deceleration time only) or increase the capacity for both the motor and the AC Motor Drive.

#### 3-3 How to Choose a Suitable Motor

#### Standard motor

When using the AC Motor Drive to operate a standard 3-phase induction motor, take the following precautions:

- 1. The energy loss is greater than for an inverter duty motor.
- 2. Avoid running motor at low speed for a long time. Under this condition, the motor temperature may rise above the motor rating due to limited airflow produced by the motor's fan. Consider external forced motor cooling.
- 3. When the standard motor operates at low speed for long time, the output load must be decreased.
- 4. The load tolerance of a standard motor is as follows:

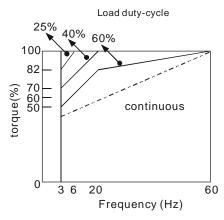

- If 100% continuous torque is required at low speed, it may be necessary to use a special inverter duty motor.
- 6. Motor dynamic balance and rotor endurance should be considered once the operating speed exceeds the rated speed (60Hz) of a standard motor.
- Motor torque characteristics vary when an AC Motor Drive instead of commercial power supply drives the motor. Check the load torque characteristics of the machine to be connected.
- 8. Because of the high carrier frequency PWM control of the VFD series, pay attention to the following motor vibration problems:
- Resonant mechanical vibration: anti-vibration (damping) rubbers should be used to mount equipment that runs at varying speed.
- Motor imbalance: special care is required for operation at 50 or 60 Hz and higher frequency.
- To avoid resonances, use the Skip frequencies.
- 9. The motor fan will be very noisy when the motor speed exceeds 50 or 60Hz.

#### Special motors:

- Pole-changing (Dahlander) motor:
  - The rated current is differs from that of a standard motor. Please check before operation and select the capacity of the AC motor drive carefully. When changing the pole number the motor needs to be stopped first. If over current occurs during operation or regenerative voltage is too high, please let the motor free run to stop (coast).
- 2. Submersible motor:
  - The rated current is higher than that of a standard motor. Please check before operation and choose the capacity of the AC motor drive carefully. With long motor cable between AC motor drive and motor, available motor torque is reduced.
- 3. Explosion-proof (Ex) motor:
  - Needs to be installed in a safe place and the wiring should comply with the (Ex) requirements. Delta AC Motor Drives are not suitable for (Ex) areas with special precautions.
- 4. Gear reduction motor:
  - The lubricating method of reduction gearbox and speed range for continuous operation will be

different and depending on brand. The lubricating function for operating long time at low speed and for high-speed operation needs to be considered carefully.

5. Synchronous motor:

The rated current and starting current are higher than for standard motors. Please check before operation and choose the capacity of the AC motor drive carefully. When the AC motor drive operates more than one motor, please pay attention to starting and changing the motor.

#### **Power Transmission Mechanism**

Pay attention to reduced lubrication when operating gear reduction motors, gearboxes, belts and chains, etc. over longer periods at low speeds. At high speeds of 50/60Hz and above, lifetime reducing noises and vibrations may occur.

#### **Motor torque**

The torque characteristics of a motor operated by an AC motor drive and commercial mains power are different.

Below you'll find the torque-speed characteristics of a standard motor (4-pole, 15kW):

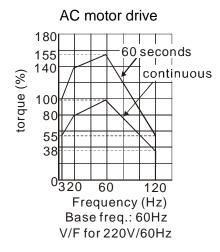

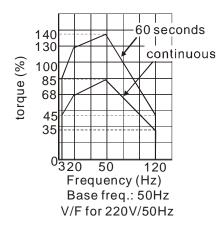

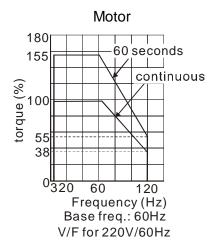

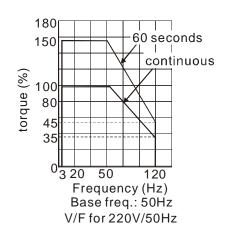

## Chapter 4 Wiring

After removing the front cover, examine if the power and control terminals are clearly noted. Please read following precautions before wiring.

- ☑ Make sure that power is only applied to the R/L1, S/L2, T/L3 terminals. Failure to comply may result in damage to the equipments. The voltage and current should lie within the range as indicated on the nameplate (Chapter 1-1).
- ☑ All the units must be grounded directly to a common ground terminal to prevent lightning strike or electric shock.
- ☑ Please make sure to fasten the screw of the main circuit terminals to prevent sparks which is made by the loose screws due to vibration

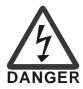

- ☑ It is crucial to turn off the AC motor drive power before any wiring installation are made. A charge may still remain in the DC bus capacitors with hazardous voltages even if the power has been turned off therefore it is suggested for users to measure the remaining voltage before wiring. For your personnel saftery, please do not perform any wiring before the voltage drops to a safe level < 25 Vdc. Wiring installation with remaninig voltage condition may caus sparks and short circuit.</p>
- ☑ Only qualified personnel familiar with AC motor drives is allowed to perform installation, wiring and commissioning. Make sure the power is turned off before wiring to prevent electric shock.

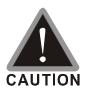

- ☑ When wiring, please choose the wires with specification that complys with local regulation for your personnel safety.
- Check following items after finishing the wiring:
  - 1. Are all connections correct?
  - 2. Any loosen wires?
  - 3. Any short-circuits between the terminals or to ground?

#### Wiring Diagram \* It provides 1-phase/3-phase power Please refer to chapter 5 Main Circuit Terminals Fuse/NFB(No Fuse Breaker) +1/DC+ DC-B1 B2 R(L1) R(L1) Motor U(T1) S(L2) -S(L2) IM V(T2) T(L3) T(L3) 3~ W(T3) h M MSA It is recommended to install a (1) MC protective circuit at RB-RC RB1 to protect it from system damage. ●RC1 010 $\cap$ When fault occurs, the ON OFF contact will switch ON to shut MC the power and protect the power system. Factory setting: NPN (SINK) Mode +24V Multi-function output terminals Please refer to Figure 1 for wiring RA1 COM of NPN mode and 250Vac/5A(N.O.) FWD/STOP 250Vac/3A(N.C.) PNP mode. FWD-RB1 REV/STOP 250Vac/2A (N.O.) Estimate at COS (0.4) **REV** Multi-step 1 RC1 MI1 250Vac/1.2A (N.C.) Estimate at COS (0.4) Multi-step 2 RA2 Multi-step 3 MI3 Factory 30Vdc/5A(N.O.) RB2 Multi-step 4 setting MI4 30Vdc/3A (N.C.) N/A RC2 MI5-N/A MI6 N/A MI7 DFM1 Multi-function output frequency terminals 30V30mA33kHz N/A MI8 NOTE Digital Signal Common DCM-\* MI7, MI8 can input 33kHzpulses DFM2 (=) \* Do NOT apply the mains voltage directly to above terminals. Multi-function Photocoupler Output DCM +10V/20mA +10V AFM1 Analog Multi-function 3 Output Terminal 0~10V/0~20mA 5KΩ AVI SW1 0~10VDC **ACM** 0/4~20mA/0~10V 0-20mA Analog Signal common ACI 4-20mA -10~+10V AFM2 Analog Multi-function AUI **Output Terminal** Analog Signal Common 0~20mA/4-20mA **ACM** (1) 0-10V **E** ACI AVI Modbus RS-485 PIN 3:GND ®SG+ PIN 4:SG-((((((( ®sg -PIN 5:SG+ 120Ω CANopen O Main circuit (power) terminals 485 PIN 1: CAN H PIN 2: CAN L Control terminals **OPEN** PIN 3, 7:GND J5 PIN 6: Reserved Shielded leads & Cable PIN 8: EV

Figure 1
SINK (NPN) /SOURCE (PNP) Mode

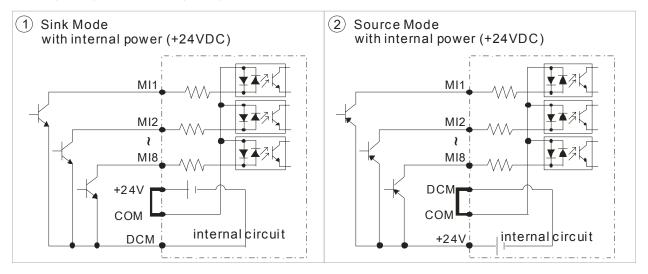

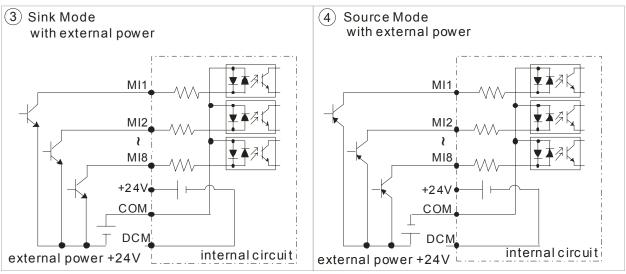

## Chapter 5 Main Circuit Terminals

#### Main Circuit Diagram

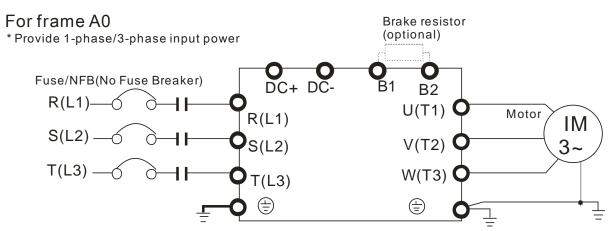

| Terminals                                               | Terminals Descriptions                                                            |  |  |  |  |
|---------------------------------------------------------|-----------------------------------------------------------------------------------|--|--|--|--|
| R/L1, S/L2, T/L3                                        | AC line input terminals 3-phase;                                                  |  |  |  |  |
| K/L1, 3/L2, 1/L3                                        | AC line input terminals 1-phase (R/L1, S/L2);                                     |  |  |  |  |
| U/T1, V/T2, W/T3                                        | U/T1, V/T2, W/T3 AC drive output terminals for connecting 3-phase induction motor |  |  |  |  |
| DC+, DC-                                                | Connections for brake unit (VFDB series)                                          |  |  |  |  |
| B1, B2                                                  | Connections for brake resistor (optional)                                         |  |  |  |  |
| Earth connection, please comply with local regulations. |                                                                                   |  |  |  |  |

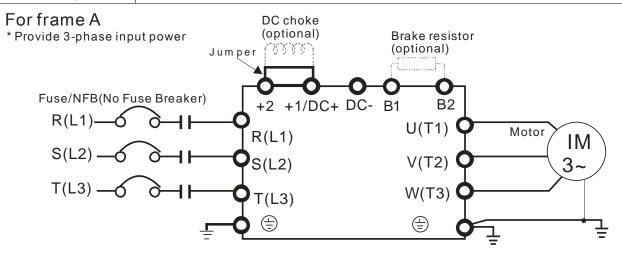

| Terminals        | Descriptions                                                                   |
|------------------|--------------------------------------------------------------------------------|
| R/L1, S/L2, T/L3 | AC line input terminals 3-phase                                                |
| U/T1, V/T2, W/T3 | AC drive output terminals for connecting 3-phase induction motor               |
| +1, +2           | Connections for DC reactor to improve the power factor. It needs to remove the |
|                  | jumper for installation.                                                       |
| +1/DC+, -/DC-    | Connections for brake unit (VFDB series)                                       |
| B1, B2           | Connections for brake resistor (built-in)                                      |
| <u></u>          | Earth connection, please comply with local regulations.                        |

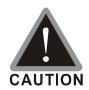

#### Main power terminals

- ☑ Do not connect 3-phase model to one-phase power. R/L1, S/L2 and T/L3 has no phase-sequence requirement, it can be used upon random selection.
- ☑ It is recommend to add a magnetic contactor (MC) to the power input wiring to cut off power quickly and reduce malfunction when activating the protection function of the AC motor drive. Both ends of the MC should have an R-C surge absorber.
- ☑ Fasten the screws in the main circuit terminal to prevent sparks condition made by the loose screws due to vibration.
- ☑ Please use voltage and current within the specification.
- ☑ When using a general GFCI (Ground Fault Circuit Interrupter), select a current sensor with sensitivity of 200mA or above and not less than 0.1-second operation time to avoid nuisance tripping.
- ☑ Please use the shield wire or tube for the power wiring and ground the two ends of the shield wire or tube.
- ☑ Do NOT run/stop AC motor drives by turning the power ON/OFF. Run/stop AC motor drives by RUN/STOP command via control terminals or keypad. If you still need to run/stop AC motor drives by turning power ON/OFF, it is recommended to do so only ONCE per hour.

#### Output terminals for main circuit

- When it needs to install the filter at the output side of terminals U/T1, V/T2, W/T3 on the AC motor drive. Please use inductance filter. Do not use phase-compensation capacitors or L-C (Inductance-Capacitance) or R-C (Resistance-Capacitance), unless approved by Delta.
- ☑ DO NOT connect phase-compensation capacitors or surge absorbers at the output terminals of AC motor drives.
- ☑ Use well-insulated motor, suitable for inverter operation.

Terminals for connecting DC reactor, external brake resistor, external brake resistor and DC circuit

☐ This is the terminals used to connect the DC reactor to improve the power factor. For the factory setting, it connects the short-circuit object. Please remove this short-circuit object before connecting to the DC reactor.

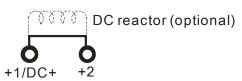

When the AC Motor Drive is connected directly to a large-capacity power transformer (600kVA or above) or when a phase lead capacitor is switched, excess peak currents may occur in the power input circuit due to the load changes and the converter section may be damaged. To

avoid this, it is recommend to use a serial connected AC input reactor(6%) at the AC Motor Drive mains input side to reduce the current and improve the input power efficiency.

☑ Connect a brake resistor or brake unit in applications with frequent deceleration ramps, short deceleration time, too low brake torque or requiring increased brake torque.

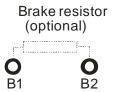

- ☑ The external brake resistor should connect to the terminals (B1, B2) of AC motor drives.
- ☑ DC+ and DC- are connected by common DC bus, please refer to Chapter 5-1(Main Circuit Terminal) for the wiring terminal specification and the wire gauge information.
- ✓ Please refer to the VFDB manual for more information on wire gauge when installing the brake unit.

#### **5-1 Main Circuit Terminals**

#### Frame A0

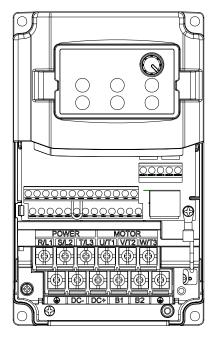

Main circuit terminals:

| Models                                                                                       | Max. Wire<br>Gauge    | Min. Wire Gauge              | Torque<br>(±10%) |  |  |
|----------------------------------------------------------------------------------------------|-----------------------|------------------------------|------------------|--|--|
| VFD004CB21A-20/-21/-21M                                                                      |                       | 14 AWG (2.1mm <sup>2</sup> ) |                  |  |  |
| VFD007CB21A-20/-21/-21M                                                                      |                       | 12 AWG (3.3mm <sup>2</sup> ) |                  |  |  |
| VFD015CB21A-20/-21/-21M                                                                      |                       | 10 AWG (5.3mm <sup>2</sup> ) |                  |  |  |
| VFD022CB21A-20/-21/-21M                                                                      |                       | 8 AWG (8.4mm <sup>2</sup> )  |                  |  |  |
| VFD004CB23A-20/-21/-21M                                                                      |                       | 14 AWG (2.1mm <sup>2</sup> ) | M4               |  |  |
| VFD007CB23A-20/-21/-21M                                                                      | 8 AWG                 | 14 AWG (2.1mm <sup>2</sup> ) | 20kg-cm          |  |  |
| VFD015CB23A-20/-21/-21M                                                                      | (8.4mm <sup>2</sup> ) | 12 AWG (3.3mm <sup>2</sup> ) | (17.4 lb-in.)    |  |  |
| VFD022CB23A-20/-21/-21M                                                                      | (0.411111)            | 10 AWG (5.3mm <sup>2</sup> ) | (17.4 lb-lil.)   |  |  |
| VFD037CB23A-20/-21/-21M                                                                      |                       | 8 AWG (8.4mm <sup>2</sup> )  | (1.3014111)      |  |  |
| VFD007CB43A-20/-21/-21M                                                                      |                       | 14 AWG (2.1mm <sup>2</sup> ) |                  |  |  |
| VFD015CB43A-20/-21/-21M                                                                      |                       | 14 AWG (2.1mm <sup>2</sup> ) |                  |  |  |
| VFD022CB43A-20/-21/-21M                                                                      |                       | 14 AWG (2.1mm <sup>2</sup> ) |                  |  |  |
| VFD037CB43A-20/-21/-21M                                                                      |                       | 10 AWG (5.3mm <sup>2</sup> ) |                  |  |  |
| UL installations must use 600V, $75^{\circ}$ C or $90^{\circ}$ C wire. Use copper wire only. |                       |                              |                  |  |  |

#### NOTE

Figure 1 shows the terminal specification.

Figure 2 shows the specification of insulated heat shrink tubing that comply with UL (600V, YDPU2).

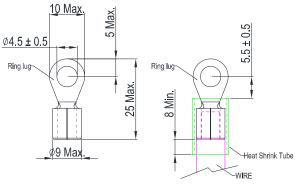

Figure 1

Figure 2

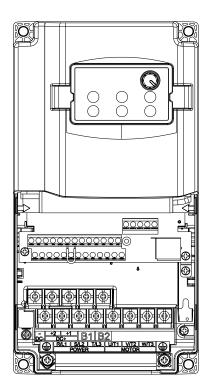

#### Main circuit terminals:

R/L1, S/L2, T/L3, U/T1, V/T2, W/T3,  $^{\oplus}$ , DC+(+2,+1), DC-, B1, B2

| Models                                                                   | Max. Wire<br>Gauge             | Min. Wire Gauge              | Torque<br>(±10%)                     |  |  |
|--------------------------------------------------------------------------|--------------------------------|------------------------------|--------------------------------------|--|--|
| VFD040CB43A-20/-21/-21M                                                  |                                | 10 AWG (5.3mm <sup>2</sup> ) | M4                                   |  |  |
| VFD055CB43A-20/-21/-21M                                                  | 8 AWG<br>(8.4mm <sup>2</sup> ) | 10 AWG (5.3mm <sup>2</sup> ) | 20kg-cm<br>(17.4 lb-in.)<br>(1.96Nm) |  |  |
| VFD075CB43A-20/-21/-21M                                                  | ( )                            | 8 AWG (8.4mm <sup>2</sup> )  |                                      |  |  |
| UL installations must use 600V, 75°C or 90°C wire. Use copper wire only. |                                |                              |                                      |  |  |

#### NOTE

Figure 1 shows the terminal specification.

Figure 2 shows the specification of insulated heat shrink tubing that comply with UL (600V, YDPU2).

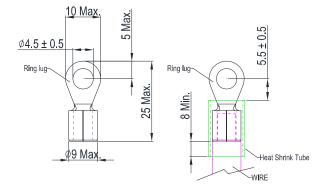

Figure 1

Figure 2

## Chapter 6 Control Terminals

Please remove the top cover before wiring the multi-function input and output terminals,

The drive appearances shown in the figures are for reference only, a real drive may look different.

#### Remove the cover for wiring.

#### Frame A0&A

Loosen the screws and press the tabs on both sides to remove the cover.

#### Screw torque:

Frame A0: 6~8Kg-cm [5.21~6.94lb-in.] Frame A: 10~12Kg-cm [8.68~10.4lb-in.]

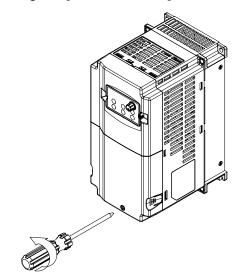

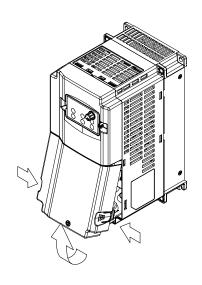

#### Frame A0 Remove the Conduit-Box

 Remove the cover, and then loosen the screws of wiring guard. Keep those screws for future use.

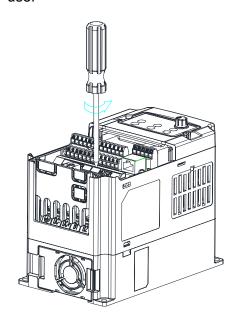

NOTE: C200-21 /-21M doesn't have a plastic circuit board.

2. Use spare screws to fasten the Conduit box. Screw torque: 8-10Kg-cm(6.9-8.7lb-in.)

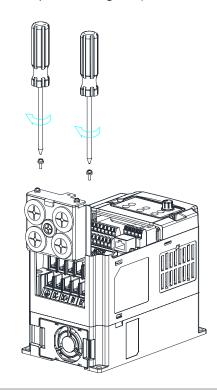

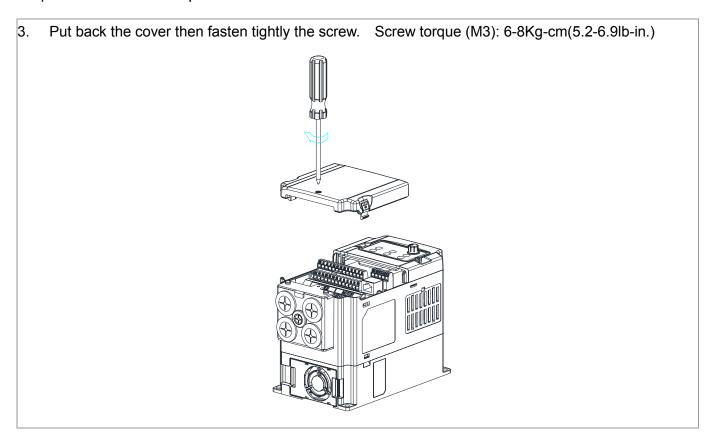

# **Control Terminal the sketch map**

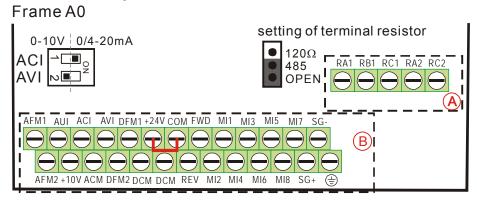

# Frame A

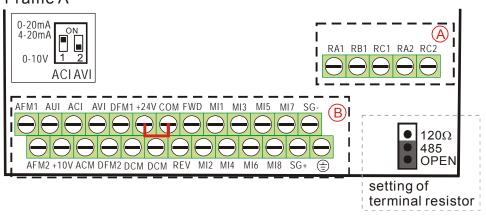

# **Specifications of Control Terminal**

Wire Gauge: 26~16AWG (0.1281-1.318mm<sup>2</sup>),

Torque: (A) 5kg-cm [4.31lb-in.] (0.49Nm) (As shown in figure above)

(B) 8kg-cm [6.94lb-in.] (0.78Nm) (As shown in figure above)

#### Wiring precautions:

- Reserves 5mm and properly install the wire into the terminal; fasten the installation by a slotted screwdriver. If the wire is stripped, sort the wire before install into the terminal.
- Flathead screwdriver: blade width 3.5mm, tip thickness 0.6mm
- In the figure above, the factory setting for S1-SCM is short circuit. The factory setting for +24V-COM is short circuit and SINK mode (NPN); please refer to Chapter 4 Wiring for more detail.

| 400             | all.                                                                                                    |                                                                                                    |
|-----------------|----------------------------------------------------------------------------------------------------|----------------------------------------------------------------------------------------------------|
| Terminals       | Terminal Function                                                                                                    | Factory Setting (NPN mode)                                                                                                    |
| +24V            | Digital control signal common (Source)                                                                                              | +24V±5% 100mA                                                                                                    |
| СОМ             | Digital control signal common (Sink)                                                                                                | Common for multi-function input terminals                                                                                                    |
| FWD             | Forward-Stop command                                                                                                    | FWD-DCM: ON→ forward running OFF→ deceleration to stop                                                                                                    |
| REV             | Reverse-Stop command                                                                                                    | REV-DCM: ON→ reverse running OFF→ deceleration to stop                                                                                                    |
| MI1<br>~<br>MI6 | Multi-function input 1~6                                                                                                    | Refer to parameters 02-01~02-08 to program the multi-function inputs MI1~MI8.  ON: the activation current is 6.5mA≥11Vdc  OFF: leakage current tolerance is 10µA≤11Vdc                                               |
| MI7<br>~<br>MI8 | Multi-function input 7~8                                                                                                    | It can be a multi input option for Pr02-01 ~ 02-08. It can also be used as a PG function. For more information on PG function, see page 6-5.                                                                         |
| RA1             | Multi-function relay output 1 (N.O.) a                                                                                              | Resistive Load:<br>5A(N.O.)/3A(N.C.) 250VAC                                                                                                    |
| RB1             | Multi-function relay output 1 (N.C.) b                                                                                              | 5A(N.O.)/3A(N.C.) 30VDC                                                                                                    |
| RC1             | Multi-function relay common 1                                                                                                    | Inductive Load (COS 0.4):<br>2.0A(N.O.)/1.2A(N.C.) 250VAC                                                                                                    |
| RA2             | Multi-function relay output 2 (N.O.) a                                                                                              | 2.0A(N.O.)/1.2A(N.C.) 30VDC  It is used to output each monitor signal, such as drive                                                                                                    |
| RC2             | Multi-function relay common 2                                                                                                    | is in operation, frequency attained or overload indication.                                                                                                    |
| DFM1            | Digital frequency meter 1  (when Pr.02-21=0, DFM1 is the setting of Pr.02-16)  (When Pr.02-21≥1, DM1 is the pulse output.)          | The AC motor drive releases various monitor signals, such as drive in operation, frequency attained and overload indication, via transistor (open collector).  Regard the pulse voltage as the output monitor signal |
| DFM2            | Digital frequency meter 2  (When Pr.02-55 = 0, DFM2 is the setting value of Pr.02-17.)  (When Pr.02-55≥1, DFM2 is the pulse output) | Duty-cycle: 50% Min. load impedance: 1kΩ/100pf Max. current: 30mA Max. voltage: 30Vdc  DFM1 Multi-function outputer frequency terminals                                                                              |
| DCM             | Digital frequency signal common                                                                                                    | DFM2 30V/30mA 33kHz                                                                                                    |
| SG+             | Modbus RS-485<br>8 <b>←</b> -1                                                                                                    | PIN4 · PIN5 equals to the PIN4, PIN5 of the RJ45 internet cable connector.                                                                                                    |
| SG-             |                                                                                                    | PIN 3: GND<br>PIN 4: SG-<br>PIN 5: SG+                                                                                                    |

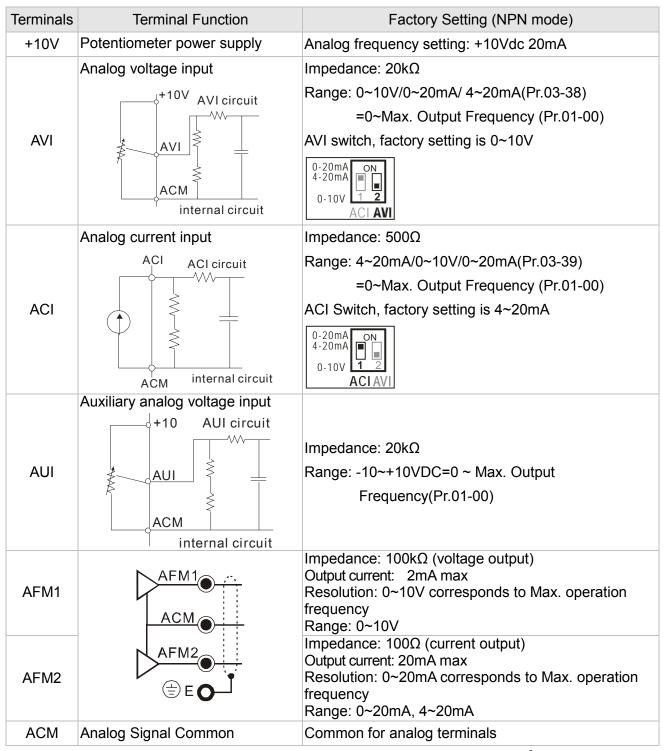

NOTE: Wire size of analog control signals: 18 AWG (0.75 mm<sup>2</sup>) with shielded wire

# Analog input terminals (AVI, ACI, AUI, ACM)

- Analog input signals are easily affected by external noise. Use shielded wiring and keep it as short as possible (<20m) with proper grounding. If the noise is inductive, connecting the shield to terminal ACM can bring improvement.
- ☑ If the analog input signals are affected by noise from the AC motor drive, please connect a capacitor and ferrite core as indicated in the following diagram.

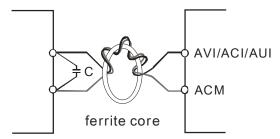

Wind each wires 3 times or more around the core

# Digital inputs (FWD, REV, MI1~MI8, COM)

When using contacts or switches to control the digital inputs, please use high quality components to avoid contact bounce.

#### Transistor outputs (MO1, MO2, MCM)

- ☑ Make sure to connect the digital outputs to the right polarity.
- When connecting a relay to the digital outputs, connect a surge absorber across the coil and check the polarity.

# **PG Function Explanation**

- 1. When C200 is running at speed mode, it uses external terminal MI7~MI8 as PG connection function terminal.
- 2. C200 uses encoder, open collector of only 24Vdc. The maximum cable length of encoder is 30m. For example: Delta's encoder (ES3-06CN6941).
- 3. For External terminal MI7~MI8, their the minimum working voltage is 21Vdc, maximum input/output frequency is 33kHz. Refer to the formula below:

#### Maximum output rotation speed (rpm) /60\*PG ≤33.000Hz

Maximum output rotation speed (rpm)=(120\*frequency/motor pole number)

For example: Set up PG function to be 600pulse, pole number to be 4 and the maximum rotation frequency is 60Hz.

The maximum rotation speed(rpm)=( 120\*60)/4=1800rpm 1800/60\*600=18000Hz

4. Set up Pr10-01~ 10-04 before using PG function. Its wiring diagram is shown as below:

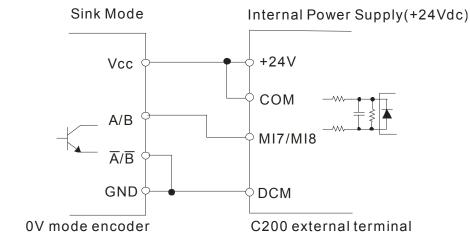

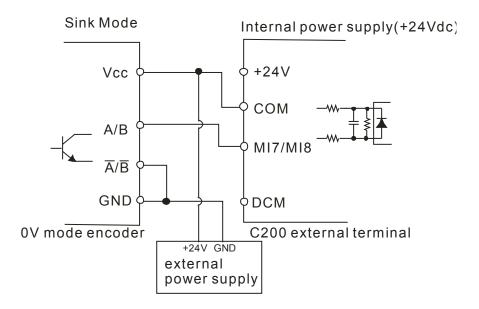

5. Since MI1~MI8 shares the same COM, therefore when using a PG card, MI~MI6 can only be applied at SINK MODE.

# Chapter 7 Optional Accessories

The optional accessories listed in this chapter are available upon request. Installing additional accessories to your drive would substantially improves the drive's performance. Please select an applicable accessory according to your need or contact the local distributor for suggestion.

- · All Brake Resistors and Brake Units Used in AC Motor Drives
- · Non-fuse Circuit Breaker
- Fuse (Specification Chart)
- AC Reactor
- · Zero Phase Reactor
- DC Reactor
- EMI Filter
- · Digital Keypad
- Panel Mounting
- Fan Kit
- USB/RS-485 Communication Interface IFD6530
- MKCB-HUB01 Multi-function Communication Expansion Card

# All Brake Resistors and Brake Units Used in AC Motor Drives

#### 230V 1-phase

|     | icable<br>otor |                             | * <sup>1</sup> 125%Braking Tor         | ED *2 Max. Brake Tor |                                    |                            | que                                  |                    |
|-----|----------------|-----------------------------|----------------------------------------|----------------------|------------------------------------|----------------------------|--------------------------------------|--------------------|
| HP  | kW             | Braking<br>Torque<br>(kg-m) | Torque series for each Brake spec. for |                      | Total<br>Braking<br>Current<br>(A) | Min. Resistor<br>Value (Ω) | Max. Total<br>Braking<br>Current (A) | Peak Power<br>(kW) |
| 0.5 | 0.4            | 0.27                        | BR080W200*1                            | 80W200Ω              | 1.9                                | 63.3                       | 6                                    | 2.3                |
| 1   | 0.75           | 0.51                        | BR080W200*1                            | 80W200Ω              | 1.9                                | 63.3                       | 6                                    | 2.3                |
| 2   | 1.5            | 1.0                         | BR200W091*1                            | 200W91Ω              | 4.2                                | 47.5                       | 8                                    | 3.0                |
| 3   | 2.2            | 1.5                         | BR300W070*1                            | 300W70Ω              | 5.4                                | 38.0                       | 10                                   | 3.8                |

#### 230V 3-phase

|     | icable<br>otor |                             | * <sup>1</sup> 125%Braking Tor              | *2 Max. Brake Torque |                                    |                            |                                      |                    |
|-----|----------------|-----------------------------|---------------------------------------------|----------------------|------------------------------------|----------------------------|--------------------------------------|--------------------|
| HP  | kW             | Braking<br>Torque<br>(kg-m) | Torque series for each Brake spec. for each |                      | Total<br>Braking<br>Current<br>(A) | Min. Resistor<br>Value (Ω) | Max. Total<br>Braking<br>Current (A) | Peak Power<br>(kW) |
| 0.5 | 0.4            | 0.27                        | BR080W200*1                                 | 80W200Ω              | 1.9                                | 63.3                       | 6                                    | 2.3                |
| 1   | 0.75           | 0.51                        | BR080W200*1                                 | 80W200Ω              | 1.9                                | 63.3                       | 6                                    | 2.3                |
| 2   | 1.5            | 1.0                         | BR200W091*1                                 | 200W91Ω              | 4.2                                | 47.5                       | 8                                    | 3.0                |
| 3   | 2.2            | 1.5                         | BR300W070*1                                 | 300W70Ω              | 5.4                                | 38.0                       | 10                                   | 3.8                |
| 5   | 3.7            | 2.5                         | BR400W040*1                                 | 400W40Ω              | 9.5                                | 19.0                       | 20                                   | 7.6                |

#### 460V

|     | icable<br>otor |                             | * <sup>1</sup> 125%Braking Tor                      | que 10%ED                                          |                                    | *2 Max. Brake Torque       |                                      |                 |  |
|-----|----------------|-----------------------------|-----------------------------------------------------|----------------------------------------------------|------------------------------------|----------------------------|--------------------------------------|-----------------|--|
| НР  | kW             | Braking<br>Torque<br>(kg-m) | *3Braking Resistor<br>series for each Brake<br>Unit | Resistor value<br>spec. for each<br>AC motor Drive | Total<br>Braking<br>Current<br>(A) | Min. Resistor<br>Value (Ω) | Max. Total<br>Braking<br>Current (A) | Peak Power (kW) |  |
| 1   | 0.75           | 0.5                         | BR080W750*1                                         | 80W750Ω                                            | 1                                  | 190.0                      | 4                                    | 3.0             |  |
| 2   | 1.5            | 1.0                         | BR200W360*1                                         | 200W360Ω                                           | 2.1                                | 126.7                      | 6                                    | 4.6             |  |
| 3   | 2.2            | 1.5                         | BR300W250*1                                         | 300W250Ω                                           | 3                                  | 108.6                      | 7                                    | 5.3             |  |
| 5   | 3.7            | 2.5                         | BR400W150*1                                         | 400W150Ω                                           | 5.1                                | 84.4                       | 9                                    | 6.8             |  |
| 5.5 | 4.0            | 2.7                         | BR1K0W075*1                                         | 1000W75Ω                                           | 10.2                               | 54.3                       | 14                                   | 10.6            |  |
| 7.5 | 5.5            | 3.7                         | BR1K0W075*1                                         | 1000W75Ω                                           | 10.2                               | 54.3                       | 14                                   | 10.6            |  |
| 10  | 7.5            | 5.1                         | BR1K0W075*1                                         | 1000W75Ω                                           | 10.2                               | 47.5                       | 16                                   | 12.2            |  |

<sup>\*1</sup> Calculation for 125% brake toque: (kw)\*125%\*0.8; where 0.8 is motor efficiency. Because there is a resistor limit of power consumption, the longest operation time for 10%ED is 10sec (on: 10sec/ off: 90sec).

# NOTE

Definition for Brake Usage ED%

Explanation: The definition of the brake usage ED (%) is for assurance of enough time for the brake unit and brake resistor to dissipate away heat generated by braking. When the brake resistor heats up, the resistance would increase with temperature, and brake torque would decrease accordingly. Recommended cycle time is one minute.

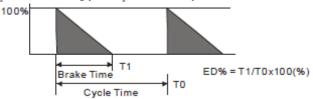

<sup>\*2</sup> Please refer to the Brake Performance Curve for "Operation Duration & ED" vs. "Braking Current".

For heat dissipation, a resistor of 400W or lower should be fixed to the frame and maintain the surface temperature below 50°C; a resistor of 1000W and above should maintain the surface temperature below 350°C.

For safety concern, install an overload relay (O.L) between the brake unit and the brake resistor in conjunction with the magnetic contactor (MC) prior to the drive for abnormal protection. The purpose of installing the thermal overload relay is to protect the brake resistor from damage due to frequent brake, or due to brake unit keeping operating resulted from unusual high input voltage. Under such circumstance, just turn off the power to prevent damaging the brake resistor.

- 2. If damage to the drive or other equipment is due to the fact that the brake resistors and brake modules in use are not provided by Delta, the warranty will be void.
- 3. Take into consideration the safety of the environment when installing the brake resistors. If the minimum resistance value is to be utilized, consult local dealers for the calculation of Watt figures.
- 4. This chart is for normal usage; if the AC motor drive is applied for frequent braking, it is suggested to enlarge 2~3 times of the Watts.

#### 5. Thermal Relay:

Thermal relay selection is basing on its overload capability. A standard braking capacity for C2000 is 10%ED (Tripping time=10s). The figure below is an example of 406V, 110kw AC motor drive. It requires the thermal relay to take 260% overload capacity in 10s (Host starting) and the braking current is 126A. In this case, user should select a rated 50A thermal relay. The property of each thermal relay may vary among different manufacturer, please carefully read specification.

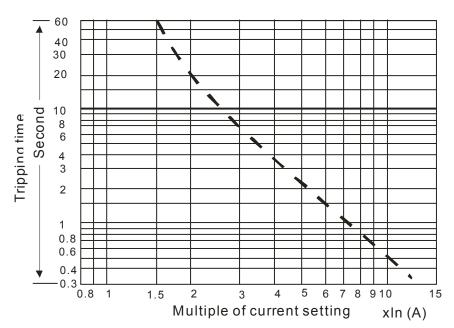

# **Non-fuse Circuit Breaker**

Comply with UL standard: Per UL 508, paragraph 45.8.4, part a, The rated current of the breaker shall be 2~4 times of the maximum rated input current of AC motor drive.

| 1-phase 230V            |                                  |  |  |  |  |  |
|-------------------------|----------------------------------|--|--|--|--|--|
| Model                   | Recommended non-fuse breaker (A) |  |  |  |  |  |
| VFD004CB21A-20/-21/-21M | 15                               |  |  |  |  |  |
| VFD007CB21A-20/-21/-21M | 20                               |  |  |  |  |  |
| VFD015CB21A-20/-21/-21M | 30                               |  |  |  |  |  |
| VFD022CB21A-20/-21/-21M | 50                               |  |  |  |  |  |

| 3-phase 230V            |                                  |  |  |  |  |  |
|-------------------------|----------------------------------|--|--|--|--|--|
| Model                   | Recommended non-fuse breaker (A) |  |  |  |  |  |
| VFD004CB23A-20/-21/-21M | 10                               |  |  |  |  |  |
| VFD007CB23A-20/-21/-21M | 15                               |  |  |  |  |  |
| VFD015CB23A-20/-21/-21M | 20                               |  |  |  |  |  |
| VFD022CB23A-20/-21/-21M | 30                               |  |  |  |  |  |
| VFD037CB23A-20/-21/-21M | 40                               |  |  |  |  |  |

| 3-phase 460V            |                                  |  |  |  |  |  |
|-------------------------|----------------------------------|--|--|--|--|--|
| Model                   | Recommended non-fuse breaker (A) |  |  |  |  |  |
| VFD007CB43A-20/-21/-21M | 10                               |  |  |  |  |  |
| VFD015CB43A-20/-21/-21M | 10                               |  |  |  |  |  |
| VFD022CB43A-20/-21/-21M | 15                               |  |  |  |  |  |
| VFD037CB43A-20/-21/-21M | 20                               |  |  |  |  |  |
| VFD040CB43A-20/-21/-21M | 20                               |  |  |  |  |  |
| VFD055CB43A-20/-21/-21M | 30                               |  |  |  |  |  |
| VFD075CB43A-20/-21/-21M | 40                               |  |  |  |  |  |

# **Fuse Specification Chart**

- Use only the fuses comply with UL certificated.
- Use only the fuses comply with local regulations.

| Model                   | Manufacturer         | Class / Catalog No | Rating       |
|-------------------------|----------------------|--------------------|--------------|
| VFD004CB21A-20/-21/-21M |                      | Class _T / JJN-15  | 300 Vac, 15A |
| VFD007CB21A-20/-21/-21M |                      | Class _T / JJN-20  | 300 Vac, 20A |
| VFD015CB21A-20/-21/-21M |                      | Class _T / JJN-30  | 300 Vac, 30A |
| VFD022CB21A-20/-21/-21M |                      | Class _T / JJN-50  | 300 Vac, 50A |
| VFD004CB23A-20/-21/-21M |                      | Class _T / JJN-10  | 300 Vac, 10A |
| VFD007CB23A-20/-21/-21M |                      | Class _T / JJN-15  | 300 Vac, 15A |
| VFD015CB23A-20/-21/-21M | Coorner Buseres Inc. | Class _T / JJN-20  | 300 Vac, 20A |
| VFD022CB23A-20/-21/-21M |                      | Class _T / JJN-30  | 300 Vac, 30A |
| VFD037CB23A-20/-21/-21M | Cooper Bussmann Inc. | Class _T / JJN-40  | 300 Vac, 40A |
| VFD007CB43A-20/-21/-21M |                      | Class _T / JJS-10  | 600 Vac, 10A |
| VFD015CB43A-20/-21/-21M |                      | Class _T / JJS-10  | 600 Vac, 10A |
| VFD022CB43A-20/-21/-21M |                      | Class _T / JJS-15  | 600 Vac, 15A |
| VFD037CB43A-20/-21/-21M |                      | Class _T / JJS-20  | 600 Vac, 20A |
| VFD040CB43A-20/-21/-21M |                      | Class _T / JJS-20  | 600 Vac, 20A |
| VFD055CB43A-20/-21/-21M |                      | Class _T / JJS-30  | 600 Vac, 30A |
| VFD075CB43A-20/-21/-21M |                      | Class _T / JJS-40  | 600 Vac, 40A |

# **AC** Reactor

When the AC Motor Drive is connected directly to a large-capacity power transformer (600kVA or above) or when a phase lead capacitor is switched, excess peak currents may occur in the power input circuit due to the load changes and the converter section may be damaged. To avoid this, it is recommend to use a serial connected AC input reactor(6%) at the AC Motor Drive mains input side to reduce the current and improve the input power efficiency.

# 230V, 50/60Hz, 1-phase

| kW     | HP   | Rated Amps of AC | Max. continuous | Inductance (mh) |  |
|--------|------|------------------|-----------------|-----------------|--|
| IN V V | 1 11 | Reactor          | Amps            | 3~5% impedance  |  |
| 0.37   | 0.5  | 5                | 7.5             | 3               |  |
| 0.75   | 1    | 8                | 12              | 1.5             |  |
| 1.5    | 2    | 12               | 18              | 1.25            |  |
| 2.2    | 3    | 18               | 27              | 0.8             |  |

## 230V, 50/60Hz, 3-phase

| kW HP |         | Rated Amps of AC<br>Reactor | Max. continuous<br>Amps | Inductance (mh) 3~5% impedance |              |
|-------|---------|-----------------------------|-------------------------|--------------------------------|--------------|
|       | Reactor |                             | Allips                  | 3% impedance                   | 5% impedance |
| 0.37  | 0.5     | 4                           | 6                       | 6.5                            | 9            |
| 0.75  | 1       | 8                           | 12                      | 3                              | 5            |
| 1.5   | 2       | 8                           | 12                      | 1.5                            | 3            |
| 2.2   | 3       | 12                          | 18                      | 1.25                           | 2.5          |
| 3.7   | 5       | 18                          | 27                      | 0.8                            | 1.5          |

## 460V, 50/60Hz, 3-phase

| ,    | , , - |                             |                         |                                      |         |  |  |  |
|------|-------|-----------------------------|-------------------------|--------------------------------------|---------|--|--|--|
| kW   | HP    | Rated Amps of AC<br>Reactor | Max. continuous<br>Amps | Inductano<br>3~5% im<br>3% impedance | pedance |  |  |  |
| 0.75 | 1     | 4                           | 6                       | 9                                    | 12      |  |  |  |
| 1.5  | 2     | 4                           | 6                       | 6.5                                  | 9       |  |  |  |
| 2.2  | 3     | 8                           | 12                      | 5                                    | 7.5     |  |  |  |
| 3.7  | 5     | 12                          | 18                      | 2.5                                  | 4.2     |  |  |  |
| 4    | 5     | 12                          | 18                      | 2.5                                  | 4.2     |  |  |  |
| 5.5  | 7.5   | 18                          | 27                      | 1.5                                  | 2.5     |  |  |  |
| 7.5  | 10    | 18                          | 27                      | 1.5                                  | 2.5     |  |  |  |

# Applications for AC Reactor

Connected in input circuit

# Application 1

When more than one AC motor drive is connected to the same mains power, and one of them is ON during operation.

Problem: When applying power to one of the AC motor drive, the charge current of the capacitors may cause voltage dip. The AC motor drive may be damaged when over current occurs during operation.

# Correct wiring:

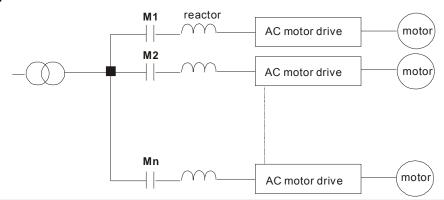

# Application 2

Silicon rectifier and AC motor drive are connected to the same power.

Problem: Switching spikes will be generated when the silicon rectifier switches ON/OFF.

These spikes may damage the mains circuit.

# Correct wiring:

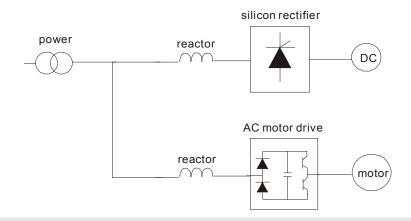

# Application 3

When the power supply capacity exceeds 10 times of the inverter capacity.

Problem: When the mains power capacity is too large, line impedance will be small and the charge current will be too high. This may damage AC motor drive due to higher rectifier temperature.

#### Correct wiring

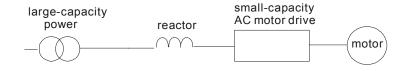

# **DC** Reactor

# 460V DC Choke

| Input Voltage             | kW  | HP  | DC Amps | Inductance (mh) |
|---------------------------|-----|-----|---------|-----------------|
| 460Vac 50/60Hz<br>3-Phase | 4   | 5.5 | 23      | 2.7             |
|                           | 5.5 | 7.5 | 25      | 2.47            |
|                           | 7.5 | 10  | 30      | 2.1             |

# **Zero Phase Reactors**

# RF220X00A UNIT: mm (inch) 25.0 90.0 80.0

| Cable           |     | Recommended<br>Wire Size (mm²) |                  | Otv  | Wiring       |
|-----------------|-----|--------------------------------|------------------|------|--------------|
| type<br>(Note)  | AWG | mm <sup>2</sup>                | Nominal<br>(mm²) | Qty. | Method       |
| Single-<br>core | ≤10 | ≤5.3                           | ≤5.5             | 1    | Diagram<br>A |
|                 | ≤2  | ≤33.6                          | ≤38              | 4    | Diagram<br>B |
| Three-<br>core  | ≤12 | ≤3.3                           | ≤3.5             | 1    | Diagram<br>A |
|                 | ≤1  | ≤42.4                          | ≤50              | 4    | Diagram<br>B |

## Diagram A

Wind each wire around the core for 4 times. The reactor must be placed at the AC motor drive output side as close as possible.

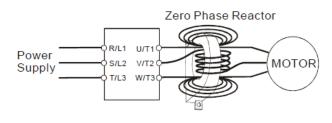

# NOTE

600V insulated cable wire

- The table above gives approximate wire size for the zero phase reactors but the selection is ultimately governed by the type and the diameter of the cable, i.e. the cable diameter must small enough to go through the center of the zero phase reactor.
- 2. When wiring, do not goes through the earth core. It only needs to pass through the motor cable or the power cable.
- 3. When a long motor cable for output is used, a zero phase reactor may be necessary to reduce the radiated emission.

# Diagram B

Put the wires/cables through the middle of the 4 cores that lines in parallel.

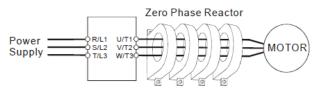

# **EMI Filter**

| Model                    | Applicable<br>EMI Filter | Reference Website                                                        |
|--------------------------|--------------------------|--------------------------------------------------------------------------|
| VFD004CB21A-20/-21/-21M; |                          | http://www.dem-uk.com/roxburgh/products/industrial_emc_filters/single_ph |
| VFD007CB21A-20/-21/-21M; | MDEGE                    | ase_industrial_motor_inverter_servo_drive_filters/                       |
| VFD015CB21A-20/-21/-21M; | MDF25                    | MDF25 Single Phase Industrial Motor Drive Filters - High Performance 25  |
| VFD022CB21A-20/-21/-21M; |                          | Amps                                                                     |
| VFD004CB23A-20/-21/-21M; |                          | http://www.dem-uk.com/roxburgh/products/industrial emc filters/three pha |
| VFD007CB23A-20/-21/-21M; | KMF318A                  | se industrial mains filters high performance/                            |
| VFD015CB23A-20/-21/-21M; |                          | KMF318 Three Phase Industrial Mains Filters - General Purpose 18 Amps    |
|                          |                          | http://www.dem-uk.com/roxburgh/products/industrial_emc_filters/three_pha |
| VFD022CB23A-20/-21/-21M; | KMEQQEA                  | se_industrial_mains_filters_high_performance/                            |
| VFD037CB23A-20/-21/-21M; | KMF325A                  | KMF325A Three Phase Industrial Mains Filters - High Performance 25       |
|                          |                          | Amps                                                                     |
| VED007CD42A 20/ 24/ 24M: |                          | http://www.schaffner.com/en/products/emcemi.html                         |
| VFD007CB43A-20/-21/-21M; | FN 3258-7-45             | FN 3258 Ultra-compact EMC/EMI Filter for three-phase systems and motor   |
| VFD015CB43A-20/-21/-21M; |                          | drives                                                                   |
| VED022CD42A 20/ 24/ 24M: |                          | http://www.schaffner.com/en/products/emcemi.html                         |
| VFD022CB43A-20/-21/-21M; | FN 3258-16-45            | FN 3258 Ultra-compact EMC/EMI Filter for three-phase systems and motor   |
| VFD037CB43A-20/-21/-21M; |                          | drives                                                                   |
| VFD040CB43A-20/-21/-21M; |                          | http://www.schaffner.com/en/products/emcemi.html                         |
| VFD055CB43A-20/-21/-21M; | FN 3258-30-47            | FN 3258 Ultra-compact EMC/EMI Filter for three-phase systems and motor   |
| VFD075CB43A-20/-21/-21M; |                          | drives                                                                   |

# **EMI Filter Installation**

All electrical equipment, including AC motor drives, will generate high-frequency/low-frequency noise and will interfere with peripheral equipment by radiation or conduction when in operation. By using an EMI filter with correct installation, much interference can be eliminated. It is recommended to use DELTA EMI filter to have the best interference elimination performance.

We assure that it can comply with following rules when AC motor drive and EMI filter are installed and wired according to user manual:

- EN61000-6-4
- EN61800-3: 1996
- EN55011 (1991) Class A Group 1 (1<sup>st</sup> Environment, restricted distribution)

#### **General precaution**

- 1. EMI filter and AC motor drive should be installed on the same metal plate.
- 2. Please install AC motor drive on footprint EMI filter or install EMI filter as close as possible to the AC motor drive.
- 3. Please wire as short as possible.
- 4. Metal plate should be grounded.
- 5. The cover of EMI filter and AC motor drive or grounding should be fixed on the metal plate and the contact area should be as large as possible.

#### Choose suitable motor cable and precautions

Improper installation and choice of motor cable will affect the performance of EMI filter. Be sure to observe the following precautions when selecting motor cable.

- 1. Use the cable with shielding (double shielding is the best).
- 2. The shielding on both ends of the motor cable should be grounded with the minimum length and maximum contact area.
- 3. Remove any paint on metal saddle for good ground contact with the plate and shielding.

Remove any paint on metal saddle for good ground contact with the plate and shielding.

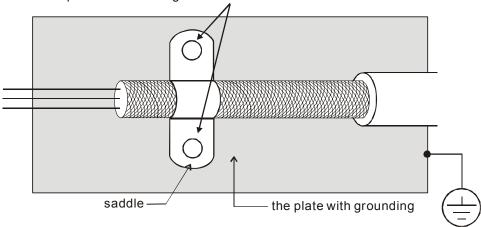

Figure 1

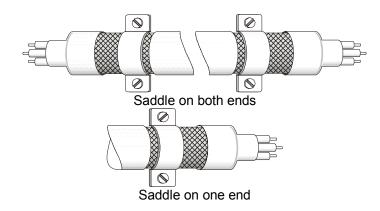

Figure 2

#### The length of motor cable

When motor is driven by an AC motor drive of PWM type, the motor terminals will experience surge voltages easily due to components conversion of AC motor drive and cable capacitance. When the motor cable is very long (especially for the 460V series), surge voltages may reduce insulation quality. To prevent this situation, please follow the rules below:

- Use a motor with enhanced insulation.
- Connect an output reactor (optional) to the output terminals of the AC motor drive
- The length of the cable between AC motor drive and motor should be as short as possible (10 to 20 m or less)
- For models 7.5hp and above:

| Insulation level of motor 1000V |                | 1300V          | 1600V          |
|---------------------------------|----------------|----------------|----------------|
| 460VAC input voltage            | 66 ft (20m)    | 328 ft (100m)  | 1312 ft (400m) |
| 230VAC input voltage            | 1312 ft (400m) | 1312 ft (400m) | 1312 ft (400m) |

## ■ For models 5hp and less:

| Insulation level of motor | 1000V         | 1300V         | 1600V         |
|---------------------------|---------------|---------------|---------------|
| 460VAC input voltage      | 66 ft (20m)   | 165 ft (50m)  | 165 ft (50m)  |
| 230VAC input voltage      | 328 ft (100m) | 328 ft (100m) | 328 ft (100m) |

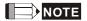

Never connect phase lead capacitors or surge absorbers to the output terminals of the AC motor drive.

- If the length is too long, the stray capacitance between cables will increase and may cause leakage current. It will activate the protection of over current, increase leakage current or not insure the correction of current display. The worst case is that AC motor drive may damage.
- If more than one motor is connected to the AC motor drive, the total wiring length is the sum of the wiring length from AC motor drive to each motor.
- For the 460V series AC motor drive, when an overload relay is installed between the drive and the motor to protect motor over heating, the connecting cable must be shorter than 50m. However, an overload relay malfunction may still occur. To prevent the malfunction, install an output reactor (optional) to the drive or lower the carrier frequency setting (Pr.00-17).

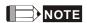

When a thermal O/L relay protected by motor is used between AC motor drive and motor, it may malfunction (especially for 460V series), even if the length of motor cable is only 165 ft (50m) or less. To prevent it, please use AC reactor and/or lower the carrier frequency (Pr. 00-17 PWM carrier frequency).

# **Digital Keypad**

# KPC-CC01

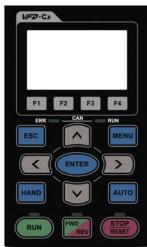

# KPC-CE01

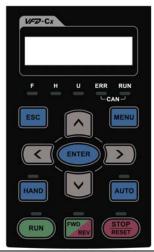

Communication Interface RJ-45 (socket) · RS-485 interface;

Installation Method

Embedded type and can be put flat on the surface of the control box. The front cover is water proof.

# **Descriptions of Keypad Functions**

| Key   | Descriptions                                                                                                    |  |  |
|-------|----------------------------------------------------------------------------------------------------|--|--|
| RUN   | <ol> <li>Start Operation Key</li> <li>It is only valid when the source of operation command is from the keypad.</li> <li>It can operate the AC motor drive by the function setting and the RUN LED will be ON.</li> <li>It can be pressed again and again at stop process.</li> <li>When enabling "HAND" mode, it is only valid when the source of operation command is from the keypad.</li> </ol>                                                           |  |  |
| STOP  | <ol> <li>Stop Command Key. This key has the highest processing priority in any situation.</li> <li>When it receives STOP command, no matter the AC motor drive is in operation or stop status, the AC motor drive needs to execute "STOP" command.</li> <li>The RESET key can be used to reset the drive after the fault occurs. For those faults that can't be reset by the RESET key, see the fault records after pressing MENU key for details.</li> </ol> |  |  |
| FWD   | Operation Direction Key  1. This key is only control the operation direction NOT for activate the drive. FWD: forward, REV: reverse.  2. Refer to the LED descriptions for more details.                                                                                                    |  |  |
| ENTER | ENTER Key Press ENTER and go to the next level. If it is the last level then press ENTER to execute the command.                                                                                                    |  |  |
| ESC   | ESC Key ESC key function is to leave current menu and return to the last menu. It is also functioned as a return key in the sub-menu.                                                                                                    |  |  |
| MENU  | Press menu to return to main menu.  Menu content:  KPC-CE01 does not support function 5 ~13.  1. Detail Parameter 7. Quick/Simple Setup 13. PC Link 2. Copy Parameter 8. Display Setup 3. Keypad Locked 9. Time Setup 4. PLC Function 10. Language Setup 5. Copy PLC 11. Startup Menu 6. Fault Record 12. Main Page                                                                                                    |  |  |
|       | Direction: Left/Right/Up/Down  1. In the numeric value setting mode, it is used to move the cursor and change the numeric value.  2. In the menu/text selection mode, it is used for item selection.                                                                                                    |  |  |

| F1 F2 F3 F4 | <ol> <li>Function Key</li> <li>It has the factory setting function and the function can be set by the user. The present factory setting: F1 is JOG function.</li> <li>Other functions must be defined by TPEditor first. TPEditor software V1.30.6 is available for download at:         http://www.delta.com.tw/ch/product/em/download/download_main.asp?act=3&amp;pid=1&amp;cid=1&amp;tpid=3     </li> </ol>                                                                                                    |
|-------------|----------------------------------------------------------------------------------------------------|
| HAND        | <ol> <li>HAND ON Key</li> <li>This key is executed by the parameter settings of the source of Hand frequency and hand operation. The factory settings of both source of Hand frequency and hand operation are the digital keypad.</li> <li>Press HAND ON key at stop status, the setting will switch to hand frequency source and hand operation source. Press HAND ON key at operation status, it stops the AC motor drive first (display AHSP warning), and switch to hand frequency source and hand operation source.</li> <li>Successful mode switching for KPC-CE01, "H/A" LED will be on; for KPC-CC01, it will display HAND mode/ AUTO mode on the screen.</li> </ol> |
| AUTO        | <ol> <li>This key is executed by the parameter settings of the source of AUTO frequency and AUTO operation. The factory setting is the external terminal (source of operation is 4-20mA).</li> <li>Press Auto key at stop status, the setting will switch to hand frequency source and hand operation source. Press Auto key at operation status, it stops the AC motor drive first (display AHSP warning), and switch to hand frequency source and hand operation source.</li> <li>Successful mode switching for KPC-CE01, "H/A" LED will be off; for KPC-CC01, it will display HAND mode/ AUTO mode on the screen</li> </ol>                                               |

# Descriptions of LED Functions

| LED           | Descriptions                                                                                                    |
|---------------|----------------------------------------------------------------------------------------------------|
|               | Steady ON: operation indicator of the AC motor drive, including DC brake, zero speed, standby, restart after fault and speed search. |
| (RUN          | Blinking: drive is decelerating to stop or in the status of base block.                                                              |
|               | Steady OFF: drive doesn't execute the operation command                                                                              |
|               | Steady ON: stop indicator of the AC motor drive.                                                                                     |
| STOP<br>RESET | Blinking: drive is in the standby status.                                                                                            |
| RESET         | Steady OFF: drive doesn't execute "STOP" command.                                                                                    |
|               | Operation Direction LED                                                                                                    |
| FWD           | 1. Green light is on, the drive is running forward.                                                                                  |
| REV           | 2. Red light is on, the drive is running backward.                                                                                   |
|               | 3. Twinkling light: the drive is changing direction.                                                                                 |
|               | (Only KPC-CE01 support this function)                                                                                                |
| HAND          | Setting can be done during operation.                                                                                                |
|               | HAND LED: When HAND LED is on (HAND mode); when HAND LED is off (AUTO mode).                                                         |
|               | (Only KPC-CE01Support this function )                                                                                                |
| AUTO          | Setting can be done during operation.                                                                                                |
| AUTO          | AUTO LED: when AUTO LED is on (AUTO mode); when AUTO LED is off (HAND mode).                                                         |

# **Dimension**

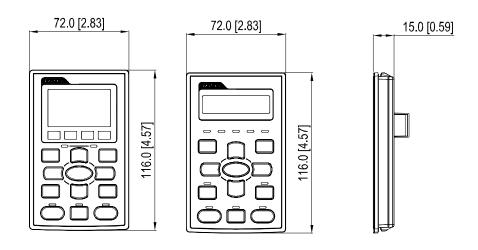

# **Panel Mounting (MKC-KPPK)**

For MKC-KPPK model, user can choose wall mounting or embedded mounting, protection level is IP56. Applicable to the digital keypads (KPC-CC01 & KPC-CE01).

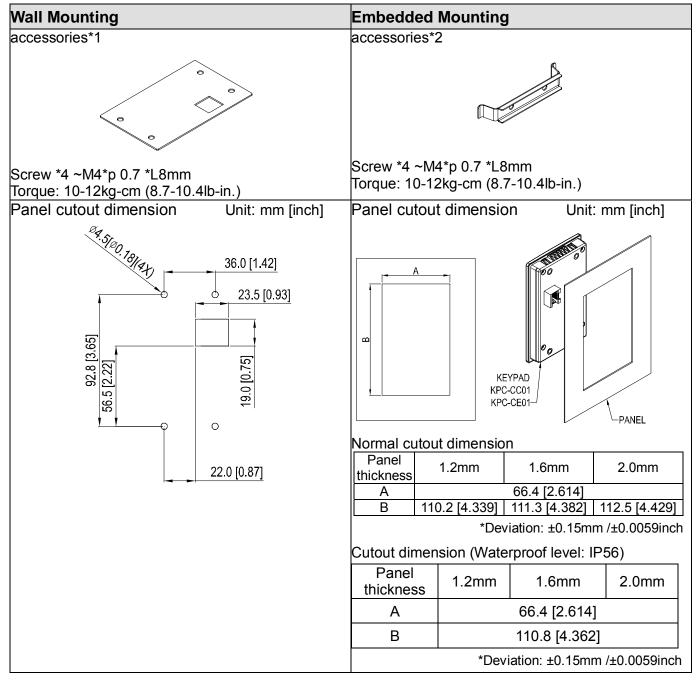

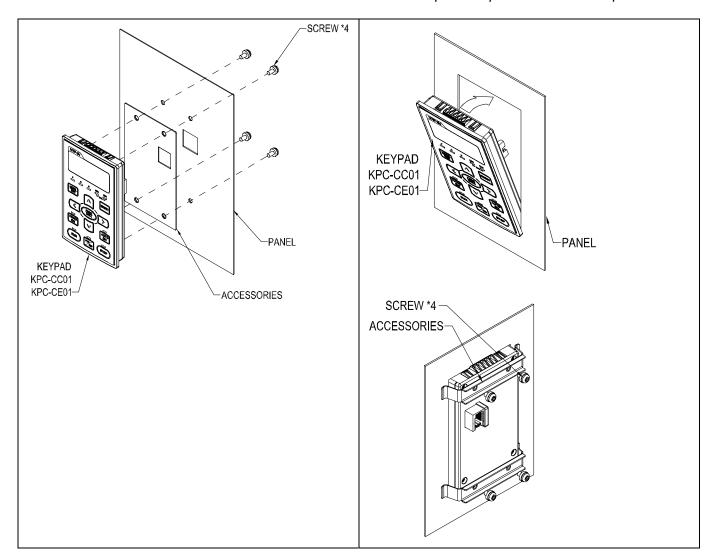

# **RJ45 Extension Lead for Digital Keypad**

(Designed only for KEYPAD, NOT for CANopen communication)

| Part #    | Description                                       |
|-----------|---------------------------------------------------|
| CBC-K3FT  | 3 feet RJ45 extension lead (approximately 0.9m)   |
| CBC-K5FT  | 5 feet RJ45 extension lead (approximately 1.5 m)  |
| CBC-K7FT  | 7 feet RJ45 extension lead (approximately 2.1 m)  |
| CBC-K10FT | 10 feet RJ45 extension lead (approximately 3 m)   |
| CBC-K16FT | 16 feet RJ45 extension lead (approximately 4.9 m) |

# Fan Kit

#### Frames of the fan kit

Model MKCB-AFKM1 This fan is a12Vdc ON/OFF control fan.

#### Applicable Model

VFD015CB21A-20/-21/-21M; VFD022CB21A-20/-21/-21M; VFD022CB23A-20/-21/-21M; VFD037CB23A-20/-21/-21M; VFD022CB43A-20/-21/-21M; VFD037CB43A-20/-21/-21M; VFD040CB43A-20/-21/-21M; VFD055CB43A-20/-21/-21M;

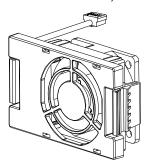

Model MKCB-A0FKM

This fan is a12Vdc ON/OFF control fan.

Applicable Model VFD015CB23A-20/-21/-21M;

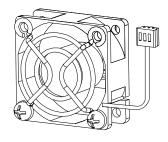

Model FMKCB-AFKM2 』

This fan is a12Vdc ON/OFF control fan.
Applicable Model VFD075CB43A-20/-21/-21M;

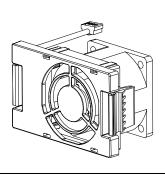

#### Fan Removal

#### Frame A0

#### Applicable model

VFD015CB21A-20/-21/-21M; VFD022CB21A-20/-21/-21M; VFD022CB23A-20/-21/-21M; VFD037CB23A-20/-21/-21M; VFD022CB43A-20/-21/-21M; VFD037CB43A-20/-21/-21M;

1. Press the tabs on both side of the fan to

2. Disconnect the

successfully remove the fan. (The arrow)

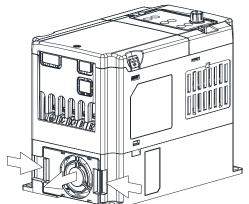

2. Disconnect the power terminal before removing the fan. (As shown below.)

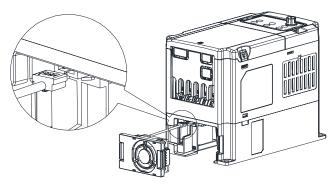

Frame A0 Applicable model VFD015CB23A-20/-21/-21M;

- 1) Disconnect the power terminal before removing the fan. (As shown below.)
- 2) Loosen the two screws to remove the fan.

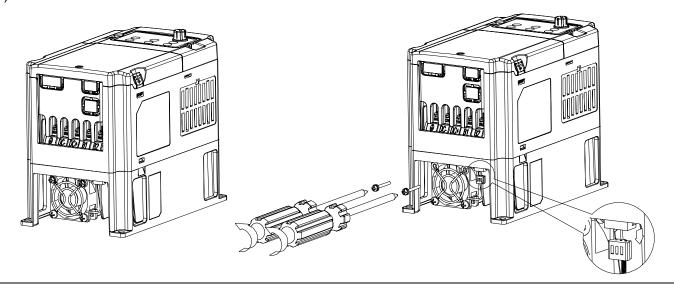

Frame A
Applicable model
VFD040CB43A-20/-21/-21M; VFD055CB43A-20/-21/-21M; VFD075CB43A-20/-21/-21M

1. Press the tabs on both side of the fan to successfully remove the fan. (The arrow)

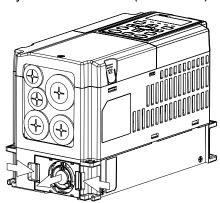

2. Disconnect the power terminal before removing the fan. (As shown below.)

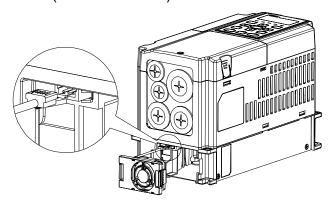

- % 1 VFD040CB43A-20/-21/-21M; VFD055CB43A-20/-21/-21M: optional fan model#  $^{\mathbb{F}}$  MKCB-AFKM1  $_{\mathbb{F}}$  . This fan is a 12Vdc ON/OFF control fan.

# **USB/RS-485 Communication Interface IFD6530**

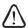

# Warning

- ✓ Please thoroughly read this instruction sheet before installation and putting it into use.
- ✓ The content of this instruction sheet and the driver file may be revised without prior notice. Please consult our distributors or download the most updated instruction/driver version at <a href="http://www.delta.com.tw/product/em/control/cm/control\_cm\_main.asp">http://www.delta.com.tw/product/em/control/cm/control\_cm\_main.asp</a>

#### 1. Introduction

IFD6530 is a convenient RS-485-to-USB converter, which does not require external power-supply and complex setting process. It supports baud rate from 75 to 115.2kbps and auto switching direction of data transmission. In addition, it adopts RJ-45 in RS-485 connector for users to wire conveniently. And its tiny dimension, handy use of plug-and-play and hot-swap provide more conveniences for connecting all DELTA IABU products to your PC.

Applicable Models: All DELTA IABU products.

# (Application & Dimension)

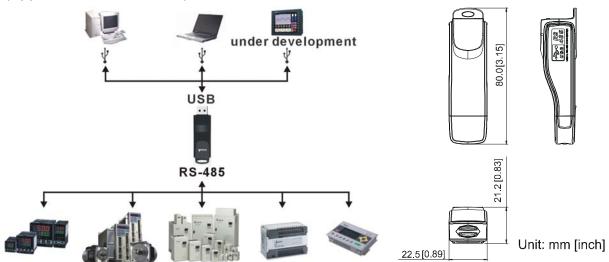

# 2. Specifications

| Power supply                            | No external power is needed                                                        |  |
|-----------------------------------------|------------------------------------------------------------------------------------|--|
| Power consumption                       | 1.5W                                                                               |  |
| Isolated voltage                        | 2,500VDC                                                                           |  |
| Baud rate                               | 75, 150, 300, 600, 1,200, 2,400, 4,800, 9,600, 19,200, 38,400, 57,600, 115,200 bps |  |
| RS-485 connector                        | RJ-45                                                                              |  |
| USB connector                           | A type (plug)                                                                      |  |
| Compatibility                           | Full compliance with USB V2.0 specification                                        |  |
| Max. cable length                       | th RS-485 Communication Port: 100 m                                                |  |
| Support RS-485 half-duplex transmission |                                                                                    |  |

## ■ RJ-45

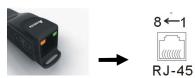

| PIN | Description |
|-----|-------------|
| 1   | Reserved    |
| 2   | Reserved    |
| 3   | GND         |
| 4   | SG-         |

| PIN | Description |
|-----|-------------|
| 5   | SG+         |
| 6   | GND         |
| 7   | Reserved    |
| 8   | +9V         |

# MKCB-HUB01 Multi-Function Communication Expansion Card

In order to coordinate with the integrity of parallel communication between RS485 and CANopen, Delta has introduced a multi-function communication expansion card.

Via RS-232 communication port of a computer, connect RS232/RS485 communication interface to any terminal of a communication board MKCB-HUB01. Then connect parallely to one or more VFDs to di multi-function communication control.

# MODBUS RS-485&CANopen Application

#### MODBUS RS-485

When using MODBUS RS-485, set the terminal resistor's PIN short of the last VFD at  $120\Omega$ . And the terminal resistor's PIN short of the rest of VFD need to be set at OPEN.

# CANopen

When using CANopen, connect the MKCB-HUB1 of the last VFD to a terminal resistor.

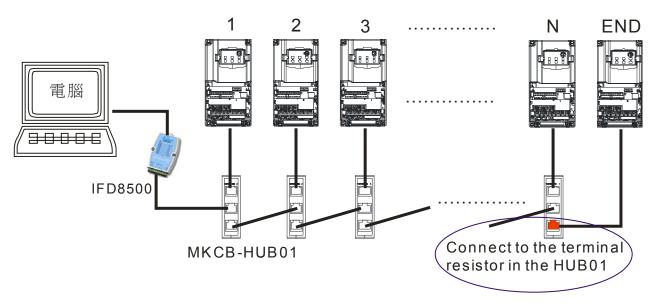

#### C200 RJ-45 PIN definition

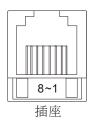

| PIN | Signal  | Note                           |
|-----|---------|--------------------------------|
| 1   | CAN_H   | CAN_H bus line (dominant high) |
| 2   | CAN_L   | CAN_L bus line (dominant low)  |
| 3   | CAN_GND | Ground /0V/V-                  |
| 4   | SG-     |                                |
| 5   | SG+     |                                |
| 6   | NC      |                                |
| 7   | CAN_GND | Ground /0V/V-                  |
| 8   | EV      |                                |

#### Terminal resistor

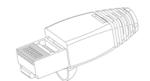

| PIN | Note      |
|-----|-----------|
| 1~2 | 120Ω 1/4W |
| 3~8 | NC        |

# CANopen communication cable

Model #: TAP-CB03, TAP-CB04

2

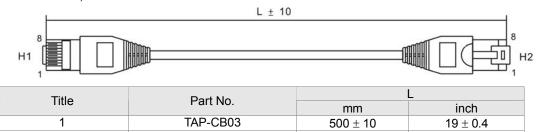

TAP-CB04

# **Dimensions**

Unit: mm [inch]

 $39 \pm 0.4$ 

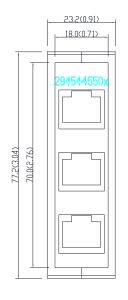

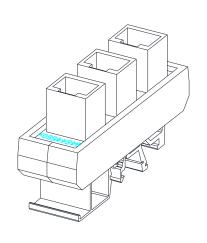

1000± 10

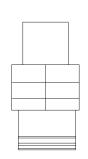

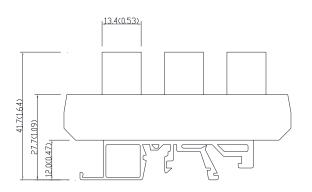

# Chapter 08 Specification

# 230V Series -1 Phase

| Fran                                          | ne Siz                                                                                                    | е                           | A0                                                                                      |                 |                                     |        |  |
|-----------------------------------------------|----------------------------------------------------------------------------------------------------|-----------------------------|-----------------------------------------------------------------------------------------|-----------------|-------------------------------------|--------|--|
| Mod                                           | el VFD                                                                                                    | )CB21A <sup>*1</sup>        | 004                                                                                     | 007             | 015                                 | 022    |  |
| Applicable Motor Output (kW) 0.4 0.75 1.5 2.2 |                                                                                                    |                             |                                                                                         |                 |                                     | 2.2    |  |
| App                                           | licable                                                                                                    | Motor Output (HP)           | 0.5                                                                                     | 1               | 2                                   | 3      |  |
|                                               |                                                                                                    | Rated Output Capacity (kVA) | 1.2                                                                                     | 2.0             | 3.2                                 | 4.4    |  |
|                                               | 7,                                                                                                    | Rated Output Current (A)    | 3                                                                                       | 5               | 8                                   | 11     |  |
| D                                             | NORMAL<br>DUTY                                                                                                    | Overload Tolerance          |                                                                                         |                 | 120% for 60 secons 160% for 3 secon |        |  |
| Output Rating                                 | ž                                                                                                    | Max. Output Frequency (Hz)  |                                                                                         | 600.0           | 00Hz                                |        |  |
| 8                                             |                                                                                                    | Carrier Frequency (kHz)     |                                                                                         | 2~15kHz (Factor | y Setting: 8 kHz)                   |        |  |
| ont                                           |                                                                                                    | Rated Output Capacity (kVA) | 1.1                                                                                     | 1.9             | 2.8                                 | 4.0    |  |
| l #                                           | > \                                                                                                    | Rated Output Current (A)    | 2.8                                                                                     | 4.8             | 7.1                                 | 10     |  |
| 0                                             | HEAVY                                                                                                    | Overload Tolerance          | rated output current is 150% for 60 seconds; rated output current is 180% for 3 seconds |                 |                                     |        |  |
|                                               |                                                                                                    | Max. Output Frequency (Hz)  | 600.00Hz                                                                                |                 |                                     |        |  |
|                                               |                                                                                                    | Carrier Frequency (kHz)     |                                                                                         | 2~15kHz (Factor | y Setting: 2 kHz)                   |        |  |
|                                               | Input                                                                                                    | Current (A) Normal Duty     | 7.2                                                                                     | 12              | 15.7                                | 22     |  |
| # 50                                          | Input                                                                                                    | Current (A) Heavy Duty      | 6.7                                                                                     | 11.5            | 14                                  | 20     |  |
| npl                                           | Input Current (A) Normal Duty Input Current (A) Heavy Duty Rated Voltage/Frequency Operating Voltage Range  7.2 12 13.7 22 15.7 22 17 18 18 19 19 19 19 19 19 19 19 19 19 19 19 19 |                             |                                                                                         |                 |                                     |        |  |
| - ~                                           | 1 0 0                                                                                                    |                             |                                                                                         |                 |                                     |        |  |
|                                               | Frequ                                                                                                    | iency Tolerance             | 47~63Hz                                                                                 |                 |                                     |        |  |
|                                               |                                                                                                    | Cooling method              | Natural                                                                                 | cooling         | Fan co                              | ooling |  |
|                                               |                                                                                                    | Braking Chopper             |                                                                                         | Bui             | lt-in                               |        |  |

# 230V Series -3 Phase

|                                                                                                    | 0:             |                             |                                                                                         |                                   | 4.0                               |              |      |
|----------------------------------------------------------------------------------------------------|----------------|-----------------------------|-----------------------------------------------------------------------------------------|-----------------------------------|-----------------------------------|--------------|------|
| Fran                                                                                                    | ne Size        | 9                           |                                                                                         |                                   | A0                                |              |      |
| Mod                                                                                                    | el VFC         | )CB23A <sup>*1</sup>        | 004                                                                                     | 007                               | 015                               | 022          | 037  |
| Appl                                                                                                    | licable        | Motor Output (kW)           | 0.4                                                                                     | 0.75                              | 1.5                               | 2.2          | 3.7  |
| Appl                                                                                                    | licable        | Motor Output (HP)           | 0.5                                                                                     | 1                                 | 2                                 | 3            | 5    |
|                                                                                                    |                | Rated Output Capacity (kVA) | 1.2                                                                                     | 2.0                               | 3.2                               | 4.4          | 6.8  |
|                                                                                                    | 7 \            | Rated Output Current (A)    | 3                                                                                       | 5                                 | 8                                 | 11           | 17   |
| б                                                                                                    | NORMAL<br>DUTY | Overload Tolerance          |                                                                                         | rated output cu<br>rated output c | rrent is 120% f<br>urrent is 160% |              | ,    |
| tin                                                                                                    | Z -            | Max. Output Frequency (Hz)  |                                                                                         |                                   | 600.00Hz                          |              |      |
| Output Rating                                                                                                    |                | Carrier Frequency (kHz)     |                                                                                         | 2~15kHz                           | (Factory Settin                   | ıg: 8 kHz)   |      |
| out                                                                                                    |                | Rated Output Capacity (kVA) | 1.1                                                                                     | 1.9                               | 2.8                               | 4.0          | 6.4  |
| L t                                                                                                    | > \            | Rated Output Current (A)    | 2.8                                                                                     | 4.8                               | 7.1                               | 10           | 16   |
| 0                                                                                                    | HEAVY          | Overload Tolerance          | rated output current is 150% for 60 seconds; rated output current is 180% for 3 seconds |                                   |                                   |              |      |
|                                                                                                    | 1 -            | Max. Output Frequency (Hz)  | 600.00Hz                                                                                |                                   |                                   |              |      |
|                                                                                                    |                | Carrier Frequency (kHz)     |                                                                                         | 2~15kHz (Factory Setting: 2 kHz)  |                                   |              |      |
|                                                                                                    | Input          | Current (A) Normal Duty     | 3.9                                                                                     | 6.4                               | 12                                | 16           | 20   |
| t ور                                                                                                    | Input          | Current (A) Heavy Duty      | 3.6                                                                                     | 6.1                               | 11                                | 15           | 18.5 |
| Input Current (A) Heavy Duty  Rated Voltage/Frequency Operating Voltage Range  3.6  6.1  11  15  AC 200V~240V (-15% ~ +10%), 50/60Hz 3-Pl |                |                             |                                                                                         |                                   |                                   | 50/60Hz 3-Ph | ase  |
|                                                                                                    |                |                             |                                                                                         |                                   |                                   |              |      |
|                                                                                                    | Frequ          | ency Tolerance              | 47~63Hz                                                                                 |                                   |                                   |              |      |
|                                                                                                    |                | Cooling method              | Natural cooling Fan cooling                                                             |                                   |                                   |              |      |
|                                                                                                    |                | Braking Chopper             | Built-in                                                                                |                                   |                                   |              |      |

# 460V Series

| Frame               | Size           |                                            | A0 A                                                                                    |                             |                            |            |             |            |     |
|---------------------|----------------|--------------------------------------------|-----------------------------------------------------------------------------------------|-----------------------------|----------------------------|------------|-------------|------------|-----|
| Model VFD CB43A *1  |                |                                            | 007                                                                                     | 015                         | 022                        | 037        | 040         | 055        | 075 |
| Appli               | cable          | Motor Output (kW)                          | 0.75                                                                                    | 1.5                         | 2.2                        | 3.7        | 4.0         | 5.5        | 7.5 |
| Appli               | cable          | Motor Output (HP)                          | 1                                                                                       | 2                           | 3                          | 5          | 5.5         | 7.5        | 10  |
|                     |                | Rated Output Capacity (kVA)                | 2.4                                                                                     | 3.2                         | 4.8                        | 7.2        | 8.4         | 10         | 14  |
|                     | 7,             | Rated Output Current (A)                   | 3.0                                                                                     | 4.0                         | 6.0                        | 9.0        | 10.5        | 12         | 18  |
| g                   | NORMAL<br>DUTY | Overload Tolerance                         |                                                                                         |                             | output curre<br>output cur |            |             |            |     |
| l iji               | ž              | Max. Output Frequency (Hz)                 |                                                                                         |                             |                            | 600.00Hz   |             |            |     |
| Output Rating       |                | Carrier Frequency (kHz)                    |                                                                                         | 2                           | ?~15kHz (F                 | actory Set | ting: 8 kHz | <u>z</u> ) |     |
| ont                 |                | Rated Output Capacity (kVA)                | 2.3                                                                                     | 3.0                         | 4.5                        | 6.5        | 7.6         | 9.6        | 14  |
| ntt                 | > \            | Rated Output Current (A)                   | 2.9                                                                                     | 3.8                         | 5.7                        | 8.1        | 9.5         | 11         | 17  |
|                     | HEAVY<br>DUTY  | Overload Tolerance                         | rated output current is 150% for 60 seconds; rated output current is 180% for 3 seconds |                             |                            |            |             |            |     |
|                     | T L            | Max. Output Frequency (Hz)                 | 600.00Hz                                                                                |                             |                            |            |             |            |     |
|                     |                | Carrier Frequency (kHz)                    | 2~15kHz (Factory Setting: 2 kHz)                                                        |                             |                            |            |             |            |     |
|                     | Input          | Current (A) Normal Duty                    | 4.3                                                                                     | 5.9                         | 8.7                        | 14         | 15.5        | 17         | 20  |
| # gc                | Input          | Current (A) Heavy Duty                     | 4.1                                                                                     | 5.6                         | 8.3                        | 13         | 14.5        | 16         | 19  |
| np l                | Rated          | Current (A) Heavy Duty I Voltage/Frequency | AC 380V~480V (-15% ~ +10%), 50/60Hz 3-Phase                                             |                             |                            |            |             |            |     |
| = ~                 | Opera          | ating Voltage Range                        | 323~528Vac                                                                              |                             |                            |            |             |            |     |
| Frequency Tolerance |                |                                            |                                                                                         |                             | 47~63Hz                    |            |             |            |     |
|                     | Cooling method |                                            |                                                                                         | Natural cooling Fan cooling |                            |            |             |            |     |
| *4 .                |                | Braking Chopper                            | 04 / 0414                                                                               |                             |                            | Built-in   |             |            |     |

<sup>\*1:</sup>\_\_\_ " means models such as -20 / -21 / -21M.

**General Specifications** 

|                               | Control Method                       | 1: V/F, 2: SVC, 3: VF+PG, 4: FOC+PG,                                                                                                    |  |  |  |  |
|-------------------------------|--------------------------------------|----------------------------------------------------------------------------------------------------|--|--|--|--|
|                               | Starting Targue                      | Reach up to 150% or above at 0.5Hz.                                                                                                    |  |  |  |  |
|                               | Starting Torque                      | Under FOC+PG mode, starting torque can reach 150% at 0Hz.                                                                                                    |  |  |  |  |
|                               | Speed Response Ability               | 5Hz (vector control can reach up to 40Hz)                                                                                                    |  |  |  |  |
|                               | Torque Limit                         | Max. 200% torque current                                                                                                    |  |  |  |  |
|                               | Torque Accuracy                      | ±5%                                                                                                    |  |  |  |  |
| w                             | Max. Output Frequency (Hz)           | normal duty: 0.00~600.00Hz; Heavy duty: 0.00 ~ 600.00 Hz                                                                                                    |  |  |  |  |
| tic                           | Frequency Output Accuracy            | Digital command:±0.01%, -10°C ~+40°C, Analog command: ±0.1%, 25±10°C                                                                                                    |  |  |  |  |
| eris                          | Output Frequency                     | Digital command:0.01Hz, Analog command: 0.03 X max. output                                                                                                    |  |  |  |  |
| acte                          | Resolution                           | frequency/60 Hz (±11 bit)                                                                                                    |  |  |  |  |
| ara                           | Frequency Setting Signal             | +10V~-10 <sup>,</sup> 0~+10V <sup>,</sup> 4~20mA <sup>,</sup> 0-20mA                                                                                                    |  |  |  |  |
| S                             | Accel./decel. Time                   | 0.00~600.00 seconds or 0.0~6000.0 seconds                                                                                                    |  |  |  |  |
| Control Characteristics       | Main control function                | Torque control, Droop control, Speed/torque control switching, Feed forward control, Zero-servo control, Momentary power loss ride thru, Speed search, Over-torque detection, Torque limit, 16-step speed (max), Accel/decel time switch, S-curve accel/decel, 3-wire sequence, Auto-Tuning (rotational, stationary), Dwell, Cooling fan on/off switch, Slip compensation, Torque compensation, JOG frequency, Frequency upper/lower limit settings, DC injection braking at start/stop, High slip braking, PID control (with sleep function), Energy saving control, MODOBUS communication (RS-485 RJ45, max. 115.2 kbps), Fault restart, Parameter copy |  |  |  |  |
|                               | Fan Control                          | User Pr07-19 to control cooling fans.                                                                                                    |  |  |  |  |
|                               | Motor Protection                     | Electronic thermal relay protection                                                                                                    |  |  |  |  |
| on<br>stics                   | Over-current Protection              | For drive model 230V and 460V  Over-current protection for 240% rated current  current clamp  Normal duty: 170~175%;  Heavy duty: 180~185%;                                                                                                    |  |  |  |  |
| Protection<br>Characteristics | Over-voltage Protection              | 230: drive will stop when DC-BUS voltage exceeds 410V 460: drive will stop when DC-BUS voltage exceeds 820V                                                                                                    |  |  |  |  |
| Pr                            | Over-temperature Protection          | Built-in temperature sensor                                                                                                    |  |  |  |  |
| O                             | Stall Prevention                     | Stall prevention during acceleration, deceleration and running independently                                                                                                    |  |  |  |  |
|                               | Grounding Leakage Current Protection | Leakage current is higher than 50% of rated current of the AC motor drive                                                                                                    |  |  |  |  |
|                               | Certifications                       | ( € © Us GB/T12668-2                                                                                                    |  |  |  |  |

# **Environment for Operation, Storage and Transportation**

| DO NOT expo | se the AC moto                                       | or drive in the ba | ad environment, such as dust, direct sunlight, corrosive/inflammable                                                                                                    |  |  |
|-------------|------------------------------------------------------|--------------------|----------------------------------------------------------------------------------------------------|--|--|
|             |                                                      |                    | ment. The salt in the air must be less than 0.01mg/cm <sup>2</sup> every year.                                                                                                    |  |  |
|             |                                                      |                    | C60664-1 Pollution degree 2, Indoor use only                                                                                                    |  |  |
|             | location                                             |                    |                                                                                                    |  |  |
|             |                                                      | Storage            | -25 °C ~ +70 °C                                                                                                    |  |  |
|             | Surrounding                                          |                    | n -25 °C ~ +70 °C                                                                                                    |  |  |
|             | Temperature                                          |                    | at non-condensation, non-frozen,                                                                                                    |  |  |
|             |                                                      |                    | ve pollution environment.                                                                                                    |  |  |
|             |                                                      | Operation          | Max. 90%                                                                                                    |  |  |
|             | Rated                                                | Storage/           | Max. 95%                                                                                                    |  |  |
|             | Humidity                                             | Transportation     |                                                                                                    |  |  |
|             | ridifficity                                          |                    | at non-condensation, non-frozen,                                                                                                    |  |  |
|             |                                                      |                    | ve pollution environment.                                                                                                    |  |  |
|             |                                                      | Operation/         | 86 to 106 kPa                                                                                                    |  |  |
| Environment | Air Pressure                                         | Storage            |                                                                                                    |  |  |
|             |                                                      |                    | n 70 to 106 kPa                                                                                                    |  |  |
|             | Pollution<br>Level                                   | IEC721-3-3         |                                                                                                    |  |  |
|             |                                                      | Operation          | Class 3C2; Class 3S2                                                                                                    |  |  |
|             |                                                      | Storage            | Class 2C2; Class 2S2                                                                                                    |  |  |
|             |                                                      |                    | n Class 1C2; Class 1S2                                                                                                    |  |  |
|             |                                                      |                    | at non-condensation, non-frozen,                                                                                                    |  |  |
|             |                                                      | non-conductiv      | ve pollution environment.                                                                                                    |  |  |
|             | Altitude                                             | Operation          | If AC motor drive is installed at altitude 0~1000m, follow normal operation restriction. If it is install at altitude 1000~3000m, decrease 2% of rated current or lower 0.5°C of temeperature for every 100m increase in altitude. Maximum altitude for Corner Grounded is 2000m. |  |  |
| Package     | Storage                                              | ISTA procedu       | re 1A(according to weight) IEC60068-2-31                                                                                                    |  |  |
| Drop        | Transportation                                       |                    |                                                                                                    |  |  |
| Vibration   | 1.0mm, peak to                                       | o peak value ra    | nge from 2Hz to 13.2 Hz; 0.7G~1.0G range from 13.2Hz to 55Hz; 1.0G                                                                                                    |  |  |
|             | range from 55Hz to 512 Hz. Comply with IEC 60068-2-6 |                    |                                                                                                    |  |  |
| Impact      | IEC/EN 60068-                                        | -2-27              |                                                                                                    |  |  |
|             | Max. allowed installation pos                        |                    | 10° (under normal 10° — 10°                                                                                                    |  |  |

# **Specification for Operation Temperature and Protection Level**

| Model                         | Frame                                             | Top cover           | Conduit Box |
|-------------------------------|---------------------------------------------------|---------------------|-------------|
| VFDxxxCBxxA-20                | Frame A0~A<br>230V: 0.4~3.7kW<br>460V: 0.75~7.5kW | IP20 / UL Open Type | -10~50℃     |
| VFDxxxCBxxA-21                | Frame A0~A<br>230V: 0.4~3.7kW<br>460V: 0.75~7.5kW | IP20 / NEMA1        | -10~40℃     |
| VFDxxxCBxxA-21M <sup>*2</sup> | Frame A0~A<br>230V: 0.4~3.7kW<br>460V: 0.75~7.5kW | IP20 / NEMA1        | -10~40°C    |

<sup>\*2:</sup> The model names end by "-21M" are models which have strengthen cover cases. When the temperture is between -10~35°C, the rated current remains at 100%, but if the temperature increases to 36°C, the rated current will start to decrease by 2% as the temperature increases by 1°C.

# Chapter 9 Digital Keypad

# **Description of the Digital Keypad KPE-LE02**

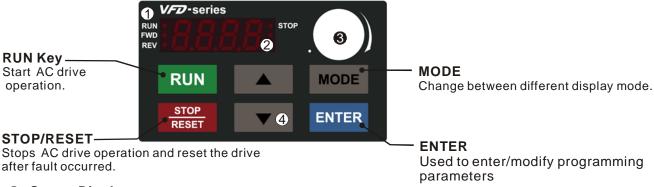

Status Display

Display the driver's current status.

2 LED Display

Indicates frequency, voltage, current, user defined units and etc.

O Potentiometer

For master Frequency setting.

UP and DOWN Key

Set the parameter number and changes the numerical data, such as Master Frequency.

| Display Message      | Descriptions                                                            |
|----------------------|-------------------------------------------------------------------------|
| RUN•<br>FWD•<br>REV• | Displays the AC drive Master Frequency.                                 |
| RUN•<br>FWD•<br>REV• | Displays the actual output frequency at terminals U/T1, V/T2, and W/T3. |
| RUN•<br>FWD•<br>REV• | User defined unit (where U = F x Pr.00.05)                              |
| RUN•<br>FWD•<br>REV• | Displays the output current at terminals U/T1, V/T2, and W/T3.          |
| RUN•<br>FWD•<br>REV• | Displays the AC motor drive forward run status.                         |
| RUN•<br>FWD•<br>REV• | Displays the AC motor drive reverse run status.                         |
| RUN•<br>FWD•<br>REV• | The counter value (C).                                                  |
| RUN•<br>FWD•<br>REV• | Displays the selected parameter.                                        |
| RUN•<br>FWD•<br>REV• | Displays the actual stored value of the selected parameter.             |

# Chapter 9 Digital Keypad | C200 Series

| RUN•<br>FWD•<br>REV• | External Fault.                                                                                                    |
|----------------------|----------------------------------------------------------------------------------------------------|
| RUNO STOP            | Display "End" for approximately 1 second if input has been accepted by pressing key. After a parameter value has been set, the new value is automatically stored in memory. To modify an entry, use the and keys. |
| RUN•<br>FWD•<br>REV• | Display "Err", if the input is invalid.                                                                                                    |

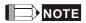

When the setting exceeds 99.99 for those numbers with 2 decimals (i.e. unit is 0.01), it will only display 1 decimal due to 4-digital display.

# How to Operate the Digital Keypad

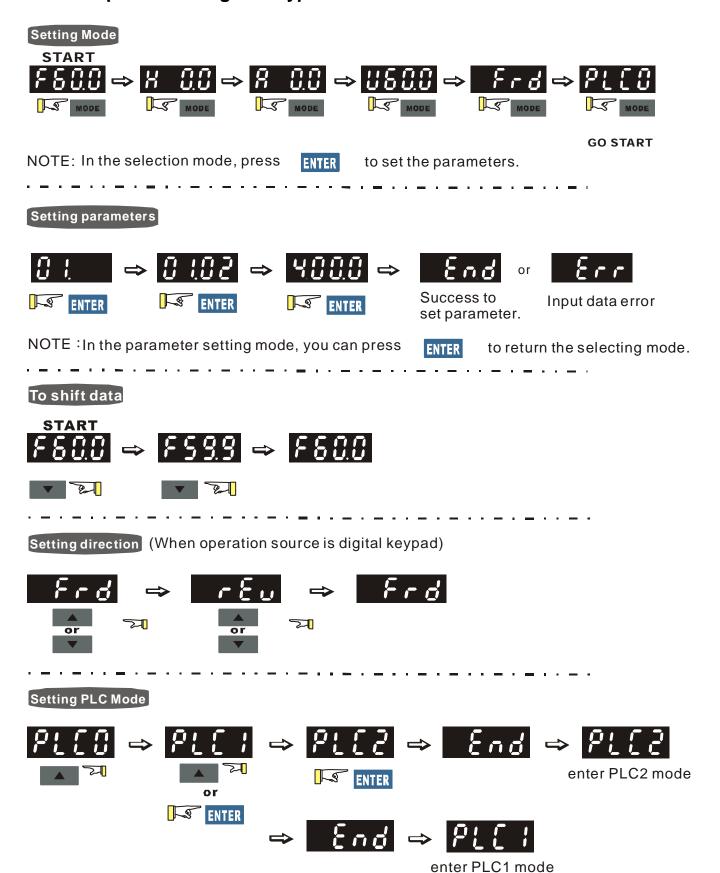

# Reference Table for the 7-segment LED Display of the Digital Keypad

| Number                | 0 | 1 | 2 | 3 | 4 | 5 | 6 | 7  | 8 | 9 |
|-----------------------|---|---|---|---|---|---|---|----|---|---|
| Seven Segment Display | Ü | ! | Ċ | 3 | 4 | 5 | 6 |    | 8 | 9 |
| English letter        | Α | а | В | С | С | D | d | Ε  | е | F |
| Seven Segment Display | R | _ | _ |   | C | _ | ď | E  | _ | F |
| English letter        | f | G | g | Н | h | I | i | J  | j | K |
| Seven Segment Display | _ | Ü | _ | H | h | ! | _ | ij |   | ۲ |
| English letter        | k | L | - | М | m | N | n | 0  | 0 | Р |
| Seven Segment Display | _ | - | _ | Ī | _ | _ | n | Ü  | O | P |
| English letter        | р | Q | q | R | r | S | S | Т  | t | U |
| Seven Segment Display | _ | _ | 9 | _ |   | 5 | _ |    | 4 |   |
| English letter        | u | V | V | W | W | Х | Х | Υ  | у | Z |
| Seven Segment Display | _ | _ | U | _ | _ | _ | _ | 5  | _ | - |
| English letter        | Z |   |   |   |   |   |   |    |   |   |
| Seven Segment Display | _ |   |   |   |   |   |   |    |   |   |

# **Keypad Dimensions**

Dimensions are in millimeter [inch]

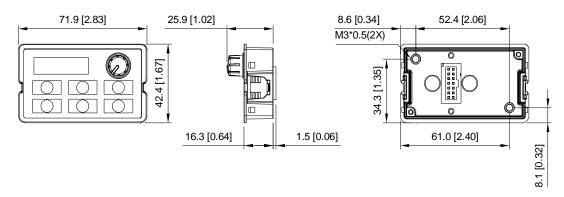

# Chapter 10 Summary of Parameter Settings

This chapter provides summary of parameter settings for user to gather the parameter setting ranges, factory settings and set parameters. The parameters can be set, changed and reset by the digital keypad.

# NOTE

- 1) **/**: the parameter can be set during operation
- 2) For more detail on parameters, please refer to Ch11 Description of Parameter Settings.

# **00 Drive Parameters**

NOTE IM: Induction Motor; PM: Permanent Magnet Motor

| Parameter | Explanation                             | Settings                                                                                                    | Factory<br>Setting |
|-----------|-----------------------------------------|----------------------------------------------------------------------------------------------------|--------------------|
| 00-00     | Identity Code of the AC Motor<br>Drive  | 2:230V, 04kW<br>4: 230V, 1HP<br>5: 460 V, 1HP<br>6: 230V,2HP<br>7: 460 V, 2HP<br>8: 230V, 3HP<br>9: 460 V, 3HP<br>10: 230V, 5HP<br>11: 460 V, 5HP<br>12: 230V, 7.5HP<br>13: 460 V, 7.5HP<br>14: 230V, 10HP<br>15: 460V, 5HP (4kW)                                                                                                    | Read<br>only       |
| 00-01     | Display AC Motor Drive<br>Rated Current | Display by models                                                                                                    | Read<br>only       |
| 00-02     | Parameter Reset                         | O: No function 1: Read only 5: Reset KWH display to 0 6: Reset PLC 7: Reset CANopen Index (Slave) 8: keypad lock 9: All parameters are reset to factory settings(base frequency is 50Hz) 10: All parameters are reset to factory settings (base frequency is 60Hz)                                                                                                    | 0                  |
| 00-03     | Start-up Display Selection              | 0: F (frequency command) 1: H (output frequency) 2: U (multi-function display, see Pr.00-04) 3: A (output current)                                                                                                    | 0                  |
| 00-04     | Content of Multi-function<br>Display    | 0: Display output current (A) 1: Display counter value (c) 2: Display actual output frequency (H.) 3: Display DC-BUS voltage (v) 4: Display output voltage (E) 5: Display output power angle (n) 6: Display output power in kW (P) 7: Display actual motor speed rpm (r) 8: Display estimate output torque % (t) 9: Reserved 10: Display PID feedback in % (b) 11: Display AVI in % (1.) 12: Display AVI in % (2.) 13: Display AUI in % (3.) | 3                  |

|   | Parameter | Explanation                                    | Settings                                                                                                    | Factory<br>Setting |
|---|-----------|------------------------------------------------|----------------------------------------------------------------------------------------------------|--------------------|
|   |           |                                                | <ul> <li>14: Display the temperature of IGBT in oC (i.)</li> <li>15: Display the temperature of capacitance in oC (c.)</li> <li>16: The status of digital input (ON/OFF) (i)</li> <li>17: The status of digital output (ON/OFF) (o)</li> <li>18: Multi-step speed (S)</li> <li>19: The corresponding CPU pin status of digital input (d.)</li> <li>20: The corresponding CPU pin status of digital output (0.)</li> <li>21~24: Reserved</li> <li>25: Overload count (0.00~100.00%) (h.)</li> <li>26: Ground Fault GFF (Unit :%)(G.)</li> <li>27: DC Bus voltage ripple (Unit: Vdc) (r.)</li> <li>28: Display PLC data D1043 (C)</li> <li>29: Reserved</li> <li>30: Display output of user defined (U)</li> <li>31: Display Pr.00-05 user Gain(K)</li> <li>32~34: Reserved</li> <li>35: Control Mode display: 0= Speed control mode (SPD), 1= torque control mode (TQR) (t.)</li> <li>36: Present operating carrier frequency of drive (Hz) (J.)</li> </ul> | Setting            |
|   | 00-05     | Coefficient Gain in Actual<br>Output Frequency | 0~160.00                                                                                                    | 0                  |
|   | 00-06     | Software Version                               | Read-only                                                                                                    | #.#                |
| × | 00-07     | Parameter Protection Password Input            | $0\sim65535$<br>$0\sim3$ : the times of password attempts<br>$0\sim65535$                                                                                                    | 0                  |
| × | 00-08     | Parameter Protection<br>Password Setting       | O: No password protection / password is entered correctly (Pr00-07)  1: Parameter is locked                                                                                                    | 0                  |
| × | 00-09     | Reserved                                       |                                                                                                    |                    |
|   | 00-10     | Control Mode                                   | 0: Speed mode 1: Reserved 2: Torque mode                                                                                                    | 0                  |
|   | 00-11     | Control of Speed Mode                          | 0: VF (IM V/f control) 1: VFPG (IM V/f control+ Encoder) 2: SVC(IM Sensorless vector control) 3: FOCPG (IM FOC vector control+ encoder) 4: Reserved 5: Reserved 6: PM Sensorless (PM field oriented sensorless vector control)                                                                                                    | 0                  |
|   | 00-12     | Reserved                                       |                                                                                                    |                    |
|   | 00-13     | Torque Mode Control                            | 0: TQCPG (IM Torque control + Encoder) 1: Reserved 2: Reserved                                                                                                    | 0                  |
|   | 00-14     | Reserved                                       |                                                                                                    |                    |
|   | 00-15     | Reserved                                       |                                                                                                    |                    |
| * | 00-16     | Load Selection                                 | 0: Normal load<br>1: Heavy load                                                                                                    | 0                  |
|   | 00-17     | Carrier Frequency                              | Normal load: 1-15HP Heavy load: 1-15HP                                                                                                    | 8 2                |
|   | 00-18     | Single or Three-phase setting                  | 0: 3-phase<br>1: 1-phase                                                                                                    | Read<br>only       |

|   | Parameter | Explanation                                         | Settings                                                                                                    | Factory<br>Setting |  |
|---|-----------|-----------------------------------------------------|----------------------------------------------------------------------------------------------------|--------------------|--|
|   | 00-19     | PLC Command Mask                                    | Bit 0: Control command by PLC force control Bit 1: Frequency command by PLC force control                                                                                                    | Read<br>only       |  |
| N | 00-20     | Source of Master Frequency<br>Command (AUTO)        | 0: Digital keypad 1: RS-485 serial communication 2: External analog input (Pr.03-00) 3: External UP/DOWN terminal 4: Reserved 5: Reserved 6: CANopen communication 7: Digital keypad potentiometer                                                                                                    | 0                  |  |
| × | 00-21     | Source of the Operation<br>Command (AUTO)           | O: Digital keypad     1: External terminals. Keypad STOP disabled.     2: RS-485 serial communication. Keypad STOP disabled.     3: CANopen communication card                                                                                                    | 0                  |  |
| × | 00-22     | Stop Method                                         | 0: Ramp to stop 1: Coast to stop                                                                                                    | 0                  |  |
| × | 00-23     | Control of Motor Direction                          | 0: Enable forward/reverse 1: Reverse disable 2: Forward disable                                                                                                    | 0                  |  |
|   | 00-24     | Memory of Frequency<br>Command                      | Read only                                                                                                    | Read only          |  |
|   | 00-25     | User Defined Characteristics                        | Bit 0~3: user define on decimal place 0000b: no decimal place 0001b: one decimal place 0010b: two decimal place 0011b: three decimal place Bit 4~15: user define on unit 000xh: Hz 001xh: rpm 002xh: % 003xh: kg                                                                                                    | 0                  |  |
|   | 00-26     | Max. User Defined Value                             | 0: Disable 0~65535 (when Pr.00-25 set to no decimal place) 0.0~6553.5 (when Pr.00-25 set to 1 decimal place) 0.0~655.35 (when Pr.00-25 set to 2 decimal place) 0.0~65.535 (when Pr.00-25 set to 3 decimal place)                                                                                                    | 0                  |  |
|   | 00-27     | User Defined Value                                  | Read only                                                                                                    | Read<br>Only       |  |
|   | 00-28     | Reserved                                            |                                                                                                    |                    |  |
|   | 00-29     | LOCAL/REMOTE Selection                              | <ol> <li>Standard HOA function</li> <li>Switching Local/Remote, the drive stops</li> <li>Swithcing Local/Remote, the drive runs as the REMOTE setting for frequency and operation status</li> <li>Swithcing Local/Remote, the drive runs as the LOCAL setting for frequency and operation status</li> <li>Swithcing Local/Remote, the drive runs as LOCAL setting when switch to Local and runs as REMOTE setting when switch to Remote for frequency and operation status.</li> </ol> |                    |  |
| N | 00-30     | Source of the Master<br>Frequency Command<br>(HAND) | O: Digital keypad  1: RS-485 serial communication  2: External analog input (Pr.03-00)  3: External UP/DOWN terminal  4: Reserved  5: Reserved  6: CANopen communication  7: Digital keypad potentiometer                                                                                                    | 0                  |  |

# Chapter 10 Summary of Parameter Settings | C200 Series

|   | Parameter           | Explanation                               | Settings                                                                                                    | Factory<br>Setting |
|---|---------------------|-------------------------------------------|----------------------------------------------------------------------------------------------------|--------------------|
| ~ | 00-31               | Source of the Operation<br>Command (HAND) | <ol> <li>Digital keypad</li> <li>External terminals. Keypad STOP disabled.</li> <li>RS-485 serial communication. Keypad STOP disabled.</li> <li>CANopen communication card</li> </ol> | 0                  |
| * | 00-32               | Digital Keypad STOP Function              | 0: STOP key disable 1: STOP key enable                                                                                                    | 0                  |
|   | 00-33<br>~<br>00-47 | Reserved                                  |                                                                                                    |                    |
| × | 00-48               | Display Filter Time (Current)             | 0.001~65.535 sec                                                                                                    | 0.100              |
| × | 00-49               | Display Filter Time (Keypad)              | 0.001~65.535 sec                                                                                                    | 0.100              |
|   | 00-50               | Software Version (date)                   | Read only                                                                                                    | #####              |

### **01 Basic Parameters**

| Para        | ameter | Explanation                            | Settings                                                         | Factory<br>Setting |
|-------------|--------|----------------------------------------|------------------------------------------------------------------|--------------------|
| 0           | 1-00   | Max. Operation Frequency               | 0.00~600.00Hz                                                    | 60.00/<br>50.00    |
| 0.          | 1-01   | Output Frequency of Motor 1            | 0.00~600.00Hz                                                    | 60.00/<br>50.00    |
| 0           | 1-02   | Output Voltage of Motor 1              | 230V: 0.0V~255.0V<br>460V: 0.0V~510.0V                           | 200.0<br>400.0     |
| 0.          | 1-03   | Mid-point Frequency 1 of Motor 1       | 0.00~600.00Hz                                                    | 3.00               |
| <b>√</b> 0. | 1-04   | Mid-point Voltage 1 of Motor 1         | 230V: 0.0V~240.0V<br>460V: 0.0V~480.0V                           | 11.0<br>22.0       |
| 0           | 1-05   | Mid-point Frequency 2 of Motor 1       | 0.00~600.00Hz                                                    | 0.50               |
| <b>√</b> 0. | 1-06   | Mid-point Voltage 2 of Motor 1         | 230V: 0.0V~240.0V<br>460V: 0.0V~480.0V                           | 2.0<br>4.0         |
| 0           | 1-07   | Min. Output Frequency of Motor 1       | 0.00~600.00Hz                                                    | 0.00               |
| <b>√</b> 0. | 1-08   | Min. Output Voltage of Motor 1         | 230V: 0.0V~240.0V<br>460V: 0.0V~480.0V                           | 0.0<br>0.0         |
| 0           | 1-09   | Start-Up Frequency                     | 0.00~600.00Hz                                                    | 0.50               |
| ✓ 0·        | 1-10   | Output Frequency Upper Limit           | 0.00~600.00Hz                                                    | 600.00             |
| ✓ 0·        | 1-11   | Output Frequency Lower Limit           | 0.00~600.00Hz                                                    | 0.00               |
| <b>√</b> 0. | 1-12   | Accel. Time 1                          | Pr.01-45=0: 0.00~600.00 second<br>Pr.01-45=1: 0.00~6000.0 second | 10.00<br>10.0      |
| <b>√</b> 0. | 1-13   | Decel Time 1                           | Pr.01-45=0: 0.00~600.00 second<br>Pr.01-45=1: 0.00~6000.0 second | 10.00<br>10.0      |
| <b>√</b> 0. | 1-14   | Accel Time 2                           | Pr.01-45=0: 0.00~600.00 second<br>Pr.01-45=1: 0.00~6000.0 second | 10.00<br>10.0      |
| <b>√</b> 0. | 1-15   | Decel Time 2                           | Pr.01-45=0: 0.00~600.00 second<br>Pr.01-45=1: 0.00~6000.0 second | 10.00<br>10.0      |
| <b>√</b> 0. | 1-16   | Accel Time 3                           | Pr.01-45=0: 0.00~600.00 second<br>Pr.01-45=1: 0.00~6000.0 second | 10.00              |
| <b>√</b> 0. | 1-17   | Decel Time 3                           | Pr.01-45=0: 0.00~600.00 second<br>Pr.01-45=1: 0.00~6000.0 second | 10.00              |
| <b>√</b> 0. | 1-18   | Accel Time 4                           | Pr.01-45=0: 0.00~600.00 second<br>Pr.01-45=1: 0.00~6000.0 second | 10.00<br>10.0      |
| <b>√</b> 0. | 1-19   | Decel Time 4                           | Pr.01-45=0: 0.00~600.00 second<br>Pr.01-45=1: 0.00~6000.0 second | 10.00<br>10.0      |
| <b>√</b> 0. | 1-20   | JOG Acceleration Time                  | Pr.01-45=0: 0.00~600.00 second<br>Pr.01-45=1: 0.00~6000.0 second | 10.00<br>10.0      |
| <b>√</b> 0. | 1-21   | JOG Deceleration Time                  | Pr.01-45=0: 0.00~600.00 second<br>Pr.01-45=1: 0.00~6000.0 second | 10.00<br>10.0      |
| <b>√</b> 0  | 1-22   | JOG Frequency                          | 0.00~600.00Hz                                                    | 6.00               |
| <b>√</b> 0. | 1-23   | 1st/4th Accel/decel Frequency          | 0.00~600.00Hz                                                    | 0.00               |
| <b>√</b> 0. | 1-24   | S-curve Acceleration Begin<br>Time 1   | Pr.01-45=0: 0.00~25.00 second<br>Pr.01-45=1: 0.0~250.0 second    | 0.20<br>0.2        |
| <b>√</b> 0. | 1-25   | S-curve Acceleration Arrival Time 2    | Pr.01-45=0: 0.00~25.00 second<br>Pr.01-45=1: 0.0~250.0 second    | 0.20<br>0.2        |
| <b>√</b> 0. | 1-26   | S-curve Deceleration Begin<br>Time 1   | Pr.01-45=0: 0.00~25.00 second<br>Pr.01-45=1: 0.0~250.0 second    | 0.20               |
| <b>√</b> 0. | 1-27   | S-curve Deceleration Arrival<br>Time 2 | Pr.01-45=0: 0.00~25.00 second<br>Pr.01-45=1: 0.0~250.0 second    | 0.20<br>0.2        |
| 0           | 1-28   | Skip Frequency 1 (upper limit)         | 0.00~600.00Hz                                                    | 0.00               |
| 0           | 1-29   | Skip Frequency 1 (lower limit)         | 0.00~600.00Hz                                                    | 0.00               |

|   | Parameter | Explanation                                     | Settings                                                                                                    | Factory<br>Setting |
|---|-----------|-------------------------------------------------|----------------------------------------------------------------------------------------------------|--------------------|
|   | 01-30     | Skip Frequency 2 (upper limit)                  | 0.00~600.00Hz                                                                                                    | 0.00               |
|   | 01-31     | Skip Frequency 2 (lower limit)                  | 0.00~600.00Hz                                                                                                    | 0.00               |
|   | 01-32     | Skip Frequency 3 (upper limit)                  | 0.00~600.00Hz                                                                                                    | 0.00               |
|   | 01-33     | Skip Frequency 3 (lower limit)                  | 0.00~600.00Hz                                                                                                    | 0.00               |
|   | 01-34     | Zero-speed Mode                                 | O: Output waiting     Zero-speed operation     Fmin (the 4 <sup>th</sup> output frequency)                                                                                                    | 0                  |
|   | 01-35     | Output Frequency of Motor 2                     | 0.00~600.00Hz                                                                                                    | 60.00/<br>50.00    |
|   | 01-36     | Output Voltage of Motor 2                       | 230V: 0.0V~255.0V<br>460V: 0.0V~510.0V                                                                                                    | 200.0<br>400.0     |
|   | 01-37     | Mid-point Frequency 1 of Motor 2                | 0.00~600.00Hz                                                                                                    | 3.00               |
| × | 01-38     | Mid-point Voltage 1 of Motor 2                  | 230V: 0.0V~240.0V<br>460V: 0.0V~480.0V                                                                                                    | 11.0<br>22.0       |
|   | 01-39     | Mid-point Frequency 2 of Motor 2                | 0.00~600.00Hz                                                                                                    | 0.50               |
| × | 01-40     | Mid-point Voltage 2 of Motor 2                  | 230V: 0.0V~240.0V<br>460V: 0.0V~480.0V                                                                                                    | 2.0<br>4.0         |
|   | 01-41     | Min. Output Frequency of Motor 2                | 0.00~600.00Hz                                                                                                    | 0.00               |
| × | 01-42     | Min. Output Voltage of Motor 2                  | 230V: 0.0V~240.0V<br>460V: 0.0V~480.0V                                                                                                    | 0.0<br>0.0         |
|   | 01-43     | V/f Curve Selection                             | 0: V/f curve determined by Pr.01-00~Pr.01-08 1: Curve to the power of 1.5 2: Curve to the power of 2                                                                                          | 0                  |
| * | 01-44     | Optimal<br>Acceleration/Deceleration<br>Setting | O: Linear accel. /decel.  1: Auto accel.; linear decel.  2: Linear accel.; auto decel.  3: Auto accel./decel.  4: Linear, stall prevention by auto accel./decel. (limit by Pr.01-12 to 01-21) | 0                  |
|   | 01-45     | Time Unit for Accel. /Decel. and S Curve        | 0: Unit: 0.01 sec<br>1: Unit: 0.1sec                                                                                                    | 0                  |
| × | 01-46     | CANopen Quick Stop Time                         | Pr. 01-45=0: 0.00~600.00 sec<br>Pr. 01-45=1: 0.0~6000.0 sec                                                                                                    | 1.00               |

# 02 Digital Input/Output Parameters

| Parameter | Explanation                             | Settings                                                                                                    | Factory<br>Setting |
|-----------|-----------------------------------------|----------------------------------------------------------------------------------------------------|--------------------|
| 02-00     | 2-wire/3-wire Operation<br>Control      | 0: 2-wire mode, power on for operation control 1: 2-wire mode 2, power on for operation control 2: 3-wire, power on for operation control | 0                  |
| 02-01     | Multi-function Input Command 1 (MI1)    | 0: No function                                                                                                    | 1                  |
| 02-02     | Multi-function Input<br>Command 2 (MI2) | Multi-step speed command 1/multi-step position command 1                                                                                  | 2                  |
| 02-03     | Multi-function Input<br>Command 3 (MI3) | 2: Multi-step speed command 2/multi-step position command 2                                                                               | 3                  |
| 02-04     | Multi-function Input<br>Command 4 (MI4) | 3: Multi-step speed command 3/multi-step position command 3                                                                               | 4                  |
| 02-05     | Multi-function Input<br>Command 5 (MI5) | 4: Multi-step speed command 4/multi-step position command 4                                                                               | 0                  |
| 02-06     | Multi-function Input<br>Command 6 (MI6) | 5: Reset                                                                                                    | 0                  |
| 02-07     | Multi-function Input<br>Command 7 (MI7) | 6: JOG command (By KPC-CC01 or external control)                                                                                          | 0                  |
| 02-08     | Multi-function Input<br>Command 8 (MI8) | 7: Acceleration/deceleration speed inhibit                                                                                                | 0                  |
|           |                                         | 8: The 1 <sup>st</sup> , 2 <sup>nd</sup> acceleration/deceleration time selection                                                         | 0                  |
|           |                                         | 9: The 3 <sup>rd</sup> , 4 <sup>th</sup> acceleration/deceleration time selection                                                         | 0                  |
|           |                                         | 10: EF Input (Pr.07-20)                                                                                                    | 0                  |
|           |                                         | 11: B.B input from external (Base Block)                                                                                                  | 0                  |
|           |                                         | 12: Output stop                                                                                                    | 0                  |
|           |                                         | 13: Cancel the setting of optimal accel. /decel. time                                                                                     | 0                  |
|           |                                         | 14: Switch between motor 1 and motor 2                                                                                                    |                    |
|           |                                         | 15: Operation speed command from AVI                                                                                                    |                    |
|           |                                         | 16: Operation speed command from ACI                                                                                                    |                    |
|           |                                         | 17: Operation speed command from AUI                                                                                                    |                    |
|           |                                         | 18: Emergency stop (Pr.07-20) 19: Digital up command                                                                                      |                    |
|           |                                         | 20: Digital down command                                                                                                    |                    |
|           |                                         | 21: PID function disabled                                                                                                    |                    |
|           |                                         | 22: Clear counter                                                                                                    |                    |
|           |                                         | 23: Input the counter value (MI6)                                                                                                    |                    |
|           |                                         | 24: FWD JOG command                                                                                                    |                    |
|           |                                         | 25: REV JOG command                                                                                                    |                    |
|           |                                         | 26: TQC/FOCmodel selection                                                                                                    |                    |
|           |                                         | 27: ASR1/ASR2 selection 28: Emergency stop (EF1)                                                                                          |                    |
|           |                                         | 29: Signal confirmation for Y-connection                                                                                                  |                    |
|           |                                         | 30: Signal confirmation for ∆-connection                                                                                                  |                    |
|           |                                         | 31: High torque bias (Pr.11-30)                                                                                                    |                    |
|           |                                         | 32: Middle torque bias (Pr.11-31)                                                                                                    |                    |
|           |                                         | 33: Low torque bias (Pr.11-32)                                                                                                    |                    |
|           |                                         | 34~37: Reserved                                                                                                    |                    |
|           |                                         | 38: Disable EEPROM write function 39: Torque command direction                                                                            |                    |
|           |                                         | 40: Force coast to stop                                                                                                    |                    |
|           |                                         | 41: HAND switch                                                                                                    |                    |
|           |                                         | 42: AUTO switch                                                                                                    |                    |
|           |                                         | 43~47: Reserved                                                                                                    |                    |
|           |                                         | 48: Mechanical gear ratio switch                                                                                                    |                    |
|           |                                         | 49: Drive enable                                                                                                    |                    |

| Parameter | Explanation                                                                 | Settings                                                                                       | Factory<br>Setting |
|-----------|-----------------------------------------------------------------------------|------------------------------------------------------------------------------------------------|--------------------|
|           |                                                                             | 50: Master dEb action input 51: Selection for PLC mode bit0                                    |                    |
|           |                                                                             | 52: Selection for PLC mode bit1 53: Trigger CANopen quick stop                                 | -                  |
|           |                                                                             | 54~55: Reserved 56: Local/Remote Selection                                                     | _                  |
| 02-09     | UP/DOWN key mode                                                            | 0: up/down by the accel. /decel. time 1: up/down constant speed (Pr.02-10)                     | 0                  |
| 02-10     | Constant speed. The Accel. /Decel. Speed of the UP/DOWN Key                 | 0.01~1.00Hz/ms                                                                                 | 0.01               |
| 02-11     | Digital Input Response Time                                                 | 0.000~30.000 second                                                                            | 0.005              |
| 02-12     | Digital Input Mode Selection                                                | 0000h~FFFFh (0: N.O.; 1: N.C.)                                                                 | 0000               |
| 02-13     | Multi-function Output 1 RY1                                                 | 0: No function                                                                                 | 11                 |
| 02-14     | Multi-function Output 2<br>RY2                                              | 1: Operation Indication                                                                        | 1                  |
| 02-16     | Multi-function Output 3 (MO1) (When Pr02-21 =0, this parameter is enabled.) | 2: Operation speed attained                                                                    | 0                  |
| 02-17     | Multi-function Output 4 (MO2) (When Pr02-55 =0, this parameter is enabled.) | 3: Desired frequency attained 1 (Pr.02-22)                                                     | 0                  |
|           |                                                                             | 4: Desired frequency attained 2 (Pr.02-24)                                                     | 0                  |
|           |                                                                             | 5: Zero speed (Frequency command)                                                              | 0                  |
|           |                                                                             | 6: Zero speed, include STOP(Frequency command)                                                 | 0                  |
|           |                                                                             | 7: Over torque 1(Pr.06-06~06-08)                                                               | 0                  |
|           |                                                                             | 8: Over torque 2(Pr.06-09~06-11)                                                               | 0                  |
|           |                                                                             | 9: Drive is ready                                                                              | 0                  |
|           |                                                                             | 10: Low voltage warning (LV) (Pr.06-00)                                                        | 0                  |
|           |                                                                             | 11: Malfunction indication                                                                     | 0                  |
|           |                                                                             | 12: Mechanical brake release(Pr.02-32)                                                         | 0                  |
|           |                                                                             | 13: Overheat warning (Pr.06-15)                                                                | 0                  |
|           |                                                                             | 14: Software brake signal indication(Pr.07-00)                                                 | 0                  |
|           |                                                                             | 15: PID feedback error                                                                         |                    |
|           |                                                                             | 16: Slip error (oSL) 17: Terminal count value attained, does not return to 0 (Pr.02-20)        | _                  |
|           |                                                                             | 18: Preliminary count value attained, returns to 0 (Pr.02-19)                                  | -                  |
|           |                                                                             | 19: Base Block                                                                                 |                    |
|           |                                                                             | 20: Warning output 21: Over voltage warning                                                    | -                  |
|           |                                                                             | 22: Over-current stall prevention warning                                                      |                    |
|           |                                                                             | 23: Over-voltage stall prevention warning                                                      |                    |
|           |                                                                             | 24: Operation mode indication 25: Forward command                                              | -                  |
|           |                                                                             | 26: Reverse command                                                                            | 1                  |
|           |                                                                             | 27: Output when current >= Pr.02-33 (>= 02-33)                                                 | -                  |
|           |                                                                             | 28: Output when current <=Pr.02-33 (<= 02-33) 29: Output when frequency >= Pr.02-34 (>= 02-34) | -                  |

|          | Parameter           | Explanation                                                 | Settings                                             | Factory<br>Setting |
|----------|---------------------|-------------------------------------------------------------|------------------------------------------------------|--------------------|
|          |                     |                                                             | 30: Output when frequency <= Pr.02-34 (<= 02-34)     |                    |
|          |                     |                                                             | 31: Y-connection for the motor coil                  |                    |
|          |                     |                                                             | 32: △-connection for the motor coil                  |                    |
|          |                     |                                                             | 33: Zero speed (actual output frequency)             |                    |
|          |                     |                                                             | 34: Zero speed include stop(actual output frequency) |                    |
|          |                     |                                                             | 35: Error output selection 1(Pr.06-23)               |                    |
|          |                     |                                                             | 36: Error output selection 2(Pr.06-24)               |                    |
|          |                     |                                                             | 37: Error output selection 3(Pr.06-25)               | 7                  |
|          |                     |                                                             | 38: Error output selection 4(Pr.06-26)               | 1                  |
|          |                     |                                                             | 39: Reserved                                         | 1                  |
|          |                     |                                                             | 40: Speed attained (including Stop)                  | †                  |
|          |                     |                                                             | 41: Reserved                                         | 1                  |
|          |                     |                                                             | 42: Crane function                                   | -                  |
|          |                     |                                                             | 43: Actual motor speed slower than Pr.02-47          | -                  |
|          |                     |                                                             |                                                      | -                  |
|          |                     |                                                             | 44: Low current output (use with Pr.06-71~06-73)     | -                  |
|          |                     |                                                             | 45: Reserved                                         | _                  |
|          |                     |                                                             | 46: Master dEb warning output                        | _                  |
|          |                     |                                                             | 47: Closed brake output                              |                    |
|          |                     |                                                             | 48: Reserved                                         |                    |
|          |                     |                                                             | 49: Reserved                                         |                    |
|          |                     |                                                             | 50: Output for CANopen control                       |                    |
|          |                     |                                                             | 51: Output for RS485                                 | 1                  |
| *        | 02-18               | Multi-function output direction                             | 0000h~FFFFh (0: N.O.; 1: N.C.)                       | 0000               |
| ×        | 02-19               | Terminal counting value attained (returns to 0)             | 0~65500                                              | 0                  |
| *        | 02-20               | Preliminary counting value attained (not return to 0)       | 0~65500                                              | 0                  |
| ×        | 02-21               | Digital Output Gain (DFM)                                   | 0~106                                                | 1                  |
| ×        | 02-22               | Desired Frequency Attained 1                                | 0.00~600.00Hz                                        | 60.00/<br>50.00    |
| ×        | 02-23               | The Width of the Desired Frequency Attained 1               | 0.00~600.00Hz                                        | 2.00               |
| *        | 02-24               | Desired Frequency Attained 2                                | 0.00~600.00Hz                                        | 60.00/<br>50.00    |
| ×        | 02-25               | The Width of the Desired Frequency Attained 2               | 0.00~600.00Hz                                        | 2.00               |
|          | 02-26<br>~<br>02-31 | Reserved                                                    |                                                      |                    |
|          | 02-31               | Brake Delay Time                                            | 0.000~65.000 sec.                                    | 0.000              |
|          |                     | Output Current Level                                        |                                                      |                    |
| *        | 02-33               | Setting for Multi-function<br>External Terminals            | 0~100%                                               | 0                  |
| ×        | 02-34               | Output frequency setting for multi-function output terminal | 0.00~600.00Hz (Motor speed when using PG Card)       | 0.00               |
|          |                     | External Operation Control                                  | 0: Disable                                           |                    |
| *        | 02-35               | Selection after Reset and Activate                          | 1: Drive runs if run command exists after reset      | 0                  |
|          | 02-36<br>~          | Reserved                                                    |                                                      |                    |
|          | 02-46<br>02-47      | Zero-sneed Level of Motor                                   | 0~65535 rpm                                          | 0                  |
| <b>M</b> |                     | Zero-speed Level of Motor  Max. Frequency of                | 0~65535 rpm                                          |                    |
| *        | 02-48               | Resolution Switch                                           | 0.00~600.00Hz                                        | 60.00              |
| *        | 02-49               | Switch the delay time of Max. output frequency              | 0~65000 ms                                           | 0                  |
| *        | 02-50               | Status of Multi-function<br>Input Terminal                  | Monitor the status of multi-function input terminals | Read<br>only       |

| Parameter | Explanation                                                 | Settings                                              | Factory<br>Setting |
|-----------|-------------------------------------------------------------|-------------------------------------------------------|--------------------|
| 02-51     | Status of Multi-function Output Terminal                    | Monitor the status of multi-function output terminals | Read only          |
| 02-52     | Display External Output terminal occupied by PLC            | Monitor the status of PLC input terminals             | Read<br>only       |
| 02-53     | Display Analog Input<br>Terminal occupied by PLC            | Monitor the status of PLC output terminals            | Read only          |
| 02-54     | Display the Frequency Command Executed by External Terminal | Read only                                             | Read<br>only       |
| 02-55     | Digital Output Gain (DFM2)                                  | 0~106                                                 | 1                  |

# **03 Analog Input/Output Parameters**

|          | Parameter | Explanation                                    | Settings                                                                                                    | Factory<br>Setting |
|----------|-----------|------------------------------------------------|----------------------------------------------------------------------------------------------------|--------------------|
| ×        | 03-00     | Analog Input Selection (AVI)                   | 0: No function                                                                                                    | 1                  |
| ×        | 03-01     | Analog Input Selection (ACI)                   | Frequency command (torque limit under torque control mode)                                                                                                    | 0                  |
| ×        | 03-02     | Analog Input Selection (AUI)                   | 2: Torque command (torque limit under speed mode)                                                                                                    | 0                  |
|          |           |                                                | 3: Torque compensation command                                                                                                    |                    |
|          |           |                                                | 4: PID target value                                                                                                    |                    |
|          |           |                                                | 5: PID feedback signal                                                                                                    |                    |
|          |           |                                                | 6: PTC thermistor input value                                                                                                    |                    |
|          |           |                                                | 7: Positive torque limit                                                                                                    |                    |
|          |           |                                                | 8: Negative torque limit                                                                                                    |                    |
|          |           |                                                | 9: Regenerative torque limit                                                                                                    |                    |
|          |           |                                                | 10: Positive/negative torque limit                                                                                                    |                    |
| ×        | 03-03     | Analog Input Bias (AVI)                        | -100.0~100.0%                                                                                                    | 0                  |
| ×        | 03-04     | Analog Input Bias (ACI)                        | -100.0~100.0%                                                                                                    | 0                  |
| ×        | 03-05     | Analog Positive Voltage Input Bias (AUI)       | -100.0~100.0%                                                                                                    | 0                  |
|          | 03-06     | Reserved                                       |                                                                                                    |                    |
| ×        | 03-07     | Positive/negative Bias Mode (AVI)              | 0: No bias 1: Lower than or equal to bias                                                                                                    |                    |
| N        | 03-08     | Positive/negative Bias                         | 2: Greater than or equal to bias                                                                                                    | 0                  |
| <i>N</i> | 03-09     | Mode (ACI) Positive/negative Bias              | 3: The absolute value of the bias voltage while serving as the center                                                                                                    |                    |
| ,.       |           | Mode (AUI)                                     | 4: Serve bias as the center  0: Negative frequency is not valid. Forward and                                                                                                    |                    |
|          | 03-10     | Analog Frequency<br>Command for Reverse<br>Run | reverse run is controlled by digital keypad or external terminal.  1: Neagtive frequency is valid. Positive frequency = forward run; negative frequency = reverse run.  Direction can not be switched by digital keypad or external teriminal control. | 0                  |
| ×        | 03-11     | Analog Input Gain (AVI)                        | -500.0~500.0%                                                                                                    | 100.0              |
| ×        | 03-12     | Analog Input Gain (ACI)                        | -500.0~500.0%                                                                                                    | 100.0              |
| ×        | 03-13     | Analog Positive Input<br>Gain (AUI)            | -500.0~500.0%                                                                                                    | 100.0              |
| ×        | 03-14     | Analog Negative Input<br>Gain (AUI)            | -500.0~500.0%                                                                                                    | 100.0              |
| ×        | 03-15     | Analog Input Filter Time (AVI)                 | 0.00~20.00 sec.                                                                                                    | 0.01               |
| ×        | 03-16     | Analog Input Filter Time (ACI)                 | 0.00~20.00 sec.                                                                                                    | 0.01               |
| ×        | 03-17     | Analog Input Filter Time (AUI)                 | 0.00~20.00 sec.                                                                                                    | 0.01               |
| ×        | 03-18     | Addition Function of the<br>Analog Input       | 0: Disable (AVI, ACI, AUI) 1: Enable                                                                                                    | 0                  |
| ×        | 03-19     | ACI Signal Loss                                | O: Disable     1: Continue operation at the last frequency     2: Decelerate to 0Hz     3: Stop immediately and display ACE                                                                                                    | 0                  |
| ×        | 03-20     | Multi-function Output 1 (AFM1)                 | 0: Output frequency (Hz)                                                                                                    | 0                  |

|             | Parameter  | Explanation                                  | Settings                                                                                                    | Factory<br>Setting |
|-------------|------------|----------------------------------------------|----------------------------------------------------------------------------------------------------|--------------------|
| ×           | 03-23      | Multi-function Output 2 (AFM2)               | 1: Frequency command (Hz)                                                                                                    | 0                  |
|             |            |                                              | 2: Motor speed (Hz)                                                                                                    |                    |
|             |            |                                              | 3: Output current (rms)                                                                                                    |                    |
|             |            |                                              | 4: Output voltage                                                                                                    |                    |
|             |            |                                              | 5: DC Bus voltage                                                                                                    |                    |
|             |            |                                              | 6: Power factor                                                                                                    |                    |
|             |            |                                              | 7: Power                                                                                                    |                    |
|             |            |                                              | 8: Output torque                                                                                                    |                    |
|             |            |                                              | 9: AVI                                                                                                    |                    |
|             |            |                                              | 10: ACI                                                                                                    |                    |
|             |            |                                              | 11: AUI                                                                                                    |                    |
|             |            |                                              | 12: Iq current                                                                                                    |                    |
|             |            |                                              | 13: Iq feedback value                                                                                                    |                    |
|             |            |                                              | 14: Id current                                                                                                    |                    |
|             |            |                                              | 15: Id feedback value                                                                                                    |                    |
|             |            |                                              | 16: Vq-axis voltage                                                                                                    |                    |
|             |            |                                              | 17: Vd-axis voltage                                                                                                    |                    |
|             |            |                                              | 18: Torque command                                                                                                    |                    |
|             |            |                                              | 19: Reserved                                                                                                    |                    |
|             |            |                                              | 20: CANopen analog output                                                                                                    |                    |
|             |            |                                              | 21: RS485 analog output                                                                                                    |                    |
|             |            |                                              | 22: Reserved                                                                                                    |                    |
|             |            |                                              | 23: Constant voltage/current output                                                                                                    |                    |
| *           | 03-21      | Gain of Analog Output 1 (AFM1)               | 0~500.0%                                                                                                    | 100.0              |
| *           | 03-22      | Analog Output 1 when in REV Direction (AFM1) | 0: Absolute output voltage 1: Reverse output 0V; Positive output 0-10V 2: Reverse output 5-0V; Positive output 5-10V                                   | 0                  |
| *           | 03-24      | Gain of Analog Output 2 (AFM2)               | 0~500.0%                                                                                                    | 100.0              |
| *           | 03-25      | Analog Output 2 when in REV Direction (AFM2) | 0: Absolute output voltage 1: Output 0V in REV direction; output 0-10V in FWD direction 2: Output 5-0V in REV direction; output 5-10V in FWD direction | 0                  |
|             | 03-26      | Reserved                                     |                                                                                                    |                    |
|             | 03-27      | Reserved                                     |                                                                                                    |                    |
|             |            |                                              | 0: 0-10V                                                                                                    |                    |
| ×           | 03-28      | AVI Selection                                | 1: 0-20mA                                                                                                    | 0                  |
|             |            |                                              | 2: 4-20mA                                                                                                    |                    |
|             |            |                                              | 0: 4-20mA                                                                                                    |                    |
| , l         | 03-29      | ACI Selection                                |                                                                                                    | 0                  |
| 7           | 00-29      | / Con Ociconom                               | 1: 0-10V                                                                                                    |                    |
| ~           | 03-30      | Status of PLC Output<br>Terminal             | 2: 0-20mA  Monitor the status of PLC output terminals                                                                                                  | Read<br>only       |
|             | 03-31      | AFM2 0-20mA Output<br>Selection              | 0: 0-20mA Output<br>1: 4-20mA Output                                                                                                    | 0                  |
|             | 03-32      | AFM1 DC output setting level                 | 0.00~100.00%                                                                                                    | 0.00               |
|             | 03-33      | AFM2 DC Output Setting                       | 0.00~100.00%                                                                                                    | 0.00               |
|             | 03-34      | Level                                        |                                                                                                    |                    |
|             | ~<br>03-38 | Reserved                                     |                                                                                                    |                    |
| <b>ا</b> ہر | 03-39      | keypad potentiometer                         | 0: No function                                                                                                    | 0                  |
| 7           | U3-39<br>  | Selection                                    | 1: Frequency command                                                                                                    | U                  |
| ×           | 03-40      | keypad potentiometer<br>Input Bias           | -100.0~100.0%                                                                                                    | 0.0                |

|   | Parameter | Explanation                                            | Settings                                                                                                    | Factory<br>Setting |
|---|-----------|--------------------------------------------------------|----------------------------------------------------------------------------------------------------|--------------------|
| * | 03-41     | keypad potentiometer<br>Positive/negative Bias<br>Mode | O: No bias 1: Lower than or equal to bias 2: Greater than or equal to bias 3: The absolute value of the bias voltage while serving as the center 4: Serve bias as the center                                           | 0                  |
| × | 03-42     | keypad potentiometer<br>Input Gain                     | -500.0~500.0%                                                                                                    | 100.0              |
| × | 03-43     | keypad potentiometer Analog Input Filter Time          | 0~2.00 sec.                                                                                                    | 0.01               |
|   | 03-44     | Reserved                                               |                                                                                                    |                    |
| * | 03-49     | Analog Input Curve<br>Selection                        | 0: Regular Curve 1: 3 point curve of AVI 2: 3 point curve of ACI 3: 3 point curve of AVI & ACI 4: 3 point curve of AUI 5: 3 point curve of AVI & AUI 6: 3 point curve of ACI & AUI 7: 3 point curve of AVI & ACI & AUI | 0                  |
| × | 03-51     | AVI Low Point                                          | Pr.03-28=0, 0.00~10.00V<br>Pr.03-28≠0, 0.00~20.00mA                                                                                                    | 0.00               |
| × | 03-52     | AVI Proportional Low Point                             | 0.00~100.00%                                                                                                    | 0.00               |
| × | 03-53     | AVI Mid Point                                          | Pr.03-28=0, 0.00~10.00V<br>Pr.03-28≠0, 0.00~20.00mA                                                                                                    | 5.00               |
| × | 03-54     | AVI Proportional Mid Point                             | 0.00~100.00%                                                                                                    | 50.00              |
| × | 03-55     | AVI High Point                                         | Pr.03-28=0, 0.00~10.00V<br>Pr.03-28≠0, 0.00~20.00mA                                                                                                    | 10.00              |
| × | 03-56     | AVI Proportional High Point                            | 0.00~100.00%                                                                                                    | 100.00             |
| × | 03-57     | ACI Low Point                                          | Pr.03-29=1, 0.00~10.00V<br>Pr.03-29≠1, 0.00~20.00mA                                                                                                    | 4.00               |
| × | 03-58     | ACI Proportional Low<br>Point                          | 0.00~100.00%                                                                                                    | 0.00               |
| × | 03-59     | ACI Mid Point                                          | Pr.03-29=1, 0.00~10.00V<br>Pr.03-29≠1, 0.00~20.00mA                                                                                                    | 12.00              |
| × | 03-60     | ACI Proportional Mid Point                             | 0.00~100.00%                                                                                                    | 50.00              |
| × | 03-61     | ACI High Point                                         | Pr.03-29=1, 0.00~10.00V<br>Pr.03-29≠1, 0.00~20.00mA                                                                                                    | 20.00              |
| × | 03-62     | ACI Proportional High Point                            | 0.00~100.00%                                                                                                    | 100.00             |
| × | 03-63     | Positive AUI Voltage Low Point                         | 0.00~10.00V                                                                                                    | 0.00               |
| × | 03-64     | Positive AUI Voltage<br>Proportional Low Point         | 0.00~100.00%                                                                                                    | 0.00               |
| × | 03-65     | Positive AUI Voltage Mid<br>Point                      | 0.00~10.00V                                                                                                    | 5.00               |
| × | 03-66     | Positive AUI Voltage<br>Proportional Mid Point         | 0.00~100.00%                                                                                                    | 50.00              |
| × | 03-67     | Positive AUI Voltage High Point                        | 0.00~10.00V                                                                                                    | 10.00              |
| × | 03-68     | Positive AUI Voltage Proportional High Point           | 0.00~100.00%                                                                                                    | 100.00             |
| × | 03-69     | Negative AUI Voltage Low Point                         | 0.00~ -10.00V                                                                                                    | 0.00               |

|   | Parameter | Explanation                                     | Settings       | Factory<br>Setting |
|---|-----------|-------------------------------------------------|----------------|--------------------|
| × | 03-70     | Negative AUI Voltage<br>Proportional Low Point  | 0.00~ -100.00% | 0.00               |
| × | 03-71     | Negative AUI Voltage Mid Point                  | 0.00~ -10.00V  | -5.00              |
| × | 03-72     | Negative AUI Voltage<br>Proportional Mid Point  | 0.00~ -100.00% | -50.00             |
| × | 03-73     | Negative AUI Voltage High Point                 | 0.00~ -10.00V  | -10.00             |
| × | 03-74     | Negative AUI Voltage<br>Proportional High Point | 0.00~ -100.00% | -100.0<br>0        |

# 04 Multi-step Speed Parameters

|   | Parameter | Explanation                  | Settings      | Factory<br>Setting |
|---|-----------|------------------------------|---------------|--------------------|
| × | 04-00     | 1st Step Speed Frequency     | 0.00~600.00Hz | 0                  |
| * | 04-01     | 2nd Step Speed<br>Frequency  | 0.00~600.00Hz | 0                  |
| * | 04-02     | 3rd Step Speed<br>Frequency  | 0.00~600.00Hz | 0                  |
| * | 04-03     | 4th Step Speed Frequency     | 0.00~600.00Hz | 0                  |
| ~ | 04-04     | 5th Step Speed Frequency     | 0.00~600.00Hz | 0                  |
| ~ | 04-05     | 6th Step Speed Frequency     | 0.00~600.00Hz | 0                  |
| ~ | 04-06     | 7th Step Speed Frequency     | 0.00~600.00Hz | 0                  |
| * | 04-07     | 8th Step Speed Frequency     | 0.00~600.00Hz | 0                  |
| ~ | 04-08     | 9th Step Speed Frequency     | 0.00~600.00Hz | 0                  |
| * | 04-09     | 10th Step Speed<br>Frequency | 0.00~600.00Hz | 0                  |
| * | 04-10     | 11th Step Speed<br>Frequency | 0.00~600.00Hz | 0                  |
| * | 04-11     | 12th Step Speed<br>Frequency | 0.00~600.00Hz | 0                  |
| * | 04-12     | 13th Step Speed<br>Frequency | 0.00~600.00Hz | 0                  |
| * | 04-13     | 14th Step Speed Frequency    | 0.00~600.00Hz | 0                  |
| * | 04-14     | 15th Step Speed<br>Frequency | 0.00~600.00Hz | 0                  |

# **05 Motor Parameters**

|          | Parameter        | Explanation                                                                     | Settings                                                                                                    | Factory<br>Setting |
|----------|------------------|---------------------------------------------------------------------------------|----------------------------------------------------------------------------------------------------|--------------------|
|          | 05-00            | Motor Auto Tuning                                                               | O: No function 1: Rolling test for induction motor(IM) (Rs, Rr, Lm, Lx, no-load current) 2: Static test for induction motor(IM) 3: No function 4: Rolling test for PM motor magnetic pole 5: Rolling test for PM motor 6: Rolling test for IM motor flux curve 12: FOC Sensorless inertia estimation 13: High frequency and blocked rotor test for PM motor | 0                  |
|          | 05-01            | Full-load Current of Induction Motor 1(A)                                       | 10~120% of drive's rated current                                                                                                    | #.##               |
| ~        | 05-02            | Rated Power of Induction<br>Motor 1(kW)                                         | 0~655.35kW                                                                                                    | #.##               |
| <b>*</b> | 05-03            | Rated Speed of Induction<br>Motor 1 (rpm)                                       | 0~65535<br>1710(60Hz 4poles) ; 1410(50Hz 4 poles)                                                                                                    | 1710               |
|          | 05-04            | Pole Number of Induction<br>Motor 1                                             | 2~20                                                                                                    | 4                  |
|          | 05-05            | No-load Current of Induction Motor 1 (A)                                        | 0∼ Pr.05-01 factory setting                                                                                                    | #.##               |
|          | 05-06            | Stator Resistance (Rs) of Induction Motor 1                                     | 0~65.535mΩ                                                                                                    | 0                  |
|          | 05-07            | Rotor Resistance (Rr) of Induction Motor 1                                      | 0~65.535mΩ                                                                                                    | 0                  |
|          | 05-08            | Magnetizing Inductance (Lm) of Induction Motor 1                                | 0~6553.5mH                                                                                                    | 0                  |
|          | 05-09            | Stator Inductance (Lx) of Induction Motor 1                                     | 0~6553.5mH                                                                                                    | 0                  |
|          | 05-10 ~<br>05-12 | Reserved                                                                        |                                                                                                    | ı                  |
|          | 05-13            | Full-load Current of Induction Motor 2 (A)                                      | 10~120%                                                                                                    | #.##               |
| ~        | 05-14            | Rated Power of Induction<br>Motor 2 (kW)                                        | 0~655.35kW                                                                                                    | #.##               |
| *        | 05-15            | Rated Speed of Induction<br>Motor 2 (rpm)                                       | 0~65535<br>1710(60Hz 4 poles) ; 1410(50Hz 4 poles)                                                                                                    | 1710               |
|          | 05-16            | Pole Number of Induction<br>Motor 2                                             | 2~20                                                                                                    | 4                  |
|          | 05-17            | No-load Current of Induction Motor 2 (A)                                        | 0~ Pr.05-01 factory setting                                                                                                    | #.##               |
|          | 05-18            | Stator Resistance (Rs) of Induction Motor 2                                     | 0~65.535mΩ                                                                                                    | 0                  |
|          | 05-19            | Rotor Resistance (Rr) of Induction Motor 2                                      | 0~65.535mΩ                                                                                                    | 0                  |
|          | 05-20            | Magnetizing Inductance (Lm) of Induction Motor 2                                | 0~6553.5mH                                                                                                    | 0                  |
|          | 05-21            | Stator Inductance (Lx) of Induction Motor 2                                     | 0~6553.5mH                                                                                                    | 0                  |
|          | 05-22            | Induction Motor 1/ 2 Selection                                                  | 1: motor 1<br>2: motor 2                                                                                                    | 1                  |
| *        | 05-23            | Frequency for Y-connection/\(\triangle \)-connectio n Switch of Induction Motor | 0.00~600.00Hz                                                                                                    | 60.00              |
|          | 05-24            | Y-connection/△-connectio<br>n Switch of Induction<br>Motor                      | 0: Disable<br>1: Enable                                                                                                    | 0                  |
| *        | 05-25            | Delay Time for<br>Y-connection/△-connectio<br>n Switch of Induction             | 0.000~60.000 sec.                                                                                                    | 0.200              |

| Parameter | Explanation                                                | Settings                                   | Factory<br>Setting |
|-----------|------------------------------------------------------------|--------------------------------------------|--------------------|
|           | Motor                                                      |                                            | J                  |
| 05-26     | Accumulative Watt-second of Motor in Low Word (W-sec)      | Read only                                  | #.#                |
| 05-27     | Accumulative Watt-second of Motor in High Word (W-sec)     | Read only                                  | #.#                |
| 05-28     | Accumulative Watt-hour of Motor (W-Hour)                   | Read only                                  | #.#                |
| 05-29     | Accumulative Watt-hour of Motor in Low Word (KW-Hour)      | Read only                                  | #.#                |
| 05-30     | Accumulative Watt-hour of Motor in High Word (KW-Hour)     | Read only                                  | #.#                |
| 05-31     | Accumulative Motor Operation Time (Min)                    | 00~1439                                    | 0                  |
| 05-32     | Accumulative Motor Operation Time (day)                    | 00~65535                                   | 0                  |
| 05-33     | Induction Motor and<br>Permanent Magnet Motor<br>Selection | Induction Motor     Permanent Magnet Motor | 0                  |
| 05-34     | Full-load current of<br>Permanent Magnet Motor             | 0.00~655.35Amps                            | 0.00               |
| 05-35     | Rated Power of<br>Permanent Magnet Motor                   | 0.00~655.35kW                              | 0.00               |
| 05-36     | Rated speed of<br>Permanent Magnet Motor                   | 0~65535rpm                                 | 2000               |
| 05-37     | Pole number of Permanent Magnet Motor                      | 0~65535                                    | 10                 |
| 05-38     | Inertia of Permanent<br>Magnet Motor                       | 0.0~6553.5 kg.cm <sup>2</sup>              | 0.0                |
| 05-39     | Stator Resistance of PM<br>Motor                           | 0.000~65.535Ω                              | 0.000              |
| 05-40     | Permanent Magnet Motor<br>Ld                               | 0.00~655.35mH                              | 0.000              |
| 05-41     | Permanent Magnet Motor<br>Lq                               | 0.00~655.35mH                              | 0.000              |
| 05-42     | PG Offset angle of PM<br>Motor                             | 0.0~360.0°                                 | 0.0                |
| 05-43     | Ke parameter of PM Motor                                   | 0~65535 (Unit: V/1000rpm)                  | 0                  |

# **06 Protection Parameters**

|   | Parameter | Explanation                                                                  | Settings                                                                                                    | Factory<br>Setting |
|---|-----------|------------------------------------------------------------------------------|----------------------------------------------------------------------------------------------------|--------------------|
| * | 06-00     | Low Voltage Level                                                            | 230V: 150.0~220.0Vdc<br>460V: 300.0~440.0Vdc                                                                                                    | 180.0<br>360.0     |
| * | 06-01     | Over-voltage Stall<br>Prevention                                             | 0: Disabled<br>230V: 0.0~450.0Vdc<br>460V: 0.0~900.0Vdc                                                                                                    | 380.0<br>760.0     |
| * | 06-02     | Selection for Over-voltage<br>Stall Prevention                               | Traditional over-voltage stall prevention     Smart over-voltage prevention                                                                                                    | 0                  |
| * | 06-03     | Over-current Stall Prevention during Acceleration                            | Normal Load: 0~160%(100%: drive's rated current) Heavy Load: 0~180%(100%: drive's rated current)                                                                                                    | 120<br>150         |
| * | 06-04     | Over-current Stall Prevention during Operation                               | Normal Load: 0~160%(100%: drive's rated current)<br>Heavy Load: 0~180%(100%: drive's rated current)                                                                                                    | 120<br>150         |
| × | 06-05     | Accel. /Decel. Time<br>Selection of Stall<br>Prevention at Constant<br>Speed | 0: by current accel/decel time 1: by the 1st accel/decel time 2: by the 2nd accel/decel time 3: by the 3rd accel/decel time 4: by the 4th accel/decel time 5: by auto accel/decel                                                                                                    | 0                  |
| * | 06-06     | Over-torque Detection<br>Selection (OT1)                                     | O: No function 1: Over-torque detection during constant speed operation, continue to operate after detection 2: Over-torque detection during constant speed operation, stop operation after detection 3: Over-torque detection during operation, continue to operate after detection 4: Over-torque detection during operation, stop operation after detection   | 0                  |
| * | 06-07     | Over-torque Detection Level (OT1)                                            | 10~250% (100%: drive's rated current)                                                                                                    | 120                |
| * | 06-08     | Over-torque Detection<br>Time (OT1)                                          | 0.0~60.0 sec.                                                                                                    | 0.1                |
| * | 06-09     | Over-torque Detection<br>Selection (OT2)                                     | O: No function 1: Over-torque detection during constant speed operation, continue to operate after detection 2: Over-torque detection during constant speed operation, stop operation after detection 3: Over-torque detection during operation, continue to operation after detection 4: Over-torque detection during operation, stop operation after detection | 0                  |
| ~ | 06-10     | Over-torque Detection<br>Level (OT2)                                         | 10~250% (100%: drive's rated current)                                                                                                    | 120                |
| * | 06-11     | Over-torque Detection<br>Time (OT2)                                          | 0.1~60.0 sec.                                                                                                    | 0.1                |
| * | 06-12     | Current Limit                                                                | 0~250% (100%: drive's rated current)                                                                                                    | 150                |
| * | 06-13     | Electronic Thermal Relay<br>Selection (Motor 1)                              | O: Inverter motor     Standard motor     Disable                                                                                                    | 2                  |
| * | 06-14     | Electronic Thermal<br>Characteristic for Motor 1                             | 30.0~600.0 sec.                                                                                                    | 60.0               |
| * | 06-15     | Heat Sink Over-heat (OH)<br>Warning                                          | 0.0~110.0℃                                                                                                    | 85.0               |
| * | 06-16     | Stall Prevention Limit Level                                                 | 0~100% (Pr.06-03, Pr.06-04)                                                                                                    | 50                 |
|   | 06-17     | Present Fault Record                                                         | 0: No fault record                                                                                                    | 0                  |
|   | 06-18     | Second Most Recent Fault Record                                              | 1: Over-current during acceleration (ocA)                                                                                                    | 0                  |

| Parameter | Explanation                     | Settings                                                                              | Factory<br>Setting |
|-----------|---------------------------------|---------------------------------------------------------------------------------------|--------------------|
| 06-19     | Third Most Recent Fault Record  | 2: Over-current during deceleration (ocd)                                             | 0                  |
| 06-20     | Fourth Most Recent Fault Record | 3: Over-current during constant speed(ocn)                                            | 0                  |
| 06-21     | Fifth Most Recent Fault Record  | 4: Ground fault (GFF)                                                                 | 0                  |
| 06-22     | Sixth Most Recent Fault Record  | 5: IGBT short-circuit (occ)                                                           | 0                  |
|           |                                 | 6: Over-current at stop (ocS)                                                         |                    |
|           |                                 | 7: Over-voltage during acceleration (ovA)                                             |                    |
|           |                                 | 8: Over-voltage during deceleration (ovd) 9: Over-voltage during constant speed (ovn) |                    |
|           |                                 | 10: Over-voltage at stop (ovS)                                                        |                    |
|           |                                 | 11: Low-voltage during acceleration (LvA)                                             |                    |
|           |                                 | 12: Low-voltage during deceleration (Lvd)                                             |                    |
|           |                                 | 13: Low-voltage during constant speed (Lvn)                                           |                    |
|           |                                 | 14: Stop mid-low voltage (LvS)                                                        |                    |
|           |                                 | 15: Phase loss protection (OrP)                                                       |                    |
|           |                                 | 16: IGBT over-heat (oH1)                                                              |                    |
|           |                                 | 17: Capacitance over-heat (oH2)                                                       |                    |
|           |                                 | 18: tH1o (TH1 open: IGBT over-heat protection error)                                  |                    |
|           |                                 | 19: tH2o (TH2 open: capacitance over-heat                                             |                    |
|           |                                 | protection error)                                                                     |                    |
|           |                                 | 20: Reserved                                                                          |                    |
|           |                                 | 21: Drive over-load (oL)                                                              |                    |
|           |                                 | 22: Electronics thermal relay 1 (EoL1)                                                |                    |
|           |                                 | 23: Electronics thermal relay 2 (EoL2)                                                |                    |
|           |                                 | 24: Motor overheat (oH3) (PTC)                                                        |                    |
|           |                                 | 25: Reserved<br>26: Over-torque 1 (ot1)                                               |                    |
|           |                                 | 27: Over-torque 2 (ot2)                                                               |                    |
|           |                                 | 28: Low current (uC)                                                                  |                    |
|           |                                 | 29: Reserved                                                                          |                    |
|           |                                 | 30: Memory write-in error (cF1)                                                       |                    |
|           |                                 | 31: Memory read-out error (cF2)                                                       |                    |
|           |                                 | 32: Reserved                                                                          |                    |
|           |                                 | 33: U-phase current detection error (cd1)                                             |                    |
|           |                                 | 34: V-phase current detection error (cd2)                                             |                    |
|           |                                 | 35: W-phase current detection error (cd3) 36: Clamp current detection error (Hd0)     |                    |
|           |                                 | 37: Over-current detection error (Hd1)                                                |                    |
|           |                                 | 38: Over-voltage detection error (Hd2)                                                |                    |
|           |                                 | 39: Ground current detection error (Hd3)                                              |                    |
|           |                                 | 40: Auto tuning error (AUE)                                                           |                    |
|           |                                 | 41: PID feedback loss (AFE)                                                           |                    |
|           |                                 | 42: PG feedback error (PGF1)                                                          |                    |
|           |                                 | 43: PG feedback loss (PGF2)                                                           |                    |
|           |                                 | 44: PG feedback stall (PGF3)                                                          |                    |
|           |                                 | 45: PG slip error (PGF4) 46: Reserved                                                 |                    |
|           |                                 | 47: Reserved                                                                          |                    |
|           |                                 | 48: Analog current input loss (ACE)                                                   |                    |
|           |                                 | 49: External fault input (EF)                                                         |                    |
|           |                                 | 50: Emergency stop (EF1)                                                              |                    |
|           |                                 | 51: External Base Block (bb)                                                          |                    |
|           |                                 | 52: Password error (PcodE)                                                            |                    |
|           |                                 | 53: Reserved                                                                          |                    |
|           |                                 | 54: Communication error (CE1)                                                         |                    |
|           |                                 | 55: Communication error (CE2)                                                         |                    |
| I         | I                               | 56: Communication error (CE3)                                                         |                    |

|                          | Parameter | Explanation                                       | Settings                                                              | Factory<br>Setting |
|--------------------------|-----------|---------------------------------------------------|-----------------------------------------------------------------------|--------------------|
|                          |           |                                                   | 57: Communication error (CE4)                                         |                    |
|                          |           |                                                   | 58: Communication Time-out (CE10)                                     |                    |
|                          |           |                                                   | 59: Reserved 60: Brake transistor error (bF)                          |                    |
|                          |           |                                                   | 61: Y-connection/△-connection switch error (ydc)                      |                    |
|                          |           |                                                   | 62: Decel. Energy Backup Error (dEb)                                  |                    |
|                          |           |                                                   | 63: Slip error (oSL)                                                  |                    |
|                          |           |                                                   | 64: Electromagnet switch error (ryF)                                  |                    |
|                          |           |                                                   | 65 : PG Card Error (PGF5)                                             |                    |
|                          |           |                                                   | 66-78: Reserved                                                       |                    |
|                          |           |                                                   | 79: U phase over current (Uocc)                                       |                    |
|                          |           |                                                   | 80: V phase over current (Vocc)                                       | _                  |
|                          |           |                                                   | 81: W phase over current (Wocc)  82: U phase output phase loss (OPHL) | _                  |
|                          |           |                                                   | 83: V phase output phase loss (OPHL)                                  |                    |
|                          |           |                                                   | 84: W phase output phase loss (OPHL)                                  |                    |
|                          |           |                                                   | 85~100: Reserved                                                      |                    |
|                          |           |                                                   | 101: CANopen software disconnect1 (CGdE)                              |                    |
|                          |           |                                                   | 102: CAN open software disconnect2 (CHbE)                             |                    |
|                          |           |                                                   | 103: CANopen synchronous error (CSYE)                                 |                    |
|                          |           |                                                   | 104: CANopen hardware disconnect (CbFE)                               |                    |
|                          |           |                                                   | 105: CANopen index setting error (CldE)                               |                    |
|                          |           |                                                   | 106: CANopen slave station number setting error (CAdE)                |                    |
|                          |           |                                                   | 107: CANopen index setting exceed limit (CFrE)                        |                    |
|                          |           |                                                   | 111: Internal communication overtime error(InrCOM)                    |                    |
| ×                        | 06-23     | Fault Output Option 1                             | 0~65535(refer to bit table for fault code)                            | 0                  |
| ×                        | 06-24     | Fault Output Option 2                             | 0~65535(refer to bit table for fault code)                            | 0                  |
| *                        | 06-25     | Fault Output Option 3                             | 0~65535(refer to bit table for fault code)                            | 0                  |
| <b>/</b>                 | 06-26     | Fault Output Option 4                             | 0~65535(refer to bit table for fault code)                            | 0                  |
| $\star$                  | 06-27     | Electronic Thermal Relay<br>Selection 2 (Motor 2) | O: Inverter motor     Standard motor                                  | 2                  |
| -                        |           |                                                   | 2: Disable                                                            |                    |
| *                        | 06-28     | Electronic Thermal Characteristic for Motor 2     | 30.0~600.0 sec                                                        | 60.0               |
|                          |           |                                                   | 0: Warn and keep operation                                            |                    |
| $\boldsymbol{\varkappa}$ | 06-29     | PTC Detection Selection                           | 1: Warn and ramp to stop                                              | 0                  |
|                          |           |                                                   | 2: Warn and coast to stop 3: No warning                               |                    |
| ×                        | 06-30     | PTC Level                                         | 0.0~100.0%                                                            | 50.0               |
|                          | 06-31     | Frequency Command for Malfunction                 | 0.00~655.35 Hz                                                        | Read only          |
| ŀ                        | 06-32     | Output Frequency at                               | 0.00~655.35 Hz                                                        | Read               |
| -                        |           | Malfunction Output Voltage at                     |                                                                       | only<br>Read       |
|                          | 06-33     | Malfunction                                       | 0.0~6553.5 V                                                          | only               |
|                          | 06-34     | DC Voltage at Malfunction                         | 0.0~6553.5 V                                                          | Read only          |
|                          | 06-35     | Output Current at Malfunction                     | 0.00~655.35 Amp                                                       | Read only          |
|                          | 06-36     | IGBT Temperature at Malfunction                   | 0.0~6553.5 ℃                                                          | Read only          |
|                          | 06-37     | Capacitance Temperature at Malfunction            | 0.0~6553.5 ℃                                                          | Read only          |
|                          | 06-38     | Motor Speed in rpm at Malfunction                 | 0~65535                                                               | Read only          |
|                          | 06-39     | Torque Command at Malfunction                     | 0~65535                                                               | Read only          |

|   | Parameter  | Explanation                                                  | Settings                                                                                                    | Factory<br>Setting |
|---|------------|--------------------------------------------------------------|----------------------------------------------------------------------------------------------------|--------------------|
|   | 06-40      | Status of Multi-function<br>Input Terminal at<br>Malfunction | 0000h~FFFFh                                                                                                    | Read<br>only       |
|   | 06-41      | Status of Multi-function Output Terminal at Malfunction      | 0000h~FFFFh                                                                                                    | Read<br>only       |
|   | 06-42      | Drive Status at Malfunction                                  | 0000h~FFFFh                                                                                                    | Read only          |
|   | 06-43      | Reserved                                                     |                                                                                                    |                    |
|   | 06-44      | Reserved                                                     |                                                                                                    |                    |
| * | 06-45      | Treatment to Output<br>Phase Loss Detection<br>(OPHL)        | 0: Warn and keep operation 1: Warn and ramp to stop 2: Warn and coast to stop 3: No warning                                                                                                    | 3                  |
| ~ | 06-46      | Deceleration Time of<br>Output Phase Loss                    | 0.000~65.535 sec                                                                                                    | 0.500              |
| ~ | 06-47      | Current Bandwidth                                            | 0.00~655.35%                                                                                                    | 1.00               |
| * | 06-48      | DC Brake Time of Output<br>Phase Loss                        | 0.000~65.535sec                                                                                                    | 0.000              |
|   | 06-49      | Reserved                                                     |                                                                                                    |                    |
| ~ | 06-50      | Time for Input Phase Loss<br>Detection                       | 0.00~600.00 sec.                                                                                                    | 0.20               |
|   | 06-51      | Reserved                                                     |                                                                                                    |                    |
| * | 06-52      | Ripple of Input Phase Loss                                   | 230V model: 0.0~160.0 Vdc<br>460V model: 0.0~320.0 Vdc                                                                                                    | 30.0<br>/60.0      |
| * | 06-53      | Treatment for the detected Input Phase Loss (OrP)            | 0: warn and ramp to stop 1: warn and coast to stop                                                                                                    | 0                  |
|   | 06-54      | Reserved                                                     |                                                                                                    |                    |
| * | 06-55      | Derating Protection                                          | constant rated current and limit carrier wave by load current and temperature     constant carrier frequency and limit load current by setting carrier wave     constant rated current(same as setting 0), but close current limit | 0                  |
|   | 06-56<br>~ | Reserved                                                     |                                                                                                    |                    |
|   | 06-59      | Software Detection GFF                                       |                                                                                                    | T .                |
| * | 06-60      | Current Level                                                | 0.0~6553.5 %                                                                                                    | 60.0               |
| * | 06-61      | Software Detection GFF Filter Time                           | 0.0~6553.5 %                                                                                                    | 0.10               |
| * | 06-62      | Disable Level of dEb                                         | 230V series: 0.0~220.0 Vdc<br>460V series: 0.0~440.0 Vdc                                                                                                    | 180.0<br>/360.0    |
|   | 06-63      | Fault Record 1 (Min)                                         | 0~64799 min                                                                                                    | Read<br>only       |
|   | 06-64      | Fault Record 2 (Min)                                         | 0~64799 min                                                                                                    | Read               |
|   | 06-65      | Fault Record 3 (Min)                                         | 0~64799 min                                                                                                    | Read               |
|   | 06-66      | Fault Record 4 (Min)                                         | 0~64799 min                                                                                                    | Read<br>only       |
|   | 06-67      | Fault Record 5 (Min)                                         | 0~64799 min                                                                                                    | Read<br>only       |
|   | 06-68      | Fault Record 6 (Min)                                         | 0~64799 min                                                                                                    | Read only          |
|   | 06-69      | Days of operation                                            | Read only                                                                                                    | Read<br>only       |

|   | Parameter | Explanation                | Settings                                                                                                    | Factory<br>Setting |
|---|-----------|----------------------------|----------------------------------------------------------------------------------------------------|--------------------|
|   | 06-70     | Minutes of operation       | Read only                                                                                                    | Read<br>only       |
| × | 06-71     | Low Current Setting Level  | 0.0 ~ 6553.5 %                                                                                                    | 0.0                |
| × | 06-72     | Low Current Detection Time | 0.00 ~ 655.35sec                                                                                                    | 0.00               |
| * | 06-73     | Treatment for low current  | 0 : No function 1 : Warn and coast to stop 2 : Warn and ramp to stop by 2nd deceleration time 3 : Warn and operation continue | 0                  |

# **07 Special Parameters**

| Parameter   Explanation   Settings   Factory   Settings   Settings   Settings   Setting   38.0.                                                                                                    |   |           |                           |                                                                                                    |       |
|----------------------------------------------------------------------------------------------------|---|-----------|---------------------------|----------------------------------------------------------------------------------------------------|-------|
| X         07-00         Software Brake Level         230V: 350 0~450 0Vdc         380.0           X         07-01         DC Brake Current Level         0~100%         0           X         07-02         DC Brake Time at Start-up         0.0~60.0 sec.         0.0           X         07-03         DC Brake Time at Stop         0.0~60.0 sec.         0.0           X         07-04         Startup Frequency for DC Brake         0.0~60.0 sec.         0.0           X         07-07         Restart After Momentary Power Loss         0.0~60.0 sec.         0.0           X         07-08         Restart After Momentary Power Loss         0.1~50.0 sec.         2.0           X         07-09         Maximum Power Loss Duration         1.5 speed search for last frequency command         2.5 speed search for last frequency command         2.2 speed search for last frequency command         0.2 speed search for last frequency command         0.0         0.0           X         07-09         Maximum Power Loss         0.1~5.0 sec.         0.5         2.0         2.0           X         07-10         Treatment to Reboots After Fault         0.1~5.0 sec.         0.5         2.0         5.0           X         07-11         Auto Restart After Fault         0.1         0.1         0.0 <th></th> <th>Parameter</th> <th>Explanation</th> <th>Settings</th> <th>_</th>                                                                                                    |   | Parameter | Explanation               | Settings                                                                                                    | _     |
| ✓         07-02         DC Brake Time at Start-up         0.0-60.0 sec.         0.0           ✓         07-03         DC Brake Time at Stop         0.0-60.0 sec.         0.0           ✓         07-04         Startup Frequency for DC Brake         0.00-600.00Hz         0.00           ✓         07-05         Reserved         0.00-600.00Hz         0.00           ✓         07-06         Restart after Momentary Power Loss         0.1-20.0 sec.         2.0           ✓         07-07         Duration         0.1-20.0 sec.         0.5           ✓         07-08         Base Block Time         0.1-5.0 sec.         0.5           ✓         07-09         Current Limit for Speed Search Starts with current speed         1. Speed Search starts with current speed         2. Speed Search starts with minimum output frequency         0.5           ✓         07-10         Treatment to Reboots After Fault         1. Speed search starts with minimum output frequency         0. Disable         1. Speed search for start-up motor frequency         0. Disable         1. Speed search for maximum output frequency         0. Disable         1. Steed search for minimum output frequency         0. Disable         1. Steed search for minimum output frequency         0. Disable         1. Steed search for minimum output frequency         0. Disable         1. Steed search for minimum output fre                                                                                                    | × | 07-00     | Software Brake Level      |                                                                                                    | 380.0 |
| ✓         07-03         DC Brake Time at Stop Brake         0.0-60.0 sec.         0.0           ✓         07-04         Startup Frequency for DC Brake         0.00-60.00Hz         0.00           ✓         07-05         Reserved         0.00-60.00Hz         0.00           ✓         07-06         Restart after Momentary Power Loss         0.1-20.0 sec.         2.0           ✓         07-07         Maximum Power Loss Duration         0.1-20.0 sec.         0.5           ✓         07-08         Base Block Time         0.1-5.0 sec.         0.5           ✓         07-09         Current Limit for Speed Search Search S                                                                                                    | × | 07-01     | DC Brake Current Level    | 0~100%                                                                                                    | 0     |
| 07-04         Startup Frequency for DC in Parke         0.00-600.00Hz         0.00           07-05         Reserved         0.00         0.00           07-06         Restart after Momentary Power Loss         0.1 - 20.0 sec.         2.0           07-07         Maximum Power Loss         0.1 - 20.0 sec.         2.0           07-08         Base Block Time         0.1 - 5.0 sec.         0.5           07-09         Current Limit for Speed Search Search         0.50         50           07-10         Treatment to Reboots After Fault         0. Stop operation         1. Speed search starts with current speed 2. Speed search starts with minimum output frequency         0. Stop operation           07-11         Auto Restart After Fault         0 - 10         0. Stop operation         0. Stop operation         1. Speed search starts with current speed 2. Speed search starts with minimum output frequency         0. Stop operation         1. Speed search starts with minimum output frequency         0. Stop operation         0. Stop operation         1. Speed search starts with current speed 2. Speed search starts with current speed 2. Speed search starts with current speed 2. Speed search starts with current speed 2. Speed search starts with current speed 2. Speed search starts with current speed 2. Speed search starts with current speed 2. Speed search speed 3. Speed search speed 3. Speed search speed 3. Speed search speed 3. Speed search speed 3. Speed search speed 3. Speed search speed 3. Speed search speed 3. Speed search speed 3. Sp                                                                                                    | × | 07-02     | DC Brake Time at Start-up | 0.0~60.0 sec.                                                                                                    | 0.0   |
| 07-05   Reserved   07-05   Reserved   0.00-000.0012   0.00-000.0012   0.00-000.0012   0.00-000.0012   0.00-000.0012   0.00-000.0012   0.00-000.0012   0.00-000.0012   0.00-000.0012   0.00-000.00012   0.00-000.00012   0.00-000.00012   0.00-000.00012   0.00-000.00012   0.00-000.00012   0.00-000.00012   0.00-000.00012   0.00-000.00012   0.00-000.00012   0.00-000.00012   0.00-000.00012   0.00-000.00012   0.00-000.00012   0.00-000.00012   0.00-000.00012   0.00-000.00012   0.00-000.00012   0.00-000.00012   0.00-000.00012   0.00-000.00012   0.00-000.00012   0.00-000.00012   0.00-000.00012   0.00-000.00012   0.00-000.00012   0.00-000.00012   0.00-000.00012   0.00-000.00012   0.00-000.00012   0.00-000.00012   0.00-000.00012   0.00-000.00012   0.00-000.00012   0.00-000.00012   0.00-000.00012   0.00-000.00012   0.00-000.00012   0.00-000.00012   0.00-000.00012   0.00-000.00012   0.00-000.00012   0.00-000.00012   0.00-000.00012   0.00-000.00012   0.00-000.00012   0.00-000.00012   0.00-000.00012   0.00-000.00012   0.00-000.00012   0.00-000.00012   0.00-000.00012   0.00-000.00012   0.00-000.00012   0.00-000.00012   0.00-000.00012   0.00-000.00012   0.00-000.00012   0.00-000.00012   0.00-000.00012   0.00-000.00012   0.00-000.00012   0.00-000.00012   0.00-000.00012   0.00-000.00012   0.00-000.00012   0.00-000.00012   0.00-000.00012   0.00-000.00012   0.00-000.00012   0.00-000.00012   0.00-000.00012   0.00-000.00012   0.00-000.00012   0.00-000.00012   0.00-000.00012   0.00-000.00012   0.00-000.00012   0.00-000.00012   0.00-000.00012   0.00-000.00012   0.00-000.00012   0.00-000.00012   0.00-000.00012   0.00-000.00012   0.00-000.00012   0.00-000.00012   0.00-000.00012   0.00-000.00012   0.00-000.00012   0.00-000.00012   0.00-000.00012   0.00-000.00012   0.00-000.00012   0.00-000.00012   0.00-000.00012   0.00-000.00012   0.00-000.00012   0.00-000.00012   0.00-000.00012   0.00-000.00012   0.00-000.00012   0.00-000.00012   0.00-000.00012   0.00-000.00012   0.00-000.00012   0.00-000.00012   0.00-000.00012   0.00-000.00012   0.00-000.   | × | 07-03     | DC Brake Time at Stop     | 0.0~60.0 sec.                                                                                                    | 0.0   |
| 07-06                                                                                                    | × | 07-04     |                           | 0.00~600.00Hz                                                                                                    | 0.00  |
| 07-06   Restart after Motherhalry   Power Loss   2: Speed search for last frequency command   0   2   2: Speed search for minimum output frequency   2: Oncomment   0   0   0   0   0   0   0   0   0                                                                                                    | × | 07-05     | Reserved                  |                                                                                                    |       |
| 07-07                                                                                                    | × | 07-06     |                           | 1: Speed search for last frequency command                                                                                                    | 0     |
| 20-200%   20-200%   50                                                                                                    | × | 07-07     |                           | 0.1~20.0 sec.                                                                                                    | 2.0   |
| W   07-10   Search   CD-2007s   Search   CD-2007s   Search   CD-   | × | 07-08     | Base Block Time           | 0.1~5.0 sec.                                                                                                    | 0.5   |
| Mathematic Reports Arter   1: Speed search starts with current speed   2: Speed search starts with minimum output frequency   0                                                                                                    | × | 07-09     |                           |                                                                                                    | 50    |
| 07-12   Speed Search during Start-up   1: Speed search for maximum output frequency 2: Speed search for start-up motor frequency 3: Speed search for minimum output frequency 0: Disable 1: 1st decel. time 2: 2nd decel. time 2: 2nd decel. time 2: 2nd decel. time 3: 3rd decel. time 4: 4th decel. time 5: current decel. time 6: Auto decel. time 6: Auto decel. time 6: Auto decel. time 7: current decel. time 7: current decel. time 7: current decel. time 8: current decel. time 8: current decel. time 8: current decel. time 9: current decel. time 9: cur   | × | 07-10     |                           | 1: Speed search starts with current speed                                                                                                    | 0     |
| Nor-12   Speed Search during Start-up   1: Speed search for maximum output frequency   2: Speed search for start-up motor frequency   3: Speed search for start-up motor frequency   0: Disable   1: 1st decel. time   2: 2nd decel. time   3: 3rd decel. time   3: 3rd decel. time   3: 3rd decel. time   4: 4th decel. time   5: current decel. time   6: Auto decel. time   0: Auto decel. time   0: Automatic Deceleration   0: Automatic Deceleration   0   | × | 07-11     | Auto Restart After Fault  | 0~10                                                                                                    | 0     |
| 1: 1st decel. time   2: 2nd decel. time   2: 2nd decel. time   3: 3rd decel. time   4: 4th decel. time   4: 4th decel. time   5: current decel. time   6: Auto decel. time   0   0   0   0   0   0   0   0   0                                                                                                    | × | 07-12     |                           | Speed search for maximum output frequency     Speed search for start-up motor frequency     Speed search for minimum output frequency                                                                                                    | 0     |
| N       07-15       Dwell Time at Accel.       0.00 ~ 600.00sec       0.00         N       07-16       Dwell Frequency at Accel.       0.00 ~ 600.00Hz       0.00         N       07-17       Dwell Time at Decel.       0.00 ~ 600.00Hz       0.00         N       07-18       Dwell Frequency at Decel.       0.00 ~ 600.00Hz       0.00         N       07-19       Fan Cooling Control       0: Fan always ON       1: 1 minute after the AC motor drive stops, fan will be OFF         2: When the AC motor drive stops, the fan is OFF       3: Fan turns ON when preliminary heat sink temperature (around 60°C) is attained.       4: Fan always OFF         0: Coast stop       1: By deceleration Time 1       2: By deceleration Time 2         3: By deceleration Time 3       3: By deceleration Time 4         5: System Deceleration       6: Automatic Deceleration         0: Disable                                                                                                    | × | 07-13     |                           | 1: 1st decel. time 2: 2nd decel. time 3: 3rd decel. time 4: 4th decel. time 5: current decel. time                                                                                                    | 0     |
| N       07-16       Dwell Frequency at Accel.       0.00 ~ 600.00Hz       0.00         N       07-17       Dwell Time at Decel.       0.00 ~ 600.00sec       0.00         N       07-18       Dwell Frequency at Decel.       0.00 ~ 600.00Hz       0.00         0: Fan always ON       1: 1 minute after the AC motor drive stops, fan will be OFF       2: When the AC motor drive runs, the fan is ON. When the AC motor drive stops, the fan is OFF       0: Fan always OFF         2: When the AC motor drive stops, the fan is OFF       3: Fan turns ON when preliminary heat sink temperature (around 60°C) is attained.       4: Fan always OFF         0: Coast stop       1: By deceleration Time 1       2: By deceleration Time 2         3: By deceleration Time 3       4: By deceleration Time 4         5: System Deceleration       5: System Deceleration         Automatic Deceleration       0: Disciplo                                                                                                    | × | 07-14     | DEB Return Time           | 0.0~25.0sec                                                                                                    | 0.0   |
| N       07-17       Dwell Time at Decel.       0.00 ~ 600.00sec       0.00         N       07-18       Dwell Frequency at Decel.       0.00 ~ 600.00Hz       0.00         0       0: Fan always ON       1: 1 minute after the AC motor drive stops, fan will be OFF       2: When the AC motor drive runs, the fan is ON. When the AC motor drive stops, the fan is OFF       0: Fan always OFF         3: Fan turns ON when preliminary heat sink temperature (around 60°C) is attained.       4: Fan always OFF       0: Coast stop         0: Coast stop       1: By deceleration Time 1       2: By deceleration Time 2       3: By deceleration Time 3       0         4: By deceleration Time 4       5: System Deceleration       6: Automatic Deceleration       0: Discable                                                                                                    | × | 07-15     | Dwell Time at Accel.      | 0.00 ~ 600.00sec                                                                                                    | 0.00  |
| O7-18  Dwell Frequency at Decel.  0.00 ~ 600.00Hz  0: Fan always ON 1: 1 minute after the AC motor drive stops, fan will be OFF 2: When the AC motor drive runs, the fan is ON. When the AC motor drive stops, the fan is OFF 3: Fan turns ON when preliminary heat sink temperature (around 60°C) is attained. 4: Fan always OFF  0: Coast stop 1: By deceleration Time 1 2: By deceleration Time 2 3: By deceleration Time 3 4: By deceleration Time 4 5: System Deceleration 6: Automatic Deceleration  O.00  Onumber 1  Onumber 2  Onumber 3  Onumber 3  Onumber 4  Onumber 3  Onumber 3  Onumber 3  Onumber 3  Onumber 3  Onumber 4  Onumber 3  Onumber 3  Onumber 4  Onumber 3  Onumber 3  Onumber 4  Onumber 3  Onumber 3  Onumber 4  Onumber 3  Onumber 3  Onumber 4  Onumber 3  Onumber 4  Onumber 3  Onumber 4  Onumber 3  Onumber 4  Onumber 3  Onumber 4  Onumber 3  Onumber 4  Onumber 3  Onumber 4  Onumber 3  Onumber 4  Onumber 4  Onumber 3  Onumber 4  Onumber 4  Onumber 3  Onumber 4  Onumber 4  Onumber 5  Onumber 4  Onumber 5  Onumber 5 | × | 07-16     | Dwell Frequency at Accel. | 0.00 ~ 600.00Hz                                                                                                    | 0.00  |
| O7-19 Fan Cooling Control  Fan Cooling Control  Fan Cooling Control  OFF  When the AC motor drive runs, the fan is ON. When the AC motor drive stops, the fan is OFF  Fan turns ON when preliminary heat sink temperature (around 60°C) is attained.  Fan always OFF  OCOast stop  Semergency Stop (EF) & Force to Stop Selection  Force to Stop Selection  OCOAST STOP  September 1  September 2  September 2  September 3  Comparison of Selection  OCOAST STOP  Selection Time 1  September 2  September 2  September 3  OCOAST STOP  Selection Time 4  September 3  Comparison of Selection  OCOAST STOP  OCOAST STOP  Selection Time 4  September 2  September 3  Comparison of Selection  OCOAST STOP  OCOAST STOP  Selection Time 4  September 3  Comparison of Selection  OCOAST STOP  OCOAST STOP  OCOAS | × | 07-17     | Dwell Time at Decel.      | 0.00 ~ 600.00sec                                                                                                    | 0.00  |
| 1: 1 minute after the AC motor drive stops, fan will be OFF 2: When the AC motor drive runs, the fan is ON. When the AC motor drive stops, the fan is OFF 3: Fan turns ON when preliminary heat sink temperature (around 60°C) is attained. 4: Fan always OFF  0: Coast stop 1: By deceleration Time 1 2: By deceleration Time 2 3: By deceleration Time 3 4: By deceleration Time 4 5: System Deceleration 6: Automatic Deceleration  OFF  2: When the AC motor drive stops, fan will be OFF 0 0 4: By deceleration Time 1 5: System Deceleration 6: Automatic Deceleration 9: Picable                                                                                                    | × | 07-18     | Dwell Frequency at Decel. | 0.00 ~ 600.00Hz                                                                                                    | 0.00  |
| Emergency Stop (EF) & Force to Stop Selection  Emergency Stop (EF) & 2: By deceleration Time 2 3: By deceleration Time 3 4: By deceleration Time 4 5: System Deceleration 6: Automatic Deceleration  O: Disable                                                                                                    | * | 07-19     | Fan Cooling Control       | <ol> <li>1: 1 minute after the AC motor drive stops, fan will be OFF</li> <li>2: When the AC motor drive runs, the fan is ON. When the AC motor drive stops, the fan is OFF</li> <li>3: Fan turns ON when preliminary heat sink temperature (around 60°C) is attained.</li> <li>4: Fan always OFF</li> </ol> | 0     |
| ./  07 04   Auto Literyy-baying   V. Dibabic   0                                                                                                    | × |           | Force to Stop Selection   | 1: By deceleration Time 1 2: By deceleration Time 2 3: By deceleration Time 3 4: By deceleration Time 4 5: System Deceleration 6: Automatic Deceleration                                                                                                    | -     |
| Operation 1: Enable                                                                                                    | × | 07-21     |                           |                                                                                                    | 0     |

|   | Parameter | Explanation                                                    | Settings                                                                                                    | Factory<br>Setting |
|---|-----------|----------------------------------------------------------------|----------------------------------------------------------------------------------------------------|--------------------|
| ~ | 07-22     | Energy-saving Gain                                             | 10~1000%                                                                                                    | 100                |
| * | 07-23     | Auto Voltage<br>Regulation(AVR) Function                       | 0: Enable AVR 1: Disable AVR 2: Disable AVR during deceleration                                                                                                    | 0                  |
| * | 07-24     | Filter Time of Torque<br>Command (V/F and SVC<br>control mode) | 0.001~10.000 sec                                                                                                    | 0.020              |
| * | 07-25     | Filter Time of Slip Compensation (V/F and SVC control mode)    | 0.001~10.000 sec                                                                                                    | 0.100              |
| * | 07-26     | Torque Compensation Gain (V/F and SVC control mode)            | 0~10                                                                                                    | 0                  |
| * | 07-27     | Slip Compensation Gain<br>(V/F and SVC control<br>mode)        | 0.00~10.00                                                                                                    | 0.00               |
| × | 07-28     | Reserved                                                       |                                                                                                    |                    |
| * | 07-29     | Slip Deviation Level                                           | 0.0~100.0%<br>0: No detection                                                                                                    | 0                  |
| * | 07-30     | Detection Time of Slip<br>Deviation                            | 0.0~10.0 sec                                                                                                    | 1.0                |
| * | 07-31     | Over Slip Treatment                                            | O: Warn and keep operation I: Warn and ramp to stop Warn and coast to stop I: No warning  O: Warn and keep operation  O: Warn and keep operation  O: Warn and keep operation  O: Warn and keep operation  O: Warn and keep operation  O: Warn and keep operation | 0                  |
| × | 07-32     | Motor Hunting Gain                                             | 0~10000                                                                                                    | 1000               |
| * | 07-33     | Auto Reset Time for Restart after Fault                        | 0.0~6000.0 sec                                                                                                    | 60.0               |

# **08 High-function PID Parameters**

|   | Parameter | Explanation                                 | Settings                                                                                                    | Factory<br>Setting |
|---|-----------|---------------------------------------------|----------------------------------------------------------------------------------------------------|--------------------|
| ~ | 08-00     | Input Terminal for PID<br>Feedback          | <ol> <li>No function</li> <li>Negative PID feedback: input from external terminal AVI (Pr.03-00)</li> <li>Negative PID feedback from PG card (Pr.10-15, skip direction)</li> <li>Negative PID feedback from PG card (Pr.10-15)</li> <li>Positive PID feedback from external terminal AVI (Pr.03-00)</li> <li>Positive PID feedback from PG card (Pr.10-15, skip direction)</li> <li>Positive PID feedback from PG card (Pr.10-15)</li> </ol> | 0                  |
| × | 08-01     | Proportional Gain (P)                       | 0.0~500.0%                                                                                                    | 1.0                |
| × | 08-02     | Integral Time (I)                           | 0.00~100.00sec                                                                                                    | 1.00               |
| × | 08-03     | Derivative Control (D)                      | 0.00~1.00sec                                                                                                    | 0.00               |
| × | 08-04     | Upper Limit of Integral<br>Control          | 0.0~100.0%                                                                                                    | 100.0              |
| × | 08-05     | PID Output Frequency<br>Limit               | 0.0~110.0%                                                                                                    | 100.0              |
|   | 08-06     | Reserved                                    |                                                                                                    |                    |
| × | 08-07     | PID Delay Time                              | 0.0~2.5 秒                                                                                                    | 0.0                |
| × | 08-08     | Feedback Signal Detection Time              | 0.0~3600.0sec                                                                                                    | 0.0                |
| N | 08-09     | Feedback Signal Fault<br>Treatment          | O: Warn and keep operation     : Warn and ramp to stop     : Warn and coast to stop     : Warn and operate at last frequency                                                                                                    | 0                  |
| × | 08-10     | Sleep Frequency                             | Pr.08-18=0: 0.00 ~ 600.00Hz<br>Pr.08-18=1: 0.00~200.00%                                                                                                    | 0.00               |
| × | 08-11     | Wake-up Frequency                           | Pr.08-18=0: 0.00 ~ 600.00Hz<br>Pr.08-18=1: 0.00~200.00%                                                                                                    | 0.00               |
| × | 08-12     | Sleep Time                                  | 0.0 ~ 6000.0sec                                                                                                    | 0.0                |
| × | 08-13     | PID Deviation Level                         | 1.0 ~ 50.0%                                                                                                    | 10.0               |
| × | 08-14     | PID Deviation Time                          | 0.1~300.0sec                                                                                                    | 5.0                |
| × | 08-15     | Filter Time for PID<br>Feedback             | 0.1~300.0sec                                                                                                    | 5.0                |
| × | 08-16     | PID Compensation<br>Selection               | 0: Parameter setting 1: Reserved                                                                                                    | 0                  |
| × | 08-17     | PID Compensation                            | -100.0~+100.0%                                                                                                    | 0                  |
| × | 08-18     | Setting of Sleep Mode Function              | 0: Follow PID output command 1: Follow PID feedback signal                                                                                                    | 0                  |
| × | 08-19     | Wake-up Integral Limit                      | 0.0~200.0%                                                                                                    | 50.0               |
|   | 08-20     | PID Mode Selection                          | 0: Serial connection 1: Parallel connection                                                                                                    | 0                  |
|   | 08-21     | Enable PID to Change<br>Operation Direction | O: Operation direction can be changed     Operation direction can not be changed                                                                                                    | 0                  |

# **09 Communication Parameters**

|   | Parameter           | Explanation                          | Settings                                                                                                    | Factory<br>Setting |
|---|---------------------|--------------------------------------|----------------------------------------------------------------------------------------------------|--------------------|
| × | 09-00               | COM1 Communication<br>Address        | 1~254                                                                                                    | 1                  |
| * | 09-01               | COM1 Transmission<br>Speed           | 4.8~115.2Kbps                                                                                                    | 19.2               |
| * | 09-02               | COM1 Transmission Fault<br>Treatment | O: Warn and continue operation     : Warn and ramp to stop     : Warn and coast to stop     : No warning and continue operation                                                                                                    | 3                  |
| × | 09-03               | COM1 Time-out Detection              | 0.0~100.0 sec.                                                                                                    | 0.0                |
| * | 09-04               | COM1 Communication<br>Protocol       | 0: 7N1 (ASCII) 1: 7N2 (ASCII) 2: 7E1 (ASCII) 3: 7O1 (ASCII) 4: 7E2 (ASCII) 5: 7O2 (ASCII) 6: 8N1 (ASCII) 7: 8N2 (ASCII) 8: 8E1 (ASCII) 9: 8O1 (ASCII) 10: 8E2 (ASCII) 11: 8O2 (ASCII) 11: 8O2 (ASCII) 12: 8N1 (RTU) 13: 8N2 (RTU) 14: 8E1 (RTU) 15: 8O1 (RTU) 16: 8E2 (RTU) 17: 8O2 (RTU) | 13                 |
|   | 09-05<br>~<br>09-08 | Reserved                             |                                                                                                    |                    |
| × | 09-08               | Response Delay Time                  | 0.0~200.0ms                                                                                                    | 2.0                |
| × | 09-10               | Main Frequency of the Communication  | 0.00~600.00Hz                                                                                                    | 60.00              |
| × | 09-11               | Block Transfer 1                     | 0~65535                                                                                                    | 0                  |
| × | 09-12               | Block Transfer 2                     | 0~65535                                                                                                    | 0                  |
| × | 09-13               | Block Transfer 3                     | 0~65535                                                                                                    | 0                  |
| × | 09-14               | Block Transfer 4                     | 0~65535                                                                                                    | 0                  |
| × | 09-15               | Block Transfer 5                     | 0~65535                                                                                                    | 0                  |
| × | 09-16               | Block Transfer 6                     | 0~65535                                                                                                    | 0                  |
| × | 09-17               | Block Transfer 7                     | 0~65535                                                                                                    | 0                  |
| × | 09-18               | Block Transfer 8                     | 0~65535                                                                                                    | 0                  |
| × | 09-19               | Block Transfer 9                     | 0~65535                                                                                                    | 0                  |
| × | 09-20               | Block Transfer 10                    | 0~65535                                                                                                    | 0                  |
| × | 09-21               | Block Transfer 11                    | 0~65535                                                                                                    | 0                  |
| × | 09-22               | Block Transfer 12                    | 0~65535                                                                                                    | 0                  |
| × | 09-23               | Block Transfer 13                    | 0~65535                                                                                                    | 0                  |
| × | 09-24               | Block Transfer 14                    | 0~65535                                                                                                    | 0                  |
| × | 09-25               | Block Transfer 15                    | 0~65535                                                                                                    | 0                  |
| × | 09-26               | Block Transfer 16                    | 0~65535                                                                                                    | 0                  |

|   | Parameter  | Explanation                     | Settings                                                                                                    | Factory<br>Setting |
|---|------------|---------------------------------|----------------------------------------------------------------------------------------------------|--------------------|
|   | 09-27      |                                 |                                                                                                    |                    |
|   | ~<br>09-29 | Reserved                        |                                                                                                    |                    |
| - |            | Communication Decoding          | 0: Decoding Method 1                                                                                                    |                    |
|   | 09-30      | Method                          | 1: Decoding Methond 2                                                                                                    | 1                  |
|   | 09-31      | Internal Communication Protocol | 0: Modbus 485                                                                                                    | 0                  |
| Г | 09-32      |                                 |                                                                                                    |                    |
|   | ~          | Reserved                        |                                                                                                    |                    |
| - | 09-34      | DI O A I I                      | 4.054                                                                                                    |                    |
| L | 09-35      | PLC Address                     | 1~254                                                                                                    | 2                  |
|   | 09-36      | CANopen Slave Address           | 0: Disable<br>1~127                                                                                                    | 0                  |
|   | 09-37      | CANopen Speed                   | 0: 1M<br>1: 500k<br>2: 250k<br>3: 125k<br>4: 100k (Delta only)<br>5: 50k                                                                                                    | 0                  |
| / | 09-38      | CANopen Frequency Gain          | 0.00 ~ 2.00                                                                                                    | 1.00               |
|   | 09-39      | CANopen Warning Record          | bit 0: CANopen Guarding Time out bit 1: CANopen Heartbeat Time out bit 2: CANopen SYNC Time out bit 3: CANopen SDO Time out bit 4: CANopen SDO buffer overflow bit 5: Can Bus Off bit 6: Error protocol of CANopen                                                     | 0                  |
|   | 09-40      | CANopen Decoding<br>Method      | Delta defined decoding method     CANopen DS402 Standard                                                                                                    | 1                  |
|   | 09-41      | CANopen Communication<br>Status | 0: Node Reset State 1: Com Reset State 2: Boot up State 3: Pre Operation State 4: Operation State 5: Stop State                                                                                                    | Read<br>Only       |
|   | 09-42      | CANopen Control Status          | 0: Not ready for use state 1: Inhibit start state 2: Ready to switch on state 3: Switched on state 4: Enable operation state 7: Quick Stop Active state 13: Err Reaction Activation state 14: Error state bit0: reset address 20XX to 0. bit1: reset address 264X to 0 | Read<br>Only       |
|   | 09-43      | Reset CANopen Index             | bit2: reset address 26AX to 0<br>bit3: reset address 60XX to 0                                                                                                    | 65535              |
|   | 09-44      | CAN error state                 | 0~65535                                                                                                    | Read only          |

# **10 Speed Feedback Control Parameters**

IM: Induction Motor; PM: Permanent Magnet Motor

|   | Parameter      | Explanation                                     | Settings                                                                                                    | Factory<br>Setting |
|---|----------------|-------------------------------------------------|----------------------------------------------------------------------------------------------------|--------------------|
|   | 10-00          | Reserved                                        |                                                                                                    |                    |
|   | 10-01          | Encoder Pulse                                   | 1~20000                                                                                                    | 600                |
|   | 10-02          | Encoder Input Type<br>Setting<br>(MI7=A, MI8=B) | O: Disable  1: Phase A leads in a forward run command and phase B leads in a reverse run command  2: Phase B leads in a forward run command and phase A leads in a reverse run command  3: Phase A is a pulse input and phase B is a direction input. (low input=reverse direction, high input=forward direction)  4: Phase A is a pulse input and phase B is a direction input. (low input=forward direction, high input=reverse direction)  5: Single-phase input | 0                  |
|   | 10-03          | Reserved                                        |                                                                                                    |                    |
| * | 10-04          | Electrical Gear at Load<br>Side A1              | 1~65535                                                                                                    | 100                |
| * | 10-05          | Electrical Gear at Motor<br>Side B1             | 1~65535                                                                                                    | 100                |
| * | 10-06          | Electrical Gear at Load<br>Side A2              | 1~65535                                                                                                    | 100                |
| * | 10-07          | Electrical Gear at Motor<br>Side B2             | 1~65535                                                                                                    | 100                |
| * | 10-08          | Treatment for Encoder Feedback Fault            | O: Warn and keep operation I: Warn and ramp to stop C: Warn and coast to stop                                                                                                    | 2                  |
| * | 10-09          | Detection Time of Encoder<br>Feedback Fault     | 0.0~10.0sec 0: No function                                                                                                    | 1.0                |
| * | 10-10          | Encoder Stall Level                             | 0~120%<br>0: No function                                                                                                    | 115                |
| * | 10-11          | Detection Time of Encoder<br>Stall              | 0.0 ~ 2.0sec                                                                                                    | 0.1                |
| * | 10-12          | Treatment for Encoder Stall                     | Warn and keep operation     Warn and ramp to stop     Warn and coast to stop                                                                                                    | 2                  |
| × | 10-13          | Encoder Slip Range                              | 0~50% (0: disable)                                                                                                    | 50                 |
| * | 10-14          | Detection Time of Encoder Slip                  | 0.0~10.0sec                                                                                                    | 0.5                |
| * | 10-15          | Treatment for Encoder<br>Stall and Slip Error   | Warn and keep operation     Warn and ramp to stop     Warn and coast to stop                                                                                                    | 2                  |
|   | 10-16          | Reserved                                        |                                                                                                    |                    |
| × | 10-23<br>10-24 | FOC&TQC Function Control                        | 0~65535                                                                                                    | 0                  |
| , | 10-25          | FOC Bandwidth of Speed Observer                 | 20.0~100.0Hz                                                                                                    | 40.0               |
| * | 10-26          | FOC Minimum Stator Frequency                    | 0.0~10.0%fN                                                                                                    | 2.0                |
| × | 10-27          | FOC Low-pass Filter Time<br>Constant            | 1~1000ms                                                                                                    | 50                 |
| * | 10-28          | FOC Excitation Current Rise Time                | 33~100%Tr                                                                                                    | 100                |
| * | 10-29          | Top Limit of Frequency Deviation                | 0.00~100.00Hz                                                                                                    | 20.00              |

|   | Parameter | Explanation                                                                      | Settings       | Factory<br>Setting |
|---|-----------|----------------------------------------------------------------------------------|----------------|--------------------|
|   | 10-30     | Reserved                                                                         |                |                    |
| ~ | 10-31     | Obeserver Gain                                                                   | 0~65535        | 600                |
| * | 10-32     | PM Sensorless Obeserver<br>Bandwith for High Speed<br>Zone                       | 0.00~600.00Hz  | 4.00               |
| * | 10-33     | PM Sensorless Obeserver<br>Bandwith for Low Speed<br>Zone                        | 0.00~600.00Hz  | 0.50               |
| * | 10-34     | PM Sensorless Observer Low-pass Filter Gain                                      | 0.00~655.35    | 1.00               |
| * | 10-35     | Speed bandwidth switching                                                        | 0.00~655.35Hz  | 10.00              |
| * | 10-36     | High/Low speed OBS bandwidth                                                     | 0.00~655.35Hz  | 2.00               |
| * | 10-37     | PM Sensorless Control Word                                                       | 0000h~FFFFh    | 0000               |
| * | 10-38     | Required Time for PM<br>Sensorless d-axis Current<br>Command Return to 0         | 0.0~6553.5 sec | 1.0                |
| * | 10-39     | PM Sensorless Frequency<br>Level to switch from V/F<br>Mode to Detection Mode    | 0.00~600.00Hz  | 20.00              |
| * | 10-40     | PM Sensorless Frequency<br>Level to switch from<br>Detection Mode to V/F<br>Mode | 0.00~600.00Hz  | 20.00              |
| * | 10-41     | I/F mode, low pass-filter time                                                   | 0.0~6.0sec     | 0.2                |
| * | 10-42     | Initial Angle Detection Time                                                     | 0~10ms         | 0                  |

### 11 Advanced Parameters

IM: Induction Motor; PM: Permanent Magnet Motor

|   | Parameter           | Explanation                                          | Settings                                                                                                    | Factory<br>Setting |
|---|---------------------|------------------------------------------------------|----------------------------------------------------------------------------------------------------|--------------------|
|   | 11-00               | System Control                                       | bit 0: Auto tuning for ASR and APR bit 1: Inertia estimate (only for FOCPG mode) bit 2: Zero servo bit 3: Dead Time compensation closed Bit 7: Selection to save or not save the frequency | 0                  |
| × | 11-01               | Per Unit of System Inertia                           | 1~65535 (256=1PU)                                                                                                    | 400                |
| × | 11-02               | ASR1/ASR2 Switch Frequency                           | 5.00~600.00Hz (0: Disable)                                                                                                    | 7.00               |
| × | 11-03               | ASR1 Low-speed Bandwidth                             | 1~40Hz (IM)/ 1~100Hz (PM)                                                                                                    | 10                 |
| × | 11-04               | ASR2 High-speed Bandwidth                            | 1~40Hz (IM)/ 1~100Hz (PM)                                                                                                    | 10                 |
| × | 11-05               | Zero-speed Bandwidth                                 | 1~40Hz (IM)/ 1~100Hz (PM)                                                                                                    | 10                 |
| × | 11-06               | ASR Control (P) 1                                    | 0~40Hz (IM)/ 1~100Hz (PM)                                                                                                    | 10                 |
| × | 11-07               | ASR Control (I) 1                                    | 0.000~10.000 sec                                                                                                    | 0.100              |
| × | 11-08               | ASR Control (P) 2                                    | 0~40Hz (IM)/ 0~100Hz (PM)                                                                                                    | 10                 |
| × | 11-09               | ASR Control (I) 2                                    | 0.000~10.000 sec                                                                                                    | 0.100              |
| × | 11-10               | P Gain of Zero Speed                                 | 0~40Hz (IM)/ 0~100Hz (PM)                                                                                                    | 10                 |
| × | 11-11               | I Gain of Zero Speed                                 | 0.000~10.000 sec                                                                                                    | 0.100              |
| × | 11-12               | Gain for ASR Speed<br>Feed Forward                   | 0~100%                                                                                                    | 0                  |
| × | 11-13               | PDFF Gain                                            | 0~200%                                                                                                    | 30                 |
| × | 11-14               | Low-pass Filter Time of ASR Output                   | 0.000~0.350 sec                                                                                                    | 0.008              |
| × | 11-15               | Notch Filter Depth                                   | 0~20db                                                                                                    | 0                  |
| × | 11-16               | Notch Filter Frequency                               | 0.00~200.00Hz                                                                                                    | 0.00               |
| × | 11-17               | Forward Motor Torque Limit                           | 0~500%                                                                                                    | 500                |
| × | 11-18               | Forward Regenerative Torque Limit                    | 0~500%                                                                                                    | 500                |
| × | 11-19               | Reverse Motor Torque<br>Limit                        | 0~500%                                                                                                    | 500                |
| × | 11-20               | Reverse Regenerative Torque Limit                    | 0~500%                                                                                                    | 500                |
| × | 11-21               | Gain Value of Flux<br>Weakening Curve for<br>Motor 1 | 0~200%                                                                                                    | 90                 |
| × | 11-22               | Gain Value of Flux<br>Weakening Curve for<br>Motor 2 | 0~200%                                                                                                    | 90                 |
| × | 11-23               | Speed Response of Flux<br>Weakening Area             | 0~150%                                                                                                    | 65                 |
|   | 11-24<br>~<br>11-26 | Reserved                                             |                                                                                                    |                    |
| N | 11-26               | Max. Torque Command                                  | 0~500%                                                                                                    | 100                |
| × | 11-28               | Source of Torque Offset                              | 0: No function 1: Analog signal input (Pr.03-00) 2: RS485 communication (Pr.11-29) 3: Control by external terminal (Pr.11-30~11-32)                                                        | 0                  |

|          | Parameter | Explanation                       | Settings                                                                                                    | Factory<br>Setting |
|----------|-----------|-----------------------------------|----------------------------------------------------------------------------------------------------|--------------------|
| *        | 11-29     | Torque Offset Setting             | 0~100%                                                                                                    | 0.0                |
| <b>*</b> | 11-30     | High Torque Offset                | 0~100%                                                                                                    | 30.0               |
| <b>*</b> | 11-31     | Middle Torque Offset              | 0~100%                                                                                                    | 20.0               |
| ~        | 11-32     | Low Torque Offset                 | 0~100%                                                                                                    | 10.0               |
| *        | 11-33     | Source of Torque<br>Command       | 0: Digital keypad 1: RS-485 communication (Pr.11-34) 2: Analog input (Pr.03-00) 3: CANopen                                                                                                    | 0                  |
| <b>*</b> | 11-34     | Torque Command                    | -100.0~+100.0% (Pr.11-27=100%)                                                                                                    | 0.0                |
| *        | 11-35     | Filter Time of Torque<br>Command  | 0.000~1.000sec                                                                                                    | 0.000              |
|          | 11-36     | Speed Limit Selection             | O: Set by Pr.11-37 (Forward speed limit) and Pr.11-38 (Reverse speed limit)  1: Set by Pr.11-37,11-38 and Pr.00-20 (Source of Master Frequency Command)  2: Set by Pr.00-20 (Source of Master Frequency Command). | 0                  |
| *        | 11-37     | Forward Speed Limit (torque mode) | 0~120%                                                                                                    | 10                 |
| *        | 11-38     | Reverse Speed Limit (torque mode) | 0~120%                                                                                                    | 10                 |
|          | 11-39     | Zero Torque Command<br>Mode       | 0: Torque mode<br>1: Speed mode                                                                                                    | 0                  |

# Chapter 11 Description of Parameter Settings

#### 00 Drive Parameters

✓ This parameter can be set during operation.

Identity Code of the AC Motor Drive

Factory Setting: #.#

Settings Read Only

Display AC Motor Drive Rated Current

Factory Setting: #.#

Settings Read Only

- Pr. 00-00 displays the identity code of the AC motor drive. Using the following table to check if Pr.00-01 setting is the rated current of the AC motor drive. Pr.00-01 corresponds to the identity code Pr.00-01.
- The factory setting is the rated current for normal duty. Please set Pr.00-16 to 1 to display the rated current for the heavy duty.

| 230V Series                       |     |      |     |     |     |  |  |  |
|-----------------------------------|-----|------|-----|-----|-----|--|--|--|
| Frame                             | A0  |      |     |     |     |  |  |  |
| kW                                | 0.4 | 0.75 | 1.5 | 2.2 | 3.7 |  |  |  |
| HP                                | 0.5 | 1    | 2   | 3   | 5   |  |  |  |
| Pr.00-00                          | 2   | 4    | 6   | 8   | 10  |  |  |  |
| Rated Current for Heavy Duty (A)  | 2.8 | 4.8  | 7.1 | 10  | 16  |  |  |  |
| Rated Current for Normal Duty (A) | 3   | 5    | 8   | 11  | 17  |  |  |  |

| 460V Series                       |     |      |     |     |     |      |     |     |  |  |
|-----------------------------------|-----|------|-----|-----|-----|------|-----|-----|--|--|
| Frame                             |     | A0   |     |     |     |      | Α   |     |  |  |
| kW                                | 0.4 | 0.75 | 1.5 | 2.2 | 3.7 | 4.0  | 5.5 | 7.5 |  |  |
| HP                                | 0.5 | 1    | 2   | 3   | 5   | 5.5  | 7.5 | 10  |  |  |
| Pr.00-00                          | 3   | 5    | 7   | 9   | 11  | 93   | 13  | 15  |  |  |
| Rated Current for Heavy Duty (A)  | 1.5 | 2.9  | 3.8 | 5.7 | 8.1 | 9.5  | 11  | 17  |  |  |
| Rated Current for Normal Duty (A) | 1.6 | 3.0  | 4.0 | 6.0 | 9.0 | 10.5 | 12  | 18  |  |  |

# Parameter Reset

Factory Setting: 0

Settings 0: No Function

1: Write protection for parameters

5: Reset KWH display to 0

6: Reset PLC

7: Reset CANopen Index (Slave)

8: keypad lock

9: All parameters are reset to factory settings(base frequency is 50Hz)

10: All parameters are reset to factory settings (base frequency is 60Hz)

- When it is set to 1, all parameters are read only except Pr.00-02~00-08 and it can be used with password setting for password protection. It needs to set Pr.00-02 to 0 before changing other parameter settings.
- When it is set to 9 or 10: all parameters are reset to factory settings. If password is set in Pr.00-08,

- input the password set in Pr.00-07 to reset to factory settings.
- When it is set to 5, KWH display value can be reset to 0 even when the drive is operating. Pr. 05-26, 05-27, 05-28, 05-29, 05-30 reset to 0.
- When it is set to 6: clear internal PLC program
- When it is set to 7: reset the related settings of CANopen slave.

# ✓ ☐☐ - ☐ ☐ Start-up Display Selection

Factory setting: (

- Settings 0: Display the frequency command (F)
  - 1: Display the actual output frequency (H)
  - 2: Display User define (U)
  - 3: Output current (A)
- This parameter determines the start-up display page after power is applied to the drive. User defined choice display according to the setting in Pr.00-04.

# ✓ ☐☐ - ☐ Y Content of Multi-function Display

Factory setting: 3

#### Settings

- 0: Display output current (A)
- 1: Display counter value (c)
- 2: Display actual output frequency (H.)
- 3: Display DC-BUS voltage (v)
- 4: Display output voltage (E)
- 5: Display output power angle (n)
- 6: Display output power in kW (P)
- 7: Display actual motor speed rpm (r = 00: positive speed; -00 negative speed)
- 8: Display estimate output torque % (t = 00: positive torque; -00 negative torque) (t) (refer to Note 4)
- 9: Reserved
- 10: Display PID feedback in % (b)
- 11: Display AVI in % (1.), 0~10V/4-20mA/0-20mA corresponds to 0~100% (Refer to Note 1)
- 12: Display ACI in % (2.), 4~20mA/0~10V/0-20mA corresponds to 0~100% (Refer to Note 1)
- 13: Display AUI in % (3.), -10V~10V corresponds to -100~100%(Refer to Note 2)
- 14: Display the temperature of IGBT in oC (i.)
- 15: Display the temperature of capacitance in oC (c.)
- 16: The status of digital input (ON/OFF) refer to Pr.02-12 (i) (Refer to Note 2)
- 17: Display digital output status ON/OFF (Pr.02-18) (o) (Refer to NOTE 3)
- 18: Display the multi-step speed that is executing (S)
- 19: The corresponding CPU pin status of digital input (d) (refer to NOTE 2)

20: The corresponding CPU pin status of digital output (0.) (refer to NOTE 3)

21~24: Reserved

25: Overload counting (0.00~100.00%) (o.) (Refer to Note 5)

26: GFF Ground Fault (Unit:%)(G.)

27: DC Bus voltage ripple (Unit: Vdc)(r.)

28: Display PLC register D1043 data (C) display in hexadecimal

29: Reserved

30 : Display output of user defined (U)

31 : H page x 00-05 Display user Gain(K)

32~34: Reserved

35: Control Mode display: 0= Speed control mode (SPD), 1= torque control mode (TQR) (t.)

36: Present operating carrier frequency of drive (Hz) (J.)

#### NOTE

1. It can display negative values when setting analog input bias (Pr.03-03~03-10). Example: assume that AVI input voltage is 0V, Pr.03-03 is 10.0% and Pr.03-07 is 4 (Serve bias as the center).

2. Example: If REV, MI1 and MI6 are ON, the following table shows the status of the terminals.

0: OFF, 1: ON

| Terminal | MI8 | MI7 | MI6 | MI5 | MI4 | MI3 | MI2 | MI1 | REV | FWD |   |
|----------|-----|-----|-----|-----|-----|-----|-----|-----|-----|-----|---|
| Status   | 0   | 0   | 1   | 0   | 0   | 0   | 0   | 1   | 1   | 0   | l |

If REV, MI1 and MI6 are ON, the value is 0000 0000 1000 0110 in binary and 0086h in HEX. When Pr.00-04 is set to "16" or "19", it will display "0086h" with LED U is ON on the keypad KPC-CE01. The setting 16 is the status of digital input by Pr.02-12 setting and the setting 19 is the corresponding CPU pin status of digital input, the FWD/REV action and the three-wire MI are not controlled by Pr.02-12. User can set to 16 to monitor digital input status and then set to 19 to check if the wire is normal.

3. Assume that RY1: Pr.02-13 is set to 9 (Drive ready). After applying the power to the AC motor drive, if there is no other abnormal status, the contact will be ON. The display status will be shown as follows.

#### N.O. switch status:

| Terminal |   | Reserved |   |   | Reserved |   |   | Reserved |   |   |   | DFM2 | DFM1 | Reserved | RY2 | RY1 |   |
|----------|---|----------|---|---|----------|---|---|----------|---|---|---|------|------|----------|-----|-----|---|
| Status   | 0 | 0        | 0 | 0 | 0        | 0 | 0 | 0        | 0 | 0 | 0 | 0    | 0    | 0        | 0   | 0   | 1 |

At the meanwhile, if Pr.00-04 is set to 17 or 20, it will display in hexadecimal "0001h" with LED U is ON on the keypad. The setting 17 is the status of digital output by Pr.02-18 setting and the setting 20 is the corresponding CPU pin status of digital output. User can set 17 to monitor the digital output status and then set to 20 to check if the wire is normal.

- 4. Setting 8: 100% means the motor rated torque. Motor rated torque = (motor rated power  $x60/2\pi$ )/motor rated speed
- 5. If Pr.00-04 = 25, when display value reaches 100.00%, the drive will show "oL" as an overload warning.

# Coefficient Gain in Actual Output Frequency

Factory Setting: 0

Settings 0~160.00

This parameter is to set coefficient gain in actual output frequency. Set Pr.00-04= 31 to display the calculation result on the screen (calculation = output frequency \* Pr.00-05).

Software Version Factory Setting: #.# Settings Read only Parameter Protection Password Input Factory Setting: 0 1~9998, 10000~65535 Settings 0~3 (the times of password attempts) This parameter allows user to enter their password (which is set in Pr.00-08) to unlock the parameter protection and to make changes to the parameter. Pr.00-07 and Pr.00-08 are used to prevent the personal misoperation. When the user have forgotten the password, clear the setting by input 9999 and press ENTER key, then input 9999 again and press Enter within 10 seconds. After decoding, all the settings will return to factory setting. Parameter Protection Password Setting Factory Setting: 0 Settings 1~9998, 10000~65535 0: No password protection / password is entered correctly (Pr00-07) 1: Password has been set To set a password to protect your parameter settings. If the display shows 0, no password is set nor password has been correctly entered in Pr.00-07. All parameters can then be changed. including Pr.00-08. The first time you can set a password directly. After successful setting of password the display will show 1. Be sure to write down the password for later use. To cancel the parameter lock, set the parameter to 0 after inputting correct password into Pr. 00-07. How to retrieve parameter protection after decoding by Pr.00-07: Method 1: Re-enter the password to Pr.00-08 (input the password once). Method 2: After reboots, password function will be recovered. Method 3: Input any value into Pr.00-07 (Do not enter the password). Password Decode Flow Chart

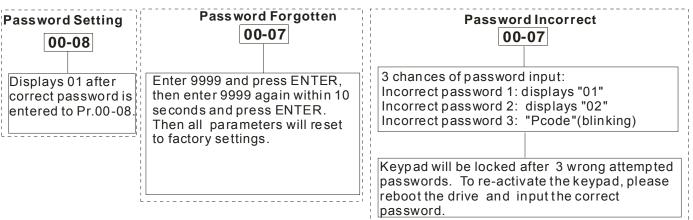

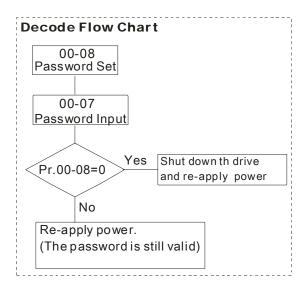

# Reserved

#### Control Mode

Factory Setting: 0

Settings 0: Speed mode

1: Reserved

2: Torque mode

This parameter determines the control mode of C200 series AC motor drive.

#### Control of Speed Mode

Factory Setting: 0

Settings 0: VF (IM V/f control)

1: VFPG (IM V/f control+ Encoder)

2: SVC(IM sensorless vector control)

3: FOCPG (IM FOC vector control+ encoder)

4~5: Reserved

6 : PM Sensorless (PM field oriented sensorless vector control)

- This parameter determines the control method of the AC motor drive:
  - 0: (IM V/f control): user can design proportion of V/f as required and can control multiple motors simultaneously.
  - 1: (IM V/f control + Encoder): user can use optional PG card with encoder for the closed-loop speed control.
  - 2: (IM Sensorless vector control): get the optimal control by the auto-tuning of motor parameters.
  - 3: (IM FOC vector control+ encoder): besides torque increases, the speed control will be more accurate (1:1000).
  - 6: PM Sensorless (PM field oriented sensorless vector control)

When setting Pr.00-11 to 0, the V/F control diagram is shown as follows.

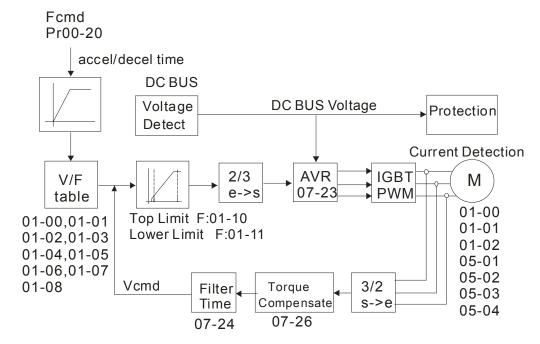

When setting Pr.00-11 to 1, the V/F control + encoder diagram is shown as follows.

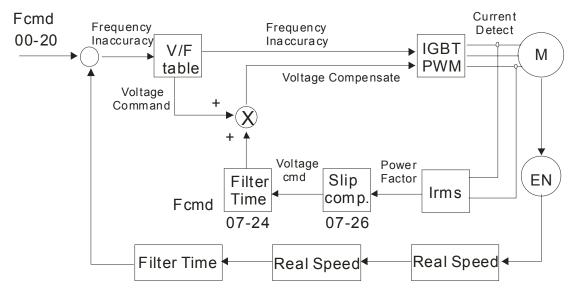

When setting Pr.00-11 to 2, the sensorless vector control diagram is shown as follows.

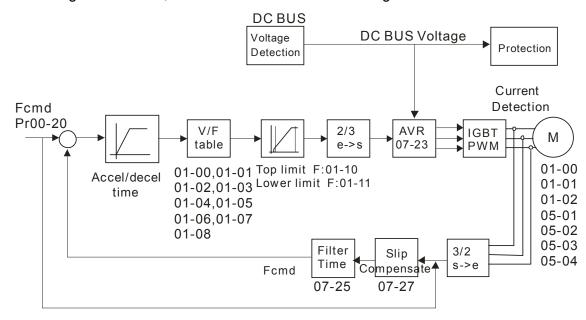

When setting Pr.00-11 to 3, the FOCPG control diagram is shown as follows.

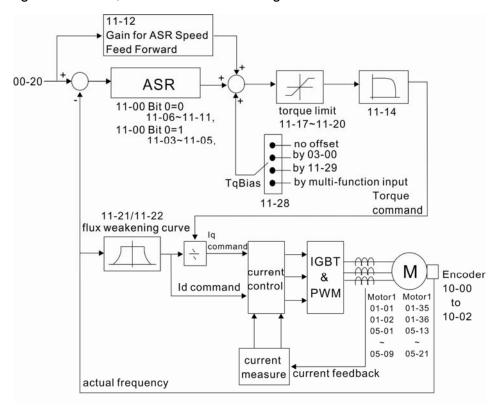

When setting Pr.00-11 to 6, PM FOC sensorless control diagram is shown as follows:

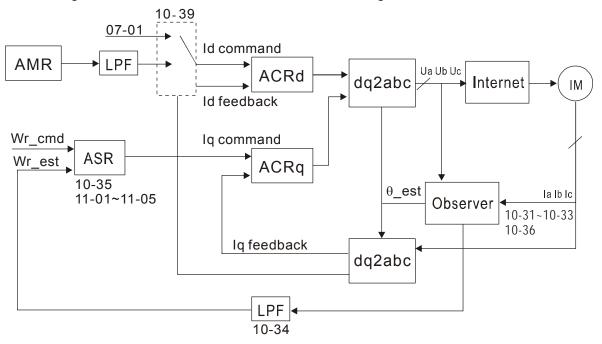

# Reserved

# **GG-** 13 Control of Torque Mode

Factory Setting: 0

Settings 0: TQCPG (IM Torque control + Encoder)

1~2: Reserved

☐ TQCPG control diagram is shown in the following:

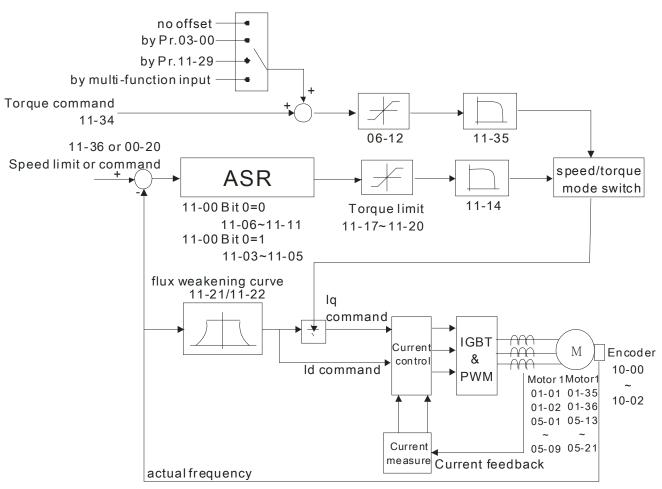

Reserved

## Reserved

# ## Load Selection

Factory Setting: 0

Settings 0: Normal load 1: Heavy load

- Normal duty: over load, rated output current 160% in 3 second. Please refer to Pr.00-17 for the setting of carrier wave. Refer to chapter specifications or Pr.00-01 for the rated current.
- Heavy duty: over load, rated output current 180% in 3 second. Please refer to Pr.00-17 for the setting of carrier wave. Refer to chapter specifications or Pr.00-01 for the rated current.

# Carrier Frequency

Factory setting: Table below

Settings  $2\sim15$ kHz

This parameter determinates the PWM carrier frequency of the AC motor drive.

|                             | 230V              | 460V Series        |                    |
|-----------------------------|-------------------|--------------------|--------------------|
| Models                      | 1-Phase 0.4-2.2kW | 3-Phase 0.4-3.7 kW | 3-Phase 0.75-7.5kW |
| Setting Range               | 02~1              | 02~15kHz           |                    |
| Normal Duty Factory Setting | 8k                | 8kHz               |                    |
| Heavy Duty Factory Setting  | 2k                | 2kHz               |                    |

| Carrier<br>Frequency | Acoustic<br>Noise | Electromagnetic<br>Noise or Leakage<br>Current | Heat<br>Dissipation | Current<br>Wave |
|----------------------|-------------------|------------------------------------------------|---------------------|-----------------|
| 1kHz                 | Significant       | Minimal                                        | Minimal             |                 |
| 8kHz                 |                   | <b>1</b>                                       | 1                   |                 |
| 15kHz                | ↓                 |                                                |                     | <del></del>     |
|                      | Minimal           | Significant                                    | Significant         |                 |

- From the table, we see that the PWM carrier frequency has a significant influence on the electromagnetic noise, AC motor drive heat dissipation, and motor acoustic noise. Therefore, if the surrounding noise is greater than the motor noise, lower the carrier frequency is good to reduce the temperature rise. Although it is quiet operation in the higher carrier frequency, the entire wiring and interference resistance should be considerate.
- When the carrier frequency is higher than the factory setting, it needs to protect by decreasing the carrier frequency. See Pr.06-55 for the related setting and details.

#### Single or Three-phase setting

Factory Setting: Read Only

Settings 0: 3-phase 1: 1-phase

When Pr.00-00=2, 00-18=0 : 230V, 0.4kW, 3-Phase

Pr.00-00=2, 00-18=1: 230V, 0.4kW, 1-Phase

Pr.00-00=4, 00-18=0 : 230V, 0.75kW, 3-Phase

Pr.00-00=4, 00-18=1: 230V, 0.75kW, 1-Phase

Pr.00-00=5, 00-18=0 : 460V, 0.75kW

Pr.00-00=6, 00-18=0: 230V, 1.5kW, 3-Phase

Pr.00-00=6, 00-18=1: 230V, 1.5kW, 1-Phase

Pr.00-00=7, 00-18=0: 460V, 1.5kW

Pr.00-00=8, 00-18=0: 230V, 2.2kW, 3-Phase

Pr.00-00=8, 00-18=1: 230V, 2.2kW, 1-Phase

Pr.00-00=9, 00-18=0: 460V, 2.2kW

Pr.00-00=10, 00-18=0: 230V, 3.7kW, 3-Phase

Pr.00-00=11, 00-18=0: 460V, 3.7kW

Pr.00-00=13, 00-18=0: 230V, 5.5kW

Pr.00-00=15, 00-18=0 : 460V, 7.5kW

Pr.00-00=93, 00-18=0: 460V, 4.0kW

# PLC Command Mask

Factory Setting: Read Only

Settings Bit 0: Control command by PLC force control

Bit 1: Frequency command by PLC force control

This parameter determines if frequency command or control command is occupied by PLC

|                                 | Chapter 11 Description of Parameter Settings   6200 Series                           |
|---------------------------------|--------------------------------------------------------------------------------------|
| Source of                       | f the Master Frequency Command(AUTO)                                                 |
|                                 | Factory Setting: 0                                                                   |
| Settings                        | 0: Digital keypad                                                                    |
|                                 | 1: RS-485 serial communication                                                       |
|                                 | 2: External analog input (Pr.03-00)                                                  |
|                                 | 3: External UP/DOWN terminal                                                         |
|                                 | 4~5: Reserved                                                                        |
|                                 | 6: CANopen communication card                                                        |
|                                 | 7: Digital keypad potentiometer                                                      |
| $\square$ It is used to set the | e source of the master frequency in AUTO mode.                                       |
| Pr.00-20 and 00-2               | 1 are for the settings of frequency source and operation source in AUTO mode.        |
| Pr.00-30 and 00-3               | 1 are for the settings of frequency source and operation source in HAND mode.        |
| The AUTO/HAND (MI).             | mode can be switched by the keypad KPC-CC01 or multi-function input termina          |
| The factory setting             | g of frequency source or operation source is for AUTO mode. It will return to        |
| AUTO mode wher                  | never power on again after power off. If there is multi-function input terminal used |
| to switch AUTO/H                | AND mode. The highest priority is the mutli-function input terminal. When the        |
| external terminal is            | s OFF, the drive won't receive any operation signal and can't execute JOG.           |
| 00 - 2 ∤ Source o               | f the Operation Command (AUTO)                                                       |
|                                 | Factory Setting: 0                                                                   |
| Settings                        | 0: Digital keypad                                                                    |
|                                 | 1: External terminals. Keypad STOP disabled.                                         |
|                                 | 2: RS-485 serial communication. Keypad STOP disabled.                                |
|                                 | 3: CANopen communication                                                             |
| It is used to set the           | e source of the operation frequency in AUTO mode.                                    |
| When the operation              | on command is controlled by the keypad KPC-CC01, keys RUN, STOP and JOG              |
| (F1) are valid.                 |                                                                                      |
| Stop Met                        | hod                                                                                  |
|                                 | Factory Setting: 0                                                                   |
| Settings                        | 0: Ramp to stop                                                                      |
|                                 | 1: Coast to stop                                                                     |
| The parameter de                | termines how the motor is stopped when the AC motor drive receives a valid stop      |

command.

#### Rampto Stop and Coast to Stop

- Ramp to stop: the AC motor drive decelerates from the setting of deceleration time to 0 or minimum output frequency (Pr. 01-09) and then stop (by Pr.01-07).
- Coast to stop: the AC motor drive stops the output instantly upon a STOP command and the motor free runs until it comes to a complete standstill.
  - (1) It is recommended to use "ramp to stop" for safety of personnel or to prevent material from being wasted in applications where the motor has to stop after the drive is stopped. The deceleration time has to be set accordingly.
  - (2) If the motor free running is allowed or the load inertia is large, it is recommended to select "coast to stop". For example, blowers, punching machines and pumps
- The stop method of the torque control is also set by Pr.00-22.

# Control of Motor Direction

Factory Setting: 0

Settings 0: Enable forward/ reverse

1: Disable reverse

2: Disable forward

This parameter enables the AC motor drives to run in the forward/reverse Direction. It may be used to prevent a motor from running in a direction that would consequently injure the user or damage the equipment.

# Memory of Frequency Command

Factory Setting: Read Only

Settings Read only

If keypad is the source of frequency command, when Lv or Fault occurs the present frequency command will be saved in this parameter.

# User Defined Characteristics

Factory Setting: 0

Settings Bit 0~3: user define on decimal place

0000b: no decimal place 0001b: one decimal place 0010b: two decimal place 0011b: three decimal place Bit 4~15: user define on unit

000xh: Hz 001xh: rpm 002xh: % 003xh: kg

- Bit 0~3: F & H page unit and Pr.00-26 decimal display is supported up to 3 decimal places.
- Bit 4~15: F & H page unit and Pr.00-26 unit display is supported up to 4 types of unit display.

#### Max. User Defined Value

Factory Setting: 0

Settings 0: Disable

0~65535 (when Pr.00-25 set to no decimal place) 0.0~6553.5 (when Pr.00-25 set to 1 decimal place) 0.0~655.35 (when Pr.00-25 set to 2 decimal place)

0.0~65.535 (when Pr.00-25 set to 3 decimal place)

User define is enabled when Pr.00-26 is not 0. The setting of Pr.00-26 corresponds to Pr.01.00 (Max. output frequency of the drive).

Example: User define: 100.0%, Pr.01-00 = 60.00Hz Pr.00-25 setting is 0021h; Pr.00-26 setting is 100.0%

### NOTE

The drive will display as Pr.00-25 setting when Pr.00-25 is properly set and Pr.00-26 is not 0.

### **User Defined Value**

Factory Setting: Read only

#### Settings Read only

- Pr.00-27 will show user defined value when Pr.00-26 is not set to 0.
- User defined function is valid when Pr.00-20 is set to digital keypad control or RS-285 communication input control.

# Reserved

# ## LOCAL/REMOTE Selection

Factory Setting: 0

Settings 0: Standard HOA function

- 1: Switching Local/Remote, the drive stops
- 2: Switching Local/Remote, the drive runs as the REMOTE setting for frequency and operation status
- 3: Switching Local/Remote, the drive runs as the LOCAL setting for frequency and operation status
- 4: Switching Local/Remote, the drive runs as LOCAL setting when switch to Local and runs as REMOTE setting when switch to Remote for frequency and operation status.
- The factory setting of Pr.00-29 is 0 (standard Hand-Off-Auto function). The AUTO frequency and source of operation can be set by Pr.00-20 and Pr.00-21, and the HAND frequency and source of operation can be set by Pr.00-30 and Pr.00-31. AUTO/HAND mode can be selected or switched by using digital keypad (KPC-CC01) or setting multi-function input terminal MI= 41, 42.

|        |                               | minal MI is set to 41 and 42 (AUTO/HAND mode), the settings Pr.00-29=1, 2, 3, The external terminal has the highest priority among all command, Pr.00-29 wil |
|--------|-------------------------------|----------------------------------------------------------------------------------------------------|
|        |                               | s Pr.00-29=0, standard HOA mode.                                                                                                    |
| Ш      | •                             | not set to 0, Local/Remote function is enabled, the top right corner of digital                                                                              |
|        |                               | O1) will display "LOC" or "REM" (the display is available when KPC-CC01 is                                                                                   |
|        | • • • •                       | , , , ,                                                                                                    |
|        |                               | ware version higher than version 1.021). The LOCAL frequency and source of                                                                                   |
|        | •                             | set by Pr.00-20 and Pr.00-21, and the REMOTE frequency and source of                                                                                         |
|        | •                             | set by Pr.00-30 and Pr.00-31. Local/Remote function can be selected or switched                                                                              |
|        |                               | ypad(KPC-CC01) or setting external terminal MI=56. The AUTO key of the digita                                                                                |
|        | keypad now contr<br>function. | ols for the REMOTE function and HAND key now controls for the LOCAL                                                                                          |
|        |                               | 56 for LOC/REM selection, if Pr.00-29 is set to 0, then the external terminal is                                                                             |
|        | disabled.                     |                                                                                                    |
| $\Box$ |                               | 56 for LOC/REM selection, if Pr.00-29 is not set to 0, the external terminal has                                                                             |
|        |                               | y of command and the ATUO/HAND keys will be disabled.                                                                                                    |
|        |                               | y of communication and the ATCOAT WIND Reyo will be disabled.                                                                                                |
| 88     | 3 - 3 Source of               | f the Master Frequency Command(HAND)                                                                                                    |
|        |                               | Factory Setting: 0                                                                                                    |
|        | Settings                      | 0: Digital keypad                                                                                                    |
|        |                               | 1: RS-485 serial communication                                                                                                    |
|        |                               | 2: External analog input (Pr.03-00)                                                                                                    |
|        |                               | 3: External UP/DOWN terminal                                                                                                    |
|        |                               | 4~5: Reserved                                                                                                    |
|        |                               | 5: Pulse input with direction command (Pr.10-16)                                                                                                    |
|        |                               | 6: CANopen communication                                                                                                    |
|        |                               | 7: Digital keypad potentiometer                                                                                                    |
|        | It is used to set th          | e source of the master frequency in HAND mode.                                                                                                    |
| 86     | 3 - 3   Source of             | f the Operation Command (HAND)                                                                                                    |
|        |                               | Factory Setting: 0                                                                                                    |
|        | Settings                      | 0: Digital keypad                                                                                                    |
|        |                               | 1: External terminals. Keypad STOP disabled.                                                                                                    |
|        |                               | 2: RS-485 serial communication. Keypad STOP disabled.                                                                                                    |
|        |                               | 3: CANopen communication                                                                                                    |
|        | It is used to set th          | e source of the operation frequency in HAND mode.                                                                                                    |
|        | Pr.00-20 and 00-2             | 11 are for the settings of frequency source and operation source in AUTO mode.                                                                               |
|        | Pr.00-30 and 00-3             | at are for the settings of frequency source and operation source in HAND mode.                                                                               |
|        | The AUTO/HAND                 | mode can be switched by the keypad KPC-CC01 or multi-function input termina                                                                                  |
|        | (MI).                         |                                                                                                    |
|        | The factory setting           | g of frequency source or operation source is for AUTO mode. It will return to                                                                                |
|        | ·                             | never power on again after power off. If there is multi-function input terminal used                                                                         |
|        |                               | AND mode. The highest priority is the multi-function input terminal. When the                                                                                |

external terminal is OFF, the drive won't receive any operation signal and can't execute JOG.

Factory Setting: 0

Settings 0: STOP key disable

1: STOP key enable

00-33

Reserved

00-47

✓ □□ - Ч号 Display Filter Time (Current)

Factory Settings: 0.100

Settings: 0.001~65.535 sec

Set this parameter to minimize the current fluctuation displayed by digital keypad.

★ ☐☐ - 복용 Display Filter Time (Keypad)

Factory Settings: 0.100

Settings: 0.001~65.535 sec

Set this parameter to minimize the display value fluctuation displayed by digital keypad.

Software Version (date)

Factory Settings: ####

Settings: Read only

This parameter displays the drive's software version by date.

# **Group 1 Basic Parameters**

| •               |                | ·                                                           | <b>.</b>                      |
|-----------------|----------------|-------------------------------------------------------------|-------------------------------|
| 0 1-00          | Maximun        | m Output Frequency                                          |                               |
|                 |                | Fac                                                         | tory Setting: 60.00/50.00     |
|                 | Settings       | 50.00~600.00Hz                                              |                               |
| This p          | arameter de    | etermines the AC motor drive's Maximum Output Freq          | uency. All the AC motor       |
| drive f         | requency co    | command sources (analog inputs 0 to +10V, 4 to 20mA         | , 0 to 20mAand ±10V) are      |
| scaled          | I to correspo  | ond to the output frequency range.                          |                               |
| 0:1-0           | Output F       | requency of Motor 1 (base frequency and motor rated         | d frequency)                  |
| <u>0:1-39</u>   | Output F       | requency of Motor 2 (base frequency and motor rate          | d frequency)                  |
|                 |                | Fac                                                         | tory Setting: 60.00/50.00     |
|                 | Settings       | 0.00~600.00Hz                                               |                               |
| This va         | alue should    | be set according to the rated frequency of the motor        | as indicated on the motor     |
| namep           | olate. If the  | motor is 60Hz, the setting should be 60Hz. If the motor     | or is 50Hz, it should be set  |
| to 50H          | łz.            |                                                             |                               |
| Pr.01-          | 35 is used f   | for the application occasion that uses double base mo       | tor.                          |
| 0 1-08          | Output V       | oltage of Motor 1 (base frequency and motor rated frequency | equency)                      |
| <u>0:1-38</u>   | Output V       | oltage of Motor 2 (base frequency and motor rated fre       | equency)                      |
|                 |                | Fac                                                         | tory Setting: 200.0/400.0     |
|                 | Settings       | 230V series: 0.0~255.0V                                     |                               |
|                 |                | 460V series: 0.0~510.0V                                     |                               |
| This va         | alue should    | be set according to the rated voltage of the motor as       | indicated on the motor        |
| namep<br>200.0. | late. If the r | motor is 220V, the setting should be 220.0. If the motor    | r is 200V, it should be set t |
|                 | are manv m     | notor types in the market and the power system for eac      | ch country is also differenc  |
|                 | •              | d convenience method to solve this problem is to instal     | •                             |
|                 |                | ise with the different voltage and frequency and also c     |                               |
| -               |                | life of the motor.                                          | 1 7 3                         |
| 0 1 0 0         | Mid point      | t Frequency 1 of Motor 1                                    |                               |
| בט יט           | iviid-poirii   | · · · · · · · · · · · · · · · · · · ·                       | actory Setting: 3.00          |
|                 | Settings       |                                                             | actory Setting, 5.00          |
| 0:1-04          |                | t Voltage 1 of Motor 1                                      |                               |
| יטיט            | iviid-poirii   | •                                                           | actory Setting: 11.0/22.0     |
|                 | Settings       | 230V series: 0.0~240.0V                                     | actory Setting. 11.0/22.0     |
|                 | Settings       | 460V series: 0.0~480.0V                                     |                               |
|                 |                | 400 V SELIES. U.U40U.UV                                     |                               |
| n :- 3 1        | Mid-point      | t Frequency 1 of Motor 2                                    |                               |
|                 | 12  00.11      | •                                                           | actory Setting: 3.00          |
|                 | Settings       | 0.00~600.00Hz                                               | . ,                           |
|                 |                |                                                             |                               |

|                                                   | _                                                         |                                      |
|---------------------------------------------------|-----------------------------------------------------------|--------------------------------------|
| <b>*</b>                                          | Mid-point Voltage 1 of Motor 2                            |                                      |
|                                                   |                                                           | Factory Setting: 11.0/22.0           |
|                                                   | Settings 230V series: 0.0~240.0V                          |                                      |
|                                                   | 460V series: 0.0~480.0V                                   |                                      |
| 0 + 0                                             | Mid point Fraguency 2 of Motor 1                          |                                      |
| 01-0                                              | Mid-point Frequency 2 of Motor 1                          | F. 1. 0. 11. 0. 50                   |
|                                                   | 0.41                                                      | Factory Setting: 0.50                |
| 0 1 0                                             | Settings 0.00~600.00Hz                                    |                                      |
| <del>                                      </del> | Mid-point Voltage 2 of Motor 1                            |                                      |
|                                                   |                                                           | Factory Setting: 2.0/4.0             |
|                                                   | Settings 230V series: 0.0~240.0V                          |                                      |
|                                                   | 460V series: 0.0~480.0V                                   |                                      |
|                                                   |                                                           |                                      |
| 01-3                                              | Mid-point Frequency 2 of Motor 2                          |                                      |
|                                                   |                                                           | Factory Setting: 0.50                |
|                                                   | Settings 0.00~600.00Hz                                    |                                      |
| <u> </u>                                          | Mid-point Voltage 2 of Motor 2                            |                                      |
|                                                   |                                                           | Factory Setting: 2.0/4.0             |
|                                                   | Settings 230V series: 0.0~240.0V                          |                                      |
|                                                   | 460V series: 0.0~480.0V                                   |                                      |
|                                                   |                                                           |                                      |
| $G : I \rightarrow G$                             | Min. Output Frequency of Motor 1                          |                                      |
|                                                   |                                                           | Factory Setting: 0.00                |
|                                                   | Settings 0.00~600.00Hz                                    |                                      |
| 8 1-8                                             | Min. Output Voltage of Motor 1                            |                                      |
|                                                   |                                                           | Factory Setting: 0.0/0.0             |
|                                                   | Settings 230V series: 0.0~240.0V                          |                                      |
|                                                   | 460V series: 0.0~480.0V                                   |                                      |
|                                                   |                                                           |                                      |
| 8 1-4                                             | Min. Output Frequency of Motor 2                          |                                      |
|                                                   |                                                           | Factory Setting: 0.00                |
|                                                   | Settings 0.00~600.00Hz                                    | . 5                                  |
| 1 1-4                                             | Min. Output Voltage of Motor 2                            |                                      |
|                                                   |                                                           | Factory Setting: 0.0/0.0             |
|                                                   | Settings 230V series: 0.0~240.0V                          | , g                                  |
|                                                   | 460V series: 0.0~480.0V                                   |                                      |
| ₩ V/f cı                                          | urve setting is usually set by the motor's allowable loa  | ding characteristics. Pay special    |
|                                                   | tion to the motor's heat dissipation, dynamic balance,    | • •                                  |
|                                                   | acteristics exceed the loading limit of the motor.        | and bearing lability, it the loading |
|                                                   | e is no limit for the voltage setting, but a high voltage | at low frequency may cause motor     |
|                                                   | one maint for the voltage setting, but a riight voltage   | at low frequency may cause motor     |

damage, overheat, and stall prevention or over-current protection. Therefore, please use the low

voltage at the low frequency to prevent motor damage.

- Pr.01-35 to Pr.01-42 is the V/f curve for the motor 2. When multi-function input terminals Pr.02-01~02-08 and Pr.02-26 ~Pr.02-31 are set to 14 and enabled, the AC motor drive will act as the 2nd V/f curve.
- The V/f curve for the motor 1 is shown as follows. The V/f curve for the motor 2 can be deduced from it.

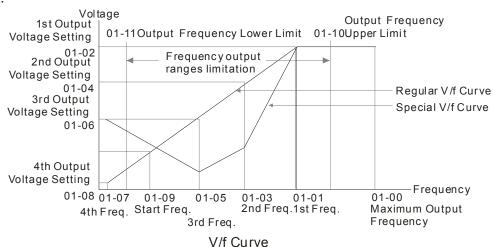

Common settings of V/f curve:

#### (1) General purpose

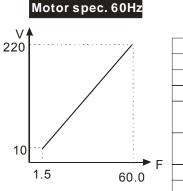

| Pr.            | Setting |
|----------------|---------|
| 01-00          | 60.0    |
| 01-01          | 60.0    |
| 01-02          | 220.0   |
| 01-03<br>01-05 | 1.50    |
| 01-03          |         |
| 01-04          | 10.0    |
| 01-07          | 1.50    |
| 01-08          | 10.0    |
|                |         |

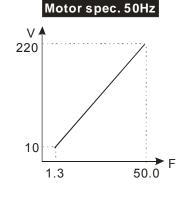

| Pr.            | Setting |
|----------------|---------|
| 01-00          | 50.0    |
| 01-01          | 50.0    |
| 01-02          | 220.0   |
| 01-03<br>01-05 | 1.30    |
| 01-04<br>01-06 | 12.0    |
| 01-07          | 1.30    |
| 01-08          | 12.0    |

#### (2) Fan and hydraulic machinery

### Motor spec. 60Hz

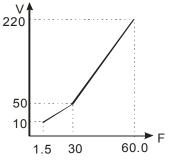

| Pr.   | Setting |
|-------|---------|
| 01-00 | 60.0    |
| 01-01 | 60.0    |
| 01-02 | 220.0   |
| 01-03 | 30.0    |
| 01-05 | 30.0    |
| 01-04 | 50.0    |
| 01-06 | 50.0    |
| 01-07 | 1.50    |
| 01-08 | 10.0    |

#### Motor spec. 50Hz

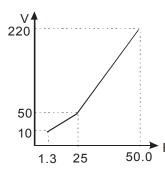

| Pr.   | Setting |
|-------|---------|
| 01-00 | 50.0    |
| 01-01 | 50.0    |
| 01-02 | 220.0   |
| 01-03 | 25.0    |
| 01-05 | 23.0    |
| 01-04 | 50.0    |
| 01-06 | 50.0    |
| 01-07 | 1.30    |
| 01-08 | 10.0    |

# (3) High starting torque Motor spec. 60Hz

### Motor spec. 50Hz

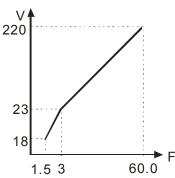

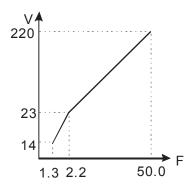

| Setting |
|---------|
| 50.0    |
| 50.0    |
| 220.0   |
| 2.20    |
| 23.0    |
| 1.30    |
| 14.0    |
|         |

### ☐ ! - ☐ ☐ Start-Up Frequency

Factory Setting: 0.50

#### Settings 0.0~600.00Hz

- When start frequency is higher than the min. output frequency, drives' output will be from start frequency to the setting frequency. Please refer to the following diagram for details.
- ☐ Fcmd=frequency command,

Fstart=start frequency (Pr.01-09),

fstart=actual start frequency of drive,

Fmin=4th output frequency setting (Pr.01-07/Pr.01-41),

Flow=output frequency lower limit (Pr.01-11)

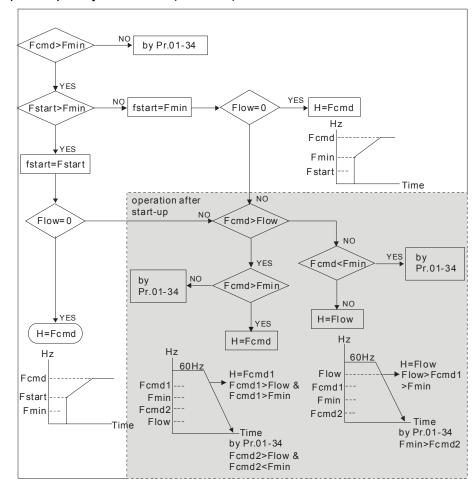

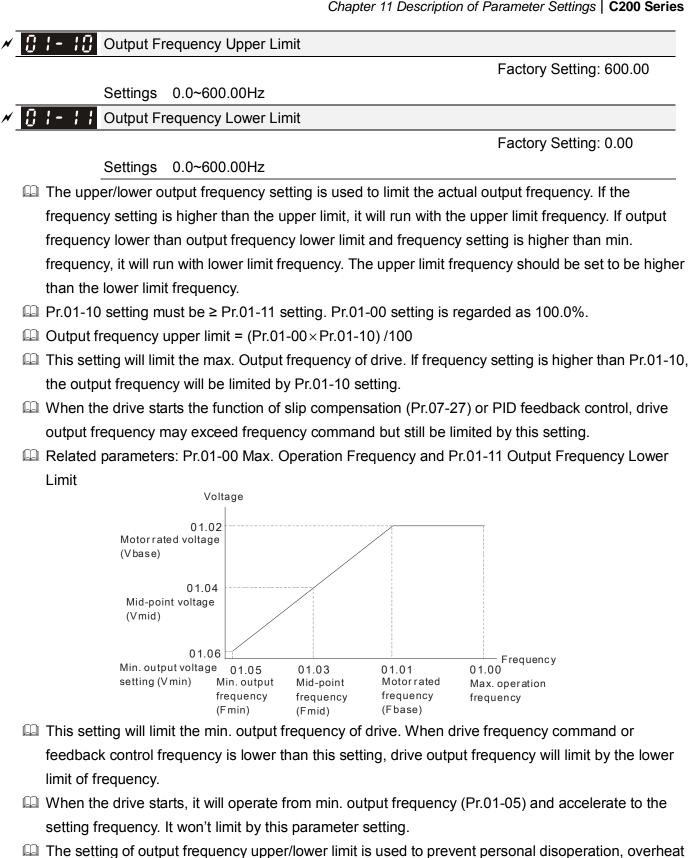

If the output frequency lower limit setting is 10Hz and min. operation frequency setting (Pr.01-05) is 1.5Hz, it will operate by 10Hz when the frequency command is greater than Pr.01-05 and less than 10Hz. If the frequency command is less than Pr.01-05, the drive will be in ready status and no output.

If the output frequency upper limit setting is 50Hz and frequency setting is 60Hz, max. output

due to too low operation frequency or damage due to too high speed.

frequency will be 50Hz.

|   |                | even after slip compensation. If the output frequency needs to exceed 60Hz, it can increase output                      |
|---|----------------|----------------------------------------------------------------------------------------------------|
|   |                | frequency upper limit or max. operation frequency.                                                                      |
| N | $\overline{B}$ |                                                                                                    |
| N | 8              | !-! Decel. Time 1                                                                                                    |
| N | 8              | Accel. Time 2                                                                                                    |
| N | 8              | ! - !5 Decel. Time 2                                                                                                    |
| N | 8              | :- : Accel. Time 3                                                                                                    |
| N | 0              | Decel. Time 3                                                                                                    |
| N | 0              |                                                                                                    |
| N | 0              | - 19 Decel. Time 4                                                                                                    |
| N | 0              | <b>! - ∂ !</b> JOG Acceleration Time                                                                                    |
| N | 8              |                                                                                                    |
|   |                | Factory Setting: 10.00/10.0                                                                                             |
|   |                | Settings Pr.01-45=0: 0.00~600.00 seconds                                                                                |
|   |                | Pr.01-45=1: 0.00~6000.00 seconds                                                                                        |
|   |                | The Acceleration Time is used to determine the time required for the AC motor drive to ramp from                        |
|   |                | 0Hz to Maximum Output Frequency (Pr.01-00).                                                                             |
|   |                | The Deceleration Time is used to determine the time require for the AC motor drive to decelerate                        |
|   |                | from the Maximum Output Frequency (Pr.01-00) down to 0Hz.                                                               |
|   |                | The Acceleration/Deceleration Time is invalid when using Pr.01-44 Optimal                                               |
|   |                | Acceleration/Deceleration Setting.                                                                                      |
|   |                | The Acceleration/Deceleration Time 1, 2, 3, 4 are selected according to the Multi-function Input                        |
|   |                | Terminals settings. The factory settings are Accel./Decel. time 1.                                                      |
|   | Ш              | When enabling torque limits and stalls prevention function, actual accel./decel. time will be longer                    |
|   | ~              | than the above action time.                                                                                             |
|   |                | Please note that it may trigger the protection function (Pr.06-03 Over-current Stall Prevention                         |
|   |                | during Acceleration or Pr.06-01 Over-voltage Stall Prevention) when the setting of accel./decel.                        |
|   | ·              | time is too short.                                                                                                    |
|   |                | Please note that it may cause motor damage or drive protection enabled due to over current during                       |
|   | m              | acceleration when the setting of acceleration time is too short.                                                        |
|   |                | Please note that it may cause motor damage or drive protection enabled due to over current during                       |
|   |                | deceleration or over-voltage when the setting of deceleration time is too short.                                        |
|   | لهدا           | It can use suitable brake resistor (see Chapter 07 Accessories) to decelerate in a short time and prevent over-voltage. |
|   | Ш              | When enabling Pr.01-24~Pr.01-27, the actual accel./decel. time will be longer than the setting.                         |
|   |                | Tribil diability in the fact and decade december and this belonger than the detailing.                                  |

☐ If the frequency output upper limit is 60Hz and frequency setting is also 60Hz, it won't exceed 60Hz

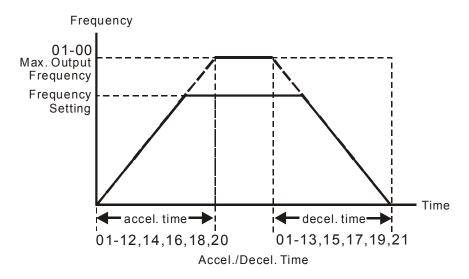

✓ ☐ ! - ? ? JOG Frequency

Factory Setting: 6.00

Settings 0.00~600.00Hz

- Both external terminal JOG and key "F1" on the keypad KPC-CC01 can be used. When the jog command is ON, the AC motor drive will accelerate from 0Hz to jog frequency (Pr.01-22). When the jog command is OFF, the AC motor drive will decelerate from Jog Frequency to zero. The Jog Accel./Decel. time (Pr.01-20, Pr.01-21) is the time that accelerates from 0.0Hz to Pr.01-22 JOG Frequency.
- The JOG command can't be executed when the AC motor drive is running. In the same way, when the JOG command is executing, other operation commands are invalid except forward/reverse commands and STOP key on the digital keypad.
- ☐ It does not support JOG function in the optional keypad KPC-CE01.

# M 1-23 1st/4th Accel./decel. Frequency

Factory Setting: 0.00

Settings 0.00~600.00Hz

The transition from acceleration/deceleration time 1 to acceleration/deceleration time 4, may also be enabled by the external terminals. The external terminal has priority over Pr. 01-23.

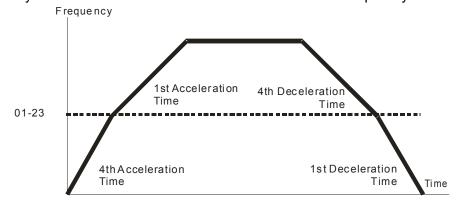

1st/4th Acceleration/Deceleration Frequency Switching

✓ ☐ 1 - 2 Ч
 ✓ ☐ 1 - 2 5
 ✓ ☐ 1 - 2 5
 ✓ ☐ 1 - 2 5
 ✓ ☐ 1 - 2 5
 ✓ ☐ 1 - 2 5
 ✓ ☐ 1 - 2 5
 ✓ S-curve Deceleration Begin Time 1

# ★ I - 2 ? S-curve Deceleration Arrival Time 2

Factory Setting: 0.20/0.2

Settings Pr.01-45=0: 0.00~25.00 seconds Pr.01-45=1: 0.00~250.0 seconds

- It is used to give the smoothest transition between speed changes. The accel./decel. curve can adjust the S-curve of the accel./decel. When it is enabled, the drive will have different accel./decel. curve by the accel./decel. time.
- The S-curve function is disabled when accel./decel. time is set to 0.
- When Pr.01-12, 01-14, 01-16, 01-18  $\geq$  Pr.01-24 and Pr.01-25, The Actual Accel. Time = Pr.01-12, 01-14, 01-16, 01-18 + (Pr.01-24 + Pr.01-25)/2
- When Pr.01-13, 01-15, 01-17, 01-19 ≥ Pr.01-26 and Pr.01-27,

The Actual Decel. Time = Pr.01-13, 01-15, 01-17, 01-19 + (Pr.01-26 + Pr.01-27)/2

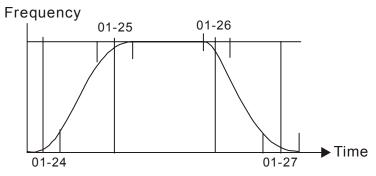

| ☐ ! - 28 Skip Frequency 1 (upper limit)  |
|------------------------------------------|
| G: 1-23 Skip Frequency 1 (lower limit)   |
| ☐ I - 3☐ Skip Frequency 2 (upper limit)  |
| ☐ ! - ] ! Skip Frequency 2 (lower limit) |
| ☐ I - 3 ₽ Skip Frequency 3 (upper limit) |
| [] [-] 3 Skip Frequency 3 (lower limit)  |

Factory Setting: 0.00

#### Settings 0.00~600.00Hz

- These parameters are used to set the skip frequency of the AC drive. But the frequency output is continuous. There is no limit for the setting of these six parameters and can be used as required.
- The skip frequencies are useful when a motor has vibration at a specific frequency bandwidth. By skipping this frequency, the vibration will be avoided. It offers 3 zones for use.
- These parameters are used to set the skip frequency of the AC drive. But the frequency output is continuous. The limit of these six parameters is 01-28≥01-29≥01-30≥01-31≥01-32≥01-33. This function will be invalid when setting to 0.0.
- The setting of frequency command (F) can be set within the range of skip frequencies. In this moment, the output frequency (H) will be limited by these settings.
- When accelerating/decelerating, the output frequency will still pass the range of skip frequencies.

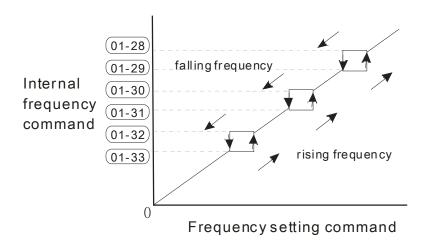

### ☐ I - ☐ Y Zero-speed Mode

Factory Setting: 0

Settings 0: Output waiting

1: Zero-speed operation

2: Fmin (4<sup>th</sup> output frequency setting)

- When the frequency is less than Fmin (Pr.01-07 or Pr.01-41), it will operate by this parameter.
- When it is set to 0, the AC motor drive will be in waiting mode without voltage output from terminals U/V/W.
- When setting 1, it will execute DC brake by Vmin. (Pr.01-08 and Pr.01-42) in V/f, VFPG and SVC modes. It executes zero-speed operation in VFPG and FOCPG mode.
- When it is set to 2, the AC motor drive will run by Fmin (Pr.01-07, Pr.01-41) and Vmin (Pr.01-08, Pr.01-42) in V/f, VFPG, SVC and FOCPG modes.
- ☐ In V/f, VFPG and SVC modes

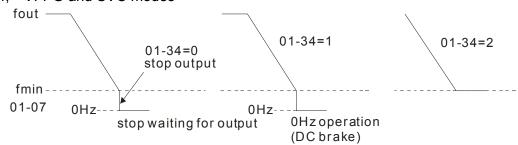

In FOCPG mode, when Pr.01-34 is set to 2, it will act according Pr.01-34 setting.

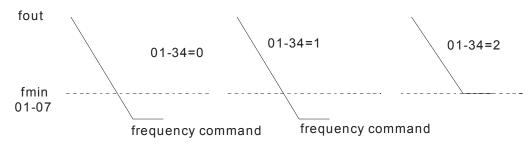

# 

Factory Setting: 0

Settings 0: V/f curve determined by group 01

1: 1.5 power curve

2: Square curve

- When setting to 0, refer to Pr.01-01~01-08 for motor 1 V/f curve. For motor 2, please refer to Pr.01-35~01-42.
- When setting to 1 or 2, 2<sup>nd</sup> and 3<sup>rd</sup> voltage frequency setting are invalid.
- If motor load is variable torque load (torque is in direct proportion to speed, such as the load of fan or pump), it can decrease input voltage to reduce flux loss and iron loss of the motor at low speed with low load torque to raise the entire efficiency.
- When setting higher power V/f curve, it is lower torque at low frequency and is not suitable for rapid acceleration/deceleration. It is recommended Not to use this parameter for the rapid acceleration/deceleration.

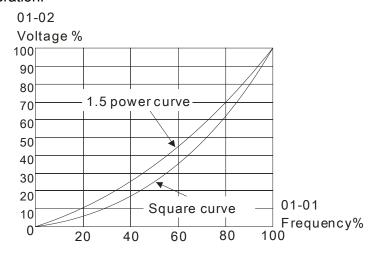

# Market Strategy Optimal Acceleration/Deceleration Setting

Factory Setting: 0

Settings 0: Linear accel./decel.

1: Auto accel., linear decel.

2: Linear accel., auto decel.

3: Auto accel./decel. (auto calculate the accel./decel. time by actual load)

4: Stall prevention by auto accel./decel. (limited by 01-12 to 01-21)

- Pr.01-44 is used to reduce the drive's vibration during load starts and stops. Also it will speed up to the setting frequency with the fastest and smoothest start-up current when it detects small torque. At deceleration, it will auto stop the drive with the fastest and the smoothest deceleration time when the regenerated voltage of the load is detected.
- Setting 0 Linear accel./decel.: it will accelerate/decelerate according to the setting of Pr.01-12~01-19.
- Setting to Auto accel./decel.: it can reduce the mechanical vibration and prevent the complicated auto-tuning processes. It won't stall during acceleration and no need to use brake resistor. In addition, it can improve the operation efficiency and save energy.
- Setting 3 Auto accel./decel. (auto calculate the accel./decel. time by actual load): it can auto detect the load torque and accelerate from the fastest acceleration time and smoothest start current to the setting frequency. In the deceleration, it can auto detect the load re-generation and stop the motor smoothly with the fastest decel. time.
- Setting 4 Stall prevention by auto accel./decel. (limited by 01-12 to 01-21): if the acceleration/deceleration is in the reasonable range, it will accelerate/decelerate by

Pr.01-12~01-19. If the accel./decel. time is too short, the actual accel./decel. time is greater than the setting of accel./decel. time.

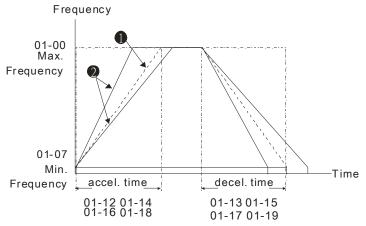

Accel./Decel. Time

- When Pr.01-44 is set to 0.
- 2 When Pr.01-44 is set to 3.

### Time Unit for Acceleration/Deceleration and S Curve

Factory Setting: 0

Settings 0: Unit 0.01 sec

1: Unit 0.1 sec

# Time for CANopen Quick Stop

Factory Setting: 1.00

Settings Pr. 01-45=0: 0.00~600.00 sec

Pr. 01-45=1: 0.0~6000.0 sec

☐ It is used to set the time that decelerates from the max. operation frequency (Pr.01-00) to 0.00Hz in CANopen control

# 02 Digital Input/Output Parameter

★ This parameter can be set during operation.

# 2-wire/3-wire Operation Control

Factory Setting: 0

Settings 0: 2 wire mode 1

1: 2 wire mode 2

2: 3 wire mode

lt is used to set the operation control method:

| Pr.02-00                                   | Control Circuits of the External Terminal                                             |
|--------------------------------------------|---------------------------------------------------------------------------------------|
| 0<br>2-wire mode 1<br>FWD/STOP<br>REV/STOP | FWD/STOP  REV/STOP  FWD:("OPEN":STOP)  ("CLOSE":FWD)  REV:("OPEN": STOP)  DCM  VFD-Cx |
| 1<br>2-wire mode 2<br>RUN/STOP<br>REV/FWD  | FWD:("OPEN":STOP) ("CLOSE":RUN) REV:("OPEN": FWD) ("CLOSE": REV) DCM  VFD-Cx          |
| 3 3-wire operation control                 | FWD "CLOSE":RUN  MI1 "OPEN":STOP  REV/FWD "OPEN": FWD  "CLOSE": REV  DCM  VFD-Cx      |

| 82-81 | Multi-function Input Command 1 (MI1) (MI1= STOP command when in 3-wire operation |                    |  |  |  |
|-------|----------------------------------------------------------------------------------|--------------------|--|--|--|
|       | control)                                                                         |                    |  |  |  |
|       |                                                                                  | Factory Setting: 1 |  |  |  |
| 80-50 | Multi-function Input Command 2 (MI2)                                             |                    |  |  |  |
|       |                                                                                  | Factory Setting: 2 |  |  |  |
| 02-03 | Multi-function Input Command 3 (MI3)                                             |                    |  |  |  |
|       |                                                                                  | Factory Setting: 3 |  |  |  |
| 02-04 | Multi-function Input Command 4 (MI4)                                             |                    |  |  |  |
|       |                                                                                  | Factory Setting: 4 |  |  |  |
| 02-05 | Multi-function Input Command 5 (MI5)                                             |                    |  |  |  |
| 80-50 | Multi-function Input Command 6 (MI6)                                             |                    |  |  |  |
| 02-07 | Multi-function Input Command 7 (MI7)                                             |                    |  |  |  |
| 80-50 | Multi-function Input Command 8 (MI8)                                             |                    |  |  |  |
|       |                                                                                  | Factory Setting: 0 |  |  |  |

#### Settings

- 0: no function
- 1: multi-step speed command 1/multi-step position command 1
- 2: multi-step speed command 2/multi-step position command 2
- 3: multi-step speed command 3/multi-step position command 3

- 4: multi-step speed command 4/multi-step position command 4
- 5: Reset
- 6: JOG command (By KPC-CC01 or external control)
- 7: acceleration/deceleration speed not allow
- 8: the 1<sup>st</sup>, 2<sup>nd</sup> acceleration/deceleration time selection
- 9: the 3<sup>rd</sup>, 4<sup>th</sup> acceleration/deceleration time selection
- 10: EF Input (Pr.07-20)
- 11: B.B input from external (Base Block)
- 12: Output stop
- 13: cancel the setting of the optimal acceleration/deceleration time
- 14: switch between motor 1 and motor 2
- 15: operation speed command from AVI
- 16: operation speed command from ACI
- 17: operation speed command from AUI
- 18: Emergency stop (Pr.07-20)
- 19: Digital up command
- 20: Digital down command
- 21: PID function disabled
- 22: Clear counter
- 23: Input the counter value (MI6)
- 24: FWD JOG command
- 25: REV JOG command
- 26: FOCG/TQC model selection
- 27: ASR1/ASR2 selection
- 28: Emergency stop (EF1)
- 29: Signal confirmation for Y-connection
- 30: Signal confirmation for ∆-connection
- 31: High torque bias (Pr.11-30)
- 32: Middle torque bias (Pr.11-31)
- 33: Low torque bias (Pr.11-32)
- 34: Switch between multi-step position and multi-speed control
- 35: Enable position control
- 36: Enable multi-step position learning function (valid at stop)
- 37: Enable pulse position input command
- 38: Disable write EEPROM function
- 39: Torque command direction
- 40: Force coast to stop
- 41: HAND switch
- 42: AUTO switch
- 43~47: Reserved
- 48: Mechanical gear ratio switch
- 49: Drive enable
- 50: Master dEb action input
- 51: Selection for PLC mode bit0
- 52: Selection for PLC mode bit1
- 53: Trigger CANopen guick stop
- 54~55: Reserved
- 56: Local/Remote Selection

| This parameter selects the functions for each multi-function terminal.                              |
|----------------------------------------------------------------------------------------------------|
| The terminals of Pr.02-26~Pr.02-29 are virtual and set as MI10~MI13 when using with optional card   |
| EMC-D42A. Pr.02-30~02-31 are virtual terminals.                                                     |
| When being used as a virtual terminal, it needs to change the status (0/1: ON/OFF) of bit 8-15 of   |
| Pr.02-12 by digital keypad KPC-CC01 or communication.                                               |
| If Pr.02-00 is set to 3-wire operation control. Terminal MI1 is for STOP contact. Therefore, MI1 is |
| not allowed for any other operation.                                                                |
| Summary of function settings (Take the normally open contact for example, ON: contact is closed,    |

# OFF: contact is open)

| Settings | Functions                                                                         | Descriptions                                                                                                    |  |  |  |  |
|----------|-----------------------------------------------------------------------------------|----------------------------------------------------------------------------------------------------|--|--|--|--|
| 0        | No Function                                                                       | Becompliant                                                                                                    |  |  |  |  |
| 1        | Multi-step speed command 1/multi-step position command 1                          |                                                                                                    |  |  |  |  |
| 2        | Multi-step speed command 2/<br>multi-step position command 2                      | 15 step speeds could be conducted through the digital status of the 4 terminals, and 16 in total if the master speed is included. (Refer to                                                                                                    |  |  |  |  |
| 3        | Multi-step speed command 3/<br>multi-step position command 3                      | Parameter set 4)                                                                                                    |  |  |  |  |
| 4        | Multi-step speed command 4/ multi-step position command 4                         |                                                                                                    |  |  |  |  |
| 5        | Reset                                                                             | After the error of the drive is eliminated, use this terminal to reset the drive.                                                                                                    |  |  |  |  |
| 6        | JOG Command                                                                       | Before executing this function, it needs to wait for the drive stop completely. During running, it can change the operation direction and STOP key on the keypad is valid. Once the external terminal receives OFF command, the motor will stop by the JOG deceleration time. Refer to Pr.01-20~01-22 for details.                                                                                         |  |  |  |  |
|          |                                                                                   | Min. output frequency of motor 1 JOG accel. time O1-20 ON OFF                                                                                                    |  |  |  |  |
| 7        | Acceleration/deceleration<br>Speed Inhibit                                        | When this function is enabled, acceleration and deceleration is stopped. After this function is disabled, the AC motor drive starts to accel./decel. from the inhibit point.  Frequency  Setting frequency  Accel. inhibit area  Actual operation frequency  Decel. inhibit area  Actual operation frequency  Decel. inhibit area  Actual operation frequency  Decel. inhibit area  ON  Operation  ON  OFF |  |  |  |  |
| 8        | The 1 <sup>st</sup> , 2 <sup>nd</sup> acceleration or deceleration time selection | The acceleration/deceleration time of the drive could be selected from this function or the digital status of the terminals; there are 4                                                                                                    |  |  |  |  |
| 9        | The 3 <sup>rd</sup> , 4 <sup>th</sup> acceleration or deceleration time selection | acceleration/deceleration speeds in total for selection.                                                                                                    |  |  |  |  |
| 10       | EF Input (EF: External fault)                                                     | External fault input terminal. It will decelerate by Pr.07-20 setting (it will have fault record when external fault occurs)                                                                                                    |  |  |  |  |
| 11       | External B.B. Input (Base Block)                                                  | When this contact is ON, output of the drive will be cut off immediately, and the motor will be free run and display B.B. signal. Refer to Pr.07-08 for details.                                                                                                    |  |  |  |  |
| 12       | Output Stop                                                                       | If this contact is ON, output of the drive will be cut off immediately, and the motor will then be free run. And once it is turned to OFF, the drive will accelerate to the setting frequency.                                                                                                    |  |  |  |  |

| Settings                | Functions                                                | Descriptions                                                                                                    |  |  |  |
|-------------------------|----------------------------------------------------------|----------------------------------------------------------------------------------------------------|--|--|--|
|                         |                                                          | Voltage                                                                                                    |  |  |  |
|                         |                                                          | Frequency                                                                                                    |  |  |  |
|                         |                                                          | Setting                                                                                                    |  |  |  |
|                         |                                                          | frequency                                                                                                    |  |  |  |
|                         |                                                          |                                                                                                    |  |  |  |
|                         |                                                          |                                                                                                    |  |  |  |
|                         |                                                          |                                                                                                    |  |  |  |
|                         |                                                          |                                                                                                    |  |  |  |
|                         |                                                          | MIx-GND ON OFF ON                                                                                                    |  |  |  |
|                         |                                                          | Operation                                                                                                    |  |  |  |
|                         |                                                          | command                                                                                                    |  |  |  |
| 13                      | Cancel the setting of the optimal accel./decel. time     | Before using this function, Pr.01-44 should be set to 01/02/03/04 first. When this function is enabled, OFF is for auto mode and ON is for linear accel./decel.                                                                     |  |  |  |
| 14                      | Switch between drive settings 1 and 2                    | When the contact is ON: use motor 2 parameters. OFF: use motor 1 parameters.                                                                                                    |  |  |  |
|                         |                                                          | When the contact is ON, the source of the frequency will force to be                                                                                                    |  |  |  |
| 15                      | Operation speed command form AVI                         | AVI. (If the operation speed commands are set to AVI, ACI and AUI at                                                                                                    |  |  |  |
|                         |                                                          | the same time. The priority is AVI > ACI > AUI)                                                                                                    |  |  |  |
| 40                      | Operation speed command                                  | When the contact is ON, the source of the frequency will force to be                                                                                                    |  |  |  |
| 16                      | form ACI                                                 | ACI. (If the operation speed commands are set to AVI, ACI and AUI at the same time. The priority is AVI > ACI > AUI)                                                                                                    |  |  |  |
|                         |                                                          | When this function is enabled, the source of the frequency will force to                                                                                                    |  |  |  |
| 17                      | Operation speed command                                  | be AUI. (If the operation speed commands are set to AVI, ACI and AUI                                                                                                    |  |  |  |
| ''                      | form AUI                                                 | at the same time. The priority is AVI>ACI>AUI)                                                                                                    |  |  |  |
| 18                      | Emorgonov Stop (07-20)                                   | When the contact is ON, the drive will ramp to stop by Pr.07-20                                                                                                    |  |  |  |
| 10                      | Emergency Stop (07-20)                                   | setting.                                                                                                    |  |  |  |
| 19                      | Digital Up command                                       | When the contact is ON, the frequency will be increased and decreased. If this function is constantly ON, the frequency will be                                                                                                    |  |  |  |
| 20                      | Digital Down command                                     | increased/decreased by Pr.02-09/Pr.02-10.                                                                                                    |  |  |  |
| 21                      | PID function disabled                                    | When the contact is ON, the PID function is disabled.                                                                                                    |  |  |  |
| 22                      | Clear counter                                            | When the contact is ON, it will clear current counter value and display "0". Only when this function is disabled, it will keep counting upward.                                                                                     |  |  |  |
| 23                      | Input the counter value (multi-function input command 6) | The counter value will increase 1 once the contact is ON. It needs to be used with Pr.02-19.                                                                                                    |  |  |  |
|                         | FWD JOG command                                          | When the contact is ON, the drive will execute forward Jog command. When execute JOG command under torque mode, the drive will automatically switch to speed mode; after JOG command is done, the drive will return to torque mode. |  |  |  |
| 25                      | REV JOG command                                          | When the contact is ON the drive will execute reverse Jog command. When execute JOG command under torque mode, the drive will automatically switch to speed mode; after JOG command is done, the drive will return to torque mode.  |  |  |  |
| 26 1 001 0/1 Q01 0 mode |                                                          | When the contact is ON: TQCPG mode.                                                                                                    |  |  |  |
|                         | selection                                                | When the contact is OFF: FOCPG mode.                                                                                                    |  |  |  |

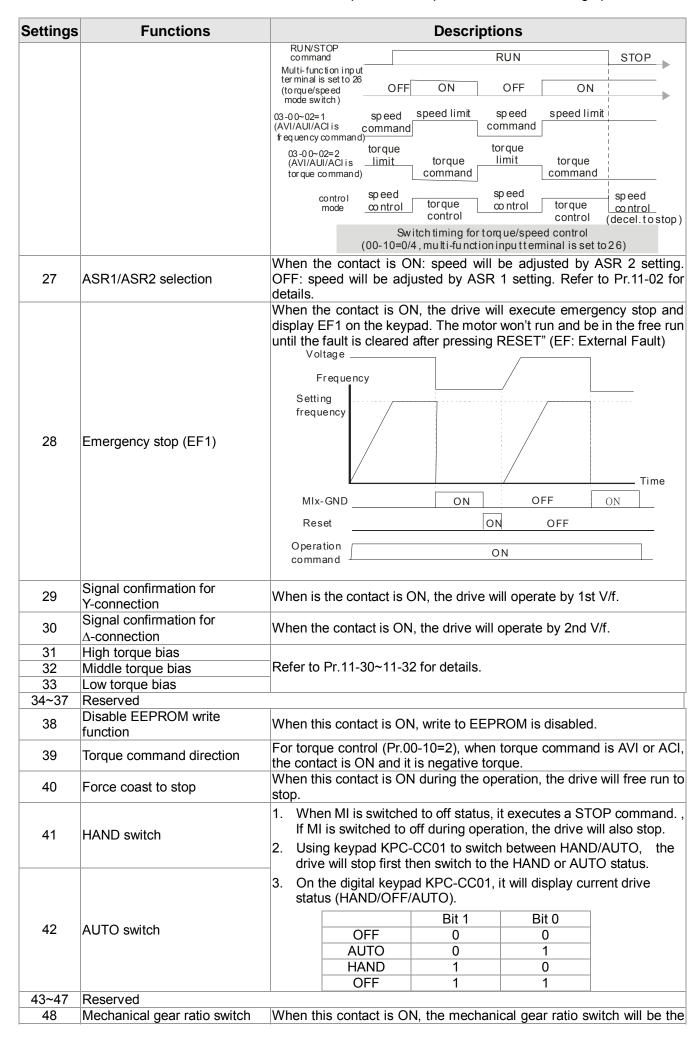

| Settings | Functions                    | Descriptions                                                          |                                                      |          |         |           |              |        |
|----------|------------------------------|-----------------------------------------------------------------------|------------------------------------------------------|----------|---------|-----------|--------------|--------|
|          |                              | second                                                                | second group A2/B2 (refer to Pr.10-08 and Pr.10-09). |          |         |           |              |        |
|          |                              |                                                                       | rive=enable, RU                                      |          |         | ,         |              |        |
| 49       | Drive enable                 |                                                                       | rive= disable, R                                     |          |         |           |              |        |
|          |                              |                                                                       | rive is in operati                                   | · ·      |         |           |              |        |
|          |                              |                                                                       | e message se                                         |          |         |           |              |        |
| 50       | Master dEb action input      |                                                                       | This will ensur                                      |          | curs to | Slave, th | nen Maste    | r and  |
|          |                              |                                                                       | ill stop simultan                                    | eously.  |         | D'' 4     | D:: 0        |        |
| 51       | Selection for PLC mode bit0  |                                                                       | status                                               | (DL 0 0) |         | Bit 1     | Bit 0        | .      |
| 01       | Celection for 1 Lo mode bito |                                                                       | able PLC function                                    |          |         | 0         | 0            | .      |
|          | Selection for PLC mode bit1  | Trigger PLC to operation (PLC 1)                                      |                                                      |          | 0       | 1         | .            |        |
| 52       |                              | Trigger PLC to stop (PLC 2) No function                               |                                                      |          | 1       | 0         | -            |        |
|          |                              |                                                                       |                                                      |          | A       | '         | 1            |        |
| 53       | Enable CANopen quick stop    |                                                                       | iis function is er<br>op. Refer to Cha               |          |         |           | it will char | nge to |
| 54~55    | Reserved                     |                                                                       |                                                      |          |         |           |              |        |
|          |                              |                                                                       | 00-29 to select t                                    |          |         |           |              |        |
|          |                              | When Pr.00-29 is not set to 0, on the digital keypad KPC-CC01 it will |                                                      |          |         |           |              |        |
|          |                              | display LOC/REM status. (It will display on the KPC-CC01 if the       |                                                      |          |         |           |              |        |
| 50       | LOCAL (DEMOTE O. L. ()       | firmware version is above version 1.021).                             |                                                      |          |         |           |              |        |
| 56       | LOCAL/REMOTE Selection       |                                                                       |                                                      | Bit 0    |         |           |              |        |
|          |                              |                                                                       | REM                                                  | 0        |         |           |              |        |
|          |                              |                                                                       | LOC                                                  | 1        |         |           |              |        |

# ✓ ☐ 2 - ☐ 3 UP/DOWN Key Mode

Factory Setting: 0

Settings 0: Up/down by the accel/decel time

1: Up/down constant speed (Pr.02-10)

# Constant speed. The Accel. /Decel. Speed of the UP/DOWN Key

Factory Setting: 0.01

Settings 0.01~1.00Hz/ms

- These settings are used when multi-function input terminals are set to 19/20. Refer to Pr.02-09 and 02-10 for the frequency up/down command.
- Pr.02-09 set to 0: it will increase/decrease frequency command (F) by the external terminal UP/DOWN key as shown in the following diagram. In this mode, it also can be controlled by UP/DOWN key on the digital keypad.

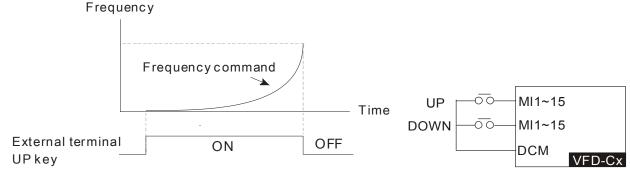

Pr.02-09 set to 1: it will increase/decrease frequency command (F) by the setting of acceleration/deceleration (Pr.01-12~01-19) and only be valid during operation.

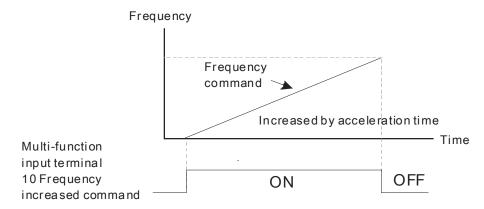

# ✓ ☐ Compare Time Digital Input Response Time Output Digital Input Digital Input Digit

Factory Setting: 0.005

Settings 0.000~30.000 sec

This parameter is used to set the response time of digital input terminals FWD, REV and MI1~MI8. It is used for digital input terminal signal delay and confirmation. The delay time is confirmation time to prevent some uncertain interference that would cause error in the input of the digital terminals. Under this condition, confirmation for this parameter would improve effectively, but the response time will be somewhat delayed.

# ✓ ☐ 2 - 12 Digital Input Operation Direction

Factory Setting: 0000h

Settings 0000h~FFFFh (0:N.O.; 1:N.C.)

- The setting of this parameter is In hexadecimal.
- This parameter is used to set the input signal level and it won't be affected by the SINK/SOURCE status.
- Bit0 is for FWD terminal, bit1 is for REV terminal and bit2 to bit15 is for MI1 to MI14.
- User can change terminal status by communicating.

For example, MI1 is set to 1 (multi-step speed command 1), MI2 is set to 2 (multi-step speed command 2). Then the forward + 2<sup>nd</sup> step speed command=1001(binary)=9 (Decimal). Only need to set Pr.02-12=9 by communication and it can forward with 2<sup>nd</sup> step speed. It doesn't need to wire any multi-function terminal.

| bit9 | bit8 | bit7 | bit6 | bit5 | bit4 | bit3 | bit2 | bit1 | bit0 |
|------|------|------|------|------|------|------|------|------|------|
| MI8  | MI7  | MI6  | MI5  | MI4  | MI3  | MI2  | MI1  | REV  | FWD  |

# ✓ ☐ 2 - ☐ Multi-function Output 1 (Relay1)

Factory Setting: 11

✓ ☐ ☐ - !! Multi-function Output 2 (Relay2)

Factory Setting: 1

Multi-function Output 3 (MO1) When Pr02-21 =0, this parameter is enabled.

Multi-function Output 4 (MO2) When Pr02-55 =0, this parameter is enabled.

Factory Setting: 0

Settings

0: No function

1: Operation Indication

- 2: Operation speed attained
- 3: Desired frequency attained 1 (Pr.02-22)
- 4: Desired frequency attained 2 (Pr.02-24)
- 5: Zero speed (Frequency command)
- 6: Zero speed, include STOP(Frequency command)
- 7: Over torque 1(Pr.06-06~06-08)
- 8: Over torque 2(Pr.06-09~06-11)
- 9: Drive is ready
- 10: Low voltage warning (LV) (Pr.06-00)
- 11: Malfunction indication
- 12: Mechanical brake release(Pr.02-32)
- 13: Overheat warning (Pr.06-15)
- 14: Software brake signal indication(Pr.07-00)
- 15: PID feedback error
- 16: Slip error (oSL)
- 17: Terminal count value attained (Pr.02-20; not return to 0)
- 18: Preliminary count value attained (Pr.02-19; returns to 0)
- 19: Base Block
- 20: Warning output
- 21: Over voltage warning
- 22: Over-current stall prevention warning
- 23: Over-voltage stall prevention warning
- 24: Operation mode indication
- 25: Forward command
- 26: Reverse command
- 27: Output when current >= Pr.02-33 (>= 02-33)
- 28: Output when current <=Pr.02-33 (<= 02-33)
- 29: Output when frequency >= Pr.02-34 (>= 02-34)
- 30: Output when frequency <= Pr.02-34 (<= 02-34)
- 31: Y-connection for the motor coil
- 32: △-connection for the motor coil
- 33: Zero speed (actual output frequency)
- 34: Zero speed include stop(actual output frequency)
- 35: Error output selection 1(Pr.06-23)
- 36: Error output selection 2(Pr.06-24)
- 37: Error output selection 3(Pr.06-25)
- 38: Error output selection 4(Pr.06-26)
- 39: Reserved
- 40: Speed attained (including Stop)
- 41: Reserved
- 42: Crane function
- 43: Actual motor speed slower than Pr.02-47

- 44: Low current output (Pr.06-71 to Pr.06-73)
- 45: Reserved
- 46: Master dEb action output
- 47: Closed brake output
- 48~49: Reserved
- 50: Output for CANopen control
- 51: Output for RS-485
- This parameter is used for setting the function of multi-function terminals.
- Summary of function settings (Take the normally open contact for example, ON: contact is closed, OFF: contact is open)

| Settings                                                                                                    | Functions                                                            | Descriptions                                                                                                    |  |  |  |
|----------------------------------------------------------------------------------------------------|----------------------------------------------------------------------|----------------------------------------------------------------------------------------------------|--|--|--|
| 0                                                                                                    | No Function                                                          |                                                                                                    |  |  |  |
| 1                                                                                                    |                                                                      | Active when the drive is not at STOP.                                                                                                    |  |  |  |
| 2                                                                                                    | Master Frequency<br>Attained                                         | Active when the AC motor drive reaches the output frequency setting.                                                                                           |  |  |  |
| 3                                                                                                    | Desired Frequency<br>Attained 1 (Pr.02-22)                           | Active when the desired frequency (Pr.02-22) is attained.                                                                                                    |  |  |  |
| 4                                                                                                    | Desired Frequency<br>Attained 2 (Pr.02-24)                           | Active when the desired frequency (Pr.02-24) is attained.                                                                                                    |  |  |  |
| 5                                                                                                    | Zero Speed<br>(frequency<br>command)                                 | Active when frequency command =0. (the drive should be at RUN mode)                                                                                            |  |  |  |
| 6                                                                                                    | Zero Speed with Stop (frequency command)                             | Active when frequency command =0 or stop.                                                                                                    |  |  |  |
| 7                                                                                                    | Over Torque 1                                                        | Active when detecting over-torque. Refer to Pr.06-07 (over-torque detection level-OT1) and Pr.06-08 (over-torque detection time-OT1). Refer to Pr.06-06~06-08. |  |  |  |
| Active when detecting over-torque. Refer to Pr.06-10 detection level-OT2) and Pr.06-11 (over-torque detection Refer to Pr.06-09~06-11. |                                                                      |                                                                                                    |  |  |  |
| 9                                                                                                    | Drive Ready                                                          | Active when the drive is ON and no abnormality detected.                                                                                                    |  |  |  |
| 10                                                                                                    | Low voltage warn<br>(Lv)                                             | Active when the DC Bus voltage is too low. (refer to Pr.06-00 low voltage level)                                                                               |  |  |  |
| 11                                                                                                    |                                                                      | Active when fault occurs (except Lv stop).                                                                                                    |  |  |  |
| 12                                                                                                    | Mechanical Brake<br>Release (Pr.02-32)                               | When drive runs after Pr.02-32, it will be ON. This function should be used with DC brake and it is recommended to use contact "b"(N.C).                       |  |  |  |
| 13                                                                                                    | Overheat                                                             | Active when IGBT or heat sink overheats to prevent OH turn off the drive. (refer to Pr.06-15)                                                                  |  |  |  |
| 14                                                                                                    | Software Brake<br>Signal Indication                                  | Active when the soft brake function is ON. (refer to Pr.07-00)                                                                                                 |  |  |  |
| 15                                                                                                    | PID Feedback Error                                                   | Active when the feedback signal is abnormal.                                                                                                    |  |  |  |
| 16                                                                                                    | Slip Error (oSL)                                                     | Active when the slip error is detected.                                                                                                    |  |  |  |
| 17                                                                                                    | Terminal Count Value<br>Attained (Pr.02-20;<br>not return to 0)      | Active when the counter reaches Terminal Counter Value (Pr.02-19). This contact won't active when Pr.02-20>Pr.02-19.                                           |  |  |  |
| 18                                                                                                    | Preliminary Counter<br>Value Attained<br>(Pr.02-19; returns to<br>0) | Active when the counter reaches Preliminary Counter Value (Pr.02-19).                                                                                          |  |  |  |
| 19                                                                                                    | External Base Block input (B.B.)                                     | Active when the output of the AC motor drive is shut off during base block.                                                                                    |  |  |  |
| 20                                                                                                    | Warning Output                                                       | Active when the warning is detected.                                                                                                    |  |  |  |
| 21                                                                                                    |                                                                      | Active when the over-voltage is detected.                                                                                                    |  |  |  |
| 22                                                                                                    | Over-current Stall<br>Prevention Warning                             | Active when the over-current stall prevention is detected.                                                                                                    |  |  |  |

| Settings                                                                                                    | Functions                                      | Descriptions                                                                                                    |  |  |  |  |  |
|----------------------------------------------------------------------------------------------------|------------------------------------------------|----------------------------------------------------------------------------------------------------|--|--|--|--|--|
| 23                                                                                                    | Over-voltage Stall prevention Warning          | Active when the over-voltage stall prevention is detected.                                                                                                    |  |  |  |  |  |
| 24                                                                                                    | Operation Mode<br>Indication                   | Active when the operation command is controlled by externaterminal. (Pr.00-20≠0)                                                                                                    |  |  |  |  |  |
| 25                                                                                                    | Forward Command                                | Active when the operation direction is forward.                                                                                                    |  |  |  |  |  |
| 26                                                                                                    | Reverse Command                                | Active when the operation direction is reverse.                                                                                                    |  |  |  |  |  |
| 27                                                                                                    | Output when Current >= Pr.02-33                | Active when current is >= Pr.02-33.                                                                                                    |  |  |  |  |  |
| 28                                                                                                    | Output when Current <= Pr.02-33                | Active when current is <= Pr.02-33.                                                                                                    |  |  |  |  |  |
| 29                                                                                                    | Output when frequency >= Pr.02-34              | Active when frequency is >= Pr.02-34.                                                                                                    |  |  |  |  |  |
| 30                                                                                                    | Output when Frequency <= Pr.02-34              | Active when frequency is <= Pr.02-34.                                                                                                    |  |  |  |  |  |
| 31                                                                                                    | Y-connection for the<br>Motor Coil             | Active when PR.05-24 is less than Pr.05-23 and time is more than Pr.05-25.                                                                                                    |  |  |  |  |  |
| 32                                                                                                    | connection for the Motor Coil                  | Active when PR.05-24 is higher than Pr.05-23 and time is more than Pr.05-25.                                                                                                    |  |  |  |  |  |
| 33                                                                                                    | Zero Speed (actual output frequency)           | Active when the actual output frequency is 0. (the drive should be at RUN mode)                                                                                                    |  |  |  |  |  |
| 34                                                                                                    | Zero Speed with Stop (actual output frequency) | Active when the actual output frequency is 0 or Stop.                                                                                                    |  |  |  |  |  |
| 35                                                                                                    | Error Output<br>Selection 1 (Pr.06-23)         | Active when Pr.06-23 is ON.                                                                                                    |  |  |  |  |  |
| 36                                                                                                    | Error Output<br>Selection 2 (Pr.06-24)         | Active when Pr.06-24 is ON.                                                                                                    |  |  |  |  |  |
| 37                                                                                                    | Error Output<br>Selection 3 (Pr.06-25)         | Active when Pr.06-25 is ON.                                                                                                    |  |  |  |  |  |
| 38                                                                                                    | Error Output<br>Selection 4 (Pr.06-26)         | Active when Pr.06-26 is ON.                                                                                                    |  |  |  |  |  |
| 39                                                                                                    | Reserved                                       |                                                                                                    |  |  |  |  |  |
| 40                                                                                                    | Speed Attained (including zero speed)          | Active when the output frequency reaches frequency setting or stop.                                                                                                    |  |  |  |  |  |
| 41                                                                                                    | Reserved                                       |                                                                                                    |  |  |  |  |  |
| 42                                                                                                    | Crane Function                                 | This function should be used with Pr.02-32, Pr.02-33 and Pr.02-34. Active when setting Pr.07-16=Pr.02-34 and Fcmd > Pr.02-34 and output current > Pr.02-33 and Time > Pr.02-32. The example of the crane application is in the following for your reference. |  |  |  |  |  |
| 43                                                                                                    | Motor Zero-speed<br>Output (Pr.02-47)          | Active when motor actual speed is less than Pr.02-47.                                                                                                    |  |  |  |  |  |
| 44                                                                                                    | Low Current Output                             | This function needs to be used with Pr.06-71 ~ Pr.06-73                                                                                                    |  |  |  |  |  |
| 45                                                                                                    | Reserved                                       |                                                                                                    |  |  |  |  |  |
| 46                                                                                                    | Master dEb signal output                       | When dEb arise at Master, MO will send a dEb signal to Slave. Then Slave will follow Master's command and decelerate to stop simultaneously.                                                                                                    |  |  |  |  |  |
| Brake Release at Stop  When drive stops, the corresponding multi-function terminal von if the frequency is less than Pr.02-34. After it is ON, it will be when brake delay time exceeds Pr.02-32. |                                                |                                                                                                    |  |  |  |  |  |

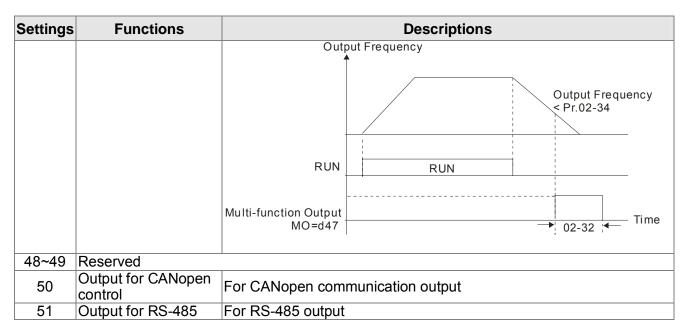

**Example: Crane Application** 

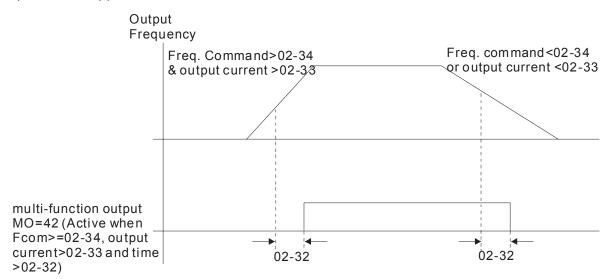

It is recommended to be used with Dwell function as shown in the following:

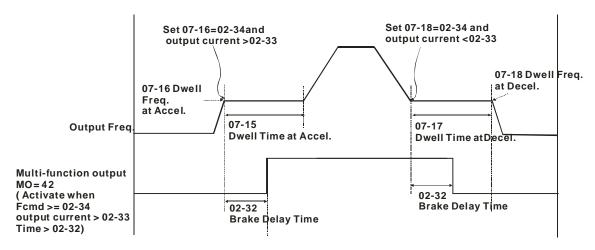

## Reserved

★ B = 18 Multi-function Output Direction

Factory Setting: 0000h

Settings 0000h~FFFFh (0:N.O.; 1:N.C.)

- ☐ The setting of this parameter is in hexadecimal.
- This parameter is set via bit setting. If a bit is 1, the corresponding output acts in the opposite way.
- Bit setting

| bit4 | bit3 | bit2     | bit1 | bit0 |
|------|------|----------|------|------|
| DFM2 | DFM1 | Reserved | RY2  | RY1  |

# Terminal Counting Value Attained (return to 0)

Factory Setting: 0

Settings 0~65500

- The counter trigger can be set by the multi-function terminal MI6 (set Pr.02-06 to 23). Upon completion of counting, the specified output terminal will be activated (Pr.02-13~02-14, Pr.02-36, 02-37 is set to 18). Pr.02-19 can't be set to 0.
- When the display shows c5555, the drive has counted 5,555 times. If display shows c5555•, it means that real counter value is between 55,550 to 55,559.

# ✓ ☐ 2 - 2 ☐ Preliminary Counting Value Attained (not return to 0)

Factory Setting: 0

Settings 0~65500

When the counter value counts from 1 and reaches this value, the corresponding multi-function output terminal will be activated, provided one of Pr. 02-13, 02-14, 02-36, 02-37 set to 17 (Preliminary Count Value Setting). This parameter can be used for the end of the counting to make the drive runs from the low speed to stop.

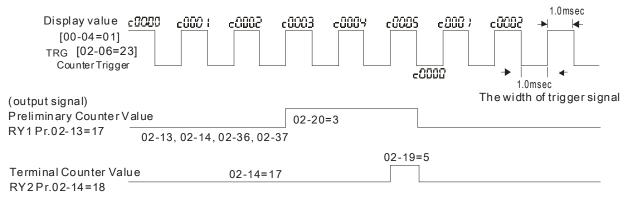

# 

Factory Setting: 1

Settings 0~106

- It is used to set the signal for the digital output terminals (DFM-DCM) and digital frequency output (pulse X work period=50%). Output pulse per second = output frequency X Pr.02-21 ≤ 33kHz.
- When Pr02-21=0, the external terminal (DFM1) will be multi-function output. Pr02-16 sets up the function of DFM1's output.
- When Pr02-21≥1, the external terminal (DFM1) will be digital frequency output. Output frequency = H\*Gain.

# 

Factory Setting: 60.00/50.00

Settings 0.00~600.00Hz

★ 32-23 The Width of the Desired Frequency Attained 1

Factory Setting: 2.00

Settings 0.00~600.00Hz

M G 2 - 24 Desired Frequency Attained 2

Factory Setting: 60.00/50.00

Settings 0.00~600.00Hz

Fig. 2 - 25
The Width of the Desired Frequency Attained 2

Factory Setting: 2.00

Settings 0.00~600.00Hz

Once output frequency reaches desired frequency and the corresponding multi-function output terminal is set to 3 or 4 (Pr.02-13, 02-14, 02-36, and 02-37), this multi-function output terminal will be ON.

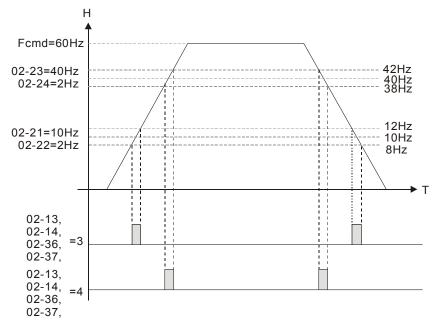

85-58

Reserved

82-31

Brake Delay Time

Factory Setting: 0.000

Settings 0.000~65.000 sec

When the AC motor drive runs after Pr.02-32 delay time, the corresponding multi-function output terminal (12: mechanical brake release) will be ON. It is recommended to use this function with DC brake.

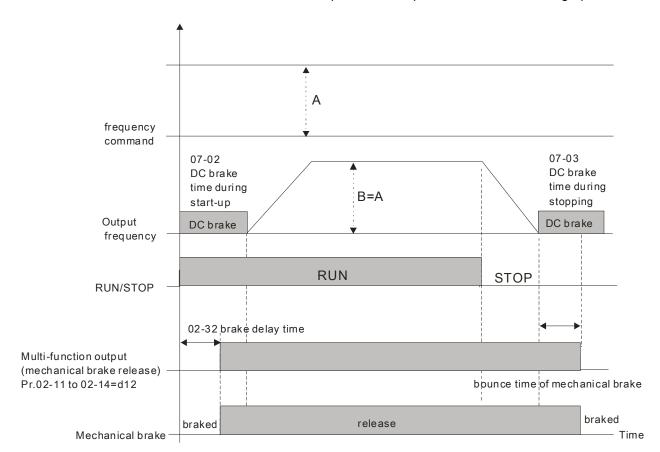

☐ If this parameter is used without DC brake, it will be invalid. Refer to the following operation timing.

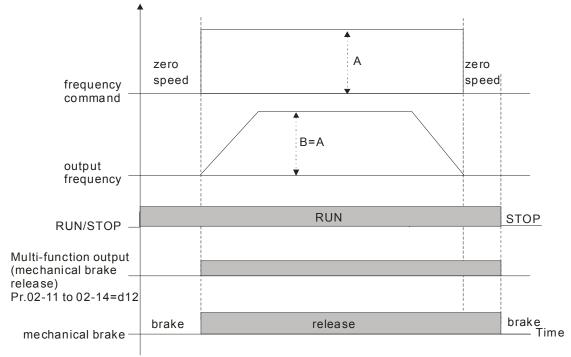

# Output Current Level Setting for Multi-function Output Terminals

Factory Setting: 0

Settings 0~100%

- When output current is higher or equal to Pr.02-33, it will activate multi-function output terminal (Pr.02-13, 02-14, 02-16, and 02-17 is set to 27).
- When output current is lower than Pr.02-33, it will activate multi-function output terminal (Pr.02-13, 02-14, 02-16, 02-17 is set to 28).

# Output Boundary for Multi-function Output Terminals

Factory Setting: 0.00

Settings 0.00~60.00Hz

- When output frequency is higher than Pr.02-34, it will activate the multi-function terminal (Pr.02-13, 02-14, 02-16, 02-17 is set to 29).
- When output frequency is lower than Pr.02-34, it will activate the multi-function terminal (Pr.02-13, 02-14, 02-16, 02-17 is set to 30).

### External Operation Control Selection after Reset and Activate

Factory Setting: 0

Settings 0: Disable

1: Drive runs if the run command still exists after reset or re-boots.

Setting 1:

Status 1: After the drive is powered on and the external terminal for RUN keeps ON, the drive will run.

Status 2: After clearing fault once a fault is detected and the external terminal for RUN keeps ON, the drive can run after pressing RESET key.

02-38

Reserved

82-48

# ✓ ☐ 2 - 4 ? Zero-speed Level of Motor

Factory Setting: 0

Settings 0~65535 rpm

- This parameter should be used with the multi-function output terminals (set to 43). It needs to be used with PG cared and motor with encoder feedback.
- This parameter is used to set the level of motor zero-speed. When the actual speed is lower than this setting, the corresponding multi-function output terminal 43 will be ON as shown as follows.

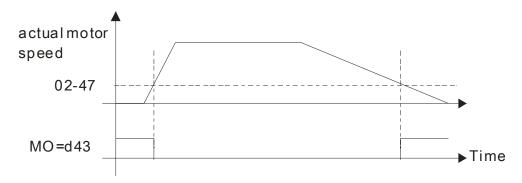

# Max. Frequency of Resolution Switch

Factory Setting: 60.00

Settings 0.00~600.00Hz

Switch the delay time of Max. output frequency

Factory Setting: 0.000

#### Settings 0.000~65000 ms

It is used to improve the unstable speed or unstable position due to the insufficient of analog resolution. It needs to be used with external terminal (set to 43). After setting this parameter, it needs to adjust the analog output resolution of controller simultaneously by this setting.

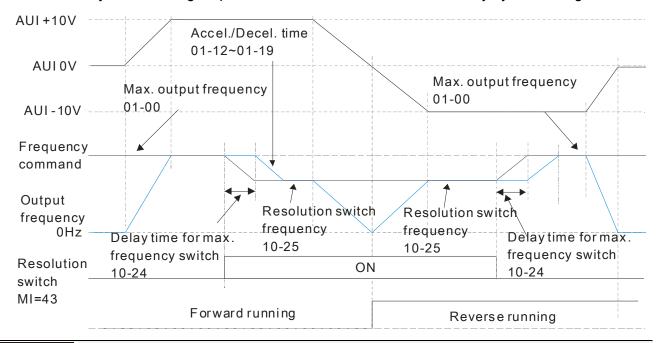

# B ≥ - 5 B Display the Status of Multi-function Input Terminal

Factory Setting: Read only

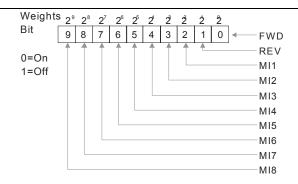

#### For Example:

If Pr.02-50 displays 0034h (Hex), i.e. the value is 52, and 110100 (binary). It means MI1, MI3 and MI4 are active.

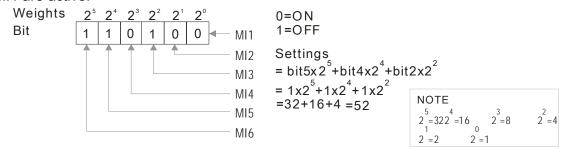

# 32-5 Status of Multi-function Output Terminal

Factory Setting: Read only

### For Example:

If Pr.02-51 displays 000Bh (Hex), i.e. the value is 11, and 1011 (binary). It means RY1, RY2 and MO1 are ON.

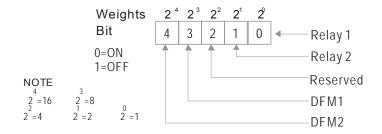

### 12 - 5 P Display External Output terminal occupied by PLC

Factory Setting: Read only

P.02-52 shows the external multi-function input terminal that used by PLC.

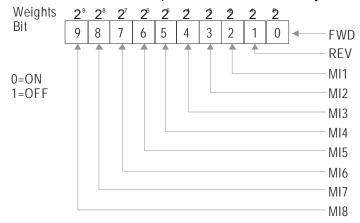

For Example:

When Pr.02-52 displays 0034h(hex) and switching to 110100 (binary), it means MI1, MI3 and MI4 are used by PLC.

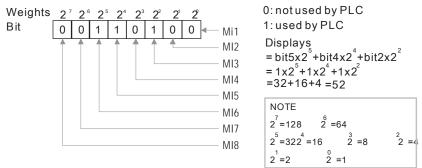

# 

Factory Setting: Read only

P.02-53 shows the external multi-function output terminal that used by PLC.

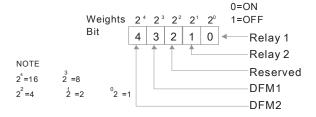

For Example:

If the value of Pr.02-53 displays 0003h (Hex), it means RY1and RY2 are used by PLC.

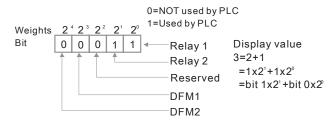

# Be a superior Display the Frequency Command Executed by External Terminal

Factory Setting: Read only

Settings Read only

When the source of frequency command comes from the external terminal, if Lv or Fault occurs at this time, the frequency command of the external terminal will be saved in this parameter.

# 

Factory Setting: 1

Settings 0~106

- It is used to set the signal for the digital output terminals (DFM 2-DCM) and digital frequency output (pulse X work period=50%). Output pulse per second = output frequency X Pr.02-55 ≤ 33kHz.
- When Pr02-55=0, the external terminal (DFM2) will be multi-function output. Pr02-17 sets up the function of DFM1's output.
- When Pr02-55≥1, the external terminal (DFM2) will be digital frequency output. Output frequency = H\*Gain.

# 03 Analog Input/Output Parameter

★ This parameter can be set during operation.

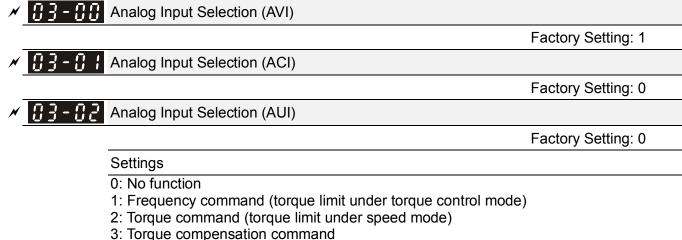

- 4: PID target value
- 5: PID feedback signal
- 6: PTC thermistor input value
- 7: Positive torque limit
- 8: Negative torque limit
- 9: Regenerative torque limit
- 10: Positive/negative torque limit
- When it is frequency command or TQC speed limit, the corresponding value for  $0\sim\pm10\text{V}/4\sim20\text{mA}$  is 0-max. output frequency(Pr.01-00)
- When it is torque command or torque limit, the corresponding value for 0~±10V/4~20mA is 0 max. output torque (Pr.11-27).
- When it is torque compensation, the corresponding value for  $0\sim\pm10\text{V}/4\sim20\text{mA}$  is 0-rated torque.

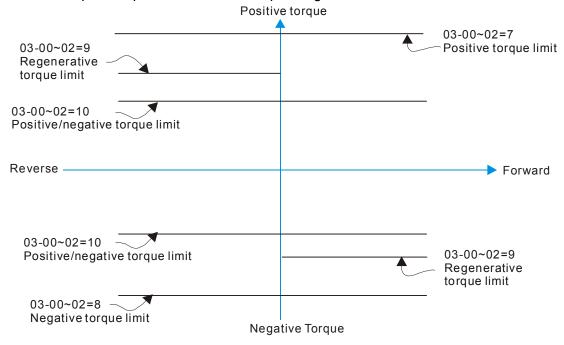

✓ ☐ 3 - ☐ 3 Analog Input Bias (AVI)

Factory Setting: 0

Settings -100.0~100.0%

It is used to set the corresponding AVI voltage of the external analog input 0.

Analog Input Bias (ACI)

Factory Setting: 0

Settings -100.0~100.0%

lt is used to set the corresponding ACI voltage of the external analog input 0.

Analog Voltage Input Bias (AUI)

Factory Setting: 0

Settings -100.0~100.0%

- lt is used to set the corresponding AUI voltage of the external analog input 0.
- □ The relation between external input voltage/current and setting frequency: 0~10V (4-20mA) corresponds to 0-60Hz.

Reserved

Positive/negative Bias Mode (AVI)

Positive/negative Bias Mode (ACI)

Positive/negative Bias Mode (AUI)

Factory Setting: 0

Settings 0: Zero bias

1: Lower than or equal to bias

2: Greater than or equal to bias

3: The absolute value of the bias voltage while serving as the center

4: Serve bias as the center

In a noisy environment, it is advantageous to use negative bias to provide a noise margin. It is recommended NOT to use less than 1V to set the operation frequency.

#### In the diagram below: Black color line: Frequency. Gray color line: Voltage

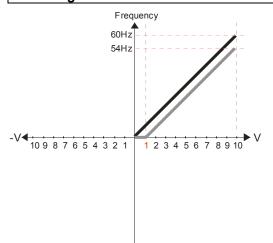

Pr.03-03=10%

Pr.03-07~03-09 (Positive/Negative Bias Mode)

0: No bias

1: Lower than or equal to bias

- 2: Greater than or equal to bias
- 3: The absolute value of the bias voltage while serving as the center 4: Serve bias as the center

Pr.03-10 (Analog Frequency Command for Reverse Run)

- 0: Negative frequency is not valid. Forward and reverse run is controlled by digital keypad or external terminal.
- 1: Neagtive frequency is valid. Positive frequency = forward run; negative frequency = reverse run. Direction can not be switched by digital keypad or external teriminal control.

Pr.03-11 Analog Input Gain (AVI)= 100%

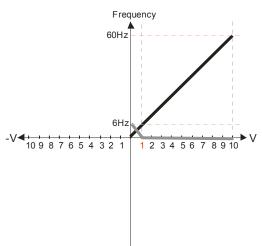

Pr.03-07~03-09 (Positive/Negative Bias Mode)

- 1: Lower than or equal to bias
- 2: Greater than or equal to bias
- 3: The absolute value of the bias voltage while serving as the center
- 4: Serve bias as the center

V Pr.03-10 (Analog Frequency Command for Reverse Run)

- 0: Negative frequency is not valid. Forward and reverse run is controlled by digital keypad or external terminal.
- 1: Neagtive frequency is valid. Positive frequency = forward run; negative frequency = reverse run. Direction can not be switched by digital keypad or external teriminal control.

Pr.03-11Analog Input Gain (AVI)=100%

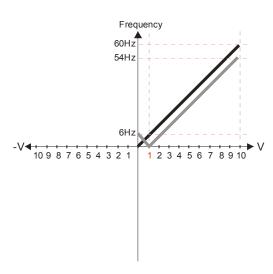

Pr.03-03=10%

Pr.03-07~03-09 (Positive/Negative Bias Mode)

- 0: No bias
- 1: Lower than or equal to bias
- 2: Greater than or equal to bias
- 3: The absolute value of the bias voltage while serving as the center
- 4: Serve bias as the center

Pr.03-10 (Analog Frequency Command for Reverse Run)

- 0: Negative frequency is not valid. Forward and reverse run is controlled by digital keypad or external terminal.
- 1: Neagtive frequency is valid. Positive frequency = forward run; negative frequency = reverse run. Direction can not be switched by digital keypad or external teriminal control.

Pr.03-11 Analog Input Gain (AVI) = 100%

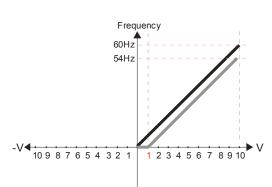

Pr.03-03=10%

Pr.03-07~03-09 (Positive/Negative Bias Mode)

- 0: No bias
- 1: Lower than or equal to bias
- 2: Greater than or equal to bias
- 3: The absolute value of the bias voltage while serving as the center 4: Serve bias as the center

Pr.03-10 (Analog Frequency Command for Reverse Run)

- 0: Negative frequency is not valid. Forward and reverse run is controlled by digital keypad or external terminal.
- 1: Neagtive frequency is valid. Positive frequency = forward run; negative frequency = reverse run. Direction can not be switched by digital keypad or external teriminal control.

Pr.03-11 Analog Input Gain (AVI) = 100%

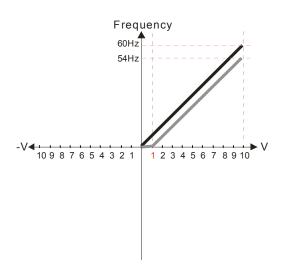

Pr.03-07~03-09 (Positive/Negative Bias Mode)

- 0: No bias
- 1: Lower than or equal to bias
- 2: Greater than or equal to bias
- 3: The absolute value of the bias voltage while serving as the center
- 4: Serve bias as the center

Pr.03-10 (Analog Frequency Command for Reverse Run)

- Negative frequency is not valid.
   Forward and reverse run is controlled by digital keypad or external terminal.
- 1: Neagtive frequency is valid. Positive frequency = forward run; negative frequency = reverse run. Direction can not be switched by digital keypad or external teriminal control.

Pr.03-11 Analog Input Gain (AVI)= 100%

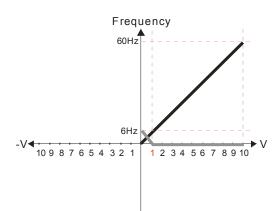

Pr.03-03=10%

Pr.03-07~03-09 (Positive/Negative Bias Mode)

- 0: No bias
- 1: Lower than or equal to bias
- 2: Greater than or equal to bias
- 3: The absolute value of the bias voltage while serving as the center
- 4: Serve bias as the center

Pr.03-10 (Analog Frequency Command for Reverse Run)

- Negative frequency is not valid.
   Forward and reverse run is controlled by digital keypad or external terminal.
- 1: Neagtive frequency is valid. Positive frequency = forward run; negative frequency = reverse run. Direction can not be switched by digital keypad or external teriminal control.

Pr.03-11Analog Input Gain (AVI)= 100%

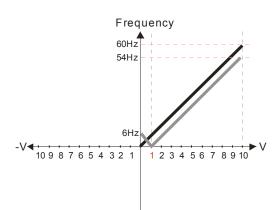

Pr.03-03=10%

Pr.03-07~03-09 (Positive/Negative Bias Mode)

- 0: No bias
- 1: Lower than or equal to bias
- 2: Greater than or equal to bias
- 3: The absolute value of the bias voltage while serving as the center
- 4: Serve bias as the center

Pr.03-10 (Analog Frequency Command for Reverse Run)

- 0: Negative frequency is not valid.

  Forward and reverse run is controlled by digital keypad or external terminal.
- 1: Neagtive frequency is valid. Positive frequency = forward run; negative frequency = reverse run. Direction can not be switched by digital keypad or external teriminal control.

Pr.03-11 Analog Input Gain (AVI) = 100%

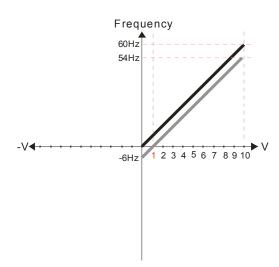

Pr.03-07~03-09 (Positive/Negative Bias Mode)

- 0: No bias
- 1: Lower than or equal to bias
- 2: Greater than or equal to bias
- 3: The absolute value of the bias voltage
  - while serving as the center

4: Serve bias as the center

Pr.03-10 (Analog Frequency Command for Reverse Run)

- 0: Negative frequency is not valid. Forward and reverse run is controlled by digital keypad or external terminal.
- 1: Neagtive frequency is valid. Positive frequency = forward run; negative frequency = reverse run. Direction can not be switched by digital keypad or external teriminal control.

Pr.03-11 Analog Input Gain (AVI) = 100%

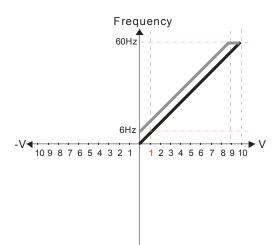

Pr.03-03=-10%

Pr.03-07~03-09 (Positive/Negative Bias Mode)

- 0: No bias
- 1: Lower than or equal to bias
- 2: Greater than or equal to bias
- 3: The absolute value of the bias voltage while serving as the center
- 4: Serve bias as the center

Pr.03-10 (Analog Frequency Command for Reverse Run)

- 0: Negative frequency is not valid. Forward and reverse run is controlled by digital keypad or external terminal.
- 1: Neagtive frequency is valid. Positive frequency = forward run; negative frequency = reverse run. Direction can not be switched by digital keypad or external teriminal control.

Pr.03-11 Analog Input Gain (AVI)= 100%

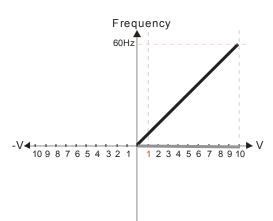

Pr.03-03=-10%

Pr.03-07~03-09 (Positive/Negative Bias Mode)

- 0: No bias
- 1: Lower than or equal to bias
- 2: Greater than or equal to bias
- 3: The absolute value of the bias voltage while serving as the center 4: Serve bias as the center

Pr.03-10 (Analog Frequency Command for Reverse Run)

- 0: Negative frequency is not valid. Forward and reverse run is controlled by digital keypad or external terminal.
- 1: Neagtive frequency is valid. Positive frequency = forward run; negative frequency = reverse run. Direction can not be switched by digital keypad or external teriminal control.

Pr.03-11 Analog Input Gain (AVI)= 100%

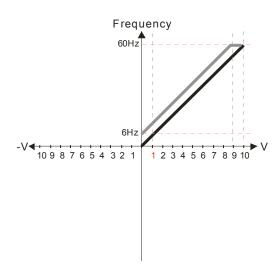

Pr.03-07~03-09 (Positive/Negative Bias Mode)

- 1: Lower than or equal to bias
- 2: Greater than or equal to bias
- 3: The absolute value of the bias voltage while serving as the center
- 4: Serve bias as the center

Pr.03-10 (Analog Frequency Command for Reverse Run)

- 0: Negative frequency is not valid. Forward and reverse run is controlled by digital keypad or external terminal.
- 1: Neagtive frequency is valid. Positive frequency = forward run; negative frequency = reverse run. Direction can not be switched by digital keypad or external teriminal control.

Pr.03-11 Analog Input Gain (AVI) = 100%

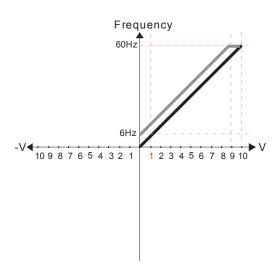

Pr.03-03=-10%

Pr.03-07~03-09 (Positive/Negative Bias Mode)

- 0: No bias
- 1: Lower than or equal to bias
- 2: Greater than or equal to bias
- 3: The absolute value of the bias voltage

while serving as the center 4: Serve bias as the center

Pr.03-10 (Analog Frequency Command for Reverse Run)

- 0: Negative frequency is not valid. Forward and reverse run is controlled by digital keypad or external terminal.
- 1: Neagtive frequency is valid. Positive frequency = forward run; negative frequency = reverse run. Direction can not be switched by digital keypad or external teriminal control.

Pr.03-11 Analog Input Gain (AVI) = 100%

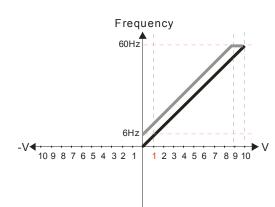

Pr.03-03=-10%

Pr.03-07~03-09 (Positive/Negative Bias Mode)

- 0: No bias
- 1: Lower than or equal to bias
- 2: Greater than or equal to bias
- 3: The absolute value of the bias voltage while serving as the center
- 4: Serve bias as the center

Pr.03-10 (Analog Frequency Command for Reverse Run)

- 0: Negative frequency is not valid. Forward and reverse run is controlled by digital keypad or external terminal.
- 1: Neagtive frequency is valid. Positive frequency = forward run; negative frequency = reverse run. Direction can not be switched by digital keypad or external teriminal control.

Pr.03-11 Analog Input Gain (AVI)= 100%

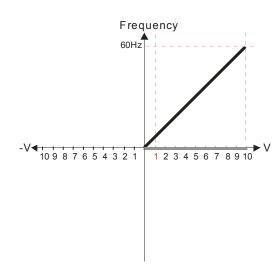

Pr.03-07~03-09 (Positive/Negative Bias Mode)

0: No bias

1: Lower than or equal to bias

2: Greater than or equal to bias

3: The absolute value of the bias voltage while serving as the center

4: Serve bias as the center

Pr.03-10 (Analog Frequency Command for Reverse Run)

0: Negative frequency is not valid. Forward and reverse run is controlled by digital keypad or external terminal.

1: Neagtive frequency is valid. Positive frequency = forward run; negative frequency = reverse run. Direction can not be switched by digital keypad or external teriminal control.

Pr.03-11 Analog Input Gain (AVI)= 100%

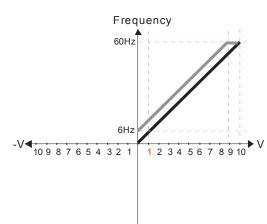

Pr.03-03=-10%

Pr.03-07~03-09 (Positive/Negative Bias Mode)

n. No hias

1: Lower than or equal to bias

2: Greater than or equal to bias

3: The absolute value of the bias voltage while serving as the center

4: Serve bias as the center

Pr.03-10 (Analog Frequency Command for Reverse Run)

Negative frequency is not valid.
 Forward and reverse run is controlled by digital keypad or external terminal.

1: Neagtive frequency is valid. Positive frequency = forward run; negative frequency = reverse run. Direction can not be switched by digital keypad or external teriminal control.

Pr.03-11 Analog Input Gain (AVI) = 100%

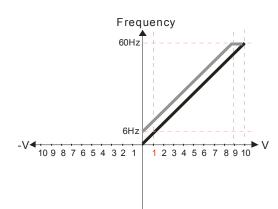

Pr.03-03=-10%

Pr.03-07~03-09 (Positive/Negative Bias Mode)

0: No bias

1: Lower than or equal to bias

2: Greater than or equal to bias

3: The absolute value of the bias voltage while serving as the center

4: Serve bias as the center

Pr.03-10 (Analog Frequency Command for Reverse Run)

Negative frequency is not valid.
 Forward and reverse run is controlled by digital keypad or external terminal.

1: Neagtive frequency is valid. Positive frequency = forward run; negative frequency = reverse run. Direction can not be switched by digital keypad or external teriminal control

Pr.03-11 Analog Input Gain (AVI) = 100%

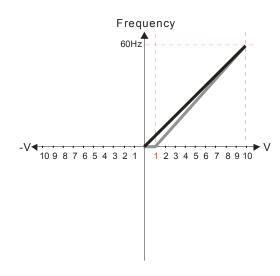

Pr.03-07~03-09 (Positive/Negative Bias Mode)

- 0: No bias
- 1: Lower than or equal to bias
- 2: Greater than or equal to bias
- 3: The absolute value of the bias voltage while serving as the center
- 4: Serve bias as the center

Pr.03-10 (Analog Frequency Command for Reverse Run)

- 0: Negative frequency is not valid. Forward and reverse run is controlled by digital keypad or external terminal.
- 1: Neagtive frequency is valid. Positive frequency = forward run; negative frequency = reverse run. Direction can not be switched by digital keypad or external teriminal control.

Pr.03-11 Analog Input Gain (AVI)= 1 11.1%

10/9=111.1%

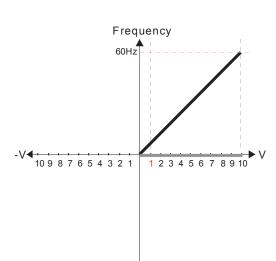

Pr.03-03=10%

Pr.03-07~03-09 (Positive/Negative Bias Mode)

- 0: No bias
- 1: Lower than or equal to bias
- 2: Greater than or equal to bias
- 3: The absolute value of the bias voltage while serving as the center 4: Serve bias as the center

Pr.03-10 (Analog Frequency Command for Reverse Run)

- 0: Negative frequency is not valid. Forward and reverse run is controlled by digital keypad or external terminal.
- 1: Neagtive frequency is valid. Positive frequency = forward run; negative frequency = reverse run. Direction can not be switched by digital keypad or external teriminal control.

Pr.03-11Analog Input Gain (AVI)=111.1% 10/9 = 111.1%

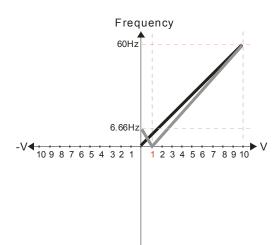

Pr.03-03=10%

Pr.03-07~03-09 (Positive/Negative Bias Mode)

- 1: Lower than or equal to bias
- 2: Greater than or equal to bias
- 3: The absolute value of the bias voltage while serving as the center
- 4: Serve bias as the center

Pr.03-10 (Analog Frequency Command for Reverse Run)

- 0: Negative frequency is not valid. Forward and reverse run is controlled by digital keypad or external terminal.
- 1: Neagtive frequency is valid. Positive frequency = forward run; negative frequency = reverse run. Direction can not be switched by digital keypad or external teriminal control.

Pr.03-11 Analog Input Gain (AVI) = 111.1%

10/9 = 111.1%

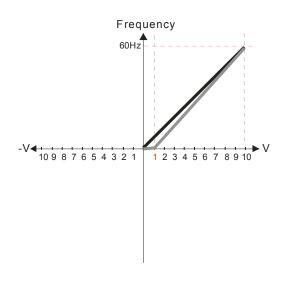

Pr.03-07~03-09 (Positive/Negative Bias Mode)

- 0: No bias
- 1: Lower than or equal to bias
- 2: Greater than or equal to bias
- 3: The absolute value of the bias voltage while serving as the center
- 4: Serve bias as the center

Pr.03-10 (Analog Frequency Command for Reverse Run)

- 0: Negative frequency is not valid. Forward and reverse run is controlled by digital keypad or external terminal.
- 1: Neagtive frequency is valid. Positive frequency = forward run; negative frequency = reverse run. Direction can not be switched by digital keypad or external teriminal control.

Pr.03-11 Analog Input Gain (AVI) = 111.1% 10/9 = 111.1%

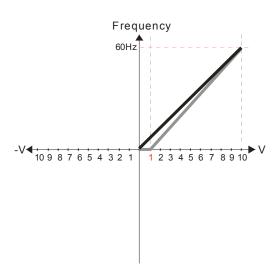

Pr.03-03=10%

Pr.03-07~03-09 (Positive/Negative Bias Mode)

0: No bias

- 1: Lower than or equal to bias
- 2: Greater than or equal to bias
- 3: The absolute value of the bias voltage while serving as the center 4: Serve bias as the center

Pr.03-10 (Analog Frequency Command for Reverse Run)

- 0: Negative frequency is not valid. Forward and reverse run is controlled by digital keypad or external terminal.
- 1: Neagtive frequency is valid. Positive frequency = forward run; negative frequency = reverse run. Direction can not be switched by digital keypad or external teriminal control

Pr03-11 Analog Input Gain (AVI) = 111.1% 10/9 = 111.1%

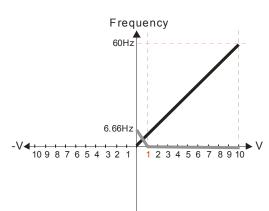

Pr.03-03=10%

Pr.03-07~03-09 (Positive/Negative Bias Mode)

- 0: No bias
- 1: Lower than or equal to bias
- 2: Greater than or equal to bias3: The absolute value of the bias voltage while serving as the center
- 4: Serve bias as the center

Pr.03-10 (Analog Frequency Command for Reverse Run)

- 0: Negative frequency is not valid. Forward and reverse run is controlled by digital keypad or external terminal.
- 1: Neagtive frequency is valid. Positive frequency = forward run; negative frequency = reverse run. Direction can not be switched by digital keypad or external teriminal control.

Pr03-11Analog Input Gain (AVI) = 111.1% 10/9 = 111.1%

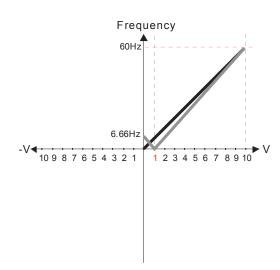

Pr.03-07~03-09 (Positive/Negative Bias Mode)

- 0: No bias
- 1: Lower than or equal to bias
- 2: Greater than or equal to bias
- 3: The absolute value of the bias voltage
- while serving as the center 4: Serve bias as the center

Pr.03-10 (Analog Frequency Command for Reverse Run)

- 0: Negative frequency is not valid. Forward and reverse run is controlled by digital keypad or external terminal.
- 1: Neagtive frequency is valid. Positive frequency = forward run; negative frequency = reverse run. Direction can not be switched by digital keypad or external teriminal control.

Pr03-11 Analog Input Gain (AVI) = 111.1% 10/9 = 111.1%

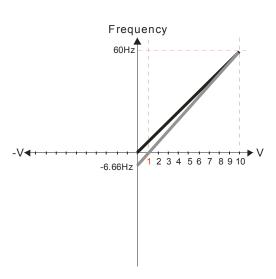

Pr.03-03=10%

Pr.03-07~03-09 (Positive/Negative Bias Mode)

- 0: No bias
- 1: Lower than or equal to bias
- 2: Greater than or equal to bias
- 3: The absolute value of the bias voltage while serving as the center 4: Serve bias as the center

Pr.03-10 (Analog Frequency Command for Reverse Run)

- 0: Negative frequency is not valid. Forward and reverse run is controlled
- by digital keypad or external terminal. 1: Neagtive frequency is valid. Positive frequency = forward run; negative frequency = reverse run. Direction can not be switched by digital keypad or external teriminal control

Pr03-11 Analog Input Gain (AVI) = 100% 10/9 = 111.1%

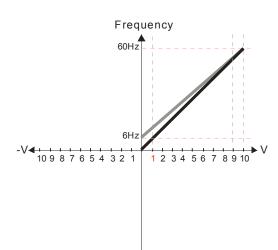

Pr.03-07~03-09 (Positive/Negative Bias Mode)

- 0: No bias
- 1: Lower than or equal to bias
- 2: Greater than or equal to bias
- 3: The absolute value of the bias voltage while serving as the center
- 4: Serve bias as the center

Pr.03-10 (Analog Frequency Command for Reverse Run)

- 0: Negative frequency is not valid. Forward and reverse run is controlled by digital keypad or external terminal
- 1: Neagtive frequency is valid. Positive frequency = forward run; negative frequency = reverse run. Direction can not be switched by digital keypad or external teriminal control.

Calculate the bias: 
$$\frac{60\text{-}6Hz}{10V} = \frac{6\text{-}0Hz}{XV}$$
  $XV = \frac{10}{9} = 1.11V$   $\therefore \text{Pr.03-03} = \frac{1.11}{10} \times 10\%$ 

Calculate the gain:  $Pr.03-11 = \frac{10V}{11.1V} \times 100\% = 90.0\%$ 

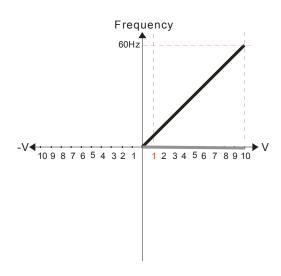

Pr.03-07~03-09 (Positive/Negative Bias Mode)

- 0: No bias
- 1: Lower than or equal to bias

#### 2: Greater than or equal to bias

- 3: The absolute value of the bias voltage while serving as the center
- 4: Serve bias as the center

Pr.03-10 (Analog Frequency Command for Reverse Run)

- Negative frequency is not valid.
   Forward and reverse run is controlled by digital keypad or external terminal
- Neagtive frequency is valid. Positive frequency = forward run; negative frequency = reverse run. Direction can not be switched by digital keypad or external teriminal control.

Calculate the bias: 
$$\frac{60\text{-}6Hz}{10V} = \frac{6\text{-}0Hz}{XV}$$
  $XV = \frac{10}{9} = 1.11V$   $\therefore Pr.03-03 = \frac{1.11}{10} \times 100\%$ 

Calculate the gain: 
$$P_{\Gamma}.03-11 = \frac{10V}{11.1V} \times 100\% = 90.0\%$$

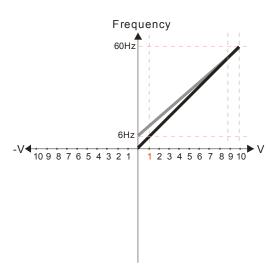

Pr.03-07~03-09 (Positive/Negative Bias Mode)

- 0: No bias
- 1: Lower than or equal to bias
- 2: Greater than or equal to bias
- 3: The absolute value of the bias voltage while serving as the center
- 4: Serve bias as the center

Pr.03-10 (Analog Frequency Command for Reverse Run)

- Negative frequency is not valid.
   Forward and reverse run is controlled by digital keypad or external terminal.
- Neagtive frequency is valid. Positive frequency = forward run; negative frequency = reverse run. Direction can not be switched by digital keypad or external teriminal control.

Calculate the bias: 
$$\frac{60\text{-}6Hz}{10V} = \frac{-6\text{-}0Hz}{XV} \times VV = \frac{10}{9} = 1.11V$$
  
 $\therefore Pr.03\text{-}03 = \frac{1.11}{10} \times 100\%$ 

Calculate the gain: 
$$Pr.03-11 = \frac{10V}{11.1V} \times 100\% = 90.0\%$$

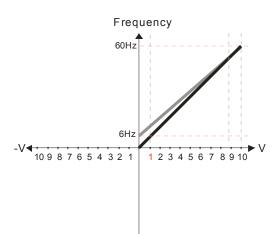

Pr.03-07~03-09 (Positive/Negative Bias Mode)

- 0: No bias
- 1: Lower than or equal to bias
- 2: Greater than or equal to bias
- 3: The absolute value of the bias voltage while serving as the center
- 4: Serve bias as the center

Pr.03-10 (Analog Frequency Command for Reverse Run)

- Negative frequency is not valid.
   Forward and reverse run is controlled by digital keypad or external terminal
- Neagtive frequency is valid. Positive frequency = forward run; negative frequency = reverse run. Direction can not be switched by digital keypad or external teriminal control.

Calculate the bias: 
$$\frac{60\text{-}6Hz}{10V} = \frac{6\text{-}0Hz}{XV}$$
  $XV = \frac{10}{9} = 1.11V$   $\therefore Pr.03-03 = \frac{1.11}{10} \times 100\%$ 

Calculate the gain: 
$$Pr.03-11 = \frac{10V}{11.1V} \times 100\% = 90.0\%$$

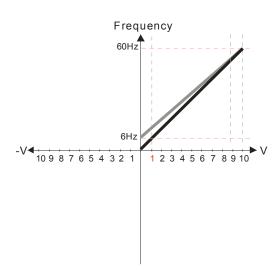

Pr.03-07~03-09 (Positive/Negative Bias Mode)

- 0: No bias
- 1: Lower than or equal to bias
- 2: Greater than or equal to bias
- 3: The absolute value of the bias voltage while serving as the center
- 4: Serve bias as the center

Pr.03-10 (Analog Frequency Command for Reverse Run)

- 0: Negative frequency is not valid. Forward and reverse run is controlled
- by digital keypad or external terminal.

  1: Neagtive frequency is valid. Positive frequency = forward run; negative frequency = reverse run. Direction can not be switched by digital keypad or external teriminal control.

Calculate the bias: 
$$\frac{60\text{-}6\text{Hz}}{10\text{V}} = \frac{6\text{-}0\text{Hz}}{\text{XV}} \longrightarrow \text{XV} = \frac{10}{9} = 1.11\text{V}$$
$$\therefore \text{Pr.03-03} = \frac{1.11}{10} \times 100\%$$

Calculate the gain: 
$$Pr.03-11 = \frac{10V}{11.1V} \times 100\% = 90.0\%$$

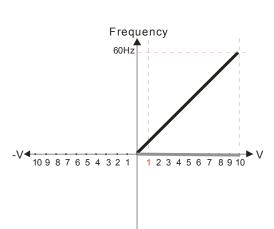

Pr.03-07~03-09 (Positive/Negative Bias Mode)

- 0: No bias
- 1: Lower than or equal to bias
- 2: Greater than or equal to bias 3: The absolute value of the bias voltage while serving as the center
- 4: Serve bias as the center

Pr.03-10 (Analog Frequency Command for Reverse Run)

- 0: Negative frequency is not valid. Forward and reverse run is controlled by digital keypad or external terminal.
- 1: Neagtive frequency is valid. Positive frequency = forward run; negative frequency = reverse run. Direction can not be switched by digital keypad or external teriminal control.

Calculate the bias: 
$$\frac{60-6Hz}{10V} = \frac{6-0Hz}{XV}$$
  $\longrightarrow$   $XV = \frac{10}{9} = 1.11V$   
 $\therefore Pr.03-03 = \frac{1.11}{10} \times 100\%$ 

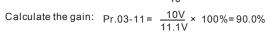

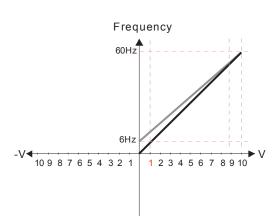

Pr.03-07~03-09 (Positive/Negative Bias Mode)

- 0: No bias
- 1: Lower than or equal to bias
- 2: Greater than or equal to bias
- 3: The absolute value of the bias voltage while serving as the center
- 4: Serve bias as the center

Pr.03-10 (Analog Frequency Command for Reverse Run)

- 0: Negative frequency is not valid. Forward and reverse run is controlled by digital keypad or external terminal.
- : Neagtive frequency is valid. Positive frequency = forward run; negative frequency = reverse run. Direction can not be switched by digital keypad or external teriminal control.

Calculate the bias: 
$$\frac{60\text{-}6\text{Hz}}{10\text{V}} = \frac{6\text{-}0\text{Hz}}{X\text{V}}$$
  $\Rightarrow$   $X\text{V} = \frac{10}{9} = 1.11\text{V}$   $\therefore \text{Pr.03-03} = \frac{1.11}{10} \times 100\%$ 

Calculate the gain: 
$$Pr.03-11 = \frac{10V}{11.1V} \times 100\% = 90.0\%$$

Frequency 60Hz 6H: 10 9 8 7 6 5 4 3 2 1 2 3 4 5 6 7 8 9 10

Pr.03-07~03-09 (Positive/Negative Bias Mode)

- 0: No bias
- 1: Lower than or equal to bias
- 2: Greater than or equal to bias
- 3: The absolute value of the bias voltage while serving as the center
- 4: Serve bias as the center

Pr.03-10 (Analog Frequency Command for Reverse Run)

- 0: Negative frequency is not valid. Forward and reverse run is controlled by digital keypad or external terminal.
- 1: Neagtive frequency is valid. Positive frequency = forward run; negative frequency = reverse run. Direction can not be switched by digital keypad or external teriminal control.

Calculate the bias:  $\frac{60\text{-}6Hz}{10V} = \frac{6\text{-}0Hz}{XV}$   $\longrightarrow$   $XV = \frac{10}{9} = 1.11V$   $\therefore Pr.03-03 = \frac{1.11}{10} \times 100\%$ 

Pr.00-21=0 (Dgital keypad control and drun in FWD direction)

Calculate the gain:  $Pr.03-11 = \frac{10V}{11.1V} \times 100\% = 90.0\%$ 

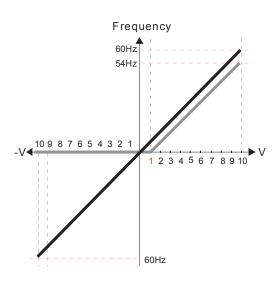

Pr.03-05 Analog Positive Voltage Input Bias (AUI) = 10%

- Pr.03-07~03-09 (Positive/Negative Bias Mode)
  - 0: No bias
  - 1: Lower than or equal to bias
  - 2: Greater than or equal to bias
  - 3: The absolute value of the bias voltage while serving as the center
  - 4: Serve bias as the center

Pr.03-10 (Analog Frequency Command for Reverse Run)

- 0: Negative frequency is not valid. Forward and reverse run is controlled by digital keypad or external terminal
- 1: Neagtive frequency is valid. Positive frequency = forward run; negative frequency = reverse run. Direction can not be switched by digital keypad or external teriminal control.

Pr.00-13 Analog Positive Input Gain (AUI)= 100%

Pr.03-14 Analog Negative Input Gain (AUI)= 100%

Frequency 60Hz 10987654321 2 3 4 5 6 7 8 9 10 60Hz

Pr.00-21=0 (Dgital keypad control and drun in FWD direction) Pr.03-05 Analog Positive Voltage Input Bias (AUI) = 10%

Pr.03-07~03-09 (Positive/Negative Bias Mode)

- 0: No bias
- 1: Lower than or equal to bias
- 2: Greater than or equal to bias
- 3: The absolute value of the bias voltage while serving as the center
- 4: Serve bias as the center

Pr.03-10 (Analog Frequency Command for Reverse Run)

- 0: Negative frequency is not valid. Forward and reverse run is controlled by digital keypad or external terminal
- 1: Neagtive frequency is valid. Positive frequency = forward run; negative frequency = reverse run. Direction can not be switched by digital keypad or external teriminal control.

Pr.00-13 Analog Positive Input Gain (AUI)= 100% Pr.03-14 Analog Negative Input Gain (AUI)= 100%

Pr.00-21=0 (Dgital keypad control and d run in FWD direction) Pr.03-05 Analog Positive Voltage Input Bias (AUI) = 10%

Pr.03-07~03-09 (Positive/Negative Bias Mode)

- 0: No bias
- 1: Lower than or equal to bias
- 2: Greater than or equal to bias
- 3: The absolute value of the bias voltage while serving as the center
- 4: Serve bias as the center

Pr.03-10 (Analog Frequency Command for Reverse Run)

- 0: Negative frequency is not valid.

  Forward and reverse run is controlled by digital keypad or external terminal.
- 1: Neagtive frequency is valid. Positive frequency = forward run; negative frequency = reverse run. Direction can not be switched by digital keypad or external teriminal control.

Pr.00-13 Analog Positive Input Gain (AUI)= 100% Pr.03-14 Analog Negative Input Gain (AUI)= 100%

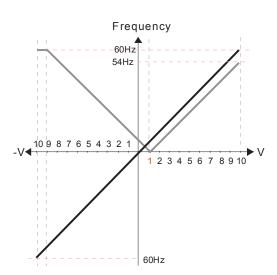

Pr.00-21=0 (Dgital keypad control and drun in FWD direction)
Pr.03-05 Analog Positive Voltage Input Bias (AUI) = 10%

Pr.03-07~03-09 (Positive/Negative Bias Mode)

- 0: No bias
- 1: Lower than or equal to bias
- 2: Greater than or equal to bias
- 3: The absolute value of the bias voltage while serving as the center
- 4: Serve bias as the center

Pr.03-10 (Analog Frequency Command for Reverse Run)

- Negative frequency is not valid.
   Forward and reverse run is controlled by digital keypad or external terminal.
- 1: Neagtive frequency is valid. Positive frequency = forward run; negative frequency = reverse run. Direction can not be switched by digital keypad or external teriminal control.

Pr.00-13 Analog Positive Input Gain (AUI)= 100% Pr.03-14 Analog Negative Input Gain (AUI)= 100%

Frequency
60Hz
54Hz
10 9 8 7 6 5 4 3 2 1
1 2 3 4 5 6 7 8 9 10

Pr.00-21=0 (Digital keypad control and run in FWD direction ) Pr.03-05 Analog Positive Voltage Input Bias (AUI) = 10% Pr.03-07~03-09 (Positive/Negative Bias Mode)

- 0: No bias
- 1: Lower than or equal to bias
- 2: Greater than or equal to bias
- The absolute value of the bias voltage while serving as the center
- 4: Serve bias as the center

Pr.03-10 (Analog Frequency Command for Reverse Run)

- Negative frequency is not valid.
   Forward and reverse run is controlled by digital keypad or external terminal.
- 1: Neagtive frequency is valid. Positive frequency = forward run; negative frequency = reverse run. Direction can not be switched by digital keypad or external teriminal control.

Pr.00-13 Analog Positive Input Gain (AUI)= 100% Pr.03-14 Analog Negative Input Gain (AUI)= 100%

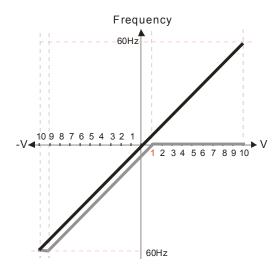

Pr.00-21=0 (Digital keypad control and run in FWD direction) Pr.03-05 Analog Positive Voltage Input Bias (AUI) = 10%

Pr.03-07~03-09 (Positive/Negative Bias Mode)

- 0: No bias
- 1: Lower than or equal to bias
- 2: Greater than or equal to bias
- 3: The absolute value of the bias voltage while serving as the center
- 4: Serve bias as the center

Pr.03-10 (Analog Frequency Command for Reverse Run)

- 0: Negative frequency is not valid. Forward and reverse run is controlled by digital keypad or external terminal.
- 1: Neagtive frequency is valid. Positive frequency = forward run; negative frequency = reverse run. Direction can not be switched by digital keypad or external teriminal control.

Pr.00-13 Analog Positive Input Gain (AUI)= 100% Pr.03-14 Analog Negative Input Gain (AUI)= 100%

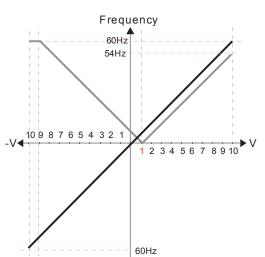

Pr.00-21=0 (Digital keypad control and run in FWD direction) Pr.03-05 Analog Positive Voltage Input Bias (AUI) = 10%

Pr.03-07~03-09 (Positive/Negative Bias Mode)

- 0: No bias
- 1: Lower than or equal to bias
- 2: Greater than or equal to bias
- 3: The absolute value of the bias voltage while serving as the center
- 4: Serve bias as the center

Pr.03-10 (Analog Frequency Command for Reverse Run)

- 0: Negative frequency is not valid. Forward and reverse run is controlled by digital keypad or external terminal.
- 1: Neagtive frequency is valid. Positive frequency = forward run; negative frequency = reverse run. Direction can not be switched by digital keypad or external teriminal control.

Pr.00-13 Analog Positive Input Gain (AUI)= 100% Pr.03-14 Analog Negative Input Gain (AUI)= 100%

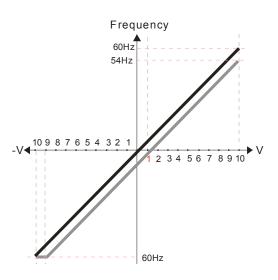

Pr.00-21=0 (Digital keypad control and run in FWD direction) Pr.03-05 Analog Positive Voltage Input Bias (AUI) = 10% Pr.03-07~03-09 (Positive/Negative Bias Mode)

- 1: Lower than or equal to bias
- 2: Greater than or equal to bias
- 3: The absolute value of the bias voltage while serving as the center 4: Serve bias as the center

Pr.03-10 (Analog Frequency Command for Reverse Run)

- 0: Negative frequency is not valid. Forward and reverse run is controlled by digital keypad or external terminal.
- 1: Neagtive frequency is valid. Positive frequency = forward run; negative frequency = reverse run. Direction can not be switched by digital keypad or external teriminal control.

Pr.00-13 Analog Positive Input Gain (AUI)= 100% Pr.03-14 Analog Negative Input Gain (AUI)= 100%

Pr.00-21=0 (Digital keypad control and run in FWD direction ) Pr.03-05 Analog Positive Voltage Input Bias (AUI) = 10% Pr.03-07~03-09 (Positive/Negative Bias Mode)

0: No bias

1: Lower than or equal to bias

2: Greater than or equal to bias

3: The absolute value of the bias voltage while serving as the center

4: Serve bias as the center

Pr.03-10 (Analog Frequency Command for Reverse Run)

0: Negative frequency is not valid. Forward and reverse run is controlled by digital keypad or external terminal.

1: Neagtive frequency is valid. Positive frequency = forward run; negative frequency = reverse run. Direction can not be switched by digital keypad or external teriminal control.

Pr.00-13 Analog Positive Input Gain (AUI)= 111.1% (10/9)\*100% = 111.1%

Pr.00-14 Analog Negative Input Gain (AUI) = 100%

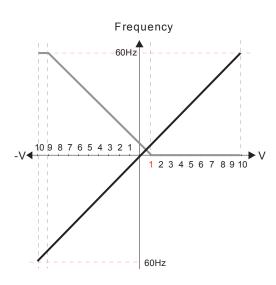

Pr.00-21=0 (Digital keypad control and run in FWD direction)

Pr.03-05 Analog Positive Voltage Input Bias (AUI) = 10% Pr.03-07~03-09 (Positive/Negative Bias Mode)

1: Lower than or equal to bias

2: Greater than or equal to bias3: The absolute value of the bias voltage while serving as the center

4: Serve bias as the center

Pr.03-10 (Analog Frequency Command for Reverse Run)

0: Negative frequency is not valid. Forward and reverse run is controlled by digital keypad or external terminal.

1: Neagtive frequency is valid. Positive frequency = forward run; negative frequency = reverse run. Direction can not be switched by digital keypad or external teriminal control.

Pr.00-13 Analog Positive Input Gain (AUI)= 111.1% (10/9)\*100% = 111.1%

Pr.00-14 Analog Negative Input Gain (AUI) = 100%

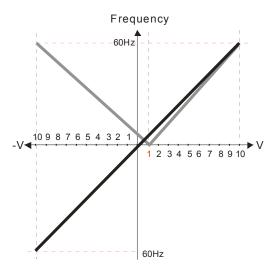

Pr.00-21=0 (Digital keypad control and run in FWD direction) Pr.03-05 Analog Positive Voltage Input Bias (AUI) = 10% Pr.03-07~03-09 (Positive/Negative Bias Mode)

0: No bias

1: Lower than or equal to bias

2: Greater than or equal to bias

3: The absolute value of the bias voltage while serving as the center

4: Serve bias as the center

Pr.03-10 (Analog Frequency Command for Reverse Run)

0: Negative frequency is not valid. Forward and reverse run is controlled by digital keypad or external terminal

1: Neagtive frequency is valid. Positive frequency = forward run; negative frequency = reverse run. Direction can not be switched by digital keypad or external teriminal control.

Pr.00-13 Analog Positive Input Gain (AUI)= 111.1% (10/9)\*100% = 111.1%

Pr.00-14 Analog Negative Input Gain (AUI) = 100%

Pr.00-21=0 (Digital keypad control and run in FWD direction) Pr.03-05 Analog Positive Voltage Input Bias (AUI) = 10% Pr.03-07~03-09 (Positive/Negative Bias Mode)

0: No bias

1: Lower than or equal to bias

2: Greater than or equal to bias

3: The absolute value of the bias voltage

while serving as the center 4: Serve bias as the center

Pr.03-10 (Analog Frequency Command for Reverse Run) 0: Negative frequency is not valid. Forward and reverse run is controlled by digital keypad or external terminal.

1: Neagtive frequency is valid. Positive frequency = forward run; negative frequency = reverse run. Direction can not be switched by digital keypad or external teriminal control.

Pr.00-13 Analog Positive Input Gain (AUI)= 111.1% (10/9)\*100% = 111.1%

Pr.00-14 Analog Negative Input Gain (AUI) = 100%

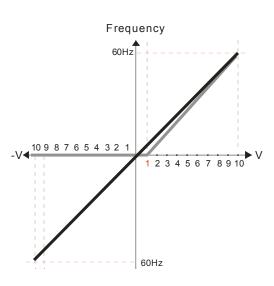

Pr.00-21=0 (Digital keypad control and run in FWD direction) Pr.03-05 Analog Positive Voltage Input Bias (AUI) = 10% Pr.03-07~03-09 (Positive/Negative Bias Mode)

0: No bias

1: Lower than or equal to bias

2: Greater than or equal to bias

3: The absolute value of the bias voltage while serving as the center

4: Serve bias as the center

Pr.03-10 (Analog Frequency Command for Reverse Run)

0: Negative frequency is not valid. Forward and reverse run is controlled by digital keypad or external terminal.

1: Neagtive frequency is valid. Positive frequency = forward run; negative frequency = reverse run. Direction can not be switched by digital keypad or external teriminal control.

Pr.00-13 Analog Positive Input Gain (AUI)= 111.1% (10/9)\*100% = 111.1%

Pr.00-14 Analog Negative Input Gain (AUI) = 90.9% (10/11)\*100% = 90.9%

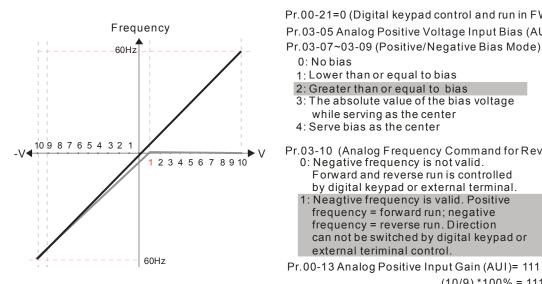

Pr.00-21=0 (Digital keypad control and run in FWD direction) Pr.03-05 Analog Positive Voltage Input Bias (AUI) = 10%

0: No bias

1: Lower than or equal to bias

2: Greater than or equal to bias

3: The absolute value of the bias voltage while serving as the center

4: Serve bias as the center

Pr.03-10 (Analog Frequency Command for Reverse Run)

0: Negative frequency is not valid. Forward and reverse run is controlled by digital keypad or external terminal.

1: Neagtive frequency is valid. Positive frequency = forward run; negative frequency = reverse run. Direction can not be switched by digital keypad or external teriminal control.

Pr.00-13 Analog Positive Input Gain (AUI)= 111.1%

(10/9)\*100% = 111.1%

Pr.00-14 Analog Negative Input Gain (AUI) = 90.9%

(10/11)\*100% = 90.9%

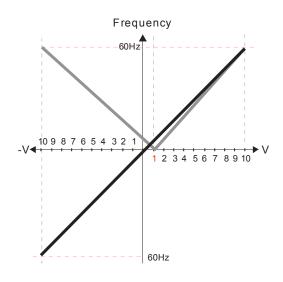

Pr.00-21=0 (Digital keypad control and run in FWD direction)
Pr.03-05 Analog Positive Voltage Input Bias (AUI) = 10%
Pr.03-07~03-09 (Positive/Negative Bias Mode)

- 0: No bias
- 1: Lower than or equal to bias
- 2: Greater than or equal to bias
- 3: The absolute value of the bias voltage while serving as the center
- 4: Serve bias as the center

Pr.03-10 (Analog Frequency Command for Reverse Run)

- Negative frequency is not valid.
   Forward and reverse run is controlled by digital keypad or external terminal.
- 1: Neagtive frequency is valid. Positive frequency = forward run; negative frequency = reverse run. Direction can not be switched by digital keypad or external teriminal control.

Pr.00-13 Analog Positive Input Gain (AUI)= 111.1%

(10/9)\*100% = 111.1%

Pr.00-14 Analog Negative Input Gain (AUI) = 90.9%(10/11) \*100% = 90.9%

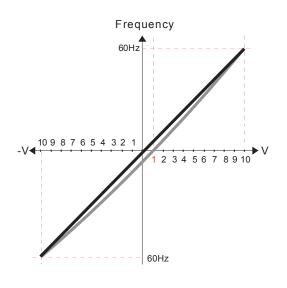

Pr.00-21=0 (Digital keypad control and run in FWD direction)
Pr.03-05 Analog Positive Voltage Input Bias (AUI) = 10%

Pr.03-07~03-09 (Positive/Negative Bias Mode)

- 0: No bias
- 1: Lower than or equal to bias
- 2: Greater than or equal to bias
- 3: The absolute value of the bias voltage while serving as the center
- 4: Serve bias as the center

Pr.03-10 (Analog Frequency Command for Reverse Run)

- Negative frequency is not valid.
   Forward and reverse run is controlled by digital keypad or external terminal.
- 1: Neagtive frequency is valid. Positive frequency = forward run; negative frequency = reverse run. Direction can not be switched by digital keypad or external teriminal control.

Pr.00-13 Analog Positive Input Gain (AUI)= 111.1%

(10/9) \*100% = 111.1%

Pr.00-14 Analog Negative Input Gain (AUI) = 90.9% (10/11) \*100% = 90.9%

## Analog Frequency Command for Reverse Run

Factory Setting: 0

Settings

- 0: Negative frequency is not valid. Forward and reverse run is controlled by digital keypad or external terminal.
- 1: Negative frequency is valid. Positive frequency = forward run; negative frequency = reverse run. Run direction can not be switched by digital keypad or the external terminal control.
- Parameter 03-10 is used to enable reverse run command when a negative frequency (negative bias and gain) is input to AVI or ACI analog signal input.

| × | Analog Input Gain (AVI)          |
|---|----------------------------------|
| × | Analog Input Gain (ACI)          |
| × | Analog Positive Input Gain (AUI) |
| N | Analog Negative Input Gain (AUI) |

Factory Setting: 100.0

Settings -500.0~500.0%

Parameters 03-03 to 03-14 are used when the source of frequency command is the analog voltage/current signal.

Analog Input Filter Time (AVI)

Analog Input Filter Time (ACI)

Analog Input Filter Time (AUI)

Factory Setting: 0.10

Settings 0.00~2.00 sec

- These input delays can be used to filter noisy analog signal.
- When the setting of the time constant is too large, the control will be stable but the control response will be slow. When the setting of time constant is too small, the control response will be faster but the control may be unstable. To find the optimal setting, please adjust the setting according to the control stable or response status.

## Addition Function of the Analog Input

Factory Setting: 0

Settings 0: Disable (AVI, ACI, AUI)

1: Enable

■ When Pr.03-18 is set to 0 and the analog input setting is the same, the priority for AVI, ACI and AUI are AVI>ACI>AUI.

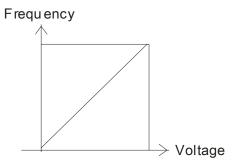

 $F \infty \text{ mmand} = [(ay = bias) * gain] * \frac{F max(01-00)}{a}$ 10V or 16mA

Fcommand: the corresponding frequency for 10V or 20mA ay: 10 or 16mA

bias: Pr.03-03, Pr. 03-04, Pr.03-05

gain: Pr.03-11, Pr.03-12, Pr.03-13, Pr.03-14

# Treatment to 4-20mA Analog Input Signal Loss

Factory Setting: 0

Settings 0: Disable

1: Continue operation at the last frequency

2: Decelerate to stop

3: Stop immediately and display ACE

- This parameter determines the behavior when 4~20mA signal is loss, when AVI(Pr.03-28=2) or ACI (03-29=0).
- When Pr.03-28 is not set to 2, it means the voltage input to AVI terminal is 0-10V or 0-20mA. At this moment, Pr.03-19 will be invalid.
- When Pr.03-29 is set to 1, it means the voltage input to ACI terminal is for 0-10V. At this moment, Pr.03-19 will be invalid.
- When setting is 1 or 2, it will display warning code "AnL" on the keypad. It will be blinking until the

loss of the ACI signal is recovered or drive is stop.

# Multi-function Output 1 (AFM1)

Factory Setting: 0

# ★ B 3 - 2 3 Multi-function Output 2 (AFM2)

Factory Setting: 0

#### Settings 0~23

#### **Function Chart**

| Settings | Functions                       | Descriptions                                                        |
|----------|---------------------------------|---------------------------------------------------------------------|
| 0        | Output frequency (Hz)           | Max. frequency Pr.01-00 is regarded as 100%.                        |
| 1        | Frequency command (Hz)          | Max. frequency Pr.01-00 is regarded as 100%.                        |
| 2        | Motor speed (Hz)                | 600Hz is regarded as 100%                                           |
| 3        | Output current (rms)            | (2.5 X rated current) is regarded as 100%                           |
| 4        | Output voltage                  | (2 X rated voltage) is regarded as 100%                             |
| 5        | DC Bus Voltage                  | 450V (900V)=100%                                                    |
| 6        | Power factor                    | -1.000~1.000=100%                                                   |
| 7        | Power                           | Rated power is regarded as 100%                                     |
| 8        | Output torque                   | Full-load torque is regarded as 100%                                |
| 9        | AVI                             | 0~10V=0~100%                                                        |
| 10       | ACI                             | 0~20mA=0~100%                                                       |
| 11       | AUI                             | -10~10V=0~100%                                                      |
| 12       | q-axis current (Iq)             | (2.5 X rated current) is regarded as 100%                           |
| 13       | q-axis feedback value (lq)      | (2.5 X rated current) is regarded as 100%                           |
| 14       | d-axis current (ld)             | (2.5 X rated current) is regarded as 100%                           |
| 15       | d-axis feedback value (ld)      | (2.5 X rated current) is regarded as 100%                           |
| 16       | q-axis voltage (Vq)             | 250V (500V) =100%                                                   |
| 17       | d-axis voltage(Vd)              | 250V (500V) =100%                                                   |
| 18       | Torque command                  | Rated torque is regarded as 100%                                    |
| 19       | Reserved                        |                                                                     |
| 20       | Output for CANopen control      | For CANopen analog output                                           |
| 21       | RS485 analog output             | For communication output (CMC-MOD01, CMC-EIP01, CMC-PN01, CMC-DN01) |
| 22       | Reserved                        |                                                                     |
| 23       | Constant voltage/current output | Pr.03-32 and Pr.03-33 controls voltage/current output level         |
|          |                                 | 0~100% of Pr.03-32 corresponds to 0~10V of AFM1.                    |

# Gain of Analog Output 1 (AFM1)

Factory Setting: 100.0

✓ ☐ 3 - 2 4 Gain of Analog Output 2 (AFM2)

Factory Setting: 100.0

Settings 0~200.0%

- lt is used to adjust the analog voltage level (Pr.03-20) that terminal AFM outputs.
- This parameter is set the corresponding voltage of the analog output 0.

Analog Output 1 when in REV Direction (AFM1)

Analog Output 2 when in REV Direction (AFM2)

Factory Setting: 0

Settings 0: Absolute value in REV direction

1: Output 0V in REV direction; output 0-10V in FWD direction

2: Output 5-0V in REV direction; output 5-10V in FWD direction

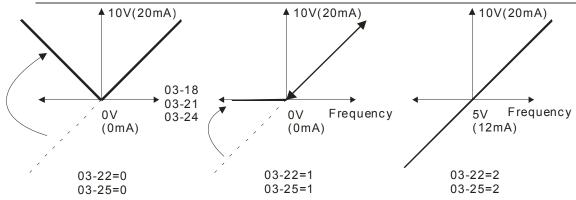

Selections for the analog output direction

## Reserved

Reserved

AVI Selection

Factory Setting: 0

Settings 0: 0-10V

1: 0-20mA

2: 4-20mA

★ B 3 - 2 9 ACI Selection

Factory Setting: 0

Settings 0: 4-20mA

1: 0-10V

2: 0-20mA

When changing the input mode, please check if the switch of external terminal (SW3, SW4) corresponds to the setting of Pr.03-28~03-29.

Factory Setting: ##

Settings 0~65535

Monitor the status of PLC analog output terminals

P.03-30 shows the external multi-function output terminal that used by PLC.

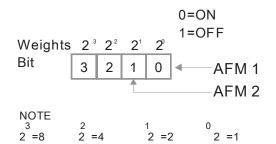

For Example:

If the value of Pr.02-30 displays 0002h(Hex), it means AFM1and AFM2 are used by PLC.

★ I 3 - 3 | AFM2 0-20mA Output Selection

Factory Setting: 0

0: 0-20mA output Settings 1: 4-20mA output

★ [ ] - ] AFM1 DC Output Setting Level

## AFM2 DC Output Setting Level

Factory Setting: 0.00

Settings 0.00~100.00%

Reserve

Factory Setting:0

Settings 0: No Function

1: Frequency Command

Keypad potentiometer input Bias

Factory Setting:0.0

Settings -100.0~100.0%

★ # 3 - 4 # Keypad potentiometer positive/negative Bias Mode

出廠設定值:0

Settings 0: No bias

1: Lower than or equal to bias

2: Greater than or equal to bias

3: The absolute value of the bias voltage while serving as the center

|                |            | 4: Serve bias as the center                          |                         |
|----------------|------------|------------------------------------------------------|-------------------------|
| Refer          | to Pr.03-0 | 07~03-09.                                            |                         |
| <b>₩</b> 83-42 | Keypad p   | ootentiometer input Gain                             |                         |
|                |            |                                                      | Factory Setting:100.0   |
|                | Settings   | -500.0~500.0%                                        |                         |
|                |            |                                                      |                         |
| <b>₩</b> 83-43 | AFM1 DC    | Coutput setting level Keypad potentiometer analog In | put Filter Time         |
|                |            |                                                      | Factory Setting:0.01    |
|                | Settings   | 0~2.00 sec.                                          |                         |
|                |            |                                                      |                         |
| 83-44          |            |                                                      |                         |
| ~              | Reserve    |                                                      |                         |
| 03-49          |            |                                                      |                         |
|                |            |                                                      |                         |
| <b>~</b> #8=5# | Analog In  | put Curve Selection                                  |                         |
|                |            |                                                      | Factory Setting: 0      |
|                | Settings   | 0: Regular Curve                                     |                         |
|                |            | 1: 3 point curve of AVI                              |                         |
|                |            | 2: 3 point curve of ACI                              |                         |
|                |            | 3: 3 point curve of AVI & ACI                        |                         |
|                |            | 4: 3 point curve of AUI                              |                         |
|                |            | 5: 3 point curve of AVI & AUI                        |                         |
|                |            | 6: 3 point curve of ACI & AUI                        |                         |
|                |            | 7: 3 point curve of AVI & ACI & AUI                  |                         |
| × 83-5         | Δ\/        | Point                                                |                         |
| יננטי          | AVILOW     | i onit                                               | Factory Setting: 0.00   |
|                | Sottings   | 03-28=0, 0.00~10.00V                                 | Factory Setting, 0.00   |
|                | Settings   | 03-28≠0, 0.00~10.00√<br>03-28≠0, 0.00~20.00mA        |                         |
| <b>√</b> 00_00 | AV/I Drop  | ortional Low Point                                   |                         |
| ~ U5-50        | AVIPTOP    | ortional Low Point                                   | Factory Sotting: 0.00   |
|                | Settings   | 0.00~100.00%                                         | Factory Setting: 0.00   |
| <b>~</b> 83-53 |            |                                                      |                         |
| 0000           |            |                                                      | Factory Setting: 5.00   |
|                | Settings   | 03-28=0, 0.00~10.00V                                 | r dotory colling. c.cc  |
|                |            | 03-28≠0, 0.00~20.00mA                                |                         |
| w 03_qu        | AVI Prope  | ortional Mid Point                                   |                         |
|                | 7.011 TOP  |                                                      | Factory Setting: 50.00  |
|                | Settings   | 0.00~100.00%                                         | i dotory octurig. 30.00 |
| × 83-55        | -          |                                                      |                         |
| / UJ JJ        | AVITIGIT   | 1 Onk                                                | Factory Setting: 10.00  |
|                |            |                                                      | ractory Setting. 10.00  |

|          |          |                           | 03-28≠0, 0.00~20.00mA                                        |                              |
|----------|----------|---------------------------|--------------------------------------------------------------|------------------------------|
| ×        | 03-56    | AVI Propo                 | ortional High Point                                          |                              |
|          |          |                           |                                                              | Factory Setting: 100.00      |
|          |          | Settings                  | 0.00~100.00%                                                 |                              |
|          | When F   | Pr.03-28 =                | 0, AVI setting is 0-10V and the unit is in voltage (V).      |                              |
|          | When F   | Pr.03-28 ≠                | 0, AVI setting is 0-20mA or 4-20mA and the unit is in c      | urrent (mA).                 |
|          |          | setting analogeration fre | log input AVI to frequency command, it 100% correspondency). | onds to Fmax (Pr.01-00       |
|          | Three o  | of the AVI p              | oints can be set according to user's demand on volta         | ge(current) and proportion,  |
|          | there is | no setting                | limit for ACI points.                                        |                              |
| <b>~</b> | 03-57    | ACI I OW                  | Point                                                        |                              |
|          | ינינט    | ACILOW                    | i onit                                                       | Factory Setting: 4.00        |
|          |          | Settings                  | Pr.03-29=1, 0.00~10.00V                                      | r actory Setting. 4.00       |
|          |          | Settings                  | Pr.03-29=1, 0.00~10.00V<br>Pr.03-29=1, 0.00~20.00mA          |                              |
| ~        | 00.00    | ACI Prop                  | ortional Low Point                                           |                              |
| /        | טר נט    | ACITIOP                   | ortional Low Fourt                                           | Factory Setting: 0.00        |
|          |          | Settings                  | 0.00~100.00%                                                 | r actory Setting. 0.00       |
| <b>~</b> | 03-59    | . —                       |                                                              |                              |
| /        | ענ נט    | ACTIVILAT                 | Ont                                                          | Factory Setting: 12.00       |
|          |          | Settings                  | 03-29=1, 0.00~10.00V                                         | r actory Setting. 12.00      |
|          |          | Settings                  | 03-29≠1, 0.00~10.00√<br>03-29≠1, 0.00~20.00mA                |                              |
| ~        | 03-60    | ACI Prop                  | ortional Mid Point                                           |                              |
| ,        | 00 00    | AOIT TOP                  | ortional wild i oint                                         | Factory Setting: 50.00       |
|          |          | Settings                  | 0.00~100.00%                                                 | r dotory octung. co.co       |
| N        | 03-61    | . —                       |                                                              |                              |
|          | 0000     | / (O) / light             | T SINC                                                       | Factory Setting: 20.00       |
|          |          | Settings                  | 03-29=1, 0.00~10.00V                                         | r dotory Colling. 20.00      |
|          |          | oougo                     | 03-29≠1, 0.00~20.00mA                                        |                              |
| N        | 03-62    | ACI Prop                  | ortional High Point                                          |                              |
| ŕ        | 03 00    |                           | 5. 1. 5. 1. 1. 1. 1. 1. 1. 1. 1. 1. 1. 1. 1. 1.              | Factory Setting: 100.00      |
|          |          | Settings                  | 0.00~100.00%                                                 | . detery detailing. record   |
|          | When F   |                           | , ACI setting is 0-10V and the unit is in voltage (V).       |                              |
|          |          |                           | , ACI setting is 0-20mA or 4-20mA and the unit is in cu      | ırrent (mA).                 |
|          |          |                           | log input ACI to frequency command, it 100% correspond       | ` ,                          |
|          |          | peration fre              |                                                              | `                            |
|          | •        |                           | ooints can be set according to user's demand on voltage      | ge (current) and proportion, |
|          |          | •                         | limit for ACI points.                                        | , , ,                        |
|          |          | _                         |                                                              |                              |

Settings 03-28=0, 0.00~10.00V

Factory Setting: 0.00

Positive AUI Voltage Low Point

|                 | Settings 0.00~10.00V                                                 |                                                   |
|-----------------|----------------------------------------------------------------------|---------------------------------------------------|
| <b>₩</b> 83-8   | Positive AUI Voltage Proportional Low Point                          |                                                   |
|                 |                                                                      | Factory Setting: 0.00                             |
|                 | Settings 0.00~100.00%                                                | , 0                                               |
| × 83-8          |                                                                      |                                                   |
| / UJ U          | 1 ositive not voltage wild t office                                  | Factory Setting: 5.00                             |
|                 | Cottings 0.00 10.00V                                                 | Factory Setting, 5.00                             |
| v 03 C          | Settings 0.00~10.00V                                                 |                                                   |
| <b>" 85-8</b> 1 | Positive AUI Voltage Proportional Mid Point                          |                                                   |
|                 |                                                                      | Factory Setting: 50.00                            |
|                 | Settings 0.00~100.00%                                                |                                                   |
| <b>~</b> 83-8   | Positive AUI Voltage High Point                                      |                                                   |
|                 |                                                                      | Factory Setting: 10.00                            |
|                 | Settings 0.00~10.00V                                                 |                                                   |
| × 83-8          | Positive AUI Voltage Proportional High Point                         |                                                   |
|                 |                                                                      | Factory Setting: 100.00                           |
|                 | Settings 0.00~100.00%                                                | r diotory coming. Toolog                          |
| ∭ Wher          | n setting positive voltage AUI to frequency command, it 100% co      | rreenands to Emay (Dr.01.00                       |
|                 |                                                                      | responds to 1 max (F1.01-00                       |
|                 | operation frequency) and the motor runs in forward direction.        |                                                   |
|                 | e of the positive voltage AUI points can be set according to user's  | s demand on voltage and                           |
| propo           | ortion, there is no setting limit for AUI points.                    |                                                   |
| <b>%</b> 83-8   | Regative AUI Voltage Low Point                                       |                                                   |
|                 |                                                                      | Factory Setting: 0.00                             |
|                 | Settings 0.00~-10.00V                                                |                                                   |
| × 83-7          | Regative AUI Voltage Proportional Low Point                          |                                                   |
|                 |                                                                      | Factory Setting: 0.00                             |
|                 | Settings 0.00~-100.00%                                               | 3 · · · · · · · · · · · · · · · · · · ·           |
| × 83-7          | Negative AUI Voltage Mid Point                                       |                                                   |
| / UJ /          | Negative Activolage wild form                                        | Factory Sotting: F 00                             |
|                 | 0.41                                                                 | Factory Setting: -5.00                            |
|                 | Settings 0.00~-10.00V                                                |                                                   |
| <b>/</b>        | Negative AUI Voltage Proportional Mid Point                          |                                                   |
|                 |                                                                      | Factory Setting: -50.00                           |
| <u></u>         | Settings 0.00~-100.00%                                               |                                                   |
| <b>₩</b> #3-3   | Regative AUI Voltage High Point                                      |                                                   |
| · · ·           |                                                                      |                                                   |
| , 05 .          |                                                                      | Factory Setting: -10.00                           |
| , <u>0</u> 5 .  | Settings 0.00~-10.00V                                                | Factory Setting: -10.00                           |
|                 |                                                                      | Factory Setting: -10.00                           |
| × 03-7          | Settings 0.00~-10.00V  Negative AUI Voltage Proportional High Point  | , ,                                               |
|                 | Negative AUI Voltage Proportional High Point                         | Factory Setting: -10.00  Factory Setting: -100.00 |
| <b>~</b> 03-7   | Negative AUI Voltage Proportional High Point  Settings 0.00~-100.00% | Factory Setting: -100.00                          |
|                 | Negative AUI Voltage Proportional High Point                         | Factory Setting: -100.00                          |

| Three of the negative voltage AUI points can be set according to user's demand on voltage and |
|-----------------------------------------------------------------------------------------------|
| proportion, there is no setting limit for AUI points.                                         |

# 04 Multi-Step Speed Parameters This parameter can be set during operation.

| × | 84-88   | 1st Step Speed Frequency  |
|---|---------|---------------------------|
| × | 84-81   | 2nd Step Speed Frequency  |
| × | 89-88   | 3rd Step Speed Frequency  |
| × | 04-03   | 4th Step Speed Frequency  |
| × | 04-04   | 5th Step Speed Frequency  |
| × | 04-05   | 6th Step Speed Frequency  |
| × | 04-08   | 7th Step Speed Frequency  |
| N | 04-07   | 8th Step Speed Frequency  |
| × | 80-20   | 9th Step Speed Frequency  |
| × | 04-09   | 10th Step Speed Frequency |
| × | 84-18   | 11th Step Speed Frequency |
| × | 84-11   | 12th Step Speed Frequency |
| × | 04 - 12 | 13th Step Speed Frequency |
| × | 04-13   | 14th Step Speed Frequency |
| × | 04-14   | 15th Step Speed Frequency |

Factory Setting: 0.00

## Settings 0.00~600.00Hz

- The Multi-function Input Terminals (refer to setting 1~4 of Pr.02-01~02-08 and 02-26~02-31) are used to select one of the AC motor drive Multi-step speeds(max. 15 speeds). The speeds (frequencies) are determined by Pr.04-00 to 04-14 as shown in the following.
- The run/stop command can be controlled by the external terminal/digital keypad/communication via Pr.00-21.
- Each one of multi-step speeds can be set within 0.0~600.0Hz during operation.
- Explanation for the timing diagram for multi-step speeds and external terminals

  The Related parameter settings are:
  - 1. Pr.04-00~04-14: setting multi-step speeds (to set the frequency of each step speed)
  - 2. Pr.02-01~02-08, 02-26~02-31: setting multi-function input terminals (multi-step speed 1~4)
    - Related parameters: 01-22 JOG Frequency, 02-01 Multi-function Input Command 1 (MI1), 02-02 Multi-function Input Command 2 (MI2), 02-03 Multi-function Input Command 3 (MI3), 02-04 Multi-function Input Command 4 (MI4)

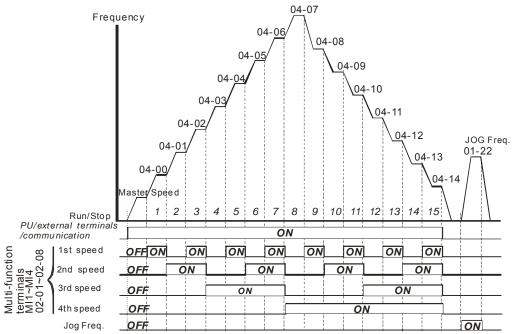

## 05 Motor Parameters

✓ This parameter can be set during operation.

## **₩** 5 - **₩** Motor Auto Tuning

Factory Setting: 0

Settings 0: No function

1: Rolling test for induction motor (Rs, Rr, Lm, Lx, no-load current)

2: Rolling test for induction motor

4: Rolling test for PM motor magnetic pole

5: Rolling test for PM motor

6: Rolling test for IM motor flux curve

12: FOC Sensorless inertia estimation

13: High frequency and blocked rotor test for PM motor parameter

#### Induction Motor

Press [Run]to beging auto tuning. The measured value will be written into motor 1 (Pr.05-05 ~05-09, Rs, Rr, Lm, Lx, no-load current) and motor 2 (Pr.05-17 to Pr.05-21) automatically.

#### To begin AUTO-Tuning in rolling test:

- 1. Make sure that all the parameters are set to factory settings and the motor wiring is correct.
- 2. Make sure the motor has no-load before executing auto-tuning and the shaft is not connected to any belt or gear motor. It is recommended to set to 2 if the motor can't separate from the load.

3.

|                         | Motor 1 Parameter | Motor 2 Parameter |
|-------------------------|-------------------|-------------------|
| Motor Rated Frequency   | 01-01             | 01-35             |
| Motor Rated Voltage     | 01-02             | 01-36             |
| Motor Full-load Current | 05-01             | 05-13             |
| Motor Rated Power       | 05-02             | 05-14             |
| Motor Rated Speed       | 05-03             | 05-15             |
| Motor Pole Numbers      | 05-04             | 05-16             |

- 4. Set Pr.05-00=1 and press [Run], the drive will begin auto-tuning. Please be aware of the motor that it starts spinning as [Run] is pressed.
- 5. When auto-tuning is completed, please check if the measured values are written into motor 1 (Pr.05-05 ~05-09) and motor 2 (Pr.05-17 ~05-21) automatically.
- 6. Mechanical equivalent circuit

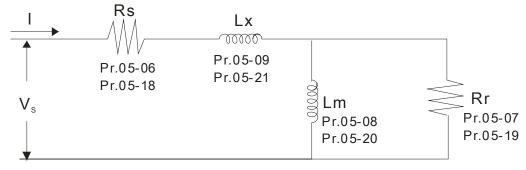

If Pr.05-00 is set to 2 (static test), user needs to input the no-load current value of motor into Pr.05-05 for motor 1/Pr.05-17 for motor 2.

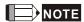

- In torque/vector control mode, it is not recommended to have motors run in parallel.
- ☑ It is not recommended to use torque/vector control mode if motor rated power exceeds the rated power of the AC motor drive.
- ☑ When auto-tuning 2 motors, it needs to set multi-function input terminals (setting 14) or change Pr.05-22 for motor 1/motor 2 selection.
- ☑ The no-load current is usually 20~50% X rated current.
- $\square$  The rated speed can not be greater than or equal to 120f/p (f = rated frequency Pr.01-01/01-35; P: number of motor poles Pr.05-04/05-16).

#### Permanent Magnet Motor (PM)

Set Pr.05-00= 5 or 13 and press [Run] to begin auto tuning for PM motor. The measured values will be written into Pr.05-39(Rs), Pr.05-40 & 41(Ld & Lq)and Pr.05-43(PM motor's Ke parameter).

To begin AUTO-Tuning for PM motor in rolling test:

- Make sure all the parameters are reset to factory setting and the motor wiring installtion is correct.
- For PM motor, set Pr.05-33=1 and complete the following settings according to your motor specifications, Pr.05-34 rated current, Pr.05-35 rated power, Pr.05-36 rated speed and Pr. 05-37 pole number. The acceleration time and deceleration time should be set according to your motor capacity.
- 3. Set Pr.05-00 to 5 and press [Run] to begin auto tuning for PM motor. Please be aware of the motor that it starts spinning as [Run] is pressed.
- 4. When auto-tuning is completed, please check if the measured values are written into Pr.05-39~05-41 and Pr.05-43 automatically.
  - Set Pr.05-00=4 and press [Run] to begin auto-tuning for PM motor PG offset angle. The measured value will be written into Pr.05-42 automatically.
  - ☑ Note 1: When execute auto-tuning for PM motor PG origin, please make sure the encoder setting are correct (Pr.10-00, 10-01, 10-02), otherwise the PG origin measure error and motor stall may occur.
  - Note 2: If PM motor runs in an opposite direction of the drive's command, switch any two of the UVW cable and re-connect, then execute PG origin search again. It is crucial to execute auto-tuning after the switch otherwise PG origin measure error and motor stall may occur.
  - Auto-tuning process for measuring PG offset angle of PM motor:
- 1. Set Pr.05-00=5 and press RUN, or manually input the values into Pr. 01-01, 05-34~-541 and Pr.05-43.
- 2. It is strongly suggested to remove the motor and unload before beings auto-tuning.

- 3. Set Pr.05-00=4 and press [Run] to begin auto-tuning. Please be aware of the motor that it starts spinning as [Run] is pressed.
- 4. When auto-tuning is completed, please check if the PG offset angle is written into Pr.05-42 automatically.

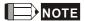

When auto-tuning for PM motor is completed and the control mode setting is done, it is recommend to turn the drive's power off and restart again to ensure the drive operates according to the motor parameter settings.

# Full-load Current of Induction Motor 1 (A) **Unit: Ampere** Factory Setting: #.## Settings 10 to 120% of drive's rated current This value should be set according to the rated frequency of the motor as indicated on the motor nameplate. The factory setting is 90% X rated current. Example: The rated current for 7.5HP (5.5kW) is 25 and factory setting is 22.5A. The range for setting will be 10~30A.(25\*40%=10A and 25\*120%=30A) ✓ ₩ - ₩ - ₩ Rated Power of Induction Motor 1(kW) Factory Setting: #.## Settings 0~655.35 kW It is used to set rated power of the motor 1. The factory setting is the power of the drive. Rated Speed of Induction Motor 1 (rpm) **Factory Setting:** 1710 (60Hz 4 poles) 1410 (50Hz 4 poles) Settings 0~65535 lt is used to set the rated speed of the motor and need to set according to the value indicated on the motor nameplate. Factory Setting: 4 Settings 2~20 lt is used to set the number of motor poles (must be an even number). No-load Current of Induction Motor 1 (A) Unit: Amper Factory Setting: #.## Settings 0 to the factory setting in Pr.05-01 The factory setting is 40% X rated current.

Stator Resistance(Rs) of Induction Motor 1Rotor Resistance(Rr) of Induction Motor 1

Factory Setting: #.###

|                      | Settings     | 0~65.535Ω                                                  |                           |
|----------------------|--------------|------------------------------------------------------------|---------------------------|
| 06 00                |              |                                                            |                           |
| <u> </u>             | •            | ing Inductance(Lm) of Induction Motor 1                    |                           |
| <u> 05-09</u>        | Stator ind   | luctance(Lx) of Induction Motor 1                          |                           |
|                      | Cottingo     | 0. 6552 5mU                                                | Factory Setting: #.#      |
|                      | Settings     | 0~6553.5mH                                                 |                           |
| 85-18                |              |                                                            |                           |
| ~                    | Reserved     | ı                                                          |                           |
| 85-12                |              |                                                            |                           |
| 0.0                  |              |                                                            |                           |
| <u> 85 - 13</u>      | Full-load    | Current of Induction Motor 2 (A)                           | I I I I A                 |
|                      |              |                                                            | Unit: Ampere              |
|                      | Settings     | 10~120%                                                    | Factory Setting:#.##      |
| ☐ This val           |              | be set according to the rated frequency of the motor a     | s indicated on the motor  |
|                      |              | ctory setting is 90% X rated current.                      |                           |
| -                    |              | d current for 7.5HP (5.5kW) is 25A and factory setting     | is 22.5A. The range for   |
| setting v            | will be 10~  | 30A.(25*40%=10A and 25*120%=30A)                           |                           |
| <u> </u>             | Rated Po     | wer of Induction Motor 2 (kW)                              |                           |
|                      |              | ,                                                          | Factory Setting: #.##     |
|                      | Settings     | 0~655.35 kW                                                | , ,                       |
| It is use            | d to set rat | ted power of the motor 2. The factory setting is the pover | wer of the drive.         |
| w <del>85 - 15</del> | Rated Sp     | eed of Induction Motor 2 (rpm)                             |                           |
|                      |              |                                                            | Factory Setting: 1710     |
|                      | Settings     | 0~65535                                                    |                           |
| It is use            | d to set the | e rated speed of the motor and need to set according t     | to the value indicated on |
| the moto             | or namepla   | ate.                                                       |                           |
| 05-18                | Pole Num     | nber of Induction Motor 2                                  |                           |
|                      |              |                                                            | Factory Setting: 4        |
|                      | Settings     | 2~20                                                       |                           |
| It is use            | d to set the | e number of motor poles (must be an even number).          |                           |
| 85-17                | No-load (    | Current of Induction Motor 2 (A)                           |                           |
|                      |              |                                                            | Unit: Ampere              |
|                      |              |                                                            | Factory Setting: #.##     |
|                      | Settings     | 0 to the factory setting in Pr.05-01                       |                           |
| The fact             | tory setting | is 40% X rated current.                                    |                           |

|   | 8            | 5 - 18    | Stator Re    | sistance (Rs) of Induction Motor 2                               |                            |
|---|--------------|-----------|--------------|------------------------------------------------------------------|----------------------------|
|   | $B^{0}$      | 5- 19     | Rotor Re     | sistance (Rr) of Induction Motor 2                               |                            |
|   |              |           |              |                                                                  | Factory Setting: #.###     |
|   |              |           | Settings     | 0~65.535Ω                                                        |                            |
|   |              |           |              |                                                                  |                            |
|   |              |           | -            | ing Inductance (Lm) of Induction Motor 2                         |                            |
|   |              | 5 - 2 T   | Stator Inc   | ductance (Lx) of Induction Motor 2                               |                            |
|   |              |           |              |                                                                  | Factory Setting: #.#       |
|   |              |           | Settings     | 0~6553.5 mH                                                      |                            |
|   |              |           |              |                                                                  |                            |
|   | <u>""</u>    | <u> </u>  | Induction    | Motor 1/ 2 Selection                                             |                            |
|   |              |           |              |                                                                  | Factory Setting: 1         |
|   |              |           | Settings     | 1: Motor 1                                                       |                            |
|   | ~~           |           |              | 2: Motor 2                                                       |                            |
|   |              | It is use | d to set the | e motor that driven by the AC motor drive.                       |                            |
| N | 8            | 5-23      | Frequenc     | cy for Y-connection/△-connection Switch of Induction             | Motor                      |
|   | · <u>-</u> ' |           |              |                                                                  | Factory Setting: 60.00     |
|   |              |           | Settings     | 0.00~600.00Hz                                                    |                            |
|   |              |           | -            |                                                                  |                            |
|   | 8            | 5-24      | Y-connec     | tion/△-connection Switch of Induction Motor IM                   |                            |
|   |              |           |              |                                                                  | Factory Setting: 0         |
|   |              |           | Settings     | 0: Disable                                                       |                            |
|   |              |           |              | 1: Enable                                                        |                            |
|   |              |           |              |                                                                  |                            |
| N | 89           | 5-25      | Delay Tim    | ne for Y-connection/ $\triangle$ -connection Switch of Induction | Motor                      |
|   |              |           |              |                                                                  | Factory Setting: 0.200     |
|   |              |           | Settings     | 0.000~60.000 sec                                                 |                            |
|   |              | P.05-23   | and Pr.05    | -25 are applied in the wide range motors and the motor           | or coil will execute the   |
|   |              | switch c  | of Y-connec  | ction/ $\Delta$ -connection as required. (The wide range moto    | rs has relation with the   |
|   |              | motor d   | esign. In g  | eneral, it has higher torque at low speed and Y-conne            | ction and it has higher    |
|   |              | speed a   | t high spe   | ed and connection.                                               |                            |
|   |              | Pr.05-24  | 4 is used to | o enable/disable Y-connection/ $\Delta$ -connection Switch.      |                            |
|   |              |           |              | set to 1, the drive will select by Pr.05-23 setting and c        | •                          |
|   |              | switch n  | notor to Y-  | connection or $\Delta$ -connection. At the same time, it will a  | lso affect motor           |
|   |              | parame    |              | ~                                                                |                            |
|   |              |           |              | o set the switch delay time of Y-connection/△-connecti           |                            |
|   |              |           |              | uency reaches Y-connection/∆-connection switch frequ             | uency, drive will delay by |
|   |              | Pr.05-25  | 5 before m   | ulti-function output terminals are active.                       |                            |

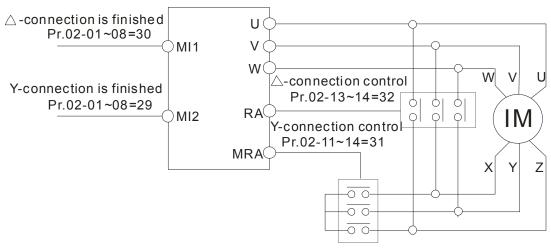

- Y-  $\triangle$  connection switch: can be used for wide range motor
- Y -connection for low speed: higher torque can be used for rigid tapping
- △-connection for high speed: higher torque can be used for high-speed drilling

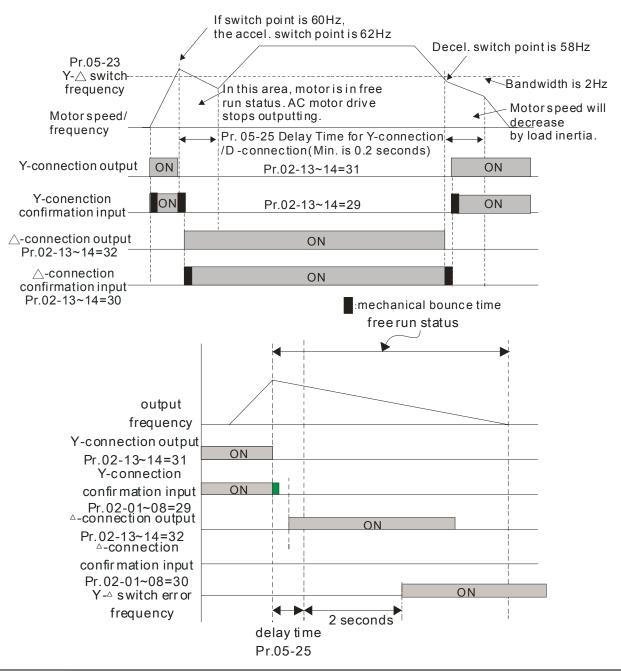

## G 5 - 2 5 Accumulative Watt Per Second of Motor in Low Word (W-sec)

Factory Setting: 0.00

|                    | Onapier in Becomption of Far                                                                                     | amotor cottings   C200 Certes |
|--------------------|----------------------------------------------------------------------------------------------------|-------------------------------|
|                    |                                                                                                    | Factory Setting: #.#          |
| Settin             | gs Read only                                                                                                    |                               |
| # 5 - 2 7 Accur    | nulative Watt Per Second of Motor in High Word (W-sec                                                            | ·)                            |
|                    |                                                                                                    | Factory Setting: #.#          |
| Settin             | gs Read only                                                                                                    |                               |
| ## Accur           | nulative Watt-hour of Motor (W-Hour)                                                                             |                               |
| ·                  |                                                                                                    | Factory Setting: #.#          |
| Settin             | gs Read only                                                                                                    |                               |
| 65-29 Accur        | nulative Watt-hour of Motor in Low Word (KW-Hour)                                                                |                               |
|                    |                                                                                                    | Factory Setting: #.#          |
| Settin             | gs Read only                                                                                                    |                               |
| ₿5-}} Accur        | nulative Watt-hour of Motor in High Word (KW-Hour)                                                               |                               |
|                    |                                                                                                    | Factory Setting: #.#          |
| Settin             | gs Read only                                                                                                    | ,                             |
|                    | 9 records the amount of power consumed by motors                                                                 |                               |
|                    | e is activated and record is saved when the drive stops                                                          |                               |
|                    | atts will continue to accumulate when the drive ac                                                               |                               |
|                    | , set Pr.00-02 to 5 then the accumulation record will retu                                                       | •                             |
| 06 34              |                                                                                                    |                               |
| Accur              | nulative Motor Operation Time (Min)                                                                              |                               |
|                    |                                                                                                    | Factory Setting: 0            |
| Settin             |                                                                                                    |                               |
| S-36 Accur         | nulative Motor Operation Time (day)                                                                              |                               |
|                    |                                                                                                    | Factory Setting: 0            |
| Settin             | gs 00~65535                                                                                                    |                               |
|                    | Pr.05-32 are used to record the motor operation time. To r.05-32 to 00. Operation time shorter than 60 seconds v |                               |
| <i>35-33</i> Induc | ion Motor (IM) and Permanent Magnet Motor Selection                                                              |                               |
|                    |                                                                                                    | Factory Setting: 0            |
| Settin             | gs 0: Induction Motor                                                                                            |                               |
|                    | 1: Permanent Magnet Motor                                                                                        |                               |
|                    |                                                                                                    |                               |
| <u> </u>           | ad current of Permanent Magnet Motor                                                                             |                               |
| ~                  |                                                                                                    | Factory Setting: 0.00         |
| Settin             | gs 0.00~655.35 Amps                                                                                              |                               |
|                    | y                                                                                                    |                               |
| 0.C - 0.C Rated    | Power of Permanent Magnet Motor                                                                                  |                               |
| - I Trated         | . and of rannament magnet motor                                                                                  |                               |

# ### Rated speed of Permanent Magnet Motor

Settings 0.00~655.35 kW

Factory Setting: 2000

Settings 0~65535 rpm

Pole number of Permanent Magnet Motor

Factory Setting: 10

Settings 0~65535

## #5 - 3# Inertia of Permanent Magnet Motor

Factory Setting: 0.0

Settings 0.0~6553.5 kg.cm<sup>2</sup> (0.0001kg.m<sup>2</sup>)

This parameter setting is defined in **kg-cm**<sup>2</sup>. If this measure is not familiar to you, please refer to the chart below. (Delta's motor inertia chart is for reference purpose only.)

| Delta Motor (Low inertia model) |          |          |          |          |          |          |          |  |
|---------------------------------|----------|----------|----------|----------|----------|----------|----------|--|
| Rated Power(kW)                 | 0.1      | 0.2      | 0.4      | 0.4      | 0.75     | 1        | 2        |  |
| Rotor inertia (kg.m^2)          | 3.70E-06 | 1.77E-05 | 2.77E-05 | 6.80E-05 | 1.13E-04 | 2.65E-04 | 4.45E-04 |  |

| Delta Motor (Mid to High Inertia model) |          |          |          |          |          |          |          |          |
|-----------------------------------------|----------|----------|----------|----------|----------|----------|----------|----------|
| Rated Power(kW)                         | 0.5      | 1        | 1.5      | 2        | 2        | 0.3      | 0.6      | 0.9      |
| Rotor inertia (kg.m^2)                  | 8.17E-04 | 8.41E-04 | 1.12E-03 | 1.46E-03 | 3.47E-03 | 8.17E-04 | 8.41E-04 | 1.12E-03 |

For more information on motor inertia value, please refer to Pr.11-01.

## 

Factory Setting: 0.000

Settings  $0.000\sim65.535\Omega$ 

## Permanent Magnet Motor Ld

Factory Setting: 0.00

Settings 0.00~655.35 mH

## Permanent Magnet Motor Lq

Factory Setting: 0.00

Settings 0.00~655.35 mH

## PG Offset angle of PM Motor

Factory Setting: 0

Settings 0.0~360.0°

When Pr.05-00 is set to 4, the drive will detect offset angle and write into Pr.05-42.

## 

Unit: V/1000rpm

Factory Setting: 0

Settings 0~65535

### **06 Protection Parameters**

★ This parameter can be set during operation.

# ✓ ☐ ☐ ☐ ☐ Low Voltage Level

Factory Setting:

Settings 230V Series: 150.0~ 220.0 Vdc 180.0

460V Series: 300.0~440.0V 360.0

☐ It is used to set the Lv level. When the drive is in the low voltage, it will stop output and free to stop.

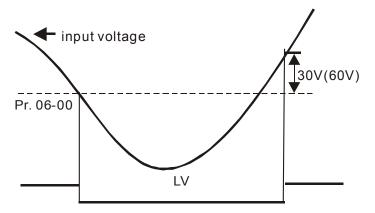

# 

Factory Setting: 380.0/760.0

Settings 230V Series: 0.0~450.0V

460V Series:0.0~900.0V

0: Disabled

- When Pr.06-01 is set to 0.0, the over-voltage stall prevention function is disabled.
- During deceleration, the DC bus voltage may exceed its Maximum Allowable Value due to motor regeneration. When this function is enabled, the AC motor drive will not decelerate further and keep the output frequency constant until the voltage drops below the preset value again.
- This function is used for the occasion that the load inertia is unsure. When it stops in the normal load, the over-voltage won't occur during deceleration and fulfill the setting of deceleration time. Sometimes, it may not stop due to over-voltage during decelerating to stop when increasing the load regenerative inertia. At this moment, the AC drive will auto add the deceleration time until drive stop.
- When the over-voltage stall prevention is enabled, drive deceleration time will be larger than the setting.
- When there is any problem as using deceleration time, refer to the following items to solve it.
  - 1. Add the suitable deceleration time.
  - 2. Add brake resistor (refer to appendix B-1 for details) to consume the electrical energy that regenerated from the motor with heat type.
- Related parameters: Pr.01-13, 01-15, 01-17, 01-19 (settings of decel. time 1~4), Pr.02-13~02-14 (Multi-function Output 1 RY1, RY2), Pr. 02-16~02-17 Multi-function Output (MO1, 2)

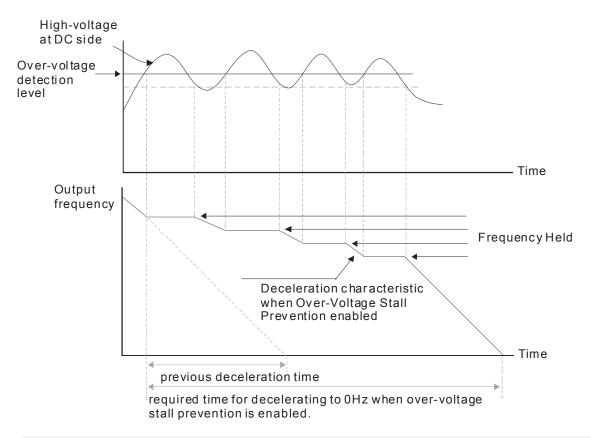

# ☐ ☐ ☐ ☐ ☐ ☐ ☐ Selection for Over-voltage Stall Prevention

Factory Setting: 0

ettings 0: Traditional over-voltage stall prevention

1: Smart over-voltage prevention

When Pr.06-02 is set to 1, the drive will maintain DCbus voltage when decelerating and prevent OV.

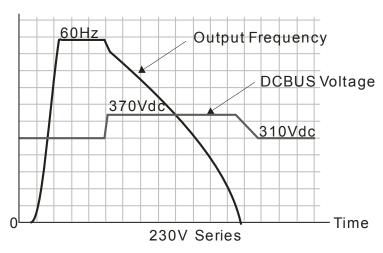

## ✓ ☐ ☐ ☐ ☐ ☐ ☐ Over-current Stall Prevention during Acceleration

Settings Normal duty: 0~160% (100%: drive's rated current) Factory Setting: 120 Heavy duty: 0~180% (100%: drive's rated current) Factory Setting: 150

If the motor load is too large or drive acceleration time is too short, the AC drive output current may increase abruptly during acceleration and it may cause motor damage or trigger protection functions (OL or OC). This parameter is used to prevent this situation.

- During acceleration, the AC drive output current may increase abruptly and exceed the value specified by Pr.06-03 due to rapid acceleration or excessive load on the motor. When this function is enabled, the AC drive will stop accelerating and keep the output frequency constant until the current drops below the maximum value.
- When the over-current stall prevention is enabled, drive deceleration time will be larger than the setting.
- When the Over-Current Stall Prevention occurs due to too small motor capacity or in the factory setting, please decrease Pr.06-03 setting.
- When there is any problem by using acceleration time, refer to the following items to solve it.
- Related parameters: Pr.01-12, 01-14, 01-16, 01-18 (settings of accel. time 1~4), Pr.01-44
  - 1. dd the suitable acceleration time.
  - 2. Setting Pr.01-44 Optimal Acceleration/Deceleration Setting to 1, 3 or 4 (auto accel.)
- Optimal Acceleration/Deceleration Setting, Pr.02-13~02-14 (Multi-function Output 1 RY1, RY2), Pr. 02-16~02-17 Multi-function Output (MO1, 2)

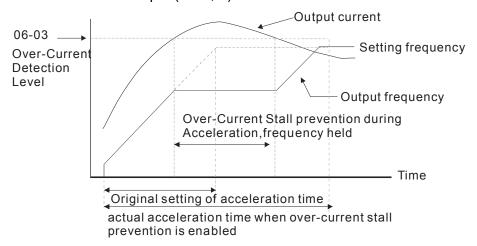

# 

Settings Normal duty: 0~160% (100%: drive's rated current) Factory Setting: 120 Heavy duty: 0~180% (100%: drive's rated current) Factory Setting: 150

- It is a protection for drive to auto decrease output frequency when the motor is over-load abruptly during motor constant operation.
- If the output current exceeds the setting specified in Pr.06-04 when the drive is operating, the drive will decrease its output frequency (according to Pr.06-05) to prevent the motor stall. If the output current is lower than the setting specified in Pr.06-04, the drive will accelerate (according to Pr.06-05) again to catch up with the set frequency command value.

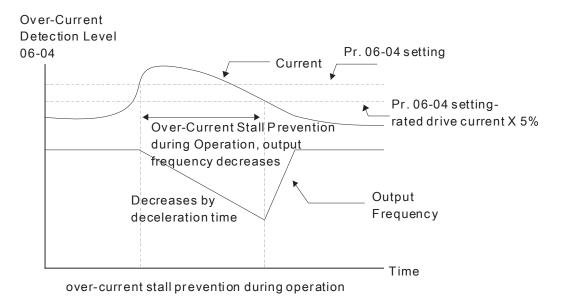

# Accel./Decel. Time Selection of Stall Prevention at Constant Speed

Factory Setting: 0

Settings 0: by current accel/decel time

1: by the 1st accel/decel time

2: by the 2nd accel/decel time

3: by the 3rd accel/decel time

4: by the 4th accel/decel time

5: by auto accel/decel

lt is used to set the accel./decel. time selection when stall prevention occurs at constant speed.

# ✓ ☐ 6 - ☐ 6 Over-torque Detection Selection (OT1)

Factory Setting: 0

Settings 0: Disable

1: Over-torque detection during constant speed operation, continue to operate after detection

2: Over-torque detection during constant speed operation, stop operation after detection

3: Over-torque detection during operation, continue to operate after detection

4: Over-torque detection during operation, stop operation after detection

# Over-torque Detection Selection (OT2)

Factory Setting: 0

Settings 0: Disable

1: Over-torque detection during constant speed operation, continue to operate after detection

2: Over-torque detection during constant speed operation, stop operation after detection

3: Over-torque detection during operation, continue to operation after detection

4: Over-torque detection during operation, stop operation after detection

- When Pr.06-06 and Pr.06-09 are set to 1 or 3, it will display a warning message and won't have an abnormal record.
- When Pr.06-06 and Pr.06-09 are set to 2 or 4, it will display a warning message and will have an abnormal record.

✓ ☐ ☐ ☐ ☐ ☐ ☐ ☐ Over-torque Detection Level (OT1)

Factory Setting: 120

Settings 10 to 250% (100%: drive's rated current)

✓ ☐ ☐ - ☐ ☐ Over-torque Detection Level (OT1)

Factory Setting: 0.1

Settings 0.0~60.0 sec

✓ ☐ ☐ ☐ Over-torque Detection Level (OT2)

Factory Setting: 120

Settings 10 to 250% (100%: drive's rated current)

✓ ☐ 6 - / / Over-torque Detection Time (OT2)

Factory Setting: 0.1

Settings 0.0~60.0 sec

Over torque detection is determine by the following method: if the output current exceeds the over-torque detection level (Pr.06-07, factory setting: 150%) and also exceeds Pr.06-08 Over-Torque Detection Time, the fault code "ot1/ot2" will appear. If a Multi-Functional Output Terminal is to over-torque detection (setting 7 or 8), the output is on. Please refer to Pr.02-13~02-14 for details.

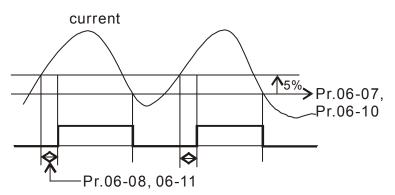

✓ 
☐ 6 - 12 Current Limit

Factory Setting: 150

Settings 0~250% (100%: drive's rated current)

Pr.06-12 sets the maximum output current of the drive. Pr.06-12 and Pr.11-17 ~ Pr.11-20 are used to set the drive's output current limit. When the drive is in VF, SVC or VFPG control mode, output frequency will decreases as the output current reaches current limit. It is a current stall prevention.

★ ## Electronic Thermal Relay Selection (Motor 1)

★ If F - 2 7 Electronic Thermal Relay Selection (Motor 2)

Factory Setting: 2

Settings 0: Inverter motor

- 1: Standard motor
- 2: Disable
- It is used to prevent self-cooled motor overheats under low speed. User can use electronic thermal relay to limit driver's output power.
- Electronic Thermal Characteristic for Motor 1

  Electronic Thermal Characteristic for Motor 2

Factory Setting: 60.0

Settings 30.0~600.0 sec

The parameter is set by the 150% of motor rated current and the setting of Pr.06-14 and Pr.06-28 to prevent the motor damaged from overheating. When it reaches the setting, it will display "EoL1/EoL2" and the motor will be in free running.

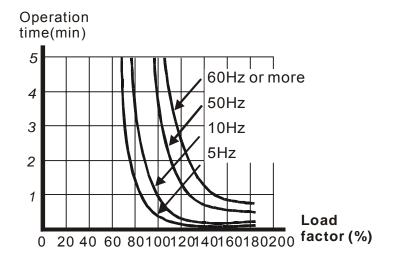

# ★ ☐ ☐ ← ↓ ☐ Heat Sink Over-heat (OH) Warning

Factory Setting: 85.0

Settings 0.0~110.0°C

Pr.06-15 sets the heat sink temperature level of the drive. The drive will output an overheating warning when the temperature exceeds the setting of Pr.06-15. If the setting of Pr.06-15 is higher than the default setting of the drive, the drive will use the default setting level for warning output. Capacitor (CAP) overheating level is set by the drive's default setting, it can not be adjusted.

| Over-heating Level (℃) |          |          |  |  |  |  |  |
|------------------------|----------|----------|--|--|--|--|--|
| Model                  | IGBT OH1 | CAP OH 2 |  |  |  |  |  |
| VFD004CB21A-20         | 100      | 95       |  |  |  |  |  |
| VFD007CB21A-20         | 100      | 95       |  |  |  |  |  |
| VFD004CB23A-20         | 100      | 95       |  |  |  |  |  |
| VFD007CB23A-20         | 100      | 95       |  |  |  |  |  |
| VFD007CB43A-20         | 100      | 95       |  |  |  |  |  |
| VFD015CB43A-20         | 100      | 95       |  |  |  |  |  |
| VFD015CB23A-20         | 100      | 95       |  |  |  |  |  |
| VFD004CB21A-21M        | 100      | 95       |  |  |  |  |  |
| VFD007CB21A-21M        | 100      | 95       |  |  |  |  |  |
| VFD007CB23A-21M        | 100      | 95       |  |  |  |  |  |
| VFD004CB43A-21M        | 100      | 95       |  |  |  |  |  |
| VFD007CB43A-21M        | 100      | 95       |  |  |  |  |  |

| Over-heating Level (°C) |          |          |  |  |  |  |  |
|-------------------------|----------|----------|--|--|--|--|--|
| Model                   | IGBT OH1 | CAP OH 2 |  |  |  |  |  |
| VFD022CB23A-20          | 100      | 95       |  |  |  |  |  |
| VFD037CB23A-20          | 100      | 95       |  |  |  |  |  |
| VFD022CB43A-20          | 100      | 95       |  |  |  |  |  |
| VFD037CB43A-20          | 100      | 100      |  |  |  |  |  |
| VFD015CB21A-21M         | 100      | 95       |  |  |  |  |  |
| VFD022CB21A-21M         | 100      | 95       |  |  |  |  |  |
| VFD022CB23A-21M         | 100      | 95       |  |  |  |  |  |
| VFD037CB23A-21M         | 100      | 95       |  |  |  |  |  |
| VFD022CB43A-21M         | 100      | 95       |  |  |  |  |  |
| VFD037CB43A-21M         | 100      | 100      |  |  |  |  |  |
| VFD040CB43A-20          | 100      | 90       |  |  |  |  |  |
| VFD055CB43A-20          | 100      | 90       |  |  |  |  |  |

| Over-heating Level (°C) |     |    |  |  |  |  |
|-------------------------|-----|----|--|--|--|--|
| VFD015CB43A-21M         | 100 | 95 |  |  |  |  |
| VFD015CB23A-21M         | 100 | 95 |  |  |  |  |
| VFD015CB21A-20          | 100 | 95 |  |  |  |  |
| VFD022CB21A-20          | 100 | 95 |  |  |  |  |

| Over-heating Level (°ℂ) |     |     |  |  |  |  |
|-------------------------|-----|-----|--|--|--|--|
| VFD075CB43A-20          | 100 | 110 |  |  |  |  |
| VFD040CB43A-21M         | 100 | 90  |  |  |  |  |
| VFD055CB43A-21M         | 100 | 90  |  |  |  |  |
| VFD075CB43A-21M         | 100 | 110 |  |  |  |  |

# 

Factory Setting: 50

Settings 0~100% (Refer to Pr.06-03, Pr.06-04)

When operation frequency is larger than Pr.01-01; e.g. Pr06-03=150%, Pr. 06-04=100% and Pr. 06-16=80%:

Calculate the Stall Prevention Level during acceleration: Pr.06-03 \* Pr.06-16=150x80%=120%. Calculate the Stall Prevention Level at constant speed: Pr.06-04 \* Pr.06-16=100x80%=80%.

| ## Present Fault Record            |
|------------------------------------|
| ## Second Most Recent Fault Record |
| ## Third Most Recent Fault Record  |
| ## Fourth Most Recent Fault Record |
| ## Fifth Most Recent Fault Record  |
| ## Sixth Most Recent Fault Record  |

### Settings

- 0: No fault record
- 1: Over-current during acceleration (ocA)
- 2: Over-current during deceleration (ocd)
- 3: Over-current during constant speed(ocn)
- 4: Ground fault (GFF)
- 5: IGBT short-circuit (occ)
- 6: Over-current at stop (ocS)
- 7: Over-voltage during acceleration (ovA)
- 8: Over-voltage during deceleration (ovd)
- 9: Over-voltage during constant speed (ovn)
- 10: Over-voltage at stop (ovS)
- 11: Low-voltage during acceleration (LvA)
- 12: Low-voltage during deceleration (Lvd)
- 13: Low-voltage during constant speed (Lvn)
- 14: Stop mid-low voltage (LvS)
- 15: Phase loss protection (OrP)
- 16: IGBT over-heat (oH1)
- 17: Capacitance over-heat (oH2) (for 40hp above)
- 18: tH1o (TH1 open: IGBT over-heat protection error)
- 19: tH2o (TH2 open: capacitance over-heat protection error)

- 20: Reserved
- 21: Drive over-load (oL)
- 22: Electronics thermal relay 1 (EoL1)
- 23: Electronics thermal relay 2 (EoL2)
- 24: Motor PTC overheat (oH3) (PTC)
- 25: Reserved
- 26: Over-torque 1 (ot1)
- 27: Over-torque 2 (ot2)
- 28: Low current (uC)
- 29: Reserved
- 30: Memory write-in error (cF1)
- 31: Memory read-out error (cF2)
- 32: Reserved
- 33: U-phase current detection error (cd1)
- 34: V-phase current detection error (cd2)
- 35: W-phase current detection error (cd3)
- 36: Clamp current detection error (Hd0)
- 37: Over-current detection error (Hd1)
- 38: Over-voltage detection error (Hd2)
- 39: occ IGBT short circuit detection error (Hd3)
- 40: Auto tuning error (AUE)
- 41: PID feedback loss (AFE)
- 42: PG feedback error (PGF1)
- 43: PG feedback loss (PGF2)
- 44: PG feedback stall (PGF3)
- 45: PG slip error (PGF4)
- 46: Reserved
- 47: Reserved
- 48: Analog current input loss (ACE)
- 49: External fault input (EF)
- 50: Emergency stop (EF1)
- 51: External Base Block (bb)
- 52: Password error (PcodE)
- 53: Reserved
- 54: Communication error (CE1)
- 55: Communication error (CE2)
- 56: Communication error (CE3)
- 57: Communication error (CE4)
- 58: Communication Time-out (CE10)
- 59: Reserved
- 60: Brake transistor error (bF)
- 61: Y-connection/△-connection switch error (ydc)

- 62: Decel. Energy Backup Error (dEb)
- 63: Slip error (oSL)
- 64: Electromagnet switch error (ryF)
- 65: PG Card Error (PGF5)
- 66-78: Reserved
- 79: Uocc U phase over current (Detection begins as RUN is pressed, software protection)
- 80: Vocc V phase over current (Detection begins as RUN is pressed, software protection)
- 81: Wocc W phase over current (Detection begins as RUN is pressed, software protection)
- 82: OPHL U phase output phase loss
- 83: OPHL Vphase output phase loss
- 84: OPHL Wphase output phase loss
- 85~100: Reserved
- 101: CGdE CANopen software disconnect1
- 102: CHbE CANopen software disconnect2
- 103: CSYE CANopen synchronous error
- 104: CbFE CANopen hardware disconnect
- 105: CldE CANopen index setting error
- 106: CAdE CANopen slave station number setting error
- 107: CFrE CANopen index setting exceed limit
- 108~110: Reserved
- 111: InrCOM Internal communication overtime error
- When the fault occurs and force stopping, it will record in this parameter.
- At stop with low voltage Lv (LvS warn, no record). During operation with mid-low voltage Lv (LvA, Lvd, Lvn error, will record).
- Setting 62: when dEb function is enabled, the drive will execute dEb and record to the Pr.06-17 to Pr.06-22 simultaneously.

★ ## Fault Output Option 2

★ \$\int \text{18} \int \text{95} \text{ Fault Output Option 3}

✓ \$\int \text{18} \int \text{96} - \text{26} \text{ Fault Output Option 4}

Factory Setting: 0

Settings 0 to 65535 sec (refer to bit table for fault code)

These parameters can be used with multi-function output (set to 35-38) for the specific requirement. When the fault occurs, the corresponding terminals will be activated (It needs to convert binary value to decimal value to fill in Pr.06-23 to Pr.06-26).

| Fault Code                                | Bit0    | Bit1  | Bit2 | Bit3 | Bit4 | Bit5 | Bit6 |
|-------------------------------------------|---------|-------|------|------|------|------|------|
| Fault Code                                | current | Volt. | OL   | SYS  | FBK  | EXI  | CE   |
| 0: No fault                               |         |       |      |      |      |      |      |
| 1: Over-current during acceleration (ocA) | •       |       |      |      |      |      |      |

| Fault Code                                       | Bit0    | Bit1  | Bit2 | Bit3 | Bit4 | Bit5 | Bit6 |
|--------------------------------------------------|---------|-------|------|------|------|------|------|
|                                                  | current | Volt. | OL   | SYS  | FBK  | EXI  | CE   |
| 2: Over-current during deceleration (ocd)        | •       |       |      |      |      |      |      |
| 3: Over-current during constant speed(ocn)       | •       |       |      |      |      |      |      |
| 4: Ground fault (GFF)                            | •       |       |      |      |      |      |      |
| 5: IGBT short-circuit (occ)                      | •       |       |      |      |      |      |      |
| 6: Over-current at stop (ocS)                    | •       |       |      |      |      |      |      |
| 7: Over-voltage during acceleration (ovA)        |         | •     |      |      |      |      |      |
| 8: Over-voltage during deceleration (ovd)        |         | •     |      |      |      |      |      |
| 9: Over-voltage during constant speed (ovn)      |         | •     |      |      |      |      |      |
| 10: Over-voltage at stop (ovS)                   |         | •     |      |      |      |      |      |
| 11: Low-voltage during acceleration (LvA)        |         | •     |      |      |      |      |      |
| 12: Low-voltage during deceleration (Lvd)        |         | •     |      |      |      |      |      |
| 13: Low-voltage during constant speed (Lvn)      |         | •     |      |      |      |      |      |
| 14: Stop mid-low voltage (LvS )                  |         | •     |      |      |      |      |      |
| 15: Phase loss protection (OrP)                  |         | •     |      |      |      |      |      |
| 16: IGBT over-heat (oH1)                         |         |       | •    |      |      |      |      |
| 17: Capacitance over-heat (oH2)                  |         |       | •    |      |      |      |      |
| 18: tH1o (TH1 open)                              |         |       | •    |      |      |      |      |
| 19: tH2o (TH2 open)                              |         |       | •    |      |      |      |      |
| 20: Reserved                                     |         |       |      |      |      |      |      |
| 21: Drive over-load (oL)                         |         |       | •    |      |      |      |      |
| 22: Electronics thermal relay 1 (EoL1)           |         |       | •    |      |      |      |      |
| 23: Electronics thermal relay 2 (EoL2)           |         |       | •    |      |      |      |      |
| 24: Motor PTC overheat (oH3) (PTC)               |         |       | •    |      |      |      |      |
| 25: Reserved                                     |         |       |      |      |      |      |      |
| 26: Over-torque 1 (ot1)                          |         |       | •    |      |      |      |      |
| 27: Over-torque 2 (ot2)                          |         |       | •    |      |      |      |      |
| 28: Low current (uC)                             | •       |       |      |      |      |      |      |
| 29: Reserved                                     |         |       | ı    |      | ı    |      |      |
| 30: Memory write-in error (cF1)                  |         |       |      | •    |      |      |      |
| 31: Memory read-out error (cF2)                  |         |       |      | •    |      |      |      |
| 32: Reserved                                     |         |       | ı    |      | ı    |      |      |
| 33: U-phase current detection error (cd1)        |         |       |      | •    |      |      |      |
| 34: V-phase current detection error (cd2)        |         |       |      | •    |      |      |      |
| 35: W-phase current detection error (cd3)        |         |       |      | •    |      |      |      |
| 36: Clamp current detection error (Hd0)          |         |       |      | •    |      |      |      |
| 37: Over-current detection error (Hd1)           |         |       |      | •    |      |      |      |
| 38: Over-voltage detection error (Hd2)           |         |       |      | •    |      |      |      |
| 39: occ IGBT short circuit detection error (Hd3) |         |       |      | •    |      |      |      |

| Fault Code                                 | Bit0    | Bit1  | Bit2 | Bit3 | Bit4 | Bit5 | Bit6 |
|--------------------------------------------|---------|-------|------|------|------|------|------|
| r dank oode                                | current | Volt. | OL   | SYS  | FBK  | EXI  | CE   |
| 40: Auto tuning error (AUE)                |         |       |      | •    |      |      |      |
| 41: PID feedback loss (AFE)                |         |       |      |      | •    |      |      |
| 42: PG feedback error (PGF1)               |         |       |      |      | •    |      |      |
| 43: PG feedback loss (PGF2)                |         |       |      |      | •    |      |      |
| 44: PG feedback stall (PGF3)               |         |       |      |      | •    |      |      |
| 45: PG slip error (PGF4)                   |         |       |      |      | •    |      |      |
| 46: Reserved                               |         |       |      |      |      |      |      |
| 47: Reserved                               |         |       |      |      |      |      |      |
| 48: Analog current input loss (ACE)        |         |       |      |      | •    |      |      |
| 49: External fault input (EF)              |         |       |      |      |      | •    |      |
| 50: Emergency stop (EF1)                   |         |       |      |      |      | •    |      |
| 51: External Base Block (bb)               |         |       |      |      |      | •    |      |
| 52: Password error (PcodE)                 |         |       |      | •    |      |      |      |
| 53: Reserved                               |         |       |      |      |      |      |      |
| 54: Communication error (CE1)              |         |       |      |      |      |      | •    |
| 55: Communication error (CE2)              |         |       |      |      |      |      | •    |
| 56: Communication error (CE3)              |         |       |      |      |      |      | •    |
| 57: Communication error (CE4)              |         |       |      |      |      |      | •    |
| 58: Communication Time-out (CE10)          |         |       |      |      |      |      | •    |
| 59: Reserved                               |         |       |      |      |      |      |      |
| 60: Brake transistor error (bF)            |         |       |      |      |      | •    |      |
| 61: Y-connection/△-connection switch error |         |       |      |      |      | •    |      |
| (ydc)                                      |         |       |      |      |      |      |      |
| 62: Decel. Energy Backup Error (dEb)       |         | •     |      |      |      |      |      |
| 63: Slip error (oSL)                       |         |       |      |      |      | •    |      |
| 64: Electromagnet switch error (ryF)       |         |       |      |      |      | •    |      |
| 65 : PG Card Error (PGF5)                  |         |       |      |      |      | •    |      |
| 66-78: Reserved                            |         |       |      |      |      |      |      |
| 79: U phase over current (Uocc)            | •       |       |      |      |      |      |      |
| 80: V phase over current (Vocc)            | •       |       |      |      |      |      |      |
| 81: W phase over current (Wocc)            | •       |       |      |      |      |      |      |
| 82: OPHL U phase output phase loss         | •       |       |      |      |      |      |      |
| 83: OPHL Vphase output phase loss          | •       |       |      |      |      |      |      |
| 84: OPHL Wphase output phase loss          | •       |       |      |      |      |      |      |
| 85~100: Reserved                           |         | 1     | 1    | 1    |      | 1    | 1    |
| 101: CGdE CANopen software disconnect1     |         |       |      |      |      |      | •    |
| 102: CHbE CANopen software disconnect2     |         |       |      |      |      |      | •    |
| 103: CSYE CANopen synchronous error        |         |       |      |      |      |      | •    |
| 1                                          | 1       |       |      |      |      |      |      |

| Fault Code                                           | Bit0 | Bit1  | Bit2 | Bit3 | Bit4 | Bit5 | Bit6 |
|------------------------------------------------------|------|-------|------|------|------|------|------|
| Fault Code                                           |      | Volt. | OL   | SYS  | FBK  | EXI  | CE   |
| 104: CbFE CANopen hardware disconnect                |      |       |      |      |      |      | •    |
| 105: CldE CANopen index setting error                |      |       |      |      |      |      | •    |
| 106: CAdE CANopen slave station number setting error |      |       |      |      |      |      | •    |
| 107: CFrE CANopen index setting exceed limit         |      |       |      |      |      |      | •    |
| 108~110: Reserved                                    |      |       |      |      |      |      |      |
| 111: InrCOM Internal communication overtime error    |      |       |      |      |      |      | •    |

# For the PTC (Positive Temperature Coefficient) Detection Selection

Factory Setting: 0

Settings 0: Warn and keep operating

1: Warn and ramp to stop

2: Warn and coast to stop

3: No warning

Pr.06-29 setting defines how the will drive operate after PTC detection.

# 

Factory Setting: 50.0

Settings 0.0~100.0%

- It needs to set AVI/ACI/AUI analog input function Pr.03-00~03-02 to 6 (P.T.C. thermistor input value).
- lt is used to set the PTC level, and the corresponding value for 100% is max. analog input value.

# **36-3** Frequency Command for Malfunction

Factory Setting: Read only

Settings 0.00~655.35Hz

When malfunction occurs, use can check the frequency command. If it happens again, it will overwrite the previous record.

# 

Factory Setting: Read only

Settings 0.00~655.35Hz

When malfunction occurs, use can check the current frequency command. If it happens again, it will overwrite the previous record.

# G - 3 3 Output Voltage at Malfunction

Factory Setting: Read only

Settings 0.0~6553.5V

When malfunction occurs, user can check current output voltage. If it happens again, it will overwrite the previous record.

# DE Voltage at Malfunction

| Fa                                                                        | actory Setting: Read only       |
|---------------------------------------------------------------------------|---------------------------------|
| Settings 0.0~6553.5V                                                      |                                 |
| When malfunction occurs, user can check the current DC voltage. If it has | appens again, it will           |
| overwrite the previous record.                                            |                                 |
| <pre></pre>                                                               |                                 |
| Fa                                                                        | actory Setting: Read only       |
| Settings 0.00~655.35Amp                                                   |                                 |
| When malfunction occurs, user can check the current output current. If it | t happens again, it will        |
| overwrite the previous record.                                            |                                 |
| ☐ ☐ ☐ ☐ ☐ ☐ ☐ ☐ ☐ ☐ ☐ ☐ ☐ ☐ ☐ ☐ ☐ ☐ ☐                                     |                                 |
| Fa                                                                        | actory Setting: Read only       |
| Settings 0.0~6553.5°C                                                     |                                 |
| ☐ When malfunction occurs, user can check the current IGBT temperature    | . If it happens again, it will  |
| overwrite the previous record.                                            |                                 |
| ☐ ☐ ☐ ☐ ☐ ☐ ☐ ☐ ☐ ☐ ☐ ☐ ☐ ☐ ☐ ☐ ☐ ☐ ☐                                     |                                 |
| Fa                                                                        | actory Setting: Read only       |
| Settings 0.0~6553.5°C                                                     |                                 |
| ☐ When malfunction occurs, user can check the current capacitance tempe   | erature. If it happens again,   |
| it will overwrite the previous record.                                    |                                 |
|                                                                           |                                 |
| Fa                                                                        | actory Setting: Read only       |
| Settings 0.0~6553.5℃                                                      |                                 |
| When malfunction occurs, user can check the current motor speed in rpn    | n. If it happens again, it will |
| overwrite the previous record.                                            |                                 |
|                                                                           |                                 |
| Fa                                                                        | actory Setting: Read only       |
| Settings 0~65535                                                          |                                 |
| When malfunction occurs, user can check the current torque command.       | If it happens again, it will    |
| overwrite the previous record.                                            |                                 |
| Status of Multi-function Input Terminal at Malfunction                    |                                 |
| Fa                                                                        | actory Setting: Read only       |
| Settings 0000h~FFFFh                                                      |                                 |
| Status of Multi-function Output Terminal at Malfunction                   |                                 |
| Fa                                                                        | actory Setting: Read only       |

When malfunction occurs, user can check the status of multi-function input/output terminals. If it

Settings 0000h~FFFFh

happens again, it will overwrite the previous record.

| 06-42           | Drive Sta       | tus at Malfunction                                 |                             |
|-----------------|-----------------|----------------------------------------------------|-----------------------------|
|                 |                 |                                                    | Factory Setting: Read only  |
|                 | Settings        | 0000H~FFFFh                                        |                             |
| When n          | nalfunction     | occurs, please check the drive status (commun      | nication address 2119H). If |
| malfund         | ction happe     | ens again, the previous record will be overwritter | n by this parameter.        |
| 06 117          | D               |                                                    |                             |
| 00-13           | Reserved        |                                                    |                             |
| 00-77           | Reserved        | l                                                  |                             |
| 86-45           | Treatmen        | at to Output Phase Loss Detection (OPHL)           |                             |
|                 |                 |                                                    | Factory Setting: 3          |
|                 | Settings        | 0: Warn and keep operating                         |                             |
|                 |                 | 1: Warn and ramp to stop                           |                             |
|                 |                 | 2: Warn and coast to stop                          |                             |
|                 |                 | 3: No warning                                      |                             |
| Pr.06-4         | 5 defines h     | ow the drive will operates when output phase lo    | oss occur.                  |
| 88-48           | Decelera        | tion Time of Output Phase Loss                     |                             |
|                 |                 |                                                    | Factory Setting:0.500       |
|                 | Settings        | 0.000~65.535 sec                                   |                             |
| 06_07           | Current F       | Bandwidth                                          |                             |
| <u> </u>        | Current         | odi i dwidii i                                     | Factory Setting:1.00        |
|                 | Settings        | 0.00~100.00%                                       | ractory Setting. 1.00       |
|                 | <u>Jettings</u> | 0.00 100.00 %                                      |                             |
| 86-48           | DC Brake        | e Time of Output Phase Loss                        |                             |
|                 |                 |                                                    | Factory Setting:0.000       |
|                 | Settings        | 0.000~65.535 sec                                   |                             |
|                 |                 |                                                    |                             |
| 88-49           | Reserved        | ı                                                  |                             |
| 06 60           | l <b></b>       |                                                    |                             |
| <u> 88 - 58</u> | Time for        | Input Phase Loss Detection                         |                             |
|                 | 0 111           | 0.00.000.00                                        | Factory Setting:0.20        |
|                 | Settings        | 0.00~600.00 sec                                    |                             |
| 88-51           | Reserved        | 1                                                  |                             |
| 00 01           |                 |                                                    |                             |
| 88-52           | Ripple of       | Input Phase Loss                                   |                             |
| _               |                 |                                                    | Factory Setting:30.0 / 60.0 |
|                 | Settings        | 230V Series: 0.0~160.0 Vdc                         |                             |
|                 |                 | 460V Series: 0.0~320.0 Vdc                         |                             |

Treatment for the detected Input Phase Loss (OrP) Factory Setting: 0 Settings 0: warn, ramp to stop

1: warn, coast to stop

Over ripple protection

# Reserved

✓ H = 5 5 Derating Protection

Factory Setting: 0

Settings 0: constant rated current and limit carrier wave by load current and temperature

1: constant carrier frequency and limit load current by setting carrier wave

2: constant rated current(same as setting 0), but close current limit

Setting 0:

When the rated current is constant, carrier frequency (Fc) outputted by PWM will auto decrease according to surrounding temperature, overload output current and time. If overload situation is not frequent and only cares the carrier frequency operated with the rated current for a long time and carrier wave changes during short overload, it is recommended to set to 0.

Refer to the following diagram for the level of carrier frequency. Take VFD007CB43A-20 in normal duty as example, surrounding temperature 50oC with independent installation and UL open-type. When the carrier frequency is set to 15kHz, it corresponds to 72% rated output current. When it outputs higher than the value, it will auto decrease the carrier frequency. If the output is 83% rated current and the carrier frequency will decrease to 12kHz. In addition, it will also decrease the carrier frequency when overload. When the carrier frequency is 15kHz and the current is 120%\*72%=86% for a minute, the carrier frequency will decrease to the factory setting.

Setting 1:

It is used for the fixed carrier frequency and prevents the carrier wave changes and motor noise caused by the surrounding temperature and frequent overload.

Refer to the following for the derating level of rated current. Take VFD007CB43A-20 in normal duty as example, when the carrier frequency keeps in 15kHz and the rated current is decreased to 72%, it will have OL protection when the current is 120%\*72%=86% for a minute. Therefore, it needs to operate by the curve to keep the carrier frequency.

Setting 2:

It sets the protection method and action to 0 and disables the current limit for the Ratio\*160% of output current in the normal duty and Ratio\*180% of output current in the heavy duty. The advantage is that it can provide higher output current when the setting is higher than the factory setting of carrier frequency. The disadvantage is that it decreases carrier wave easily when overload.

### Derating curve diagram in the heavy duty (Pr.00-16=1)

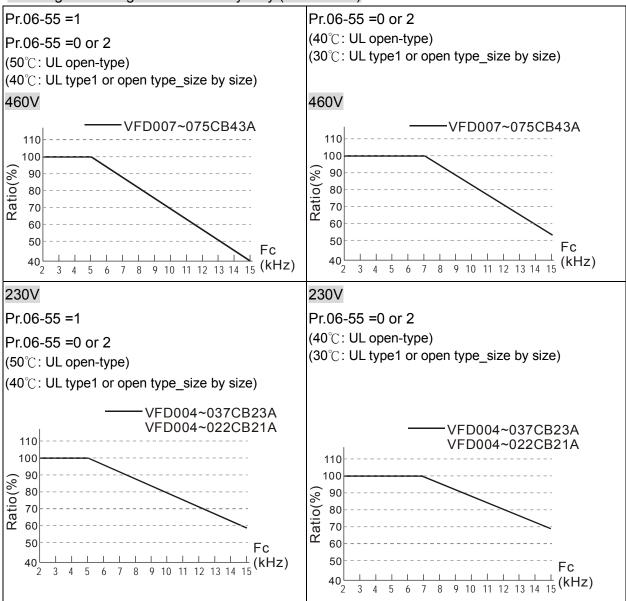

### Derating curve diagram in the normal duty (Pr.00-16=0)

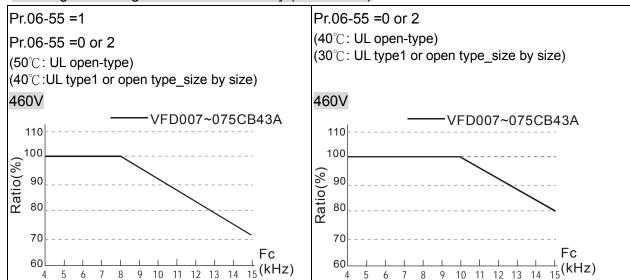

9 10 11 12 13 14 15 (kHz)

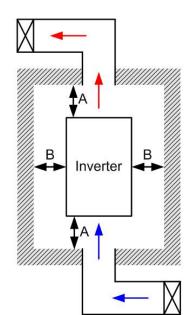

## NOTE

- \*\* The mounting clearances stated in the figure is for installing the drive in an open area. To install the drive in a confined space (such as cabinet or electric box), please follow the following three rules: (1) Keep the minimum mounting clearances. (2) Install a ventilation equipment or an air conditioner to keep surrounding temperature lower than operation temperature. (3) Refer to parameter setting and set up Pr. 00-16, Pr.00-17, and Pr. 06-55.
- The following table shows heat dissipation and the required air volume when installing a single drive in a confined space. When installing multiple drives, the required air volume shall be multiplied by the number the drives.
- Refer to the chart (Air flow rate for cooling) for ventilation equipment design and selection.
- Refer to the chart (Power dissipation) for air conditioner design and selection.

Minimum mounting clearances:

| Frame | A (mm) | B (mm) | C (mm) | D (mm) |
|-------|--------|--------|--------|--------|
| A~C   | 60     | 30     | 10     | 0      |

| Air flow rate for                 | Power Dissipation                              |    |                           |          |       |
|-----------------------------------|------------------------------------------------|----|---------------------------|----------|-------|
| Model No.                         | Flow Rate Flow Rate (cfm) (m³/hr)              |    | Loss External (Heat sink) | Internal | Total |
| VFD004CB21A-20/-21/-21M           | -                                              | -  | 16                        | 20       | 36    |
| VFD007CB21A-20/-21/-21M           | -                                              | -  | 32                        | 39       | 72    |
| VFD015CB21A-20/-21/-21M           | 15                                             | 26 | 60                        | 52       | 112   |
| VFD022CB21A-20/-21/-21M           | 15                                             | 26 | 85                        | 69       | 154   |
| VFD004CB23A-20/-21/-21M           | -                                              | -  | 21                        | 17       | 37    |
| VFD007CB23A-20/-21/-21M           | -                                              | -  | 35                        | 26       | 61    |
| VFD015CB23A-20/-21/-21M           | 15                                             | 26 | 56                        | 32       | 89    |
| VFD022CB23A-20/-21/-21M           | 15                                             | 26 | 82                        | 34       | 116   |
| VFD037CB23A-20/-21/-21M           | 15                                             | 26 | 118                       | 43       | 161   |
| VFD007CB43A-20/-21/-21M           | -                                              | -  | 35                        | 24       | 59    |
| VFD015CB43A-20/-21/-21M           | -                                              | -  | 47                        | 27       | 74    |
| VFD022CB43A-20/-21/-21M           | 15                                             | 26 | 75                        | 30       | 105   |
| VFD037CB43A-20/-21/-21M           | 15                                             | 26 | 110                       | 33       | 143   |
| VFD040CB43A-20/-21/-21M           | 15                                             | 26 | 126                       | 34       | 160   |
| VFD055CB43A-20/-21/-21M           | 15                                             | 26 | 145                       | 37       | 181   |
| VFD075CB43A-20/-21/-21M           | 24                                             | 41 | 212                       | 83       | 295   |
| * The required airflow shown in c | The heat dissipation shown in the chart is for |    |                           |          |       |

drive in confined space.

When installing the multiple drives, the required air volume should be the required air volume for single drive X the number of the drives.

- installing single drive in a confined space.

  When installing multiple drives, volume of heat
- When installing multiple drives, volume of heat dissipation should be the heat dissipated for single drive X the number of the drives.
- Heat dissipation for each model is calculated by rated voltage, current and default carrier.

06-56

~ Reserved

**86-58** 

Software Detection GFF Current Level

Factory Setting: 60.0

Settings 0.0~6553.5 %

Software Detection GFF Filter Time

Factory Setting: 0.10

Settings 0.0~6553.5 %

☐ ☐ ☐ ☐ Disable Level of dab

Factory Setting: 180.0/360.0

Settings 230V series: 0.0~220.0 Vic

460V series: 0.0~440.0 Vic

## Fault Record 1 (min)

☐ 6 - 6 4 Fault Record 2 (min)

\$\frac{17}{100} \frac{17}{100} \frac

Fault Record 4 (min)

## Fault Record 5 (min)

## Fault Record 6 (min)

Factory Setting: Read only

Settings 0~64799 min

- Pr.06-63 to Pr.06-68 are used to record the operation time for 6 malfunctions and it can also check if there is any wrong with the drive according to the internal time.
- When the malfunction occurs during operation, it records fault in Pr.06-17~06-22 and operation time is recorded in Pr.06-63~06-68.

For example: When the first fault ovA occurs after operation 3000 min., second fault ovd occurs at 3482 min., third fault ovA occurs at 4051 min., fourth fault ocA at 5003 min., fifth fault ocA at 5824 min., sixth fault ocd occurs at 6402 min. and seven fault ocS at 6951 min.

It'll be recorded as the following table:

| First fault     | Pr.06-17       | ovA        | Pr.06-63 | 3000 | ovA occurs at the 3000 n after operating.                            |
|-----------------|----------------|------------|----------|------|----------------------------------------------------------------------|
| Second fault    | Pr.06-17       | ovd        | Pr.06-63 | 3482 | 3482-3000=482 mir<br>ovd occurs at 482 min aff<br>last fault (ovA)   |
|                 | Pr.06-18       | ovA        | Pr.06-64 | 3000 |                                                                      |
| Third fault     | Pr.06-17       | ovA        | Pr.06-63 | 4051 | 4051-3482=569 mir<br>ovA occurs at 569 min af<br>last fault (ovd)    |
|                 | Pr.06-18       | ovd        | Pr.06-64 | 3482 |                                                                      |
|                 | Pr.06-19       | ovA        | Pr.06-65 | 3000 |                                                                      |
|                 |                |            |          |      |                                                                      |
| Seven fault     | Pr.06-17       | ocS        | Pr.06-63 | 12   | (12-5824)+64800=58988<br>ocS occurs at 58988 min<br>last fault (ocA) |
|                 | Pr.06-18       | ocA        | Pr.06-64 | 5824 |                                                                      |
|                 | Pr.06-19       | ocA        | Pr.06-65 | 5003 |                                                                      |
|                 | Pr.06-20       | ovA        | Pr.06-66 | 4051 |                                                                      |
|                 | Pr.06-21       | ovd        | Pr.06-67 | 3482 |                                                                      |
|                 | Pr.06-22       | ovA        | Pr.06-68 | 3000 |                                                                      |
|                 | F1.00-22       |            |          |      |                                                                      |
| - 5 3 Time inte | rval between e | rrors occu | r (day)  |      |                                                                      |
| - § § Time inte | 1              | rrors occu | r (day)  |      | Factory Setting: Read                                                |

Factory Setting: Read only

Settings Read only

₩ 📆 🖁 - 🤼 🕻 Low Current Setting Level

Factory Setting: 0.0

Settings  $0.0 \sim 6553.5 \%$ 

Low Current Detection Time

Factory Setting: 0.00

Settings 0.00 ~ 655.35 sec

Treatment for low current

Factory Setting: 0

Settings 0: No function

1 : warn and coast to stop

2: warn and ramp to stop by  $2^{nd}$  deceleration time

3 : warn and operation continue

The drive will operate as the setting of Pr.06-73 when output current is lower than the setting of Pr.06-71 and when low current continues for a period longer than the setting of Pr.06-72. This parameter can also be used with external multi-function output terminal 44 (MO44) for low current output.

# **07 Special Parameters**

✓ This parameter can be set during operation.

# ★ 3 - 111 Software Brake Level

Factory Setting: 380.0/760.0

Settings 230V series: 350.0~450.0Vdc 460V series: 700.0~900.0Vdc

- This parameter sets the DC-bus voltage at which the brake chopper is activated. Users can choose the suitable brake resistor to have the best deceleration. Refer to Chapter 7 Accessories for the information of the brake resistor.
- It is only valid for the models below 30kW of 460 series and 22kW of 230 series.

# ✓ ☐ ☐ ☐ ☐ DC Brake Current Level

Factory Setting: 0

Settings 0~100%

- This parameter sets the level of DC Brake Current output to the motor during start-up and stopping. When setting DC Brake Current, the Rated Current is regarded as 100%. It is recommended to start with a low DC Brake Current Level and then increase until proper holding torque has been attained.
- When it is in FOCPG/TQCPG mode, DC brake is zero-speed operation. It can enable DC brake function by setting to any value.

# 

Factory Setting: 0.0

Settings 0.0~60.0 sec

The motor may be in the rotation status due to external force or itself inertia. If the drive is used with the motor at this moment, it may cause motor damage or drive protection due to over current. This parameter can be used to output DC current before motor operation to stop the motor and get a stable start. This parameter determines the duration of the DC Brake current after a RUN command. When it is set to 0.0, it is invalid.

# 

Factory Setting: 0.00

Settings 0.0~60.00 sec

- The motor may be in the rotation status after drive stop outputting due to external force or itself inertia and can't stop accurately. This parameter can output DC current to force the motor drive stop after drive stops to make sure that the motor is stop.
- This parameter determines the duration of the DC Brake current during stopping. To DC brake at stop, this function will be valid when Pr.00-22 is set to 0 or 2. When setting to 0.0, it is invalid.
- Related parameters: Pr.00-22 Stop Method, Pr.07-04 Start-point for DC Brake

# ★ ☐ 7 - ☐ ☆ Start-Point for DC Brake

Factory Setting: 0.00

Settings 0.00~600.00Hz

This parameter determines the frequency when DC Brake will begin during deceleration. When this setting is less than start frequency (Pr.01-09), the start-point for DC brake will start from the min. frequency.

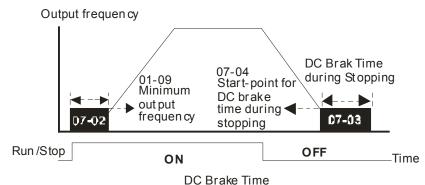

- DC Brake at Start-up is used for loads that may move before the AC drive starts, such as fans and pumps. Under such circumstances, DC Brake can be used to hold the load in position before setting it in motion.
- DC Brake at stop is used to shorten the stopping time and also to hold a stopped load in position, such as crane or cutting machine.
- DC Brake at Start-up is used for loads that may move before the AC drive starts, such as fans and pumps. Under such circumstances, DC Brake can be used to hold the load in position before setting it in motion.
- DC Brake at stop is used to shorten the stopping time and also to hold a stopped load in position, such as crane or cutting machine.

# ## Reserved

# Restart after Momentary Power Loss

Factory Setting: 0

Settings 0: Stop operation

- 1: Speed search for last frequency command
- 2: Speed search for the minimum output frequency
- This parameter determines the operation mode when the AC motor drive restarts from a momentary power loss.
- The power connected to the drive may power off momentarily due to many reasons. This function allows the drive to keep outputting after power is on again after power off and won't cause drive stops.
- Setting 1: Operation continues after momentary power loss, speed search starts with the Master Frequency reference value after drive output frequency and motor rotator speed is synchronous. The motor has the characteristics of big inertia and small obstruction. For example, in the equipment with big inertia wheel, it doesn't need to wait to execute operation command until wheel is complete stop after re-start to save time.
- Setting 2: Operation continues after momentary power loss, speed search starts with the master frequency after drive output frequency and motor rotator speed is synchronous. The motor has the characteristics of small inertia and bigger obstruction.

In PG control mode, the AC motor drive will execute the speed search function automatically by the PG speed when this setting isn't set to 0.

# Maximum Power Loss Duration

Factory Setting: 2.0

### Settings 0.1~20.0 sec

- If the duration of a power loss is less than this parameter setting, the AC motor drive will resume operation. If it exceeds the Maximum Allowable Power Loss Time, the AC motor drive output is then turned off (coast stop).
- The selected operation after power loss in Pr.07-06 is only executed when the maximum allowable power loss time is ≤5 seconds and the AC motor drive displays "LU". But if the AC motor drive is powered off due to overload, even if the maximum allowable power loss time is ≤5 seconds, the operation mode as set in Pr.07-06 is not executed. In that case it starts up normally.

# 

Factory Setting: 0.5

### Settings 0.1~5.0 sec

When momentary power loss is detected, the AC drive will block its output and then wait for a specified period of time (determined by Pr.07-08, called Base-Block Time) before resuming operation. This parameter should be set at a value to ensure that any residual regeneration voltage from the motor on the output has disappeared before the drive is activated again.

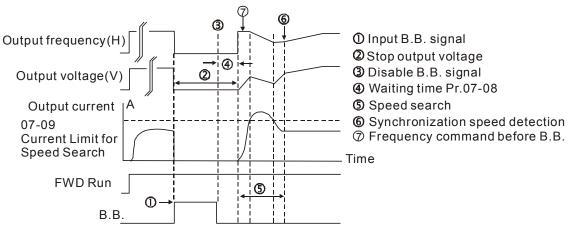

B.B. Search with last output frequency downward timing chart

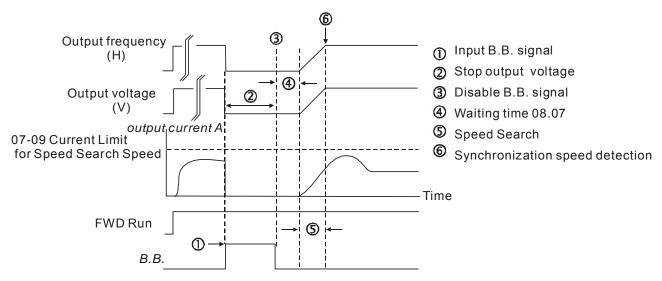

B.B. Search with minimum output frequency upward timing chart

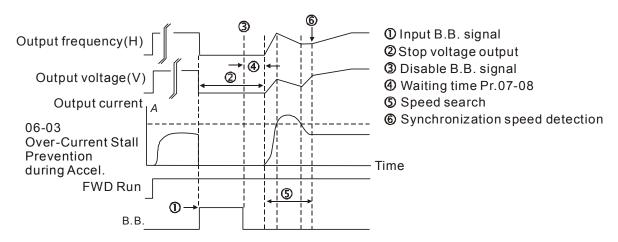

B.B. Search with minimum output frequency upward timing chart

# ✓ ☐ 7 - ☐ ☐ Current Limit for Speed Search

Factory Setting: 50

### Settings 20~200%

- Following a momentary power loss, the AC motor drive will start its speed search operation only if the output current is greater than the value set by Pr.07-09.
- When executing speed search, the V/f curve is operated by group 1 setting. The maximum current for the optimum accel./decel. and start speed search is set by Pr.07-09.
- The speed search level will affect the synchronous time. It will get the synchronization faster when this parameter is set to larger value. But too large value may active overload protection.

# 

Factory Setting: 0

Settings 0: Stop operation

1: Speed search starts with current speed

2: Speed search starts with minimum output frequency

In PG control mode, the AC motor drive will execute the speed search function automatically by the PG speed when this setting isn't set to 0.

Fault includes: bb,oc,ov,occ etc. To restart after oc, ov, occ, Pr.07-11 can not be set to 0. Auto Restart After Fault Factory Setting: 0 Settings 0~10 After fault (oc, ov, ov), occurs the AC motor drive can be reset/restarted automatically up to 10 Setting this parameter to 0 will disable the reset/restart operation after any fault has occurred. When enabled, the AC motor drive will restart with speed search, which starts at the frequency before the fault. If the drive execute reset/restart after fault more than the numbers of time set in Pr.07-11 and the limit is reached within the time period in Pr.07-33, the drive will stop execute reset/restart after fault function. User will be need to input RESET manually for the drive to continue operation. Speed Search during Start-up Factory Setting: 0 Settings 0: Disable 1: Speed search from maximum output frequency 2: Speed search from start-up motor frequency 3: Speed search from minimum output frequency This parameter is used for starting and stopping a motor with a high inertia. A motor with high inertia will take 2-5 minutes or longer to stop completely. By setting this parameter, the user does not need to wait for the motor to come to a complete stop before restarting the AC motor drive. If a PG card and encoder is used on the drive and motor, then the speed search will start from the speed that is detected by the encoder and accelerate quickly to the commanded frequency. The output current is set by the Pr.07-09. In PG control mode, the AC motor drive will execute the speed search function automatically by the PG speed when this setting isn't set to 0. Decel. Time at Momentary Power Loss (dEb function) Factory Setting: 0 Settings 0: Disable 1: 1st decel. time 2: 2nd decel. time 3: 3rd decel, time 4: 4th decel. time 5: Current decel. time 6: Auto decel. time This parameter is used for the decel. time selection for momentary power loss. dEb Return Time Factory Setting: 0.0 Settings 0.0~25.0 sec

function is the AC motor drive decelerates to stop after momentary power loss. When the momentary power loss occurs, this function can be used for the motor to decelerate to 0 speed with deceleration stop method. When the power is on again, motor will run again after DEB return time. (has applied on high-speed spindle)

Status 1: Insufficient power supply due to momentary power-loss/unstable power (due to low voltage)/sudden heavy-load

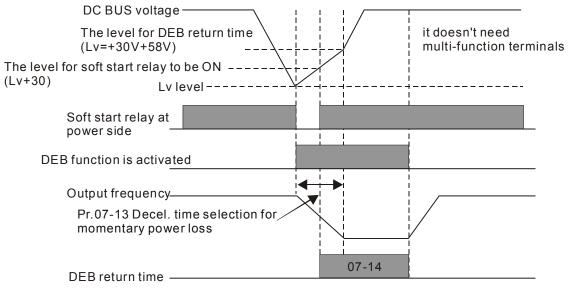

NOTE

When Pr.07-14 is set to 0, the AC motor drive will be stopped and won't re-start at the power-on again.

Status 2: unexpected power off, such as momentary power loss

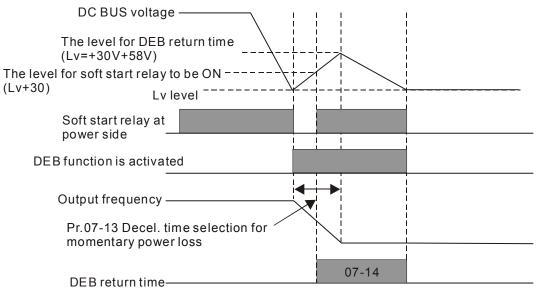

NOTE

For example, in textile machinery, you will hope that all the machines can be decelerated to stop to prevent broken stitching when power loss. In this case, the host controller will send a message to the AC motor drive to use dEb function with deceleration time via EF.

Factory Setting: 0.00

Settings 0.00~600.00 sec

M 37- 15 Dwell Frequency at Accel.

Factory Setting: 0.00

Settings 0.00~600.00Hz

Dwell Time at Decel.

Factory Setting: 0.00

Settings 0.00~600.00 sec

Dwell Frequency at Decel.

Factory Setting: 0.00

Settings 0.00~600.00 Hz

- In the heavy load situation, Dwell can make stable output frequency temporarily, such as crane or elevator.
- Pr.07-15 to Pr.07-18 is for heavy load to prevent OV or OC occurs.

Frequency 07-18 07-16 Dwell 07-17 Frequency Dwell **Dwell Time** at Decel. Frequency at Decel. 07-15 at Accel Dwell Time at Accel - Time

Dwell at accel./decel.

# Fan Cooling Control

Factory Setting: 0

Settings 0: Fan always ON

- 1: 1 minute after the AC motor drive stops, fan will be OFF
- 2: When the AC motor drive runs, the fan is ON. When the AC motor drive stops, the fan is OFF
- 3: Fan turns ON when preliminary heat sink temperature (around 60°C) is attained.
- 4: Fan always OFF
- This parameter is used for the fan control.
- Setting 0: Fan will be ON as the drive's power is turned ON.
- Setting 1: 1 minute after AC motor drive stops, fan will be OFF
- Setting 2: AC motor drive runs and fan will be ON. AC motor drive stops and fan will be OFF.
- Setting 3: Fan run according to IGBT and capacitance temperature. Fan will be ON when preliminary capacitance temperature is higher than 60oC. Fan will be OFF, when capacitance temperature is lower than 40oC.
- Setting 4: Fan is always OFF

# 

Factory Setting: 0

Settings

0: Coast to stop

1: Stop by 1<sup>st</sup> deceleration time

2: Stop by 2<sup>nd</sup> deceleration time

3: Stop by 3<sup>rd</sup> deceleration time

- 4: Stop by 4th deceleration time
- 5: System Deceleration
- 6: Automatic Deceleration
- Pr.07-20 determines AC motor drive stop method. When the multi-function input terminal is set to 10 or 18 and is activated, the drive will stop according to the setting in Pr.07-20.

# ★ ☐ 7 - 2 ↑ Auto Energy-saving Operation

Factory Setting: 0

Settings 0: Disable 1: Enable

- When Pr.07-21 is set to 1, the acceleration and deceleration will operate with full voltage. During constant speed operation, it will auto calculate the best voltage value by the load power for the load. This function is not suitable for the ever-changing load or near full-load during operation.
- When the output frequency is constant, i.e. constant operation, the output voltage will auto decrease by the load reduction. Therefore, the drive will operate with min. power, multiplication of voltage and current.

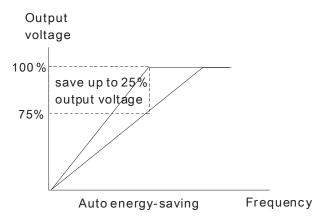

# ✓ ☐ 7 - 2 2 Energy-saving Gain

Factory Setting: 100

Settings 10~1000%

When Pr.00-19 is set to 1, this parameter can be used to adjust the gain of energy-saving. The factory setting is 100%. If the result is not good, it can adjust by decreasing the setting. If the motor oscillates, it should increase the setting.

# Auto Voltage Regulation(AVR) Function

Factory Setting: 0

Settings 0: Enable AVR

1: Disable AVR

2: Disable AVR during deceleration

- The rated voltage of the motor is usually 220V/200VAC 60Hz/50Hz and the input voltage of the AC motor drive may vary between 180V to 264 VAC 50Hz/60Hz. Therefore, when the AC motor drive is used without AVR function, the output voltage will be the same as the input voltage. When the motor runs at voltages exceeding the rated voltage with 12% 20%, its lifetime will be shorter and it can be damaged due to higher temperature, failing insulation and unstable torque output.
- AVR function automatically regulates the AC motor drive output voltage to the motor rated voltage.

|            |          | input voltage is at 180V to 200VAC, output voltage to motor and input power will be in direct proportion.                                                                                                    |
|------------|----------|----------------------------------------------------------------------------------------------------|
|            |          | Setting 0: when AVR function is enabled, the drive will calculate the output voltage by actual                                                                                                    |
|            |          | DC-bus voltage. The output voltage won't be changed by DC bus voltage.                                                                                                    |
|            |          | Setting 1: when AVR function is disabled, the drive will calculate the output voltage by DC-bus                                                                                                    |
|            |          | voltage. The output voltage will be changed by DC bus voltage. It may cause insufficient/over current.                                                                                                    |
|            |          | Setting 2: the drive will disable the AVR during deceleration, such as operated from high speed to low speed.                                                                                                    |
|            |          | When the motor ramps to stop, the deceleration time is longer. When setting this parameter to 2                                                                                                    |
|            |          | with auto acceleration/deceleration, the deceleration will be quicker.                                                                                                    |
|            |          | When it is in FOCPG or TQCPG, it is recommended to set to 0 (enable AVR).                                                                                                    |
| <b>~</b>   | 0        | Filter Time of Torque Command (V/F and SVC control mode)                                                                                                    |
|            |          | Factory Setting: 0.020                                                                                                    |
|            |          | Settings 0.001~10.000 sec                                                                                                    |
| _          | 1        | When the setting is too long, the control will be stable but the control response will be delay. When the setting is too short, the response will be quickly but the control may be unstable. User can adjust the setting by the control and response situation. |
| <b>~</b> _ | 87       | - 25 Filter Time of Slip Compensation (V/F and SVC control mode)                                                                                                    |
|            |          | Factory Setting: 0.100                                                                                                    |
|            |          | Settings 0.001~10.000 sec                                                                                                    |
|            |          | It can set Pr.05-22 and 05-23 to change the response time of compensation.                                                                                                    |
|            |          | If Pr.05-22 and 05-23 are set to 10seconds, the response time of compensation is the slowest. But                                                                                                    |
|            |          | the system may be unstable when the setting is too short.                                                                                                    |
| <b>~</b>   | $\theta$ | Torque Compensation Gain (V/F and SVC control mode)                                                                                                    |
|            |          | Factory Setting: 0                                                                                                    |
|            |          | Settings 0~10                                                                                                    |
|            |          | When the motor load is large, a part of drive output voltage is absorbed by the resistor of stator                                                                                                    |
|            |          | winding and causes insufficient voltage at motor induction and result in over output current and                                                                                                    |
|            |          | insufficient output torque. It can auto adjust output voltage by the load and keep the air gap                                                                                                    |
|            |          | magnetic fields stable to get the optimal operation.                                                                                                    |
|            |          | In the V/F control, the voltage will be decreased in direct proportion when the frequency is                                                                                                    |
|            |          | decreased. It'll cause decrease torque at low speed due to small AC resistor and the same DC                                                                                                    |
|            |          | resistor. Therefore, Auto torque compensation function will increase the output voltage in the low                                                                                                    |
|            |          | frequency to get higher start torque.                                                                                                    |
|            |          | When Pr.07-26 is set to large, it may cause motor overflux and result in too large output current,                                                                                                    |
|            |          | motor overheat or triggers protection function.                                                                                                    |
|            |          |                                                                                                    |

For instance, if V/f curve is set at 200 VAC/50Hz and the input voltage is at 200V to 264VAC, then

|                                                                                        | Slip Com                                                                                         | pensation Gain (V/F and SVC       | control mode)                                         |  |  |  |  |  |
|----------------------------------------------------------------------------------------|--------------------------------------------------------------------------------------------------|-----------------------------------|-------------------------------------------------------|--|--|--|--|--|
|                                                                                        |                                                                                                  |                                   | Factory Setting: 0.00                                 |  |  |  |  |  |
|                                                                                        | Settings                                                                                         | 0.00~10.00                        |                                                       |  |  |  |  |  |
|                                                                                        | The induction mo                                                                                 | otor needs the constant slip to   | produce magnetic torque. It can be ignore in the      |  |  |  |  |  |
|                                                                                        | higher motor spe                                                                                 | ed, such as rated speed or 2-3    | 3% slip.                                              |  |  |  |  |  |
|                                                                                        | In the operation v                                                                               | with variable frequency, the slip | and the synchronous frequency will be in reve         |  |  |  |  |  |
|                                                                                        | proportion to pro-                                                                               | duce the same magnetic torqu      | e. That is the slip will be larger with the reduction |  |  |  |  |  |
|                                                                                        | of synchronous f                                                                                 | requency. The motor may stop      | when the synchronous frequency is decreased           |  |  |  |  |  |
|                                                                                        | a specific value.                                                                                | Therefore, the slip serious affe  | cts the accuracy of motor speed at low speed.         |  |  |  |  |  |
|                                                                                        | In another situati                                                                               | on, when the drive uses with ir   | nduction motor, the slip will be increased by the     |  |  |  |  |  |
|                                                                                        | increasing load.                                                                                 | It also affects the accuracy of n | notor speed.                                          |  |  |  |  |  |
|                                                                                        | This parameter of                                                                                | an be used to set compensation    | on frequency and reduce the slip to close the         |  |  |  |  |  |
| synchronous speed when the motor runs in the rated current to raise the drive accuracy |                                                                                                  |                                   |                                                       |  |  |  |  |  |
|                                                                                        | the drive output of                                                                              | current is larger than Pr.05-05!  | No-load Current of Induction Motor 1 (A), the dri     |  |  |  |  |  |
|                                                                                        | will compensation                                                                                | n the frequency by this parame    | eter.                                                 |  |  |  |  |  |
|                                                                                        | When the control                                                                                 | l method (Pr.00-11) is changed    | I from V/f mode to vector mode, this parameter        |  |  |  |  |  |
|                                                                                        | auto be set to 1.00. Otherwise, it will be set to 0.00. Please do the compensation of slip after |                                   |                                                       |  |  |  |  |  |
|                                                                                        | overload and acceleration. The compensation value should be increased from small to large        |                                   |                                                       |  |  |  |  |  |
|                                                                                        | gradually. That is to add the output frequency with motor rated slip X Pr.07-27 Slip Compensatio |                                   |                                                       |  |  |  |  |  |
|                                                                                        | Gain when the motor is rated load. If the actual speed ratio is slow than expectation, please    |                                   |                                                       |  |  |  |  |  |
|                                                                                        | increase the setting. Otherwise, decrease the setting.                                           |                                   |                                                       |  |  |  |  |  |
| $\Box$                                                                                 | <b>7 - </b> ₽ <b>R</b> Reserved                                                                  | 4                                 |                                                       |  |  |  |  |  |
| Ü                                                                                      | T L [] Reserved                                                                                  |                                   |                                                       |  |  |  |  |  |
| $\Omega$                                                                               | 7-23 Slip Devi                                                                                   | ation Level                       |                                                       |  |  |  |  |  |
| <u> </u>                                                                               |                                                                                                  |                                   | Factory Setting: 0                                    |  |  |  |  |  |
|                                                                                        | Settings                                                                                         | 0~100.0%                          | r dotory counting. c                                  |  |  |  |  |  |
|                                                                                        | Cottingo                                                                                         | 0: No detection                   |                                                       |  |  |  |  |  |
| 8                                                                                      | <b>7 - }</b>                                                                                     | Time of Slip Deviation            |                                                       |  |  |  |  |  |
| U                                                                                      | T JU Detection                                                                                   | Time of one bevious               | Factory Setting:1.0                                   |  |  |  |  |  |
|                                                                                        | Settings                                                                                         | 0.0~10.0 sec                      | radiory detailing. 1.0                                |  |  |  |  |  |
| 0                                                                                      |                                                                                                  | Treatment                         |                                                       |  |  |  |  |  |
| U                                                                                      | T J T OVER ONE                                                                                   | Treatment                         | Factory Setting:0                                     |  |  |  |  |  |
|                                                                                        | Settings                                                                                         | 0: Warn and keep eneration        | ractory Setting.0                                     |  |  |  |  |  |
|                                                                                        | Settings                                                                                         | 0: Warn and keep operation        |                                                       |  |  |  |  |  |
|                                                                                        |                                                                                                  | 1: Warn and ramp to stop          |                                                       |  |  |  |  |  |
|                                                                                        |                                                                                                  | 2: Warn and coast to stop         |                                                       |  |  |  |  |  |
|                                                                                        | D=07.00 t- D=0.7                                                                                 | 3: No warning                     | blip lovel/time and soon alin transfer and the second |  |  |  |  |  |
|                                                                                        |                                                                                                  | -31 are used to set allowable s   | slip level/time and over slip treatment when the      |  |  |  |  |  |
|                                                                                        | drive is running.                                                                                |                                   |                                                       |  |  |  |  |  |
|                                                                                        | ? - 3.2 Motor Hu                                                                                 | nting Gain                        |                                                       |  |  |  |  |  |

Factory Setting:1000

Settings 0~10000 0: Disable

The motor will have current wave motion in some specific area. It can improve this situation by setting this parameter. (When it is high frequency or run with PG, it can be set to 0. when the current wave motion happens in the low frequency, please increase Pr.05-29.)

# Recovery Time to Pr.07-11 (# of automatic reboots after fault)

Factory Setting:60.0

Settings 0.0~6000.0 sec

When a reset/restart after fault occurs, the drive will regards Pr.07-33 as a time boundary and beging counting the numbers of faults occur within this time period. Within the period, if numbers of faults occurred did not exceed the setting in Pr.07-11, the counting will be cleared and starts from 0 when next fault occurs. However, if the numbers of faults occurred within this time period have exceed the setting in Pr.07-11, user will need to press RESET key manually for the drive to operate again.

# 08 High-function PID Parameters

★ This parameter can be set during operation.

# ## Input Terminal for PID Feedback

Factory Setting:0

Settings 0: No function

1: Negative PID feedback: input from external terminal AVI (Pr.03-00)

2: Reserved

3: Reserved

4: Positive PID feedback from external terminal AVI (Pr.03-00)

- Negative feedback means: +target value feedback. It is used for the detection value will be increased by increasing the output frequency.
- Positive feedback means: -target value + feedback. It is used for the detection value will be decreased by increasing the output frequency.

### Common applications for PID control

- ☑ Flow control: A flow sensor is used to feedback the flow data and performs accurate flow control.
- ☑ Pressure control: A pressure sensor is used to feedback the pressure data and performs precise pressure control.
- Air volume control: An air volume sensor is used to feedback the air volume data to have excellent air volume regulation.
- ☑ Temperature control: A thermocouple or thermistor is used to feedback temperature data for comfortable temperature control.
- ☑ Speed control: A speed sensor or encoder is used to feedback motor shaft speed or input another machines speed as a target value for closed loop speed control of master-slave operation. Pr.10.00 sets the PID set point source (target value).
- ☑ PID control operates with the feedback signal as set by Pr.10.01 either 0~+10V voltage or 4-20mA current.

### PID control loop:

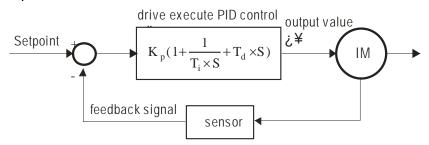

 $K_p$ : Proportional gain(P)  $T_i$ : Integral time(I)  $T_d$ : Derivative control(D) S: Operator

### Concept of PID control

Proportional gain(P):
 the output is proportional to input. With only proportional gain control, there will always be a steady-state error.

Integral time(I):
 the controller output is proportional to the integral of the controller input. To eliminate the

steady-state error, an "integral part" needs to be added to the controller. The integral time decides the relation between integral part and error. The integral part will be increased by time even if the error is small. It gradually increases the controller output to eliminate the error until it is 0. In this way a system can be stable without steady-state error by proportional gain control and integral time control.

- 3. Differential control(D):
  - the controller output is proportional to the differential of the controller input. During elimination of the error, oscillation or instability may occur. The differential control can be used to suppress these effects by acting before the error. That is, when the error is near 0, the differential control should be 0. Proportional gain(P) + differential control(D) can be used to improve the system state during PID adjustment.
- When PID control is used in a constant pressure pump feedback application:

Set the application's constant pressure value (bar) to be the set point of PID control. The pressure sensor will send the actual value as PID feedback value. After comparing the PID set point and PID feedback, there will be an error. Thus, the PID controller needs to calculate the output by using proportional gain(P), integral time(I) and differential time(D) to control the pump. It controls the drive to have different pump speed and achieves constant pressure control by using a 4-20mA signal corresponding to 0-10 bar as feedback to the drive.

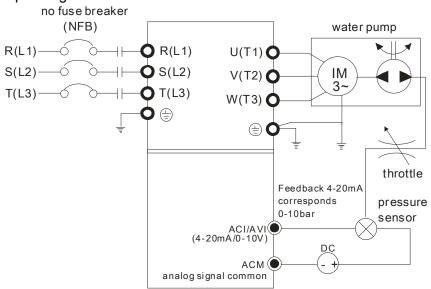

- 1. Pr.00-04 is set to 10 (Display PID analog feedback signal value (b) (%))
- 2. Pr.01-12 Acceleration Time will be set as required
- 3. Pr.01-13 Deceleration Time will be set as required
- 4. Pr.00-21=0 to operate from the digital keypad
- 5. Pr.00-20=0, the set point is controlled by the digital keypad
- 6. Pr.08-00=1 (Negative PID feedback from analog input)
- 7. ACI analog input Pr. 03-01 set to 5, PID feedback signal.
- 8. Pr.08-01-08-03 will be set as required
- 8.1 If there is no vibration in the system, increase Pr.08-01(Proportional Gain (P))
- 8.2 If there is no vibration in the system, reduce Pr.08-02(Integral Time (I))
- 8.3 If there is no vibration in the system, increase Pr.08-03(Differential Time(D))
- Refer to Pr.08-00 to 08-21 for PID parameters settings.

✓ ☐ ☐ ☐ Proportional Gain (P)

Settings 0.0~500.0%

- It is used to eliminate the system error. It is usually used to decrease the error and get the faster response speed. But if setting too large value in Pr.08-01, it may cause the system oscillation and instability.
- If the other two gains (I and D) are set to zero, proportional control is the only one effective.

# 

Factory Setting: 1.00

Settings 0.00~100.00 sec

0.00: Disable

- The integral controller is used to eliminate the error during stable system. The integral control doesn't stop working until error is 0. The integral is acted by the integral time. The smaller integral time is set, the stronger integral action will be. It is helpful to reduce overshoot and oscillation to make a stable system. At this moment, the decreasing error will be slow. The integral control is often used with other two controls to become PI controller or PID controller.
- This parameter is used to set the integral time of I controller. When the integral time is long, it will have small gain of I controller, the slower response and bad external control. When the integral time is short, it will have large gain of I controller, the faster response and rapid external control.
- When the integral time is too small, it may cause system oscillation.
- If the integral time is set as 0.00, Pr.08-02 will be disabled.

### 

Factory Setting: 0.00

Settings 0.00~1.00 sec

- The differential controller is used to show the change of system error and it is helpful to preview the change of error. So the differential controller can be used to eliminate the error to improve system state. With the suitable differential time, it can reduce overshoot and shorten adjustment time. However, the differential operation will increase the noise interference. Please note that too large differential will cause big noise interference. Besides, the differential shows the change and the output of the differential will be 0 when there is no change. Therefore, the differential control can't be used independently. It needs to be used with other two controllers to make a PD controller or PID controller.
- This parameter can be used to set the gain of D controller to decide the response of error change. The suitable differential time can reduce the overshoot of P and I controller to decrease the oscillation and have a stable system. But too long differential time may cause system oscillation.
- The differential controller acts for the change of error and can't reduce the interference. It is not recommended to use this function in the serious interference.

# ✓ ☐ B - ☐ Y Upper limit of Integral Control

Factory Setting:100.0

Settings 0.0~100.0%

This parameter defines an upper bound or limit for the integral gain (I) and therefore limits the Master Frequency. The formula is: Integral upper bound = Maximum Output Frequency (Pr.01-00)

Chapter 11 Description of Parameter Settings | C200 Series x (Pr.08-04 %). Too large integral value will make the slow response due to sudden load change. In this way, it may cause motor stall or machine damage. ✓ \$\frac{118}{18} - \frac{115}{15}\$ PID Output Frequency Limit Factory Setting:100.0 Settings 0.0~110.0% This parameter defines the percentage of output frequency limit during the PID control. The formula is Output Frequency Limit = Maximum Output Frequency (Pr.01-00) X Pr.08-05 %. Reserved PID Delay Time Factory Setting: 0.0 Settings 0.0~35.0 sec PID Mode Selection Factory Setting: 0 Settings 0: Serial connection 1: Parallel connection Pr.08-07 determines the primary low pass filter time when in PID control. Setting a large time constant may slow down the response rate of drive. Output frequency of PID control will filter by primary low pass function. This function could filtering a mix frequencies. A long primary low pass time means filter degree is high and vice versa. Inappropriate setting of delay time may cause system error. PI Control: controlled by the P action only, and thus, the deviation cannot be eliminated entirely. To eliminate residual deviations, the P + I control will generally be utilized. And when the PI control is utilized, it could eliminate the deviation incurred by the targeted value changes and the constant external interferences. However, if the I action is excessively powerful, it will delay the responding toward the swift variation. The P action could be used solely on the loading system that possesses the integral components. PD Control: when deviation occurred, the system will immediately generate some operation load that is greater than the load generated single handedly by the D action to restrain the increment of the deviation. If the deviation is small, the effectiveness of the P action will be decreasing as well. The control objects include occasions with integral component loads, which are controlled by the

loadings of no brake functions over the processes. PID Control: Utilize the I action to eliminate the deviation and the D action to restrain the vibration, thereafter, combine with the P action to construct the PID control. Use of the PID method could obtain a control process with no deviations, high accuracies and a stable system.

stabilizing, the PD control could be utilized. In other words, this control is good for use with

P action only, and sometimes, if the integral component is functioning, the whole system will be vibrating. On such occasions, in order to make the P action's vibration subsiding and the system

Serial connection

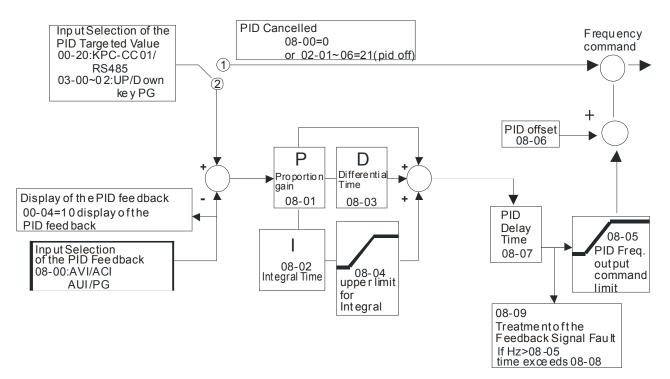

### Parallel connection

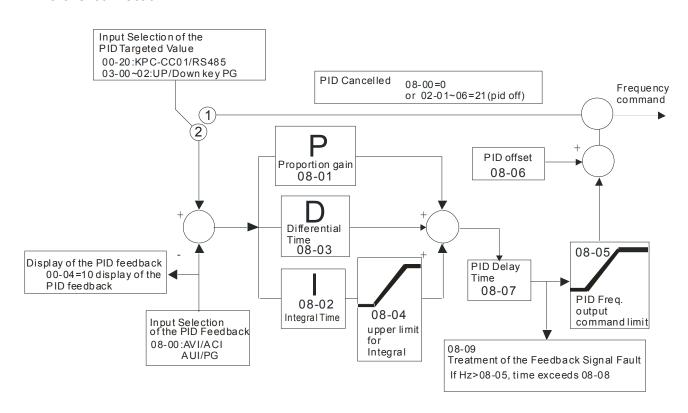

# 

Factory Setting: 0.0

Settings 0.0~3600.0 sec

- Pr.08-08 is valid only if the feedback signal is ACI.
- This parameter sets the detection time of abnormal PID derative. If detection time is set to 0.0, detection function is disabled.

# Feedback Signal Fault Treatment

Factory Setting: 0

Settings 0: Warn and keep operation

1: Warn and ramp to stop

2: Warn and coast to stop

3: Warn and operate at last frequency

This parameter is valid only when the feedback signal is ACI.

AC motor drive acts when the feedback signals (analog PID feedback or PG (encoder) feedback) are abnormal.

# Sleep Frequency

Factory Setting: 0.00

Settings Pr.08-18=0: 0.00~600.00Hz

Pr.08-18=1: 0.00~200.00%

# 

Factory Setting: 0.00

Settings Pr.08-18=0: 0.00~600.00Hz

Pr.08-18=1: 0.00~200.00%

# ✓ ☐ Sleep Time

Factory Setting: 0.0

Settings 0.00~6000.0 sec

If the command frequency falls below the sleep frequency, for the specified time in Pr. 08-12, then the drive will shut off the output and wait until the command frequency rises above Pr.08-11.

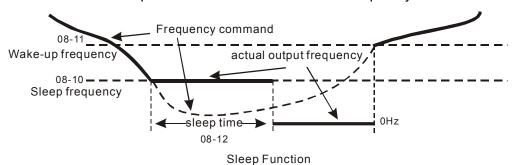

PID Deviation Level

Factory Setting: 10.0

Settings 1.0~50.0%

✓ ☐ ☐ ☐ PID Deviation Time

Factory Setting: 5.0

Settings 0.1~300.0 sec

Factory Setting: 5.0

Settings 0.1~300.0 sec

- When the PID control function is normal, it should calculate within a period of time and close to the setpoint value.
- Refer to the PID control diagram for details. When executing PID feedback control, if |PID reference target value detection value| > Pr.08-13 PID Deviation Level and exceeds Pr.08-14

Factory Setting: 50.0

setting, the PID control fault occurs. The treatment will be done as Pr.08-09 setting.

# Factory Setting: 0 Settings 0: Parameter setting 1: Reserved Factory Setting: 0 Settings -17 PID Compensation Factory Setting: 0 Settings -100.0~+100.0% Settings 0: Follow PID output command 1: Follow PID feedback signal

Settings 0.0~200.0%

Wake-up Integral Limit

The upper limit when the VFD is at sleep mode to avoid running at high speed right after being waken up.

There are three types of Sleep mode and Wakeup mode.

### 01: Frequency command(Not using PID, Pr08-00=0)

Output Frequency  $\leq$  Sleep Frequency, the drive goes to Sleep mode, 0Hz.

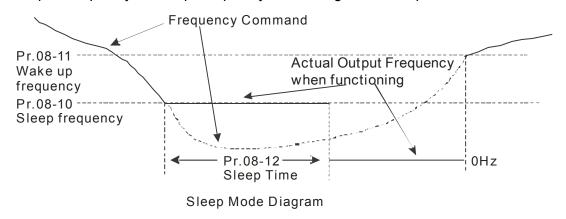

### 02: Internal PID Frequency Calculation Command (Not using PID, Pr08 ≠ 0)

When arriving at the sleep frequency, the system starts to calculating sleep time and the output frequency starts to decrease. If it passes the preset sleep time, the system will go to seelp at 0Hz.

If the system is not yet reaching the preset sleep time, (if there is a preset) or will stay at Pr01-07, waiting to reach the sleep time then go to sleep at 0Hz.

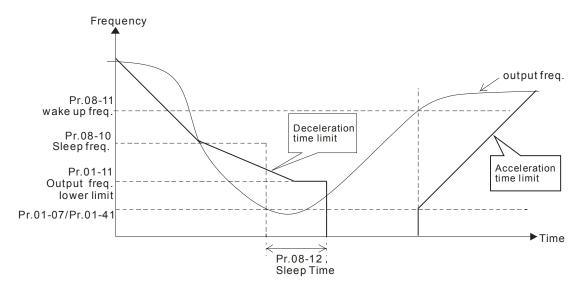

#### 03: Percentage of PID's Target Value (Set PID, Pr08-00 ≠ 0)

When reaching the percentage of PID's Target Value and the percentage of the feedback value, the system.

Starts to calculate the sleep time. The output frequency decreases immediately. If the system passes the preset sleep time, it will go to sleep at 0Hz. However, if it doesn't reach the preset sleep time, it will remain at Pr01-11 (if there is a preset value) or Pr01-07 waiting to reach the sleep tiem then go to sleep at 0Hz.

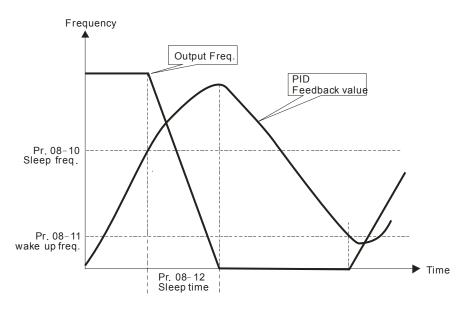

Enable or disable the Sleep and Wakeup functions depends on the setting of Pr08-10. When Pr08-10=0, it means Disable, while Pr08-10 ≠ 0, it means Enable.

### Enable PID to Change the Operation Direction

Factory Setting: 0

Settings 0: Disable change of direction

1: Enable change of direction

### **09 Communication Parameters**

✓ The parameter can be set during the operation.

When using communication devices, connects AC drive with PC by using Delta IFD6530 or IFD6500.

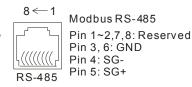

### ✓ ☐ ☐ COM1 Communication Address

Factory Setting: 1

Settings 1~254

If the AC motor drive is controlled by RS-485 serial communication, the communication address for this drive must be set via this parameter. And the communication address for each AC motor drive must be different and unique.

### 

Factory Setting: 19.2

Settings 4.8~115.2 Kbps

This parameter is used to set the transmission speed between the RS485 master (PLC, PC, etc.) and AC motor drive.

### ✓ ☐ ☐ ☐ COM1 Transmission Fault Treatment

Factory Setting: 3

Settings 0: Warn and keep operation

1: Warn and ramp to stop

2: Warn and coast to stop

3: No warning and continue operation

This parameter is set to how to react if transmission errors occur.

### COM1 Time-out Detection

Factory Setting: 0.0

Settings 0.0~100.0 sec

0.0: Disable

It is used to set the transmission time between communication and keypad.

### ★ B 3 - B 4 COM1 Communication Protocol

Factory Setting: 13

Settings 1: 7, N, 2 for ASCII

2: 7, E, 1 for ASCII

3: 7, O, 1 for ASCII

4: 7, E, 2 for ASCII

5: 7, O, 2 for ASCII

6: 8, N, 1 for ASCII

7: 8, N, 2 for ASCII

8: 8, E, 1 for ASCII

9: 8, O, 1 for ASCII

10: 8, E, 2 for ASCII

11: 8, O, 2 for ASCII

12: 8, N, 1 for RTU

13: 8, N, 2 for RTU

14: 8, E, 1 for RTU

15: 8, O, 1 for RTU

16: 8, E, 2 for RTU

17: 8, O, 2 for RTU

- Control by PC or PLC (Computer Link)
- A VFD-C2000 can be set up to communicate on Modbus networks using one of the following modes: ASCII (American Standard Code for Information Interchange) or RTU (Remote Terminal Unit). Users can select the desired mode along with the RS-485 serial port communication protocol in Pr.09-00.
- MODBUS ASCII (American Standard Code for Information Interchange): Each byte data is the combination of two ASCII characters. For example, a 1-byte data: 64 Hex, shown as '64' in ASCII, consists of '6' (36Hex) and '4' (34Hex).

#### 1. Code Description

Communication protocol is in hexadecimal, ASCII: "0", "9", "A", "F", every 16 hexadecimal represent ASCII code. For example:

| Character  | '0' | '1' | '2' | '3' | <b>'4'</b> | '5' | '6' | '7' |
|------------|-----|-----|-----|-----|------------|-----|-----|-----|
| ASCII code | 30H | 31H | 32H | 33H | 34H        | 35H | 36H | 37H |
|            |     |     |     |     |            |     |     |     |
| Character  | '8' | '9' | 'A' | 'B' | 'C'        | 'D' | 'E' | 'F' |

| Character  | '8' | <b>'9'</b> | 'A' | 'B' | C'  | 'D' | 'E' | 'F' |
|------------|-----|------------|-----|-----|-----|-----|-----|-----|
| ASCII code | 38H | 39H        | 41H | 42H | 43H | 44H | 45H | 46H |

#### Data Format

10-bit character frame (For ASCII):

(7, N, 2)

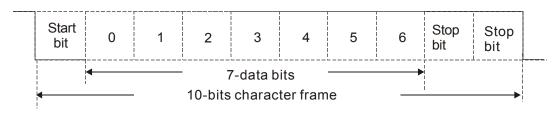

(7, E, 1)

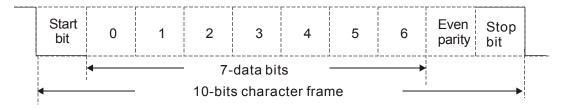

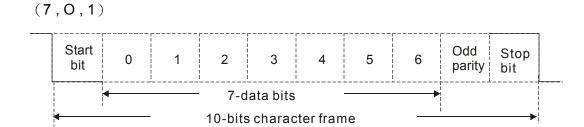

#### 11-bit character frame (For RTU):

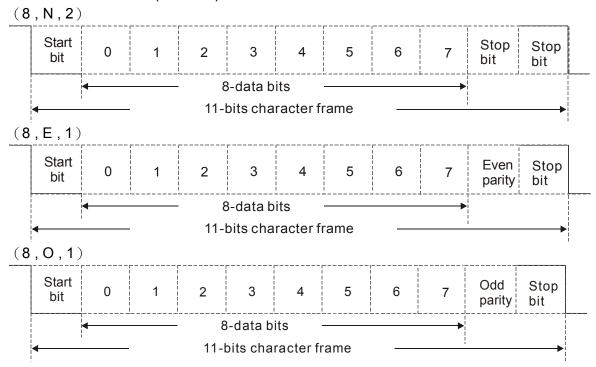

#### 2. Communication Protocol

Communication Data Frame: ASCII mode

| STX         | Start character = ':' (3AH)                               |  |  |  |
|-------------|-----------------------------------------------------------|--|--|--|
| Address Hi  | Communication address:                                    |  |  |  |
| Address Lo  | 8-bit address consists of 2 ASCII codes                   |  |  |  |
| Function Hi | Command code:                                             |  |  |  |
| Function Lo | 8-bit command consists of 2 ASCII codes                   |  |  |  |
| DATA (n-1)  | Contents of data:  Nx8-bit data consist of 2n ASCII codes |  |  |  |
|             | n<=16, maximum of 32 ASCII codes                          |  |  |  |
| DATA 0      |                                                           |  |  |  |
| LRC CHK Hi  | LRC check sum:                                            |  |  |  |
| LRC CHK Lo  | 8-bit check sum consists of 2 ASCII codes                 |  |  |  |
| END Hi      | End characters:                                           |  |  |  |
| END Lo      | END1= CR (0DH), END0= LF(0AH)                             |  |  |  |

#### Communication Data Frame: RTU mode

| START    | A silent interval of more than 10 ms |
|----------|--------------------------------------|
| Address  | Communication address: 8-bit address |
| Function | Command code: 8-bit command          |

| DATA (n-1)   | Contents of data:                               |
|--------------|-------------------------------------------------|
|              | n×8-bit data, n<=16                             |
| DATA 0       |                                                 |
| CRC CHK Low  | CRC check sum:                                  |
| CRC CHK High | 16-bit check sum consists of 2 8-bit characters |
| END          | A silent interval of more than 10 ms            |

#### Address (Communication Address)

Valid communication addresses are in the range of 0 to 254. A communication address equal to 0, means broadcast to all AC drives (AMD). In this case, the AMD will not reply any message to the master device.

00H: broadcast to all AC drives 01H: AC drive of address 01 0FH: AC drive of address 15 10H: AC drive of address 16

FEH: AC drive of address 254

#### Function (Function code) and DATA (data characters)

The format of data characters depends on the function code.

03H: read data from register 06H: write single register

Example: reading continuous 2 data from register address 2102H, AMD address is 01H.

ASCII mode:

#### Command Message:

| Response | Maccaga |
|----------|---------|
| Response | wessade |

| Command ivid     | ssaye.      |        |
|------------------|-------------|--------|
| STX              | <b>،</b> ،، |        |
| Address          | '0'         |        |
| Address          | '1'         |        |
| Function         | '0'         |        |
| Function         | '3'         |        |
|                  | '2'         | N      |
| Starting address | '1'         | N<br>( |
| Starting address | '0'         |        |
|                  | '2'         | Co     |
|                  | '0'         | a      |
| Number of data   | '0'         |        |
| (count by word)  | '0'         |        |
|                  | '2'         | Conter |
| LRC Check        | 'D'         | Conter |
| LRC Check        | '7'         |        |
| END              | CR          |        |
| EIND             | LF          |        |
|                  | ·           |        |

| ·.,        |
|------------|
| '0'        |
| <b>'1'</b> |
| '0'        |
| <b>'3'</b> |
| '0'        |
| <b>'4'</b> |
| <b>'1'</b> |
| '7'        |
| '7'        |
| '0'        |
| '0'        |
| '0'        |
| '0'        |
| '0'        |
| <b>'7'</b> |
| <b>'1'</b> |
| CR         |
| LF         |
|            |

#### RTU mode:

#### Command Message:

#### Response Message

| Address               | 01H |
|-----------------------|-----|
| Function              | 03H |
| Starting data address | 21H |
| Starting data address | 02H |
| Number of data        | 00H |
| (count by world)      | 02H |
|                       |     |

| Address                        | 01H |
|--------------------------------|-----|
| Function                       | 03H |
| Number of data (count by byte) | 04H |
| Content of data                | 17H |
| address 2102H                  | 70H |

| CRC CHK Low  | 6FH |
|--------------|-----|
| CRC CHK High | F7H |

| Content of data | 00H |
|-----------------|-----|
| address 2103H   | 00H |
| CRC CHK Low     | FEH |
| CRC CHK High    | 5CH |

06H: single write, write single data to register.

Example: writing data 6000(1770H) to register 0100H. AMD address is 01H.

ASCII mode:

Command Message:

| Command Message: |            | Response ivies | ssage       |
|------------------|------------|----------------|-------------|
| STX              | · . ·      | STX            | ٠.,         |
| Address          | '0'        | Address        | '0'         |
| Address          | '1'        | Address        | '1'         |
| Function         | '0'        | Function       | '0'         |
| Function         | '6'        | FullClion      | <b>'</b> 6' |
|                  | '0'        |                | '0'         |
| Data address     | '1'        | Data address   | '1'         |
| Data address     | ·0'        | Data address   | '0'         |
|                  | ·0'        |                | '0'         |
|                  | '1'        | Data content   | '1'         |
| Data content     | '7'        |                | '7'         |
| Data Content     | '7'        |                | '7'         |
|                  | <b>'0'</b> |                | '0'         |
| L DC Chook       | '7'        | LRC Check      | '7'         |
| LRC Check        | '1'        | LING CHECK     | '1'         |
| END              | CR         | END            | CR          |
|                  | LF         | EIND           | LF          |
|                  |            |                |             |

#### RTU mode:

Command Message:

#### Response Message

| Address      | 01H | Address          | 01H |  |
|--------------|-----|------------------|-----|--|
| Function     | 06H | Function         | 06H |  |
| Data address | 01H | Data address 01H | 01H |  |
| Data address | 00H | Data address     | 00H |  |
| Data content | 17H | Data content     | 17H |  |
| Data Content | 70H | Data Content     | 70H |  |
| CRC CHK Low  | 86H | CRC CHK Low      | 86H |  |
| CRC CHK High | 22H | CRC CHK High     | 22H |  |
|              |     |                  |     |  |

10H: write multiple registers (write multiple data to registers)

Example: Set the multi-step speed,

Pr.04-00=50.00 (1388H), Pr.04-01=40.00 (0FA0H). AC drive address is 01H.

#### **ASCII Mode**

Command Message:

#### Response Message

| Command Message.               |     | response wessage      |     |  |
|--------------------------------|-----|-----------------------|-----|--|
| STX                            | ·., | STX                   | ·., |  |
| ADR 1                          | '0' | ADR 1                 | '0' |  |
| ADR 0                          | '1' | ADR 0                 | '1' |  |
| CMD 1                          | '1' | CMD 1                 | '1' |  |
| CMD 0                          | '0' | CMD 0                 | '0' |  |
| Starting data address          | '0' |                       | '0' |  |
|                                | '5' | Starting data address | '5' |  |
|                                | '0' |                       | '0' |  |
|                                | '0' |                       | '0' |  |
|                                | '0' |                       | '0' |  |
| Number of data (count by word) | '0' | Number of data        | '0' |  |
|                                | '0' | (count by word)       | '0' |  |
|                                | '2' |                       | '2' |  |

| Number of data          | <b>'</b> 0' |
|-------------------------|-------------|
| (count by byte)         | <b>'4'</b>  |
|                         | <b>'1'</b>  |
| The first data content  | '3'         |
| The first data content  | <b>'8'</b>  |
|                         | <b>'8'</b>  |
|                         | <b>'</b> 0' |
| The second data content | 'F'         |
| The second data content | 'A'         |
|                         | <b>'</b> 0' |
| LRC Check               | <b>'9'</b>  |
| LRC Check               | 'A'         |
| END                     | CR          |
| END                     | LF          |

| LRC Check | 'E'        |
|-----------|------------|
| LRC CHECK | <b>'8'</b> |
| END       | CR         |
| END       | LF         |

#### RTU mode:

Command Message:

| Communa Mot             | Juagu.     |
|-------------------------|------------|
| ADR                     | 01H        |
| CMD                     | 10H        |
| Ctarting data address   | 05H        |
| Starting data address   | 00H        |
| Number of data          | 00H        |
| (count by word)         | 02H        |
| Number of data          | 04         |
| (count by byte)         |            |
| The first data content  | 13H        |
| The first data content  | 88H        |
| The second data content | 0FH        |
|                         | A0H        |
| CRC Check Low           | <b>'9'</b> |
| CRC Check High          | 'A'        |

| Response wessage      |     |  |  |
|-----------------------|-----|--|--|
| ADR                   | 01H |  |  |
| CMD 1                 | 10H |  |  |
| Starting data address | 05H |  |  |
| Starting data address | 00H |  |  |
| Number of data        | 00H |  |  |
| (count by word)       | 02H |  |  |
| CRC Check Low         | 41H |  |  |
| CRC Check High        | 04H |  |  |

#### Check sum

#### ASCII mode:

LRC (Longitudinal Redundancy Check) is calculated by summing up, module 256, and the values of the bytes from ADR1 to last data character then calculating the hexadecimal representation of the 2's-complement negation of the sum.

For example,

01H+03H+21H+02H+00H+02H=29H, the 2's-complement negation of 29H is **D7**H.

RTU mode:

CRC (Cyclical Redundancy Check) is calculated by the following steps:

#### Step 1:

Load a 16-bit register (called CRC register) with FFFFH.

#### Step 2:

Exclusive OR the first 8-bit byte of the command message with the low order byte of the 16-bit CRC register, putting the result in the CRC register.

#### Step 3:

Examine the LSB of CRC register.

#### Step 4:

If the LSB of CRC register is 0, shift the CRC register one bit to the right with MSB zero filling, then repeat step 3. If the LSB of CRC register is 1, shift the CRC register one bit to the right with MSB zero filling, Exclusive OR the CRC register with the polynomial value A001H, then repeat step 3.

#### Step 5:

Repeat step 3 and 4 until eight shifts have been performed. When this is done, a complete 8-bit byte will have been processed.

#### Step 6:

Repeat step 2 to 5 for the next 8-bit byte of the command message. Continue doing this until all bytes have been processed. The final contents of the CRC register are the CRC value. When transmitting the CRC value in the message, the upper and lower bytes of the CRC value must be swapped, i.e. the lower order byte will be transmitted first.

The following is an example of CRC generation using C language. The function takes two arguments:

Unsigned char\* data ← a pointer to the message buffer

Unsigned char length ← the quantity of bytes in the message buffer

The function returns the CRC value as a type of unsigned integer.

```
Unsigned int crc_chk(unsigned char* data, unsigned char length)
```

```
{
  int j;
  unsigned int reg_crc=0Xffff;
  while(length--){
    reg_crc ^= *data++;
    for(j=0;j<8;j++){
    if(reg_crc & 0x01){      /* LSB(b0)=1 */
        reg_crc=(reg_crc>>1) ^ 0Xa001;
    }else{
        reg_crc=reg_crc >>1;
    }
}
```

return reg\_crc;

// return register CRC

#### 3. Address list

| Content             | Address |             | Function                                        |
|---------------------|---------|-------------|-------------------------------------------------|
| AC drive Parameters | CCnnU   | GG means    | parameter group, nn means parameter number, for |
| AC unive Parameters | GGIIII  | example, th | ne address of Pr 4-01 is 0401H.                 |
|                     |         |             | 0: No function                                  |
| Command             | 2000H   | Bit 0-3     | 1: Stop                                         |
| Write only          | 200011  |             | 2: Run                                          |
|                     |         |             | 3: Jog + Run                                    |

| 00B: No function   10B: FWD   10B: FWD   10B: FWD   10B: FWD   10B: FWD   10B: FWD   10B: FWD   10B: Accel/decel   10B: 3rd accel/decel   10B: 3rd accel/decel   10B: 3rd accel/decel   10B: 3rd accel/decel   10B: 3rd accel/decel   10B: 3rd accel/decel   10B: 3rd accel/decel   10B: 3rd accel/decel   10B: 3rd accel/decel   100B: 4rd accel/decel   100B: 4rd accel/decel   100B: 4rd accel/decel   100B: 4rd accel/decel   101B: 5rd accel/decel   101B: 5rd accel/decel   101B: 5rd accel/decel   101B: 5rd accel/decel   101B: 5rd accel/decel   101B: 5rd accel/decel   101B: 7rd accel/decel   101B: 7rd accel/decel   101B: 7rd accel/decel   101B: 7rd accel/decel   101B: 7rd accel/decel   101B: 7rd accel/decel   101B: 7rd accel/decel   101B: 7rd accel/decel   110B: 13rd accel/decel   110B: 13rd acce   | Content        | Address   |             | Function                                        |
|----------------------------------------------------------------------------------------------------|----------------|-----------|-------------|-------------------------------------------------|
| Bit 4-5                                                                                                    | Jonioni        | 7 (301000 |             |                                                 |
| Bit 4-5   10B: REV   11B: Change direction   10B: 1st acceli/decel   10B: 3rd acceli/decel   10B: 3rd acceli/decel   11B: 4th acceli/decel   11B: 4th acceli/decel   10B: 3rd acceli/decel   10B: 3rd acceli/decel   10B: 3rd acceli/decel   1001B: 3rd acceli/decel   1001B: 3rd acceli/decel   1001B: 3rd acceli/decel   1001B: 3rd acceli/decel   1010B: 3rd acceli/decel   1010B: 3rd acceli/decel   1010B: 6th acceli/decel   1010B: 6th acceli/decel   1010B: 15th acceli/decel   1010B: 15th acceli/decel   1010B: 10th acceli/decel   1010B: 10th acceli/decel   1010B: 15th acceli/decel   1010B: 15th acceli/decel   1010B: 15th acceli/decel   1010B: 15th acceli/decel   110B: 15th acceli/decel   1110B: 15th acceli/decel   1110B:    |                |           | D:: 4 =     |                                                 |
| 11B: Change direction                                                                                                    |                |           | Bit 4-5     | l -                                             |
| Bit 6-7   OiB: 1st accel/decel   OiB: 2nd accel/decel   OiB: 2nd accel/decel   OiB: 2nd accel/decel   OiB: 2nd accel/decel   OiB: 3nd accel/decel   OiB: 3nd accel/decel   OiB: 3nd accel/decel   OiD: 3nd accel/decel   OiD: 3nd a   |                |           |             |                                                 |
| Bit 6-7   18: 2nd accel/decel   10: 3rd accel/decel   10: 4th accel/decel   10: 4th accel/decel   10: 4th accel/decel   10: 5th accel/decel   10: 5th accel/decel   10: 5th accel/decel   10: 5th accel/decel   10: 10: 5th accel/decel   10: 5th accel/decel   10: 5th accel/decel   10: 5th accel/decel   10: 5th accel/decel   11: 5th accel/decel   11: 5th acce   |                |           |             |                                                 |
| Bit 6-7   10B: 3rt accel/decel                                                                                                    |                |           | D'' 0 =     |                                                 |
| 118: 4th accel/decel                                                                                                    |                |           | Bit 6-7     |                                                 |
| Bit 8-11   000B: master speed   0001B: 1st acel/decel.   0001B: 2nd accel/decel.   0010B: 2nd accel/decel   010B: 3rd accel/decel   010B: 4th accel/decel   010B: 4th accel/decel   010B: 5th accel/decel   010B: 5th accel/decel   011B: 7th accel/decel   011B: 7th accel/decel   011B: 7th accel/decel   100B: 8th accel/decel   100B: 8th accel/decel   100B: 10th accel/decel   101B: 11b: naccel/decel   101B: 11th accel/decel   101B: 11th accel/decel   110B: 12th accel/decel   110B: 12th accel/decel   110B: 14th accel/decel   110B: 14th accel/decel   111B: 15th accel/decel   111B: 15th accel/decel   110B: 15th accel/decel   110B: 15th accel/dec   |                |           |             |                                                 |
|                                                                                                    |                |           | Bit 8-11    |                                                 |
| 0010B: 2nd accel/decel   0011B: 3rd accel/decel   0010B: 4th accel/decel   0100B: 4th accel/decel   0101B: 5th accel/decel   0110B: 6th accel/decel   0110B: 6th accel/decel   0110B: 6th accel/decel   0110B: 1th accel/decel   1000B: 8th accel/decel   1000B: 8th accel/decel   1001B: 9th accel/decel   1001B: 10th accel/decel   1001B: 11th accel/decel   1010B: 12th accel/decel   1100B: 12th accel/decel   1100B: 12th accel/decel   1100B: 14th accel/decel   1100B: 14th accel/decel   1110B: 15th accel/decel   1111B: 15th accel/decel   1111B: 15th accel/decel   1111B: 15th accel/decel   1111B: 15th accel/decel   1111B: 15th accel/decel   1111B: 15th accel/decel   1111B: 15th accel/decel   1111B: 15th accel/decel   1111B: 15th accel/decel   1111B: 15th accel/decel   1111B: 15th accel/decel   111B: 15th accel/decel   111B: 11B: 15th accel/decel   111B: 11B: 15th acce   |                |           |             | ·                                               |
| 0100B: 4th accel/decel   0101B: 5th accel/decel   0110B: 6th accel/decel   0110B: 6th accel/decel   0111B: 7th accel/decel   0101B: 8th accel/decel   1000B: 8th accel/decel   1001B: 9th accel/decel   1001B: 9th accel/decel   1011B: 11th accel/decel   1011B: 11th accel/decel   1100B: 12th accel/decel   1101B: 13th accel/decel   1101B: 13th accel/decel   1110B: 14th accel/decel   1110B: 14th accel/decel   1110B: 14th accel/decel   1110B: 14th accel/decel   1110B: 14th accel/decel   1110B: 14th accel/decel   1110B: 14th accel/decel   1110B: 14th accel/decel   1110B: 0perated by Gigital keypad   10B: operated by Pr.00-21 setting   11B: change operation source   11B: change operation source   11B: change operation source   11B: change operation source   11B: change operation source   11B: change operation source   11B: 0   1: EF (external fault) on   11B: 0   1: EF (external fault) on   11B: 0   1: EF (external fault) on   11B: 0   1: EF (external fault) on   11B: 0   1: EF (external fault) on   11B: 0   1: EF (external fault) on   11B: 0   1: EF (external fault) on   11B: 0   1: EF (external fault) on   11B: 0   1: EF (external fault) on   11B: 0   1: EF (external fault) on   1: EF (external fault) on   1: EF (exte     |                |           |             |                                                 |
| 0100B: 4th accel/decel   0101B: 5th accel/decel   0110B: 6th accel/decel   0110B: 6th accel/decel   0111B: 7th accel/decel   0101B: 8th accel/decel   1000B: 8th accel/decel   1001B: 9th accel/decel   1001B: 9th accel/decel   1011B: 11th accel/decel   1011B: 11th accel/decel   1100B: 12th accel/decel   1101B: 13th accel/decel   1101B: 13th accel/decel   1110B: 14th accel/decel   1110B: 14th accel/decel   1110B: 14th accel/decel   1110B: 14th accel/decel   1110B: 14th accel/decel   1110B: 14th accel/decel   1110B: 14th accel/decel   1110B: 14th accel/decel   1110B: 0perated by Gigital keypad   10B: operated by Pr.00-21 setting   11B: change operation source   11B: change operation source   11B: change operation source   11B: change operation source   11B: change operation source   11B: change operation source   11B: 0   1: EF (external fault) on   11B: 0   1: EF (external fault) on   11B: 0   1: EF (external fault) on   11B: 0   1: EF (external fault) on   11B: 0   1: EF (external fault) on   11B: 0   1: EF (external fault) on   11B: 0   1: EF (external fault) on   11B: 0   1: EF (external fault) on   11B: 0   1: EF (external fault) on   11B: 0   1: EF (external fault) on   1: EF (external fault) on   1: EF (exte     |                |           |             |                                                 |
|                                                                                                    |                |           |             |                                                 |
| O111B: 7th accel/decel   1000B: 8th accel/decel   1001B: 9th accel/decel   1001B: 9th accel/decel   1010B: 10th accel/decel   1011B: 11th accel/decel   1011B: 11th accel/decel   1100B: 12th accel/decel   1101B: 13th accel/decel   1110B: 13th accel/decel   1110B: 13th accel/decel   1110B: 13th accel/decel   1110B: 13th accel/decel   1110B: 15th accel/decel   1110B: 15th accel/decel   1110B: 15th accel/decel   1110B: 15th accel/decel   1110B: 0perated by digital keypad   10B: operated by Pr.00-21 setting   11B: change operation source   11B: change operation source   11B: change operation operation source   11B: change operation source   11B: change operation source   11B: change operation operation ope   |                |           |             | 0101B: 5th accel/decel                          |
| O111B: 7th accel/decel   1000B: 8th accel/decel   1001B: 9th accel/decel   1001B: 9th accel/decel   1010B: 10th accel/decel   1011B: 11th accel/decel   1011B: 11th accel/decel   1100B: 12th accel/decel   1101B: 13th accel/decel   1110B: 13th accel/decel   1110B: 13th accel/decel   1110B: 13th accel/decel   1110B: 13th accel/decel   1110B: 15th accel/decel   1110B: 15th accel/decel   1110B: 15th accel/decel   1110B: 15th accel/decel   1110B: 0perated by digital keypad   10B: operated by Pr.00-21 setting   11B: change operation source   11B: change operation source   11B: change operation operation source   11B: change operation source   11B: change operation source   11B: change operation operation ope   |                |           |             | 0110B: 6th accel/decel                          |
| 1000B: 8th accel/decel   1001B: 9th accel/decel   1001B: 10th accel/decel   1010B: 10th accel/decel   1010B: 10th accel/decel   1010B: 11th accel/decel   1100B: 12th accel/decel   1100B: 12th accel/decel   1110B: 13th accel/decel   1110B: 13th accel/decel   1110B: 13th accel/decel   1111B: 15th accel/decel   1111B: 15th accel/decel   1111B: 15th accel/decel   1111B: 15th accel/decel   1111B: one   111B: change operation   10B: operated by digital keypad   10B: operated by digital keypad   10B: operated by Pr.00-21 setting   11B: change operation source   11B: change operation source   11B: change operation source   11B: change operation   11B: change operation   11B:    |                |           |             |                                                 |
| 1001B: 9th accel/decel   1010B: 10th accel/decel   1010B: 10th accel/decel   1010B: 12th accel/decel   1100B: 12th accel/decel   1100B: 12th accel/decel   1100B: 12th accel/decel   1101B: 13th accel/decel   1110B: 13th accel/decel   1111B: 15th accel/decel   1111B: 15th accel/decel   1111B: 15th accel/decel   1111B: 15th accel/decel   1111B: 15th accel/decel   1111B: 15th accel/decel   1111B: 15th accel/decel   1111B: 15th accel/decel   111B: 15th accel/decel   111B: 00B: 0perated by digital keypad   10B: operated by Pr.00-21 setting   11B: change operation source   11B: change operation source   11B: change operation source   11B: change operation source   11B: change operation source   11B: change operation source   11B: change operation source   11B: 2   1: B.B. ON   11B: 2   1: B.B. ON   1: B.B. ON   1: B.B. ON   1   |                |           |             |                                                 |
| 1010B: 10th accel/decel   1011B: 11th accel/decel   1011B: 11th accel/decel   1100B: 12th accel/decel   1101B: 13th accel/decel   1101B: 13th accel/decel   1110B: 14th accel/decel   1111B: 15th accel/decel   1111B: 15th accel/decel   1111B: 15th accel/decel   1111B: 15th accel/decel   1110B: operated by ro.0-21 setting   11B: change operation source   11B: change operation source   11B: change operation operation source   11B: change operation operation source   11B: change operation operation operati   |                |           |             |                                                 |
| Ac Drive Operation Status monitor Read only   2101H   Bit0   000: Town stops                                                                                                    |                |           |             |                                                 |
|                                                                                                    |                |           |             |                                                 |
| 1101B: 13th accel/decel   1110B: 14th accel/decel   1110B: 14th accel/decel   1111B: 15th accel/decel   1111B: 15th accel/decel   1111B: 15th accel/decel   1111B: 15th accel/decel   1111B: 15th accel/decel   1111B: 15th accel/decel   1111B: 15th accel/decel   1111B: 15th accel/decel   1111B: 15th accel/decel   1110B: 14th accel/decel   1110B: 14th acce   |                |           |             |                                                 |
| 1110B: 14th accel/decel   1111B: 15th accel/decel   1111B: 15th accel/decel   1111B: 15th accel/decel   1111B: 15th accel/decel   1111B: 15th accel/decel   1111B: 15th accel/decel   1111B: 15th accel/decel   1111B: 15th accel/decel   100B: No function   01B: operated by digital keypad   10B: operated by Pr.00-21 setting   11B: change operation source   11B: change operation source   11B: change operation source   11B: change operation source   11B: change operation source   11B: change operation source   11B: change operation source   11B: 1   1: Eeset   1: B.B. ON   1: EF (external fault) on   1: EF (external fault) on   1: EF (externa   |                |           |             |                                                 |
| Bit 12                                                                                                    |                |           |             |                                                 |
| Bit 12                                                                                                    |                |           |             |                                                 |
| Bit 13~14   00B: No function   01B: operated by digital keypad   10B: operated by Pr.00-21 setting   11B: change operation source   Bit 15   Reserved   Reserved   Reserved   Bit 0   1: EF (external fault) on   Bit 1   1: Reset   Bit 2   1: B.B. ON   Bit 3-15   Reserved   Reserved   Res |                |           | Bit 12      |                                                 |
| O1B: operated by digital keypad   10B: operated by Pr.00-21 setting   11B: change operation source                                                                                                    |                |           |             |                                                 |
| 10B: operated by Pr.00-21 setting   11B: change operation source                                                                                                    |                |           |             |                                                 |
| 11B: change operation source   Bit 15   Reserved                                                                                                    |                |           |             |                                                 |
| Command Write only    2001H   Frequency command                                                                                                    |                |           |             |                                                 |
| Command Write only                                                                                                    |                |           | Bit 15      | <u> </u>                                        |
| Bit 0                                                                                                    | Command        | 2001H     |             | command                                         |
| Bit 1   1: Reset                                                                                                    | Write only     |           |             |                                                 |
| Status monitor Read only  2100H  2100H  2100 |                | 200211    | Bit 1       | ,                                               |
| Status monitor Read only  2100H  2100H  2100H  2100H  2100H  2100H  2100H  2100H  2100H  2100H  2100H  2100H  2100H  2100H  2100H  2100H  2100H  2100H  2100H  2100H  2100H  2100H  2100H  2100H  2100H  2100H  2100H  2100H  2100H  2100H  2100H  2100H  2100H  Bit0  00b: Drive operation Status  00b: Drive standby  11b: Drive operating  Bit2  1: JOG Command  Operation Direction  00b: FWD run  01b: from REV run to FWD run  10b: REV run  11b: from FWD run to REV run  11b: from FWD run to REV run  11b: from FWD run to REV run  11: Master frequency controlled by communication interface  Bit9  1: Master frequency controlled by analog signal  Bit10  1: Operation command controlled by communication interface  Bit11  1: Parameter locked  Bit12  Bit13~15  Reserved                                                                                                    |                | 2002H     | Bit 2       | 1: B.B. ON                                      |
| Status monitor Read only  2100H  2101H  2101H  Bit0  Command  Operation Direction  Obe: FWD run  Obe: REV run  110b: REV run  110b: REV run  Site Time FwD run  Bit8  1: Master frequency controlled by communication interface  Bit1  Bit2  1: Operation command controlled by communication interface  Bit1  Bit1  Bit2  1: Parameter locked  Bit12  Bit3  Command  Operation Direction  Obe: FWD run  Obe: REV run  10b: REV run  11: Master frequency controlled by analog signal  1: Operation command controlled by  communication interface  Bit11  1: Parameter locked  Bit12  Bit13 Reserved                                                                                                    |                |           |             | Reserved                                        |
| AC Drive Operation Status  00b: Drive stops 01b: Drive decelerating  Bit1 10b: Drive operating  Bit2 1: JOG Command  Operation Direction 00b: FWD run  01b: from REV run to FWD run  11b: from FWD run to REV run  11b: from FWD run to REV run  11b: from FWD run to REV run  11: Master frequency controlled by communication interface  Bit9 1: Master frequency controlled by analog signal  Bit10 1: Operation command controlled by communication interface  Bit11 1: Parameter locked  Bit12 1: Enable to copy parameters from keypad  Bit13~15 Reserved                                                                                                    | Status monitor | 2100⊔     | Error code: | refer to Pr.06-17 to Pr.06-22                   |
| Bit0 00b: Drive stops 01b: Drive decelerating Bit1 10b: Drive decelerating Bit2 1: JOG Command Operation Direction 00b: FWD run O1b: from REV run to FWD run 11b: from FWD run to REV run 11b: from FWD run to REV run 11b: from FWD run to REV run 11b: from FWD run to REV run 11b: from FWD run to REV run 11c: Master frequency controlled by communication interface Bit9 1: Master frequency controlled by analog signal Bit10 1: Operation command controlled by communication interface Bit11 1: Parameter locked Bit12 1: Enable to copy parameters from keypad Bit13~15 Reserved                                                                                                    | Read only      | ∠ 100H    |             |                                                 |
| Bit0 00b: Drive stops 01b: Drive decelerating Bit1 10b: Drive decelerating Bit2 1: JOG Command Operation Direction 00b: FWD run O1b: from REV run to FWD run 11b: from FWD run to REV run 11b: from FWD run to REV run 11b: from FWD run to REV run 11b: from FWD run to REV run 11b: from FWD run to REV run 11c: Master frequency controlled by communication interface Bit9 1: Master frequency controlled by analog signal Bit10 1: Operation command controlled by communication interface Bit11 1: Parameter locked Bit12 1: Enable to copy parameters from keypad Bit13~15 Reserved                                                                                                    |                |           |             | AC Drive Operation Status                       |
| Bit1 10b: Drive standby 11b: Drive operating  Bit2 1: JOG Command Operation Direction 00b: FWD run 01b: from REV run to FWD run 10b: REV run 11b: from FWD run to REV run 11b: from FWD run to REV run 1: Master frequency controlled by communication interface Bit9 1: Master frequency controlled by analog signal 1: Operation command controlled by communication interface Bit11 1: Parameter locked Bit12 1: Enable to copy parameters from keypad Bit13~15 Reserved                                                                                                    |                | 2101H     | Bit0        |                                                 |
| Bit2 1: JOG Command Operation Direction 00b: FWD run 01b: from REV run to FWD run 11b: from FWD run to REV run 11b: from FWD run to REV run 11b: from FWD run to REV run 11: Master frequency controlled by communication interface Bit9 1: Master frequency controlled by analog signal 1: Operation command controlled by communication interface Bit10 1: Parameter locked Bit12 1: Enable to copy parameters from keypad Bit13~15 Reserved                                                                                                    |                |           |             |                                                 |
| Bit2 1: JOG Command  Operation Direction  O0b: FWD run  O1b: from REV run to FWD run  10b: REV run  11b: from FWD run to REV run  1: Master frequency controlled by communication interface  Bit9 1: Master frequency controlled by analog signal  Bit10 1: Operation command controlled by communication interface  Bit11 1: Parameter locked  Bit12 1: Enable to copy parameters from keypad  Bit13~15 Reserved                                                                                                    |                |           | Bit1        |                                                 |
| Bit3 Operation Direction 00b: FWD run 01b: from REV run to FWD run 10b: REV run 11b: from FWD run to REV run 11b: from FWD run to REV run 1: Master frequency controlled by communication interface Bit9 1: Master frequency controlled by analog signal 1: Operation command controlled by communication interface Bit10 1: Parameter locked Bit11 1: Parameter locked Bit12 1: Enable to copy parameters from keypad Bit13~15 Reserved                                                                                                    |                |           |             |                                                 |
| Bit3 00b: FWD run 01b: from REV run to FWD run 10b: REV run 11b: from FWD run to REV run 11b: from FWD run to REV run 11b: from FWD run to REV run 11c Master frequency controlled by communication interface  Bit9 1: Master frequency controlled by analog signal 1: Operation command controlled by communication interface Bit10 1: Parameter locked Bit11 1: Parameter locked Bit12 1: Enable to copy parameters from keypad Bit13~15 Reserved                                                                                                    |                |           | Bit2        |                                                 |
| Bit4  Dit: from REV run to FWD run 10b: REV run 11b: from FWD run to REV run 11b: from FWD run to REV run 1: Master frequency controlled by communication interface  Bit9  Dit 1: Master frequency controlled by analog signal 1: Operation command controlled by communication interface  Bit11  Description: 1: Parameter locked 1: Enable to copy parameters from keypad  Bit13~15  Reserved                                                                                                    |                |           | Dita        | ·                                               |
| Bit4 10b: REV run 11b: from FWD run to REV run  Bit8 1: Master frequency controlled by communication interface  Bit9 1: Master frequency controlled by analog signal  Bit10 1: Operation command controlled by communication interface  Bit11 1: Parameter locked  Bit12 1: Enable to copy parameters from keypad  Bit13~15 Reserved                                                                                                    |                |           | DIIJ        |                                                 |
| Bit9 Bit10 Bit10 Bit10 Bit20 Bit20 Bit20 Bit20 Bit20 Bit30 Bit30 B |                |           | DitA        |                                                 |
| Bit8  1: Master frequency controlled by communication interface  Bit9  1: Master frequency controlled by analog signal  Bit10  1: Operation command controlled by communication interface  Bit11  1: Parameter locked  Bit12  1: Enable to copy parameters from keypad  Bit13~15  Reserved                                                                                                    |                |           | DIL4        |                                                 |
| Bit9 1: Master frequency controlled by analog signal  Bit10 1: Operation command controlled by communication interface  Bit11 1: Parameter locked  Bit12 1: Enable to copy parameters from keypad  Bit13~15 Reserved                                                                                                    |                |           |             |                                                 |
| Bit10  1: Operation command controlled by communication interface  Bit11  1: Parameter locked  Bit12  1: Enable to copy parameters from keypad  Bit13~15  Reserved                                                                                                    |                |           | Bit8        | · · ·                                           |
| Bit10  1: Operation command controlled by communication interface  Bit11  1: Parameter locked  Bit12  1: Enable to copy parameters from keypad  Bit13~15  Reserved                                                                                                    |                |           | Bit9        | 1: Master frequency controlled by analog signal |
| Bit 10 communication interface  Bit 11 1: Parameter locked  Bit 12 1: Enable to copy parameters from keypad  Bit 13~15 Reserved                                                                                                    |                |           |             |                                                 |
| Bit12 1: Enable to copy parameters from keypad Bit13~15 Reserved                                                                                                    |                |           | BITTU       |                                                 |
| Bit13~15 Reserved                                                                                                    |                |           | Bit11       | 1: Parameter locked                             |
|                                                                                                    |                |           |             | 1: Enable to copy parameters from keypad        |
| 2102H Frequency command (F)                                                                                                    |                |           | Bit13~15    |                                                 |
| · · · · · · · · · · · · · · · · · · ·                                                                                                    |                | 2102H     | Frequency   | command (F)                                     |

| Content | Address         | Function                                                                            |
|---------|-----------------|-------------------------------------------------------------------------------------|
|         | 2103H           | Output frequency (H)                                                                |
|         | 2104H           | Output current (AXX.X.X)                                                            |
|         | 2105H           | DC-BUS Voltage (UXXX.X)                                                             |
|         | 2106H           | Output voltage (EXXX.X)                                                             |
|         | 2107H           | Current step number of Multi-Step Speed Operation                                   |
|         | 2108H           | Reserved                                                                            |
|         | 2109H           | Counter value                                                                       |
|         | 210AH           | Power Factor Angle (XXX.X)                                                          |
|         | 210BH           | Output Torque (%)                                                                   |
|         | 210CH           | Actual motor speed (rpm)                                                            |
|         | 210DH           | Number of PG feed back pulses                                                       |
|         | 210FH           | Power output (X.XXX)                                                                |
|         | 2116H           | Multi-function display (Pr.00-04)                                                   |
|         | 211BH           | Max. opeartion frequency (Pr.01-00) or Max. user defined value (Pr.00-26)           |
|         | 2200H           | Display output current (A)                                                          |
|         | 220011<br>2201H | Display output current (A)  Display counter value of TRG terminal (c)               |
|         | 220111<br>2202H | Display actual output frequency (H)                                                 |
|         | 2202H           | Display DC-BUS voltage (u)                                                          |
|         | 2203H           | Display output voltage of U, V, W (E)                                               |
|         | 220411<br>2205H | Display output voltage of O, V, W (L)                                               |
|         | 2206H           | Display actual motor speed kW of U, V, W (P)                                        |
|         | 2207H           | Display motor speed in rpm estimated by the drive or encoder                        |
|         | 220711          | feedback (r00: positive speed, -00: negative speed)                                 |
|         | 2208H           | Display positive/negative output torque in %, estimated by the                      |
|         | 220011          | drive (t0.0: positive torque, -0.0: negative torque)                                |
|         | 220AH           | Display PID feedback value after enabling PID function in % (b)                     |
|         | 220BH           | Display signal of AVI analog input terminal, 0-10V corresponds to 0-100% (1.)       |
|         | 220CH           | Display signal of ACI analog input terminal, 4-V20mA/0-10V                          |
|         |                 | corresponds to 0-100% (2.)                                                          |
|         | 220DH           | Display signal of AUI analog input terminal, -10V~10V corresponds to -100~100% (3.) |
|         | 220EH           | Display the IGBT temperature of drive power module in °C (c.)                       |
|         | 220FH           | Display the temperature of capacitance in °C (i.)                                   |
|         | 2210H           | The status of digital input (ON/OFF), refer to Pr.02-12                             |
|         | 221011<br>2211H | The status of digital output (ON/OFF), refer to Pr.02-12                            |
|         | 2211H           | Display the multi-step speed that is executing (S)                                  |
|         | 2212H           | The corresponding CPU pin status of digital input (d.)                              |
|         | 2213H           | The corresponding CPU pin status of digital output (0.)                             |
|         | 2214H           | Position command tracing error (P.)                                                 |
|         | 2219H           | Display times of counter overload (0.00~100.00%)                                    |
|         | 221AH           | Display GFF in % (G.)                                                               |
|         | 221BH           | Display DCbus voltage ripples (Unit: Vdc) (r.)                                      |
|         | 221CH           | Display PLC register D1043 data (C)                                                 |
|         | 221DH           | Display Pole of Permanent Magnet Motor                                              |
|         | 221EH           | User page displays the value in physical measure                                    |
|         | 221FH           | Output Value of Pr.00-05                                                            |
|         | 2222H           | Fan speed of the drive                                                              |
|         | 2223H           | Control mode of the drive 0: speed mode 1: torque mode                              |
|         | 2224H           | Carrier frequency of the drive                                                      |
|         | <u> </u>        | oamor nequency or the unive                                                         |

### 4. Exception response:

The AC motor drive is expected to return a normal response after receiving command messages from the master device. The following depicts the conditions when no normal response is replied to the master device.

The AC motor drive does not receive the messages due to a communication error; thus, the AC motor drive has no response. The master device will eventually process a timeout condition.

The AC motor drive receives the messages without a communication error, but cannot handle them. An exception response will be returned to the master device and an error message "CExx" will be displayed on the keypad of AC motor drive. The xx of "CExx" is a decimal code equal to the exception code that is described below.

In the exception response, the most significant bit of the original command code is set to 1, and an exception code which explains the condition that caused the exception is returned.

#### Example:

| 40011                       | mode: |
|-----------------------------|-------|
| $\Delta \leq C \cap \Gamma$ | maga: |
|                             |       |

#### RTU mode:

| STX            | ، ،<br>·   | Address        | 01H |
|----------------|------------|----------------|-----|
| Address        | '0'        | Function       | 86H |
| Addless        | <b>'1'</b> | Exception code | 02H |
| Function       | '8'        | CRC CHK Low    | C3H |
| 1 unction      | '6'        | CRC CHK High   | A1H |
| Evention and   | '0'        |                |     |
| Exception code | '2'        | _              |     |
| LRC CHK        | '7'        | _              |     |
| LKC CHK        | '7'        | _              |     |
| END            | CR         | _              |     |
| LIND           | LF         | _              |     |

#### The explanation of exception codes:

| Exception | Explanation                                                                       |  |
|-----------|-----------------------------------------------------------------------------------|--|
| code      |                                                                                   |  |
| 1         | Illegal data value:                                                               |  |
| l         | The data value received in the command message is not available for the AC drive. |  |
|           | Illegal data address:                                                             |  |
| 2         | The data address received in the command message is not available for the AC      |  |
|           | motor drive.                                                                      |  |
| 3         | Parameters are locked: parameters can't be changed                                |  |
| 4         | Parameters can't be changed during operation                                      |  |
| 10        | Communication time-out.                                                           |  |

09-05 ~ Reserved

# Response Delay Time

Factory Setting: 2.0

Settings 0.0~200.0ms

This parameter is the response delay time after AC drive receives communication command as shown in the following.

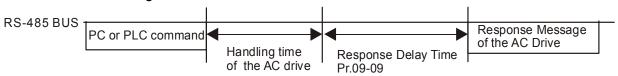

Factory Setting: 60.00

#### Settings 0.00~600.00Hz

When Pr.00-20 is set to 1 (RS485 communication). The AC motor drive will save the last frequency command into Pr.09-10 when abnormal turn-off or momentary power loss. After reboots the power, it will regards the frequency set in Pr.09-10 if no new frequency command is inputted.

| × | 89-11 | Block Transfer 1  |
|---|-------|-------------------|
| × | 09-12 | Block Transfer 2  |
| × | 09-13 | Block Transfer 3  |
| × | 89-14 | Block Transfer 4  |
| × | 09-15 | Block Transfer 5  |
| × | 09-18 | Block Transfer 6  |
| × | 89-17 | Block Transfer 7  |
| × | 09-18 | Block Transfer 8  |
| × | 09-19 | Block Transfer 9  |
| × | 09-20 | Block Transfer 10 |
| × | 09-21 | Block Transfer 11 |
| × | 88-88 | Block Transfer 12 |
| × | 09-23 | Block Transfer 13 |
| × | 88-54 | Block Transfer 14 |
| × | 09-25 | Block Transfer 15 |
| × | 85-80 | Block Transfer 16 |

Factory Setting: 0.00

#### Settings 0.00~655.35

There is a group of block transfer parameter available in the AC motor drive (Pr.09-11 to Pr.09-20). User can use them (Pr.09-11 to Pr.09-20) to save those parameters that you want to read.

| 09-27      |  |  |
|------------|--|--|
| ~ Reserved |  |  |
| 09-29      |  |  |

# ☐ ☐ ☐ ☐ ☐ Communication Decoding Method

Factory Setting: 0

Settings 0: Decoding Method 1
1: Decoding Method 2

|           |                   | Decoding Method 1                                                              | Decoding Method 2                  |
|-----------|-------------------|--------------------------------------------------------------------------------|------------------------------------|
| Source of | Digital Keypd     | Digital keypad controls the drive action regardless decoding method 1 or 2.    |                                    |
| Operation | External Terminal | External terminal controls the drive action regardless decoding method 1 or 2. |                                    |
| Control   | RS-485            | Refer to address: 2000h~20FFh                                                  | Refer to address: 6000h ~ 60FFh    |
|           | CANopen           | Refer to index: 2020-01h~2020-FFh                                              | Refer to index:2060-01h ~ 2060-FFh |
|           | Communication     | Refer to address: 2000h ~ 20FFh                                                | Refer to address: 6000h ~ 60FFh    |
|           | Card              |                                                                                |                                    |

|       | PLC        | PLC commands the drive action regardle | ess decoding method 1 or 2. |
|-------|------------|----------------------------------------|-----------------------------|
| 00 21 | 1.110      |                                        |                             |
| 89-31 | internal C | ommunication Protocol                  | Factory Setting: 0          |
|       | Settings   | 0: Modbus 485                          | raciory Setting. 0          |
|       |            |                                        |                             |
| 89-32 |            |                                        |                             |
| ~     | Reserved   |                                        |                             |
| 89-34 |            |                                        |                             |
| 00.00 | PLC Addr   | 000                                    |                             |
| 09-35 | PLC Addi   | ess                                    | Factory Setting: 2          |
|       | Settings   | 1~254                                  | r actory Setting. 2         |
|       |            | . 201                                  |                             |
| 89-38 | CANopen    | Slave Address                          |                             |
|       |            |                                        | Factory Setting: 0          |
|       | Settings   | 0: Disable                             |                             |
|       |            | 1~127                                  |                             |
|       |            |                                        |                             |
| 89-37 | CANopen    | Speed                                  |                             |
|       | 0 - 44:    | 0.404                                  | Factory Setting: 0          |
|       | Settings   | 0: 1M<br>1: 500k                       |                             |
|       |            | 2: 250k                                |                             |
|       |            | 3: 125k                                |                             |
|       |            | 4: 100k (Delta only)                   |                             |
|       |            | 5: 50k                                 |                             |
|       |            |                                        |                             |
| 09-38 | CANopen    | Frequency Gain                         |                             |
|       |            |                                        | Factory Setting: 1.00       |
|       | Settings   | 0.00~2.00                              |                             |
| 00.00 | CANonon    | Warning Depart                         |                             |
| 00-00 | CANopen    | Warning Record                         | Factory Setting: 0          |
|       | Settings   | bit 0: CANopen Guarding Time out       | Factory Setting: 0          |
|       | 90         | bit 1: CANopen Heartbeat Time out      |                             |
|       |            | bit 2: CANopen SYNC Time out           |                             |
|       |            | bit 3: CANopen SDO Time out            |                             |
|       |            | bit 4: CANopen SDO buffer overflow     |                             |
|       |            | bit 5: Can Bus Off                     |                             |
|       |            | bit 6: Error protocol of CANOPEN       |                             |

### CANopen Decoding Method

Factory Setting: 1

Settings 0: Delta defined decoding method

1: CANopen Standard DS402 protocol

### GG - Y / CANopen Status

Factory Setting: 0

Settings 0: Node Reset State

1: Com Reset State

2: Boot up State

3: Pre Operation State

4: Operation State

5: Stop State

### **G9-42** CANopen Control Status

Factory Setting: Read Only

Settings 0: Not ready for use state

1: Inhibit start state

2: Ready to switch on state

3: Switched on state

4: Enable operation state

7: Quick stop active state

13: Err reaction activation state

14: Error state

### Reset CANopen Index

Factory Setting: 65535

Settings: bit0: reset address 20XX to 0.

bit1: reset address 264X to 0 bit2: reset address 26AX to 0 bit3: reset address 60XX to 0

#### CANopen Error state

Factory Setting: Read Only

Settings 0~65535

### 10 PID Control

★ This parameter can be set during operation.

In this parameter group, ASR is the abbreviation for Adjust Speed Regulator and PG is the abbreviation for Pulse Generator.

Reserved

## - ## Encoder Pulse

Factory Setting: 600

#### Settings 1~20000

- A Pulse Generator (PG) or encoder is used as a sensor that provides a feedback signal of the motor speed. This parameter defines the number of pulses for each cycle of the PG control, i.e. the number of pulses for a cycle of A phase/B phase.
- This setting is also the encoder resolution. With the higher resolution, the speed control will be more accurate.
- An errotic input to Pr.10-00 may result drive over current, motor stall, PM motor magnetic pole origin detection error. If Pr.10-00 setting has changed, please trace the magnetic pole again, set Pr.05-00=4 (static test for PM motor magnetic pole and PG origin again).

## - ## Encoder Input Type Setting MI7=A; MI8=B

Factory Setting: 0

#### Settings 0: Disable

1: Phase A leads in a forward run command and phase B leads in a reverse run command

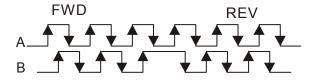

2: Phase B leads in a forward run command and phase A leads in a reverse run command

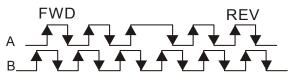

3: Phase A is a pulse input and phase B is a direction input. (L =reverse direction, H=forward direction)

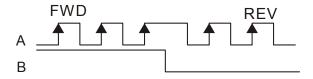

4: Phase A is a pulse input and phase B is a direction input. (L=forward direction, H=reverse direction)

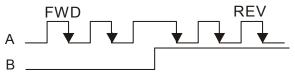

5: Single-phase input

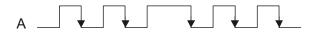

# Reserved

★ III - II Y Electrical Gear at Load Side A1

✓ III - II 5 Electrical Gear at Motor Side B1

★ III - III Electrical Gear at Load Side A2

★ III - II T Electrical Gear at Motor Side B2

Factory Setting: 100

Settings 1~65535

Parameters 10-04 to 10-07 can be used with the multi-function input terminal (set to 48) to switch to Pr.10-04~10-05 or Pr.10-06~10-07 as shown as follows

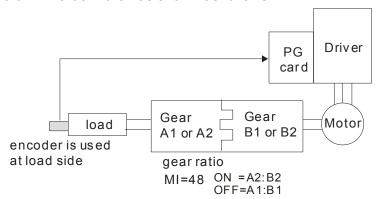

### ✓ ☐ - ☐ ☐ Treatment for Encoder Feedback Fault

Factory Setting: 2

Settings 0: Warn and keep operating

1: Warn and RAMP to stop

2: Warn and COAST to stop

# ★ III - III Detection Time of Encoder Feedback Fault

Factory Setting: 1.0

Settings 0.0~10.0 sec

0: No function

When encoder loss, encoder signal error, pulse signal setting error or signal error, if time exceeds the detection time for encoder feedback fault (Pr.10-09), the encoder signal error will occur. Refer to the Pr.10-08 for encoder feedback fault treatment.

### 

Factory Setting: 115

Settings 0~120%

0: No function

This parameter determines the maximum encoder feedback signal allowed before a fault occurs.

(Max. output frequency Pr.01-00 =100%)

### M III - II Detection Time of Encoder Stall

Factory Setting: 0.1

Settings 0.0~2.0 sec

### ✓ III - IP Treatment for Encoder Stall

Factory Setting: 2

Settings 0: Warn and keep operation

1: Warn and ramp to stop

2: Warn and coast to stop

When the motor frequency exceeds Pr.10-10 setting and detection time exceeds Pr.10-11, it will operate as Pr.10-12 setting.

# ★ III - III Encoder Slip Range

Factory Setting: 50

Settings 0~50%

0: Disable

### Detection Time of Encoder Slip

Factory Setting: 0.5

Settings 0.0~10.0 sec

### Treatment for Encoder Stall and Slip Error

Factory Setting: 2

Settings 0: Warn and keep operation

1: Warn and ramp to stop

2: Warn and coast to stop

When the value of (rotation speed – motor frequency) exceeds Pr.10-13 setting, detection time exceeds Pr.10-14; it will start to accumulate time. If detection time exceeds Pr.10-14, the encoder feedback signal error will occur. Refer to Pr.10-15 encoder stall and slip error treatment.

# 10 - 18

~

Reserved

<u> 10 - 23</u>

# ## - 24 FOC&TQC Function Control

Factory Setting: 0

Settings 0~65535

| Bit# | Description                                                         |
|------|---------------------------------------------------------------------|
| 0    | ASR control at sensorless torque 0:use PI as ASR; 1:use P as ASR    |
| 1~10 | NA                                                                  |
| 11   | Activate DC braking when executing zero torque command 0:ON . 1:OFF |

| 12    | FOC Sensorless mode, cross zero means speed goes from negative to positive or positive to negative (forward to reverse direction or reverse to forward direction). 0: determine by stator frequency, 1: determine by speed command |
|-------|----------------------------------------------------------------------------------------------------|
| 13~14 | NA                                                                                                    |
| 15    | Direction control at open loop status 0: Switch ON direction control 1: Switch OFF direction control                                                                                                    |

# FOC Bandwidth of Speed Observer

Factory Setting:40.0

Settings 20.0~100.0Hz

Setting speed observer to higher bandwidth could shorten the speed response time but will create greater noise interference during the speed observation.

### FOC Minimum Stator Frequency

Factory Setting:2.0

Settings 0.0~10.0%fN

This parameter is used to set the minimum level of stator frequency at operation status. This setting ensures the stability and accuracy of observer and avoid interferences from voltage, current and motor parameter.

### FOC Low-pass Filter Time Constant

Factory Setting:50

Settings 0~1000ms

This parameter sets the low-pass filter time constant of a flux observer at start up. If the motor can not be activated during the high-speed operation, please lower the setting in this parameter.

### FOC Gain of Excitation Current Rise Time

Factory Setting:100

Settings 0~100% Tr (Tr: rotor time constant)

This parameter sets the drive's excitation current rise time when activates at senslorless torque mode. When the drive's activation time is too long at torque mode, please adjust this parameter to a shorter time constant.

### ✓ ☐ - 23 Top Limit of Frequency Deviation

Factory Setting: 20.00

Settings 0.00~100.00Hz

Pr.10-29 is for setting the maximum of frequency deviation.

### Reserved

### 

Factory Setting: 600

Settings 0~65535

|                   | ·                                                                                                    | <b>.</b>               |
|-------------------|----------------------------------------------------------------------------------------------------|------------------------|
| × 10-32           | PM Sensorless Obeserver Bandwith for High Speed Zone                                                                                                    | Factory Setting: 4.00  |
|                   | Settings 0.00~600.00Hz                                                                                                    | Factory Setting: 4.00  |
| w HO = 33         | PM Sensorless Obeserver Bandwith for Low Speed Zone                                                                                                    |                        |
| 10 33             | . III concentrate accessive. Canamarile. Com opeca Conc                                                                                                    | Factory Setting: 0.50  |
|                   | Settings 0.00~600.00Hz                                                                                                    | . dots.) coming. orde  |
|                   |                                                                                                    |                        |
| × 18-34           | PM Sensorless Observer Low-pass Filter Gain                                                                                                    |                        |
|                   | •                                                                                                    | Factory Setting: 1.00  |
|                   | Settings 0.00~655.35Hz                                                                                                    | ,                      |
|                   |                                                                                                    |                        |
| × 18-35           | Speed bandwidth switching                                                                                                    |                        |
|                   | <b>5</b>                                                                                                    | Factory Setting: 10.00 |
|                   | Settings 0.00~655.35Hz                                                                                                    | ,                      |
|                   | - Colling Colling Coll |                        |
| × 10-35           | High/Low speed OBS bandwidth                                                                                                    |                        |
| ,0 20             | g.w_con opeca obe banaman                                                                                                    | Factory Setting: 0.50  |
|                   | Settings 0.00~600.00Hz                                                                                                    | radiary colling. 0.00  |
|                   |                                                                                                    |                        |
| × 10-33           | PM Sensorless Control Word                                                                                                    |                        |
| ,                 | . III Contonicae Contact Frenc                                                                                                    | Factory Setting: 0000  |
|                   | Settings 0000~FFFFh                                                                                                    | r dotory Cotting. Cooc |
|                   |                                                                                                    |                        |
| w 10 - 38         | Required Time for PM Sensorless d-axis Current Command                                                                                                    | Return to 0            |
| / TO 30           | required time for the deficences a axis sufferit communa                                                                                                    | Factory Setting: 1.0   |
|                   | Settings 0.0~655.35 sec                                                                                                    | ractory octaing. 1.0   |
|                   | - Cettings 0.0 000.00 300                                                                                                    |                        |
| w 10_00           | Frequency Point when switch from I/F mode to PM Sensorle                                                                                                    | ass mode               |
| עניטי             | Trequency Fount when switch from 1/1 mode to Fix Gensone                                                                                                    | Factory Setting: 20.00 |
|                   | Sattings 0.00~600.00Hz                                                                                                    | Factory Setting. 20.00 |
|                   | Settings 0.00~600.00Hz                                                                                                    |                        |
| <u> </u>          | Frequency Point when switch from DM Sensorless Channel                                                                                                    | tion made to I/E made  |
| / TU - 10         | Frequency Point when switch from PM Sensorless Observat                                                                                                    |                        |
|                   | Sattings 0.00~600.00Uz                                                                                                    | Factory Setting: 20.00 |
| <b>/</b> <u> </u> | Settings 0.00~600.00Hz                                                                                                    |                        |
| <b>₩</b>    -4    | I/F mode, low pass-filter time                                                                                                    | Factor Cattle C C      |
|                   | Cattings 0.0.00 as                                                                                                    | Factory Setting: 0.2   |
| n .u-a            | Settings 0.0~6.0 sec                                                                                                    |                        |
| × 18-45           | Initial Angle Detection Time                                                                                                    | F 4 0 *** -            |
|                   | 0.49                                                                                                    | Factory Setting: 0     |
| ~~·               | Settings 0~10ms                                                                                                    |                        |
| ₽M S              | ensorless Adjustment Procedure                                                                                                    |                        |

1. When using high frequency standstill VFD parameter tuning, use VFD software v1.45 to monitor adjustment procedure. To download VFD Sotware v1.45. go to:

http://www.delta.com.tw/product/em/drive/ac motor/download/software/VFDSoft%20v1.45.zip

2. Testing PM High Frequency Standstill VFD (calculation of Rs, Ld, Lg)

#### Procedures:

- A. Set control mode as VF mode (Pr00-10=0, Pr00-11=0
- B. Output Frequency of Motor 1 (Pr01-01)
- C. Output Voltage of Motor 1 (Pr01-02)
- D. Induction Motor and Permanent Magnet Motor Selection (Pr05-33=1)
- E. Full-load current of Permanent Magnet Motor(Pr05-34
- F. Set Moto Auto Tuning Pr 05-00 =13; High frequency and blocked rotor test for PM motor. Then run the drive.
- 3. Set control mode as PM sensorless Mode (Parameters 00-10=0, 00-11=6)
- 4. Set VFD Prameters
  - ☑ Pr05-35 Rated Power of Permanent Magnet Motor
  - ☑ Pr05-36 Rated speed of Permanent Magnet Motor
  - ☑ Pr05-37 Pole number of Permanent Magnet Motor
  - ☑ Pr05-38 Inertia of Permanent Magnet Motor
- 5. Set ASR Parameters
  - ✓ Pr11-00 bit0=1: Auto tuning for ASR and APR
  - ☑ Pr11-02 : ASR1/ASR2 Switch Frequency, it is recommended to set Pr10-39 higher than 10Hz.
  - ☑ Pr11-03: ASR1 Low-speed Bandwidth and Pr11-03, ASR2 High-speed Bandwidth. Do not set Low-speed Bandwith too high to avoid dissipation of the estimator.
- 6. Set speed estimator and speed control's parameter.
  - ☑ Pr10-39 Frequency when switch from I/F Mode to PM sensorless mode.
  - ☑ Pr10-32 PM Sensorless Obeserver Bandwith for High Speed Zone
- 7. Zero-load test
  - ☑ Refer to switch point producedure of I/F and FOC as shown in the image below.

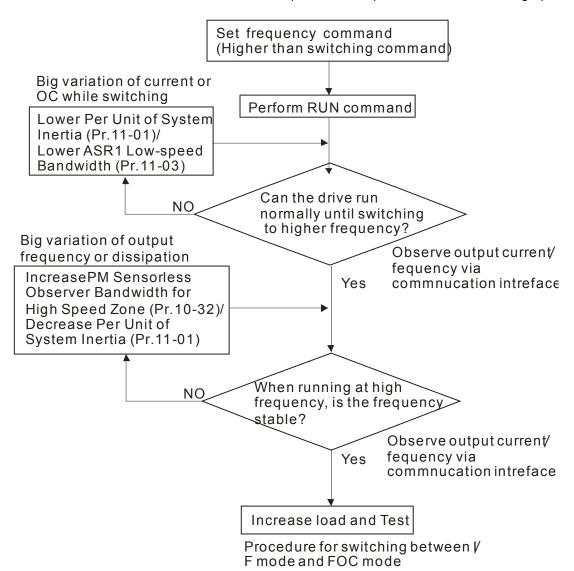

### 11 Advanced Parameters

✓ This parameter can be set during operation.

In this parameter group, ASR is the abbreviation for Adjust Speed Regulator

### ; ; - ☐☐ System Control

Factory Setting: 0

Settings 0: Auto tuning for ASR and APR

1: Inertia estimate (only in FOCPG mode)

2: Zero servo

3: Dead time compensation closed

7: Selection to save or not save the frequency

☐ Bit 0=0: Pr.11-06 to 11-11 will be valid and Pr.11-03~11-05 are invalid.

Bit 0=1: system will generate an ASR setting. At this moment, Pr.11-06~11-11 will be invalid and Pr.11-03~11-05 are valid.

Bit 1=0: no function.

Bit 1=1: Inertia estimate function is enabled. (Bit 1 setting would not activate the estimation process, please set Pr.05-00=12 to begin FOC/TQC Sensorless inertia estimating)

Bit 2=0: no function.

Bit 2=1: when frequency command is less than Fmin (Pr.01-07), it will use zero servo function.

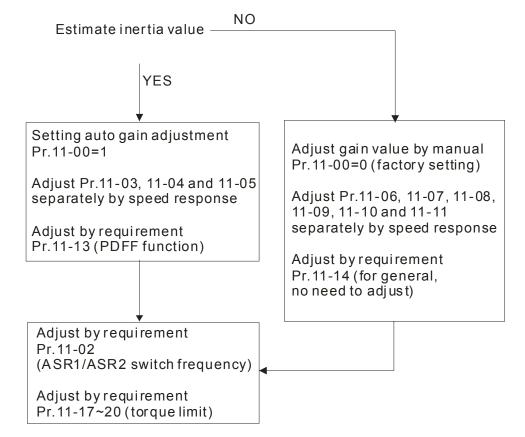

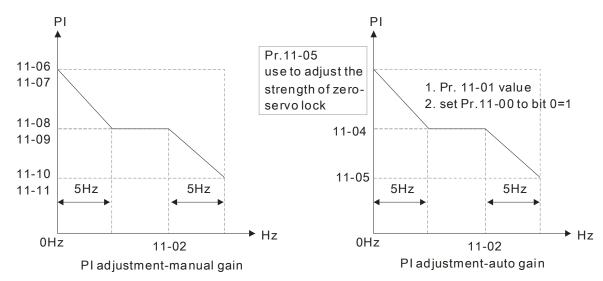

Bit 7=0: frequency is saved before power turns off. When power turns on again, the display frequency will be the memorized frequency.

Bit 7=1: frequency is not saved before power turns off. When power turns ON again, the display frequency will be 0.00Hz.

# Per Unit of System Inertia

Settings 1~65535 (256=1PU)

To get the system inertia from Pr.11-01, user needs to set Pr.11-00 to bit1=1 and execute continuous forward/reverse running.

Unit of induction motor system inertia is 0.001kg-m^2:

| Power | Setting |
|-------|---------|
| 1HP   | 2.3     |
| 2HP   | 4.3     |
| 3HP   | 8.3     |
| 5HP   | 14.8    |
| 7.5HP | 26.0    |
| 10HP  | 35.8    |

The base value for induction motor system inertia is set by Pr.05-38 and the unit is in 0.001kg-m^2.

# 

Factory Setting: 7.00

Factory Setting: 400

Settings 5.00~600.00Hz

0: no function

### 

Factory Setting: 10

Settings 1~40Hz (IM)/ 1~100Hz (PM)

ASR2 High-speed Bandwidth

Factory Setting: 10

Settings 1~40Hz (IM)/ 1~100Hz (PM)

Factory Setting: 10

Settings 1~40Hz (IM)/ 1~100Hz (PM)

After estimating inertia and set Pr.11-00 to bit 0=1 (auto tuning), user can adjust parameters Pr.11-03, 11-04 and 11-05 separately by speed response. The larger number you set, the faster response you will get. Pr.11-02 is the switch frequency for low-speed/high-speed bandwidth.

Factory Setting: 10

Settings 0~40 Hz (IM)/ 1~100Hz (PM)

ASR (Auto Speed Regulation) control (I) 1

Factory Setting: 0.100

Settings 0.000~10.000 sec

🗡 🚼 - 🖁 🖁 ASR (Auto Speed Regulation) control (PI) 2

Factory Setting: 10

Settings 0~40 Hz (IM)/ 0~100Hz (PM)

ASR (Auto Speed Regulation) control (I) 2

Factory Setting: 0.100

Settings 0.000~10.000 sec

ASR(Auto Speed Regulation) Control (P) of Zero Speed

Factory Setting: 10

Settings 0~40 Hz (IM)/ 0~100Hz (PM)

ASR(Auto Speed Regulation) Control (I) of Zero Speed

Factory Setting: 0.100

Settings 0.000~10.000 sec

Gain for ASR Speed Feed Forward

Factory Setting: 0

Settings 0~100%

This parameter is used to improve speed response.

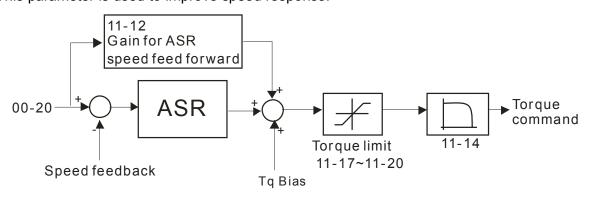

PDFF Gain Value

Factory Setting: 30

Settings 0~200%

After finishing estimating and set Pr.11-00 to bit 0=1 (auto tuning), using Pr.11-13 to reduce

overshoot. Please adjust PDFF gain value by actual situation.

This parameter will be invalid when Pr.05-24 is set to 1.

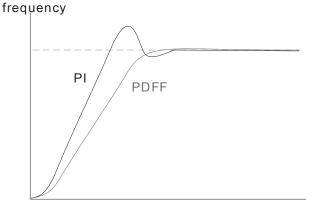

Time

Low-pass Filter Time of ASR Output

Factory Setting: 0.008

Settings 0.000~0.350 sec

It is used to set the filter time of ASR command.

| | - | | Notch Filter Depth

Factory Setting: 0

Settings 0~20db

Notch Filter Frequency

Factory Setting: 0.00

Settings 0.00~200.00Hz

- This parameter is used to set resonance frequency of mechanical system. It can be used to suppress the resonance of mechanical system.
- The larger number you set Pr.11-15, the better suppression resonance function you will get.
- The notch filter frequency is the resonance of mechanical frequency.

Forward Motor Torque Limit

Forward Regenerative Torque Limit

Reverse Motor Torque Limit

Reverse Regenerative Torque Limit

Factory Setting: 500

Settings 0~500%

- The motor rated torque is 100%. The settings for Pr.11-17 to Pr.11-20 will compare with Pr.03-00=7, 8, 9, 10. The minimum of the comparison result will be torque limit.
- Calculation equation for motor rated torque:

T(N.M) = - $\overline{\omega(rad/s)}$ ; P(W) value= Pr.05-02;

Motor rated torque=

 $\frac{RPM \times 2\pi}{} = rad / s$ ω(rad/s) value= Pr.05-03 ∘

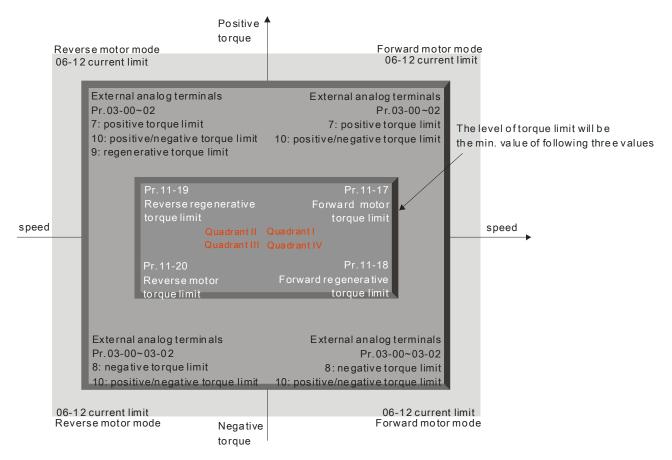

### Gain Value of Flux Weakening Curve for Motor 1

Factory Setting: 90

Settings 0~200%

### ★ ! - 2 ? Gain Value of Flux Weakening Curve for Motor 2

Factory Setting: 90

Settings 0~200%

- Pr.11-21 and 11-22 are used to adjust the output voltage of flux weakening curve.
- For the spindle application, the adjustment method is
  - 1. It is used to adjust the output voltage when exceeding rated frequency.
  - 2. Monitor the output voltage
  - 3. Adjust Pr.11-21 (motor 1) or Pr.11-22 (motor 2) setting to make the output voltage reach motor rated voltage.
  - 4. The larger number it is set, the larger output voltage you will get.

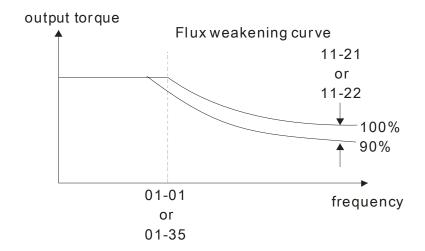

# ★ 1 - 2 3 Speed Response of Flux Weakening Area

Factory Setting: 65

Settings 0: Disable 0~150%

- It is used to control the speed in the flux weakening area. The larger value is set in Pr.11-23, the faster acceleration/deceleration will generate. In general, it is not necessary to adjust this parameter.
- Reserved

  11-25 Reserved

  11-25 Reserved

# Max. Torque Command

Factory Setting: 100

Settings 0~500%

- The upper limit of torque command is 100%.
- Calculation equation for motor rated torque:

motor rated torque: 
$$T(N.M) = \frac{P(W)}{\omega(rad/s)}$$
; P(W) value= Pr.05-02;

$$ω$$
(rad/s) value= Pr.05-03  $∘$   $\frac{RPM \times 2\pi}{60} = rad/s$ 

### : :- 28 Source of Torque Offset

Factory Setting: 0

Settings 0: Disable

1: Analog input (Pr.03-00)

2: Torque offset setting (Pr.11-29)

3: Control by external terminal (by Pr.11-30 to Pr.11-32)

- This parameter is the source of torque offset.
- When it is set to 3, source of torque offset would determine Pr.11-30 to Pr.11-32 by
- When it is set to 3, the source of torque offset will regard Pr.11-30~11-32 by the multi-function input terminals (MI) setting (31, 32 or 33).

N.O. switch status: ON= contact closed, OFF= contact open

| Pr. 11-32   | Pr. 11-31  | Pr. 11-30  |                   |
|-------------|------------|------------|-------------------|
| MI=33(High) | MI=32(Mid) | MI=31(Low) | Torque Offset     |
| OFF         | OFF        | OFF        | None              |
| OFF         | OFF        | ON         | 11-30             |
| OFF         | ON         | OFF        | 11-31             |
| OFF         | ON         | ON         | 11-30+11-31       |
| ON          | OFF        | OFF        | 11-32             |
| ON          | OFF        | ON         | 11-30+11-32       |
| ON          | ON         | OFF        | 11-31+11-32       |
| ON          | ON         | ON         | 11-30+11-31+11-32 |

# ★ 11-23 Torque Offset Setting

Factory Setting: 0.0

Settings 0.0~100.0%

- This parameter is torque offset. The motor rated torque is 100%.
- Calculation equation for motor rated torque:

motor rated torque: 
$$T(N.M) = \frac{P(W)}{\omega(rad/s)}$$
; P(W) value= Pr.05-02;

$$ω$$
(rad/s) value= Pr.05-03  $∘$   $\frac{RPM \times 2\pi}{60} = rad / s$ 

# 

Factory Setting: 30.0

Settings 0.0~100.0%

Middle Torque Offset

Factory Setting: 20.0

Settings 0.0~100.0%

Factory Setting: 10.0

Settings 0.0~100.0%

- When it is set to 3, the source of torque offset will regard Pr.11-30, Pr.11-31 and Pr.11-32 by the multi-function input terminals setting (31, 32 or 33). The motor rated torque is 100%.
- Calculation equation for motor rated torque:

motor rated torque: 
$$T(N.M) = \frac{P(W)}{\omega(rad/s)}$$
; P(W) value= Pr.05-02;

$$ω$$
(rad/s) value= Pr.05-03  $\circ \frac{RPM \times 2\pi}{60} = rad/s$ 

# Source of Torque Command

Factory Setting: 0

Settings 0: Digital Keypad (Pr.11-34)

1: RS485 serial communication

2: Analog signal (Pr.03-00)

#### 3: CANopen

- When Pr.11-33 is set to 0, torque command can be set in Pr.11-34.
- When Pr.11-33 is set to 1 or 2, Pr.11-34 would only display the torque command

### ★ I I - 3 Y Torque Command

Factory Setting: 0.0

Settings -100.0~100.0%(Pr.11-27=100%)

- This parameter is for the torque command. When Pr.11-27 is set to 250% and Pr.11-34 is set to 100%, actual torque command=250X100%=250% motor rated torque.
- The drive will save the setting to the record before power turns off.

### ★ 1 - 35 Low-pass Filter Time of Torque Command

Factory Setting: 0.000

Settings 0.000~1.000 sec

When the setting is too long, the control will be stable but the control response will be delay. When the setting is too short, the response will be quickly but the control maybe unstable. User can adjust the setting by the control and response situation.

### 

Factory Setting: 0

Settings 0: Set by Pr.11-37 (Forward speed limit) and Pr.11-38 (Reverse speed limit)

1: Set by Pr.11-37,11-38 and Pr.00-20 (Source of Master Frequency Command)

2: Set by Pr.00-20 (Source of Master Frequency Command).

Speed limit function: in TQCPG, when the motor speed is accelerated to speed limit value (Pr.11-36, 11-37 and 11-38), it will switch to speed control mode to stop acceleration.

Pr.11-36=1

When the torque is positive direction, speed limit is positive direction. When the torque is negative direction, speed limit is negative direction.

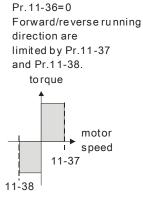

When it is forward running, running direction is limited by Pr.00-20 reverse running direction is limited by Pr.11-38. torque

motor speed
00-20

Pr. 11-36=1
When it is reverse running, running direction is limited by Pr. 11-37
reverse running direction is limited by Pr.00-20.
torque
motor
speed
11-37

# Forward Speed Limit (torque mode)

Factory Setting: 10

Settings 0~120%

Reverse Speed Limit (torque mode)

Factory Setting: 10

Settings 0~120%

These parameters are used in the torque mode to limit the running direction and opposite direction. (Pr.01-00 max. output frequency=100%)

### 7 1 - 3 9 Zero Torque Command Mode

Factory Setting: 0

Settings 0: Torque mode 1: Speed mode

This parameter defines the torque command mode at 0% of torque output. When Pr.11-39 is set as 0 (the torque mode), if torque command is 0%, the motor will produce excitation current but no torque current. When Pr.11-39 is set as 1 (the speed mode), if torque command is 0%, the AC motor drive can still produce torque current through speed controller to prevent motor race and the drive will also atomatically adjust the speed to 0 when the speed command is not equal to 0.

# **Chapter 12 Warning Codes**

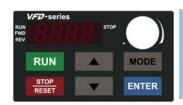

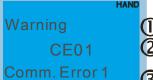

- n Display error signal
- Abbreviate error code.

The code is displayed as shown on KPC-CE01

3 Display error description

| Display on<br>KPE-LE02 | Display on<br>KPC-CC01       | Descriptions                                     |
|------------------------|------------------------------|--------------------------------------------------|
| 58 :                   | Warning SE1 Save Error 1     | Keypad COPY error 1                              |
| 582                    | Warning SE2 Save Error 2     | Keypad COPY error 2                              |
| 583                    | Warning SE3 Copy Model Err 3 | Keypad COPY error 3                              |
| Pid                    | Warning PID PID FBK Error    | PID feedback error                               |
| Rat                    | Warning ANL Analog loss      | ACI signal error When Pr03-19 is set to 1 and 2. |
| υE                     | Warning uC Under Current     | Low current                                      |
| <i>P</i> 688           | Warning PGFb PG FBK Warn     | PG feedback error                                |
| PGL                    | Warning PGL PG Loss Warn     | PG feedback loss                                 |
| o59d                   | Warning oSPd Over Speed Warn | Over-speed warning                               |

| Display on<br>KPE-LE02 | Display on<br>KPC-CC01        | Descriptions                       |
|------------------------|-------------------------------|------------------------------------|
| d8u8                   | Warning  dAvE  Deviation Warn | Over speed deviation warning       |
| ٤٥٦                    | Warning tUn Auto tuning       | Auto tuning processing             |
| ნნძი                   | Warning CGdn Guarding T-out   | CAN guarding time-out 1            |
| cXbn                   | Warning CHbn Heartbeat T-out  | CAN heartbeat time-out 2           |
| 854n                   | Warning CSyn SYNC T-out       | CAN synchrony time-out             |
| [686                   | Warning CbFn Can Bus Off      | CAN bus off                        |
| ESdn                   | Warning CSdn SDO T-out        | CAN SDO transmission time-out      |
| [56n                   | Warning CSbn Buf Overflow     | CAN SDO received register overflow |
| [667                   | Warning Cbtn Boot up fault    | CAN boot up error                  |
| [PEn                   | Warning CPtn Error Protocol   | CAN format error                   |
| [Ldn                   | Warning CLdn CAN/S Idx exceed | CAN index error                    |
| [Rdn                   | Warning CAdn CAN/S Addres set | CAN station address error          |

| Display on<br>KPE-LE02 | Display on<br>KPC-CC01       | Descriptions                         |
|------------------------|------------------------------|--------------------------------------|
| [Frn                   | Warning CFrn CAN/S FRAM fail | CAN memory error                     |
| PLod                   | Warning PLod Opposite Defect | PLC download error                   |
| ٩٤٥٥                   | Warning PLSv Save mem defect | Save error of PLC download           |
| PL 88                  | Warning PLdA Data defect     | Data error during PLC operation      |
| የኒዩո                   | Warning PLFn Function defect | Function code of PLC download error  |
| Plor                   | Warning PLor Buf overflow    | PLC register overflow                |
| PLFF                   | Warning PLFF Function defect | Function code of PLC operation error |
| PLSn                   | Warning PLSn Check sum error | PLC checksum error                   |
| PLEd                   | Warning PLEd No end command  | PLC end command is missing           |
| PLEr                   | Warning PLCr PLC MCR error   | PLC MCR command error                |
| PLBF                   | Warning PLdF Download fail   | PLC download fail                    |
| PLSF                   | Warning PLSF Scane time fail | PLC scan time exceed                 |

| Display on<br>KPE-LE02 | Display on<br>KPC-CC01        | Descriptions                                                                                                    |
|------------------------|-------------------------------|----------------------------------------------------------------------------------------------------|
| PC 68                  | Warning PCGd CAN/M Guard err  | CAN Master guarding error                                                                                                    |
| P[ 6F                  | Warning PCbF CAN/M bus off    | CAN Master bus off                                                                                                    |
| PEnt                   | Warning PCnL CAN/M Node Lack  | CAN Master node error                                                                                                    |
| PEEŁ                   | Warning PCCt CAN/M Cycle Time | CAN/M cycle time-out                                                                                                    |
| P[ 5F                  | Warning PCSF CAN/M SDO over   | CAN/M SDOover                                                                                                    |
| PE 58                  | Warning PCSd CAN/M Sdo Tout   | CAN/M SDO time-out                                                                                                    |
| P[8d                   | Warning PCAd CAN/M Addres set | CAN/M station address error                                                                                                    |
| oc 8                   | Fault ocA Oc at accel         | Over-current during acceleration (Output current exceeds triple rated current during acceleration.)  Corrective Actions:  1. Short-circuit at motor output: Check for possible poor insulation at the output lines.  2. Acceleration Time too short: Increase the Acceleration Time.  3. AC motor drive output power is too small: Replace the AC motor drive with the next higher power model.              |
| ocd                    | Fault ocd Oc at decel         | Over-current during deceleration (Output current exceeds triple rated current during deceleration.)  Corrective Actions:  1. Short-circuit at motor output: Check for possible poor insulation at the output line.  2. Deceleration Time too short: Increase the Deceleration Time.  AC motor drive output power is too small: Replace the AC motor drive with the next higher power model.                  |
| ocn                    | Fault Ocn Oc at normal SPD    | Over-current during steady state operation (Output current exceeds triple rated current during constant speed.)  Corrective Actions:  1. Short-circuit at motor output: Check for possible poor insulation at the output line.  2. Sudden increase in motor loading: Check for possible motor stall.  AC motor drive output power is too small: Replace the AC motor drive with the next higher power model. |

| Display on<br>KPE-LE02 | Display on<br>KPC-CC01     | Descriptions                                                                                                    |
|------------------------|----------------------------|----------------------------------------------------------------------------------------------------|
| 005                    | Fault ocS Oc at stop       | Over-current at stop  Corrective Actions: Return to the factory                                                                                                    |
| GFF                    | Fault  GFF  Ground fault   | Corrective Actions: When (one of) the output terminal(s) is grounded, short circuit current is more than 75% of AC motor drive rated current, the AC motor drive power module may be damaged.  NOTE: The short circuit protection is provided for AC motor drive protection, not for protection of the user.  1. Check the wiring connections between the AC motor drive and motor for possible short circuits, also to ground.  2. Check whether the IGBT power module is damaged.  3. Check for possible poor insulation at the output line. |
| occ                    | Fault occ Short Circuit    | Short-circuit is detected between upper bridge and lower bridge of the IGBT module.  Corrective Actions: Return to the factory                                                                                                    |
| ou8                    | Fault ovA Ov at accel      | <ul> <li>DC BUS over-voltage during acceleration (230V: DC 450V; 460V: DC 900V)</li> <li>Corrective Actions: <ol> <li>Check if the input voltage falls within the rated AC motor drive input voltage range.</li> <li>Check for possible voltage transients.</li> <li>If DC BUS over-voltage due to regenerative voltage, please increase the Deceleration Time or add an optional brake resistor.</li> </ol> </li> </ul>                                                                                                    |
| 0 U Ö                  | Fault ovd Ov at decel      | <ul> <li>DC BUS over-voltage during deceleration (230V: DC 450V; 460V: DC 900V)</li> <li>Corrective Actions: <ol> <li>Check if the input voltage falls within the rated AC motor drive input voltage range.</li> <li>Check for possible voltage transients.</li> <li>If DC BUS over-voltage due to regenerative voltage, please increase the Deceleration Time or add an optional brake resistor.</li> </ol> </li> </ul>                                                                                                    |
| 000                    | Fault ovn Ov at normal SPD | <ul> <li>DC BUS over-voltage during constant speed (230V: DC 450V; 460V: DC 900V)</li> <li>Corrective Actions: <ol> <li>Check if the input voltage falls within the rated AC motor drive input voltage range.</li> <li>Check for possible voltage transients.</li> <li>If DC BUS over-voltage due to regenerative voltage, please increase the Deceleration Time or add an optional brake resistor.</li> </ol> </li> </ul>                                                                                                    |
| 005                    | Fault ovS Ov at stop       | <ul> <li>DC BUS over-voltage at stop</li> <li>Corrective Actions: <ol> <li>Check if the input voltage falls within the rated AC motor drive input voltage range.</li> <li>Check for possible voltage transients.</li> </ol> </li> </ul>                                                                                                    |
| 8 س                    | Fault LvA                  | DC BUS voltage is less than Pr.06-00 during acceleration.  Corrective Actions:  1. Check if the input voltage is normal 2. Check for possible sudden load                                                                                                    |
| دەم                    | Fault Lvd Lv at decel      | DC BUS voltage is less than Pr.06-00 during deceleration.  Corrective Actions:  1. Check if the input voltage is normal 2. Check for possible sudden load                                                                                                    |

| Display on<br>KPE-LE02 | Display on<br>KPC-CC01      | Descriptions                                                                                                    |
|------------------------|-----------------------------|----------------------------------------------------------------------------------------------------|
| IN L LLOZ              | HAND                        | DC BUS voltage is less than Pr.06-00 during constant speed.                                                                                                    |
| Lun                    | Fault Lvn Lv at normal SPD  | Corrective Actions: 1. Check if the input voltage is normal 2. Check for possible sudden load                                                                                                    |
| ٤٠5                    | Fault LvS Lv at stop        | Corrective Actions:  1. Check if the input voltage is normal 2. Check for possible sudden load                                                                                                    |
| orp                    | Fault orP Phase lacked      | Phase Loss  Corrective Actions: Check Power Source Input if all 3 input phases are connected without loose contacts.                                                                                                    |
| o# !                   | Fault OH1 IGBT over heat    | IGBT overheating IGBT temperature exceeds protection level 40 to100HP: 100 °C  Corrective Actions:  1. Ensure that the ambient temperature falls within the specified temperature range.  2. Make sure that the ventilation holes are not obstructed.  3. Remove any foreign objects from the heatsinks and check for possible dirty heat sink fins.  4. Check the fan and clean it.  5. Provide enough spacing for adequate ventilation. |
| 0 X Z                  | Fault oH2 CAP over heat     | <ul> <li>Heatsink overheating</li> <li>Capacitance temperature exceeds cause heatsink overheating.</li> <li>Corrective Actions: <ol> <li>Ensure that the ambient temperature falls within the specified temperature range.</li> <li>Make sure heat sink is not obstructed. Check if the fan is operating</li> <li>Check if there is enough ventilation clearance for AC motor drive.</li> </ol> </li> </ul>                               |
| o#3                    | Fault  OH3  Motor over heat | <ul> <li>Motor overheating</li> <li>The AC motor drive detecting internal temperature exceeds the setting of Pr.06-30 (PTC level)</li> <li>Corrective Actions: <ol> <li>Make sure that the motor is not obstructed.</li> <li>Ensure that the ambient temperature falls within the specified temperature range.</li> <li>Take the next higher power AC motor drive model.</li> </ol> </li> </ul>                                           |
| EH Io                  | Fault tH10 Thermo 1 open    | Motor 1 overload  Corrective Actions:  1. Check whether the motor is overloaded.  2. Check whether the rated current of motor (Pr.05-01) is suitable  3. Take the next higher power AC motor drive model.                                                                                                    |
| <b>Ł</b> #20           | Fault tH2o Thermo 2 open    | <ul> <li>Motor overheating</li> <li>The AC motor drive detects that the internal temperature exceeds</li> <li>Pr.06-30 (PTC level)</li> <li>Corrective Actions:</li> <li>1. Make sure that the motor is not obstructed.</li> <li>2. Ensure that the ambient temperature falls within the specified temperature range.</li> <li>3. Take the next higher power AC motor drive model.</li> </ul>                                             |

| Display on<br>KPE-LE02 | Display on<br>KPC-CC01     | Descriptions                                                                                                    |
|------------------------|----------------------------|----------------------------------------------------------------------------------------------------|
| οL                     | Fault oL Overload          | Overload The AC motor drive detects excessive drive output current. NOTE: The AC motor drive can withstand up to 150% of the rated current for a maximum of 60 seconds.  Corrective Actions: 1. Check whether the motor is overloaded. 2. Take the next higher power AC motor drive model. |
| Eol :                  | Fault EoL1 Thermal relay 1 | Corrective Actions:  1. Check whether the motor is overloaded. 2. Check whether motor rated current setting (Pr.05-01) is suitable 3. Check electronic thermal relay function 4. Take the next higher power AC motor drive model.  Electronic Thermal Relay 2 Protection                   |
| 8013                   | Fault EoL2 Thermal relay 2 | Corrective Actions: 1. Check whether the motor is overloaded. 2. Check whether motor rated current setting (Pr.05-01) is suitable 3. Check electronic thermal relay function 4. Take the next higher power AC motor drive model.                                                           |
| o &                    | Fault ot1 Over torque 1    | These two fault codes will be displayed when output current exceeds the over-torque detection level (Pr.06-07 or Pr.06-10) and exceeds over-torque detection (Pr.06-08 or Pr.06-11) and it is set to 2 or 4 in Pr.06-06 or Pr.06-09.                                                       |
| 530                    | Fault ot2 Over torque 2    | Corrective Actions: 1. Check whether the motor is overloaded. 2. Check whether motor rated current setting (Pr.05-01) is suitable 3. Take the next higher power AC motor drive model.                                                                                                    |
| c F :                  | Fault cF1 EEPROM write err | Internal EEPROM can not be programmed.  Corrective Actions:  1. Press "RESET" key to the factory setting.  2. Return to the factory.                                                                                                    |
| c F Z                  | Fault cF2 EEPROM read err  | Internal EEPROM can not be read.  Corrective Actions:  1. Press "RESET" key to the factory setting.  2. Return to the factory.                                                                                                    |
| cd l                   | Fault cd1 las sensor err   | U-phase error  Corrective Actions: Re-power on to try it. If fault code is still displayed on the keypad, please return to the factory.                                                                                                    |
| cd2                    | Fault cd2                  | V-phase error  Corrective Actions: Re-power on to try it. If fault code is still displayed on the keypad, please return to the factory.                                                                                                    |
| cd3                    | Fault cd3                  | W-phase error  Corrective Actions:  Re-power on to try it. If fault code is still displayed on the keypad, please return to the factory.                                                                                                    |
| H48                    | Fault Hd0 cc HW error      | CC (current clamp)  Corrective Actions:  Re-power on to try it. If fault code is still displayed on the keypad, please return to the factory.                                                                                                    |

| Display on<br>KPE-LE02 | Display on<br>KPC-CC01     | Descriptions                                                                                                    |
|------------------------|----------------------------|----------------------------------------------------------------------------------------------------|
| Hd:                    | Fault Hd1 Oc HW error      | OC hardware error  Corrective Actions: Re-power on to try it. If fault code is still displayed on the keypad, please return to the factory.                             |
| H45                    | Fault Hd2 Ov HW error      | OV hardware error  Corrective Actions: Re-power on to try it. If fault code is still displayed on the keypad, please return to the factory.                             |
| X43                    | Fault Hd3 occ HW error     | Occ hardware error  Corrective Actions: Reboots the power. If fault code is still displayed on the keypad please return to the factory                                  |
| 808                    | Fault AUE Auto tuning err  | Auto tuning error  Corrective Actions:  1. Check cabling between drive and motor 2. Check the motor capacity and parameters settings 3. Retry again                     |
| 888                    | Fault AFE PID Fbk error    | PID loss (ACI)  Corrective Actions:  1. Check the wiring of the PID feedback 2. Check the PID parameters settings                                                       |
| P6F:                   | Fault PGF1 PG Fbk error    | PG feedback error  Corrective Actions: Check if Pr.10-01 is not set to 0 when it is PG feedback control                                                                 |
| 2339                   | Fault PGF2 PG Fbk loss     | PG feedback loss  Corrective Actions: Check the wiring of the PG feedback                                                                                               |
| P6F3                   | Fault PGF3 PG Fbk over SPD | PG feedback stall  Corrective Actions:  1. Check the wiring of the PG feedback 2. Check if the setting of PI gain and deceleration is suitable 3. Return to the factory |
| P654                   | Fault PGF4 PG Fbk deviate  | PG slip error  Corrective Actions:  1. Check the wiring of the PG feedback 2. Check if the setting of PI gain and deceleration is suitable 3. Return to the factory     |
| P6- :                  | Fault PGr1 PG Referror     | Pulse input error  Corrective Actions:  1. Check the pulse wiring 2. Return to the factory                                                                              |
| 25-2                   | Fault PGr2 PG Refloss      | Pulse input loss  Corrective Actions:  1. Check the pulse wiring 2. Return to the factory                                                                               |

| Display on<br>KPE-LE02 | Display on<br>KPC-CC01    | Descriptions                                                                                                    |
|------------------------|---------------------------|----------------------------------------------------------------------------------------------------|
| 838                    | Fault ACE ACHOSS          | ACI loss  Corrective Actions:  1. Check the ACI wiring Check if the ACI signal is less than 4mA                                                                                                    |
| 8.5                    | Fault  EF  External fault | <ul> <li>Corrective Actions:</li> <li>1. Input EF (N.O.) on external terminal is closed to GND. Output U, V, W will be turned off.</li> <li>2. Give RESET command after fault has been cleared.</li> </ul>                  |
| EF :                   | Fault EF1                 | <ul> <li>Corrective Actions:</li> <li>1. When the multi-function input terminals MI1 to MI8 are set to emergency stop and the AC motor drive stops output.</li> <li>2. Press RESET after fault has been cleared.</li> </ul> |
| 88                     | Fault bb Base block       | Corrective Actions:  1. When the multi-function input terminals MI1 to MI8 are set to base block and the AC motor drive stops output.  2. Press RESET after fault has been cleared.                                         |
| Pcod                   | Fault Pcod Password error | Password is locked  Corrective Actions:  Keypad will be locked. Turn the power ON after power OFF to re-enter the correct password. See Pr.00-07 and 00-08.                                                                 |
| 680:                   | Fault CE01 PC err command | Illegal function code  Corrective Actions: Check if the function code is correct (function code must be 03, 06, 10, 63)                                                                                                    |
| 5033                   | Fault CE02 PC err address | Illegal data length  Corrective Actions: Check if the communication data length is correct.                                                                                                    |
| 6803                   | Fault CE03                | Illegal data value  Corrective Actions: Check if the data value exceeds max./min. value.                                                                                                    |
| £884                   | Fault CE04 PC slave fault | illegal communication address  Corrective Actions: Check if the communication address is correct.                                                                                                    |
| C E 10                 | Fault CE10 PC time out    | Communication time-out  Corrective Actions: Check if the wiring for the communication is correct.                                                                                                    |
| CP 10                  | Fault CP10 PU time out    | Keypad (KPVL-CC01) communication time-out  Corrective Actions:  1. Check if the wiring for the communication is correct 2. Check if there is any wrong with the keypad                                                      |
| 88                     | Fault bF Braking fault    | Brake chopper fail  Corrective Actions:  Press RESET key to correct it. If fault code is still displayed on the keypad, please return to the factory.                                                                       |

| Display on<br>KPE-LE02 | Display on<br>KPC-CC01       | Descriptions                                                                                                    |
|------------------------|------------------------------|----------------------------------------------------------------------------------------------------|
| Ydc                    | Fault ydc Y-delta connect    | <ul> <li>Y-connection/Δ-connection switch error</li> <li>Corrective Actions:</li> <li>1. Check the wiring of the Y-connection/Δ-connection</li> <li>2. Check the parameters settings</li> </ul>                                                                                                    |
| d8b                    | Fault dEb Dec. Energy back   | When Pr.07-13 is not set to 0 and momentary power off or power cut, it will display dEb during accel./decel. stop.  Corrective Actions:  1. Set Pr.07-13 to 0  2. Check if input power is stable                                                                                                    |
| oSL                    | Fault  OSL  Over slip error  | <ol> <li>Check if input power is stable</li> <li>It will be displayed when slip exceeds Pr.05-26 setting and time exceeds Pr.05-27 setting.</li> <li>Corrective Actions:</li> <li>Check if motor parameter is correct (please decrease the load if overload</li> <li>Check the settings of Pr.05-26 and Pr.05-27</li> </ol> |
| 086 1                  | Fault oPL1 U phase lacked    | Output phase loss (Phase U)                                                                                                    |
| 0815                   | Fault oPL2 V phase lacked    | Output phase loss (Phase V)                                                                                                    |
| oPL3                   | Fault oPL3 W phase lacked    | Output phase loss (Phase W)                                                                                                    |
| 3833                   | Fault CGdE Guarding T-out    | CPU trap error                                                                                                    |
| 3883                   | Fault CHbE Heartbeat T-out   | CANopen guarding error                                                                                                    |
| 5538                   | Fault CSYE SYNC T-out        | CANopen heartbeat error                                                                                                    |
| C 6 F E                | Fault CbFE Can bus off       | CANopen synchronous error                                                                                                    |
| 3813                   | Fault CIdE Can bus Index Err | CANopen bus off error                                                                                                    |

| Display on<br>KPE-LE02 | Display on<br>KPC-CC01      | Descriptions                  |
|------------------------|-----------------------------|-------------------------------|
| 3883                   | Fault CAdE Can bus Add. Err | CANopen index error           |
| [F-E                   | Fault  CFrE  Can bus off    | CANopen station address error |

## Chapter 13 CANopen Overview

Newest version is available at http://www.delta.com.tw/industrialautomation/

13.1 CANopen Overview

13.2 Wiring for CANopen

13.3 How to control by CANopen

13.3.1 CANopen Control Mode Selection

13.3.2 DS402 Standard Control Mode

13.3.3 Delta Defined Control Mode (There are two modes available)

13.4 CANopen Supporting Index

13.5 CANopen Fault Code

13.6 CANopen LED Function

The built-in CANopen function is a kind of remote control. Master can control the AC motor drive by using CANopen protocol. CANopen is a CAN-based higher layer protocol. It provides standardized communication objects, including real-time data (Process Data Objects, PDO), configuration data (Service Data Objects, SDO), and special functions (Time Stamp, Sync message, and Emergency message). And it also has network management data, including Boot-up message, NMT message, and Error Control message. Refer to CiA website <a href="http://www.can-cia.org/">http://www.can-cia.org/</a> for details. The content of this instruction sheet may be revised without prior notice. Please consult our distributors or download the most updated version at <a href="http://www.delta.com.tw/industrialautomation/">http://www.delta.com.tw/industrialautomation/</a>

#### Delta CANopen supporting functions:

- Support CAN2.0A Protocol;
- Support CANopen DS301 V4.02;
- Support DSP-402 V2.0.

#### Delta CANopen supporting services:

■ PDO (Process Data Objects): PDO1~ PDO2

■ SDO (Service Data Object):

Initiate SDO Download;

Initiate SDO Upload;

Abort SDO;

SDO message can be used to configure the slave node and access the Object Dictionary in every node.

■ SOP (Special Object Protocol):

Support default COB-ID in Predefined Master/Slave Connection Set in DS301 V4.02;

Support SYNC service;

Support Emergency service.

■ NMT (Network Management):

Support NMT module control;

Support NMT Error control;

Support Boot-up.

#### Delta CANopen not supporting service:

■ Time Stamp service

## 13.1 CANopen Overview

### **CANopen Protocol**

CANopen is a CAN-based higher layer protocol, and was designed for motion-oriented machine control networks, such as handling systems. Version 4 of CANopen (CiA DS301) is standardized as EN50325-4. The CANopen specifications cover application layer and communication profile (CiA DS301), as well as a framework for programmable devices (CiA 302), recommendations for cables and connectors (CiA 303-1) and SI units and prefix representations (CiA 303-2).

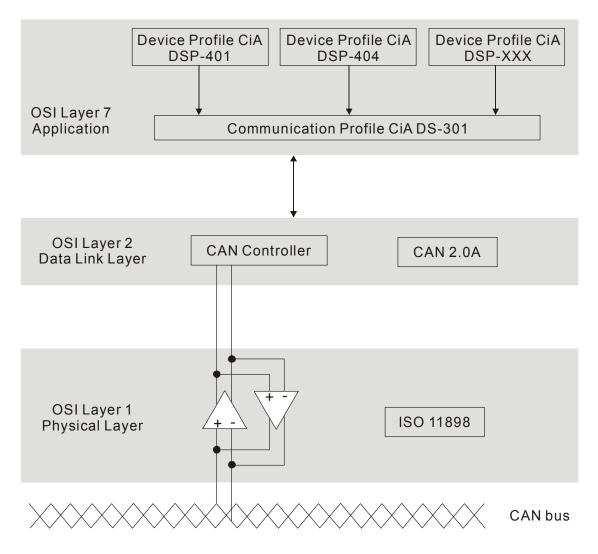

#### **RJ-45 Pin Definition**

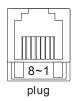

| PIN | Signal  | Description                    |
|-----|---------|--------------------------------|
| 1   | CAN_H   | CAN_H bus line (dominant high) |
| 2   | CAN_L   | CAN_L bus line (dominant low)  |
| 3   | CAN_GND | Ground / 0V /V-                |
| 7   | CAN_GND | Ground / 0V /V-                |

#### **Pre-Defined Connection Set**

To reduce configuration effort for simple networks, CANopen define a mandatory default identifier allocation scheme. The 11-bit identifier structure in predefined connection is set as follows:

|    | COB Identifier (CAN Identifier) |        |  |  |  |    |         |     |  |  |  |  |
|----|---------------------------------|--------|--|--|--|----|---------|-----|--|--|--|--|
| 10 | 10 9 8 7 6 5 4 3 2 1 0          |        |  |  |  |    |         |     |  |  |  |  |
|    | Functio                         | n Code |  |  |  | No | de Numb | per |  |  |  |  |

| Object               | Function Code | Node Number | COB-ID    | Object Dictionary Index |
|----------------------|---------------|-------------|-----------|-------------------------|
| Broadcast message    | S             |             |           |                         |
| NMT                  | 0000          | -           | 0         | -                       |
| SYNC                 | 0001          | -           | 80H       | 1005H, 1006H, 1007H     |
| TIME STAMP           | 0010          | -           | 100H      | 1012H, 1013H            |
| Point-to-point messa | ages          |             |           |                         |
| Emergency            | 0001          | 1-127       | 81H-FFH   | 1014H, 1015H            |
| TPDO1                | 0011          | 1-127       | 181H-1FFH | 1800H                   |
| RPDO1                | 0100          | 1-127       | 201H-27FH | 1400H                   |
| TPDO2                | 0101          | 1-127       | 281H-2FFH | 1801H                   |
| RPDO2                | 0110          | 1-127       | 301H-37FH | 1401H                   |
| TPDO3                | 0111          | 1-127       | 381H-3FFH | 1802H                   |
| RPDO3                | 1000          | 1-127       | 401H-47FH | 1402H                   |
| TPDO4                | 1001          | 1-127       | 481H-4FFH | 1803H                   |
| RPDO4                | 1010          | 1-127       | 501H-57FH | 1403H                   |
| Default SDO (tx)     | 1011          | 1-127       | 581H-5FFH | 1200H                   |
| Default SDO (rx)     | 1100          | 1-127       | 601H-67FH | 1200H                   |
| NMT Error Control    | 1110          | 1-127       | 701H-77FH | 1016H, 1017H            |

### **CANopen Communication Protocol**

It has services as follows:

- NMT (Network Management Object)
- SDO (Service Data Objects)
- PDO (Process Data Object)
- EMCY (Emergency Object)

#### **NMT (Network Management Object)**

The Network Management (NMT) follows a Master/Slave structure for executing NMT service. Only one NMT master is in a network, and other nodes are regarded as slaves. All CANopen nodes have a present NMT state, and NMT master can control the state of the slave nodes. The state diagram of a node is shown as follows:

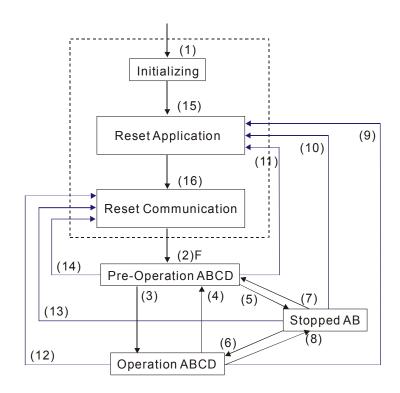

(1) After power is applied, it is auto in initialization state

A: NMT

(2) Enter pre-operational state automatically B: Node Guard

(3) (6) Start remote node C: SDO

(4) (7) Enter pre-operational state

(5) (8) Stop remote node D: Emergency

(9) (10) (11) Reset node E: PDO (12) (13) (14) Reset communication F: Boot-up

(12) (13) (14) Reset communication F: Boot-up (15) Enter reset application state automatically

(16) Enter reset communication state automatically

|            | Initializing | Pre-Operational | Operational | Stopped |
|------------|--------------|-----------------|-------------|---------|
| PDO        |              |                 | 0           |         |
| SDO        |              | 0               | 0           |         |
| SYNC       |              | 0               | 0           |         |
| Time Stamp |              | 0               | 0           |         |
| EMCY       |              | 0               | 0           |         |
| Boot-up    | 0            |                 |             |         |
| NMT        |              | 0               | 0           | 0       |

#### NMT Protocol is shown as follows:

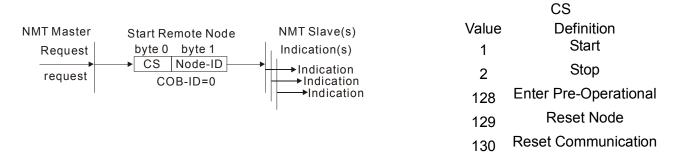

#### SDO (Service Data Objects)

SDO is used to access the Object Dictionary in every CANopen node by Client/Server model. One SDO has two COB-ID (request SDO and response SDO) to upload or download data between two nodes. No data limit for SDOs to transfer data. But it needs to transfer by segment when data exceeds 4 bytes with an end signal in the last segment.

The Object Dictionary (OD) is a group of objects in CANopen node. Every node has an OD in the system, and OD contains all parameters describing the device and its network behavior. The access path of OD is the index and sub-index, each object has a unique index in OD, and has sub-index if necessary. The request and response frame structure of SDO communication is shown as follows:

|              |        | Data 0 |     |     |   |   |   |   | Data 1 | Data 2 | Data 3 | Data 4 | Data 5 | Data 6 | Data 7 |      |
|--------------|--------|--------|-----|-----|---|---|---|---|--------|--------|--------|--------|--------|--------|--------|------|
| Туре         |        | 7      | 6   | 5   | 4 | 3 | 2 | 1 | 0      | Index  | Index  | Index  | Data   | Data   | Data   | Data |
|              |        | com    | nma | ind |   |   |   |   |        | L      | Н      | Sub    | LL     | LH     | HL     | НН   |
| Initiate     | Client | 0      | 0   | 1   | - | 1 | ١ | Е | S      |        |        |        |        |        |        |      |
| Domain       | Server | 0      | 1   | 1   | - |   |   |   |        |        |        |        |        |        |        |      |
| Download     |        |        |     |     |   | _ | _ | - | -      |        |        |        |        |        |        |      |
| Initiate     | Client | 0      | 1   | 0   | - | - | - | - | -      |        |        |        |        |        |        |      |
| Domain       | Server | 0      | 1   | 0   | - | ١ | ١ | Е | S      |        |        |        |        |        |        |      |
| Upload       |        |        |     |     |   |   |   |   |        |        |        |        |        |        |        |      |
| Abort Domain | Client | 1      | 0   | 0   | - | - | - | - | -      |        |        |        |        |        |        |      |
| Transfer     | Server | 1      | 0   | 0   | - | - | - | - | -      |        |        |        |        |        |        |      |

N: Bytes not use

E: normal(0)/expedited(1)

S: size indicated

### PDO (Process Data Object)

PDO communication can be described by the producer/consumer model. Each node of the network will listen to the messages of the transmission node and distinguish if the message has to be processed or not after receiving the message. PDO can be transmitted from one device to one another device or to many other devices. Every PDO has two PDO services: a TxPDO and a RxPDO. PDOs are transmitted in a non-confirmed mode.

PDO Transmission type is defined in the PDO communication parameter index (1400h for the 1st RxPDO or 1800h for the 1st TxPDO), and all transmission types are listed in the following table:

| Type Number |        | PDO      |             |              |          |  |  |  |  |  |  |
|-------------|--------|----------|-------------|--------------|----------|--|--|--|--|--|--|
|             | Cyclic | Acyclic  | Synchronous | Asynchronous | RTR only |  |  |  |  |  |  |
| 0           |        | 0        | 0           |              |          |  |  |  |  |  |  |
| 1-240       | 0      |          | 0           |              |          |  |  |  |  |  |  |
| 241-251     |        | Reserved |             |              |          |  |  |  |  |  |  |
| 252         |        |          | 0           |              | 0        |  |  |  |  |  |  |
| 253         |        |          |             | 0            | 0        |  |  |  |  |  |  |
| 254         |        |          |             | 0            |          |  |  |  |  |  |  |
| 255         |        |          |             | 0            |          |  |  |  |  |  |  |

Type number 1-240 indicates the number of SYNC message between two PDO transmissions.

Type number 252 indicates the data is updated (but not sent) immediately after receiving SYNC.

Type number 253 indicates the data is updated immediately after receiving RTR.

Type number 254: Delta CANopen doesn't support this transmission format.

Type number 255 indicates the data is asynchronous transmission.

All PDO transmission data must be mapped to index via Object Dictionary. Example:

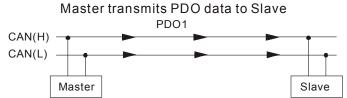

PDO1 data value Data 0, Data 1, Data 2, Data 3, Data 4, Data 5, Data 6, Data 7, 0x11, 0x22, 0x33, 0x44, 0x55, 0x66, 0x77, 0x88,

|            | Index  | Sub | Definition       | Value              | R/W  | Size              |
|------------|--------|-----|------------------|--------------------|------|-------------------|
|            |        |     |                  |                    |      |                   |
| _          |        |     |                  |                    |      |                   |
|            | 0x1600 | 0   | 0. Number        | 1                  | R/W  | U8                |
| ,          | 0x1600 | 1   | 1. Mapped Object | 0x604000 <u>10</u> | R/W  | U32               |
| PDO1 Map   | 0x1600 | 2   | 2. Mapped Object | 0                  | R/W  | U32               |
|            | 0x1600 | 3   | 3 Mapped Object  | \ 0                | R/W  | U32               |
|            | 0x1600 | 4   | 4. Mapped Object | \ 0                | R/W\ | U32               |
|            |        |     |                  | \                  |      |                   |
| 0x60400010 | 0x6040 | 0   | 0. Control word  | 0x2211             | R/W  | ▼U16<br>(2 Bytes) |

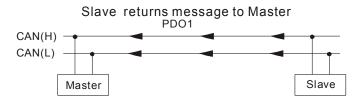

PDO1 data value Data 0, Data 1, Data 2, Data 3, Data 4, Data 5, Data 6, Data 7, 0xF3, 0x00,

|          | Index  | Sub | Definition       | Value              | R/W | Size        |
|----------|--------|-----|------------------|--------------------|-----|-------------|
|          |        |     |                  |                    |     |             |
| _        |        |     |                  |                    |     |             |
|          | 0x1A00 | Ø   | 0. Number        | 1                  | R/W | U8          |
|          | 0x1A00 | 1   | 1. Mapped Object | 0x604100 <u>10</u> | R/W | U32         |
| PDO1 Map | 0x1A00 | 2   | 2. Mapped Object | 0                  | R/W | U32         |
| 1        | 0x1A00 | 3   | 3. Mapped Object | 0                  | R/W | U32         |
|          | 0x1A00 | 4   | 4. Mapped Object | 0                  | R/W | U32         |
|          |        |     |                  |                    |     |             |
|          | 0x6041 | 0   | Status Word      | 0xF3               | R/W | <b>U</b> 16 |

### **EMCY (Emergency Object)**

Emergency objects are triggered when hardware failure occurs for a warning interrupt. The data format of a emergency object is a 8 bytes data as shown in the following:

| Byte    | 0        | 1            | 2              | 3    | 4        | 5        | 6        | 7     |
|---------|----------|--------------|----------------|------|----------|----------|----------|-------|
| Content | Emergenc | y Error Code | Error register | Manı | ıfacture | r specif | ic Error | Field |
|         |          |              | (Object 1001H) |      |          | . 560011 | .0 =1101 | 5.0   |

Please refer to Chapter 13.5 CANopen error codes for emergency definition of C200.

#### Example:

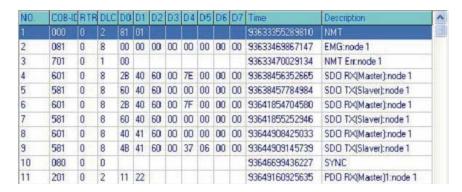

Master send NM message to slave 1 for RESET request. Slave 1 responds no error Slave 1 responds a boot up message Master enter Index6040 = 7EH in slave 1 Slave 1 responds OK Master enter Index6040= 7FH in slave 1 Slave 1 responds OK Master enter value for Index6041 to slave 1 Slave 1 responds 0640H Master enter SYNC

Master enter PD01=2211H to slave 1

## 13.2 Wiring for CANopen

An external adapter card: EKCB-HUB01 is used for CANopen wiring; establish CANopen to VFD C200 connection. The link is enabled by using RJ45 cable. The two farthest ends must be terminated with  $120\Omega$  terminating resistors.

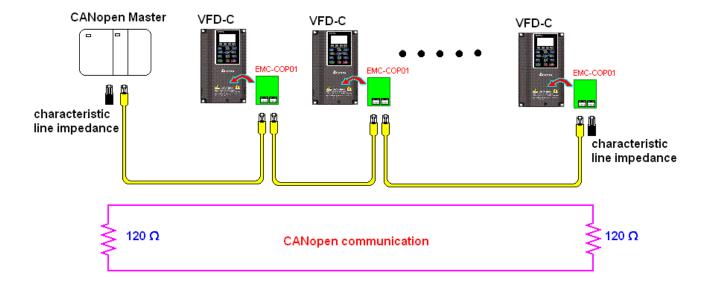

## 13.3 How to Control by CANopen

### 13.3.1 CANopen Control Mode Selection

There are two control modes for CANopen; Pr.09-40 set to 1 is the factory setting mode DS402 standard and Pr.09.40 set to 0 is Delta's standard setting mode.

#### 13.3.2 DS402 Standard Control Mode

To control the AC motor drive by CANopen, please set the parameters by the following steps:

- 1. Wiring for hardware (refer to Chapter 2 Wiring for CANopen)
- 2. Operation source setting: set Pr.00.21 to 3 (CANopen communication. Keypad STOP/RESET disabled.)
- 3. Frequency source setting: set Pr.02.00 to 6 for CANopen communication card control. For CANopen to do torque control, set Pr.11-33 to 3; to do position control, set Pr.11-40 to 3. Also set Pr.09-30 to 1 (decoding method 2), use new address 60XX to control torque and position. The old address 20XX does not support torque and position control.
- 4. Source of torque setting is set by Pr.11-33.
- 5. CANopen station setting: set Pr.09-36 (Range of setting is 1~127. When Pr.09-36=0, CANopen slave function is disabled.) (Note: If error occurred (CAdE or CANopen memory error) as station setting is completed, press Pr.00-02=7 for reset.)
- 6. CANopen baud rate setting: set Pr.09.37 (CANBUS Baud Rate: 1M(0), 500K(1), 250K(2), 125K(3), 100K(4) and50K(5))
- Set multiple input functions to Quick Stop (it can also be enable or disable, default setting is disable). If it is necessary to enable the function, set MI terminal to 53 in one of the following parameter: Pr.02.01 ~Pr.02.08 or Pr.02.26 ~ Pr.02.31. (Note: This function is available in DS402 only.)
- 8. Switch to C2000 operation mode via the NMT string; control word 0x6040 (bit 0, bit 1, bit 2, bit 3 and bit 7) and status word 0x6041.

#### For example:

- 1. If the multi-function input terminal MI set Quick Stop to disable, enable the responsive terminal of such MI terminal.
- 2. Set index 6040H to 7EH.
- 3. Set index 6040H to 7FH, the drive is now in operation mode.
- 4. Set index 6042H to 1500 (rpm), the default setting for pole is 4 (50Hz). Set the pole in Pr.05.04 (Motor1) and Pr.05.16 (Motor 2).

Calculation for motor speed: 
$$n = f \times \frac{120}{p}$$
 where  $n = ramp \ per \ minute \ (rpm/min);$   $P = poles$   $f = frequency \ (Hz)$ 

Example 1: set motor running in forward direction, 
$$f = 30Hz$$
,  $P = 4$ .  $(120*30)/4 = 900rpm$ 

Example 2: set motor running in reverse direction, 
$$f = 20Hz$$
,  $P = 6$ .  $(120*15)/6 = 300rpm$ ;  $300rpm = 0x012C$  Also,

Bit15 defines the positive and negative sign. i.e. Index 6042 = -300 = ( 300' + 1) = 012CH' + 1 = FED3H +1 = FED4H

#### Switching mode:

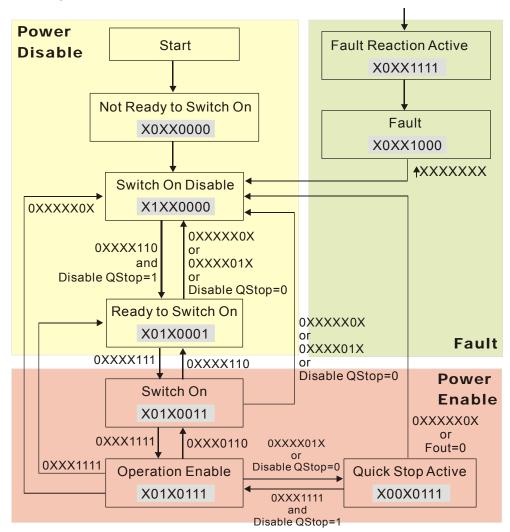

< Status Switching Graph>

9. The operation of AC motor drive in DS402 standard is controlled by the Control Word 0x6040 (bit4~bit6), as shown in the following chart:

|                          |       | END               |       |            |  |
|--------------------------|-------|-------------------|-------|------------|--|
|                          | Bit 6 | Bit 6 Bit 5 Bit 4 |       | END        |  |
| 0                        |       | Decelerate to 0Hz |       |            |  |
| Speed<br>(Index 6060=2)  | 1     | 0                 | 1     | LOCK 在當前頻率 |  |
| (Index 6060-2)           | 1     | 1                 | 1     | 運轉到目標頻率    |  |
|                          |       | END               |       |            |  |
|                          | Bit 6 | Bit 5             | Bit 4 | EIND       |  |
| Torque<br>(Index 6060=4) | Х     | X                 | X     | 運轉到目標扭力    |  |

10. Follow the same steps, refer to status switching process for status word 0x6041(bit 0 to bit 6), bit 7= warn, bit 9 = 1 (permanently), bit 10= target frequency reached, bit 11= output exceeds maximum frequency.

#### 13.3.3 Delta Defined Control Mode

There are two control modes.

- 1. Wiring for hardware (refer to chapter 13-2 Wiring for CANopen)
- 2. Operation source setting: set Pr.00-21 to 3 for CANopen communication control.
- Frequency source setting: set Pr.00.20 to 6 (CANopen setting. If torque control or position control is required, set Pr.0.02 to 2. Also set Pr.09.30 to 1(default setting) to allow new address 60XX to function, the old address 20XX can not support the control function for position and torque.
- 4. Source of torque setting is set by Pr.11-33.
- 5. CANopen station setting: set Pr.09-36 (Range of setting is 1~127. When Pr.09-36=0, CANopen slave function is disabled.) (Note: If error occurred (CAdE or CANopen memory error) as station setting is completed, press Pr.00-02=7 for reset.)
- 6. CANopen baud rate setting: set Pr.09.37 (CANopen Baud Rate: 1M(0), 500K(1), 250K(2), 125K(3), 100K(4) and 50K(5))
- 7. CANopen decode method setting: set Pr.09.40 to 0 (Delta decoding method). It provides two decoding method by using Pr.09-30 and the default setting of the drive is in decoding method 2 (Pr.09-30=1).
- 8. Decoding method 1. In index 2020.01 enter 0002H for motor run; 0001H for motor stop. In index 2020.02 enter 1000, frequency will be 10.00Hz. Refer to Index 2020 and 2021 for more detail.
- 9. Decoding method 2. In index 2060.01 enter 0080H for motor switch on; enter 0x81 for motor run to the target frequency. Various control mode options are available in Pr.00-40, select your control mode.

## 13.4 CANopen Supporting Index

Basic Index Support by C200:

| Index  | Sub                 | Definition                      | Factory Setting   | R/W | Size | Note                                                                                                 |
|--------|---------------------|---------------------------------|-------------------|-----|------|----------------------------------------------------------------------------------------------------|
| 1000H  | 0                   | Device type                     | 00010192H         | R   | U32  |                                                                                                    |
| 1001H  | 0                   | Error register                  | 0                 | R   | U8   |                                                                                                    |
| 1005H  | 0                   | COB-ID SYNC message             | 80H               | R   | U32  |                                                                                                    |
| 1006H  | 0                   | Communication cycle period      | 0                 | RW  | U32  | Unit: us The setting value should be in a multiple of 500us (integer) within the range 500us to 16ms |
| 1008H  | 0                   | Manufacturer device name        | 0                 | R   | U32  |                                                                                                    |
| 1009H  | 0                   | Manufacturer hardware version   | 0                 | R   | U32  |                                                                                                    |
| 100AH  | 0                   | Manufacturer software version   | 0                 | R   | U32  |                                                                                                    |
| 100CH  | 0                   | Guarding time                   | 0                 | RW  | U16  | Unit: ms                                                                                             |
| 100DH  | 0                   | Guarding factor                 | 0                 | RW  | U8   |                                                                                                    |
|        | 0                   | Store Parameter                 | 2                 | R   | U8   |                                                                                                    |
| 1010H  | 1                   | Save all parameters             | 0                 | RW  | U32  |                                                                                                    |
|        | 2                   | Save communication parameter    | 1                 | RW  | U32  |                                                                                                    |
|        | 0                   | Restore Parameter               | 2                 | R   | U8   |                                                                                                    |
| 1011H  | 1                   | Restore all parameters          | 0                 | RW  | U32  |                                                                                                    |
|        | 2                   | Restore communication parameter | 1                 | RW  | U32  |                                                                                                    |
| 1014H  | 0                   | COB-ID emergency                | 0000080H+Node-ID  | R   | U32  |                                                                                                    |
| 1015H  | 0                   | Inhibit time EMCY               | 0                 | RW  | U16  | Unit:100us<br>The setting value should be in a<br>multiple of 10 (integer)                           |
|        | 0                   | Consumer heartbeat time         | 1                 | R   | U8   |                                                                                                    |
| 1016H  | 1                   | Consumer 1                      | 0                 | RW  | U32  | Unit: 1ms Disable Guarding time to function properly                                                 |
| 1017H  | 0                   | Producer heartbeat time         | 0                 | RW  | U16  | Unit: 1ms Disable Guarding time to function properly                                                 |
|        | 0                   | Number                          | 0                 | R   | U8   |                                                                                                    |
| 1018H  | 1                   | Vender ID                       | 000001DDH         | R   | U32  |                                                                                                    |
| 101011 | 2                   | Product code                    | 2A00+machine code | R   | U32  |                                                                                                    |
|        | 3                   | Revision                        | 00010000H         | R   | U32  |                                                                                                    |
|        | 0                   | Server SDO Parameter            | 2                 | R   | U8   |                                                                                                    |
| 1200H  | 1                   | COB-ID Client -> Server         | 0000600H+Node-ID  | R   | U32  |                                                                                                    |
|        | 2                   | COB-ID Client <- Server         | 0000580H+Node-ID  | R   | U32  |                                                                                                    |
|        | 0                   | Number                          | 2                 | R   | U8   |                                                                                                    |
|        | 1                   | COB-ID used by PDO              | 00000200H+Node-ID | RW  | U32  |                                                                                                    |
| 1400H  | 2 Transmission Type |                                 | 5                 | RW  | U8   | 00:Acyclic& Synchronous 01~240:Cyclic & Synchronous 255:Asynchronous                                 |
|        |                     |                                 |                   |     |      | 200.Asynchionous                                                                                     |

| Index | Sub | Definition         | Factory Setting   | R/W | Size | Note                        |
|-------|-----|--------------------|-------------------|-----|------|-----------------------------|
|       | 0   | Number             | 2                 | R   | U8   |                             |
|       | 1   | COB-ID used by PDO | 80000300H+Node-ID | RW  | U32  |                             |
| 1401H |     |                    |                   |     |      | 00: Acyclic & Synchronous   |
|       | 2   | Transmission Type  | 5                 | RW  | U8   | 01~240:Cyclic & Synchronous |
|       |     |                    |                   |     |      | 255:Asynchronous            |
|       | 0   | Number             | 2                 | R   | U8   |                             |
|       | 1   | COB-ID used by PDO | 80000400H+Node-ID | RW  | U32  |                             |
| 1402H |     |                    |                   |     |      | 00: Acyclic & Synchronous   |
|       | 2   | Transmission Type  | 5                 | RW  | U8   | 01~240:Cyclic & Synchronous |
|       |     |                    |                   |     |      | 255:Asynchronous            |
|       | 0   | Number             | 2                 | R   | U8   |                             |
|       | 1   | COB-ID used by PDO | 80000500H+Node-ID | RW  | U32  |                             |
| 1403H |     |                    |                   |     |      | 00: Acyclic & Synchronous   |
|       | 2   | Transmission Type  | 5H                | RW  | U8   | 01~240:Cyclic & Synchronous |
|       |     |                    |                   |     |      | 255:Asynchronous            |
|       | 0   | Number             | 2                 | RW  | U8   |                             |
|       | 1   | 1.Mapped Object    | 60400010H         | RW  | U32  |                             |
| 1600H | 2   | 2.Mapped Object    | 60420010H         | RW  | U32  |                             |
|       | 3   | 3.Mapped Object    | 0                 | RW  | U32  |                             |
|       | 4   | 4.Mapped Object    | 0                 | RW  | U32  |                             |
|       | 0   | Number             | 3                 | RW  | U8   |                             |
|       | 1   | 1.Mapped Object    | 20264110H         | RW  | U32  |                             |
| 1601H | 2   | 2.Mapped Object    | 2026A110H         | RW  | U32  |                             |
|       | 3   | 3.Mapped Object    | 2026A210H         | RW  | U32  |                             |
|       | 4   | 4.Mapped Object    | 0                 | RW  | U32  |                             |
|       | 0   | Number             | 3                 | RW  | U8   |                             |
|       | 1   | 1.Mapped Object    | 60400010H         | RW  | U32  |                             |
| 1602H | 2   | 2.Mapped Object    | 607A0020H         | RW  | U32  |                             |
|       | 3   | 3.Mapped Object    | 60600008H         | RW  | U32  |                             |
|       | 4   | 4.Mapped Object    | 0                 | RW  | U32  |                             |
|       | 0   | Number             | 3                 | RW  | U8   |                             |
|       | 1   | 1.Mapped Object    | 60400010H         | RW  | U32  |                             |
| 1603H | 2   | 2.Mapped Object    | 60710010H         | RW  | U32  |                             |
|       | 3   | 3.Mapped Object    | 60600008H         | RW  | U32  |                             |
|       | 4   | 4.Mapped Object    | 0                 | RW  | U32  |                             |
| 1800H | 0   | Number             | 5                 | R   | U8   |                             |
|       | 1   | COB-ID used by PDO | 00000180H+Node-ID | RW  | U32  |                             |
|       |     |                    |                   |     |      | 00: Acyclic & Synchronous   |
|       | 2   | Transmission Type  | 5                 | RW  | U8   | 01~240:Cyclic & Synchronous |
|       |     |                    |                   |     |      | 255:Asynchronous            |

| 00us<br>e should be in a<br>0 (integer) |
|-----------------------------------------|
|                                         |
|                                         |
| 1ms                                     |
|                                         |
|                                         |
| Synchronous                             |
| Synchronous                             |
| hronous                                 |
| 00us<br>should be in a<br>0 (integer)   |
|                                         |
| 1ms                                     |
|                                         |
|                                         |
| Synchronous                             |
| Synchronous                             |
| hronous                                 |
| 00us<br>should be in a<br>0 (integer)   |
|                                         |
| 1ms                                     |
|                                         |
|                                         |
| Synchronous                             |
| Synchronous                             |
| hronous                                 |
| 00us<br>should be in a<br>0 (integer)   |
|                                         |
| 1ms                                     |
|                                         |
|                                         |
|                                         |
|                                         |
|                                         |
|                                         |
|                                         |
|                                         |
|                                         |
|                                         |

| Index | Sub | Definition      | Factory Setting | R/W | Size | Note |
|-------|-----|-----------------|-----------------|-----|------|------|
|       | 4   | 4.Mapped Object | 20266310H       | RW  | U32  |      |
|       | 0   | Number          | 3               | RW  | U8   |      |
|       | 1   | 1.Mapped Object | 60410010H       | RW  | U32  |      |
| 1A02H | 2   | 2.Mapped Object | 60640020H       | RW  | U32  |      |
|       | 3   | 3.Mapped Object | 60610008H       | RW  | U32  |      |
|       | 4   | 4.Mapped Object | 0               | RW  | U32  |      |
|       | 0   | Number          | 3               | RW  | U8   |      |
|       | 1   | 1.Mapped Object | 60410010H       | RW  | U32  |      |
| 1A03H | 2   | 2.Mapped Object | 60770010H       | RW  | U32  |      |
|       | 3   | 3.Mapped Object | 60610008H       | RW  | U32  |      |
|       | 4   | 4.Mapped Object | 0               | RW  | U32  |      |

#### C200 Index:

Parameter index corresponds to each other as following:

Index sub-Index 2000H + Group member+1

For example:

Pr.10.15 (Encoder Slip Error Treatment)

Group member  $10(0\overline{A} \text{ H})$  - 15(0FH) Index = 2000H + 0AH = 200A Sub Index = 0FH + 1H = 10H

#### C200 Control Index:

#### **Delta Standard Mode (Old definition)**

| Index | Sub | Definition              | Factory<br>Setting | R/W | Size |         | Note                      |
|-------|-----|-------------------------|--------------------|-----|------|---------|---------------------------|
| 2020H | 0   | Number                  | 3                  | R   | U8   |         |                           |
|       |     |                         |                    |     |      | Bit 0~1 | 00B:disable               |
|       |     |                         |                    |     |      |         | 01B:stop                  |
|       |     |                         |                    |     |      |         | 10B:disable               |
|       |     |                         |                    |     |      |         | 11B: JOG Enable           |
|       |     |                         |                    |     |      | Bit2~3  | Reserved                  |
|       |     |                         | 0                  | RW  |      | Bit4~5  | 00B:disable               |
|       | 1   | Control word            |                    |     | U16  |         | 01B: Direction forward    |
|       | '   | Control word            |                    |     | 010  |         | 10B: Reverse              |
|       |     |                         |                    |     |      |         | 11B: Switch Direction     |
|       |     |                         |                    |     |      | Bit6~7  | 00B: 1 <sup>st</sup> step |
|       |     |                         |                    |     |      |         | acceleration/deceleration |
|       |     |                         |                    |     |      |         | 01B: 2 <sup>nd</sup> step |
|       |     |                         |                    |     |      |         | acceleration/deceleration |
|       |     |                         |                    |     |      | Bit8~15 | Reserved                  |
|       | 2   | vl target velocity (Hz) | 0                  | RW  | U16  |         |                           |
|       | 3   | Other trigger           | 0                  | RW  | U16  | Bit0    | 1: E.F. ON                |

| Index | Sub      | Definition                               | Factory<br>Setting | R/W | Size |         | Note                                                    |
|-------|----------|------------------------------------------|--------------------|-----|------|---------|---------------------------------------------------------|
|       |          |                                          | <u> </u>           |     |      | Bit1    | 1: Reset                                                |
|       |          |                                          |                    |     |      | Bit2~15 | Reserved                                                |
| 2021H | 0        | Number                                   | DH                 | R   | U8   |         |                                                         |
|       | 1        | Error code                               | 0                  | R   | U16  |         |                                                         |
|       | 2        | AC motor drive status                    | 0                  | R   | U16  | Bit 0~1 | 00B: stop                                               |
|       |          |                                          |                    |     |      |         | 01B: decelerate to stop                                 |
|       |          |                                          |                    |     |      |         | 10B: waiting for operation                              |
|       |          |                                          |                    |     |      |         | command                                                 |
|       |          |                                          |                    |     |      |         | 11B: in operation                                       |
|       |          |                                          |                    |     |      | Bit 2   | 1: JOG command                                          |
|       |          |                                          |                    |     |      | Bit 3~4 | 00B: forward running                                    |
|       |          |                                          |                    |     |      |         | 01B: switch from reverse                                |
|       |          |                                          |                    |     |      |         | running to forward running                              |
|       |          |                                          |                    |     |      |         | 10B: switch from forward                                |
|       |          |                                          |                    |     |      |         | running to reverse running                              |
|       |          |                                          |                    |     |      | D:: 5 7 | 11B: reverse running                                    |
|       |          |                                          |                    |     |      | Bit 5~7 | reserved                                                |
|       |          |                                          |                    |     |      | Bit 8   | 1: master frequency command                             |
|       |          |                                          |                    |     |      |         | controlled by communication                             |
|       |          |                                          |                    |     |      | Bit 9   | interface                                               |
|       |          |                                          |                    |     |      | פוום    | 1: master frequency command controlled by analog signal |
|       |          |                                          |                    |     |      |         | input                                                   |
|       |          |                                          |                    |     |      | Bit 10  | 1: operation command                                    |
|       |          |                                          |                    |     |      | Dit 10  | controlled by communication                             |
|       |          |                                          |                    |     |      |         | interface                                               |
|       |          |                                          |                    |     |      | Bit     |                                                         |
|       |          |                                          |                    |     |      | 11~15   | Reserved                                                |
|       | 3        | Frequency command (F)                    | 0                  | R   | U16  |         |                                                         |
|       | 4        | Output frequency (H)                     | 0                  | R   | U16  |         |                                                         |
|       | 5        | Output current (AXX.X)                   | 0                  | R   | U16  |         |                                                         |
|       | 6        | DC-BUS voltage                           | 0                  | R   | U16  |         |                                                         |
|       | 7        | output voltage                           | 0                  | R   | U16  |         |                                                         |
|       |          | The segment currently                    |                    |     |      |         |                                                         |
|       | 8        | executed by multi-segment                | 0                  | R   | U16  |         |                                                         |
|       |          | speed command                            |                    |     | 1110 |         |                                                         |
|       | 9        | Display output current (A)               | 0                  | R   | U16  |         |                                                         |
|       | Α        | Display counter value (c)                | 0                  | R   | U16  |         |                                                         |
|       | В        | Display actual output                    | 0                  | R   | U16  |         |                                                         |
|       | С        | frequency (H) Display DC-BUS voltage (u) | 0                  | R   | U16  |         |                                                         |
|       | D        | Display output voltage (E)               | 0                  | R   | U16  |         |                                                         |
|       |          | Display output power angle               |                    | 11  |      |         |                                                         |
|       | E        | (n)                                      | 0                  | R   | U16  |         |                                                         |
|       |          | Display output power in kW               |                    |     |      |         |                                                         |
|       | F        | (P)                                      | 0                  | R   | U16  |         |                                                         |
|       | 40       | Display actual motor speed               |                    |     |      |         |                                                         |
|       | 10       | in rpm (r)                               | 0                  | R   | U16  |         |                                                         |
|       | 44       | Display estimate output                  | ^                  | _   | 1140 |         |                                                         |
|       | 11       | torque % (t)                             | 0                  | R   | U16  |         |                                                         |
|       | 12       | Reserved                                 | 0                  | R   | U16  |         |                                                         |
|       | 13       | Display PID feedback in %                | 0                  | R   | U16  |         |                                                         |
|       |          | (b)                                      | U                  | Г   |      |         |                                                         |
|       | 14       | Display AVI in % (1.)                    | 0                  | R   | U16  |         |                                                         |
|       |          | Display ACI in % (2.)                    | 0                  | R   | U16  |         |                                                         |
|       | 16       | Display AUI in % (3.)                    | 0                  | R   | U16  |         |                                                         |
|       | 17       | Display the temperature of               | 0                  | R   | U16  |         |                                                         |
|       | <u> </u> | IGBT in oC (i.)                          |                    |     |      |         |                                                         |

| Index | Sub | Definition                                              | Factory<br>Setting | R/W | Size | Note |
|-------|-----|---------------------------------------------------------|--------------------|-----|------|------|
|       | 18  | Display the temperature of capacitance in oC (c.)       | 0                  | R   | U16  |      |
|       | 19  | The status of digital input (ON/OFF) (i)                | 0                  | R   | U16  |      |
|       | 1A  | The status of digital output (ON/OFF) (o)               | 0                  | R   | U16  |      |
|       | 1B  | Multi-step speed (S)                                    | 0                  | R   | U16  |      |
|       | 1C  | The corresponding CPU pin status of digital input (d.)  | 0                  | R   | U16  |      |
|       | 1D  | The corresponding CPU pin status of digital output (0.) | 0                  | R   | U16  |      |
|       | 1E  | Reserved                                                | 0                  | R   | U16  |      |
|       | 1F  | Reserved                                                | 0                  | R   | U16  |      |
|       | 20  | Reserved                                                | 0                  | R   | U16  |      |
|       | 21  | Reserved                                                | 0                  | R   | U16  |      |
|       | 22  | Reserved                                                | 0                  | R   | U16  |      |
|       | 23  | Reserved                                                | 0                  | R   | U16  |      |
|       | 24  | Reserved                                                | 0                  | R   | U16  |      |
|       | 25  | Display PLC data D1043 (C)                              | 0                  | R   | U16  |      |

### **Delta Standard Mode (Old definition)**

| Index | sub | R/W | bit   | Factory<br>Setting   | bit      | Priority | Speed Mode                                                                                   | Torque Mode                                                                      |
|-------|-----|-----|-------|----------------------|----------|----------|----------------------------------------------------------------------------------------------|----------------------------------------------------------------------------------|
| 2060h | 00h | R   |       | J                    |          |          |                                                                                              |                                                                                  |
|       |     |     | 0     | 0 Pulse 0 1 Pulse 1  | CMD_ACT  | 1        | fcmd =0<br>fcmd = Fset(Fpid)                                                                 | Tcmd = 0 Tcmd =Tset                                                              |
|       |     |     | 1     |                      | Dir      |          | Pulse 00 None Pulse 01 FWD run command                                                       |                                                                                  |
|       |     |     | 2     |                      |          |          | Pulse 10 REV run command  Pulse 11 Switch current direction command                          |                                                                                  |
|       |     |     | 3     | 0                    | HALT     |          | attained Drive stop by declaration                                                           | Free(Keep running to reach targeting torque) Lock(Torque stops at current speed) |
|       |     |     | 4     | 0                    | LOCK     | 4        | Drive run till target speed is attained Frequency stop at current frequency                  | . ,                                                                              |
|       | 01h | RW  | 5     | 0<br>1<br>Pulse 1    | JOG      | 4        | JOG OFF                                                                                      | JOG OFF<br>JOG RUN                                                               |
|       |     |     | 6     | 0                    | QSTOP    | 2        |                                                                                              | None<br>Quick Stop                                                               |
|       |     |     | 7     | 0                    | SERVO_ON |          | Servo OFF<br>Servo ON                                                                        | Servo OFF<br>Servo ON                                                            |
|       |     |     | 11~8  | 0000                 | GEAR     | 4        | 1 <sup>st</sup> ~15 <sup>th</sup> speed switching frequency.                                 | Master Torque                                                                    |
|       |     |     | 13~12 | 00<br>01<br>10<br>11 | ACC/DEC  | 4        | 1st accel/decel. 2nd accel/decel 3rd accel/decel 4th accel/decel                             |                                                                                  |
|       |     |     | 14    | 0                    | EN_SW    | 4        | Multi-command and Accel/Decel<br>time switching NOT allowed<br>Multi-command and Accel/Decel | time switching NOT allowed                                                       |
|       |     |     | 15    | Pulse 1              | RST      |          | Clear fault codes                                                                            | Clear fault codes                                                                |
|       | 02h | RW  |       |                      |          |          |                                                                                              |                                                                                  |

| Index  | sub  | R/W | bit   | Factory<br>Setting | bit          | Priority | Speed Mode                       | Torque Mode                     |
|--------|------|-----|-------|--------------------|--------------|----------|----------------------------------|---------------------------------|
|        | 03h  | RW  |       |                    |              |          | Speed command (unsigned decimal) |                                 |
|        | 04h  | RW  |       |                    |              |          | (a.r.e.g.r.ea acomman)           | -                               |
|        | 05h  | RW  |       |                    |              |          |                                  | -                               |
|        | 06h  | RW  |       |                    |              |          |                                  | Torque command (signed decimal) |
|        | 07h  | RW  |       |                    |              |          |                                  | Speed limit (unsigned decimal)  |
|        |      |     | 0     | 0                  | ARRIVE       |          | Frequency command not reached    | Torque command not reached      |
|        |      |     | Ī     | 1                  |              |          | Frequency attained               | Torque attained                 |
|        |      |     |       | 00                 | DIR          |          | FWD                              | FWD                             |
|        |      |     | 2~1   | 01                 |              |          | REV run switches to FWD run      | REV run switches to FWD run     |
|        |      |     | 2~1   | 10                 |              |          | FWD run switches to REV run      | FWD run switches to REV run     |
|        |      |     |       | 11                 |              |          | REV                              | REV                             |
|        |      |     | 5     | 0                  | JOG          |          | None                             | None                            |
|        |      |     | 5     | 1                  |              |          | On JOG                           | On JOG                          |
|        |      |     | 6     | 0                  | QSTOP        |          | None                             | None                            |
|        | 01h  | R   | 0     | 1                  |              |          | On Quick Stop                    | On Quick Stop                   |
|        | 0111 | К   | 7     | 0                  | SERVO_ON     |          | PWM OFF                          | PWM OFF                         |
|        |      |     | '     | 1                  |              |          | PWM ON                           | PWM ON                          |
| 2061h  |      |     | 8     | 0                  | PRLOCK       |          | Parameters NOT locked            | Parameters NOT locked           |
| 200111 |      |     | 0     | 1                  |              |          | Parameter Lock                   | Parameter Lock                  |
|        |      |     | 9     | 0                  | WARN         |          | NO warning                       | NO warning                      |
|        |      |     | 9     | 1                  |              |          | Warning                          | Warning                         |
|        |      |     | 10    | 0                  | ERROR        |          | No error                         | No error                        |
|        |      |     | 10    | 1                  |              |          | Error detected                   | Error detected                  |
|        |      |     | 11    | 0                  | IGBT_OK      |          | IGBT OFF                         | IGBT OFF                        |
|        |      |     | ''    | 1                  |              |          | IGBT ON                          | IGBT ON                         |
|        |      |     | 15~11 | -                  | -            |          | -                                | -                               |
|        | 02h  | R   |       |                    | Velocity cmd |          | Actual output frequency          | Actual output frequency         |
|        | 03h  | R   |       |                    | -            |          |                                  |                                 |
|        | 04h  | R   | -     |                    |              |          | -                                | -                               |
|        | 05h  | R   |       |                    |              |          | Actual position (absolute)       | Actual position (absolute)      |
|        | 06h  | R   |       |                    | Torq Cmd     |          |                                  | TACtual position (absolute)     |
|        | 07h  | R   |       |                    |              |          | Actual torque                    | Actual torque                   |

### **DS402 Standard**

| Index | Sub | Definition                   | Factory<br>Setting | R/W | Size | Unit | PDO<br>Map | Mode | Note                                                                                                    |
|-------|-----|------------------------------|--------------------|-----|------|------|------------|------|----------------------------------------------------------------------------------------------------|
| 6007h | 0   | Abort connection option code | 2                  | RW  | S16  |      | Yes        |      | 0: No action 2: Disable Voltage, 3: quick stop                                                                                                    |
| 603Fh | 0   | Error code                   | 0                  | R0  | U16  |      | Yes        |      |                                                                                                    |
| 6040h | 0   | Control word                 | 0                  | RW  | U16  |      | Yes        |      |                                                                                                    |
| 6041h | 0   | Status word                  | 0                  | R0  | U16  |      | Yes        |      |                                                                                                    |
| 6042h | 0   | vl target velocity           | 0                  | RW  |      |      |            | ٧l   |                                                                                                    |
| 6043h | 0   | vl velocity demand           | 0                  | RO  | S16  | rpm  | Yes        | vl   |                                                                                                    |
| 6044h | 0   | vl control effort            | 0                  | RO  | S16  | rpm  | Yes        | vl   |                                                                                                    |
| 604Fh | 0   | vl ramp function time        | 10000              | RW  | U32  | 1ms  | Yes        | vl   | Unit must be: 100ms, and                                                                                                    |
| 6050h | 0   | vl slow down time            | 10000              | RW  | U32  | 1ms  | Yes        | vl   | check if the setting is set to                                                                                                    |
| 6051h | 0   | vl quick stop time           | 1000               | RW  | U32  | 1ms  | Yes        | ٧l   | 0.                                                                                                    |
| 605Ah | 0   | Quick stop option code       | 2                  | RW  | S16  |      | No         |      | O: disable drive function     1:slow down on slow down ramp     2: slow down on quick stop ramp     5 slow down on slow down ramp and stay in QUICK STOP |

| Index | Sub | Definition                    | Factory<br>Setting | R/W | Size | Unit     | PDO<br>Map | Mode | Note                                                                                                    |
|-------|-----|-------------------------------|--------------------|-----|------|----------|------------|------|----------------------------------------------------------------------------------------------------|
|       |     |                               |                    |     |      |          |            |      | 6 slow down on quick stop<br>ramp and stay in QUICK<br>STOP                                                        |
| 605Ch | 0   | Disable operation option code | 1                  | RW  | S16  |          | No         |      | Disable drive function     Slow down with slow down ramp; disable of the drive function                            |
| 6060h | 0   | Mode of operation             | 2                  | RW  | S8   |          | Yes        |      | <ol> <li>Profile Position Mode</li> <li>Velocity Mode</li> <li>Torque Profile Mode</li> <li>Homing Mode</li> </ol> |
| 6061h | 0   | Mode of operation display     | 2                  | RO  | S8   |          | Yes        |      | Same as above                                                                                                    |
| 6071h | 0   | tq Target torque              | 0                  | RW  | S16  | 0.1<br>% | Yes        | tq   | Valid unit: 1%                                                                                                    |
| 6072h | 0   | tq Max torque                 | 150                | RW  | U16  | 0.1<br>% | No         | tq   | Valid unit: 1%                                                                                                    |
| 6075h | 0   | tq Motor rated current        | 0                  | RO  | U32  | mA       | No         | tq   |                                                                                                    |
| 6077h | 0   | tq torque actual value        | 0                  | RO  | S16  | 0.1<br>% | Yes        | tq   |                                                                                                    |
| 6078h | 0   | tq current actual value       | 0                  | RO  | S16  | 0.1<br>% | Yes        | tq   |                                                                                                    |
| 6079h | 0   | tq DC link circuit voltage    | 0                  | RO  | U32  | mV       | Yes        | tq   |                                                                                                    |

## 13.5 CANopen Fault Code

| Display                    | Fault code | Description                                                                                                    | CANopen fault code | CANopen<br>fault<br>register<br>(bit 0~7) |
|----------------------------|------------|----------------------------------------------------------------------------------------------------|--------------------|-------------------------------------------|
| Fault ocA Ocataccel        | 0001H      | Over-current during acceleration                                                                                                    | 2213 H             | 1                                         |
| ocd<br>Ocat decel          | 0002H      | Over-current during deceleration                                                                                                    | 2213 H             | 1                                         |
| Fault ocn Oc at normal SPD | 0003H      | Over-current during steady status operation                                                                                                    | 2214H              | 1                                         |
| Fault  GFF  Ground fault   | 0004H      | Ground fault. When (one of) the output terminal(s) is grounded, short circuit current is more than 50% of AC motor drive rated current.  NOTE: The short circuit protection is provided for AC motor drive  Protection, not for protection of the user. | 2240H              | 1                                         |
| Fault OCC Short Circuit    | 0005H      | Short-circuit is detected between upper bridge and lower bridge of the IGBT module.                                                                                                    | 2250H              | 1                                         |
| Fault ocS Ocat stop        | 0006H      | Over-current at stop. Hardware failure in current detection                                                                                                    | 2314H              | 1                                         |
| ovA<br>Ov at accel         | 0007H      | Over-current during acceleration. Hardware failure in current detection                                                                                                    | 3210H              | 2                                         |
| Fault ovd Ov at decel      | 0008H      | Over-current during deceleration.  Hardware failure in current detection.                                                                                                    | 3210H              | 2                                         |
| Fault ovn Ov at normal SPD | 0009H      | Over-current during steady speed. Hardware failure in current detection. 230V: 450Vdc; 460V: 900Vdc                                                                                                    | 3210H              | 2                                         |

| Display                    | Fault code | Description                                                                           | CANopen fault code | CANopen<br>fault<br>register<br>(bit 0~7) |
|----------------------------|------------|---------------------------------------------------------------------------------------|--------------------|-------------------------------------------|
| Fault ovS Ov at stop       | 000AH      | Over-voltage at stop. Hardware failure in current detection                           | 3210H              | 2                                         |
| Fault LvA Lv at accel      | 000BH      | DC BUS voltage is less than Pr.06.00 during acceleration.                             | 3220H              | 2                                         |
| Fault Lvd Lv at decel      | 000CH      | DC BUS voltage is less than Pr.06.00 during deceleration.                             | 3220H              | 2                                         |
| Fault Lvn Lv at normal SPD | 000DH      | DC BUS voltage is less than Pr.06.00 in constant speed.                               | 3220H              | 2                                         |
| Fault LvS Lv at stop       | 000EH      | DC BUS voltage is less than Pr.06-00 at stop                                          | 3220H              | 2                                         |
| Fault OrP Phase Lacked     | 000FH      | Phase Loss Protection                                                                 | 3130H              | 2                                         |
| Fault oH1                  | 0010H      | IGBT overheat IGBT temperature exceeds protection level. 1~15HP: 90°C 20~100HP: 100°C | 4310H              | 3                                         |
| Fault oH2 Hear Sink oH     | 0011H      | Heatsink overheat Heat sink temperature exceeds 90oC                                  | 4310H              | 3                                         |
| Fault tH1o Thermo 1 open   | 0012H      | Temperature detection circuit error (IGBT) IGBT NTC                                   | FF00H              | 3                                         |
| Fault tH2o Thermo 2 open   | 0013H      | Temperature detection circuit error (capacity module) CAP NTC                         | FF01H              | 3                                         |
| Fault PWR Power RST OFF    | 0014H      | Power RST off                                                                         | FF02H              | 2                                         |

| Display                    | Fault code | Description                                                                                                    | CANopen fault code | CANopen<br>fault<br>register<br>(bit 0~7) |
|----------------------------|------------|----------------------------------------------------------------------------------------------------|--------------------|-------------------------------------------|
| Fault oL Inverter oL       | 0015H      | Overload. The AC motor drive detects excessive drive output current.  NOTE: The AC motor drive can withstand up to 150% of the rated current for a maximum of 60 seconds.                                                        | 2310H              | 1                                         |
| Fault EoL1 Thermal relay 1 | 0016H      | Electronics thermal relay 1 protection                                                                                                    | 2310H              | 1                                         |
| Fault EoL2 Thermal relay 2 | 0017H      | Electronics thermal relay 2 protection                                                                                                    | 2310H              | 1                                         |
| Fault oH3 Motor over heat  | 0018H      | Motor overheating The AC motor drive detects that the internal temperature exceeds Pr.06-30 (PTC level)                                                                                                    | FF20H              | 1                                         |
| Fault ot1 Over torque 1    | 001AH      | These two fault codes will be displayed when output current exceeds the over-torque detection level (Pr.06.07 or Pr.06.10) and exceeds over-torque detection(Pr.06.08 or Pr.06.11) and it is set 2 or 4 in Pr.06-06 or Pr.06-09. | 8311H              | 3                                         |
| Fault ot2 Over torque 2    | 001BH      |                                                                                                    | 8311H              | 3                                         |
| Fault uC Under torque 1    | 001CH      | Low current                                                                                                    | 8321H              | 1                                         |
| Fault cF1 EEPROM write Err | 001EH      | Internal EEPROM can not be programmed.                                                                                                    | 5530H              | 5                                         |
| Fault cF2 EEPROM read Err  | 001FH      | Internal EEPROM can not be read.                                                                                                    | 5530H              | 5                                         |
| Fault cd1 las sensor Err   | 0021H      | U-phase error                                                                                                    | FF04H              | 1                                         |

| Display                    | Fault code | Description                       | CANopen fault code | CANopen<br>fault<br>register<br>(bit 0~7) |
|----------------------------|------------|-----------------------------------|--------------------|-------------------------------------------|
| Fault cd2 Ibs sensor Err   | 0022H      | V-phase error                     | FF05H              | 1                                         |
| Fault cd3                  | 0023H      | W-phase error                     | FF06H              | 1                                         |
| Fault Hd0 cc HW Error      | 0024H      | cc (current clamp) hardware error | FF07H              | 5                                         |
| Fault Hd1 oc HW Error      | 0025H      | oc hardware error                 | FF08H              | 5                                         |
| Fault Hd2 ov HW Error      | 0026H      | ov hardware error                 | FF09H              | 5                                         |
| Fault Hd3 GFF HW Error     | 0027H      | GFF hardware error                | FF0AH              | 5                                         |
| Fault AUE Auto tuning Err  | 0028H      | Auto tuning error                 | FF21H              | 1                                         |
| Fault AFE PID Fbk Error    | 0029H      | PID loss (ACI)                    | FF22H              | 7                                         |
| Fault PGF1 PG Fbk Error    | 002AH      | PG feedback error                 | 7301H              | 7                                         |
| Fault PGF2 PG Fbk Loss     | 002BH      | PG feedback loss                  | 7301H              | 7                                         |
| Fault PGF3 PG Fbk Over SPD | 002CH      | PG feedback stall                 | 7301H              | 7                                         |

| Display                    | Fault code | Description                                                                                                    | CANopen fault code | CANopen<br>fault<br>register<br>(bit 0~7) |
|----------------------------|------------|----------------------------------------------------------------------------------------------------|--------------------|-------------------------------------------|
| Fault PGF4 PG Fbk deviate  | 002DH      | PG slip error                                                                                                    | 7301H              | 7                                         |
| Fault PGF5 PG HW error     | 0041H      | PG hardware error                                                                                                    | 7301H              | 5                                         |
| Fault PGr1 PG ref Error    | 002EH      | Pulse input error                                                                                                    | 7300H              | 7                                         |
| Fault PGr2 PG ref loss     | 002FH      | Pulse input loss                                                                                                    | 7300H              | 7                                         |
| Fault ACE ACHOSS           | 0030H      | ACI loss                                                                                                    | FF00H              | 1                                         |
| Fault  EF  External Fault  | 0031H      | External Fault When input EF (N.O.) on external terminal is closed to GND, AC motor drive stops output U, V, and W.                                               | 9000H              | 5                                         |
| Fault  EF1  Emergency stop | 0032H      | Emergency stop When the multi-function input terminals MI1 to MI6 are set to emergency stop, the AC motor drive stops output U, V, W and the motor coasts to stop | 9000H              | 5                                         |
| Fault bb Base block        | 0033H      | External Base Block When the external input terminals MI1 to MI16 are set as bb and active, the AC motor drive output will be turned off                          | 9000H              | 5                                         |
| Fault Pcod Password Error  | 0034H      | Password will be locked if three fault passwords are entered                                                                                                    | 6320H              | 5                                         |
| Fault ccod SW code Error   | 0035H      | Software error                                                                                                    | 6320H              | 5                                         |

| Display                     | Fault code | Description                                                                             | CANopen fault code | CANopen<br>fault<br>register<br>(bit 0~7) |
|-----------------------------|------------|-----------------------------------------------------------------------------------------|--------------------|-------------------------------------------|
| Fault cE1 Modbus CMD err    | 0036H      | Illegal function code                                                                   | 7500H              | 4                                         |
| Fault cE2 Modbus ADDR err   | 0037H      | Illegal data address (00H to 254H)                                                      | 7500H              | 4                                         |
| Fault cE3 Modbus DATA err   | 0038H      | Illegal data value                                                                      | 7500H              | 4                                         |
| Fault cE4 Modbus slave FLT  | 0039H      | Data is written to read-only address                                                    | 7500H              | 4                                         |
| Fault cE10 Modbus time out  | 003AH      | Modbus transmission timeout.                                                            | 7500H              | 4                                         |
| Fault cP10 Keypad time out  | 003BH      | Keypad transmission timeout.                                                            | 7500H              | 4                                         |
| Fault bF Braking fault      | 003CH      | Brake resistor fault                                                                    | 7110H              | 4                                         |
| Fault ydc Y-delta connect   | 003DH      | Motor Y-Δ switch error                                                                  | 3330H              | 2                                         |
| Fault dEb Dec. Energy back  | 003EH      | Energy regeneration when decelerating                                                   | 3320H              | 2                                         |
| Fault  oSL  Over slip Error | 003FH      | Overslip error. Slip exceeds Pr.05.26 limit and slip duration exceeds Pr.05.27 setting. | FF00H              | 7                                         |
| Fault ocU Unknow Over Apm   | 0042H      | Over current caused by unknown reason                                                   | 2310H              | 1                                         |

| Display                     | Fault code | Description                           | CANopen fault code | CANopen<br>fault<br>register<br>(bit 0~7) |
|-----------------------------|------------|---------------------------------------|--------------------|-------------------------------------------|
| Fault ovU Unknow Over volt. | 0043H      | Over voltage caused by unknown reason | 3210H              | 2                                         |
| Fault S1 S1-Emergy stop     | 0049H      | External emergency stop               | 9000H              | 5                                         |
| Fault OPHL U phase lacked   | 0052H      | U phase output phase loss             | 3131H              | 2                                         |
| Fault OPHL U phase lacked   | 0053H      | V phase output phase loss             | 3132H              | 2                                         |
| Fault OPHL U phase lacked   | 0054H      | W phase output phase loss             | 3133H              | 2                                         |
| Fault aocc A phase short    | 004FH      | A-phase short                         | 2240H              | 1                                         |
| Fault bocc B phase short    | 0050H      | B-phase short                         | 2240H              | 1                                         |
| Fault COCC C phase short    | 0051H      | C-phase short                         | 2240H              | 1                                         |
| Fault CGdE Guarding T-out   | 0065H      | Guarding time-out 1                   | 8130H              | 4                                         |
| Fault CHbE Heartbeat T-out  | 0066H      | Heartbeat time-out                    | 8130H              | 4                                         |
| Fault CSyE SYNC T-out       | 0067H      | CAN synchrony error                   | 8700H              | 4                                         |

| Display                     | Fault code | Description       | CANopen fault code | CANopen<br>fault<br>register<br>(bit 0~7) |
|-----------------------------|------------|-------------------|--------------------|-------------------------------------------|
| Fault CbFE CAN/S bus off    | 0068H      | CAN bus off       | 8140H              | 4                                         |
| Fault CIdE CAN/S Idx exceed | 0069H      | Can index exceed  | 8110H              | 4                                         |
| Fault CAdE CAN/S add. set   | 006AH      | CAN address error | 0x8100             | 4                                         |
| Fault CFdE CAN/S FRAM fail  | 006BH      | CAN frame fail    | 0x8100             | 4                                         |

## 13.6 CANopen LED Function

There are two CANopen flash signs: RUN and ERR.

#### **RUN LED:**

| LED status   | Condition            | CANopen State |
|--------------|----------------------|---------------|
| OFF          |                      | Initial       |
| Blinking     | ON 200 200 ms ms     | Pre-Operation |
| Single flash | ON 200 200 100 ms ms | Stopped       |
| ON           |                      | Operation     |

#### ERR LED:

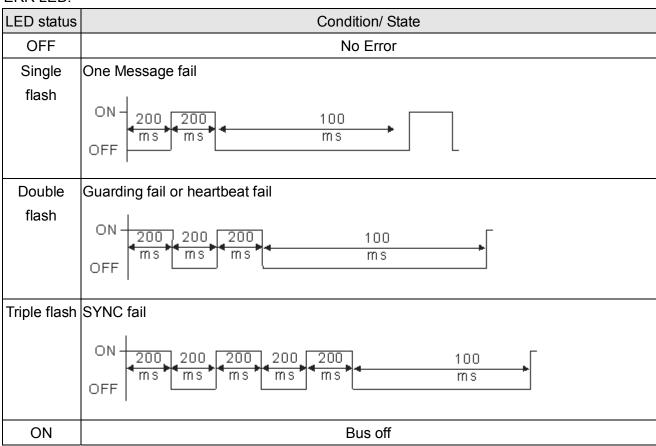

# Chapter 14 PLC Function

- 14.1 PLC Overview
- 14.2 Precautions for Using PLC
- 14.3 Start-up
- 14.4 PLC Ladder Diagram
- 14.5 PLC Devices
- 14.6 Commands
- 14.7 Error Code and Troubleshoot

## 14.1 PLC Overview

#### 14.1.1 Introduction

The built in PLC function in C2000 allows following commands: WPLSoft, basic commands and application commands; the operation methods are the same as Delta DVPPLC series. Other than that, CANopen master provides 8 stations for synchronous control and 126 asynchronous controls.

#### NOTE

In C2000, CANopen master synchronous control complies with DS402 standard and supports homing mode, speed mode, torque mode and point to point control mode; CANopen slave supports two control modes, speed mode and torque mode.

### 14.1.2 Ladder Diagram Editor – WPLSoft

WPLSoft is a program editor of Delta DVP-PLC series and C200 series for WINDOWS. Besides general PLC program planning and general WINDOWS editing functions, such as cut, paste, copy, multi-windows, WPLSoft also provides various Chinese/English comment editing and other special functions (e.g. register editing, settings, the data readout, the file saving, and contacts monitor and set, etc.).

Following is the system requirement for WPLSoft:

| Item              | System Requirement                                                                                        |
|-------------------|----------------------------------------------------------------------------------------------------|
| Operation System  | Windows 95/98/2000/NT/ME/XP                                                                               |
| CPU               | Pentium 90 and above                                                                                      |
| Memory            | 16MB and above (32MB and above is recommended)                                                            |
| Hard Disk         | Capacity: 50MB and above CD-ROM (for installing WPLSoft)                                                  |
| Monitor           | Resolution: 640×480, 16 colors and above, It is recommended to set display setting of Windows to 800×600. |
| Mouse             | General mouse or the device compatible with Windows                                                       |
| Printer           | Printer with Windows driver                                                                               |
| RS-232 port       | At least one of COM1 to COM8 can be connected to PLC                                                      |
| Applicable Models | All Delta DVP-PLC series and C200 series                                                                  |

## 14.2 Precautions for Using PLC Functions

- 1. Default setting of PLC communication protocol is 8,N,2,19200, station number 2.
- 2. Host controller can read/write data from/to both the AC motor drive and the internal PLC program by setting the drive and internal PLC program to two different station numbers. For example, if user wants to set AC motor drive as station 1 and PLC as station 2, please write following setting to the host controller:

When setting 01(Station) 03(Read) 0400(Address) 0001(1 data), the host controller can read the Pr.04-00 from the AC motor drive.

When setting 02(Station) 03(Read) 0400(Address) 0001(1 data), host controller will read X0 data from the internal PLC program.

- 3. The internal PLC program will stop operation when upload/download programs.
- 4. When using WPR command to write parameters, parameters can be changed for a maximum of 10<sup>9</sup> times. It is crucial not to exceed this limit to prevent occurrence of serious error.
- 5. When Pr.00-04 is set to 28, D1043 value of PLC register will be displayed on the digital keypad:

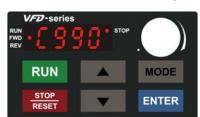

0 ~ 999 display:

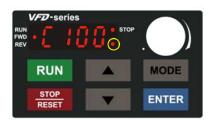

 $1000 \sim 9999$  display: It will only display the first 3 digits. The LED at the bottom-right corner will light to indicate 10 times of the display value. For example, the actual value for the following figure is 100X10=1000.

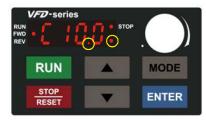

10000~65535 display: It will only display the first 3 digits. The LED at the bottom-right corner and the single decimal point between the middle and the right-most numbers will light to indicate 100 times of the display value. For example, the actual value for the following figure is 100X100=10000.

- 6. When PLC Stop mode, 通訊 RS-485 被 PLC 使用。
- 7. When PLC is in PLC Run or PLC Stop mode, Pr.00-02 (settings 9 and 10) are disabled.
- 8. When Pr.00-02 is set to 6, PLC function settings will return to factory settings.
- 9. When the Input Terminal X of PLC is programmed, the corresponding MI will be disabled (no function).
- 10. 當 PLC 有寫到輸入接點 Y0、Y1、Y3、Y4 時,所對應的 RY1、RY2、DFM1、DFM2 功能會無作用。
- 11. 當 PLC 有寫到類比輸出 D1040 、 D1045 時 , 所對應的 AFM1 、 AFM2 功能會無作用。
- 12. When PLC function is programmed with FREQ command, AC motor drive frequency is now under PLC function control. The setting of Pr.00-20 and Hand ON/OFF are disabled and has no control over AC motor drive frequency.

13. When PLC is programmed with TORQ command, AC motor drive torque is now under PLC function control. The setting of Pr.11-33 and Hand ON/OFF function are disabled and has no control over AC motor drive torque.

# 14.3 Start-up

# 14.3.1 The Steps for PLC Execution

Please operate PLC functions by following the steps indicate below:

When using KPC-CE01 series digital keypad, switch the mode to PLC2 for program download/upload:

- A. Press MODE key and select 'PLC'.
- B. Press 'UP' key and look for 'PLC2' then press 'ENTER'.
- C. If succeed, display 'END' for one to two seconds and return to 'PLC2' page.

The PLC warning that is displayed before program downloaded to C2000 can be ignored, please continue the operation.

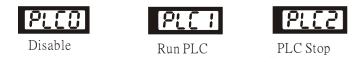

1. Connection: Connect RJ-45 of AC motor drive to the computer by using RS485.

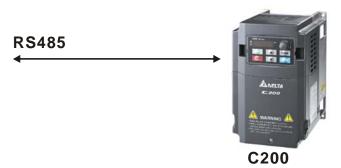

2. Run the program.

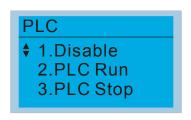

- PLC function, select function 2 (PLC Run).
  - 1: Disable (PLC0)
  - 2: PLC Run (PLC1)
  - 3: PLC Stop (PLC2)

Optional accessories: Digital keypad KPC-CE01, display PLC function as shown in the ( ).

When external input terminals (MI1~MI8) are set to PLC Mode select bit0 (51) or PLC Mode select bit1 (52), it will force to switch to PLC mode regardless the terminal is ON or OFF. Meanwhile, switching via keypad is disabled. Please refer to the chart below:

| PLC Mode         | PLC Mode select bit1(52) | PLC Mode select bit0 (51) |
|------------------|--------------------------|---------------------------|
| Disable (PLC 0)  | OFF                      | OFF                       |
| PLC Run (PLC 1)  | OFF                      | ON                        |
| PLC Stop (PLC 2) | ON                       | OFF                       |
| Previous state   | ON                       | ON                        |

When KPE-LE02 execute PLC function:

1. When switching the page from PLC to PLC1, it will execute PLC. The motion of PLC

(Execute/Stop) is controlled by WPL editor.

- 2. When switching the page from PLC to PLC2, it will stop PLC. Again the motion of PLC (Execute/Stop) is controlled by WPL editor.
- 3. The control of external terminals follows the same method.

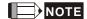

When input/output terminals (FWD REV MI1~MI8 MI10~15, Relay1, Relay2 RY10~RY15, MO1~MO2 MO10~MO11,) are used in PLC program, they cannot be used in other places. Fro example, when PLC program (PLC1 or PLC2) is activated, such as when it controls Y0, the corresponding output terminals Relay (RA/RB/RC) will be used. At this moment, Pr.03.00 setting will be invalid since the terminal has been used by PLC. Refer to Pr.02-52, 02-53, 03-30 to check which DI DO AO are occupied by PLC.

### 14.3.2 I/O Device Reference Table

# Input device:

| Device | X0  | X1  | X2  | X3  | X4  | X5  | X6  | X7  | X10 | X11 | X12 | X13 | X14 | X15 | X16 | X17 |
|--------|-----|-----|-----|-----|-----|-----|-----|-----|-----|-----|-----|-----|-----|-----|-----|-----|
| 1      | FWD | REV | MI1 | MI2 | MI3 | MI4 | MI5 | MI6 | MI7 | MI8 |     |     |     |     |     |     |

<sup>1:</sup> I/O extension card

## Output device:

| Device | Y0  | Y1  | Y2 | Y3  | Y4  | Y5 | Y6 | Y7 | Y10 | Y11 | Y12 | Y13 | Y14 | Y15 | Y16 | Y17 |
|--------|-----|-----|----|-----|-----|----|----|----|-----|-----|-----|-----|-----|-----|-----|-----|
| 1      | RY1 | RY2 |    | MO1 | MO2 |    |    |    |     |     |     |     |     |     |     |     |

<sup>1:</sup> I/O extension card

#### 14.3.3 WPLSoft Installation

Download PLC program to C200: Refer to D.3 to D.7 for program coding and download the editor (WPLSoft V2.09) at DELTA website http://www.delta.com.tw/industrialautomation/

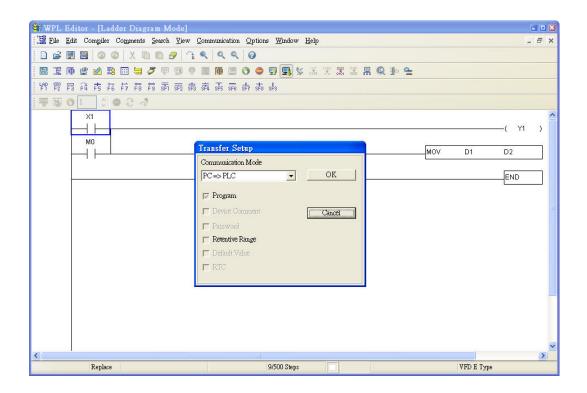

# 14.3.4 Program Input

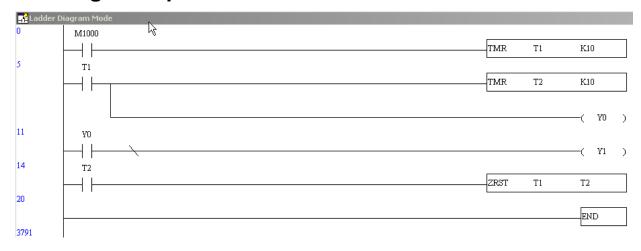

# 14.3.5 Program Download

Please download the program by following steps:

Step 1. Press button for compiler after inputting program in WPLSoft.

Step 2. After compiler is finished, choose the item "Write to PLC" in the communication items.

After finishing Step 2, the program will be downloaded from WPLSoft to the AC motor drive by the communication format.

# 14.3.6 Program Monitor

If you execute "start monitor" in the communication item during executing PLC, the ladder diagram will be shown as follows.

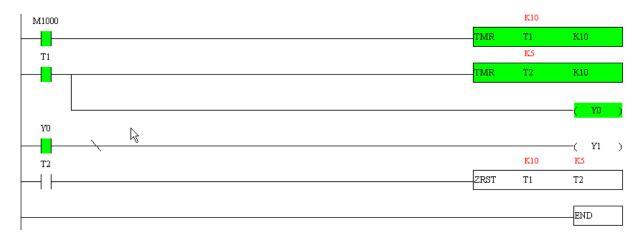

# 14.4 Ladder Diagram

# 14.4.1 Program Scan Chart of the PLC Ladder Diagram

Calculate the result by ladder diagram algorithm (it doesn't sent to the outer output point but the inner equipment will output immediately.)

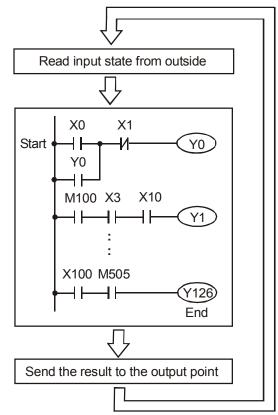

Repeats the execution in cycle.

# 14.4.2 Ladder Diagram

Ladder diagram is a diagram language that applied on the automatic control and it is also a diagram that made up of the symbols of electric control circuit. PLC procedures are finished after ladder diagram editor edits the ladder diagram. It is easy to understand the control flow that indicated with diagram and also accept by technical staff of electric control circuit. Many basic symbols and motions of ladder diagram are the same as mechanical and electrical equipments of traditional automatic power panel, such as button, switch, relay, timer, counter and etc.

The kinds and amounts of PLC internal equipment will be different with brands. Although internal equipment has the name of traditional electric control circuit, such as relay, coil and contact. It doesn't have the real components in it. In PLC, it just has a basic unit of internal memory. If this bit is 1, it means the coil is ON and if this bit is 0, it means the coil is OFF. You should read the corresponding value of that bit when using contact (Normally Open, NO or contact a). Otherwise, you should read the opposite sate of corresponding value of that bit when using contact (Normally Closed, NC or contact b). Many relays will need many bits, such as 8-bits makes up a byte. 2 bytes can make up a word. 2 words make up double word. When using many relays to do calculation, such as add/subtraction or shift, you could use byte, word

or double word. Furthermore, the two equipments, timer and counter, in PLC not only have coil but also value of counting time and times.

In conclusion, each internal storage unit occupies fixed storage unit. When using these equipments, the corresponding content will be read by bit, byte or word.

Brief introduction to the internal devices of PLC:

| Internal Device | Function                                                                                                    |
|-----------------|----------------------------------------------------------------------------------------------------|
| Input Relay     | Input relay is the basic storage unit of internal memory that corresponds to external input point (it is the terminal that used to connect to external input switch and receive external input signal). Input signal from external will decide it to display 0 or 1. You couldn't change the state of input relay by program design or forced ON/OFF via WPLSoft. The contacts (contact a, b) can be used unlimitedly. If there is no input signal, the corresponding input relay could be empty and can't be used with other functions.  If Equipment indication method: X0, X1X7, X10, X11 The symbol of equipment is X and numbering in octal. |
| Output Relay    | Output relay is the basic storage unit of internal memory that corresponds to external output point (it is used to connect to external load). It can be driven by input relay contact, the contact of other internal equipment and itself contact. It uses a normally open contact to connect to external load and other contacts can be used unlimitedly as input contacts. It doesn't have the corresponding output relay, if need, it can be used as internal relay.  ☑ Equipment indication: Y0, Y1Y7, Y10, Y11 The symbol of equipment is Y and numbering in octal.                                                                          |
| Internal Relay  | The internal relay doesn't connect directly to outside. It is an auxiliary relay in PLC. Its function is the same as the auxiliary relay in electric control circuit. Each auxiliary relay has the corresponding basic unit. It can be driven by the contact of input relay, output relay or other internal equipment. Its contacts can be used unlimitedly. Internal auxiliary relay can't output directly, it should output with output point.  ☐ Equipment indication: M0, M1M799. The symbol of equipment is M and                                                                                                    |
|                 | numbering in decimal system.                                                                                                    |
| Counter         | Counter is used to count. It needs to set counter before using counter (i.e. the pulse of counter). There are coil, contacts and storage unit of counter in counter. When coil is from OFF to ON, that means input a pulse in counter and the counter should add 1. There are 16-bit, 32-bit and high-speed counter for user to use.  If the pulse of counter in counter in counter is counter. The symbol of equipment is C and numbering in decimal system.                                                                                                    |
| Timer           | Timer is used to control time. There are coil, contact and timer storage. When coil is ON, its contact will act (contact a is close, contact b is open) when attaining desired time. The time value of timer is set by settings and each timer has its regular period. User sets the timer value and each timer has its timing period. Once the coil is OFF, the contact won't act (contact a is open and contact b is close) and the timer will be set to zero.  Equipment indication: T0, T1T159. The symbol of equipment is T and                                                                                                    |

|               | numbering in decimal system. The different number range corresponds with the different timing period.                                                                                                    |
|---------------|----------------------------------------------------------------------------------------------------|
| Data register | PLC needs to handle data and operation when controlling each order, timer value and counter value. The data register is used to store data or parameters. It stores 16-bit binary number, i.e. a word, in each register. It uses two continuous number of data register to store double words. |
|               | ☑ Equipment indication: D0, D1,,D399. The symbol of equipment is D and numbering in decimal system.                                                                                                    |

# The structure of ladder diagram and information:

| Ladder Diagram<br>Structure           | Explanation                      | Command | Device        |
|---------------------------------------|----------------------------------|---------|---------------|
|                                       | Normally open, contact a         | LD      | X, Y, M, T, C |
|                                       | Normally closed, contact b       | LDI     | X, Y, M, T, C |
| <del></del>                           | Serial normally open             | AND     | X, Y, M, T, C |
|                                       | Parallel normally open           | OR      | X, Y, M, T, C |
|                                       | Parallel normally closed         | ORI     | X, Y, M, T, C |
| <u></u>                               | Rising-edge trigger switch       | LDP     | X, Y, M, T, C |
|                                       | Falling-edge trigger switch      | LDF     | X, Y, M, T, C |
| <b>├</b> ── <b>├</b> ── <b>│↑├</b> ── | Rising-edge trigger in serial    | ANDP    | X, Y, M, T, C |
|                                       | Falling-edge trigger in serial   | ANDF    | X, Y, M, T, C |
|                                       | Rising-edge trigger in parallel  | ORP     | X, Y, M, T, C |
|                                       | Falling-edge trigger in parallel | ORF     | X, Y, M, T, C |
|                                       | Block in serial                  | ANB     | none          |

|                                    | Block in parallel            | ORB                                      | none |
|------------------------------------|------------------------------|------------------------------------------|------|
|                                    | Multiple output              | MPS<br>MRD<br>MPP                        | none |
|                                    | Output command of coil drive |                                          | Y, M |
| Basic command, Application command |                              | Basic command/<br>Application<br>command |      |
|                                    | Inverse logic                | INV                                      | none |

# 14.4.3 The Edition of PLC Ladder Diagram

The program edited method is from left power line to right power line. (The right power line will be omitted during the edited of WPLSoft.) After editing a row, go to editing the next row. The maximum contacts in a row are 11 contacts. If you need more than 11 contacts, you could have the new row and start with continuous line to continue more input devices. The continuous number will be produced automatically and the same input point can be used repeatedly. The drawing is shown as follows.

The operation of ladder diagram is to scan from left upper corner to right lower corner. The output handling, including the operation frame of coil and application command, at the most right side in ladder diagram.

Take the following diagram for example; we analyze the process step by step. The number at the right corner is the explanation order.

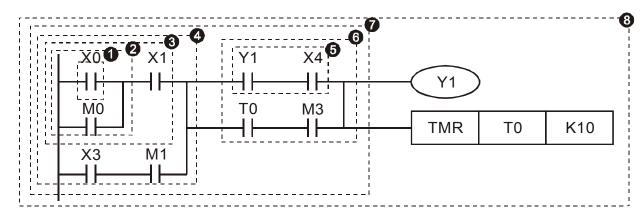

The explanation of command order:

1 LD X0 2 OR M0 3 AND X1 4 LD X3

The explanation of command order:

The detail explanation of basic structure of ladder diagram

1. LD (LDI) command: give the command LD or LDI in the start of a block.

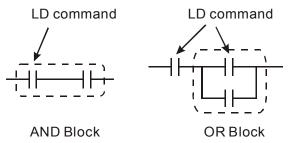

The structures of command LDP and LDF are similar to the command LD. The difference is that command LDP and LDF will act in the rising-edge or falling-edge when contact is ON as shown in the following.

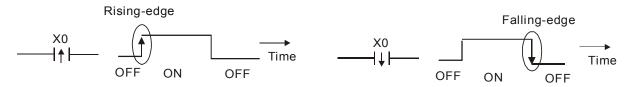

2. AND (ANI) command: single device connects to a device or a block in series.

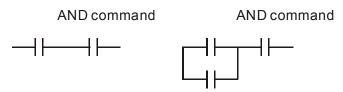

The structures of ANDP and ANDF are the same but the action is in rising-edge or falling-edge.

3. **OR (ORI) command:** single device connects to a device or a block.

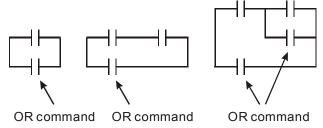

The structures of ORP and ORF are the same but the action is in rising-edge or falling-edge.

4. ANB command: a block connects to a device or a block in series.

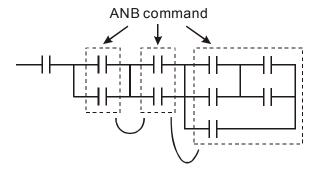

5. ORB command: a block connects to a device or a block in parallel.

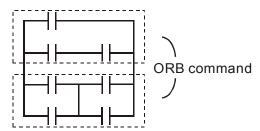

If there are several blocks when operate ANB or ORB, they should be combined to blocks or network from up to down or from left to right.

- 6. **MPS, MRD, MPP commands:** Divergent memory of multi-output. It can produce many various outputs.
- 7. The command MPS is the start of divergent point. The divergent point means the connection place between horizontal line and vertical line. We should determine to have contact memory command or not according to the contacts status in the same vertical line. Basically, each contact could have memory command but in some places of ladder diagram conversion will be omitted due to the PLC operation convenience and capacity limit. MPS command can be used for 8 continuous times and you can recognize this command by the symbol "¬".
- 8. MRD command is used to read memory of divergent point. Because the logical status is the same in the same horizontal line, it needs to read the status of original contact to keep on analyzing other ladder diagram. You can recognize the command MRD by the symbol "\-\right".
- 9. MPP command is used to read the start status of the top level and pop it out from stack. Because it is the last item of the horizontal line, it means the status of this horizontal line is ending.

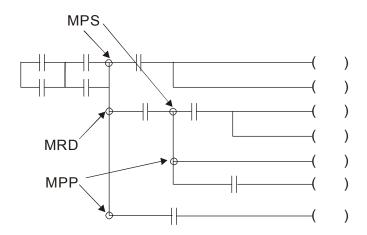

# 14.4.4 The Example for Designing Basic Program

### Start, Stop and Latching

In the same occasions, it needs transient close button and transient open button to be start and stop switch. Therefore, if you want to keep the action, you should design latching circuit. There are several latching circuits in the following:

#### Example 1: the latching circuit for priority of stop

When start normally open contact X1=On, stop normally contact X2=Off, and Y1=On are set at the same time, if X2=On, the coil Y1 will stop acting. Therefore, it calls priority of stop.

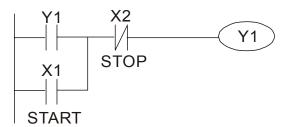

#### Example 2: the latching circuit for priority of start

When start normally open contact X1=On, stop normally contact X2=Off and Y1=On (coil Y1 will be active and latching) are valid at the same time, if X2=On, coil Y1 will be active due to latched contact. Therefore, it calls priority of start.

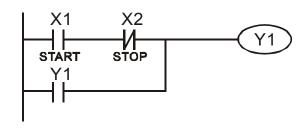

#### Example 3: the latching circuit of SET and RST commands

The figure at the right side is latching circuit that made up of RST and SET command. It is top priority of stop when RST command is set behind SET command. When executing PLC from up to down, The coil Y1 is ON and coil Y1 will be OFF when X1 and X2 act at the same time, therefore it calls priority of stop.

It is top priority of start when SET command is set after RST command. When X1 and X2 act at the same time, Y1 is ON so it calls top priority of start.

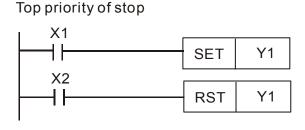

Top priority of start

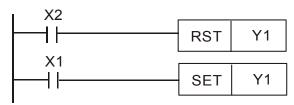

#### The common control circuit

#### Example 4: condition control

X1 and X3 can start/stop Y1 separately, X2 and X4 can start/stop Y2 separately and they are all self latched circuit. Y1 is an element for Y2 to do AND function due to the normally open contact connects to Y2 in series. Therefore, Y1 is the input of Y2 and Y2 is also the input of Y1.

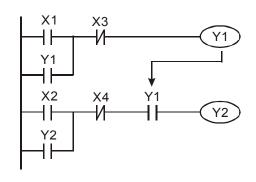

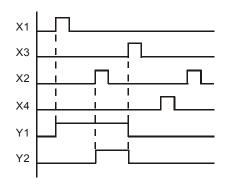

#### Example 5: Interlock control

The figure above is the circuit of interlock control. Y1 and Y2 will act according to the start contact X1 and X2. Y1 and Y2 will act not at the same time, once one of them acts and the other won't act. (This is called interlock.) Even if X1 and X2 are valid at the same time, Y1 and Y2 won't act at the same time due to up-to-down scan of ladder diagram. For this ladder diagram, Y1 has higher priority than Y2.

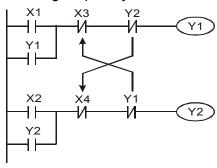

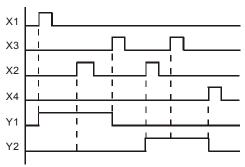

#### Example 6: Sequential Control

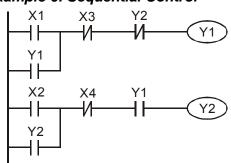

If add normally close contact Y2 into Y1 circuit to be an input for Y1 to do AND function. (as shown in the left side) Y1 is an input of Y2 and Y2 can stop Y1 after acting. In this way, Y1 and Y2 can execute in sequential.

#### Example 7: Oscillating Circuit

The period of oscillating circuit is  $\Delta T + \Delta T$ 

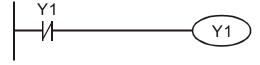

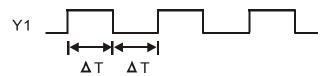

The figure above is a very simple ladder step diagram. When starting to scan Y1 normally close contact, Y1 normally close contact is close due to the coil Y1 is OFF. Then it will scan Y1 and the coil Y1 will be ON and output 1. In the next scan period to scan normally close contact Y1, Y1 normally close contact will be open due to Y1 is ON. Finally, coil Y1 will be OFF. The result of repeated scan, coil Y will output the vibrating pulse with cycle time  $\Delta T$  (On) + $\Delta T$  (Off).

The vibrating circuitry of cycle time  $\Delta T$  (On) + $\Delta T$  (Off):

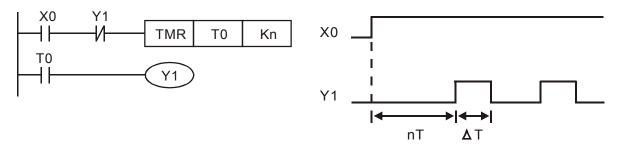

The figure above uses timer T0 to control coil Y1 to be ON. After Y1 is ON, timer T0 will be closed at the next scan period and output Y1. The oscillating circuit will be shown as above. (n is the setting of timer and it is decimal number. T is the base of timer. (clock period))

#### Example 8: Blinking Circuit

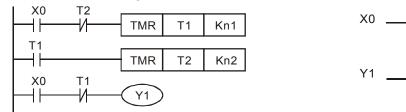

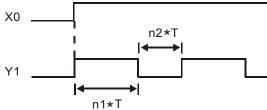

The figure above is common used oscillating circuit for indication light blinks or buzzer alarms. It uses two timers to control On/OFF time of Y1 coil. If figure, n1 and n2 are timer setting of T1 and T2. T is the base of timer (clock period)

#### Example 9: Triggered Circuit

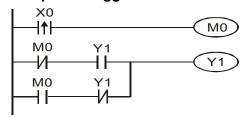

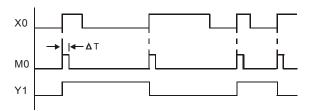

In figure above, the rising-edge differential command of X0 will make coil M0 to have a single pulse of  $\Delta T$  (a scan time). Y1 will be ON during this scan time. In the next scan time, coil M0 will be OFF, normally close M0 and normally close Y1 are all closed. However, coil Y1 will keep on being ON and it will make coil Y1 to be OFF once a rising-edge comes after input X0 and coil M0 is ON for a scan time. The timing chart is as shown above. This circuit usually executes alternate two actions with an input. From above timing: when input X0 is a square wave of a period T, output coil Y1 is square wave of a period 2T.

#### Example 10: Delay Circuit

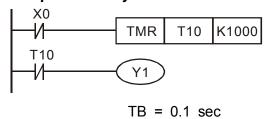

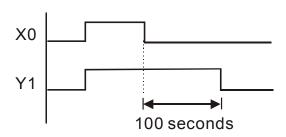

When input X0 is ON, output coil Y1 will be ON at the same time due to the corresponding normally close contact OFF makes timer T10 to be OFF. Output coil Y1 will be OFF after delaying 100 seconds (K1000\*0.1 seconds = 100 seconds) once input X0 is OFF and T10 is ON. Please refer to timing chart above.

# Example 11: Output delay circuit, in the following example, the circuit is made up of two timers.

No matter input X0 is ON or OFF, output Y4 will be delay.

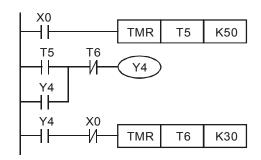

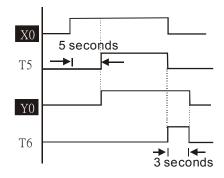

#### Example12: Extend Timer Circuit

In this circuit, the total delay time from input X0 is close and output Y1 is  $ON=(n1+n2)^*$  T. where T is clock period. Timer: T11, T12; Timer cycle: T.

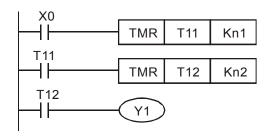

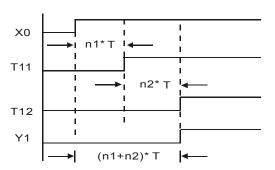

# **14.5 PLC Devices Function**

| Items                 | Specifications                                      | Remarks                                      |
|-----------------------|-----------------------------------------------------|----------------------------------------------|
| Control Method        | Stored program, cyclic scan system                  |                                              |
| I/O Processing Method | Batch processing (when END instruction is executed) | I/O refresh instruction is available         |
| Execution Speed       | Basic commands (minimum 0.24 us)                    | Application commands (1 ~ dozens us)         |
| Program Language      | Instruction, Ladder Logic, SFC                      |                                              |
| Program Capacity      | 5000 STEPS                                          |                                              |
| Commands              | 80 commands                                         | 30 basic commands<br>50 application commands |
| Input/Output Contact  | Input (X): 10, output (Y): 4                        |                                              |

|                    | Device                                  | Item                                |                                  | Range                                        |                          | Function                                                                                                    |  |  |
|--------------------|-----------------------------------------|-------------------------------------|----------------------------------|----------------------------------------------|--------------------------|----------------------------------------------------------------------------------------------------|--|--|
|                    | Х                                       | I E VIATO I INDI II RAISV           |                                  | X0~X17, 16 points, octal number system       | Total is                 | Correspond to external input point                                                                            |  |  |
|                    | Υ                                       | External C                          | Output Relay                     | Y0~Y17, 16 points, octal number system       | points                   | Correspond to external output point                                                                           |  |  |
|                    |                                         |                                     | For general                      | M0~M799, 800 points                          | Total is                 | Contacts can switch to                                                                                        |  |  |
| bit mode           | M                                       | Auxiliary                           | For special                      | M1000~M1079, 80 points                       | 192<br>points            | On/Off in program                                                                                             |  |  |
| Relay bit          | Т                                       | Timer                               | 100ms timer                      | T0~T159, 160 points                          | Total is<br>16<br>points | When the timer indicated by TMR command attains the setting, the T contact with the same number will be On.   |  |  |
|                    | С                                       | Counter 16-bit count up for general |                                  | C0~C79, 80 points                            | Total is<br>80<br>points | When the counter indicated by CNT command attains the setting, the C contact with the same number will be On. |  |  |
|                    | Т                                       | Present va                          | alue of timer                    | T0~T15, 160 points                           |                          | When timer attains, the contact of timer will be On.                                                          |  |  |
| Register WORD data | С                                       | Present va                          | alue of counter                  | C0~C79, 16-bit counter, 80 points            |                          | When timer attains, the contact of timer will be On.                                                          |  |  |
| NO                 |                                         |                                     | For latched                      | D0~D399, 400 points                          |                          |                                                                                                    |  |  |
| ter [              | D                                       | Data                                | For general                      | D1000~D1099, 100 points                      | Total is 1300            | It can be memory area                                                                                         |  |  |
| Regis              |                                         | register For special                |                                  | D2000~D2799, 800<br>points                   | points                   | for storing data.                                                                                             |  |  |
| ant                | K                                       | K Decimal                           |                                  | K-32,768 ~ K32,767 (16-bit operation)        |                          |                                                                                                    |  |  |
| Constai            | Hexadecimal                             |                                     | H0000 ~ HFFFF (16-bit operation) |                                              |                          |                                                                                                    |  |  |
| Com                | Communication port (program read/write) |                                     |                                  |                                              |                          |                                                                                                    |  |  |
|                    |                                         |                                     |                                  | Built-in 2 analog inputs and 1 analog output |                          |                                                                                                    |  |  |
| Fund               | ction exter                             | nsion modu                          | ule (optional)                   | EMC-D42A; EMC-R6AA; EMCD611A                 |                          |                                                                                                    |  |  |

#### 14.5.1 Devices Functions

### The Function of Input/output Contacts

The function of input contact X: input contact X reads input signal and enter PLC by connecting with input equipment. It is unlimited usage times for contact A or contact B of each input contact X in program. The On/Off of input contact X can be changed with the On/Off of input equipment but can't be changed by using peripheral equipment (WPLSoft).

### The Function of Output Contact Y

The mission of output contact Y is to drive the load that connects to output contact Y by sending On/Off signal. There are two kinds of output contact: one is relay and the other is transistor. It is unlimited usage times for A or B contact of each output contact Y in program. But there is number for output coil Y and it is recommended to use one time in program. Otherwise, the output result will be decided by the circuit of last output Y with PLC program scan method.

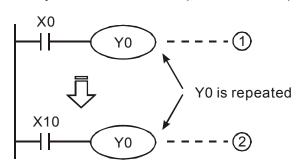

The output of Y0 will be decided by circuit 2, i.e. decided by On/Off of X10.

## Value, Constant [K] / [H]

| 011      | K | Decimal     | K-32,768 ~ K32,767 (16-bit operation) |
|----------|---|-------------|---------------------------------------|
| Constant | Н | Hexadecimal | H0000 ~ HFFFF (16-bit operation)      |

There are five value types for DVP-PLC to use by the different control destination. The following is the explanation of value types.

Binary Number (BIN)

It uses binary system for the PLC internal operation or storage. The relative information of binary system is in the following.

| Bit         | Bit is the basic unit of binary system, the status are 1 or 0.            |
|-------------|---------------------------------------------------------------------------|
| Nibble      | It is made up of continuous 4 bits, such as b3~b0. It can be used to      |
|             | represent number 0~9 of decimal or 0~F of hexadecimal.                    |
| Byte        | It is made up of continuous 2 nibbles, i.e. 8 bits, b7~b0. It can used to |
|             | represent 00~FF of hexadecimal system.                                    |
| Word        | It is made up of continuous 2 bytes, i.e. 16-bit, b15~b0. It can used to  |
|             | represent 0000~FFFF of hexadecimal system.                                |
| Double Word | It is made up of continuous 2 words, i.e. 32-bit, b31~b0. It can used to  |
|             | represent 00000000~FFFFFFF of hexadecimal system.                         |

The relations among bit, nibble, byte, word, and double word of binary number are shown as follows.

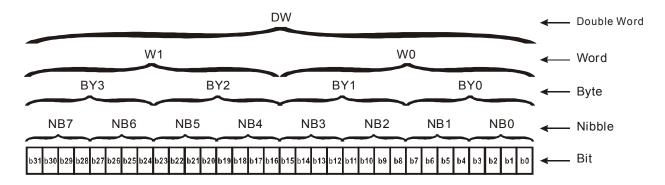

#### Octal Number (OCT)

The numbers of external input and output terminal of DVP-PLC use octal number.

Example:

External input: X0~X7, X10~X17... (device number)
External output: Y0~Y7, Y10~Y17... (device number)

#### Decimal Number, DEC

The suitable time for decimal number to be used in DVP-PLC system.

- ☑ To be the setting value of timer T or counter C, such as TMR C0 K50. (K constant)
- ☑ To be the device number of M, T, C and D. For example: M10, T30. (device number)
- ☑ To be operand in application command, such as MOV K123 D0. (K constant)

#### Binary Code Decimal (BCD)

It shows a decimal number by a unit number or four bits so continuous 16-bit can use to represent the four numbers of decimal number. BCD code is usually used to read the input value of DIP switch or output value to 7-segment display to be display.

#### Hexadecimal Number (HEX)

The suitable time for hexadecimal number to be used in DVP-PLC system.

☐ To be operand in application command. For example: MOV H1A2B D0. (constant H)

#### Constant K:

In PLC, it is usually have K before constant to mean decimal number. For example, K100 means 100 in decimal number.

Exception: The value that is made up of K and bit equipment X, Y, M, S will be bit, byte, word or double word. For example, K2Y10, K4M100. K1 means a 4-bit data and K2~K4 can be 8, 12 and 16-bit data separately.

#### Constant H:

In PLC, it is usually have H before constant to mean hexadecimal number. For example, H100 means 100 in hexadecimal number.

## The Function of Auxiliary Relay

There are output coil and A, B contacts in auxiliary relay M and output relay Y. It is unlimited usage times in program. User can control loop by using auxiliary relay, but can't drive external load directly. There are two types divided by its characteristics.

1. Auxiliary relay for general : It will reset to Off when power loss during running. Its

state will be Off when power on after power loss.

2. Auxiliary relay for special : Each special auxiliary relay has its special function.

Please don't use undefined auxiliary relay.

#### The Function of Timer

The unit of timer is 1ms, 10ms and 100ms. The count method is count up. The output coil will be On when the present value of timer equals to the settings. The setting is K in decimal number. Data register D can be also used as settings.

• The real setting time of timer = unit of timer \* settings

#### The Features and Functions of Counter

| Item                                         | 16-bit counters                                                        | 32-bit counters                                                                                                    |  |  |
|----------------------------------------------|------------------------------------------------------------------------|----------------------------------------------------------------------------------------------------|--|--|
| Туре                                         | General                                                                | General High speed                                                                                                    |  |  |
| Count direction                              | Count up                                                               | Count up/down                                                                                                    |  |  |
| Settings                                     | 0~32,767                                                               | -2,147,483,648~+2,147,483,647                                                                                                |  |  |
| Designate for constant                       | Constant K or data register D                                          | Constant K or data register D (2 for designated                                                                              |  |  |
| Present value change                         | Counter will stop when attaining settings                              | Counter will keep on counting when attaining settings                                                                        |  |  |
| Output contact                               | When count attains the settings value, contact will be On and latched. | When count up attains settings, contact will be On and latched. When count down attains settings, contact will reset to Off. |  |  |
| Reset action                                 | The present value will reset to 0 wh reset to Off.                     | en RST command is executed and contact will                                                                                  |  |  |
| Present register                             | 16-bit                                                                 | 32-bit                                                                                                    |  |  |
| Contact action After scanning, act together. |                                                                        | After scanning, act together. Act immediately when count attains. It has no relation with scan period.                       |  |  |

#### Functions:

When pulse input signal of counter is from Off to On, the present value of counter equals to settings and output coil is On. Settings are decimal system and data register D can also be used as settings. 16-bit counters C0~C79:

- ☑ Setting range of 16-bit counter is K0~K32, 767. (K0 is the same as K1. output contact will be On immediately at the first count.
- ☑ General counter will be clear when PLC is power loss. If counter is latched, it will remember the value before power loss and keep on counting when power on after power loss.
- ☑ If using MOV command, WPLSoft to send a value, which is large than setting to C0, register, at the next time that X1 is from Off to On, C0 counter contact will be On and present value will be set to the same as settings.
- ☑ The setting of counter can use constant K or register D (not includes special data register D1000~D1044) to be indirect setting.
- ☑ If using constant K to be setting, it can only be positive number but if setting is data register D, it can be positive/negative number. The next number that counter counts up from 32,767 is -32,768.

#### Example:

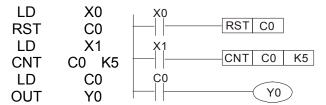

- When X0=On, RST command is executed, C0 reset to 0 and output contact reset to Off.
- 2. When X1 is from Off to On, counter will count up (add 1).
- When counter C0 attains settings K5, C0 contact is On and C0 = setting =K5. C0 won't accept X1 trigger signal and C0 remains K5.

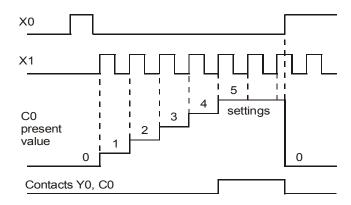

# 14.5.2 Special Auxiliary Relays

| Special<br>M        | Function                                                                                                    | Read(R)/<br>Write(W) |
|---------------------|----------------------------------------------------------------------------------------------------|----------------------|
| M1000               | Normally open contact (a contact). This contact is On when running and it is On when the status is set to RUN.                    | Read only            |
| M1001               | Normally closed contact (b contact). This contact is Off when running and it is Off when the status is set to RUN.                | -                    |
| M1002               | On only for 1 scan after RUN. Initial pulse is contact a. It will get positive pulse in the RUN moment. Pulse width=scan period.  | Read only            |
| M1003               | Off only for 1 scan after RUN. Initial pulse is contact a. It will get negative pulse in the RUN moment. Pulse width=scan period. | Read only            |
| M1004               | Reserved                                                                                                    | -                    |
| M1005               | Fault indication of the AC motor drives                                                                                           | Read only            |
| M1006               | Output frequency is 0, M1006 On                                                                                                   | Read only            |
| M1007               | Operation direction of AC motor drives (FWD: M1007 Off, REV: M1007On)                                                             | Read only            |
| M1008<br>~<br>M1010 | Reserved                                                                                                    | -                    |
| M1011               | 10ms clock pulse, 5ms On/5ms Off                                                                                                  | Read only            |
| M1012               | 100ms clock pulse, 50ms On / 50ms Off                                                                                             | Read only            |
| M1013               | 1s clock pulse, 0.5s On / 0.5s Off                                                                                                | Read only            |
| M1014               | 1min clock pulse, 30s On / 30s Off                                                                                                | Read only            |
| M1015               | Frequency attained, M1015=On                                                                                                    | Read only            |
| M1016               | Parameter read/write error, M1016=On                                                                                              | Read only            |
| M1017               | Succeed to write parameter, M1017 =On                                                                                             | Read only            |
| M1018               | Reserved                                                                                                    |                      |
| M1019               | Reserved                                                                                                    |                      |
| M1020               | Zero flag                                                                                                    | Read only            |
| M1021               | Borrow flag                                                                                                    | Read only            |
| M1022               | Carry flag                                                                                                    | Read only            |

| Special<br>M        | Function                                                          | Read(R)/<br>Write(W)                                                                                                    |
|---------------------|-------------------------------------------------------------------|----------------------------------------------------------------------------------------------------|
| M1023               | Divisor is 0                                                      | Read only                                                                                                    |
| M1024               | Reserved                                                          | -                                                                                                    |
| M1025               | RUN(ON) / STOP(OFF) the AC motor drive                            | Read/Write                                                                                                    |
| M1026               | The operation direction of the AC motor drive (FWD: OFF, REV: ON) | Read/Write                                                                                                    |
| M1027               | AC motor drive reset                                              | Read/Write                                                                                                    |
| M1028<br>~          | Reserved                                                          | -                                                                                                    |
| M1039<br>M1040      | Power On                                                          | Read/Write                                                                                                    |
| M1041               | Reserved                                                          | -                                                                                                    |
| M1042               | Quick stop                                                        | Read/Write                                                                                                    |
| M1042               | Reserved                                                          | Read/Wille                                                                                                    |
| M1043               | Halt                                                              | Read/Write                                                                                                    |
| M1044               | пан                                                               | Read/vviile                                                                                                    |
| ~<br>M1051          | Reserved                                                          | -                                                                                                    |
| M1052               | Freugency Lock                                                    | Read/Write                                                                                                    |
| M1053<br>~<br>M1055 | Reserved                                                          | -                                                                                                    |
| M1056               | Power on ready                                                    | Read only                                                                                                    |
| M1057               | Reserved                                                          | -                                                                                                    |
| M1058               | On quick stopping                                                 | Read only                                                                                                    |
| M1059<br>~<br>M1062 | Reserved                                                          | -                                                                                                    |
| M1063               | Target torque attained                                            | Read only                                                                                                    |
| M1064<br>~          | Reserved                                                          | Read only                                                                                                    |
| M1071<br>M1072      |                                                                   | D = = = 1/\(\lambda \lambda \l |
| M1072<br>~<br>M1079 | Reserved                                                          | Read/Write                                                                                                    |
| M1073<br>~<br>M1079 | Reserved                                                          | Read only                                                                                                    |

# 14.5.3 Special Registers

| Special D           | Function                        | Read(R)/<br>Write(W) |
|---------------------|---------------------------------|----------------------|
| D1000               | Reserved                        | -                    |
| D1001               | PLC firmware version            | Read only            |
| D1002               | Program capacity                | Read only            |
| D1003               | Checksum                        | Read only            |
| D1004<br>~<br>D1009 | Reserved                        | -                    |
| D1010               | Present scan time (Unit: 0.1ms) | Read only            |

| Special D      | Function                                                                                                    | Read(R)/<br>Write(W) |
|----------------|----------------------------------------------------------------------------------------------------|----------------------|
| D1011          | Minimum scan time (Unit: 0.1ms)                                                                                                    | Read only            |
| D1012          | Maximum scan time (Unit: 0.1ms)                                                                                                    | Read only            |
| D1013          |                                                                                                    |                      |
| ~              | Reserved                                                                                                    | -                    |
| D1019<br>D1020 | Output frequency (0.000~600.00Hz)                                                                                                    | Dood only            |
|                |                                                                                                    | Read only            |
| D1021          | Output current (####.#A)                                                                                                    | Read only            |
| D1022          | Reserved                                                                                                    | _                    |
| D1026          |                                                                                                    |                      |
| D1027          | Frequency command of the PID control                                                                                                    | Read only            |
| D1028          | The responsive value of AUI AVI (analog voltage input) (0.00~100.00%)                                                                                                    | Read only            |
| D1029          | The responsive value of AUI ACI (analog current input) (0.0~100.00%)                                                                                                    | Read only            |
| D1030          | The corresponding value for AUI (-100.0~100.00%)                                                                                                    | Read only            |
| D1031          | The consequence of the consequence of the consequen | i todd orny          |
| ~              | Reserved                                                                                                    | -                    |
| D1035          |                                                                                                    |                      |
| D1036          | AC motor drive error code                                                                                                    | Read only            |
| D1037          | AC motor drive output frequency                                                                                                    | Read only            |
| D1038          | DC Bus voltage                                                                                                    | Read only            |
| D1039          | Output voltage                                                                                                    | Read only            |
| D1040          | Analog output value AFM1 (-100.00~100.00%)                                                                                                    | Read/Write           |
| D1041          | Reserved                                                                                                    |                      |
| D1042          | Reserved                                                                                                    | -                    |
| D1043          | User defined (When Pr.00.04 is set to 28, the register data will be                                                                                                    | Read/Write           |
|                | displayed as C xxx)                                                                                                    | Tread/ VVIIIc        |
| D1044<br>D1045 | Reserved Analog output value AFM2 (-100.00~100.00%)                                                                                                    | -<br>Read/Write      |
| D1045          | Arialog output value Ariviz (-100.00% 100.00%)                                                                                                    | Reau/Wille           |
| ~              | Reserved                                                                                                    | -                    |
| D1049          | A street was die                                                                                                    |                      |
|                | Actual mode 0: Velocity mode                                                                                                    |                      |
| D1050          | 1: Position mode                                                                                                    | Read only            |
|                | 2: Torque mode                                                                                                    |                      |
| +D1051         | Reserved                                                                                                    |                      |
| D1052          |                                                                                                    | _                    |
| D1053          | Actual torque                                                                                                    | Read only            |
| D1054          | •                                                                                                    | Read only            |
| ~              | Reserved                                                                                                    |                      |
| D1059          | Mode setting                                                                                                    |                      |
| D1060          | 0: Speed Mode                                                                                                    | Read/Write           |
|                | 2: Torque Mode                                                                                                    |                      |
| D1061          | Penanyad                                                                                                    | Dood / / / rito      |
| D1069          | Reserved                                                                                                    | Read/Write           |
|                | ļ.                                                                                                    |                      |

# 14.5.4 Communication Address for PLC Devices

| Device | Range         | Туре     | Address (Hex) |
|--------|---------------|----------|---------------|
| X      | 00~17 (Octal) | bit      | 0400~040F     |
| Y      | 00~17 (Octal) | bit      | 0500~050F     |
| Т      | 00~159        | bit/word | 0600~069F     |
| М      | 000~799       | bit      | 0800~0B1F     |
| М      | 1000~1079     | bit      | 0BE8~0C37     |
| С      | 0~79          | bit/word | 0E00~0E47     |
| D      | 00~399        | word     | 1000~118F     |
| D      | 1000~1099     | word     | 13E8~144B     |

#### **Function Code**

| Function Code | Description                         | Supported Devices |
|---------------|-------------------------------------|-------------------|
| 01            | Read coil status                    | Y, M, T, C        |
| 02            | Read input status                   | X,Y,M,T,C         |
| 03            | Read one data                       | T,C,D             |
| 05            | Force changing one coil status      | Y,M,T,C           |
| 06            | Write in one data                   | T,C,D             |
| 0F            | Force changing multiple coil status | Y,M,T,C           |
| 10            | Write in multiple data              | T,C,D             |

Only when PLC is at Stop status, PLC data can be read/write via communication device. When PLC is at Run status, the communication address should be the mapping address, e.g. for Pr.04-00 it maps to 0400H.

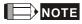

When PLC function is activated, C2000 can Read/Write the PLC and drive's parameter by different addresses (pre-defined station number for the AC motor drive is 1, for PLC station number is 2)

# 14.6 Commands

### 14.6.1 Basic Commands

#### **Commands**

| Commands | Function                                  | Operands      |
|----------|-------------------------------------------|---------------|
| LD       | Load contact A                            | X, Y, M, T, C |
| LDI      | Load contact B                            | X, Y, M, T, C |
| AND      | Series connection with A contact          | X, Y, M, T, C |
| ANI      | Series connection with B contact          | X, Y, M, T, C |
| OR       | Parallel connection with A contact        | X, Y, M, T, C |
| ORI      | Parallel connection with B contact        | X, Y, M, T, C |
| ANB      | Series connects the circuit block         |               |
| ORB      | Parallel connects the circuit block       |               |
| MPS      | Save the operation result                 |               |
| MRD      | Read the operation result (the pointer is |               |
| IVIND    | not moving)                               |               |
| MPP      | Read the result                           |               |

## **Output Command**

| -        |                                     |               |
|----------|-------------------------------------|---------------|
| Commands | Function                            | Operands      |
| OUT      | Drive coil                          | Y, M          |
| SET      | Action latched (ON)                 | Y, M          |
| RST      | Clear the contacts or the registers | Y, M, T, C, D |

## **Timer and Counter**

|   | Commands | Function       | Operands            |
|---|----------|----------------|---------------------|
|   | TMR      | 16-bit timer   | T-K or T-D          |
| ſ | CNT      | 16-bit counter | C-K or C-D (16 bit) |

### **Main Control Command**

| Commands | Function                                         | Operands |
|----------|--------------------------------------------------|----------|
| MC       | Connect the common series connection contacts    | N0~N7    |
| MCR      | Disconnect the common series connection contacts | N0~N7    |

# Rising-edge/falling-edge Detection Commands of Contact

| Commands | Function                                   | Operands      |
|----------|--------------------------------------------|---------------|
| LDP      | Rising-edge detection operation starts     | X, Y, M, T, C |
| LDF      | Falling-edge detection operation starts    | X, Y, M, T, C |
| ANDP     | Rising-edge detection series connection    | X, Y, M, T, C |
| ANDF     | Falling-edge detection series connection   | X, Y, M, T, C |
| ORP      | Rising-edge detection parallel connection  | X, Y, M, T, C |
| ORF      | Falling-edge detection parallel connection | X, Y, M, T, C |

# Rising-edge/falling-edge Output Commands

|          | <u> </u>            |          |
|----------|---------------------|----------|
| Commands | Function            | Operands |
| PLS      | Rising-edge output  | Y, M     |
| PLF      | Falling-edge output | Y, M     |

#### **End Command**

| Commands | Function    | Operands |
|----------|-------------|----------|
| END      | Program end |          |

#### **Other Command**

| Commands | Function                 | Operands |
|----------|--------------------------|----------|
| NOP      | No function              |          |
| INV      | Inverse operation result |          |
| Р        | Indicator                | Р        |

# 14.6.2 Explanation for the Command

| Mnemonic |               | Function |         |        |        |         |
|----------|---------------|----------|---------|--------|--------|---------|
| LD       | Load A contac | t        |         |        |        |         |
| Operand  | X0~X17        | Y0~Y17   | M0~M799 | T0~159 | C0~C79 | D0~D399 |
| Operand  | ✓             | ✓        | ✓       | ✓      | ✓      | _       |

Explanation

L The LD command is used on the A contact that has its start from the left BUS or the A contact that is the start of a contact circuit. Function of the command is to save present contents, and at the same time, save the acquired contact status into the accumulative register.

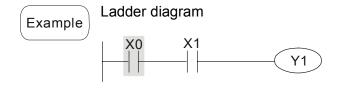

| Command code |           | Operation               |
|--------------|-----------|-------------------------|
| LD           | <b>X0</b> | Load contact A of X0    |
| AND          | X1        | Connect to contact A of |
| AND          | Λī        | X1 in series            |
| OUT          | Y1        | Drive Y1 coil           |

| Mnemonic |                | Function |         |        |        |         |
|----------|----------------|----------|---------|--------|--------|---------|
| LDI      | Load B contact | t        |         |        |        |         |
| Operand  | X0~X17         | Y0~Y17   | M0~M799 | T0~159 | C0~C79 | D0~D399 |
| Operand  | ✓              | ✓        | ✓       | ✓      | ✓      | _       |

Explanation

The LDI command is used on the B contact that has its start from the left BUS or the B contact that is the start of a contact circuit. Function of the command is to save present contents, and at the same time, save the acquired contact status into the accumulative register.

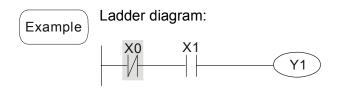

| Command code: |    | Operation:              |
|---------------|----|-------------------------|
| LDI           | X0 | Load contact B of X0    |
| AND           | X1 | Connect to contact A of |
|               |    | X1 in series            |
| OUT           | Y1 | Drive Y1 coil           |

| Mnemonic | Function                 |        |         |        |        |         |
|----------|--------------------------|--------|---------|--------|--------|---------|
| AND      | Series connection- A cor | ntact  |         |        |        |         |
| Operand  | X0~X17                   | Y0~Y17 | M0~M799 | T0~159 | C0~C79 | D0~D399 |
| Operand  | ✓                        | ✓      | ✓       | ✓      | ✓      | _       |

The AND command is used in the series connection of A contact. The function of the command is to readout the status of present specific series connection contacts first, and then to perform the "AND" calculation with the logic calculation result before the contacts, thereafter, saving the result into the accumulative register.

Example

Ladder diagram:

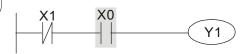

Command code: Operation:

LDI X1 Load contact B of X1

AND X0 Connect to contact A of X0 in series

OUT Y1 Drive Y1 coil

| Mnemonic |               | Function       |         |        |        |         |
|----------|---------------|----------------|---------|--------|--------|---------|
| ANI      | Series connec | tion- B contac | t       |        |        |         |
| Operand  | X0~X17        | Y0~Y17         | M0~M799 | T0~159 | C0~C79 | D0~D399 |
| Operand  | ✓             | ✓              | ✓       | ✓      | ✓      | _       |

Explanation

The ANI command is used in the series connection of B contact. The function of the command is to readout the status of present specific series connection contacts first, and then to perform the "AND" calculation with the logic calculation result before the contacts, thereafter, saving the result into the accumulative register.

Ladder diagram:

Example

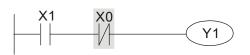

Command code:

Operation:

Load contact A of X1

ANI X0

Connect to contact B of X0 in series

OUT Y1

Drive Y1 coil

| Mnemonic |                           |        | <b>Function</b> |        |        |         |
|----------|---------------------------|--------|-----------------|--------|--------|---------|
| OR       | Parallel connection- A co | ntact  |                 |        |        |         |
| Onerend  | X0~X17                    | Y0~Y17 | M0~M799         | T0~159 | C0~C79 | D0~D399 |
| Operand  | ✓                         | ✓      | ✓               | ✓      | ✓      | _       |

Explanation

The OR command is used in the parallel connection of A contact. The function of the command is to readout the status of present specific series connection contacts, and then to perform the "OR" calculations with the logic calculation result before the contacts, thereafter, saving the result into the accumulative register.

Ladder diagram:

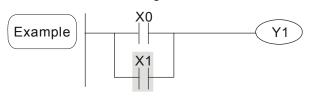

Command code: Operation:

LD X0 Load contact A of X0

OR X1 Connect to contact A of X1 in parallel

OUT Y1 Drive Y1 coil

| Mnemonic |                | Function       |         |        |        |         |
|----------|----------------|----------------|---------|--------|--------|---------|
| ORI      | Parallel conne | ction- B conta | ct      |        |        |         |
| Operand  | X0~X17         | Y0~Y17         | M0~M799 | T0~159 | C0~C79 | D0~D399 |
| Operand  | ✓              | ✓              | ✓       | ✓      | ✓      | _       |

Explanation

The ORI command is used in the parallel connection of B contact. The function of the command is to readout the status of present specific series connection contacts, and then to perform the "OR" calculations with the logic calculation result before the contacts, thereafter, saving the result into the accumulative register.

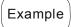

Ladder diagram:

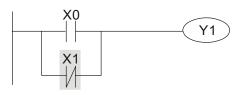

Command code: Operation:

| LD  | X0 | Load contact A of X0                   |
|-----|----|----------------------------------------|
| ORI | X1 | Connect to contact B of X1 in parallel |
| OUT | Y1 | Drive Y1 coil                          |

| Mnemonic | Function                              |
|----------|---------------------------------------|
| ANB      | Series connection (Multiple Circuits) |
| Operand  | None                                  |

Explanation

To perform the "ANB" calculation between the previous reserved logic results and contents of the accumulative register.

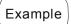

Ladder diagram:

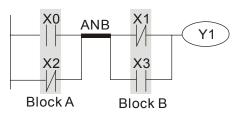

Command code: Operation:

| LD  | X0 | Load contact A of X0                   |
|-----|----|----------------------------------------|
| ORI | X2 | Connect to contact B of X2 in parallel |
| LDI | X1 | Load contact B of X1                   |
| OR  | Х3 | Connect to contact A of X3 in parallel |
| ANB |    | Connect circuit block in series        |
| OUT | Y1 | Drive Y1 coil                          |

| Mnemonic | Function                                |
|----------|-----------------------------------------|
| ORB      | Parallel connection (Multiple circuits) |
| Operand  | None                                    |

Explanation

ORB is to perform the "OR" calculation between the previous reserved logic results and contents of the accumulative register.

Example

Ladder diagram:

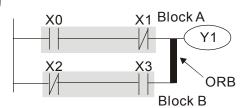

| Command code: |    | Operation:                           |
|---------------|----|--------------------------------------|
| LD            | X0 | Load contact A of X0                 |
| ANI           | X1 | Connect to contact B of X1 in series |
| LDI           | X2 | Load contact B of X2                 |
| AND           | Х3 | Connect to contact A of X3 in series |
| ORB           |    | Connect circuit block in parallel    |
| OUT           | Y1 | Drive Y1 coil                        |

| Mnemonic | Function                                                |
|----------|---------------------------------------------------------|
| MPS      | Store the current result of the internal PLC operations |
| Operand  | None                                                    |

Explanation

To save contents of the accumulative register into the operation result. (the result operation pointer pluses 1)

| Mnemonic | Function                                                |
|----------|---------------------------------------------------------|
| MRD      | Reads the current result of the internal PLC operations |
| Operand  | None                                                    |

Explanation

Reading content of the operation result to the accumulative register. (the pointer of operation result doesn't move)

| Mnemonic | Function                                                |
|----------|---------------------------------------------------------|
| MPP      | Reads the current result of the internal PLC operations |
| Operand  | None                                                    |

Explanation

Reading content of the operation result to the accumulative register. (the stack pointer will decrease 1)

Example

Ladder diagram:

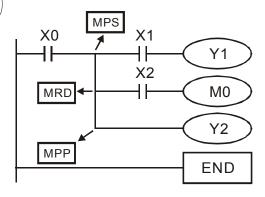

|     |    | •                                            |
|-----|----|----------------------------------------------|
| LD  | X0 | Load contact A of X0                         |
| MPS |    | Save in stack                                |
| AND | X1 | Connect to contact A of X1 in series         |
| OUT | Y1 | Drive Y1 coil                                |
| MRD |    | Read from the stack (without moving pointer) |
| AND | X2 | Connect to contact A of X2 in series         |
| OUT | MO | Drive M0 coil                                |
| MPP |    | Read from the stack                          |
| OUT | Y2 | Drive Y2 coil                                |
| END |    | End program                                  |

Command code: Operation:

| Mnemonic |             |        | Fund    | ction  |        |         |
|----------|-------------|--------|---------|--------|--------|---------|
| OUT      | Output coil |        |         |        |        |         |
| Operand  | X0~X17      | Y0~Y17 | M0~M799 | T0~159 | C0~C79 | D0~D399 |
| Operand  | _           | ✓      | ✓       | _      | _      | _       |

Output the logic calculation result before the OUT command to specific device.

#### Motion of coil contact:

|           |      | OUT command               |                             |  |  |
|-----------|------|---------------------------|-----------------------------|--|--|
| Operation |      | Contact                   |                             |  |  |
| result    | Coil | A contact (normally open) | B contact (normally closed) |  |  |
| FALSE     | Off  | Non-continuity            | Continuity                  |  |  |
| TRUE      | On   | Continuity Non-continuity |                             |  |  |

(Example)

Ladder diagram:

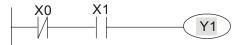

LD X0 Load contact B of X0

AND X1 Connect to contact A of X1 in series

Operation:

**OUT** Y1 Drive Y1 coil

Command code:

| Mnemonic |            |        | Fund    | tion   |        |         |
|----------|------------|--------|---------|--------|--------|---------|
| SET      | Latch (ON) |        |         |        |        |         |
| Operand  | X0~X17     | Y0~Y17 | M0~M799 | T0~159 | C0~C79 | D0~D399 |
| Operand  | _          | ✓      | ✓       | _      | _      | _       |

Explanation

When the SET command is driven, its specific device is set to be "ON," which will keep "ON" whether the SET command is still driven. You can use the RST command to set the device to "OFF".

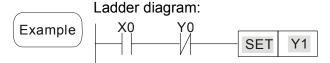

Command code: Operation:

LD X0 Load contact A of X0

AN Y0 Connect to contact B of Y0 in series

SET Y1 Y1 latch (ON)

| Mnemonic | Function                            |        |         |        |        |         |
|----------|-------------------------------------|--------|---------|--------|--------|---------|
| RST      | Clear the contacts or the registers |        |         |        |        |         |
| Operand  | X0~X17                              | Y0~Y17 | M0~M799 | T0~159 | C0~C79 | D0~D399 |
| Operand  | _                                   | ✓      | ✓       | ✓      | ✓      | ✓       |

Explanation

When the RST command is driven, motion of its specific device is as follows:

| Device | Status                                                                                                  |
|--------|----------------------------------------------------------------------------------------------------|
| Y, M   | Coil and contact will be set to "OFF".                                                                  |
| T, C   | Present values of the timer or counter will be set to 0, and the coil and contact will be set to "OFF." |
| D      | The content value will be set to 0.                                                                     |

When the RST command is not driven, motion of its specific device is unchanged.

Example Ladder diagram

Command code: Operation:

LD X0 Load contact A of X0

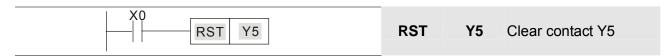

| Mnemonic | Function     |                     |  |
|----------|--------------|---------------------|--|
| TMR      | 16-bit timer |                     |  |
| Operand  | T-K          | T0~T159, K0~K32,767 |  |
| Operand  | T-D          | T0~T159, D0~D399    |  |

When TMR command is executed, the specific coil of timer is ON and timer will start to count. When the setting value of timer is attained (counting value >= setting value), the contact will be as following

| NO(Normally Open) contact   | Open      |
|-----------------------------|-----------|
| NO(Normally Open) contact   | collector |
| NC(Normally Closed) contact | Close     |
| NC(Normally Closed) Contact | collector |

When the RST command is not driven, motion of its specific device remains unchanged.

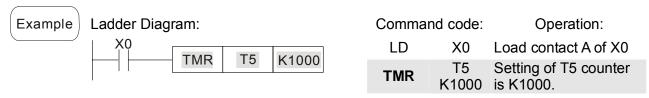

| Mnemonic | Function      |                           |  |  |
|----------|---------------|---------------------------|--|--|
| CNT      | Clear contact | Clear contact or register |  |  |
| Operand  | C-K           | C0~C79, K0~K32,767        |  |  |
| Operand  | C-D           | C0~C79, D0~D399           |  |  |

# Explanation

When the CNT command is executed from OFF→ON, which means that the counter coil is driven, and 1 should thus be added to the counter's value; when the counter achieved specific set value (value of counter = the setting value), motion of the contact is as follows:

| NO(Normally Open) contact  | Open      |  |
|----------------------------|-----------|--|
| No(Normany Open) contact   | collector |  |
| NC(Normally Class) contact | Close     |  |
| NC(Normally Close) contact | collector |  |

If there is counting pulse input after counting is attained, the contacts and the counting values will be unchanged. To re-count or to conduct the CLEAR motion, please use the RST command.

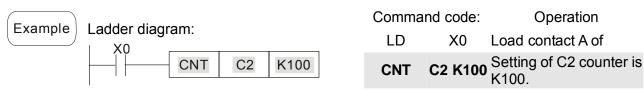

| Mnemonic | Function                   |  |  |
|----------|----------------------------|--|--|
| MC/MCR   | Master control Start/Reset |  |  |
| Operand  | N0~N7                      |  |  |

1. MC is the main-control start command. When the MC command is executed, the execution of commands between MC and MCR will not be interrupted. When MC command is OFF, the motion of the commands that between MC and MCR is described as follows:

| Command                                       | Description                                                                                                    |
|-----------------------------------------------|----------------------------------------------------------------------------------------------------|
| Timer                                         | The counting value is set back to zero, the coil and the contact are both turned OFF                                                                     |
| Accumulative timer                            | The coil is OFF, and the timer value and the contact stay at their present condition                                                                     |
| Subroutine timer                              | The counting value is back to zero. Both coil and contact are turned OFF.                                                                                |
| Counter                                       | The coil is OFF, and the counting value and the contact stay at their present condition                                                                  |
| Coils driven up by the OUT command            | All turned OFF                                                                                                    |
| Devices driven up by the SET and RST commands | Stay at present condition                                                                                                    |
| Application commands                          | All of them are not acted , but the nest loop FOR-NEXT command will still be executed for times defined by users even though the MC-MCR commands is OFF. |

- 2. MCR is the main-control ending command that is placed at the end of the main-control program and there should not be any contact commands prior to the MCR command.
- 3. Commands of the MC-MCR main-control program support the nest program structure, with 8 layers as its greatest. Please use the commands in order from N0~N7, and refer to the following:

Example

#### Ladder Diagram:

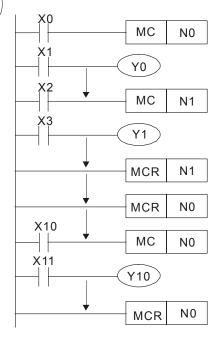

| Comman | d code: | Operation:                                  |
|--------|---------|---------------------------------------------|
| LD X0  |         | Load A contact of X0                        |
| MC     | N0      | Enable N0 common series connection contact  |
| LD     | X1      | Load A contact of X1                        |
| OUT    | Y0      | Drive Y0 coil                               |
| :      |         |                                             |
| LD     | X2      | Load A contact of X2                        |
| MC     | N1      | Enable N1 common series connection contact  |
| LD     | X3      | Load A contact of X3                        |
| OUT    | Y1      | Drive Y1 coil                               |
| :      |         |                                             |
| MCR    | N1      | Disable N1 common series connection contact |

:

| MCR      | N0  | Disable N0 common series connection contact                     |
|----------|-----|-----------------------------------------------------------------|
| :        |     |                                                                 |
| LD       | X10 | Load A contact of X10                                           |
| МС       | N0  | Enable N0 common series connection contact                      |
| LD       | X11 | Load A contact of X0                                            |
| OUT<br>: | Y10 | Enable N0 common series connection contact Load A contact of X1 |
| MCR      | N0  | Drive Y0 coil                                                   |

| Mnemonic | Function      |                                 |         |        |        |         |
|----------|---------------|---------------------------------|---------|--------|--------|---------|
| LDP      | Rising-edge d | Rising-edge detection operation |         |        |        |         |
| Operand  | X0~X17        | Y0~Y17                          | M0~M799 | T0~159 | C0~C79 | D0~D399 |
|          | ✓             | ✓                               | ✓       | ✓      | ✓      | _       |

Explanation

Usage of the LDP command is the same as the LD command, but the motion is different. It is used to reserve present contents and at the same time, saving the detection status of the acquired contact rising-edge into the accumulative register.

Example

Ladder diagram:

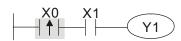

Command code: Operation:

| LDP | X0 | Start X0 rising-edge detection    |
|-----|----|-----------------------------------|
| AND | X1 | Series connection A contact of X1 |
| OUT | Y1 | Drive Y1 coil                     |

Remarks

Please refer to the specification of each model series for the applicable range of operands.

If rising-edge status is ON when PLC power is off, then the rising-edge status will be TRUE when PLC power is on.

| Mnemonic | Function        |                                 |         |        |        |         |
|----------|-----------------|---------------------------------|---------|--------|--------|---------|
| LDF      | Falling-edge of | alling-edge detection operation |         |        |        |         |
| Operand  | X0~X17          | Y0~Y17                          | M0~M799 | T0~159 | C0~C79 | D0~D399 |
|          | ✓               | ✓                               | ✓       | ✓      | ✓      | _       |

Explanation

Usage of the LDF command is the same as the LD command, but the motion is different. It is used to reserve present contents and at the same time, saving the detection status of the acquired contact falling-edge into the accumulative register.

Ladder diagram:

Example X0 X1 Y1

|     |    | •                                 |
|-----|----|-----------------------------------|
| LDF | X0 | Start X0 falling-edge detection   |
| AND | X1 | Series connection A contact of X1 |
| OUT | Y1 | Drive Y1 coil                     |

Command code: Operation:

| Mnemonic | Function      |                               |         |        |        |         |  |  |  |
|----------|---------------|-------------------------------|---------|--------|--------|---------|--|--|--|
| ANDP     | Rising-edge s | Rising-edge series connection |         |        |        |         |  |  |  |
| Operand  | X0~X17        | Y0~Y17                        | M0~M799 | T0~159 | C0~C79 | D0~D399 |  |  |  |
| Operand  | ✓             | ✓                             | ✓       | ✓      | ✓      | _       |  |  |  |

Explanation ANDP

ANDP command is used in the series connection of the contacts' rising-edge detection.

Example X0 X1

Command code:

Deration:

LD X0 Load A contact of X0

X1 rising-edge
detection in series
connection

OUT Y1 Drive Y1 coil

| Mnemonic | Function       |                                |         |        |        |         |  |  |
|----------|----------------|--------------------------------|---------|--------|--------|---------|--|--|
| ANDF     | Falling-edge s | Falling-edge series connection |         |        |        |         |  |  |
| Onerend  | X0~X17         | Y0~Y17                         | M0~M799 | T0~159 | C0~C79 | D0~D399 |  |  |
| Operand  | ✓              | ✓                              | ✓       | ✓      | ✓      | _       |  |  |

**Explanation** ANDF command is used in the series connection of the contacts' falling-edge detection.

Ladder diagram:

X0 X1

Y1

Y1

Command code: Operation:

LD X0 Load A contact of X0

X1 falling-edge
detection in series
connection

OUT Y1 Drive Y1 coil

| Mnemonic | Function      |                                 |         |        |        |         |  |  |  |
|----------|---------------|---------------------------------|---------|--------|--------|---------|--|--|--|
| ORP      | Rising-edge p | Rising-edge parallel connection |         |        |        |         |  |  |  |
| Onerend  | X0~X17        | Y0~Y17                          | M0~M799 | T0~159 | C0~C79 | D0~D399 |  |  |  |
| Operand  | ✓             | ✓                               | ✓       | ✓      | ✓      | _       |  |  |  |

The ORP commands are used in the parallel connection of the contact's rising-edge detection.

Example X0 Y1

Command code: Operation:

LD X0 Load A contact of X0

X1 rising-edge
ORP X1 detection in parallel connection
OUT Y1 Drive Y1 coil

| Mnemonic    | Function       |                                  |         |        |        |         |  |  |  |
|-------------|----------------|----------------------------------|---------|--------|--------|---------|--|--|--|
| ORF         | Falling-edge p | falling-edge parallel connection |         |        |        |         |  |  |  |
| On a way of | X0~X17         | Y0~Y17                           | M0~M799 | T0~159 | C0~C79 | D0~D399 |  |  |  |
| Operand     | ✓              | ✓                                | ✓       | ✓      | ✓      | _       |  |  |  |

The ORP commands are used in the parallel connection of the contact's falling-edge detection.

OUT

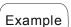

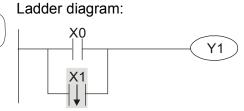

Command code: Operation: Load A contact of X0 LD X0 X1 falling-edge ORF **X1** detection in parallel connection Drive Y1 coil

| Mnemonic | Function      |                    |         |        |        |         |  |  |  |
|----------|---------------|--------------------|---------|--------|--------|---------|--|--|--|
| PLS      | Rising-edge o | Rising-edge output |         |        |        |         |  |  |  |
| Operand  | X0~X17        | Y0~Y17             | M0~M799 | T0~159 | C0~C79 | D0~D399 |  |  |  |
|          | _             | ✓                  | ✓       | _      | _      | _       |  |  |  |

## Explanation

When X0=OFF→ON (rising-edge trigger), PLS command will be executed and M0 will send the pulse of one time which the length is the time needed for one scan cycle.

### Ladder diagram:

Example

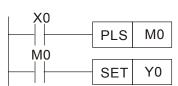

Timing diagram:

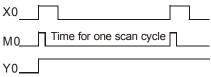

Command code: Operation:

Y1

| LD  | X0 | Load A contact of X0     |
|-----|----|--------------------------|
| PLS | MO | M0 rising-edge output    |
| LD  | M0 | Load the contact A of M0 |
| SET | Y0 | Y0 latched (ON)          |

| Mnemonic | Function        |                    |         |        |        |         |  |  |  |
|----------|-----------------|--------------------|---------|--------|--------|---------|--|--|--|
| PLF      | Falling-edge of | alling-edge output |         |        |        |         |  |  |  |
| Operand  | X0~X17          | Y0~Y17             | M0~M799 | T0~159 | C0~C79 | D0~D399 |  |  |  |
|          | _               | ✓                  | ✓       | _      | _      | _       |  |  |  |

Explanation

When X0= ON→OFF (falling-edge trigger), PLF command will be executed and M0 will send the pulse of one time which the length is the time for scan one time.

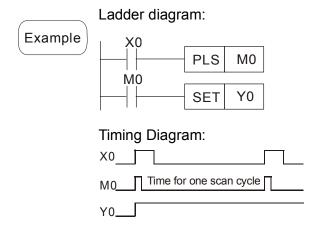

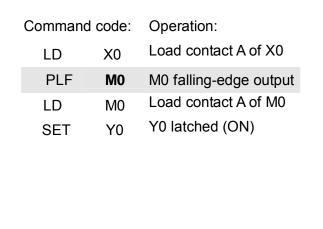

| Mnemonic | Function    |
|----------|-------------|
| END      | Program End |
| Operand  | None        |

It needs to add the END command at the end of ladder diagram program or command program. PLC will scan from address o to END command, after the execution it will return to address 0 and scan again.

| Mnemonic | Function  |
|----------|-----------|
| NOP      | No action |
| Operand  | None      |

Explanation

NOP command does no operation in the program; the result of executing this command will remain the logic operation. Use NOP command if user wants to delete certain command without changing the length of the program.

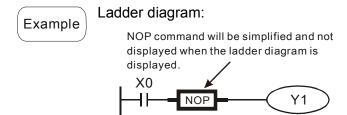

Command code: Operation:

LD X0 Load contact B of X0

NOP No function

OUT Y1 Drive Y1 coil

| Mnemonic | Function                                                                         |
|----------|----------------------------------------------------------------------------------|
| INV      | Inverse operation result                                                         |
| Operand  | None                                                                             |
|          | The operation result (before executing INV command) will be saved inversely into |

Explanation

The operation result (before executing INV command) will be saved inversely into cumulative register.

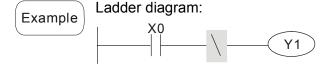

Command code: Operation:

LD X0 Load contact A of X0

INV Operation result inversed

OUT Y1 Drive Y1 coil

| Mnemonic | Function  |
|----------|-----------|
| Р        | Indicator |
| Operand  | P0~P255   |

Indicator P allows API 00 CJ command and API 01 CALL command to skip from 0. Though it is not necessary to start from number 0, same number can not be used twice or serious error would occur.

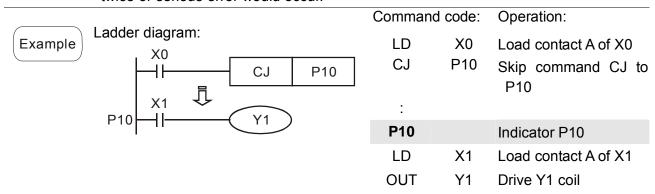

# 14.6.3 Description of the Application Commands

|                           | API | Mnemon | ic Codes | Р        | Function                               | STE   | PS    |
|---------------------------|-----|--------|----------|----------|----------------------------------------|-------|-------|
|                           | AFI | 16-bit | 32-bit   | Command  | FullCuon                               | 16bit | 32bit |
| Loop control              | 01  | CALL   | -        | ✓        | CALL subroutine                        | 3     | -     |
| Loop control              | 06  | FEND   | -        | -        | The end of main program                | 1     | -     |
|                           | 10  | CMP    | _        | ✓        | Compare                                | 7     | 13    |
| Transmission              | 11  | ZCP    | _        | ✓        | Zone compare                           | 9     | 17    |
| Comparison                | 12  | MOV    | _        | ✓        | Data Move                              | 5     | 9     |
|                           | 15  | BMOV   | _        | ✓        | Block move                             | 7     | _     |
|                           | 20  | ADD    | _        | <b>✓</b> | Perform the addition of BIN data       | 7     | 13    |
| Four                      | 21  | SUB    | _        | ✓        | Perform the subtraction of BIN data    | 7     | 13    |
| Fundamental Operations of | 22  | MUL    | _        | ✓        | Perform the multiplication of BIN data | 7     | 13    |
| Arithmetic                | 23  | DIV    | _        | ✓        | Perform the division of BIN data       | 7     | 13    |
|                           | 24  | INC    | _        | ✓        | Perform the addition of 1              | 3     | 5     |
|                           | 25  | DEC    | _        | ✓        | Perform the subtraction of 1           | 3     | 5     |
| Datation and              | 30  | ROR    | _        | ✓        | Rotate to the right                    | 5     | _     |
| Rotation and Displacement | 31  | ROL    | _        | ✓        | Rotate to the left                     | 5     | _     |
| Data<br>Processing        | 40  | ZRST   | _        | <b>✓</b> | Zero Reset                             | 5     | -     |
| Contact type              | 215 | LD&    | DLD&     | -        | Contact Logical Operation LD#          | 5     | 9     |
| logic operation           | 216 | LDI    | DLD      | -        | Contact type logic operation LD#       | 5     | 9     |
|                           | 217 | LD^    | DLD^     | -        | Contact Logical Operation LD#          | 5     | 9     |
|                           | 218 | AND&   | DAND&    | -        | Contact Logical Operation AND#         | 5     | 9     |

|                         | API        | Mnemon       | ic Codes   | Р        | Function                                | STE    | EPS   |
|-------------------------|------------|--------------|------------|----------|-----------------------------------------|--------|-------|
|                         | API        | 16-bit       | 32-bit     | Command  | Function                                | 16bit  | 32bit |
|                         | 219        | ANDI         | DANDI      | -        | Contact Logical Operation AND#          | 5      | 9     |
|                         | 220        | AND^         | DAND^      | -        | Contact Logical Operation AND#          | 5      | 9     |
|                         | 221        | OR&          | DOR&       | -        | Contact Logical Operation OR #          | 5      | 9     |
|                         | 222        | ORI          | DOR        | -        | Contact Logical Operation OR#           | 5      | 9     |
|                         | 223        | OR^          | DOR^       | -        | Contact Logical Operation OR#           | 5      | 9     |
|                         | 224        | LD=          | DLD=       | -        | Load Compare LD%                        | 5      | 9     |
|                         | 225        | LD>          | DLD>       | -        | Load Compare LD%                        | 5      | 9     |
|                         | 226        | LD<          | DLD<       | -        | Load Compare LD ※                       | 5      | 9     |
|                         | 228        | LD<>         | DLD<>      | -        | Load Compare LD%                        | 5      | 9     |
|                         | 229        | LD<=         | DLD<=      | -        | Load Compare LD%                        | 5      | 9     |
|                         | 230        | LD>=         | DLD>=      | -        | Load Compare LD%                        | 5      | 9     |
|                         | 232        | AND=         | DAND=      | -        | AND Compare ※                           | 5      | 9     |
|                         | 233        | AND>         | DAND>      | -        | AND Compare ※                           | 5      | 9     |
|                         | 234        | AND<         | DAND<      | -        | AND Compare ※                           | 5      | 9     |
| Contact Type Comparison | 236        | AND<>        | DAND<      | -        | AND Compare ※                           | 5      | 9     |
|                         | 237        | AND<=        | DAND<      | -        | AND Compare ※                           | 5      | 9     |
|                         | 238        | AND>=        | DAND><br>= | -        | AND Compare ※                           | 5      | 9     |
|                         | 240        | OR=          | DOR=       | -        | OR compare ¾                            | 5      | 9     |
|                         | 241        | OR>          | DOR>       | -        | OR compare ¾                            | 5      | 9     |
| -                       | 242        | OR<          | DOR<       | -        | OR compare %                            | 5      | 9     |
|                         | 244<br>245 | OR<><br>OR<= | DOR<>      | -        | OR compare % OR compare %               | 5<br>5 | 9     |
|                         | 245        | OR < =       | DOR < =    | -        | OR compare %                            | 5      | 9     |
|                         | 139        | RPR          | _          | <b>✓</b> | Read the parameters                     | 5      | _     |
|                         | 140        | WPR          | _          | <b>✓</b> | Write the parameters                    | 5      | _     |
| Chaoial                 | 141        | FPID         | _          | <b>✓</b> | Drive PID control                       | 9      | _     |
| Special command for     | 142        | FREQ         | _          | <b>✓</b> | Control the drive frequency             | 7      | _     |
| AC motor                | 261        | CANRX        | _          | <b>✓</b> | Read CANopen Slave data                 | 9      | _     |
| drive                   | 263        | TORQ         | _          | <b>✓</b> | Set target torque                       | 5      | _     |
| diivo                   | 264        | CANTX        | _          | <b>✓</b> | Write CANopen Slave data                | 9      | _     |
|                         | 265        | CANFLS       | _          | ✓        | Update the mapping special D of CANopen | 3      | -     |

# 14.6.4 Explanation for the Application Commands

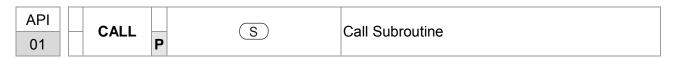

|     | Bit Devices X Y M | Word Devices           K         H         KnX KnY KnM  T   C   D | 16-bit command (3 STEPS<br>CALL CALLF | 1 |
|-----|-------------------|-------------------------------------------------------------------|---------------------------------------|---|
| Ope | erands:           |                                                                   | 32-bit command                        | : |
|     | S: Operand S      | can designate P.                                                  |                                       |   |
|     | Operand S of      | C2000 series can designate P0~P63.                                | Flag signal: None                     |   |

Explanation

- 1. **S**: The pointer of call subroutine.
- 2. Edit the subroutine designated by the pointer after FEND instruction.
- 3. If only CALL instruction is in use, it can call subroutines of the same pointer number with no limit of times.
- 4. Subroutine can be nested for 5 levels including the initial CALL instruction. (If entering the sixth level, the subroutine won't be executed.)

| API | FEND | _ | The end of the main program (First End) |
|-----|------|---|-----------------------------------------|
| 06  | FEND | _ | The end of the main program (First End) |

| Bit Devices X Y M                      | Word Devices           K         H         KnX KnY KnM  T         C         D | 16-bit command (1 STEP) FEND — — |  |  |  |  |
|----------------------------------------|-------------------------------------------------------------------------------|----------------------------------|--|--|--|--|
| Operands:  No operand  No contact to o | drive the instruction is required.                                            | 32-bit command                   |  |  |  |  |

- 1. This instruction denotes the end of the main program. It has the same function as that of END instruction when being executed by PLC.
- 2. CALL must be written after FEND instruction and add SRET instruction in the end of its subroutine. Interruption program has to be written after FEND instruction and IRET must be added in the end of the service program.
- 3. If several FEND instructions are in use, place the subroutine and interruption service programs between the final FEND and END instruction.
- 4. After CALL instruction is executed, executing FEND before SRET will result in errors in the program.

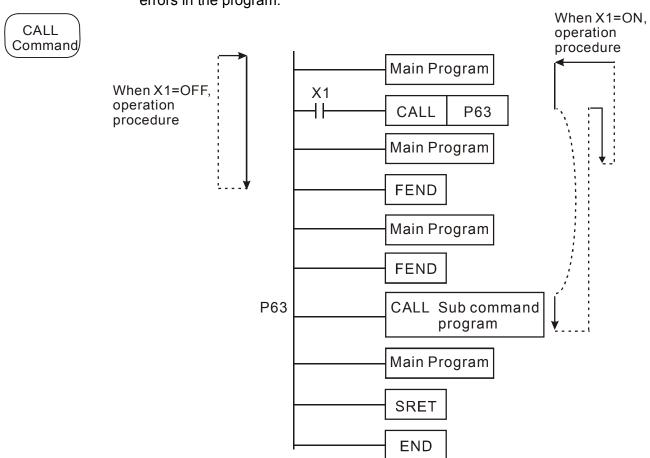

| API |   | СМР   |   | (S1) (S2) (D) | Compare |
|-----|---|-------|---|---------------|---------|
| 10  | D | CIVIE | Р | (31) (32) (1) | Compare |

|                | Bit         | Dev | ices |   |   | W   | ord [ | Devic | es |   |   |                           |
|----------------|-------------|-----|------|---|---|-----|-------|-------|----|---|---|---------------------------|
|                | X           | Υ   | M    | K | Н | KnX | KnY   | KnM   | Т  | С | D | 16-bit command ( 7 STEPS) |
| S <sub>1</sub> |             |     |      | * | * | *   | *     | *     | *  | * | * | : CMP CMPP                |
| S <sub>2</sub> |             |     |      | * | * | *   | *     | *     | *  | * | * |                           |
| D              |             | *   | *    |   |   |     |       |       |    |   |   | 32bits command (13 STEPS) |
| ٠.             | D   * *   * |     |      |   |   |     |       |       |    |   |   | Flag signal: None         |

- 1. **S**<sub>1</sub>: value comparsion 1, **S**<sub>2</sub>: value comparison 2 , **D**: result comparison
- 2. The contents in  $S_1$  and  $S_2$  are compared and result is stored in D.
- 3. The two comparison values are compared algebraically and the two values are signed binary values. When b15 = 1 in 16-bit instruction, the comparison will regard the value as negative binary values.
- 1. Designate device Y0, and operand D automatically occupies Y0, Y1, and Y2.
- 2. When X10 = On, CMP instruction will be executed and one of Y0, Y1, and Y2 will be On. When X10 = Off, CMP instruction will not be executed and Y0, Y1, and Y2 remain their status before X10 = Off.
- 3. If the user need to obtain a comparison result with  $\geq \leq$ , and  $\neq$ , make a series parallel connection between Y0 ~ Y2.

```
X10

CMP K10 D10 Y0

Y0

If K10>D10, Y0 = On

Y1

If K10=D10, Y1 = On

Y2

If K10<D10, Y2=On
```

4. To clear the comparison result, use RST or ZRST instruction.

```
RST M0

RST M1

RST M2
```

| API D           | ZCP | S1 S2 S D | Zone Compare |
|-----------------|-----|-----------|--------------|
| 11     <b>D</b> |     | <b>P</b>  |              |

|                | Bit Devices Word Devices                                                                                                    |     |       |       |      |     |     |     |   |   |   |                           |
|----------------|----------------------------------------------------------------------------------------------------|-----|-------|-------|------|-----|-----|-----|---|---|---|---------------------------|
|                | Х                                                                                                    | Υ   | М     | K     | Н    | KnX | KnY | KnM | Т | С | D | 16-bit command (9 STEPS)  |
| $S_1$          |                                                                                                    |     |       | *     | *    | *   | *   | *   | * | * | * | ZCP ZCPP                  |
| S <sub>2</sub> |                                                                                                    |     |       | *     | *    | *   | *   | *   | * | * | * |                           |
| S              |                                                                                                    |     |       | *     | *    | *   | *   | *   | * | * | * | 32-bit command (17 STEPS) |
| D              |                                                                                                    | *   | *     |       |      |     |     |     |   |   |   | <u> </u>                  |
| Ор             | Operands:  S <sub>1</sub> : Lower bound of zone comparison S <sub>2</sub> : Upper bound of zone comparison S: Comparison value |     |       |       |      |     |     |     |   |   |   | Flag signal: none         |
|                | D:                                                                                                    | Com | paris | on re | sult |     |     |     |   |   |   |                           |

- $S_1$ : Lower bound of zone comparison  $S_2$ : Upper bound of zone 1. comparison S: Comparison value D: Comparison result
- 2. S is compared with its  $S_1$   $S_2$  and the result is stored in **D**.
- 3. When  $S_1 > S_2$ , the instruction performs comparison by using  $S_1$  as the lower/upper bound.
- The two comparison values are compared algebraically and the two 4. values are signed binary values. When b15 = 1 in 16-bit instruction or b31 = 1 in 32-bit instruction, the comparison will regard the value as negative binary values.

Designate device M0, and operand D automatically occupies M0, M1 and 1. M2.

- 2. When X0 = On, ZCP instruction will be executed and one of M0, M1, and M2 will be On. When X10 = Off, ZCP instruction will not be executed and M0, M1, and M2 remain their status before X0 = Off.
- If the user need to obtain a comparison result with  $\geq \leq$ , and  $\neq$ , make a 3. series parallel connection between Y0 ~ Y2.

K100 M0 - If K10 ≤ C10 ≤ K100, M1 = On - If C10 > K100, M2 = On

To clear the comparison result, use RST or ZRST instruction.

Example

14-44

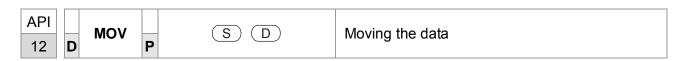

|    | Bit Devices |      |     | Word Devices |   |     |     |     |   |   |   | 16-bit command (5 STEPS) |
|----|-------------|------|-----|--------------|---|-----|-----|-----|---|---|---|--------------------------|
|    | Χ           | Υ    | М   | K            | Н | KnX | KnY | KnM | Т | С | D | MOV MOVP                 |
| S  |             |      |     | *            | * | *   | *   | *   | * | * | * | 32-bit command (9 STEPS) |
| D  |             |      |     |              |   |     | *   | *   | * | * | * | <u> </u>                 |
| Op | eran        | d: N | one |              |   |     |     |     |   |   |   | Flag signal: None        |

- 1. S: Source of data D: Destination of data
- 2. When this instruction is executed, the content of S will be moved directly to D. When this instruction is not executed, the content of D remains unchanged.

- 1. When X0 = Off, the content in D10 will remain unchanged. If X0 = On, the value K10 will be moved to D10 data register.
- 2. When X1 = Off, the content in D10 will remain unchanged. If X1 = On, the present value T0 will be moved to D10 data register.

```
X0
MOV K10 D0
X1
MOV T0 D10
```

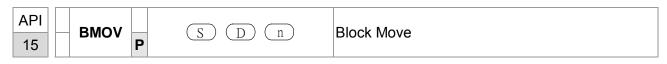

|                            | Bit | Bit Devices Word Devices |   |   |   |     |     |     |   | <br> |                   |                          |
|----------------------------|-----|--------------------------|---|---|---|-----|-----|-----|---|------|-------------------|--------------------------|
|                            | X   | Υ                        | М | K | Н | KnX | KnY | KnM | Т | С    | D                 | 16-bit command (7 STEPS) |
| S                          |     |                          |   |   |   | *   | *   | *   | * | *    | *                 | BMOV BMOVP               |
| D                          |     |                          |   |   |   |     | *   | *   | * | *    | *                 | 32-bit command           |
| n                          |     |                          |   | * | * |     |     |     |   |      |                   |                          |
| Operand: Range of n =1~512 |     |                          |   |   |   |     |     |     |   |      | Flag signal: None |                          |

- S: Start of source devices D: Start of destination devices n: Number of data to be moved
- The contents in n registers starting from the device designated by S will be moved to n
  registers starting from the device designated by D. If n exceeds the actual number of
  available source devices, only the devices that fall within the valid range will be used.

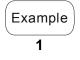

When X10 = On, the contents in registers D0 ~ D3 will be moved to the 4 registers D20 ~ D23.

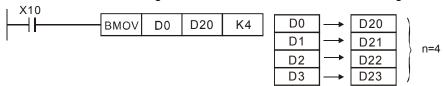

Example

2

Assume the bit devices KnX, KnY, KnM and KnS are designated for moving, the number of digits of S and D has to be the same, i.e. their n has to be the same.

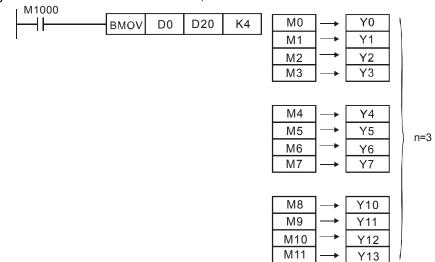

Example

To avoid coincidence of the device numbers to be moved designated by the two operands and cause confusion, please be aware of the arrangement on the designated device numbers.

3

When S > D, the BMOV command is processed in the order as  $\mathbb{O} \rightarrow \mathbb{O} \rightarrow \mathbb{O}$ 

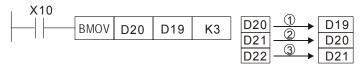

When S < D, the BMOV command is processed in the order as  $3\rightarrow2\rightarrow0$ 

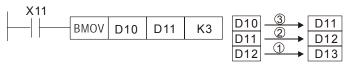

| API |   | ۸DD |   | (S1) (S2) (D) | BIN Addition |
|-----|---|-----|---|---------------|--------------|
| 20  | D | ADD | Р | (31) (32) (1) | BIN Addition |

|                | Bit  | Dev | ices |   |   | W   | ord [ | Device | es |   |   |
|----------------|------|-----|------|---|---|-----|-------|--------|----|---|---|
|                | X    | Υ   | M    | K | Н | KnX | KnY   | KnM    | Т  | С | D |
| S <sub>1</sub> |      |     |      | * | * | *   | *     | *      | *  | * | * |
| S <sub>2</sub> |      |     |      | * | * | *   | *     | *      | *  | * | * |
| D              |      |     |      |   |   |     | *     | *      | *  | * | * |
| Op             | eran | ds: | None | ) |   |     |       |        |    |   |   |
|                |      |     |      |   |   |     |       |        |    |   |   |
|                |      |     |      |   |   |     |       |        |    |   |   |

- 1. S<sub>1</sub>: Summand S<sub>2</sub>: Addend D: Sum
- 2. This instruction adds  $S_1$  and  $S_2$  in BIN format and store the result in D.
- 3. The highest bit is symbolic bit 0 (+) and 1 (-), which is suitable for algebraic addition, e.g. 3 + (-9) = -6.
- 4. Flag changes in binary addition

16-bit command:

- A. If the operation result = 0, zero flag M1020 = On.
- B. If the operation result < -32,768, borrow flag M1021 = On.
- c. If the operation result > 32,767, carry flag M1022 = On.

#### Example 16-bit command:

When X0 = On, the content in D0 will plus the content in D10 and the sum will be stored in D20.

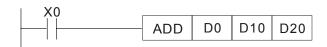

## Remarks Flags and the positive/negative sign of the values:

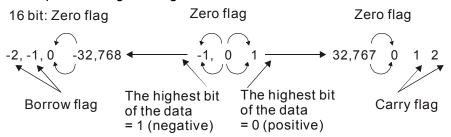

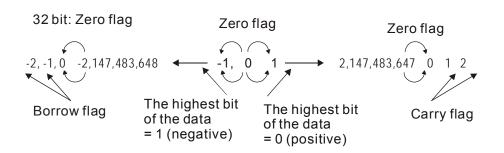

| API         | SUB | (S1) (S2) (D) | Subtraction |
|-------------|-----|---------------|-------------|
| 21 <b>D</b> | P   | (31) (32) (1) | Subtraction |

|                | Bit  | Dev    | ices |   |   | W   | ord [ | Devic | es |   |   |
|----------------|------|--------|------|---|---|-----|-------|-------|----|---|---|
|                | Х    | Υ      | М    | K | Н | KnX | KnY   | KnM   | Т  | С | D |
| S <sub>1</sub> |      |        |      | * | * | *   | *     | *     | *  | * | * |
| S <sub>2</sub> |      |        |      | * | * | *   | *     | *     | *  | * | * |
| D              |      |        |      |   |   |     | *     | *     | *  | * | * |
| Op             | eran | ids: I | None |   |   |     |       |       |    |   |   |
|                |      |        |      |   |   |     |       |       |    |   |   |
|                |      |        |      |   |   |     |       |       |    |   |   |

- 1.  $S_1$ : Minuend  $S_2$ : Subtrahend D: Remainder
- 2. This instruction subtracts  $S_1$  and  $S_2$  in BIN format and stores the result in D.
- 3. The highest bit is symbolic bit 0 (+) and 1 (-), which is suitable for algebraic subtraction.
- 4. Flag changes in binary subtraction

In 16-bit instruction:

If the operation result = 0, zero flag M1020 = On.

If the operation result < -32,768, borrow flag M1021 = On.

If the operation result > 32,767, carry flag M1022 = On.

Example

In 16-bit BIN subtraction:

When X0 = On, the content in D0 will minus the content in D10 and the remainder will be stored in D20.

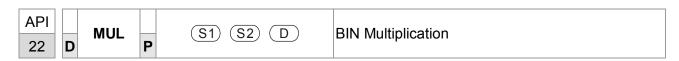

|                | Bit Devices Word Devices |   |       |        |      |       |       |       |       |       |       |
|----------------|--------------------------|---|-------|--------|------|-------|-------|-------|-------|-------|-------|
|                | Х                        | Υ | М     | K      | Н    | KnX   | KnY   | KnM   | Т     | С     | D     |
| S₁             |                          |   |       | *      | *    | *     | *     | *     | *     | *     | *     |
| S <sub>2</sub> |                          |   |       | *      | *    | *     | *     | *     | *     | *     | *     |
| D              |                          |   |       |        |      |       | *     | *     | *     | *     | *     |
|                | eran<br>16-bi            |   | truct | ion, I | Э ос | cupie | s 2 c | onsec | utive | e dev | ices. |

- 1. S<sub>1</sub>: Multiplicand S<sub>2</sub>: Multiplication D: Product
- 2. This instruction multiplies  $S_1$  by  $S_2$  in BIN format and stores the result in D. Be careful with the positive/negative signs of  $S_1$ ,  $S_2$  and D when doing 16-bit and 32-bit operations.

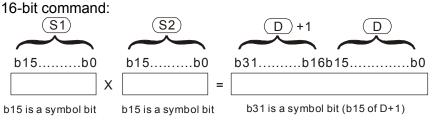

Symbol bit = 0 refers to a positive value. Symbol bit = 1 refers to a negative value.

When D serves as a bit device, it can designate K1 ~ K4 and construct a 16-bit result, occupying consecutive 2 groups of 16-bit data.

Example

The 16-bit D0 is multiplied by the 16-bit D10 and brings forth a 32-bit product. The higher 16-bit are stored in D21 and the lower 16-bit are stored in D20. On/Off of the most left bit indicates the positive/negative status of the result value.

```
MUL D0 D10 D20

MUL D0 D10 K8M0
```

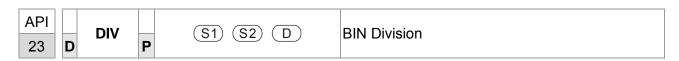

|                | Bit I                       | Dev | ices  |        |       | W      | ord [  | Devic | es    |          |      | 16-bit command (7 STEPS)  |
|----------------|-----------------------------|-----|-------|--------|-------|--------|--------|-------|-------|----------|------|---------------------------|
|                | X Y M K H KnX KnY KnM T C D |     |       |        |       |        |        |       | D     | DIV DIVP |      |                           |
| S <sub>1</sub> |                             |     |       | *      | *     | *      | *      | *     | *     | *        | *    |                           |
| S <sub>2</sub> |                             |     |       | *      | *     | *      | *      | *     | *     | *        | *    | 32-bit command (13 STEPS) |
| D              |                             |     |       |        |       |        | *      | *     | *     | *        | *    | <u> </u>                  |
| Ор             | eran                        | ds: |       |        |       |        |        |       |       |          |      | Flag signal: none`        |
|                |                             |     | truct | ion, I | D occ | cupies | s 2 cc | onsec | utive | devi     | ces. |                           |

- 1.  $S_1$ : Dividend  $S_2$ : Divisor D: Quotient and remainder
- 2. This instruction divides  $S_1$  and  $S_2$  in BIN format and stores the result in D. Be careful with the positive/negative signs of  $S_1$ ,  $S_2$  and D when doing 16-bit and 32-bit operations.

16-bit instruction:

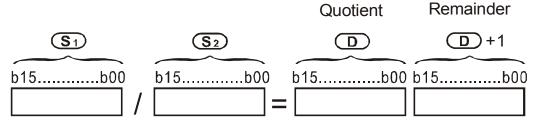

If D is the bit device, it allocates K1~K14 to 16-bit and occupies 2 continuous sets of quotient and remainder.

Example

When X0 = On, D0 will be divided by D10; the quotient will be stored in D20 and remainder in D21. On/Off of the highest bit indicates the positive/negative value of the result.

```
DIV D0 D10 D20

| DIV D0 D10 K4Y0
```

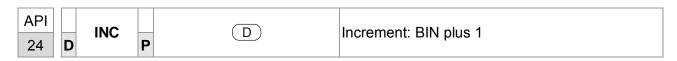

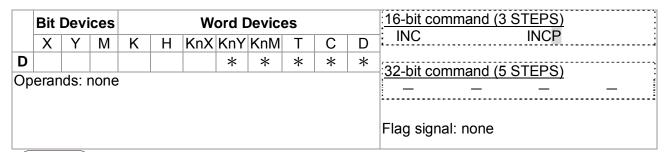

- 1. **D**: Destination device
- 2. If the instruction is not a pulse execution one, the content in the designated device D will plus "1" in every scan period whenever the instruction is executed.
- 3. This instruction adopts pulse execution instructions (INCP).
- 4. In 16-bit operation, 32,767 pluses 1 and obtains -32,768. In 32-bit operation, 2,147,483,647 pluses 1 and obtains -2,147,483,648.

Example

When X0 goes from Off to On, the content in D0 pluses 1 automatically.

```
INCP D0
```

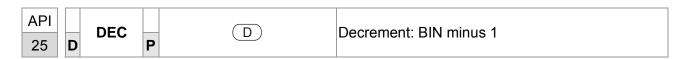

|                | Bit I | Devi  | ces |   |   | W   | ord [ | Devic | es |   |   | 16-bit command (3 STEPS) |
|----------------|-------|-------|-----|---|---|-----|-------|-------|----|---|---|--------------------------|
|                | Х     | Υ     | М   | K | Н | KnX | KnY   | KnM   | Т  | С | D | DECP ;                   |
| <b>D</b><br>Ор | eran  | ds: r | one | * | * | *   | *     | *     |    |   |   | 32-bit command (5 STEPS) |
|                |       |       |     |   |   |     |       |       |    |   |   | Flag signal: none        |

#### D: Destination

- 1. If the command is not a pulse execution type, the content in the designated device D will minus "1" in every scan period whenever the instruction is executed.
- 2. This instruction adopts pulse execution instructions (DECP).
- 3. In 16-bit operation, -32,768 minuses 1 and obtains 32,767. In 32-bit operation, -2,147,483,648 minuses 1 and obtains 2,147,483,647.

Example

When X0 goes from Off to On, the content in D0 minuses 1 automatically.

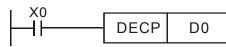

| API | POP |          | Potato to the Dight |
|-----|-----|----------|---------------------|
| 30  | P   | (D) (II) | Rotate to the Right |

|   | Bit  | Dev                                                             | ices |         |      | W     | ord [  | Devic | es     |   |   |  |  |  |
|---|------|-----------------------------------------------------------------|------|---------|------|-------|--------|-------|--------|---|---|--|--|--|
|   | Χ    | Υ                                                               | М    | K       | Н    | KnX   | KnY    | KnM   | Т      | С | D |  |  |  |
| D |      |                                                                 |      |         |      |       | *      | *     | *      | * | * |  |  |  |
| n |      |                                                                 |      | *       | *    |       |        |       |        |   |   |  |  |  |
|   | eran |                                                                 |      | IZ N /I | امدم | . 124 | /4 C L | :4\ : | ام:ام، |   |   |  |  |  |
|   |      | f in KnY and KnM, only K4 (16-bit) is valid<br>=K1~K16 (16-bit) |      |         |      |       |        |       |        |   |   |  |  |  |

- 1. **D**: Device to be rotated **n**: Number of bits to be rotated in 1 rotation
- 2. This instruction rotates the device content designated by **D** to the right for **n** bits.
- 3. This instruction adopts pulse execution instructions (RORP).

Example

When X0 goes from Off to On, the 16-bit (4 bits as a group) in D10 will rotate to the right, as shown in the figure below. The bit marked with  $\frac{1}{2}$  will be sent to carry flag M1022.

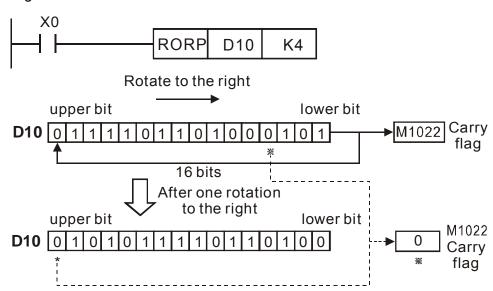

| API | POL   | Rotate to the Left |
|-----|-------|--------------------|
| 31  | ROL P | Rotate to the Left |

|    | Bit Devices Word Devices |     |   |   |   |      |       |     |                               |   |   | 16-bit command (5 STEPS) |  |  |
|----|--------------------------|-----|---|---|---|------|-------|-----|-------------------------------|---|---|--------------------------|--|--|
|    | Χ                        | Υ   | М | K | Н | KnX  | KnY   | KnM | Т                             | С | D | ROL ROLP                 |  |  |
| D  |                          |     |   |   |   |      | *     | *   | *                             | * | * | 32-bit command           |  |  |
| n  |                          |     |   | * | * |      |       |     |                               |   |   | <u> </u>                 |  |  |
| D: | eran<br>if in l<br>n=K1  | KnY |   |   |   | y K4 | (16-b |     | Flag signal: M1022 Carry flag |   |   |                          |  |  |

- 1. **D**: Device to be rotated; **n**: Number of bits to be rotated in 1 rotation
- 2. This instruction rotates the device content designated by **D** to the left for **n** bits.
- 3. This instruction adopts pulse execution instructions (ROLP).

Example

When X0 goes from Off to On, the 16-bit (4 bits as a group) in D10 will rotate to the left, as shown in the figure below. The bit marked with  $\frac{1}{2}$  will be sent to carry flag M1022.

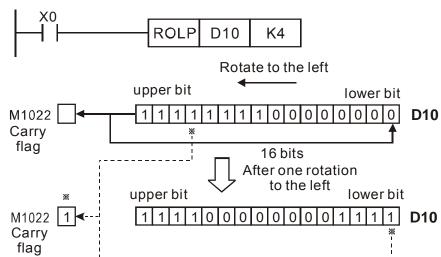

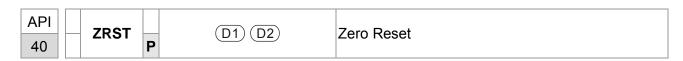

|                  | Bit | Devi | ices |   |   | W                        | ord [ | Devic | es  |       |       |                          |
|------------------|-----|------|------|---|---|--------------------------|-------|-------|-----|-------|-------|--------------------------|
|                  | Х   | Υ    | М    | K | Н | KnX                      | KnY   | KnM   | Т   | С     | D     | 16-bit command (5 STEPS) |
| $D_1$            |     | *    | *    |   |   |                          |       |       | *   | *     | *     | ZRST ZRSTP               |
| $\overline{D_2}$ |     | *    | *    |   |   |                          |       |       | *   | *     | *     | :32-bit command          |
| Νo               |     | ope  |      |   |   | of D <sub>2</sub> one de | •     |       |     |       |       | Flag signal: none        |
|                  |     |      |      |   | • | fication<br>devi         |       | each  | mod | del s | eries |                          |

 $D_1$ : Start device of the range to be reset  $D_2$ : End device of the range to be reset When  $D_1 > D_2$ , only operands designated by  $D_2$  will be reset.

Example

- 1. When X0 = On, auxiliary relays M300 ~ M399 will be reset to Off.
- 2. When X1 = On, 16 counters C0 ~ C127 will all be reset (writing in 0; contact and coil being reset to Off).
- 3. When X10 = On, timers T0 ~ T127 will all be reset (writing in 0; contact and coil being reset to Off).
- 4. When X3 = On, data registers D0 ~ D100 will be reset to 0.

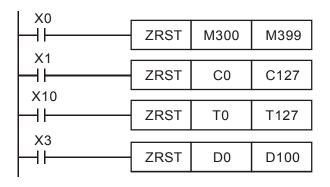

Remarks

- 1. Devices, e.g. bit devices Y, M, S and Word Devices T, C, D, can use RST instruction.
- 2. API 16 FMOV instruction is also to send K0 to Word Devices T, C, D or bit registers KnY, KnM, KnS for reset.

```
RST M0

RST T0

RST Y0

FMOV K0 D10 K5
```

| API<br>215~ | D LD# | S1) (S2) | Contact Logical Operation LD# |
|-------------|-------|----------|-------------------------------|
| 217         |       |          |                               |

|                | Bit   | Devi  | ices  |      |       | W      | ord [ | Devic | es  |        |       | 16-bit command (5 STEPS) |
|----------------|-------|-------|-------|------|-------|--------|-------|-------|-----|--------|-------|--------------------------|
|                | Х     | Υ     | М     | K    | Н     | KnX    | KnY   | KnM   | Т   | С      | D     | LD# ZRSTP                |
| S <sub>1</sub> |       |       |       | *    | *     | *      | *     | *     | *   | *      | *     | ,                        |
| S <sub>2</sub> |       |       |       | *    | *     | *      | *     | *     | *   | *      | *     | 32-bit command (9 STEPS) |
| Оре            | erand | ds: : | #: &, | ], ^ |       |        |       |       |     |        |       | DLD# – – –               |
|                |       |       | to th |      | ecifi | catior | ns of | each  | mod | del fo | r the | Flag signal: none        |

- 1. S<sub>1</sub>: Data source device 1 S<sub>2</sub>: Data source device 2
- 2. This instruction compares the content in **S**<sub>1</sub> and **S**<sub>2</sub>. If the result is not "0", the continuity of the instruction is enabled. If the result is "0", the continuity of the instruction is disabled.
- 3. LD# (#: &, |, ^) instruction is used for direct connection with BUS.

| API No. | 16 -bit instruction | 32 -bit instruction | Conti          | nuity | conc           | dition     | N              | o-cor<br>cond | ntinuity<br>lition | /  |
|---------|---------------------|---------------------|----------------|-------|----------------|------------|----------------|---------------|--------------------|----|
| 215     | LD&                 | <b>D</b> LD&        | S <sub>1</sub> | &     | S <sub>2</sub> | <b>≠</b> 0 | S <sub>1</sub> | &             | S <sub>2</sub>     | =0 |
| 216     | LDI                 | <b>D</b> LD         | S <sub>1</sub> |       | S <sub>2</sub> | <b>≠</b> 0 | S <sub>1</sub> |               | S <sub>2</sub>     | =0 |
| 217     | LD^                 | <b>D</b> LD^        | S <sub>1</sub> | ٨     | S <sub>2</sub> | <b>≠</b> 0 | S <sub>1</sub> | ٨             | S <sub>2</sub>     | =0 |

- 4. **&:** Logical "AND" operation
- 5. |: Logical "OR" operation
- 6. ^: Logical "XOR" operation

- 1. When the result of logical AND operation of C0 and C10  $\neq$  0, Y10 = On.
- When the result of logical OR operation of D200 and D300 ≠ 0 and X1 = On,
   Y11 = On will be retained.

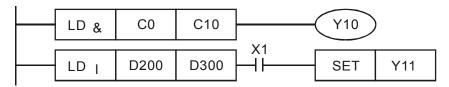

| API 218~ D AND# S1 S2 C | ontact Logical Operation AND# |
|-------------------------|-------------------------------|
|-------------------------|-------------------------------|

|                | Bit   | Dev   | ices  |       | Word Devices |        |       |      |     |        |       | 16-bit command (5 STEPS) |
|----------------|-------|-------|-------|-------|--------------|--------|-------|------|-----|--------|-------|--------------------------|
|                | Х     | Υ     | М     | K     | Н            | KnX    | KnY   | KnM  | Т   | С      | D     | : AND# ZRSTP             |
| S <sub>1</sub> |       |       |       | *     | *            | *      | *     | *    | *   | *      | *     |                          |
| S <sub>2</sub> |       |       |       | *     | *            | *      | *     | *    | *   | *      | *     | 32-bit command (9 STEPS) |
| Оре            | erano | ds: : | #: &, | J, ^  |              |        |       |      |     |        |       | DAND# — — — —            |
| Ple            | ase i | refer |       | ne sp | ecifi        | catior | ns of | each | mod | del fo | r the | Flag signal: none        |

- 1. S<sub>1</sub>: Data source device 1 S<sub>2</sub>: Data source device 2
- 2. This instruction compares the content in  $S_1$  and  $S_2$ . If the result is not "0", the continuity of the instruction is enabled. If the result is "0", the continuity of the instruction is disabled.
- 3. AND# (#: &, |, ^) is an operation instruction used on series contacts.

| API No. | 16 -bit instruction | 32 -bit instruction | Conti          | nuity | cond           | dition     | N              | o-cor<br>cond | ntinuity<br>lition | 1  |
|---------|---------------------|---------------------|----------------|-------|----------------|------------|----------------|---------------|--------------------|----|
| 218     | AND&                | <b>D</b> AND&       | S <sub>1</sub> | &     | S <sub>2</sub> | ≠0         | S <sub>1</sub> | &             | S <sub>2</sub>     | =0 |
| 219     | AND                 | <b>D</b> AND        | S <sub>1</sub> |       | S <sub>2</sub> | <b>≠</b> 0 | S <sub>1</sub> |               | S <sub>2</sub>     | =0 |
| 220     | AND^                | <b>D</b> AND^       | S <sub>1</sub> | ٨     | S <sub>2</sub> | <b>≠</b> 0 | S <sub>1</sub> | ٨             | S <sub>2</sub>     | =0 |

- 4. &: Logical "AND" operation
- 5. |: Logical "OR" operation
- 6. ^: Logical "XOR" operation

- 1. When X0 = On and the result of logical AND operation of C0 and C10  $\neq$  0, Y10 = On.
- 2. When X1 = Off and the result of logical OR operation of D10 and D0  $\neq$  0 and X1 = On, Y11 = On will be retained.
- When X2 = On and the result of logical XOR operation of 32-bit register D200 (D201) and 32-bit register D100 (D101) ≠ 0 or M3 = On, M50 = On.

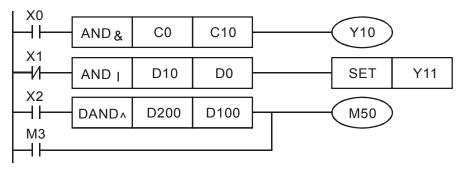

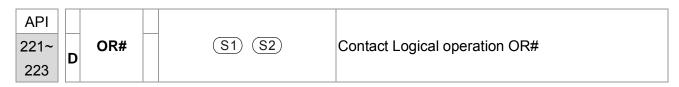

|                | Bit                                                                       | Devi | ices |     | Word Devices |     |     |     |   |   |   | 16-bit command (5 STEPS) |
|----------------|---------------------------------------------------------------------------|------|------|-----|--------------|-----|-----|-----|---|---|---|--------------------------|
|                | Х                                                                         | Υ    | М    | K   | Н            | KnX | KnY | KnM | Т | С | D | OR# ZRSTP                |
| S <sub>1</sub> |                                                                           |      |      | *   | *            | *   | *   | *   | * | * | * |                          |
| S <sub>2</sub> |                                                                           |      |      | *   | *            | *   | *   | *   | * | * | * | 32-bit command (9 STEPS) |
| Оре            | erano                                                                     | d: # | : &, | , ^ | -            |     |     |     |   |   |   | DOR# – – – –             |
| Plea           | oerand: #:&, ,^<br>ease refer to the specifications of each model for the |      |      |     |              |     |     |     |   |   |   | Flag signal: none        |
|                |                                                                           |      | rand |     |              |     |     |     |   |   |   |                          |

- 1. **S**<sub>1</sub>: Data source device 1 **S**<sub>2</sub>: Data source device 2
- 2. This instruction compares the content in **S**<sub>1</sub> and **S**<sub>2</sub>. If the result is not "0", the continuity of the instruction is enabled. If the result is "0", the continuity of the instruction is disabled.
- 3. OR# (#: &, |, ^) is an operation instruction used on parallel contacts.

| API No. | 16 -bit instruction | 32 -bit instruction | Conti          | nuity | cond           | dition     | N              | o-cor<br>cond | ntinuity<br>lition | 1  |
|---------|---------------------|---------------------|----------------|-------|----------------|------------|----------------|---------------|--------------------|----|
| 221     | OR&                 | DOR&                | S <sub>1</sub> | &     | S <sub>2</sub> | ≠0         | S <sub>1</sub> | &             | S <sub>2</sub>     | =0 |
| 222     | ORI                 | <b>D</b> OR         | S <sub>1</sub> |       | S <sub>2</sub> | <b>≠</b> 0 | S <sub>1</sub> |               | S <sub>2</sub>     | =0 |
| 223     | OR^                 | <b>D</b> OR^        | S <sub>1</sub> | ٨     | S <sub>2</sub> | <b>≠</b> 0 | S <sub>1</sub> | ٨             | S <sub>2</sub>     | =0 |

- 4. **&:** Logical "AND" operation
- 5. |: Logical "OR" operation
- 6. **^:** Logical "XOR" operation

Example

When X1 = On and the result of logical AND operation of C0 and C10  $\neq$  0, Y10 = On.

M60 will be On, if X2 and M30 are On with one of the following two conditions: 1.
The OR operation result of 32-bit register D10 (D11) and 32-bit register D20(D21)
does not equal to 0. 2. The XOR operation result of 32-bit counter C235 and
32bits register D200 (D201) does not equal 0.

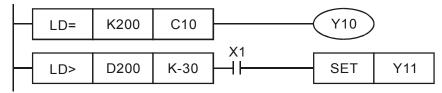

| API<br>224~ | LD% | (S1) (S2) | Load Compare ※ |
|-------------|-----|-----------|----------------|
| 230         |     |           |                |

|                | Bit   | Dev   | ices          |       | Word Devices |        |       |      |     |        |       | 16-bit command (5 STEPS)    |
|----------------|-------|-------|---------------|-------|--------------|--------|-------|------|-----|--------|-------|-----------------------------|
|                | Х     | Υ     | М             | K     | Н            | KnX    | KnY   | KnM  | Т   | С      | D     | LD% ZRSTP                   |
| S <sub>1</sub> |       |       |               | *     | *            | *      | *     | *    | *   | *      | *     | (00 // L //                 |
| S <sub>2</sub> |       |       |               | *     | *            | *      | *     | *    | *   | *      | *     | 32 位 bits command (9 STEPS) |
| Оре            | erand | ds: 🕺 | <b>∢: =</b> , | >, <, | <>,          | ≦,≧    |       |      |     |        |       | DLD% – – –                  |
| Ple            | ase i | refer | to th         | ne sp | ecifi        | catior | ns of | each | mod | del fo | r the | Flag signal: none           |
| rang           | ge of | f ope | rand          | s.    |              |        |       |      |     |        |       |                             |

- 1. **S**<sub>1</sub>: Data source device 1 **S**<sub>2</sub>: Data source device 2
- This instruction compares the content in S₁ and S₂. Take API224 (LD=) for example, if the result is "=", the continuity of the instruction is enabled. If the result is "≠", the continuity of the instruction is disabled.
- 3. LD% (%: =, >, <, <>,  $\leq$ ) instruction is used for direct connection with BUS.

| API No. | 16 -bit<br>instruction | 32 -bit<br>instruction  | Continuity condition                     | No-continuity condition                   |
|---------|------------------------|-------------------------|------------------------------------------|-------------------------------------------|
| 224     | LD=                    | <b>D</b> LD=            | $\mathbf{S_1} = \ \mathbf{S_2}$          | $S_1 \neq S_2$                            |
| 225     | LD>                    | <b>D</b> LD>            | $S_1 > S_2$                              | $\boldsymbol{S_1} \leqq \boldsymbol{S_2}$ |
| 226     | LD<                    | <b>D</b> LD<            | $S_1 < S_2$                              | $\textbf{S_1} \geqq \textbf{S_2}$         |
| 228     | LD<>                   | <b>D</b> LD<>           | S <sub>1</sub> ≠ S <sub>2</sub>          | $\mathbf{S_1} =  \mathbf{S_2}$            |
| 229     | LD<=                   | $\mathbf{D}$ LD $<=$    | $\mathbf{S_1} \leqq \mathbf{S_2}$        | $S_1 > S_2$                               |
| 230     | LD>=                   | $\mathbf{D}$ LD $>$ $=$ | $\boldsymbol{S_1} \geq \boldsymbol{S_2}$ | $\mathbf{S_1} < \mathbf{S_2}$             |

- 1. When the content in C10 = K200, Y10 = On.
- 2. When the content in D200 > K-30 and X1 = On, Y11= On will be retained.

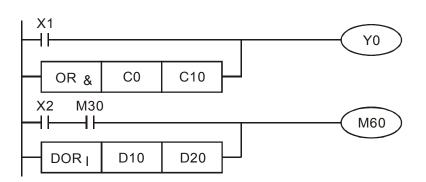

| API<br>232~<br>238 | D AND% | S1) (S2) | AND Compare ※ |
|--------------------|--------|----------|---------------|
|--------------------|--------|----------|---------------|

|                | Bit   | Devi  | ices     |       |                    |     |       |      |     |        | 16-bit command (5 STEPS) |                          |
|----------------|-------|-------|----------|-------|--------------------|-----|-------|------|-----|--------|--------------------------|--------------------------|
|                | Х     | Υ     | М        | K     | Н                  | KnX | KnY   | KnM  | Т   | С      | D                        | AND% ZRSTP               |
| S <sub>1</sub> |       |       |          | *     | *                  | *   | *     | *    | *   | *      | *                        | ·                        |
| S <sub>2</sub> |       |       |          | *     | *                  | *   | *     | *    | *   | *      | *                        | 32-bit command (9 STEPS) |
| Оре            | erand | ds: 🥺 | <u> </u> | >, <, | <b>&lt;&gt;</b> ,: | ≦,≧ |       |      |     |        |                          | DAND※ — — —              |
|                |       |       |          |       |                    |     | ns of | each | mod | del fo | r the                    | Flag signal: none        |
| rang           | ge of | f ope | rand     | S.    |                    |     |       |      |     |        |                          |                          |

- 1. S<sub>1</sub>: Data source device 1 S<sub>2</sub>: Data source device 2
- 2. This instruction compares the content in  $S_1$  and  $S_2$ . Take API232 (AND=) for example, if the result is "=", the continuity of the instruction is enabled. If the result is " $\neq$ ", the continuity of the instruction is disabled.
- 3. AND¾ (**%**: =, >, <, <>, ≥) is a comparison instruction is used on series contacts

| API No. | 16 –bit<br>instruction | 32 –bit<br>instruction | Continuity condition            | No-continuity condition           |
|---------|------------------------|------------------------|---------------------------------|-----------------------------------|
| 232     | AND=                   | <b>D</b> AND=          | $S_1 = S_2$                     | S <sub>1</sub> ≠ S <sub>2</sub>   |
| 233     | AND>                   | <b>D</b> AND>          | $S_1 > S_2$                     | $\mathbf{S_1} \leqq \mathbf{S_2}$ |
| 234     | AND<                   | <b>D</b> AND<          | $S_1 < S_2$                     | $\mathbf{S_1} \geqq \mathbf{S_2}$ |
| 236     | AND<>                  | <b>D</b> AND<>         | S <sub>1</sub> ≠ S <sub>2</sub> | $S_1 = S_2$                       |
| 237     | AND < =                | <b>D</b> AND<=         | $S_1 \leqq S_2$                 | $S_1 > S_2$                       |
| 238     | AND>=                  | <b>D</b> AND>=         | $S_1 \geqq S_2$                 | $S_1 < S_2$                       |

- 1. When X0 = On and the content in C10 = K200, Y10 = On.
- 2. When X1 = Off and the content in D0  $\neq$  K-10, Y11= On will be retained.
- When X2 = On and the content in 32-bit register D0 (D11) < 678,493 or M3 = On, M50 = On.</li>

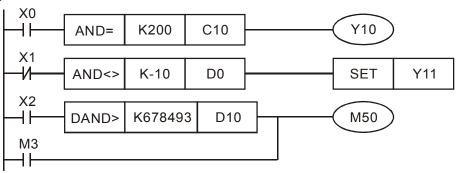

| API 240~ | D | OR* | <u>S1</u> <u>S2</u> | OR Compare ※ |
|----------|---|-----|---------------------|--------------|
| 246      |   |     |                     |              |

|                | Bit   | Devi  | ices          |       |                    | W   | ord [      | Devic             | es |   |   | 16-bit command (5 STEPS) |
|----------------|-------|-------|---------------|-------|--------------------|-----|------------|-------------------|----|---|---|--------------------------|
|                | Х     | Υ     | М             | K     | Н                  | KnX | KnY        | KnM               | Т  | С | D | OR <u>%</u> ZRSTP        |
| S <sub>1</sub> |       |       |               | *     | *                  | *   | *          | *                 | *  | * | * | ·                        |
| S <sub>2</sub> |       |       |               | *     | *                  | *   | *          | *                 | *  | * | * | 32-bit command (9 STEPS) |
| Ope            | eranc | ds: 🤾 | <b>(</b> ∶ =, | >, <, | <b>&lt;&gt;</b> ,: | ≦,≧ | DOR※ – – – |                   |    |   |   |                          |
|                |       |       |               |       |                    |     | ns of      | Flag signal: none |    |   |   |                          |
|                |       |       | rand          |       |                    |     |            |                   |    |   |   |                          |

- 1. **S**<sub>1</sub>: Data source device 1 **S**<sub>2</sub>: Data source device 2
- This instruction compares the content in S₁ and S₂. Take API240 (OR=) for example, if the result is "=", the continuity of the instruction is enabled. If the result is "≠", the continuity of the instruction is disabled.
- 3. OR※ (※: =, >, <, <>, ≤, ≥) is an comparison instruction used on parallel contacts.

| API No. | 16 -bit<br>instruction | 32 -bit<br>instruction | Continuity condition                                    | No-continuity condition                    |
|---------|------------------------|------------------------|---------------------------------------------------------|--------------------------------------------|
| 232     | AND=                   | <b>D</b> AND=          | $\mathbf{S_1} = \mathbf{S_2}$                           | S <sub>1</sub> ≠ S <sub>2</sub>            |
| 233     | AND>                   | <b>D</b> AND>          | $S_1 > S_2$                                             | $\boldsymbol{S_1} \leqq \boldsymbol{S_2}$  |
| 234     | AND<                   | <b>D</b> AND<          | $S_1 < S_2$                                             | $\boldsymbol{S_1} \geqq  \boldsymbol{S_2}$ |
| 236     | AND<>                  | <b>D</b> AND<>         | S <sub>1</sub> ≠ S <sub>2</sub>                         | $\mathbf{S_1} = \mathbf{S_2}$              |
| 237     | AND < =                | <b>D</b> AND<=         | $\mathbf{S_1} \leqq \mathbf{S_2}$                       | $S_1 > S_2$                                |
| 238     | AND>=                  | <b>D</b> AND>=         | $\textbf{S}_{\textbf{1}} \geqq \textbf{S}_{\textbf{2}}$ | $S_1 < S_2$                                |

- 1. When X1 = On and the present value of C10 = K200, Y0 = On.
- 2. When X1 = Off and the content in D0  $\neq$  K-10, Y11= On will be retained.
- 3. M50 will be On when X2=On and the content of 32-bit register D0(D11) <678,493 or M3= On.

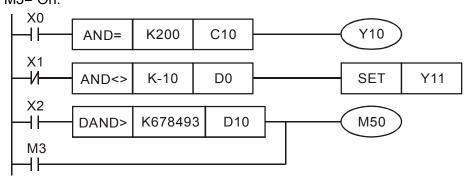

## 14.6.5 Description to drive's special commands

| API | DDD | (21) (22) | Road the AC motor drive's parameters |
|-----|-----|-----------|--------------------------------------|
| 139 | P   | (31) (32) | Read the AC motor drive's parameters |

|                | Bit                         | Devi  | ces  |   |   | W   | ord [ | Device   | es |  |   | 16-bit command (5 STEPS) |
|----------------|-----------------------------|-------|------|---|---|-----|-------|----------|----|--|---|--------------------------|
|                | X Y M K H KnX KnY KnM T C D |       |      |   |   | KnM | D     | RPR RPRP |    |  |   |                          |
| S <sub>1</sub> |                             |       |      | * | * |     |       |          |    |  | * | 22 hit command           |
| S <sub>2</sub> |                             |       |      |   |   |     |       |          |    |  | * | 32-bit command           |
| Ор             | eran                        | ds: r | none |   |   |     |       |          |    |  |   | <u></u>                  |
|                |                             |       |      |   |   |     |       |          |    |  |   | Flag signal: none        |

Explanation

 $\mathbf{S_1}$ : Data address for reading  $\mathbf{S_2}$ : The register that saves the read data

| API | WPR | (81) (82) | Write the AC motor drive's parameters |  |
|-----|-----|-----------|---------------------------------------|--|
| 140 | P   | (31) (32) | write the AC motor drive's parameters |  |

|                | Bit Devices Word Devices |       |      |          |   |     |     |     | 16-bit command (5 STEPS) |   |   |                   |
|----------------|--------------------------|-------|------|----------|---|-----|-----|-----|--------------------------|---|---|-------------------|
|                | Χ                        | Υ     | М    | K        | Н | KnX | KnY | KnM | Т                        | С | D | WPR WPRP          |
| S₁             |                          |       |      | *        | * |     |     |     |                          |   | * | <br>              |
| S <sub>2</sub> |                          |       |      | *        | * |     |     |     |                          |   | * | 32-bit command    |
| Ор             | eran                     | ds: I | Vone | <b>!</b> |   |     |     |     |                          |   |   | Flag signal: none |

Explanation

**S**<sub>1</sub>: The data for writing. **S**<sub>2</sub>: The parameters address for the write data.

- 1. It will read the data in parameter H2100 of the C2000 and write into D0; H2101 is read and write into D1.
- 2. When M0=On, data in D10 will be written into Pr. H2001 of C2000.
- 3. When M1=ON, data in H2 will be written into Pr. H2001 of C2000, which is to activate the AC motor drive.
- 4. When M2=ON, data in H1 will be written into H2000 of C2000, which is to stop the AC motor drive.
- 5. When data writing successfully, M1017 will be on.

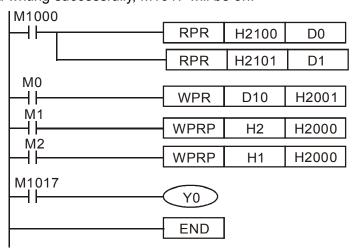

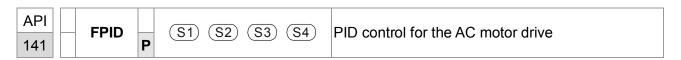

|                | Bit  | Devi   | ices |   |                       | W | ord [ | Devic | es |  |   | 16-bit command (9 STEPS) |
|----------------|------|--------|------|---|-----------------------|---|-------|-------|----|--|---|--------------------------|
|                | Χ    | Υ      | М    | K | K H KnX KnY KnM T C D |   |       |       |    |  | D | FPID FPIDP               |
| S <sub>1</sub> |      |        |      | * | *                     |   |       |       |    |  | * |                          |
| S2             |      |        |      | * | *                     |   |       |       |    |  | * | 32-bit command           |
| S <sub>3</sub> |      |        |      | * | *                     |   |       |       |    |  | * | <u> </u>                 |
| S <sub>4</sub> |      |        |      | * | *                     |   |       |       |    |  | * |                          |
| Ор             | eran | ids: I | None | • |                       |   |       |       |    |  |   | Flag signal: None        |

- 1. **S**<sub>1</sub>: PID Set Point Selection, **S**<sub>2</sub>: Proportional Gain P, **S**<sub>3</sub>: Integral Time I, **S**<sub>4</sub>: Derivative control D
- 2. This command FPID can control the PID parameters of the AC motor drive directly, including Pr.08.00 PID set point selection, Pr.08.01 Proportional gain (P), Pr.08.02 Integral time (I) and Pr.08.03 Derivative control (D)

- 1. Assume that when M0=ON,  $S_1$  is set to 0 (PID function is disabled),  $S_2$ =0,  $S_3$ =1 (unit: 0.01 seconds) and  $S_4$ =1 (unit: 0.01 seconds).
- 2. Assume that when M1=ON,  $S_1$  is set to 0 (PID function is disabled),  $S_2$ =1 (unit: 0.01),  $S_3$ =0 and  $S_4$ =0.
- 3. Assume that when M2=ON,  $S_1$  is set to 1(frequency is inputted by digital keypad),  $S_2$ =1 (unit: 0.01),  $S_3$ =0 and  $S_4$ =0.
- 4. D1027: frequency command after PID calculation.

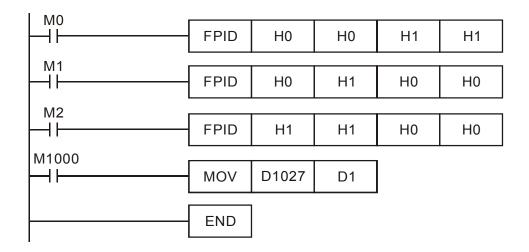

| API | EDEO | (21) (22) (22) | Operation control of the AC motor drive |
|-----|------|----------------|-----------------------------------------|
| 142 | P    | (31) (32) (33) | Operation control of the AC motor drive |

|    | Bit I | Devi  | ces  |   |                   | W | ord [ | Devic | es |  |   | 16-bit command (7 STEPS) |
|----|-------|-------|------|---|-------------------|---|-------|-------|----|--|---|--------------------------|
|    | Х     | Υ     | М    | K | H KnX KnY KnM T C |   |       |       |    |  |   | FREQ FREQP               |
| Sı |       |       |      | * | *                 |   |       |       |    |  | * | 22 hit command           |
| S2 |       |       |      | * | *                 |   |       |       |    |  | * | 32-bit command           |
| S₃ |       |       |      | * | *                 |   |       |       |    |  | * | []                       |
| Ор | eran  | ds: 1 | Vone | ; |                   |   |       |       |    |  |   | Flag signal: M1028       |

- 1.  $S_1$ : frequency command,  $S_2$ : acceleration time,  $S_3$ : deceleration time
- 2. This command FREQ can control frequency command, acceleration time and deceleration time of the AC motor drive. Special register control is shown as following:

M1025: controls RUN (On)/STOP (Off) of the drive. (Run is valid when Servo On (M1040 On).)

M1026: Operation directions FWD (On)/REV (Off) of the drive.

M1040: controls Servo On (On)/ Servo Off (Off).

M1042: enable quick stop(ON)/ disable quick stop(Off)

M1044: enable Stop (On)/ disable stop(Off)

M1052: frequency locked (On)/ disable frequency locked(Off)

- M1025: controls RUN (On)/STOP (Off) of the drive. M1026: operation direction FWD (On)/REV (Off) of the drive. M1015: frequency attained.
- 2. When M10=ON, setting frequency command of the AC motor drive to K300(3.00Hz) and acceleration/deceleration time is 0.
- 3. When M11=ON, setting frequency command of the AC motor drive to K3000(30.00Hz), acceleration time is 50 and deceleration time is 60.

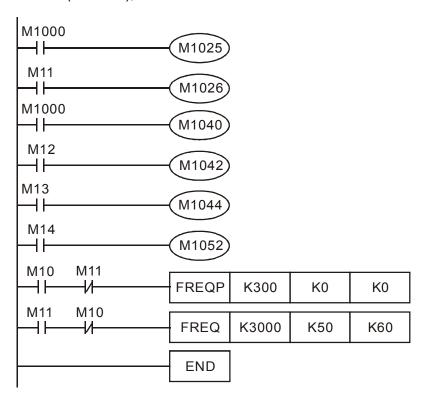

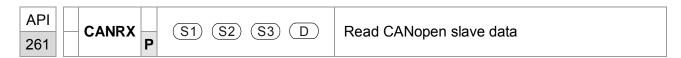

|                | Bit           | Devi | 1000 TTOI |   |   |     |     |     |   |   |   | 16-bit command (7 STEPS) |
|----------------|---------------|------|-----------|---|---|-----|-----|-----|---|---|---|--------------------------|
|                | Х             | Υ    | М         | K | Н | KnX | KnY | KnM | Т | С | D | FREQ FREQP               |
| S <sub>1</sub> |               |      |           | * | * |     |     |     |   |   |   | 100 hit                  |
| S <sub>2</sub> |               |      |           | * | * |     |     |     |   |   |   | 32-bit command           |
| S <sub>3</sub> |               |      |           | * | * |     |     |     |   |   |   | <u>-</u>                 |
| D              |               |      |           |   |   |     |     |     | * | * | * | Flog signal: M1029       |
| Ор             | Operand: none |      |           |   |   |     |     |     |   |   |   | Flag signal: M1028       |

- 1. **S**<sub>1</sub>: Slave station number, **S**<sub>2</sub>: main index, **S**<sub>3</sub>: sub-index + bit length, **D**: save address
- 2. Command CANRX can read the corresponding slave. Index. When executing this command, it will send SDO message to the slave. At this time, M1066 and M1067 are 0 but when reading is complete M1066 will set to 1. If the slave replied an accurate response, the value will be written to the designated register and M1067 is now set to 1. However, if the slave replied an inaccurate response, this error message will be recorded in D1076~D1079.

Example

M1002: touch once to activate PLC and change K4M400=K1. After the change, different message will be displayed when M1066 is set to 1.

```
0
       M1002
                                                 MOV
                                                         K1
                                                               K4M400
        ⊣⊦
       M1066
6
        ┨┠
                                                 TMR
                                                         T30
                                                                   K5
                  T10
                                                 ROLP
                                                        K4M400
                                                                   K1
       M400
17
         ┨┠
                                  CANRXP
                                            K1
                                                 H6041
                                                          H10
                                                                 D120
27
       M401
        \mathsf{H}
                                  CANRXP
                                            K2
                                                 H6041
                                                          H10
                                                                 D121
37
       M402
       \dashv \vdash
                                  CANTXP
                                            K1
                                                  D120
                                                         H6041
                                                                  H10
47
       M403
                                  CANTX
                                            K2
        \dashv\vdash
                                                 D120
                                                         H6041
                                                                  H10
       M402
57
                                                     CANFLSP
                                                                D2025
61
       M403
65
                                                     CANFLSP
        ⊣⊦
                                                                D2125
9999
                                                                 END
```

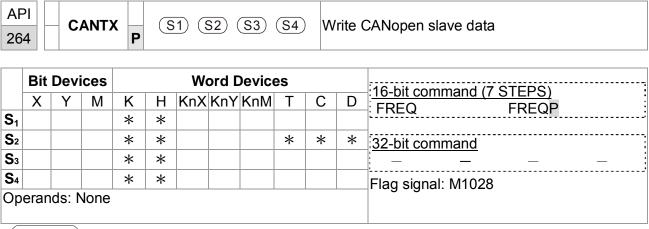

- 1.  $S_1$ : slave station number,  $S_2$ : the address to write,  $S_3$ : main index,  $S_4$ : sub-index+ bit length.
- 2. Command CANTX can read the corresponding index of the slave. When executing this command, it will send SDO message to the slave. At this time, M1066 and M1067 are 0 but when reading is complete M1066 will set to 1. If the slave replied an accurate response, the value will be written to the designated register and M1067 is now set to 1. However, if the slave replied an inaccurate response, this error message will be recorded in D1076~D1079.

|          | 265 <b>CANFLS P</b> |      |           | D      |        |  |  | U                    | Update the mapping special D of CANopen |   |                                                             |  |  |
|----------|---------------------|------|-----------|--------|--------|--|--|----------------------|-----------------------------------------|---|-------------------------------------------------------------|--|--|
| <b>D</b> | X                   | Devi | M<br>None | К<br>* | H<br>* |  |  | <b>Device</b><br>KnM | <br>С                                   | D | 16-bit command (7 STEPS) FREQ FREQP  32-bit command — — — — |  |  |
|          |                     |      |           |        |        |  |  |                      |                                         |   | Flag signal: M1028                                          |  |  |

Explanation

- 1. **D**: the special D for update.
- 2. CANFLS can update the Special D command. When it executes in read only mode, it sends equivalent message as CANRX to the slave and saves the slave response to this particular Special D. When it executes in read/write mode, it sends equivalent message as CANTX to the slave and saves this special D value to the corresponding slave.
- 3. M1066 and M1067 are both 0. When reading is complete, M1066 will be 1 and this value will write to the designated register if the slave replies an accurate response. When slave replies a fault response then M1067 will be 0 and this error message will be recorded to D1076~D1079.

# 14.7 Error and Troubleshoot

| Fault | ID | Fault Descript                                      | Corrective Action                                                                 |
|-------|----|-----------------------------------------------------|-----------------------------------------------------------------------------------|
| PLod  | 50 | Data write error                                    | Check if there is error in the program and download the program again.            |
| PLSv  | 51 | Data write error when executing                     | Re-apply the power and download the program again.                                |
| PLdA  | 52 | Program upload error                                | Upload again. If error occurs continuously, please return to the factory.         |
| PLFn  | 53 | Command error when download program                 | Check if there is error in the program and download the program again.            |
| PLor  | 54 | Program capacity exceeds memory capacity            | Re-apply the power and download the program again.                                |
| PLFF  | 55 | Command error when executing                        | Check if there is error in the program and download the program again.            |
| PLSn  | 56 | Check sum error                                     | Check if there is error in the program and download the program again.            |
| PLEd  | 57 | There is no "END" command in the program            | Check if there is error in the program and download the program again.            |
| PLCr  | 58 | The command MC is continuous used more than 9 times | Check if there is error in the program and download the program again.            |
| PLdF  | 59 | Download program error                              | Check if there is error in the program and download the program again.            |
| PLSF  | 60 | PLC scan time over-time                             | Check if the program code is inaccurately written and download the program again. |

# Chapter 15 Suggestions and Error Corrections for Standard AC Motor Drives

15-1 Maintenance and Inspections

15-2 Greasy Dirt Problem

15-3 Fiber Dust Problem

15-4 Erosion Problem

15-5 Industrial Dust Problem

15-6 Wiring and Installation Problem

15-7 Multi-function Input/Output Terminals Problem

The AC motor drive has a comprehensive fault diagnostic system that includes several different alarms and fault messages. Once a fault is detected, the corresponding protective functions will be activated. The following faults are displayed as shown on the AC motor drive digital keypad display. The six most recent faults can be read from the digital keypad or communication.

The AC motor drive is made up by numerous components, such as electronic components, including IC, resistor, capacity, transistor, and cooling fan, relay, etc. These components can't be used permanently. They have limited-life even under normal operation. Preventive maintenance is required to operate this AC motor drive in its optimal condition, and to ensure a long life.

Check your AC motor drive regularly to ensure there are no abnormalities during operation and follows the precautions:

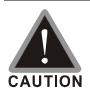

- ☑ Wait 5 seconds after a fault has been cleared before performing reset via keypad of input terminal.
- $\ensuremath{\square}$  When the power is off after 5 minutes for  $\leq$  22kW models and 10 minutes for  $\geq$  30kW models, please confirm that the capacitors have fully discharged by measuring the voltage between + and -. The voltage between + and should be less than 25VDC.
- Only qualified personnel can install, wire and maintain drives. Please take off any metal objects, such as watches and rings, before operation. And only insulated tools are allowed.
- ☑ Never reassemble internal components or wiring.
- ☑ Make sure that installation environment comply with regulations without abnormal noise, vibration and smell.

# 15-1 Maintenance and Inspections

Before the check-up, always turn off the AC input power and remove the cover. Wait at least 10 minutes after all display lamps have gone out, and then confirm that the capacitors have fully discharged by measuring the voltage between DC+ and DC-. The voltage between DC+ and DC-should be less than 25VDC.

#### **Ambient environment**

|                                               |                             | Maintenance |      |      |  |
|-----------------------------------------------|-----------------------------|-------------|------|------|--|
| Check Items                                   | Methods and Criterion       | Period      |      |      |  |
|                                               |                             | Daily       | Half | One  |  |
|                                               | \( \text{i} \)              |             | Year | Year |  |
| Check the ambient temperature, humidity,      | Visual inspection and       |             |      |      |  |
| vibration and see if there are any dust, gas, | measurement with equipment  | $\bigcirc$  |      |      |  |
| oil or water drops                            | with standard specification |             |      |      |  |
| If there are any dangerous objects            | Visual inspection           | $\circ$     |      |      |  |

#### Voltage

|                                          |                              | Maintenance<br>Period |              |             |  |
|------------------------------------------|------------------------------|-----------------------|--------------|-------------|--|
| Check Items                              | Methods and Criterion        | Daily                 | Half<br>Year | One<br>Year |  |
| Check if the voltage of main circuit and | Measure with multimeter with | 0                     |              |             |  |
| control circuit is correct               | standard specification       |                       |              |             |  |

#### **Digital Keypad Display**

| Check Items                      | Methods and Criterion | Maintenand Period Daily Half Year |             |  |
|----------------------------------|-----------------------|-----------------------------------|-------------|--|
|                                  |                       |                                   | One<br>Year |  |
| Is the display clear for reading | Visual inspection     | 0                                 |             |  |
| Any missing characters           | Visual inspection     | 0                                 |             |  |

#### **Mechanical parts**

| Check Items                                 | Methods and Criterion       | Maintenance<br>Period |              |             |  |
|---------------------------------------------|-----------------------------|-----------------------|--------------|-------------|--|
|                                             |                             | Daily                 | Half<br>Year | One<br>Year |  |
| If there is any abnormal sound or vibration | Visual and aural inspection |                       | 0            |             |  |
| If there are any loose screws               | Tighten the screws          |                       | 0            |             |  |
| If any part is deformed or damaged          | Visual inspection           |                       | 0            |             |  |
| If there is any color change by overheating | Visual inspection           |                       | 0            |             |  |
| If there is any dust or dirt                | Visual inspection           |                       | 0            |             |  |

#### Main circuit

|                                               |                              | Maintenance |              |             |  |
|-----------------------------------------------|------------------------------|-------------|--------------|-------------|--|
| Check Items                                   | Methods and Criterion        | Period      |              |             |  |
|                                               |                              | Daily       | Half<br>Year | One<br>Year |  |
| If there are any loose or missing screws      | Tighten or replace the screw | 0           |              |             |  |
| If machine or insulator is deformed, cracked, | Visual inspection            |             |              |             |  |
| damaged or with color change due to           | NOTE: Please ignore the      |             | $\bigcirc$   |             |  |
| overheating or ageing                         | color change of copper       |             |              |             |  |
| overneating or ageing                         | plate                        |             |              |             |  |
| If there is any dust or dirt                  | Visual inspection            |             | 0            |             |  |

#### Terminals and wiring of main circuit

| Check Items                                                                 | Methods and Criterion | Maintenance<br>Period |   |             |  |
|-----------------------------------------------------------------------------|-----------------------|-----------------------|---|-------------|--|
|                                                                             |                       | Daily                 |   | One<br>Year |  |
| If the terminal or the plate is color change or deformation due to overheat | Visual inspection     |                       | 0 |             |  |
| If the insulator of wiring is damaged or color change                       | Visual inspection     |                       | 0 |             |  |
| If there is any damage                                                      | Visual inspection     | 0                     |   |             |  |

#### DC capacity of main circuit

|                                                                    |                       | Maintenance |              |             |  |
|--------------------------------------------------------------------|-----------------------|-------------|--------------|-------------|--|
| Check Items                                                        | Methods and Criterion | Period      |              |             |  |
|                                                                    |                       | Daily       | Half<br>Year | One<br>Year |  |
| If there is any leak of liquid, color change, crack or deformation | Visual inspection     | 0           |              |             |  |
| If the safety valve is not removed? If valve is inflated?          | Visual inspection     | 0           |              |             |  |
| Measure static capacity when required                              |                       | 0           |              |             |  |

#### Resistor of main circuit

|                                             |                              | Maintenance |              |             |  |
|---------------------------------------------|------------------------------|-------------|--------------|-------------|--|
| Check Items                                 | Methods and Criterion        | Period      |              |             |  |
|                                             |                              | Daily       | Half<br>Year | One<br>Year |  |
| If there is any peculiar smell or insulator | Visual inspection, smell     |             |              |             |  |
| cracks due to overheat                      |                              |             |              |             |  |
| If there is any disconnection               | Visual inspection            | 0           |              |             |  |
| If connection is demaged?                   | Measure with multimeter with | 0           |              |             |  |
| If connection is damaged?                   | standard specification       |             |              |             |  |

#### Transformer and reactor of main circuit

|                                                |                              | Maintenance |      |      |  |
|------------------------------------------------|------------------------------|-------------|------|------|--|
| Check Items                                    | Methods and Criterion        | Period      |      |      |  |
|                                                |                              | Daily       | Half | One  |  |
|                                                |                              |             | Year | Year |  |
| If there is any abnormal vibration or peculiar | Visual, aural inspection and |             |      |      |  |
| smell                                          | smell                        |             |      |      |  |

#### Magnetic contactor and relay of main circuit

| Check Items                    | Methods and Criterion       | Maintenance<br>Period |              |             |  |
|--------------------------------|-----------------------------|-----------------------|--------------|-------------|--|
|                                |                             | Daily                 | Half<br>Year | One<br>Year |  |
| If there are any loose screws  | Visual and aural inspection | 0                     |              |             |  |
| If the contact works correctly | Visual inspection           | 0                     |              |             |  |

#### Printed circuit board and connector of main circuit

| Check Items                                        | Methods and Criterion       | Maintenance |              |             |
|----------------------------------------------------|-----------------------------|-------------|--------------|-------------|
|                                                    |                             | Period      |              |             |
|                                                    |                             | Daily       | Half<br>Year | One<br>Year |
| If there are any loose screws and connectors       | Tighten the screws and      |             | 0            |             |
|                                                    | press the connectors firmly |             |              |             |
|                                                    | in place.                   |             |              |             |
| If there is any peculiar smell and color change    | Visual and smell inspection |             | 0            |             |
| If there is any crack, damage, deformation or      | Visual inspection           |             | 0            |             |
| corrosion                                          |                             |             |              |             |
| If there is any liquid is leaked or deformation in | Visual inspection           |             |              |             |
| capacity                                           |                             |             |              |             |

#### Cooling fan of cooling system

| Check Items                                  | Methods and Criterion           | Maintenance |              |             |  |  |  |
|----------------------------------------------|---------------------------------|-------------|--------------|-------------|--|--|--|
|                                              |                                 | Period      |              |             |  |  |  |
|                                              |                                 | Daily       | Half<br>Year | One<br>Year |  |  |  |
| If there is any abnormal sound or vibration  | Visual, aural inspection and    |             |              |             |  |  |  |
|                                              | turn the fan with hand (turn    |             |              |             |  |  |  |
|                                              | off the power before            |             | $\circ$      |             |  |  |  |
|                                              | operation) to see if it rotates |             |              |             |  |  |  |
|                                              | smoothly                        |             |              |             |  |  |  |
| If there is any loose screw                  | Tighten the screw               |             | 0            |             |  |  |  |
| If there is any color change due to overheat | Change fan                      |             | 0            |             |  |  |  |

### Ventilation channel of cooling system

| Check Items                                                            | Methods and Criterion | Maintenance<br>Period |              |             |
|------------------------------------------------------------------------|-----------------------|-----------------------|--------------|-------------|
|                                                                        |                       | Daily                 | Half<br>Year | One<br>Year |
| If there is any obstruction in the heat sink, air intake or air outlet | Visual inspection     |                       | 0            |             |

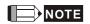

Please use the neutral cloth for clean and use dust cleaner to remove dust when necessary.

# 15-2 Greasy Dirt Problem

Serious greasy dirt problems generally occur in processing industries such as machine tools, punching machines and so on. Please be aware of the possible damages that greasy oil may cause to your drive:

- 1. Electronic components that silt up with greasy oil may cause the drive to burn out or even explode.
- 2. Most greasy dirt contains corrosive substances that may damage the drive.

#### Solution:

Install the AC motor drive in a standard cabinet to keep it away from dirt. Clean and remove greasy dirt regularly to prevent damage of the drive.

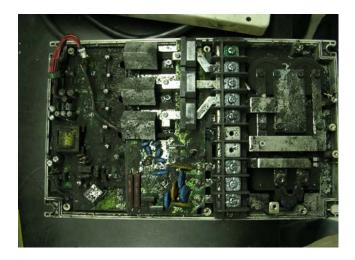

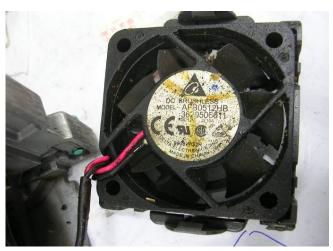

## 15-3 Fiber Dust Problem

Serious fiber dust problems generally occur in the textile industry. Please be aware of the possible damages that fiber may cause to your drives:

- Fiber that accumulates or adheres to the fans will lead to poor ventilation and cause overheating problems.
- 2. Plant environments in the textile industry have higher degrees of humidity that may cause the drive to burn out, become damaged or explode due to wet fiber dust adhering to the devices.

#### Solution:

Install the AC motor drive in a standard cabinet to keep it away from fiber dust. Clean and remove fiber dust regularly to prevent damage to the drive.

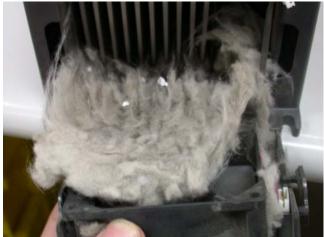

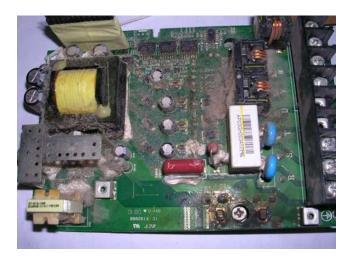

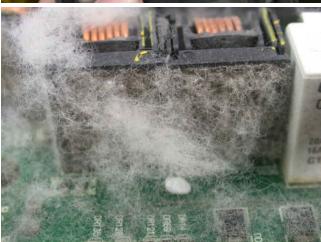

## 15-4 Erosion Problem

Erosion problems may occur if any fluids flow into the drives. Please be aware of the damages that erosion may cause to your drive.

1. Erosion of internal components may cause the drive to malfunction and possibility to explode.

#### Solution:

Install the AC motor drive in a standard cabinet to keep it away from fluids. Clean the drive regularly to prevent erosion.

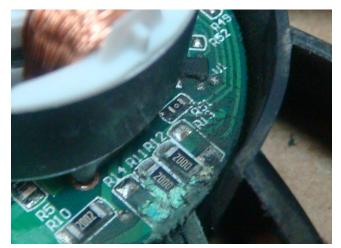

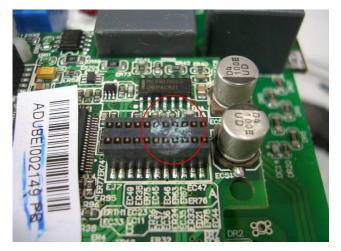

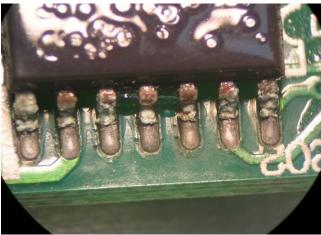

## 15-5 Industrial Dust Problem

Serious industrial dust pollution frequently occurs in stone processing plants, flour mills, cement plants, and so on. Please be aware of the possible damage that industrial dust may cause to your drives:

- 1. Dust accumulating on electronic components may cause overheating problem and shorten the service life of the drive.
- 2. Conductive dust may damage the circuit board and may even cause the drive to explode.

#### Solution:

Install the AC motor drive in a standard cabinet and cover the drive with a dust cover. Clean the cabinet and ventilation hole regularly for good ventilation.

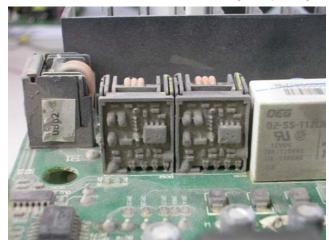

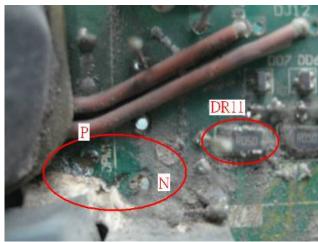

# 15-6 Wiring and Installation Problem

When wiring the drive, the most common problem is wrong wire installation or poor wiring. Please be aware of the possible damages that poor wiring may cause to your drives:

- 1. Screws are not fully fastened. Occurrence of sparks as impedance increases.
- 2. If a customer has opened the drive and modified the internal circuit board, the internal components may have been damaged.

#### Solution:

Ensure all screws are fastened when installing the AC motor drive. If the AC motor drive functions abnormally, send it back to the repair station. DO NOT try to reassemble the internal components or wire.

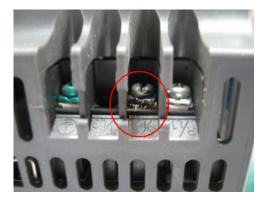

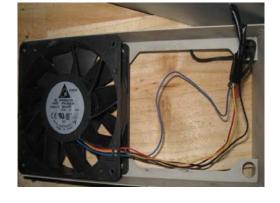

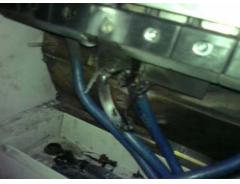

# 15-7 Multi-function Input/Output Terminals Problem

Multi-function input/output terminal errors are generally caused by over usage of terminals and not following specifications. Please be aware of the possible damages that errors on multi-function input/output terminals may cause to your drives:

1. Input/output circuit may burns out when the terminal usage exceeds its limit.

#### Solution:

Refer to the user manual for multi-function input output terminals usage and follow the specified voltage and current. DO NOT exceed the specification limits.

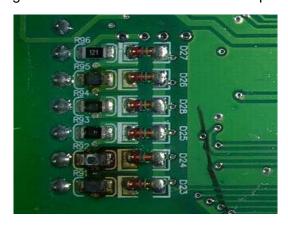

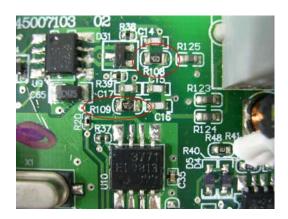

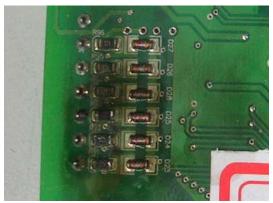